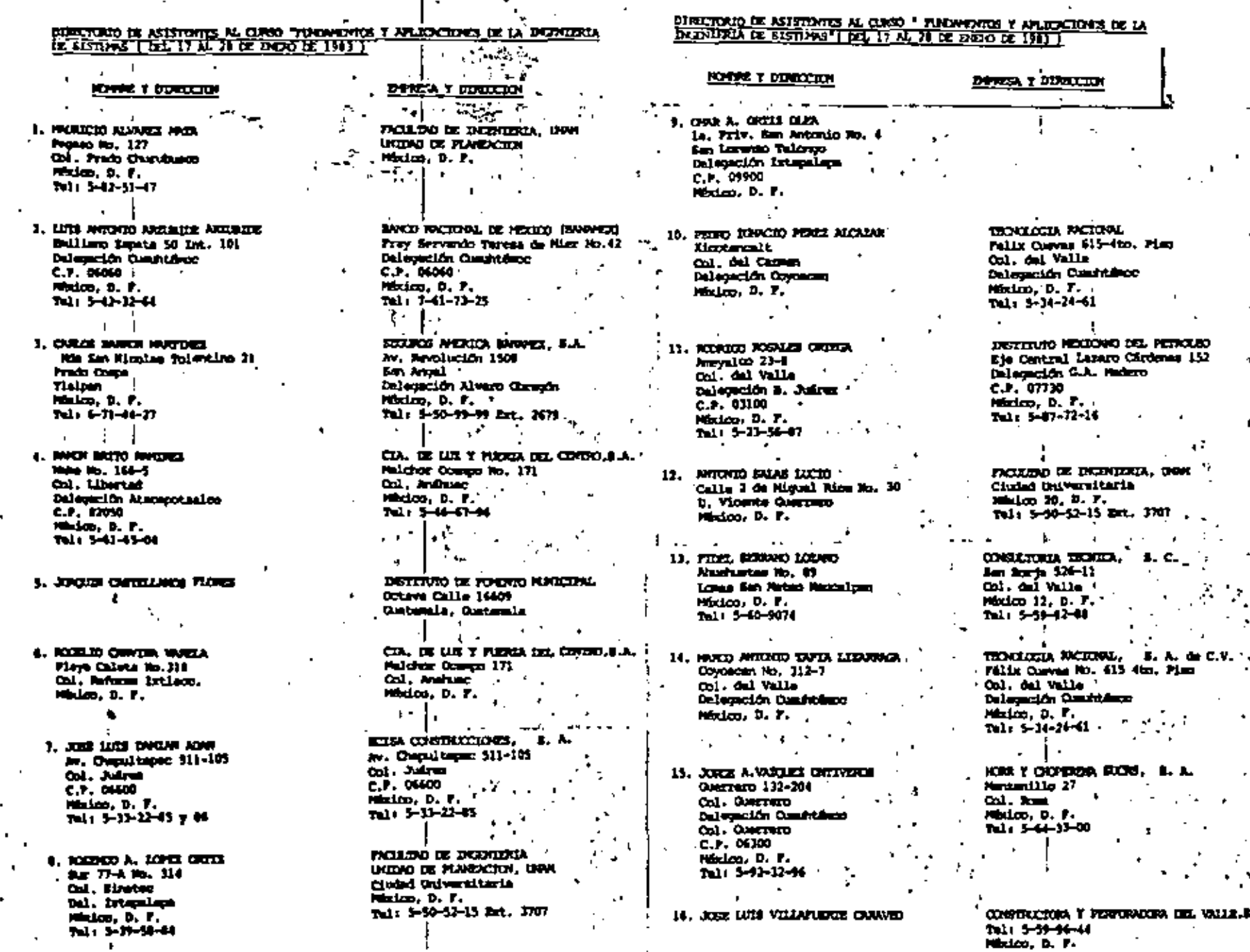

÷

ŧ

٠

 $\mathbf{r}$ 

 $\ddotsc$ 

filmentação de Professore del Curso, FUNDAPERUS Y APLICACIONES DE LA DIFERENCA DE SISTENAS DARRO 1981.

G.

 $\ddot{\mathbf{a}}$ 

- $1.5$ DR.JOSE DE JESUS ACOSTA FLORES (COORdinador) Subjete dol Area de Incenieria de Sistemas pivisión de Estudios de Poemaco Facultad de Ingeniería UNAM Pibrico, D.T.
- $\mathbf{r}$ DR. RALL CARVAILL MINDED Investigador **IDAS UNK Widoo, D.F.** 550 52 15 Ext. 4574

550 52 15 Exc. 4482

3. DR. JORGE DIAL PADILLA Director General Falipe Orbon y Asociados, S.C. Ricardo Castro No. 54-4\* Pino Oil. Outsidings fro. A. Chronon Maico, D.F. 550 96 88

- THE JOSE NUTCHED ESTENA MARABOTO ۰. Director Ceneral EXCAL, S.A. de C.V. P. de la Referra No. 221-10° Piso Col. Custitutions Mixim, D.F. 535 71 58
- DR. SERCIO FUENDES MAYA Coordinador de la Sacción de Matemáticas **QEPFI** LEWH Mixico, D.F. 550 52 15 Brt. 4492
	- H. EN I. ARTURO FUDATES 22RON **Coordinator** Sección de Flanesción del Area de Ingenieria de Sistemas DEPPI UNAM midos, D.T.
- M. EN I. GUSTANO ROCHA BELIEVAN Coordinador de la Secolón de investigación de Operaciones . Subjefatura de Impeniería de Sistemas DEPFI **HARAS** Miximo, D.P. 548 97 93 DR. JAVIER MARQUEZ DIEZ-CANZED Cornite de Sistemas Banco de Mixico, S.A. Condess No. 5 4\* Piso rdificio Palacio Postal **Doubtéme** Modoo, D.F. S18 05 00 Bet. 215 N. EN I. ALIERTO MORDNO DONEST Another. Cia. Hecicara de Consultores en inquateria Pariferico Sur 3453-11° Piso -Col. San Jeronimo iddicm 10200 Maion, D.F. -595 70 33  $\sim$   $\sim$ 10. **THE PELLER CONDA ROSSO**  $\overline{a}$ Presidents Pelips Ochos y Asceiscos, S.C. Ricardo Castro No. 54-8" Piso Col. Outsidings Irm A. Chrestin Hexico.D.F. 550 96 88 M. EN I. LEEPAND RAPORTEE YANGTE Director de Inversionee Diversificates Guro KA Entrada IV 1º Piso Col. Escanión Kiquel Hidelgo 11100 Modeo, D.P. 2712420 12. DE, OVSEI QELMAN MURAVCHUK Investigador Committeed On de Sistemas Instituto de Inosularia Nu n **LINENS** Micico, D.F.
	- 548 97 93

u.

- M. EN I. JORGE SILVA MIDENCES  $13.$ Responsable de la Unidad de Cómputo DEPFI UNAM México, D.F. 550 52 15 Ext. 4491
- M. EN I. RUBEN TELLEZ SANCHEZ 14. Profesor de Tiempo Completo Sección de Sistemas Subjefatura de Ingeniería de Sistemas DEPFI **LIVIN** Máxico, D.F. 550 52 15 Ext.4486
- 15. M. EN C. RODOLFO TELLEZ GUTTERREZ Jefe de la Oficina de Estudios Especiales Dirección General de Aeropuertos SCT Chiapas No. 121-5° Piso Col. Roma **B.Juárez** 06700 Mexico, D.F. 574 82 99
- 16. M. en I. Francisco Jauffred Mercado E Director General Secretaria de Comunidaciones y Transportes Ingenieria de Sistemas Av. Michoacán esq. Av. de las Torres 6917185

 $\mathbb{L}$ 

 $\mathbf{F}$ 

### U.N.A.M. FACULTAD DE INGENIERIA DIVISION DE EDUCACION CONTINUA

 $\mathbf r$ 

PROGRAMA DEL CURSOFÚNDAMENTOS Y APLICACIONES DE LA INGENIERIA DE SISTEMAS<br>QUE SE IMPARTIRA DEL 17 a1 28 de Enero de 1893. DE 198

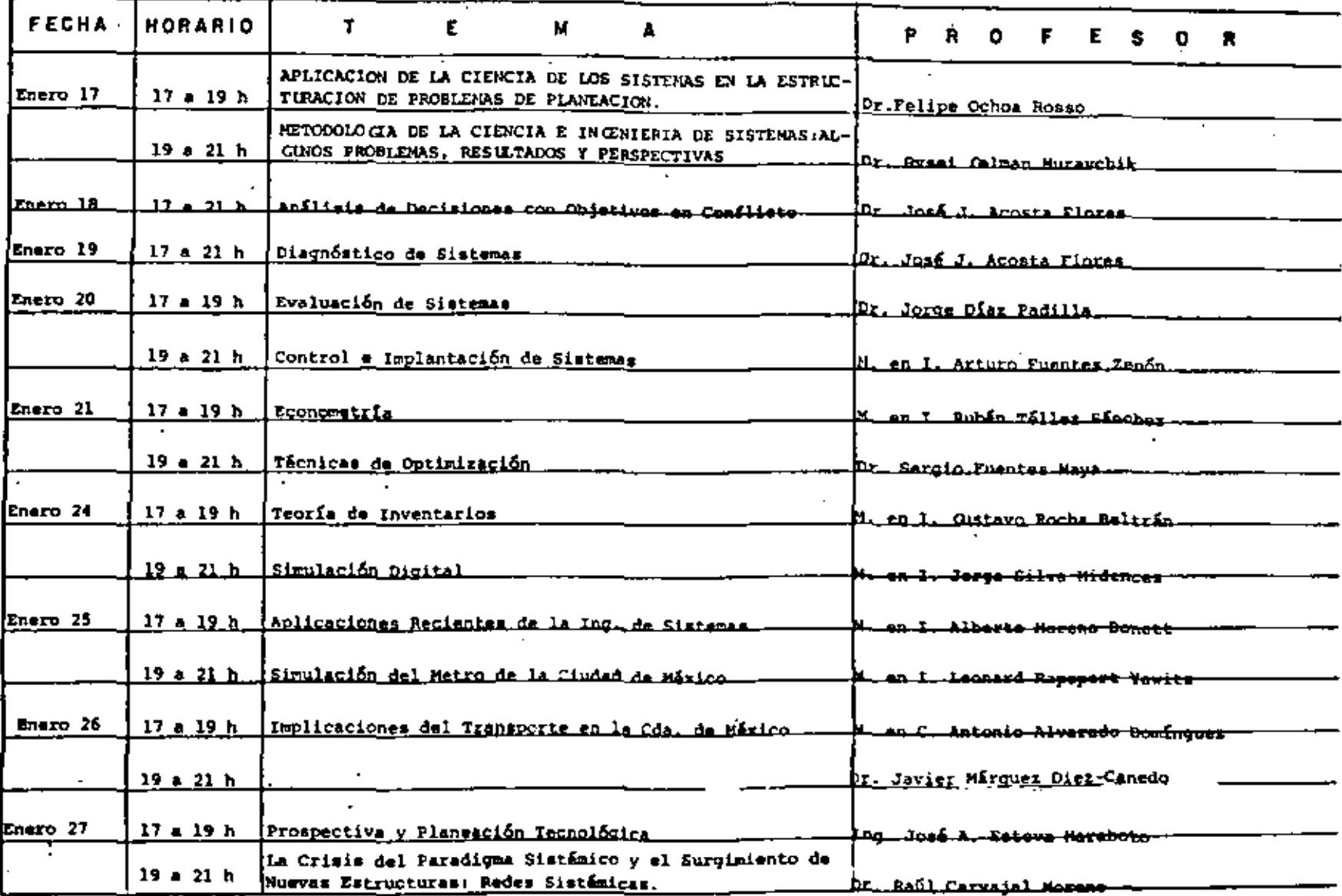

### U.N.A.M. FACULTAD DE INGENIERIA DIVISION DE EDUCACION CONTINUA

 $\mathbf{1}$ 

PROGRAMA DEL CURSO : FUNDAMENTOS Y APLICACIONES DE LA INCENIERIA DE SISTEMAS QUE SE IMPARTIRA DEL 17 al 28 de Enero de 1983. DE 198

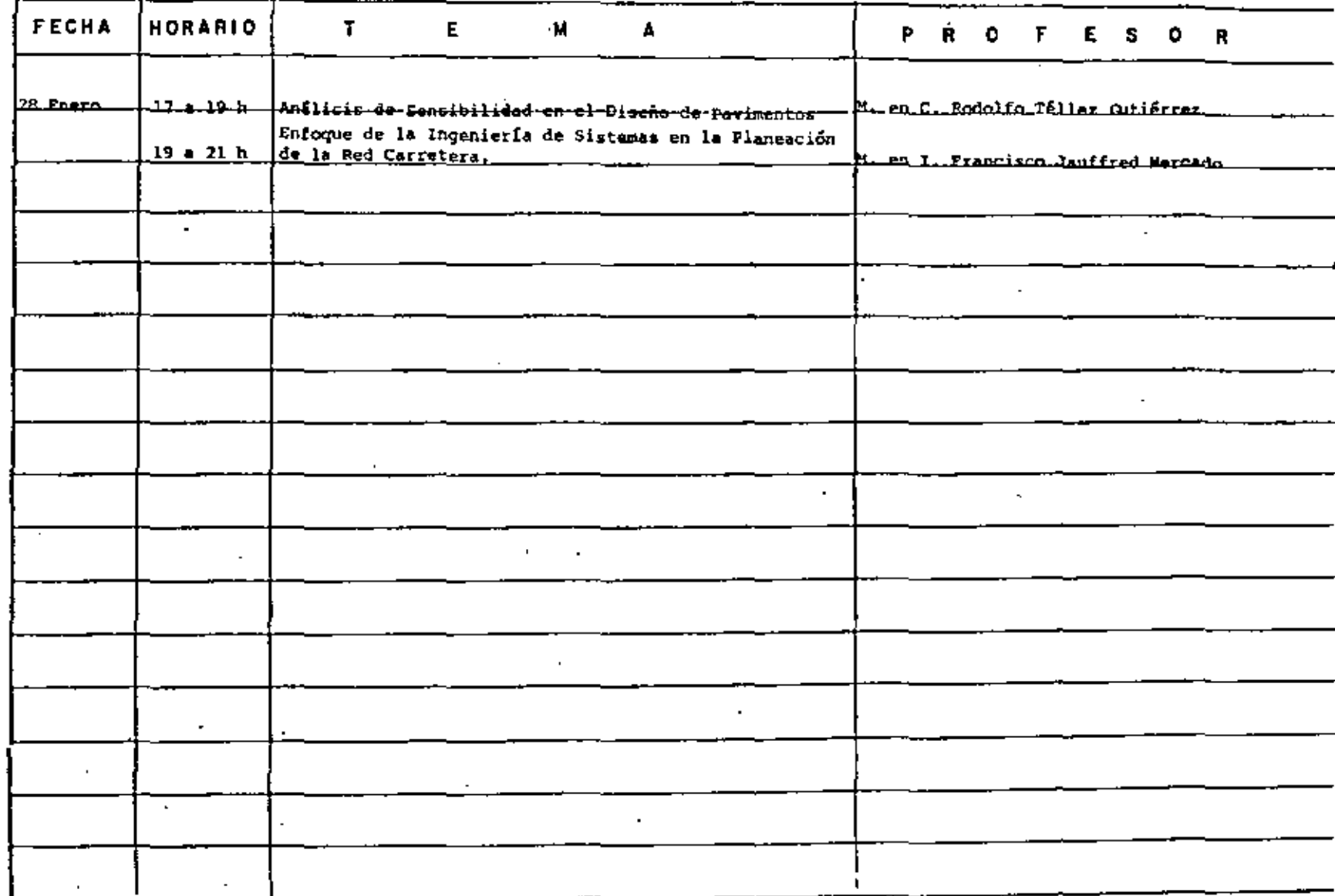

## EVALUACION DEL PERSONAL DOCENTE

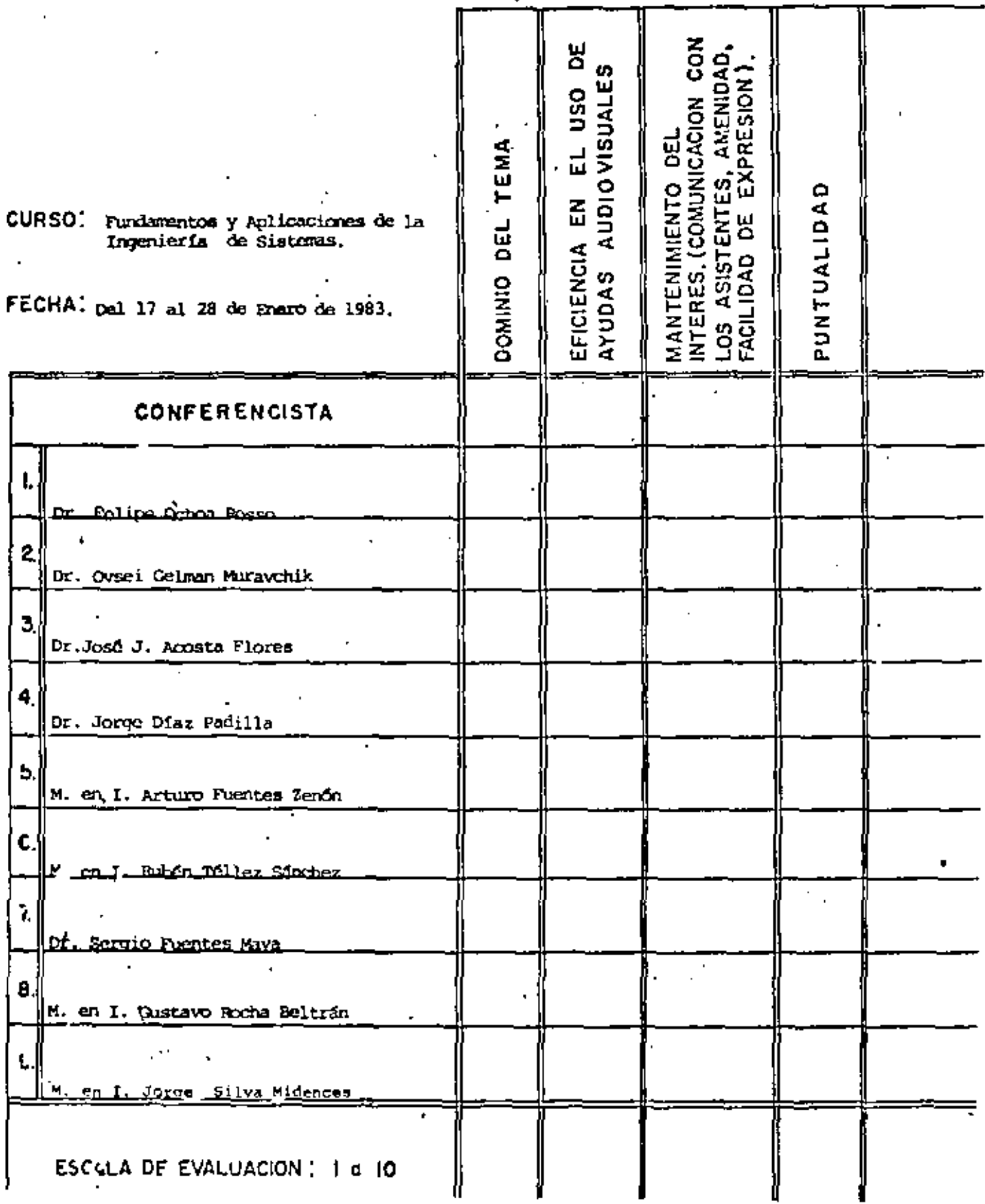

 $\overline{C}$ 

# EVALUACION DEL PERSONAL DOCENTE

 $\bullet$ 

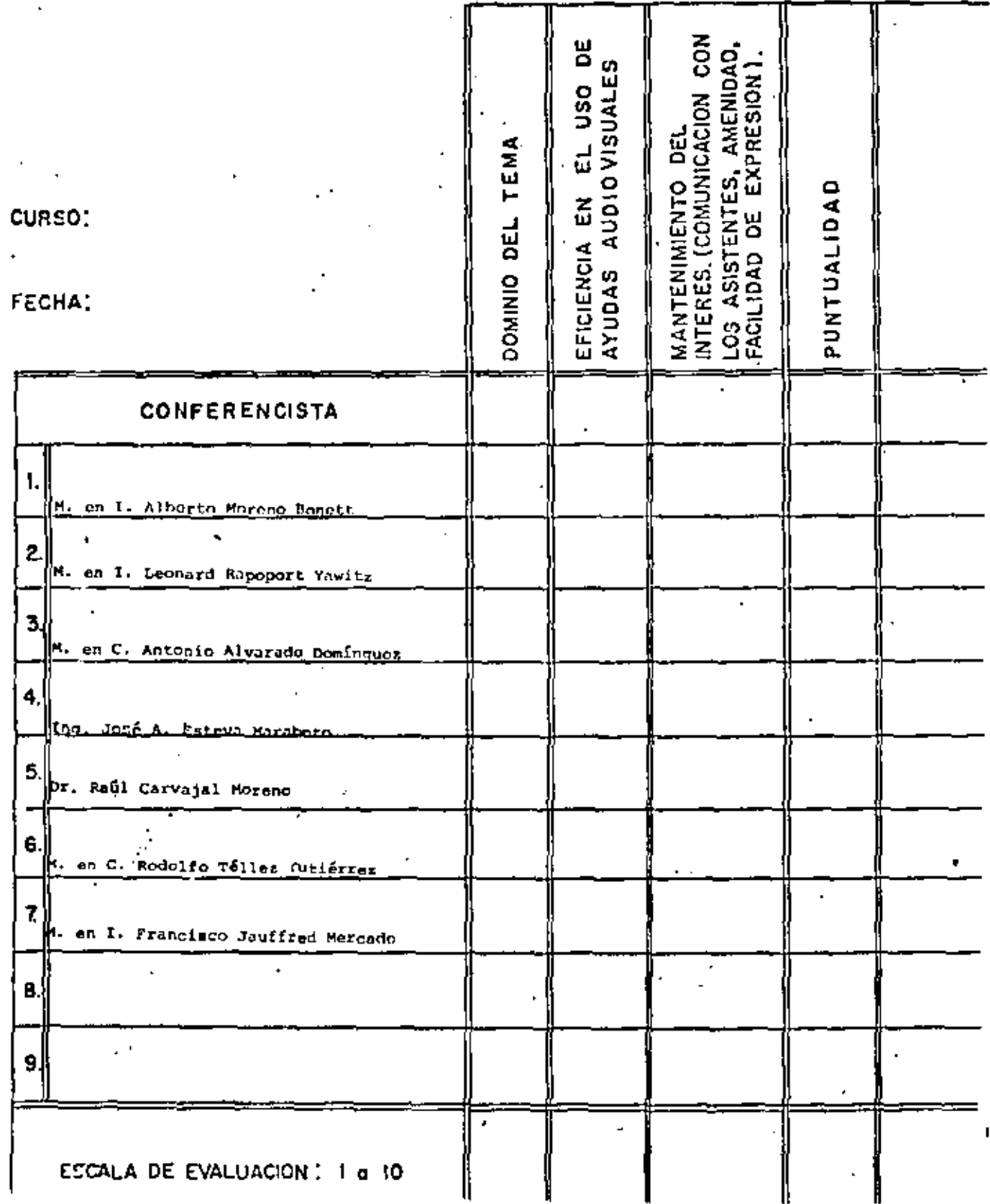

 $\overline{u}$ 

## EVALUACION DE LA ENSEÑANZA

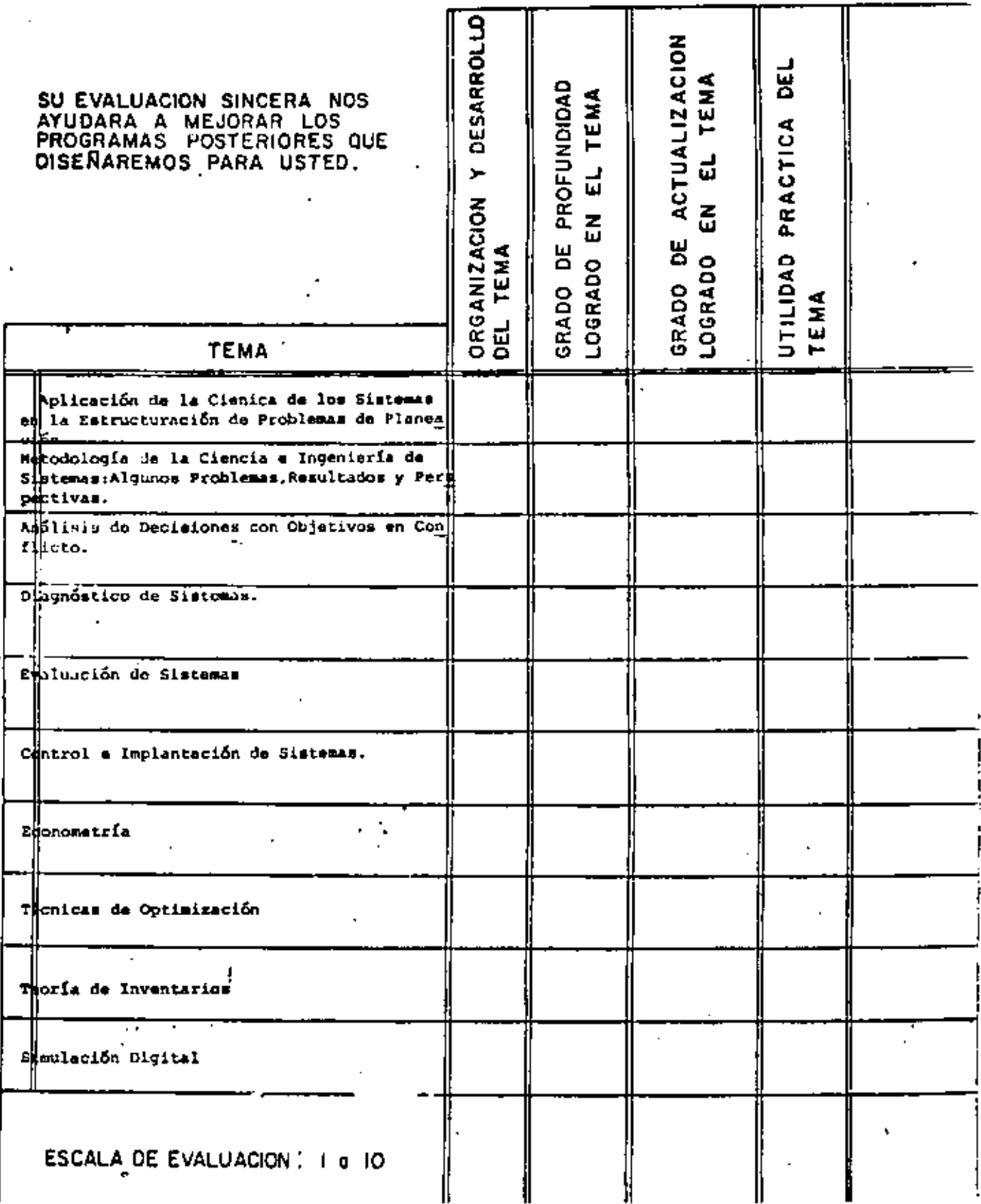

 $\widehat{\mathfrak{C}}$ 

## EVALUACION DE LA ENSEÑANZA

t.

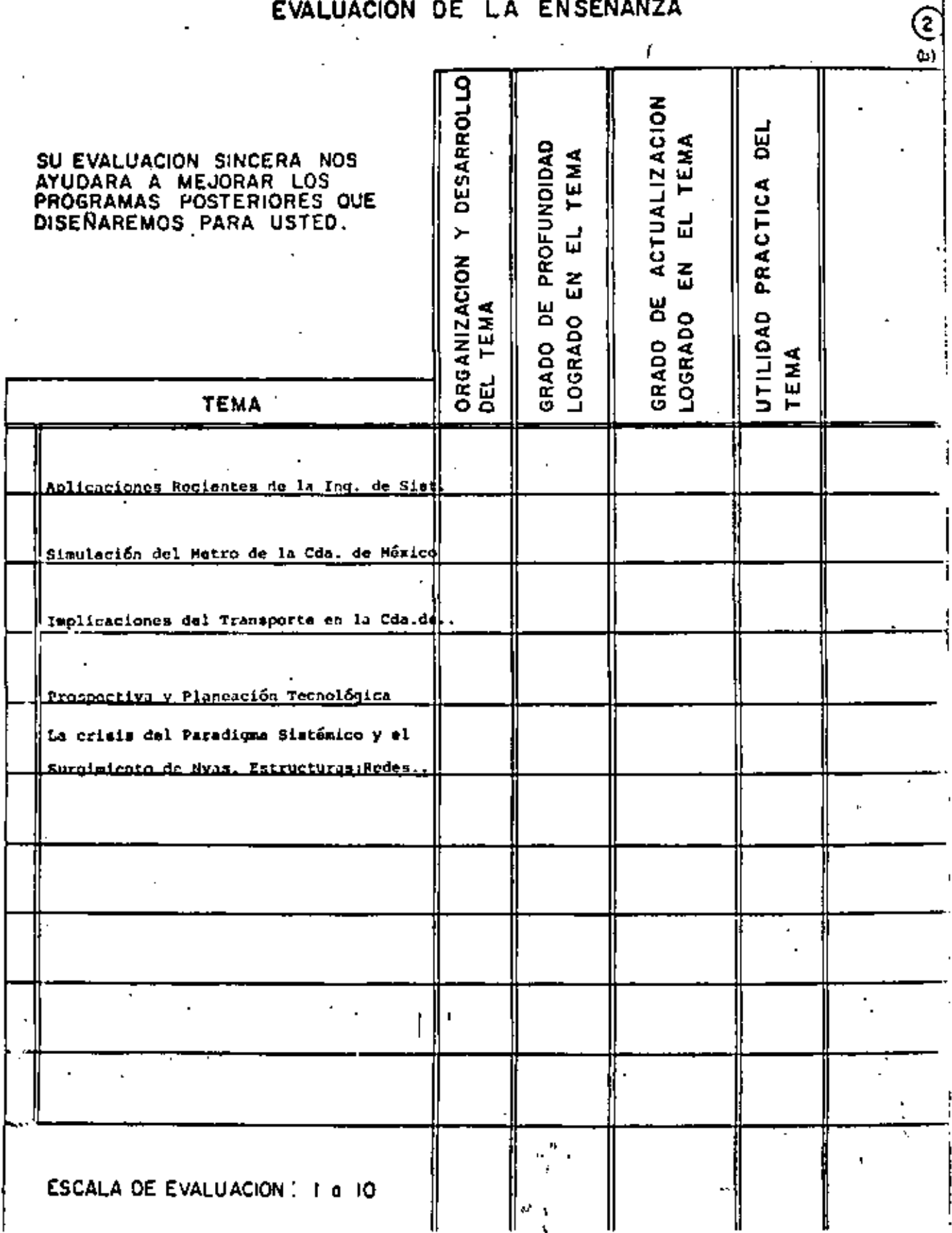

 $\mathcal{G}$ 

## EVALUACION DEL CURSO

 $\bullet$ 

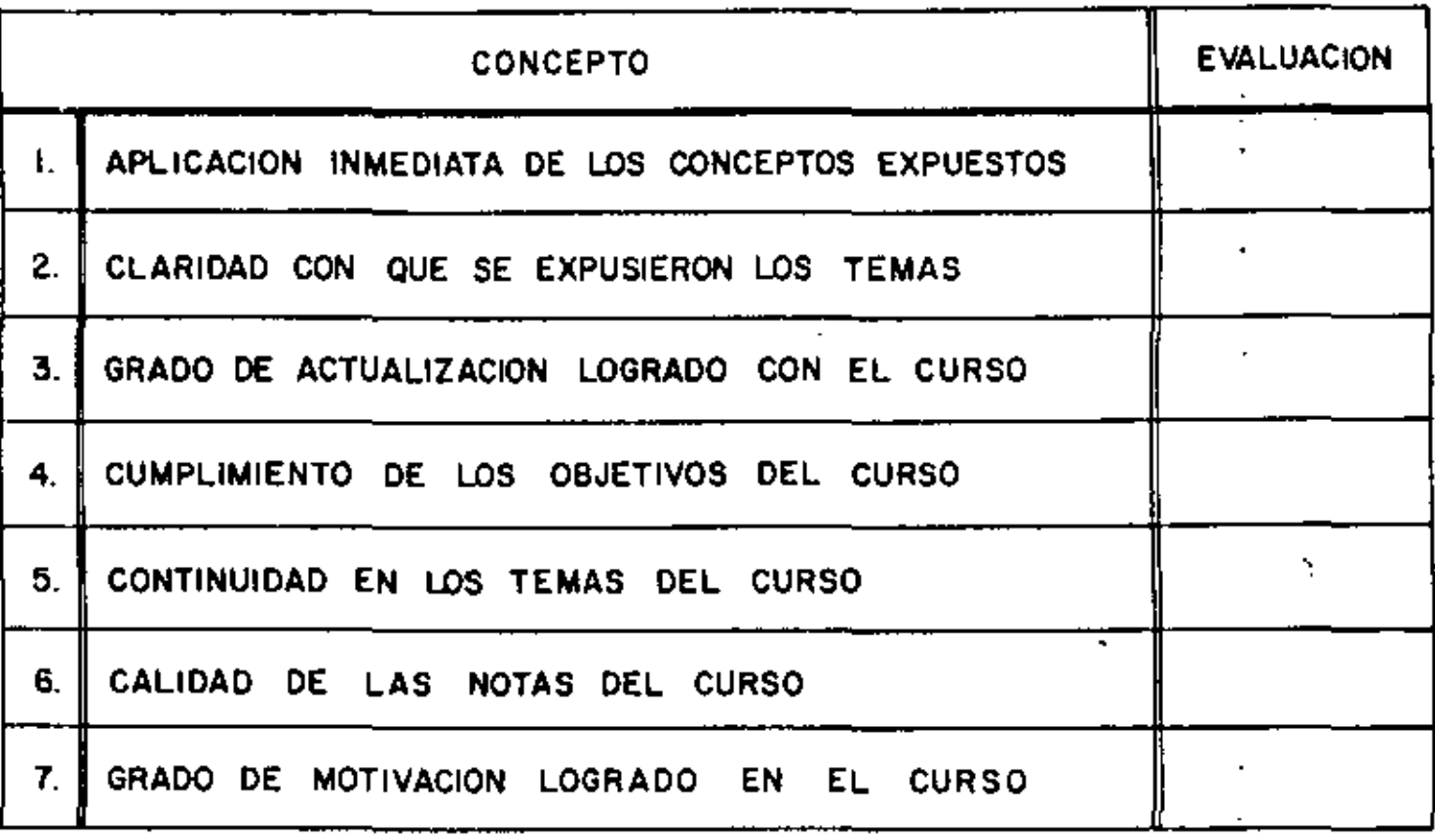

ESCALA DE EVALUACION DE LA 10

Ł

<u> (3)</u>

1. ¿Qué le pareció el ambiente en la División de Educación Continua?

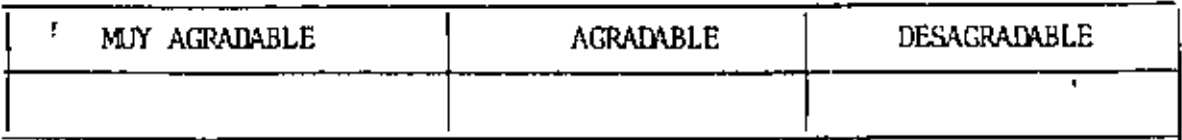

Ţ

 $\ddot{\phantom{0}}$ 

2. Medio de comunicación por el que se enteró del curso:

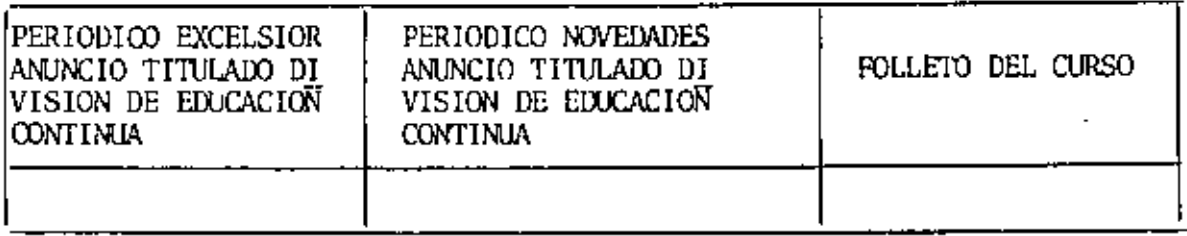

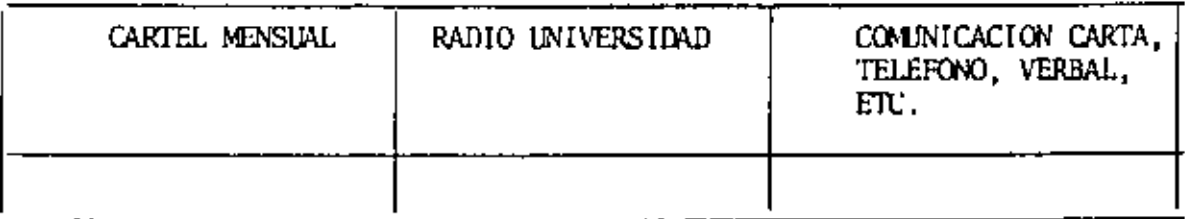

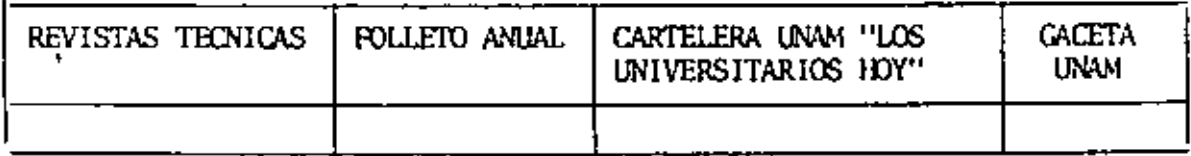

3. Medio de transporte utilizado para venir al Palacio de Minería:

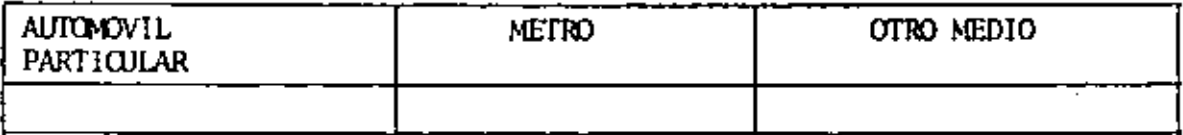

4. ¿Qué cambios haría usted en el programa para tratar de perfeccionar el curso?

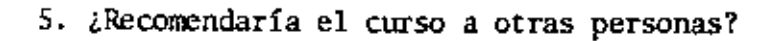

ţ.

 $\mathbf 1$ 

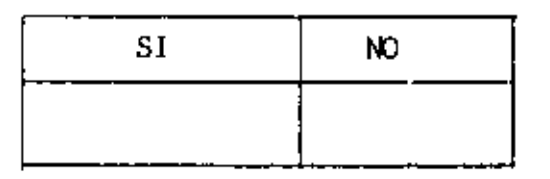

6. ¿Qué cursos le gustaría que ofreciera la División de Educación Continua?

<u> 1989 - John Stein, mars and de la population de la population de la population de la population de la popula</u>

7. La coordinación académica fue:

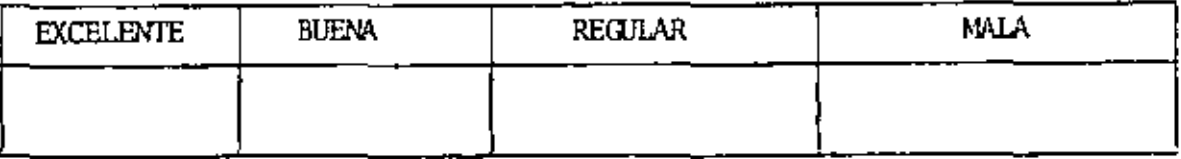

8. Si está interesado en tomar algún curso intensivo ¿Quál es el horario más conveniente para usted?

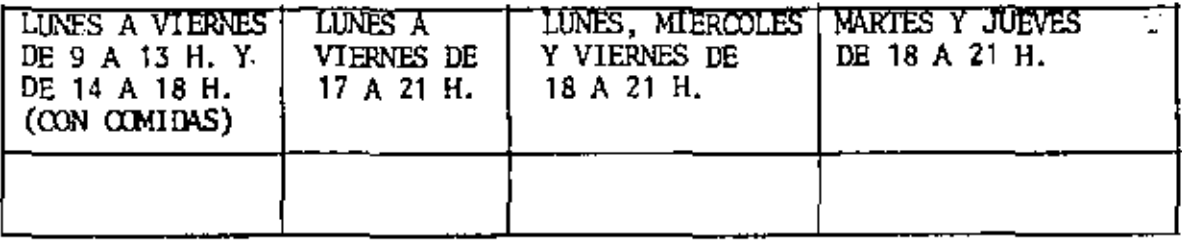

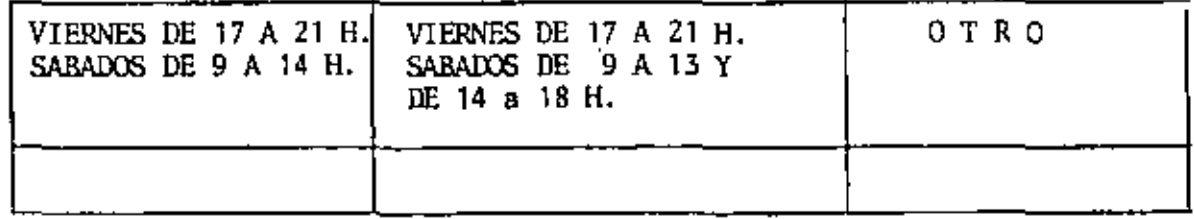

9. ¿Qué servicios adicionales desearía que tuviese la División de Educación Continua, para los asistentes? <u> 1988 - Johann John Stone, mars et al. 1989 - 1989 - 1989 - 1989 - 1989 - 1989 - 1989 - 1989 - 1989 - 1989 - 1</u>

 $\overline{\phantom{a}}$ 

 $\bullet$ 

10. Otras sugerencias:

 $\ddot{\phantom{0}}$ 

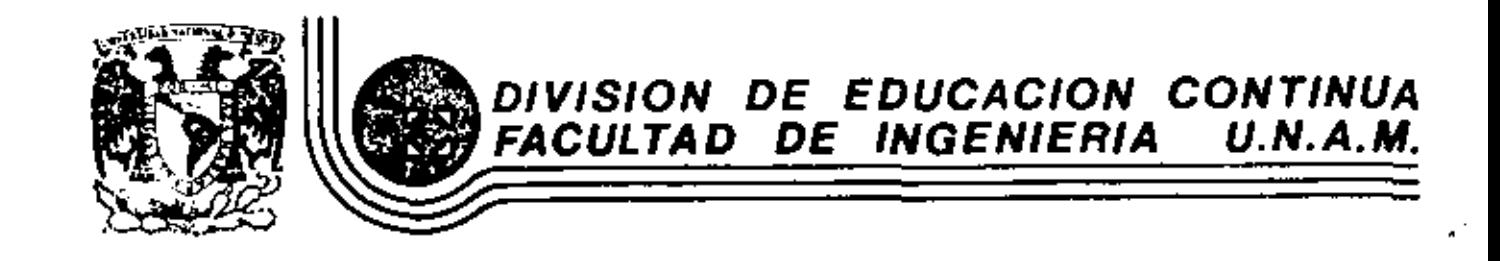

### FUNDAMENTOS Y APLICACIONES DE LA INGENIERIA DE SISTEMAS

## APLICACION DE LA CIENCIA DE LOS SISTEMAS A LA ESTRUCTURACION DE PROBLEMAS DE PLANEACION

Dr. Felipe Ochoa Rosso

OCTUBRE, 1982

Daleg, Cuauhtempe 06000 .

### APLICACION DE LA CIENCIA DE LOS SISTEMAS A LA ESTRUCTURACION DE PROBLEMAS DE PLANEACION

### Felipe Ochoa

El objeto de este ensayo es buscar la estructura fundamental del proceso de planeación del desarrollo, a cualquier nivel de agregación, identificando los principios básicos del proceso, con el apoyo que ofrece la ciencia de los sistemas.

Al razonar sobre la necesidad de encauzar el desarrollo mediante la planeacida y de mostrar la comminidad del proceso de desarrollo mismo, debido fundamentalmente al alto grado de interrelación de sus componentes y a los diversos niveles de apregación de la planención, se concluye sobre la conveniencia de planear mediante el enfoque de sistemas y la utilización del método científico como herramienta de realización de planes.

Descués de establecer brevamente los fundamentos de la Ciencia de los Sistemas y su procedimiento metodológico, se propone un esquema de estructura conceptuml para la solución de problemas de planeación, basado en la búsqueda de conceptos básicos, mediante un proceso inductivo, y se señalan iqualmente algunos lineamientos para el proceso efectivo de planeación en Máxico...

1 Coordinador de la Especialidad de Ingenieria de Sistemas, Academía de Ingenieria.

#### DESARROLLO Y SU PLANEACIÓN

#### 1.1 MATURALEZA DEL DESARROLLO

El nivel de blenestar de los hombres que conforman a un país es dindaico. partiendo de un estado inícial que cambia, para biun o para mol, en los diversos intervalos del horizonte de tiempo.

Esta nivel de bienestar es la rasultante del grado con el que el individuo logra satisfacer sus necesidades fisico-biológicas, intelectuales y recreationales, mediante la adquisición y uso de satisfactores diversas como son la vivienda, la alimentación, los servicios básicos y de esparcimiento, adquiridos con el ingreso derivado de su empleo y del nivel de ahorro derivado de excedentes de perfodos anteriores.

Definiremos como estado de desassolto de un individuo a su nivel de bienestar o calidad de vida en un ticmpo dado t. el cual estará representado por un perfit de deservatio como el mostrado en la Fig. 1. Este perfil representa ordficamente a un conjunto de indicadores que cuantifican a las principales componentes descriptivas del nivel de bienester, como pueden ser su ingreso. nivel de ahorro, educación y grado de motivación social, entre otros.

De manera extensiva, el estado de desenvolto de un país lo entenderemos como el nivel de bienestar de la totalidad de sus habitantes en el mismo tiempo t. Para efectos da integrar la variabilidad de estos niveles de bienestar, se adoptará como indicador del estado de desarrollo de un país al perfil de desarrollo de la Fig. 2. En este caso, cada indicador particular quedará representado por un vatas medio y una medida de la dispessión, que con respecto al anterior, presenta la población dada.

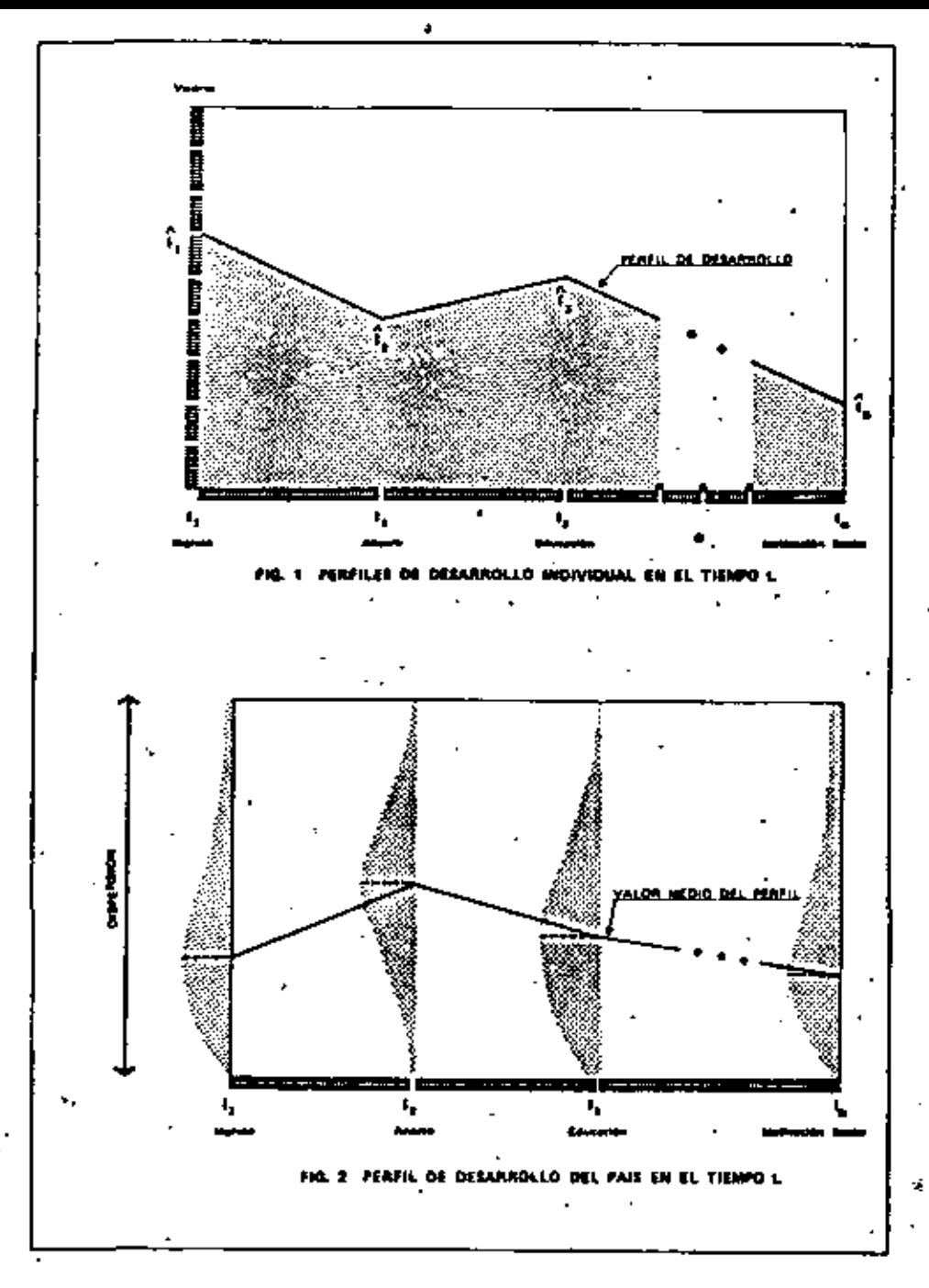

Contimuando con las definiciones, entenderemos como posencial de desastallo individual. a la capacidad de cada persona de mejorar su nivel de bienestar y el de los demás, durante el siguiente intervalo de tiempo y por tanto, de cambiar su perfil de desarrollo en t+1, con respecto al registrado en t.

Anilogamente, el potencial de desavollo del país, será el agregado del motencial individual, medido por la capacidad de incrementar en términos absolutos la media del perfil del país, así como de disminuir la dispersión porcentual con respecto a fl.  $\sim$   $\sim$ 

El establecer la distinción anterior entre "estado de desarrollo" y "potencial de desarrollo" nos permite eslabonar por etapas al proceso. De esta forma el estado de desarrollo em t. más al desarrollo mismo logrado em al intervalo [[t, t+1}, (función ásie del potencial de desarrollo en t), nos gemera el estado de desarrollo en t+1.

El esquema anterior difiere sin embargo de otras conceptualizaciones, como por ejemplo la de Ackoff []], para quien desarrollo no es un estado, sino "una capacided definida por equello que (los individuos) pueden hacer con lo que tienen, para mejorar su calidad de vida y la de los dumis".

Continuando bajo nuestro escuema, en el proceso de desarrollo de les países a través del tiempo es de esperarse un mayor bienestar compartido, observable cuando el Derfil de detarrollo crece en sus valores medios y disminuya sustancialmente su dispersión, correspondiendo a una mejor distribución de lo calidad de vida entre los individuos de la misma generación y de las generaciones subsequentes.

Sin ambargo, aux cuando el fenómero anterior es comprobable en los países desarrollados, bajos los postulados de la escuela económica macclásica, que sestieme que el propio proceso de desarrollo tiende a generar correctores endéganos que reducen la desigualdad, no lo es para los países on desarrollo. En efecto, como observa ifigenia Navarrete [6], "los correctores económicos endógenos que deberían abatadas el capital al acumularse este, y encaseces la mano de Obra al alcanzarse la ocupación plena, permitiendo mejorar la distribución, han resultado sustancialmente inoperantes, puesto que solo el trabajo especializado o altamente calificado se retribuye a un nivel relativamente elevado".

De la anterior, es válido preguntarse en oué forma podría encauzarse el desarrollo, para que con el auxilio de mecanismos ex*deemas* de política económica, pudiera lograrse una mejor distribución del ingreso per cápita.

1.2 ENCAUZAMIENTO DEL DESARROLLO

Un mejoramiento del estado de desarrollo del individuo en t+1 depende desde lwego del es*tado de desenvollo* en t y de tu po*tencial* para el período [t, t+l]. Este último corresponde a la capacidad para mejorar su nivel de vida; esto es, de su motivación y habilidad para lograr el desarrollo, así como a las oportunidades de empleo y educación que estén a su alcance.

Cuando hablemos del mejoramiento del estado de desarrollo de los países, la velocidad de cambio de los perfiles correspondientes dependerá del prado de desarrollo actual, alcanzado a través del esfuerzo acumulado de generaciones anteriores, de los recursos de todo tipo disponibles y la forma de asignarlos a las actividades productivas, así como de los obstáculos culturales que restringen la posibilidad de mejoramiento.

Es agus donde se observa la conveniencia de encauzar las acciones para lograr los cambios de perfil deseados. Se presentan diferentes opciones de perfiles de desarrollo futuro que pueden ir desde el deseo deliberado de incrementar la media del bienestar con la misma dispersión, la opción de incrementar la media cerrando también la dispersión asociada con la distribución del bienestar y las demás combinaciones intermedias. Es este proceso de encauzamiento o planeación del desarrollo el que jurgamos impostergable, principalmente en los países en desarrollo, cuando observamos que el solo juego de los factores endógenos de la actividad económica han dado como resultado perfiles de desarrollo en donde solo se logra incrementar la media del bienestar, sin mejorar se distribución y en donde la tendancia no permite identificar para el futuro situaciones distintas a los ya experimentadas.

1.3 FL PROCESO DE PLANEACIÓN

Por planeación del desarrollo entendemos el proceso permanente de previsión, coordinación y encauzamiento de las medidas y acciones concertadas por la sociedad, que se requieren para el aprovechamiento efectivo de los recursos humanos, materiales y tecnológicos del país, con el fin de lograr un desarrollo continuo y permanente, cuyos resultados produzcan un perfil de mayor bienestar social, distribuido más equitativamente entre todos los sectores de la población y regiones del país [7].

La planeación del datarrollo puede asociorse a distintos niveles de agregación. partiendo del individuo, pasando por las empresas productoras de bienes y servicios, los sectores de actividad económica y el país en su totalidad, correspondiendo éste al mayor nivel de agregación. Asimísmo, asociando la dimensión territorial a la planeación, esta podrá llevarse al nivel de un asentamiento humano, m una región o m la totalidad del territorio (ver sección 3.2'ners mayor detaile).

Es claro el nivel de complejidad de la planeación del desarrollo a medida que avanzamos en ese esquema de agregación. Esta complejidad es aún mayor cuando consideramos la estrecha interrelación de la actividad económica entre regiones y entre sectorna. Lo anterior invita a cuestionar primeramente la factibilidad de realizar la slameación afectiva a altos niveles de agregación y por lo tanto e lograr el encauzemiento del deserrollo.

A continuación, el siguiente cuestionamiento es sobre quién debe cealizarla. En este sentido. Ackoff considera que la planeación para el desarrollo efectivo no pueden hacerla algunos para los demás, sino que cada quien debe hacerla, pero pueden ser auxiliados por planeadores profesionales. (1).

Nosotros coincidinos con la posición anterior cuando se trata de la planeación desagregada al nivel de desarrollo individual o de pequeñas comunidades en el extremo de la curva de distribución del ingreso y las oportunidades.

Sin embargo, al hablat de planeación a mayores niveles de agregación sectorial o territorial, disentimos de Ackoff y pensamos que si bien la planeación debe ser realmente participativa para lograr efectividad, esta debe integrarse y realizarse por grupos de planeación profesionales, como lo ha hecho por ejemplo Francia, en el transcurso de sus siete planes iniciados por Massá [4] en 1946.

Con respecto al primer cuestionamiento, consideramos que para mayores niveles de agregación, la complejidad del proceso de desarrollo y la gran interacción de sus componentes requiere, para que la planeación logre resultados al aplicarse, que ésta conceptualite en forma integral al país, identificando sus elementos componentes y su entorno, de tal forma que sea posible estructurar razonablemente el proceso de planeación. Asímismo, la planeación de dicha estructure integral, debe ser el resultado de un proteso analítico-sintético que permita establecer mediante la formación de conceptos creativos, cufi perfil de desarrollo buscar en base a los objetivos generales y cómo lograrlo. Desde luego que dicha planeación deberá ser igualmente pragmótica, teniendo en cuenta los serios obstáculos del deserrollo para buscar la forma de removerlos; así como al potencial para señalar los mecanismos que lo liberen bara materfalizarlo.

Sostenemes que los requerimientos señalados para lograr una planeación efectiva a diferentas miveles de agregación; esto es. la estructuración conceptual del país y sus interacciones, y el proceso analítico-sintético que permita derivar el plan. los ofrece el campo del conocimiento conocido como Ciencia de los Sistemas, lo cual trataremos de mostrar más adelante, después de señalar los aspactos relevantes de dicho campo.

### $\mathbf{L}$ LA CIENCIA DE LOS SISTEMAS

En la actualidad, un cuarto de siglo después de la institucionalización formal de las agrupaciones profesionales de Investigación de Operaciones y el Instituto de Ciencias Administrativas en Norteamérica. es amplimmente comocido el tipo de problemas y las herramientas metodológicas que, bajo diversos nombres, se han desarrollado para el tratamiento de sistemas complejos.

El tema central de estas disciplinas se refiere a los aústemos, que para efectos nuestros definiremos con Hall (2) como: un conjunto de objetos con interrelaciones, tambo entre fos objetos como entre sus atributas. Asimismo me establece que los atributos son propiedades de los objetos.

El siguiente concepto fundamental es el de entonno. Se dice que para un sistema dado, su entorno es el conjunto de objetos fuera del sítimo tales que, al cambiar sus miributos afectun al sistema y también que dichos miributos pueden modificarse con el comportamiento del sistema.

Por la generalidad de los conceptos anteriores, se intuya la macesidad y conveniencia de clasificar a los sistemas, para lo cual se han becho considerables esfuerzos en el pasado. Para nuestra exposición consideranos la dicotomía siguiente: sústemas de la maturalera, cuya descripción y estudio es campo de las ciencias físicas y sociales y los sistemas descunatizados por el hombhe, (sean ilideos, como un sistema de transporte o abidiacios, como un sistema económico o administrativo), hacia los cuales se dedicarán las discussones subsequentes.

ins Droblemas asociados con los sistemas pueden clasificarse, relacionándolos con: la operación de un sistema existente, la axoangión o contracción del sistema, o bien la creación de un sistema nuevo.

Históricamente, el conjunto de problemas operacionales de sistemas existentes. relacionados con la investigación de la operación óptima de los mismos. se adoptó como campo principal de la denominada Investigación de Operaciones. Su inicio se remonta a la investigación y recomendación de estrategias para operaciones navales durante la segunda querra mundial: sin embargo, su aplicaçión se ha generalizado internacionalmente a la operación de sistemas complejos provenientes de toda la gama de la actividad económica.

. 9

En las aplicaciones contemporâneas se observa un oram campo para los países en desarrollo en donde, como observa Morse [4], uno de los iniciadores de esta área del conocimiento. los sistemas operacionales son usualmente menos complejos que lot de los países más desarrollados y adicionalmente los beneficios potenciales son mayores. . .

Por otra parte, la naturaleza del problema de la expansión de un sistema existente o la creación de un nuevo sistema implican la necesidad da planear su desarrollo. La solución de este tipo de problemas ha sido el campo principal de la denominada Ingenieria de Sistemas, iniciada también a fines de la década de los cuarenta en los Estados Unidos por grupos de investigación de empresas industriales, principalmente del sector telecomunicaciones.

Independientemente de las diferencias indicadas, existe una aceptación generalizada en el sentido de que son más los elementos de coincidencia que de discrepandia entre la Investigación de Operaciones y la ingeniería de Sistemas. al punto de que se ha sugerido agrupar el tratamiento científico de problemas de sistemas bajo el nombre de Ciencia de Las Sistemas [2]. En efecto, por una parte, ambas disciplinas aplican el denominado enfocue de adatemas, en . contraposición con el enfoque de componentes, a la solución de problemas complejos. Este enfoque de sistemas se reflere tanto al análisis detallado de los problemas, identificando sus componentes principales y relevantes así como las interacciones entre estas y, de éstas con su entorno; como a buscar el equilibrio o mejoramiento del sistema en su totalidad, sin afectar su funcionamiento integral, al momento de sintetizar soluciones.

Por otra parte, la metodología empleada en la solución de problemas de sistemas. tanto por la Investigación de Operaciones como por la Ingeniería de Sistemas es el procedimiento analítico-sintético usual en'el método científico: y en el proceso mismo de solución es comun en ambas disciplinas el desarrollo de "modelos". orincipalmente amalíticos, que permiten conocer con detalle el funcionamiento de los alstemas y los cambios que experimentarian bajo diferentes modificaciones en sus componentes o en sus interrelaciones. Los anteriores arqumentos comprueban ampliamente la tésis de uma mayor coincidencia de ambas disciplinas.

Volviendo a nuestro tema central: el desarrollo y su planeacida a diferentes niveles de agregación, es evidente que la Ciencia de los Sistemas tatisface ampliamente los requisitos estipulados en la sacción anterior, para la planeación afmetiva del desarrollo.

En afecto, la planeación corporativa, sectorial o territorial, es en sí un problema de expansión de sistemas existentas. los constituídos cor la empresa. el sector o la región por planear. Estos sistemas son complejos, al estar constituidos por una variedad de componentes con alto grado de interrelación y de relación con sus entormos, por lo que la planeación de su desarrollo debe realizarse bajo et enfoque de sistemas.

For otra parte, el proceso anulítico-sintético necesario para elaborar un plas. requerimiento mitablecido para la planeación en los distíntos niveles de aorroución. lo ofrece también la Ciencia de los Sistemas.

De acuardo con ello, en las secciones tubsecuentes se propone el esquema de estructura conceptual para realizar la planaación bajo el enfoque propuesto de la Ciencia de los Sistemas.

מו

#### ESTRUCTURA DE LA PLANEACION

 $II$ 

#### 3.1 EXISTENCIA DE LA ESTRUCTURA

Al piantear el problema de planeación bajo el enfoque de sistemas y al resolverlo con la metodología científica. nuestra experiencia en su realización e implantación para distintas empresas, diferentes sectores y variados horizontes, permite visualizar el surgimiento de una cierta estructura. Los principios básicos de asta estructura son aplicables con toda generalidad y es necesario percibirlos y reconocerlos con el objeto de facilitar la aplicación de la planeación con el cúmulo de la experiencia adquirida como país y permitiendo (dentificar formas para el mejor uso de recursos humanos escasos, dedicados a este quehacer en países de menor desarrollo.

La identificación de esta estructura emana no solo del estudio amplio y de la aplicación del método científico a los problemas de planeación específica, sino también al esfuerzo de sintesis que es necesario ablicar al proceso de planeación per se, en abstracto.

Kooppan [3] reconoce la importancia, dentro del proceso de aplicación del método científico: observación experimental; razonamiento deductivo y formación comerptual, de esta ditima fase, como la forma especial de intuición que percibe el "orden", la "unidad" y la "armonia" y que conduce inductivamente a principlos generales.

En las siguientes secciones se propondrán cientos principios generales. resultado de ese esfuerzo sintético, del proceso en sus diferentes fases, los "cuales como se podrá observar, constituyen un procedimiento general para la realización de la pleneación.

#### 3.2 ESOURMA OF DESAGRESACION

Para enmarcar los principios generales conviene referirse a un esquema práfico que muestre las dimensiones sectorial y territorial de la planeación, definidas en la Sección 1.3; así como los distintos niveles de desagregación de la planeación. Bajo el esquema representativo seleccionado (Fig. 3), el plan nacional de desarrollo quedaria representado por la totalidad del "cilindro". en donde objetivos, metas y estrategias serían globales, para la totalidad del territorio y de la actividad económica.

El procedimiento de desagregación del plan global, para efectos de hacerlo operativo, puede llevarse a cabo desagregando o partiendo con respecto a: la dimension sectorial. In dimension territorial o ambas dimensiones simultinemente.

Al proceder e la desegregación sectorial. los "prismas" resultantes representarian planes nacionales (para la totalidad del territorio) de cada sector de la economia. Al continuar la partición en subprismas, resultarian los planes nacionales de subsectores económicos y así sucesivamente hasta llegar a la manor unidad indivisible para este efecto, que es la ampresa.

Un proceso andlogo aplicado a la dimensión territoríal generoría en primer términos "orismas" de base circular para cada región, representando al plan de la totalidad de la actividad económica para la región dada del territorio, La sartición subsecuente de cada Drisma Generaría los planes globales de desarrollo de unidades territoriales de menor envergadura cada vez, haita llegar al asentamiento humano o e una zona específica de éste.

Por último, al desagregar simultáneamente bajo ambas dimensiones tendríamos el plan del sector i-ésimo en la región j-ésima, lo que equivale a la "rebanada" correspondients del prisma regional. El proceso de partición al continuar. generatia planes subsectoriales de una subregión, terminando en el plan de una couresa del sector inicial, para una localidad dada de la región,

 $\mathbf{u}$ 

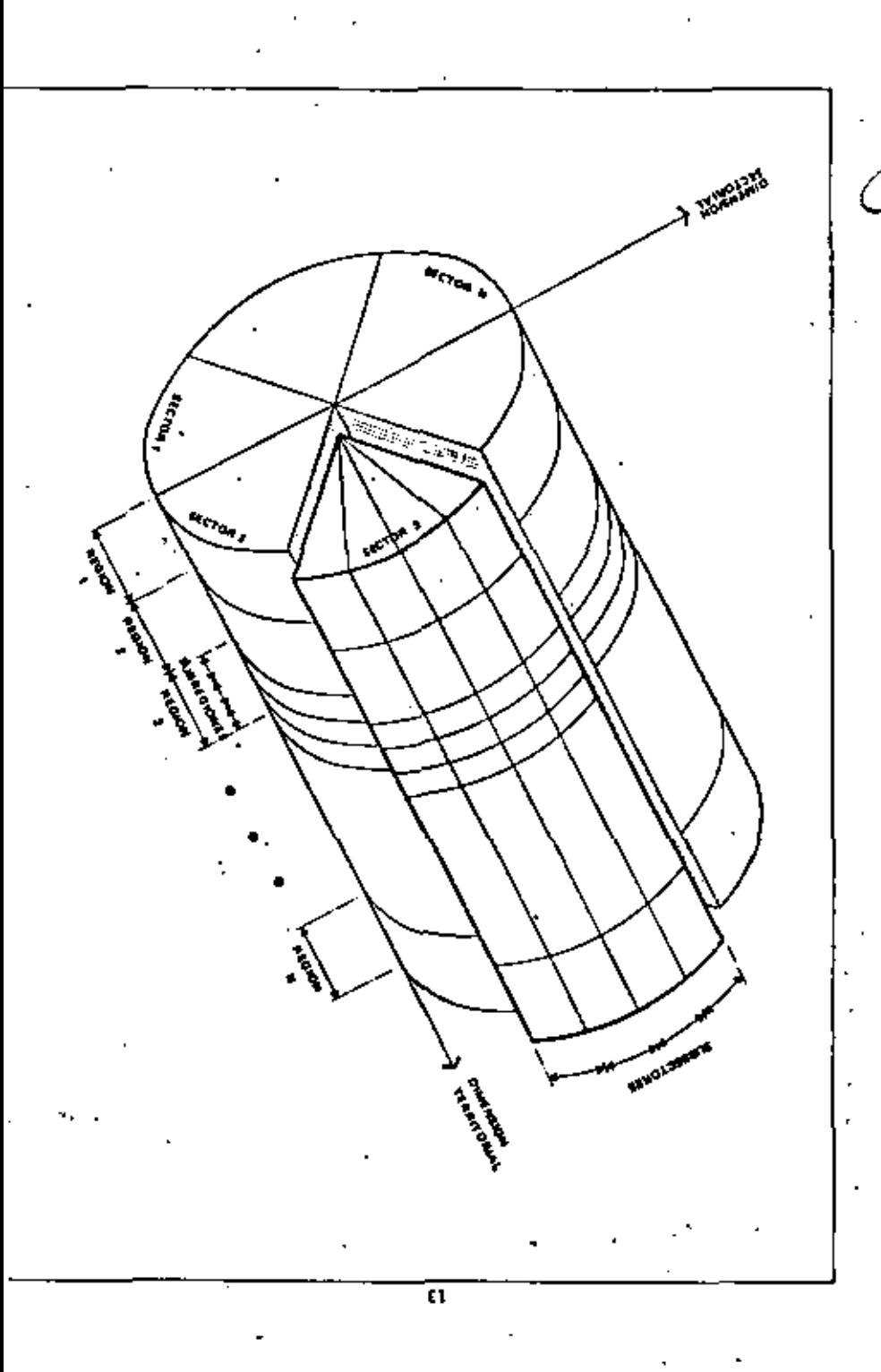

3.3 PRINCIPIOS GENERALES

El conjunto de principios generales o invariantes de la planeación que henos identificado, de ninguna manera es exhaustivo. Sin embargo, proporciona plementos útiles en la búsqueda de un esquema efectivo de planeación. Estos son los siguientes:

- a. El proceso constituído por el conjunto de fases ligadas entre sí, que mos permiten estructurar racionalmente los objetivos, metas, políticas y estrategias integrantes de un plan, et conceptualmente el mismo, ... idependientemente del grado de desagregación sectorial o territorial de la entidad cuya planeación habrá de llevarse a efecto.
- b. El comjunto de instrumentos metodológicos necesarios para la ejecución de esas distintas fases de la planeación, principalmente las de pronóstico de i necesidades y oportunidades futuras. és generación de opciones alternativas de desarrollo y de evaluación ex ente de estrategias para decisión, y ex poet de consecuencias para control, están disponibles y han sido desarrollados" por la Ciencia de los Sistemas.
- c. Para los países en desarrollo la información de partida con frecuencia es · incomplete y na con un alto grado de confianza, lo que obliga al empleo constante de "razonamientos aproximados" y permite intuir la conveniencia de elaborar y utilizar una metodología de planeación más cercana a la resiidad del sujeto de la planeación.
- d. tos elementos que componen a los sistemas por planear: empresa, subsector o sector y país, son descriptivamente los mismos, independientemente del grado de desagregación soctorial o territorial.
- e. Para un mismo nivel de desagregación sectorial, independientemente del sector económico bajo extudio, el tipo de información requerida sobre el sistema y sobre el entorno, para efectos de análisis y diagnóstico es el mismo.

15

f. La uniformidad de la planeación que se observa en los principios anteriores permite concluir sobre la posibilidad de que los países desarrollen expertos "generalistas" que puedan conducir eficientemente a grupos de trabajo en los quehaceres de la planeación, independientemente del sector o espacio que se planee.

#### 3.4 GENERALIDAD OEL PROCESO DE PLANEACION

La experiencia derivada de casos de pianeación en este y otros países nos señala que el proceso de realización obedece a una serie de pasos o fases de aplicación general, independientemente de que se trate de la planeación del país, de un sector o de una empresa y en cualquier ámbito espacial. Aun cuando la terminología cambia entre distintos autores, así como la secuencia de algunas fases, puede considerarse en términos generales que el proceso concuerda con el mostrado en la Fig. 4.

'En ella destacan por una parte la linealidad del proceso y su flujo de retroalimentación, reflejando asi su carácter dinámico y permanente y por otra, la interacción con la comunidad y otros organismos encargados de los variados aspectos de la planeación, a lo largo del proceso.

#### 3.5 RERRAMIENTAS DE LA PLANEACIÓN

En relación con los instrumentos metodológicos específicos empleados para la ejecución de las distintas fases del proceso indicado, en especial las de pronóstico de requerimientos, de integración de estrategias alternativas y de evaluación ex ante y ex post de impactos potenciales y reales respectivamente. en general se emplean las herramientas avanzadas de la investigaçión de Operaciones y de la Ingenieria de Sistemas.

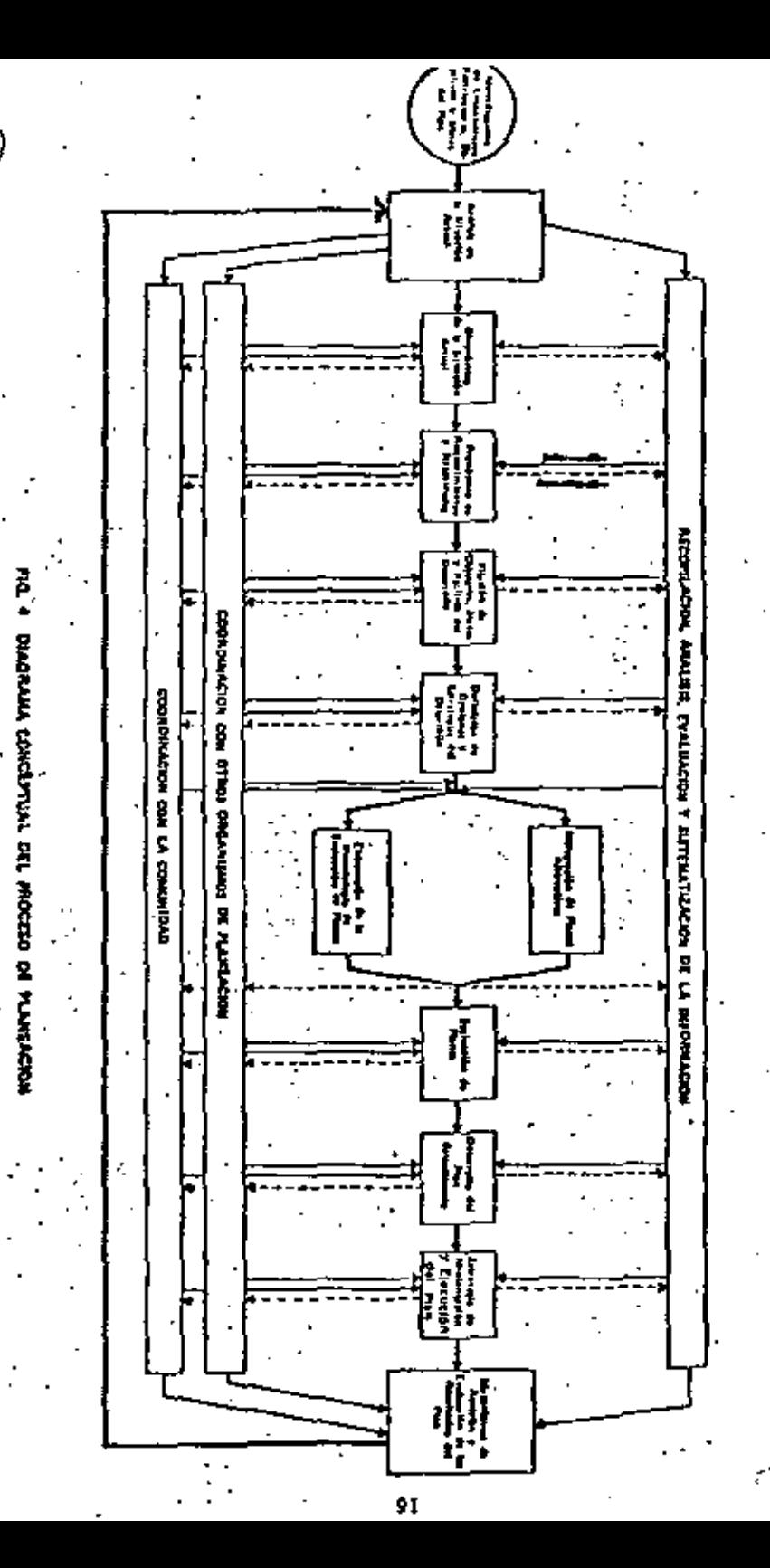

Los rétodos y algoritmos empleados de optimización y evaluación lovitan a cuestionar si para países en desarrollo la aplicación directa de estos métodos es la más conveniente, sobre todo si se tiene en cuenta que desde la fass de análisis y diagnóstico, la cantidad y confiabilidad de la información disconible es limitada.

In eite contexto y iin base experimental adm. se considera conveniente explorar la que la intuición mos señala, en el sentido de formalizar el proceso de "razonamientos aproximados" que tenemos que adoptar frecuentemente con el auxilio quizá de la denominada "teoria de conjuntos difusos" deserrollada por Zadeh 181 a principios de la década de los sesenta y que utiliza conceptos y propiedades de conjuntos borrosos no bien definidos.

#### 3.6 CONPORENTES DEL SISTEMA A PEANFAR

Como se puede observar a continuación, las componentes principales que forman el sistema que debe planearse son las mismas si se trata de un nivel agregado o del país, o bien de niveles desagregados como el sectorial o corporativo.

En efecto, al hablar del nivel de mixima agregación, y considerando al país como un sistema, se observa que sus componentes principales son las siguientes:

1. ESPACIO

Constituído por un territorio o suelo, el subsuelo, el espacio aéreo y su mar patrimonial, en donde cada una de Lus componentes presenta atributos como pueden ser morfológicos y de climatología, entre otros, así como situacionales.

#### **2 HELRSOS MATURALES**

Que usualmente se clasifican, atendiendo a su naturaleza perecedera, en removables como son entre otros los forestales. Pesqueros e hidráulicos o no-renovables como los mineros y petroleros.

#### 3. RECURSOS HUMANOS

Constituidos por su población con características de distribución geográfica, grado de biunestar, de necesidades insatisfechas, de potencial de desarrollo y de acceso a oportunidades de empleo y de educación.

#### **4 GRGANTZACTON**

Que orienta y controla las actividades de todo tipo de la población.

#### 5. ACERVO DE CAPITAL

Formado por las instalaciones creadas en el pasado por los habitantes. utilizando el espacio y los recursos naturales existentes.

#### 6. HELANISHO PRODUCTIVO

Diseñado para la producción de los bienes y servicios que permitan satisfacer las necesidades de la población, respondiendo a las preguntas de ouë y cuinto producir, para quién, cuindo y en qué sitio producir. La . actividad mondmica se genera entonces cuando el mecanismo productivo hace uso de los diferentes elementos que constituyen al país visto como sistema, de atuerdo con ciertas normas políticas y económicas, para satísfacer en detarminada forma las necesidades de todo tipo de la población, derivándose da ello un cierto estado de desarrollo.

Al desagregar la planeación por sectores o por regiones, el espacio, los

recursos naturales y humanos empleados, la organización, acervo de capital y mecanismo productivo siguen siendo los elementos componentes del sujeto de la planeación, aun cuando cuantitativa y cualitativamente varien según el nivel considerado.

Lo anterior debiera facilitar por una parte la recolección, archivo y localización de la información necesaria para planear, a cualquier nivel. teniendo en cuenta que los elementos del sistema son similares.

#### 1.7 INFORMACIÓN REQUERIDA PARA EL ANALISIS Y DIAGNOSTICO

El sistema que permite la actividad económica de un país lo constituyen las unidades de producción demominadas empresas, que a su vez producen bienes intermedios o bienes de consumo final, conforme a la división usual de la producc fon.

La totalidad del sistema productivo puede desagregarie primeramente en los sectores primario, secundario y terciario, los cuales a su vez pueden partirse en subsectores y freas de actividad económica, hasta llegar a la mínima unidad formada por la empresa (Fig. 5).

Al aplicar el método científico al proceso de planeación, la fase de anilisis o de observación experimental implica el conocimiento detallado del sujeto de la planeación, con la finalidad de diagnosticar su estado actual de desarrollo, sus obstáculos y su potencial de desarrollo futuro.

Parm esta primera fase de planeación es posible derivar un aspecto general consistente en que, para un nivel dado de agregación, existe una estructura básica de la información necesaria para realizar al análisis, independiente del sector económico de que se trate.

ł

÷

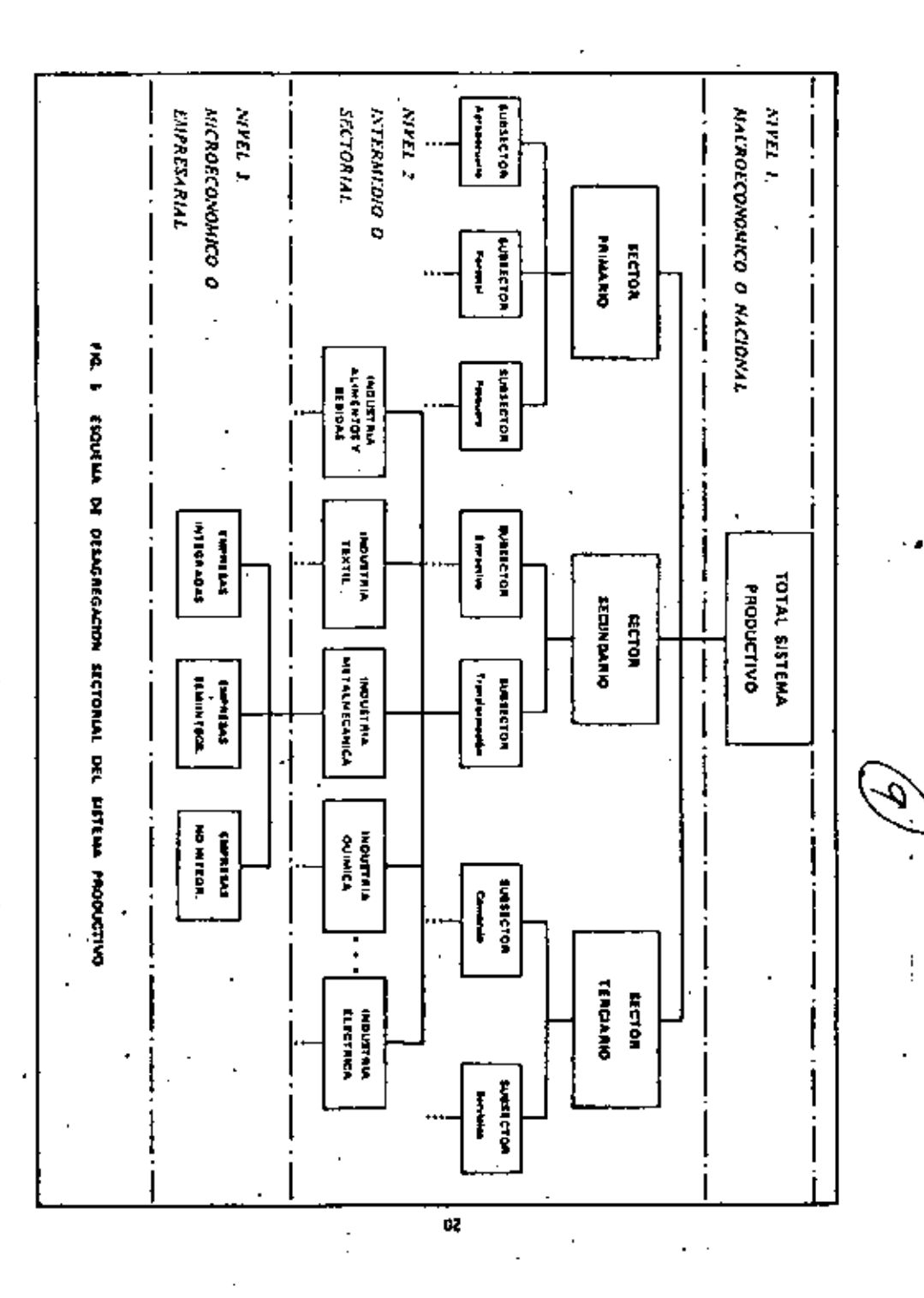

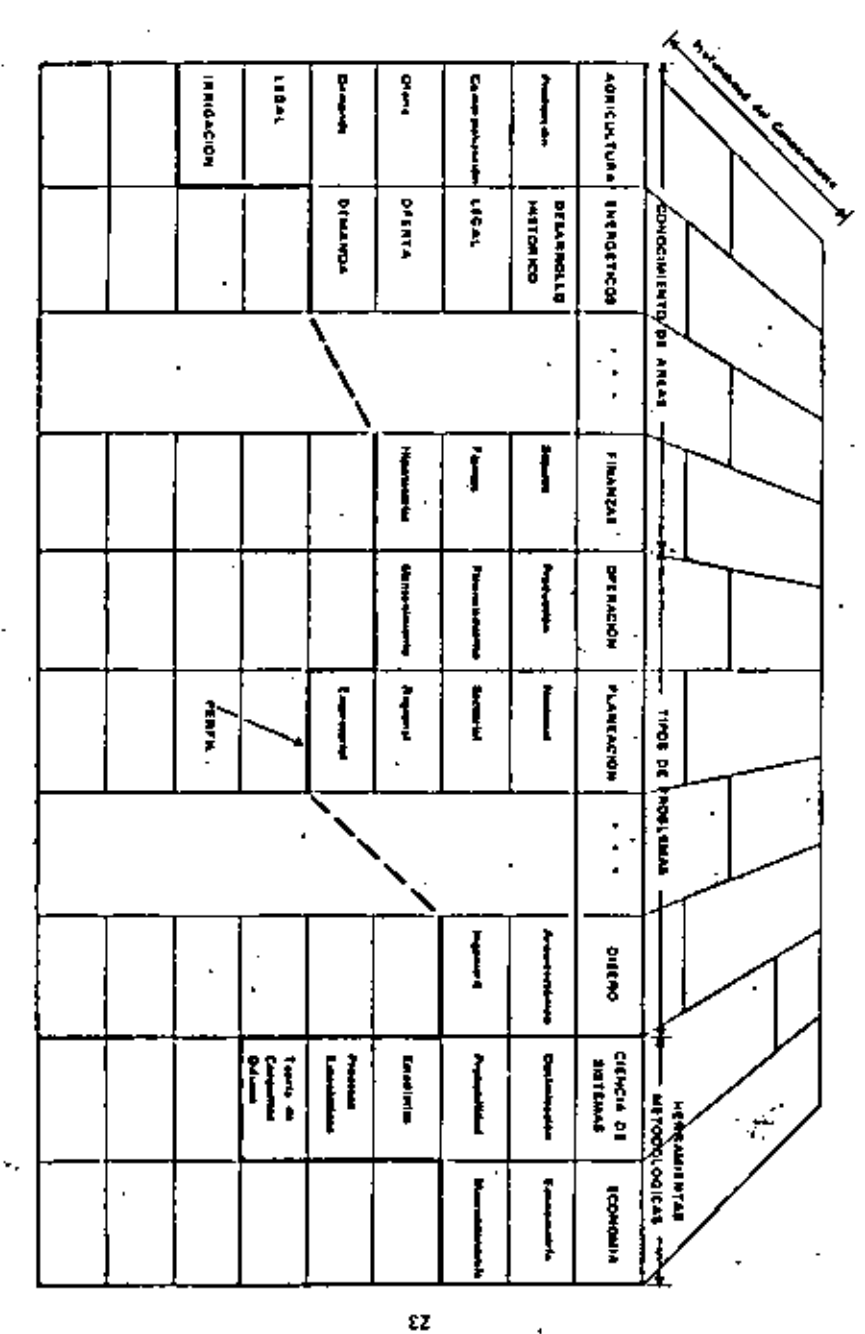

Se considera conveniente por tanto, para los países en desarrollo, el implementar una política de preparación de axpertos generalistas, que puedan auxiliar eficientemente en los esfuerzos de planeación relacionados com distintos sectores y regiones del país.

1.9 CONCLUSION

Hemos establecido la conveniencia de impulsar el desarrollo mediante la planeación a todos los niveles de agregación de la actividad económica. . auxiliandonos para ello de la metodología de la Ciencia de los Sistemas.

Al observar la estructura conceptual del proceso de planeación, ha sido posible distinguir un conjunto de principios generales, cuyo reconocimiento permite generar economias de escala, facilita a su vez el proceso de planeación para países en desarrollo y sugiere un mecanismo de preparación de recursos humanos congruente con la escasez de éstos en dichos países.

 $\mathbf{z}_1$ 

De esta manera si la planeación es para el nivel corporativo, indistintamente de los bienes o servicios que produzca, a del sector a que pertenezca, la información requerida para las fases de análisis y diagnóstico es similar en términos genéricos. Es necesario conocer las carecterísticas del mecanismo de adquisición de insumos, del procedimiento de producción, de la comercialización y del mercado; asimismo serí necesario conocer con detalle los sistemas de apoyo administrativo y financiero de la empresa.

Si la planeación se ejecuta para un nivel intermedio sectorial o de un grupo de empresas, la información será agregada y quizí no con un alto grado de confiablidad y las estrategias de desarrollo probablemnte no lleguen a tener el grado de detalle que tendrían para una empresa en particular. La información requerión para este nivel de planeación se reflere-a las caracteríticas globales del "sector oferta" en estudio, asi como de su "sector demandante" de bienes y servicios: la problemática a identificar no será casuistica, sino por elcontrario. la que afecta a la mayoría del sector, siendo el proceto semplante para cualquier grupo de empresas.

Para el nivel de mayor apregación. La información requerida es la de la totalidad de la actividad económica, por lo que se utilizarán los principales indicadores macroeconómicos para efectos de análisis y diagnóstico.

3.8 RECURSOS HUMANOS PARA LA PLANFACIÓN

Finalmente observamos que si los técnicos en planeación son escasos en los países desarrollados, tanto más lo serán en los países en desarrollo. Lo anterior desde luego invita a una mejor utilización de la capacidad instalada y de la experiencia acumulada en esta materia.

Dade la uniformidad y estructura del proceso de planeación que se observa en los principios anteriores, se considera plausible que los países en desarrollo preparen expertos generalistas que puedan conducir con efectividad a los grupos de trabajo complementarios, formados por expertos en el sector y territorio del tema por planear.

Para ilustrar objetivamente la combinación de expertos generalistas con especialistas en los campos requeridos, integrando los denominados "grupos interdisciplinarios' para realizar la planeación, ofrecemos el concepto de "perfil de esperiencia-conocimiento" que hemos elaborado en la Fig. 6 para. este propósito.

Para ello, consideremos a cualquier profesional de la planeación, quien a través del estudio y la investigación, asi como de su trabajo profesional, adquiere conocimientos sobre el proceso de planeación a diferentes niveles, sobre las herramientas metodológicas disponibles y sobre las áreas especificas susceptibles de planeación, entre otras cosas. Si representamos estos conocimientos en la forma estructurada de casilleros de la Fig. 6, dividida en las tres secciones indicadas y si para cada columna se desglosan con mís detalle los conocimientos disponíbles, puede trazarse un perfil que denominaremos de "experiencia-conocimiento" del profesional, que cuánto más bajo en todas sus columnas empleza a definir el perfil del experto generalista. La profundidad del conocimiento referido a cada casillero se representa en la tercera dimensión de la misma figura.

Por tanto, el experto generalísta como lo entendemos, es la persona con un perfil de experiencia-conocimiento amplio y con profundidad en los casilleros de "herramientas metodológicas" y de "tipos de problemas" y cuando menos anolios en el comocimiento de diferentes áreas de aplicación de la planeación.

Es claro que cada trabajo de planeación tendrá su propio perfil de experiencia-conocimiento requerido para llevarlo a cabo, el cual tendrá que satisfacerse a base de complementar al perfil del generalista disponible, con los perfiles de otros especialistas, integrando así el grupo interdisciplinario de planeación.

### REFERENCIAS

- $\boxed{1}$ Ackoff, R.L., National Development Planning Revisited, J. Opns. Res. Soc. Am. 25, 207-218, 1977.
- $[2]$ Hall, A.D., A Nethodology for Systems Engineering, D. Yan Nostrand, Co., 1962.
- $\overline{3}$ Koopman, B.O., Intuition in Mathematical Operations Researck, J. Opns. Res. Soc. Am., 25, 189-206, 1977.

 $(4)$ Massé, P., El Plan o el Antiazan. Editorial Labor, 1968.

 $[5]$ Morse, P.M., ORSA Twenty-Five Yeans laten, J. Opns. Res. Soc. Am., 25, 186-188, 1977.

161 . Navarrete, I, M. de., La Distribución del Ingaeso en México, Tendencias y Penspectivas, en El Perfil de México en 1980, Vol. I, Siglo XXI Editores, 1970.

 $\overline{D}$ Ochoa, F., Metodología de la Ingeniería de Sistemas en la Integración de  $\cdot$ un Plan Maestro de Desarrotto Nacional, Il Congreso Internaericano de Sistemas e Informática, México, D.F., Nov. 1974.

 $[0]$ Zadeh, L.A. et al., Fuzzy Sets and Their Applications to Cognotive and Decision Paocesses, Academic Press, Inc., 1975.

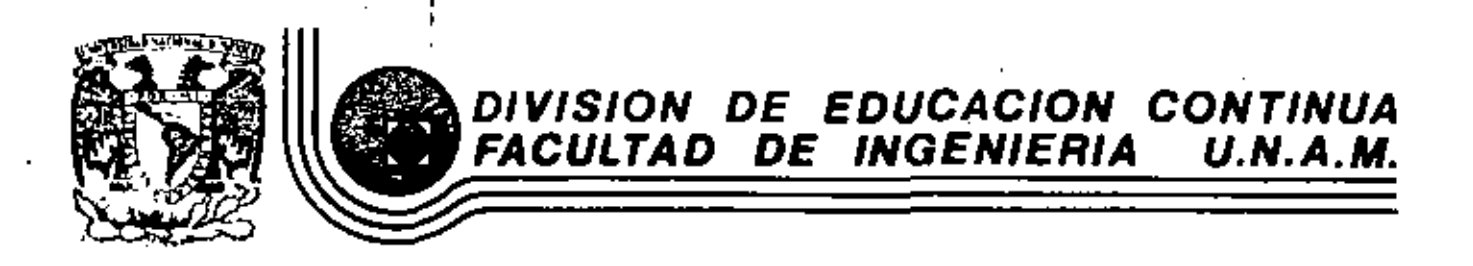

FUNDAMENTOS Y APLICACIONES DE LA INGENIERIA DE SISTEMAS

PAPEL DE LA PLANEACION **EN EL** PROCESO **DE** CONDUCCION

Dr. Ovsei Gelman Gonzalo Negroe

•

OCTUBRE, 1982

## PAPEL DE LA PLANEACION EN EL PROCESO DE CONDUCCION

Over Gelman\* Gonzalo Negros\*\*

### 1. INTRODUCCION

Los organismos gubernamentales tienen entre otras tareas supervisar algunos subsistemas del sisterna socioeconómico nacional mediante procesos de toma de decisiones. El comportamiento apropiedo de tales subtistemas dependerá de las acciones implantadas,

١

En este rrabajo se estudia el proceso de toma de decisiones como parte de la conducción, se define el proceso de conducción, se especifica su estructura y se visualiza la planeación como su herramienta fundamental; además se analiza la importencia de los atpectos epistemológicos para el planteamiento de problemas y la definición de objetos conducidos.

\* Investigador, Instituto de Ingeniería, UNAM,

Assaor del Centro de Investigación Prospectiva, Fundación Javier Barros Sierra, A.C.

\*\* Investigador, Instituto de Ingeniería, UNAM

÷,

Ĩ.

Los organismos gubernamentales se conceptualizan a través del enfoque sistémico como sistemas conducentes que contribuyen el logro de los objetivos del país; es decir, como agentes de cambio y desarrollo del sistema socioeconómico. "Este enfoque permite plantear y solucionar probiernas complejos, va que trata de estudiar los sistemas como una entidad de manera congruente con las tendencias científicas actuales de no aislar fenómenos, sino de examinarlos en su interacción. El enfoque sistémico permite ver los problemas como un todo y se interesa por el desempeño total dei sistema, ya que ciertas propiedades únicamente pueden ser tratadas desde un punto de vista holistico.

Para conceptuar un sistema es importante contar con un proceso explícito de su construcción y no únicamente con una definición descriptiva; es por esto que se especifican dos tipos básicos de procedimientos de construcción sistémica: por composición y por descomposición.

- El procedimiento de construcción sistémica por composición se inicia al empezar a comprender que un conjunto de elementos está organizado e interconectado en una totalidad gobernada por leves comunes; sus propiedades tratan de deducirse a través del estudio de sus componentes bibicas y las relaciones que los vinculan. Con este procedimiento se corre el riesgo da no comprender la naturaleza integral del sistema, por ejempio, aquellos aspectos estipulados por su papel en su suprasistema.
- El procedimiento de construcción sistémica por descomposición se aproxima más al espíritu sistémico; parte del sistema hacia sus componentes con base en la descomposición funcional utilizada en cibernética; consiste en desmembrar el sistema en tubsistemas cuyas funciones y propiedades aseguren las del sistema en su totalidad. En este proceso se toma en cuenta la estructura externa e interna del sistema en consideración; la primera mediante la identificación de las relaciones con otros sistemes en su supresistema, y la interna presentando al sistema como un agregado hipotético de subsistemas funcionales, interconectados en tal forma que se asegura el funcionamiento del sistema dentro de su successitems.

Este último proceso se utiliza en el trabajo para establecer los subsistemas y definir sus interrelaciones y funciones, -

#### 3. ANALISIS DEL PROCESO DE CONDUCCION

En general, el proceso de conducción se entiende como una toma de decisiones orientada con-

cientemente hacía un objetivo, "Al respecto, Morris define un proceso de conducción para sítuaciones en las que es necesario tomar decísiones inmediatamente, aprovechando la experiencia adquirida y estudios realizados a corto plazo. En su análisis presenta una estructura general de sctividades que se inician con la sparición de estimulos que alertan y presionan al conducente a tomar una decisión sobre determinadas situaciones: el conducente conceptualiza el problema y trata de solucionario con base en su experiencia subjetiva e información disponible. Si el problema no se resuelve, se inicia un proceso adicional de búsqueda de nuevas alternativas: otra actividad consiste en la captación de información adicional, y un tercer ciclo trata de revisar los criterios de evaluación del riesgo de toma de decisiones.

Los tres ciclos mencionados se realizan en un plazo corto y permiten al conducente torrar una decisión iterativamente (fig. 3); sin embargo, no estará seguro de haber considerado todas las variantes por encontrarse sometido a presiones de tempo y de recursos. La decisión se toma y ejecuta a pesar de las incertidombres en el planteamiento del problema y su solución, . En este proceso se detecta la influencia de una postura empirista y positivista dado el énfasis en el uso de la experiencia y la carencia de actividades teóricas. La falta de un marco teórico dificulta el planteamiento del problema, la búxqueda de la solución y el establecimiento de criterios que permitan evaluar y seleccionar decisiones.

El proceso de toma de decisiones nacesta de políticas que sirvan como criterios para seleccionar acciones que produzcan los cambios deseados en el sistema a mediano y largo plazos; requiere ademas de un proceso que establazco objetivos y metas, así como los programas de actividades para alcanzarios.

De este análisis regulta la necesidad de desarrollar dos paradigmas del concepto de conducción (fig. 2). En uno de eflos, el objetivo de la conducción consiste en mantener el sistema conducido en un estado determinado o mejorarlo localmente (caso descrito por Morris); en el otro se preestablece un estudo futuro desendo del objeto conducido y los criterios que permitan seleccional y organizar las actividades que contribuyen pero su logro.

Resumiendo, la conducción se define como un proceso de cambio controlado loue incluye el caso de no cambio) del objeto conducido según cierto objetivo a través de actividades que lo garanticen; es decar, sirve para seleccionar y realizar la trayectoria adecuada de cambio,

#### REPRESENTACION FUNCIONAL DEL SISTEMA CONDUCENTE

El análisis del proceso de conducción permite establecer la representación funcional del sistema. conducente (fig. 3). El subsistema toma de decisiones se específica en dos espectos: uno que actúa según el momento presenta y futuro cercano, basándose en la experiencia e información del conducente, logrando así soluciones locales y temporales; el otro aspecto está orientado hacia la construcción de objetivos y su logro a largo plazo, de manera que se obtengan soluciones integrales. El subsistema planeación apoya la toma de decisiones pues visualiza y especifica el objeto conducido, define los objetivos de la conducción así como las políticas y programas pera

Ĩ.

J.

alcanzarios. El tercer aubsistema proporciona información a los procesos de toma de decisiones y planeación, facilitando el desempeño de sus funciones. El último subsistema se encarga de la ejacución de acciones, que resultan del proceso de toma de decisiones, para conducir el sistema hacia cierto estado.

#### 5. PROCESO DE SOLUCION DE PROBLEMAS Y SU PLANTFAMIENTO

En el área de la investigación de operaciones y de la administración se ecostumbra tratar el proceso de conducción como un problema de toma de decisiones al seleccionar de antra un conjunto de acciones alternativas la más adequada, con base en la evaluación de los beneficios esperados de dichas acciones. De esta menera, los problemes reales se reducen a la selección de acciones a fin de optimar una tunción, lo que produce soluciones simplificadas. Estas soluciones, en la mayoría de los casos no dejan de ser más que ejercicios académicos, lo que ocasiona que los responsables del proceso de conducción eviten implantarias.

Es posible especificar algunas causas que originan dicha situación:

- Se condiciona la identificación y formulación de los problemas por las técnicas y herramientas con que cuentan los especialistas en los campos mencionados,
- Se emplean algunos modelos matemáticos comunes en vez de elaborar otros más adacuados.
- Se recomienda al conducente, con base en el análisis, construcción del modelo y su solución, tómense las siguientes acciones, i sin daria la oportunidad de considerar factores adicionales u opcionales.

La ineficacia de estos campos dio origen a un nuevo enfoque denominado proceso científico de administración, en el cual grupos formados por especialistas en investigación, de operaciones y administración observan y analizan la forma en que toman decisiones los responsables de la conducción, tratando de encontrar patrones generales. Es posible observar, en un análisis preliminar, cierta debilidad del enfoque al considerar que el conducente conoce el problema y como solucionario.

Dado que los campos de investigación de operaciones y de administración no plantean los problemas reales, sino sólo los factibles de resolver, y en el caso del proceso científico de adminis-Tración se tratan de identificarlos a través del estudio de tomas de decisiones particulares del conducente, se considera importante analizar el procedimiento de conceptualización de los problemas como una etapa fundamental para su solución,

Sin embargo, el plantagmiento de los problemas resles se ha dificultado por falta de estudios

que permitan definir el concepto problema Al respecto, Ackoff menciona que los problemas no exurien, sino que tan sólo son producto de nuestra imaginación, y que si ellos existieran no tendrían solución, James y Dewey a su vez consideran que los problemas se buscan, que no están dados al tomador de decisiones, que se extraen de estados no estructurados de confusión. problemática; Graham señala que los problemas no existen objetivamente, sino que constituyen un constructo conceptual que cambia según el conducente. El 4nálisis de las ideas de Ackoff muestra un esquema apistemológico que diferencia dos niveles, uno de los cuales es real, el de la problemática, y el otro abstracto, el del planteamiento de problemas (fig. 4),

La consideración de problemas como constructos subjetivos y abstractos no implica la necesidad de negar su estatus ontológico, esto es, su existencia real. La interpretación de la problemática como la representación de fenómenos y manifestaciones de ciertas causas y relaciones profundas permite distinguir des tipos de problemas: los reales, que existen y se presentan como problemática, y los contigurados a través del análisis de dicha problemática (fig. 5). Esta postura concuerda con la idea de Graham al considerar que el planteamiento del problema nacesita un proceso de diseño, y no restringirse únicamente a la abstracción de algunas características de la problemática,

Lo anterior implica conter con dos tipos de estudios: uno empírico, que describa la problemática, y el otro teórico, pers conceptualizar los sistemas involucrados a fin de interpretar la problemática e identificar los problemas que la originan. Como la mencionó, para visualizar estos sistemas se define el papel del sistema en su suprasistema y el de los subsistemas en los que es factible descomponario. 'Estos papelas se interpretan como objetivos que debe cumplir el sistema.

Se distinguen tres clases de objetivos. Tos que el suprasistema impone al sistema, los propios del sistema, y los que sus aubaistemas asignan al sustema. El conflicto entre estos, y los impedimentos para su logro originan los problemas.

Es esí que el proceso de planteamiento del problema consiste de dos etapas:

- Estudio teórico del sistema, definiendo objetivos, funciones y conflictos.
- Estudio empírico de la problemática mediante la observación y descripción de manifestaciones, dificultades y confusiones.

ź

Estas etapas, en su detarrollo, se apoyan entre sí de manera iterativa.

#### 6. ESTRUCTURA DEL PROCESO DE PLANEACION

Uno de los objetivos del proceso de conducción es la realización del cambio. El tipo y forma de

5

conseguirto lo especifica la planeación al establecer los objetivos del proceso de conducción, principios y políticas que la permitan seleccioner acciones en forma de proyectos y programes. para la transformación del objeto conducido bajo ciertos criterios y restricciones, Es así que se trata de una actividad humana organizada que prevá las consecuencias de toma de decisiones durante el proceso de conducción.

El proceso de planeación ha sido sustituido frequentemente con la captación de información, Patrick Geddes, iniciador del movimiento de planeación, destacó la necesidad de una información amplia y profunda que permita identificar problemas y comprender el contexto en el que opera un plan, lo qual se interpretó de manera equivocada al tratar de captar toda la información. disponible, a pesar de su preocupación por el diagnóstico antes que el remedio, entendimiento antes que acción, l'Esta manera de conseguir información se debe, en general, a la falta de una estructura de planeación explícita,

La formulación de la estructura del proceso de planeación constituye una tarea complicada. En la literatura se presentan algunos exquemas parciales, incompatibles y emp/ricos. La carencia de un enfoque general dificulta su integración, por lo que fue necesario desarrollar un esquema general, que además permita visualizar, entender y clasificar los empíricos,

Con base en el análisis de las funciones básicas, el proceso de planeación se desglosa en aubprocesos, los cuales a su vez se descomponen en subprocesos a otro nivel, y así sucesivamente.

En una primera fase, el psteine de planeeción es posible descomponerlo en cuatro subsistemas funcionales (fig. 6):

- La plansación tiene como objetivo la producción de planes con sus elementos (objetivos, politicas, metas, programas y proyectos),
- La implantación constituye una actividad básica tanto del proceso de planaación como de conducción, y consiste en la planeación de la ejecución de los programas.
- Le evelusción de resultados permite estimar la eficiencia de los planes en su consecución. de metas y objetivos.
- La adaptación consista en la realización de los ajustes y cambios de los procesos de plareación y conducción mediante la retroplimentación a los otros subsistemas.

El siguiente paso es la viaualización del subsistema planeación. Se descompone en tres etapas (fig. 7): diagnóstico, prescripción e instrumentación de la solución.

El diagnóstico trata de detectar, definir y plantes los problemas a resolver por madio del proceso de conducción, siendo posible detectar tras modos de visualizar los problemas (fig. 8); uno de ellos, de tipo interno, producido por la organización del proceso de conducción (f); esto es, por las relaciones entre el sistema conducente y el objeto conducido. Los otros dos son externos, uno de ellos debido a las relaciones del objeto conducido en su suprasistema (II), y el otro por las relaciones del sistema conducente en su tupmaistema (III). El estudio del objeto conducido hace factible conocer su estado antarior y actual cuya comparación con su estado normativo permite detectar y evaluar las discrepancias y enalizar sus causas; con el análisis de las causas de posibles futuras discrepançias entre el pronóglico del sistema y su estado deseado se logra identificarly plantear problemss ectuales y futuros,

La prescripción trata de dar solución al problema plantasdo mediante el análisis de alternativas factibles (con sus restricciones) para alcanzar un estado deseado; se ha descompuesto en cuatro faus:

- Construcción de modelos, que permiten obtener y simular la solución al problema.
- Definición de restricciones y formulación de criterios,
- Búsqueda de la solución adecuada.
- Evaluación de alternativas a través de la simulación a fin de seleccionar las factibles y majores según los criterios establecidos.

Le última de las etapas, instrumentación da la solución, trata de formular, de manera explícita, los objetivos de la conducción, las políticas y los programas de actividades, tomando en cuenta la asignación de recursos. Para definir metas y formular programas, los elementos de la planaación se establecen jerárquicamente conforme una planeación adecuada (normativa, estratégica, táctica, operacional y de recursos).

Estas etapas del proceso de planeación se interrelacionan en su desarrollo entre sí, produciendo cidos.

#### 7. DEFINICION DEL OBJETO CONDUCIDO

Del análisis del proceso de planeación se detecta la importancia de definir el objeto conducido. ya que estipula su contenido y desarrollo. Algunos autores (Ackoff, Chadwich, Mc Loughlim) han destacado la necesidad de describir, enalizar y explicar dicho objeto; no tomarlo en cuenta o partir del supuesto que se da de manera implícita y es bien conocido produce trastornos a los procesos de conducción y planeación, puesto que puede ser deformado o sustituido.

El objeto conducido es hererogêneo y complejo, no se presenta aislado y simple; además, como es dinámico, en su desarrollo histórico tiende a aumentar su complejidad. La evolución histórica del Gobierno y la diferenciación de sus funciones ha dado lugar a descomponer la sociedad en distintos sistemas, objetos de conducción, de los que se encargan diversos organismos gubernamentales.

Para identificar los objetos conducidos deben analizarse las responsabilidades y atribuciones de los sistemas conducentes, tomando en quenta la estructura jerárquica de dichos objetos conducidos

La definición del objeto conducido consiste en conocer el papel que juega en otro más amplio,

7

sia relaciones funcionales y estructurales con otros objetos del mismo nivel, esí como analizar sus objetos parciales con sus funciones y estructura,

Es importante anotar que una vez conceptualizado y definido el objetivo conducido, a través de la representación de la realidad, será sujeto de análisis mediante modelos construídos por un proceso de sustitución, dada su complejidad y razones económicas, sociales y humanes.

#### **RESUMEN** в.

El proceso de conducción se visualizó y conceptualizó mediante el análisis de dos paradigmas: conducción correctiva, estípulada por las presiones del momento, cuyo objetivo es la optimación local; y conducción planificada, orientada y organizada para lograr un estado deseado presstablecido.

El proceso de conducción de los organismos gubernamentales se definió como un proceso de cambio controlado del objeto conducido a través de actividades que lo garenticen, o sea que sirve para seleccionar y realizar, de scuerdo con algunos criterios, la trayectoria adecuada de cambio. Su análisis permitió establecer cuatro subsistemas esenciales: "toma de decisiones, planeación, información y ejecución, y mostrar que el proceso de planeación constituya una herramienta fundamental de apoyo al de conducción, que visualiza y especifica el objeto conducido, los objetivos de la conducción y las actividades que permiten realizar el cambio.

Se desarrolló un esquema general del proceso de planoación, definiendo sus atapas básicas: duranóstico, que plantea los problemas actuales y futuros; prescripción, que busca y selecciona una de las soluciones; instrumentación de la solución, que la transforma en actividades que geranticen au logro; y control, que implanta los programas evaluando sus resultados a fin de realizar ajustes y adaptaciones, que mejoren el proceso de conducción,

Se destaca la importancia de la definición y modelado del objeto conducido como un aistema visualizado como parte de un supresistema, a su vez compuesto por un conjunto de subsistemas.

En el desarrollo del trabajo se muestran espectos importantes como el establecimiento de dos procedimientos de construcción sistémica, planteamiento de la estructura del proceso de conducción, análisis de les limitaciones de la teoría de toma de decisiones, planteamiento de la estructura del proceso de planeación, edemás de la construcción de paradigmas que parmiten visualizar los sistemas conducente y objeto conducido, y plantear los problemas reales.

8

#### **BIBLIOGRAFIA**

- ٦. Ackoff R.L., Towards a system of systems concepts, Management Science, Vol. 17, No. 11, 1971
- $\ddot{z}$ Ackott R L, Beyond problem rolving, General Systems Yearbook, Vol. XIX, 1974.
- 3. Ackott R L, The aging of a young profession. operations research, University of Pennsylvania, 1976.
- Ackoff R.L., The coorporate rain dance, the Wharton Magazine, Winter 1977 4.

 $\overline{a}$ 

- 5. Ackott R.L., Un concepto de planeación de empresas, Ed., Limusa, México, 1980
- O., Ackoff R L, et al, Scatt Report, Designing a national scientific and technological communication systems, University of Pennsylvania Press, 1976.
- 7. Beer S, Cybernetics and management, John Wiley and Sons, New York, 1959.

 $\overline{a}$ 

- 8. Chadwick G.F., Una visión sistémica del planeamiento, Ed. Gustavo Gilli, Barcelona, 1973.
- 9. Churchman C W, A critique of the systems approach to social organization systems concepts, Lectures on Contemporary Approaches to Systems, Miles Ralph F Jr, Wiley and Sons, 1973
- 10. Churchman C W, Perspectives of the systems approach, Interfaces, Vol. 4, No. 4, August 1974.

9 ¥

 $\blacksquare$ 

一壶

s de
- Gelman O. Formalization of mathematical modelling processes as one of the ways of  $11 - 1$ building the general avaterns theory, Problems of Logic and Methodology of General Systems Theory, Tbilisi, 1967
- $12.$ Gelman O. Metodología de la ciencia e ingeniería de sistemas: algunos problemas, resultados y perspectivas, Memorias del IV Congreso de la Academia Nacional de Inceniería, Merida, Yucatán, 1978.
- ¥. Gelman O, Laurenchuck N, Specifics of analysis of scientific theories within the frame-13. work of the general systems theory, Armenian Academy of Science, Pu. House, Yerevan,-1974
- $14.$ Geiman O, Rangel J L, Desarrollo de un sistema de protección y restablecimiento para una ciudad frents a desettras, Memorias del V Congreso de la Academia Nacional de Ingeniería Moralia, Michoacán, 1979
- Graham R.J. People, problems and planning; a systems approach to problems identifica-15. tion, Interfaces, Vol. 8, No. 1, Nov 1977.
- 16. Craham R J, On menagement science process, Interfaces, Vol. 8, No. 2, Feb 1978.
- Graham R J, Seltzer J, An application of catastrophe theory to Management Science Pro- $17.$ cess, Omega, Vol. 7, No. 1, 1979.
- 18. Guota J.N.D. Management science implementation: experiences of a practicing O.R. manager, Interfaces, Vol. 7, No. 3, May 1977.

 $\overline{a}$ 

- 19. Habermas J. Problemas de legitimación del capitalismo tardío, Buenos Aires, Amorrortu, 1975.
- King W R, Cleland D'I, Information for more effective strategic planning, Long Range  $20.$ Planning, Vol. 10, Feb 1977  $\sim$  .

J.

10

- 21. Kochen M, Coping with compexity, Omega, Vol. 8, No. 1, 1960.
- 22. Kuhn T.S. The structure of scientific revolutions, 2nd ed. The University of Chicago Press. Chicago III, 1970
- 23. Littawer S.B., Yequialp T.M. Zahariev G.K., A framework for optimizing managerial decision, Omega, Vol. 4, No. 1, 1976
- 24. Mc Loughlim J B. Urban and regional planning a systems approach. Faber and Faber. London, 1969  $\ddot{\phantom{a}}$
- $25 -$ Mitroff 11, Towards a theory of systemic problem solving: prospects and paradoxis, Int. J. General Systems, Vol. 4, 1977.
- 26. Morris W. Management science bayesian introduction. Prentice Hall Coorp. 1968.
	- $27.$ OECD, Symposium on Long Range Forecasting and Planning, Prespectives of Planning, Bellagio 1969
	- 26. Popper K, Conjetures and refutations: the growth of scientific knowledge, Routledge and Kegan Paul, 1965
	- 29. Rangel J.L., Gleman O., Desarrollo del enfoque sistémico y concreción de algunos elementos básicos para definir y analizar el sistema educativo en México, Informe Interno, Instituto de Ingeniería, UNAM, 1980.

 $\tilde{\phantom{a}}$ 

30. Richards L.D., Graham R.H., Identifying problems through gaming, Interfaces, Vol. 7, No. 3, May 1977

59

 $31.$ Toulmin S, Ideals of natural order, philosophical problems of natural science, Dudley Shapere the Macmillan Co., 1971.

 $11$ 

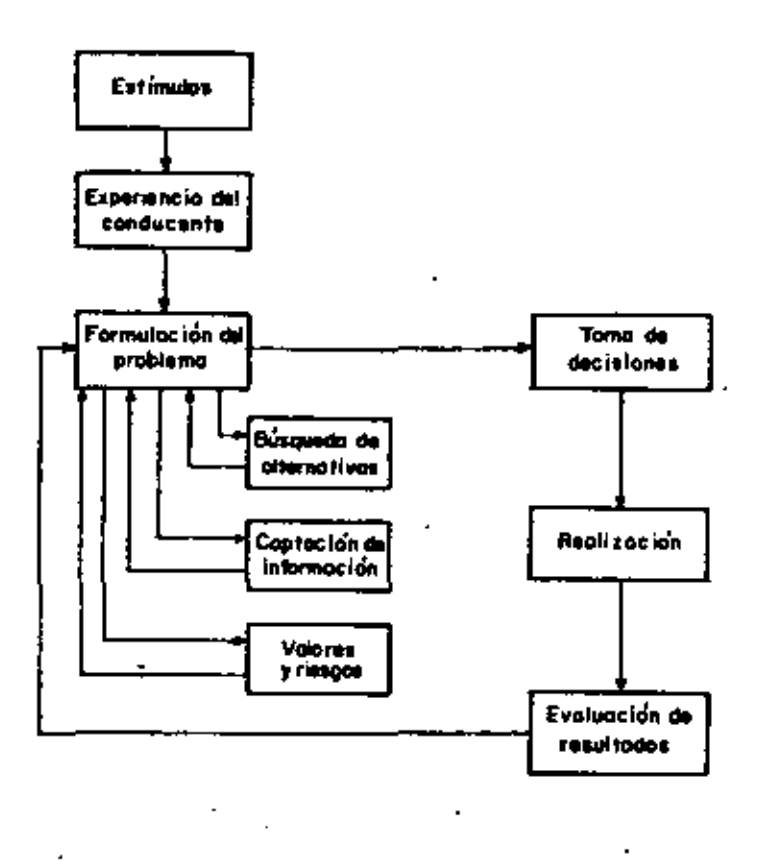

Fig 1. Proceso de toma de decisiones según Morris

 $\overline{\phantom{a}}$ 

 $\bar{\phantom{a}}$  $\mathbf{R}$ 

 $\overline{\phantom{a}}$ 

 $12$ 

 $\blacksquare$ 

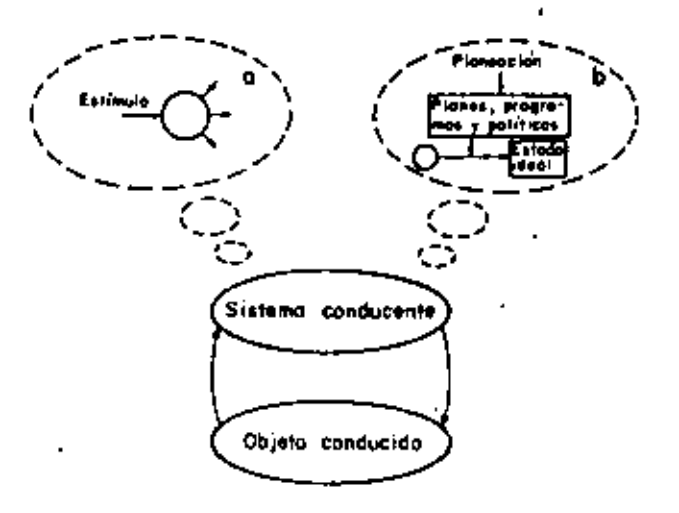

Fig 2. Parodigmos del proceso de conducción a) conducción correctiva, b) conducción planificada

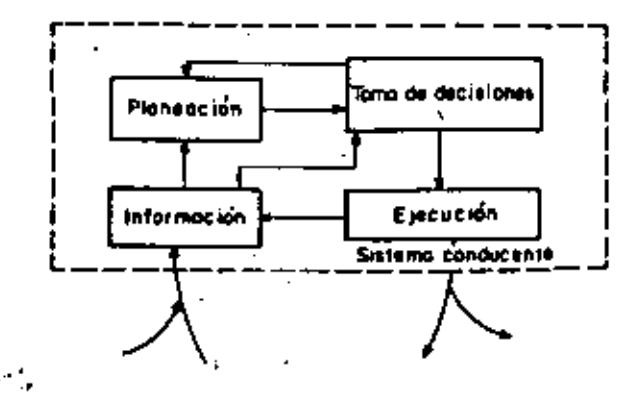

Fig 3. Representación funcional del sistema conducente

 $13$ 

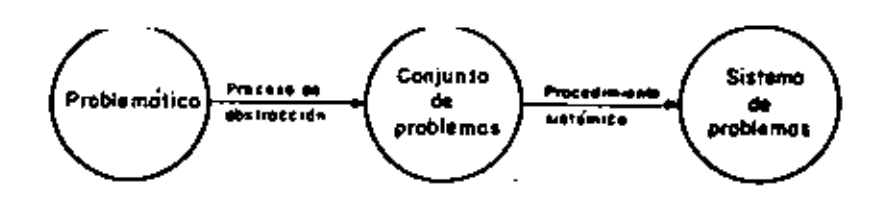

Fig 4. Procedimiento de construcción del sistema de problemas segun Achoff

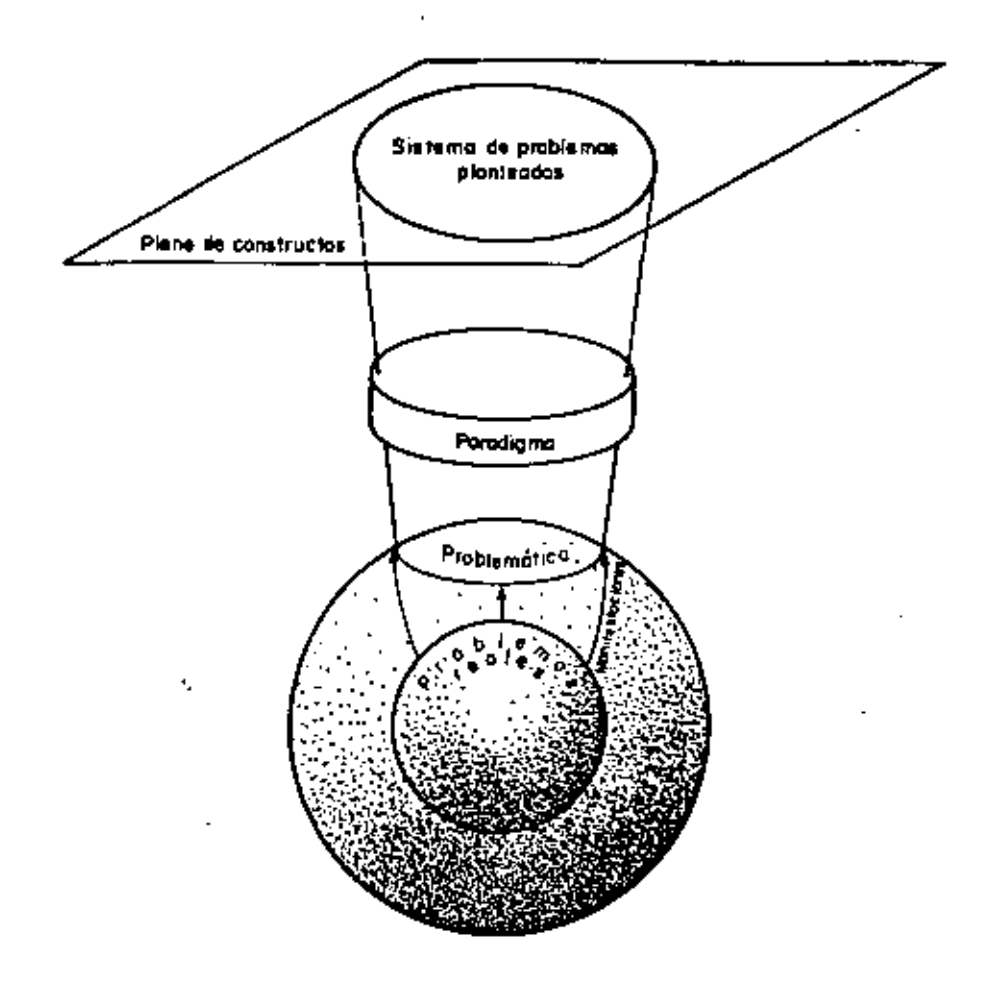

Fig. 5. Esquema que permite visualizar el sistema de problemas reales y plantendos

 $14$ 

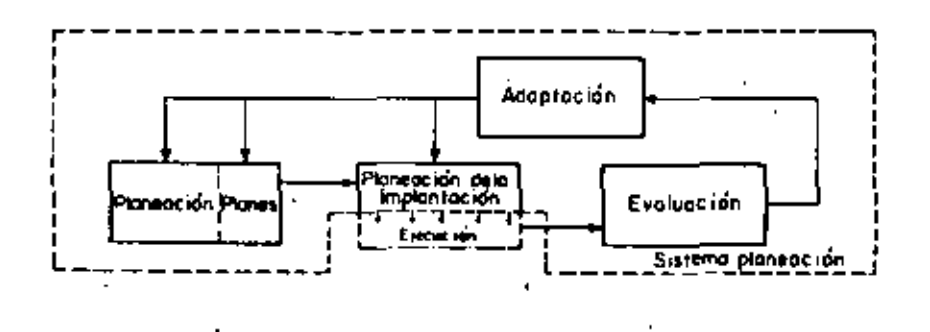

ä,

÷

Fig 6 Estructura del proceso de planeación (primer paso)

л

 $\overline{5}$ 

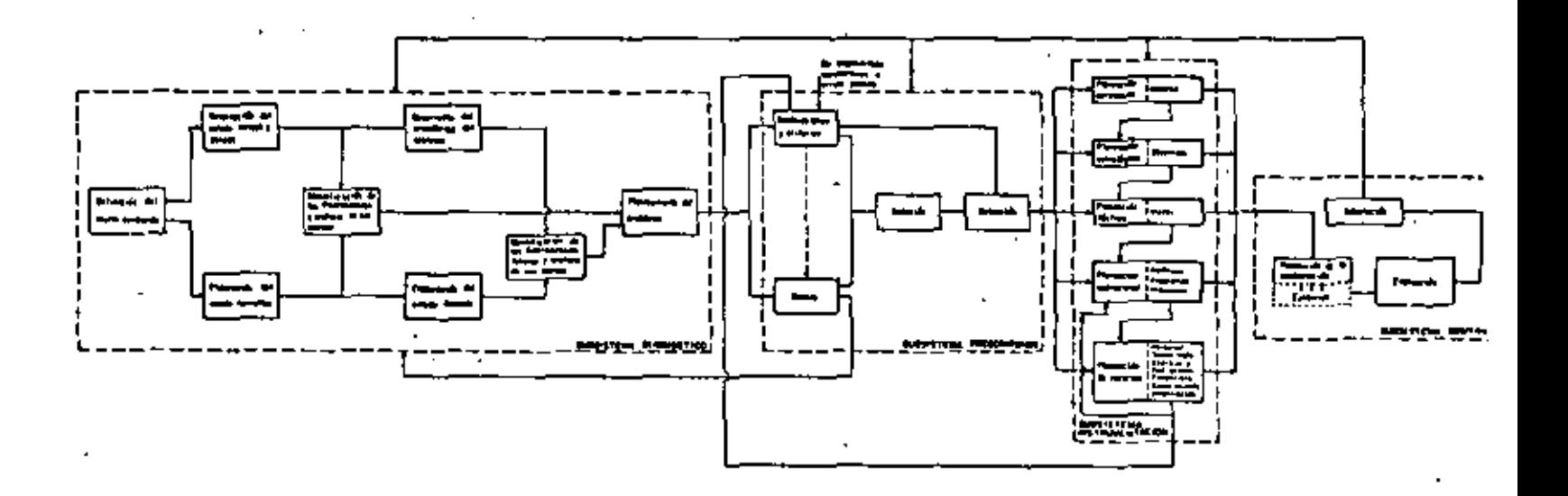

 $\gtrsim$ 

Fig 7. Esquema general del proceso de planeación

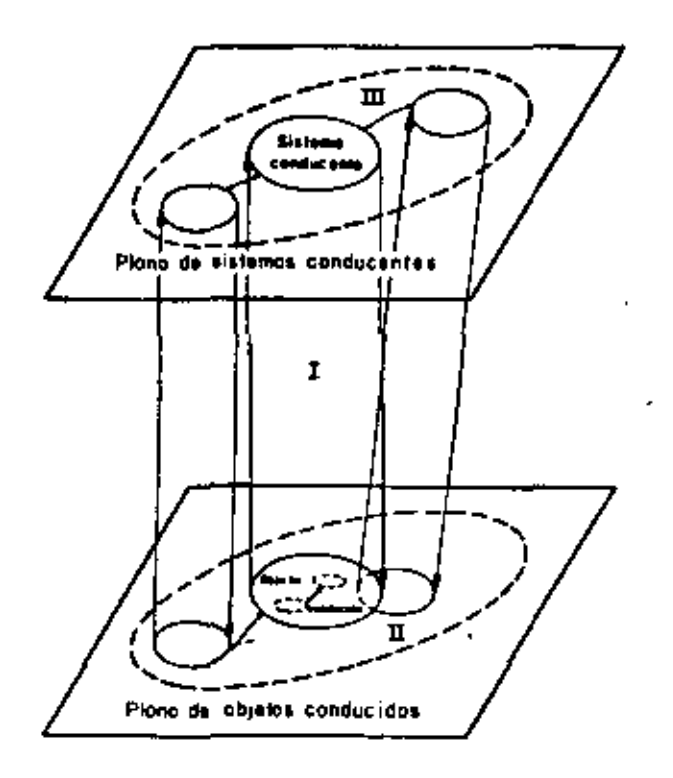

Fig B. Paradigma para la identificación de tres clases de problemas

 $\prime$  ?

 $\epsilon$ 

Ŷ.

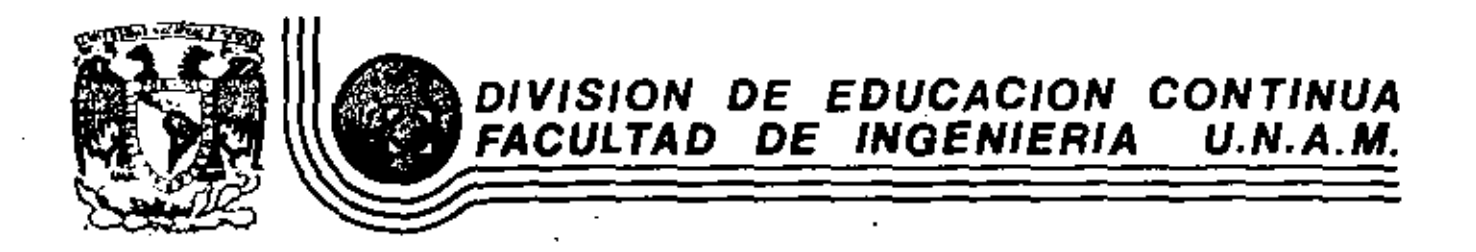

# FUNDAMENTOS Y APLICACIONES DE LA INGENIERIA DE SISTEMAS

# METODOLOGIA DE LA CIENCIA E INGENIERIA DE SISTEMAS ENFOQUE SISTEMICO

Dr. Ovsei Gelman

ì.

 $\ddot{\bullet}$ 

**OCTUBRE, 1982** 

**NETODOLOGIA DE LA CIENCIA E INGENIERIA DE SISTEMAS:** ALGUNDS PROBLEMAS, RESULTADOS Y PERSPECTIVAS Dr. D. Gelman. Instituto de Ingeniería, Investigador

Centro de Investigación Prospectiva, Fundación, Javier Barros Sierra, Asesor Facultad de Administración de Empresas, Universidad de Tel Aviv. Profesor Asociado (en licencial.

#### Abstract

The place of Methodology in the development of Science and Engineering is studied and presented together with a supporting analysis of different verlants of General Systems Theories, considered as answers to a claim, for a new Methodology, the persistense of the claim, due to a proved insufficiency of the interdisciplinary responses, is shown.

A study of the construct "System" and the "General System" definition, constituting the basis of the Systems Approach, is made as a contribution to the new Methodology . In the framework of this approach an analysis of "Sclentific Theory" as afuctional structure is developed. The results obtained allow for a presentation of an effective logical format to planning Systems Engineering Projects.

#### Rosumon

Se presenta un estudio del papel de la metodología en el desarrollo de la clencia y de la ingeniería, apoyado con un análisis de los origenes de las variantes de teorías generales de sistemas como respuestas a la demanda por una nueva metodología. Se muestra la persistencia del clamor debido a la insuficiencia manifiesta de las respuestas de tipo interdisciplinario.

Se contribuye a la nueva metodologia con el estudio de "Sistema", como forma epistemológica, y con la definición de "sistema general", bases del enfoque sistémico; usando éste, se desarrolla un análitis de "teoria científica" como una estructura funcional. Los resultados obtenidos parmi ten presentar un formato iĝgico eficaz para planificar provectos en ingenieria de sistemas.

(NTRODUCCION: Metodología y Ciencia de Sistemas

El papel de la metodología en la ciencia y la ingeniería.

La poca popularidad de la metodología como rasultado de:

la especificidad de las actividades científicas de los especialis tas, usando el método de prueba y error, combinación, transforma ción o traslación de los mitodos conocidos, etc.

la consideración de la metodolofía como una actividad menor y subordinada de la misma naturaleza de las investigaciones especificas.

carencia de reportes sobre actividades metodológicas.

Un cierto retraso en el desarrollo de la metodología como resul tado de:

una diversidad de metodologias de ciencias especiales: metódicas.

antecedentes filosóficos pobres. Ingenuos y arcaicos de los es Decialistas.

Del enfoque "naturo-filosófico" al "teórico-cognoscitivo":

al paradigma de la actividad humana y diferentes papeles del meto dizados y el metódologo en alla (fig. 1, 2, 3).

Renovado interés en la metodología. Clamor del periodo Post-Indus trial:

Bunge: es necesario un "Credo" en los cruceros y callejones sin salida.

Sohr: llamado por una teorfa "loca" como resultado de un cambio on el estilo de pensamiento. المتفاعل

Winer y Rosenblueth; búsqueds de nuevos conceptos.

Ackoff: demanda por la Sistemología como la base natural de fusión de Ingeniería industrial, administración e investigación de opera clones.

Bertalanffy: llamado por la unificación de las ciencias y búsquede de leyes isomórficas genorales.

Variantes de la Teoria Genéral de Sistemas como respuesta a la būsqueda por una nueva metodologia.

Las raíces de la TGS

un liamado para la unificación de la ciencia; la necesidad de un 's lenguaje general γ de un marco conceptual unificado, surgidos de la creencia en la universatidad y generalidad del mundo y sus leyes.

la apartición de nuevos y más complicados objetos de estudio (pasando de una simplicidad organizada, a través de una complejidad no organizada, a una complejidad organizada: sistemas de gran escale, hombre-máquina, social, etc).

el desarrollo de proeblemas nuevos y complejos formando sistemas Interconectados.

nuevos métodos: computadoras y simulación, matematización de las clancias, modelado.

 $\overline{\mathbf{z}}$ .

3.

La Insuficiencia de las respuestas:

- la sibernética como un enfoque unificado para el estudio de los fenómenos de control y comunicación en animales y máquinas (nueva presentación de los objetos de estudio).
- investigación de operaciones en sus primeras etapas como un arte de construcción de modelos específicos para resolver problemas de optimación y toma de decisiones.
- la TGS de Bertalanffy: creencla en leves isomórficas generales dependientes de la estructura y la organización de los sistemas # Independientes de la sustancia del sistema (competencia, homeos tasis, cinética generalizada con el modelo de sistema ablerto. etc).
- la TGS como una metatooria de modelado: Klir.
- la TGS como una teoría matemática de sistema abstracto: Mesarovici
- la TGS como una teorfa de modelos isomórficos: Rapoport.
- la ingeniería de sistemas para los problemas de diseño y proyección de los sistemas de oran escala (Chestnut, Hall), como medio de planificación y organización de las diferentes actividades, empe zando con la definición y el planteamiento del problema, su solu ción, terminando con su implantación.

Dos conclusiones. .

- el desarrollo de todas estas variantes de la TGS no ha disminuído. sino antes, enfatizado la necesidad de estudiar metodologia en general y en particular, lievar a cabo estudios específicos sobre qué es un sístema.
- el paradígma sistémico como base de una nueva "revolución científi ca" (Kuhn) está detrás de todos estos desarrollos: foco de la clencia y la tecnología contemporáneos.
	- Algunos resultados de estudios sobre "teoria científica" y defini ción de "sicrema".
	- El Interés creciente en el estudio de teorías científicas se deba:
- al lugar especial en la cognición de las reorías en general, y de las TGS en particular.
- el doble papel que juegan las teorfas científicas como medio, y. al mismo tiempo, como sujeto de las investigaciones sistémicas.

La insuficiencia de conocimientos y especificaciones sobre qué clase de teoria es o debe de ser.

no solo no existen respuestas claras a preguntas cardinales sobre la construcción de la TGS, las preguntas aún no han sido formula " y estudiadas sobre sujetos como:

. ^ ∗

×.

- la base y el sujeto de la TGS
- forma y contenido
- especificidades y distinciones de otras teorias no-sisté micas
- vinculos y relaciones con otras teorías
- métodos de confirmación y validación
- fuentes de generalidad y medios para evaluaria, etc.

Crítica de la difundida idea de teoría como un sistema como conjunto ordenado de proposiciones intercectadas (axiomas, hipótesis, postulados, leyes, etc), como resultado de:

la tendencia dominante a reducir los problemas metodológicos al nivel y las posibilidades de estudios lógicos en general: los cuales han encontrado su expresión en el intento por representar una teoría en la forma de un cálculo idoico interpretado (primer orden).

utilizar inconcientemente el paradione específico que constituye . la base del enfoque "mecanicista y elementarista", buscando

- deducir las propiedades del sistema estudiado solamente del estu dio de proposiciones y sus relaciones locales.
- El probleme de la definición de "sistema" y la noción de "sistema general".

critica del "convencionalismo"

"la necesidad de una definición general, efectiva y sencilla.

a aspectos metodológicos y espistemológicos de la definición. 医马耳氏菌

la distinción entre el "objato" y el "sujeto" de estudio.

el papel de enfoque de investigación (paradigma) en la conformación del "suleto de estudio", organización de le experiencia.

**AND THE**  $\mathcal{L}_{\mathcal{F}}$  , and  $\mathcal{L}_{\mathcal{F}}$ 

el constructo como el contenido de la definición del concepto. The special is မျှ အလေးကြသည် ရှိသို့

 $\mathcal{L}$ diferencia entre el procedimiento para formar el construc to y ol de su subsecuente sustitución por su definición. NGC 1989 -92 p.e.s

"sistema general" como un constructo.

las fuentes epistemológica y psicológica de dos representaciones aspecíficas del "sujeto de estudio" de la inves tigación; la integral y la componencial (figs. 4, 5 y 6).

el "sistema general" como un constructo formado por estas dos representaciones.

La teoría científica como una estructura funcional.

- la teoría bajo el enfoque integral: la idea de su descomposición functional.
- el estudio de la estructura "externa" de la teorfa como fuente de obtención de susobjetivos alobates, considerando el papel y et lugar de la reorfa dentro de un sistema más general del conocimiento científico; objetivos tales como el estudio y análisis de:
	- el comportamiento (funcionamiento) y propiedades del obieta
	- Su estructura

÷,

- el comportaniento y propiedades de sus elementos o com **DOMANTES**
- cognición de los mecanismos y procesos responsables del comportantento y de las propiedades dal sistema en su totalidad.

estos fines son alcanzados a través de determinados funcionamien tos de la teoría como:

- obtención y descripción de hechos.
- organización de los hechos (selección, unificación, sistematización, organización, etc).
- inferencia de principios y leyes empíricas.
- explicación, predicción y control.
- obtención de nuevo conocimiento ٠
- recomendación de esquemas efectivos para el cálculo y la solución de problemas
	- construcción de representaciones ontológicas de la  $\bullet$ realidad.
- el estudio de la estructura "interna" y en particular de una de sus posibles representaciones: la estructura funcional agregado hipotético de subsistemas interconcectados tal que su funcional miento asegura completamente, el funcionamiento de la teoría en su totalidad como un determinado sistema conceptual. Alcanzado así este sistema ciertos fines de actividad cognoscítiva dentro de un sistema mayor de conocimiento científico (f(g. 8).

"el campo de estudio": la formulación del problema, su traducción, reducción a una forma estandar, su generali zación o reducción, formulación de nuevos problemas. atc.

- "el campo objetivo" "sujeto": para extraer un fragmento definido del mundo objetivo fregión objetiva), recomo cimiento, selección y descripción, construcción del sujeto de la investigación empírica.
- "modelo": descripción por medio del análisis y la siste matización de hechos utilizando especialmente el objeto abstracto creado.
- "base de la teoria": suministro de las nociones básicas sobre el mundo objetivo: las formas onoseológicas-para digmas de Kuhn, organizadores de la experiencia de Socdanov, los ideales del orden nautral de Toulmin, plantillas de Lefebvre.
	- la fuente de la estructura de modelado, una totali<sup>7</sup> dad de mociones hipotéticas, etc.

 $\sim$ 

- creación y suministro de multitud de conceptos básicos e iniciales, con sus definiciones y algunos alementos y objetos prestados por otras teorias.
- suministro de técninos lócicos.

"teoría per sa"; para predecir y aportar nuevo conocimiento, para explicar y controlar, para el estudio del modelo, hallazoo de leyes e interpretación de resultados a nivel empirica. .

- "resultados": para almacenar y motregar resultados en forma específica: leves y equaciones-nuevos constructos, nociones y principios recomendaciones prácticas, previsión clentifica, atc.
- "medios y métodos": para proveer a otros subsistemas méto dos especiales, procedimientos, etc.

#### Nuevos resultados

Estudios desarrollados como base para:

- comparación de diferentes definiciones de sistema: su clasifica tión. ·
- clasificación de teorías científicas; el estudio de su generatiza ción.
- perspectivas para la construcción de toerfa de sistema general (flg. 9).

Planes para el futuro

Aplicación especial en la inceniería de sistemas del marco desarrollado.

- ingenieria como una actividad especial para construir idiseño e . implantación).
- especificidad de la ingeniería de sistemas: sistemas de oran escala (compleiidad y globalidad).
	- organización y coordinación de las diferentes actividades: . diseño del provecto.
- estructura lógica del provecto:
	- $\bullet$ estudio de las difícultadas: la problemática.
	- definición de los objetivos. .
	- $\mathbf{A}$ elaboración del paradigma.
	- . conceptualización de los sistemas.
	- $\star$ especificación de los sistemes imadición de parámetros.  $etc$ .
	- estudio de las posibles soluciones (diseño nuevos sistemas. rediseño, optimación).
	- $\bullet$ estudio de las alternativas de los estados deseados: planificación estratégica.
	- $\ddot{\phantom{a}}$ estudio de los posibles senderos para pasar del estado actual al estado deseado.
	- $\ddot{\phantom{1}}$ diseño de las acciones concretas necesarias; planifica ción táctica.
	- $\bullet$  . implantación del proyecto con su consecuente adaptación.

## Diseño de provectos

estudios sobre la desconposición de los proyectos.

formalización de ciertas atapas.

clasificación de los proyectos.

diseño de provectos estándar

La construcción de la teoría de sistema general como un proyecto de ingenieria

ź.  $\sim 2\%$ 

análisis de las variantes conocidas en la TGS: su típología.

los problemas de la unificación de las teorías

diseño de teorías con especificaciones para ser hecho por computadora

Elaboración de medios lógico-metodológicos efectivos para la descrip ción, el modelado y el estudio de sistemas.

estudio de los procedimientos para la formación de constructos, con Enfasis especifico en "sistema".

análisis de la relación entre el constructo y el modelo como una diferencia entre las funciones da representación en el primero, y de substitución en el tegundo.

los problemas de la construcción de modelos con la utilización del áluchra moderna. .

Estudios dal sistema de actividad humana como base de la metodologia moderna.

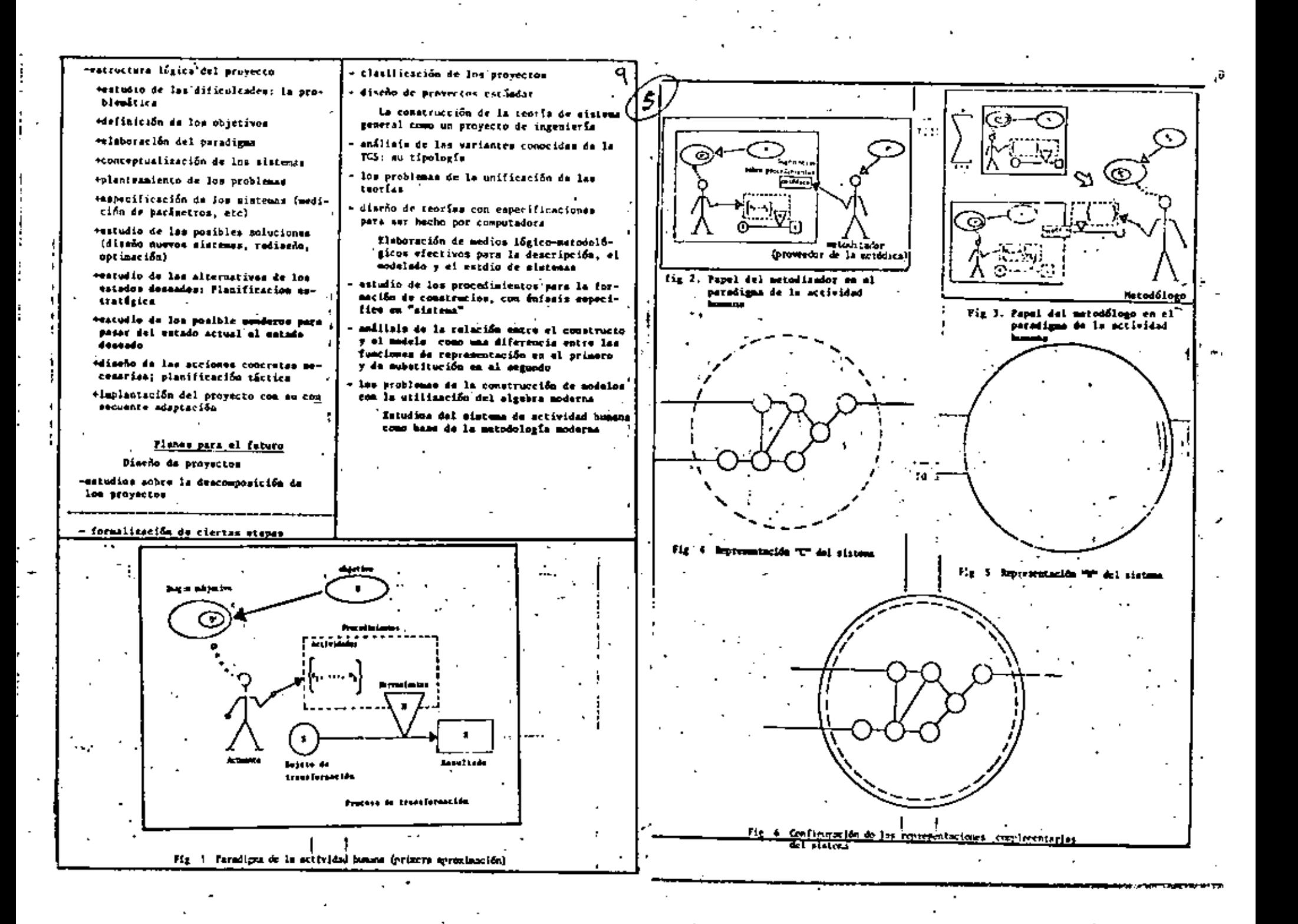

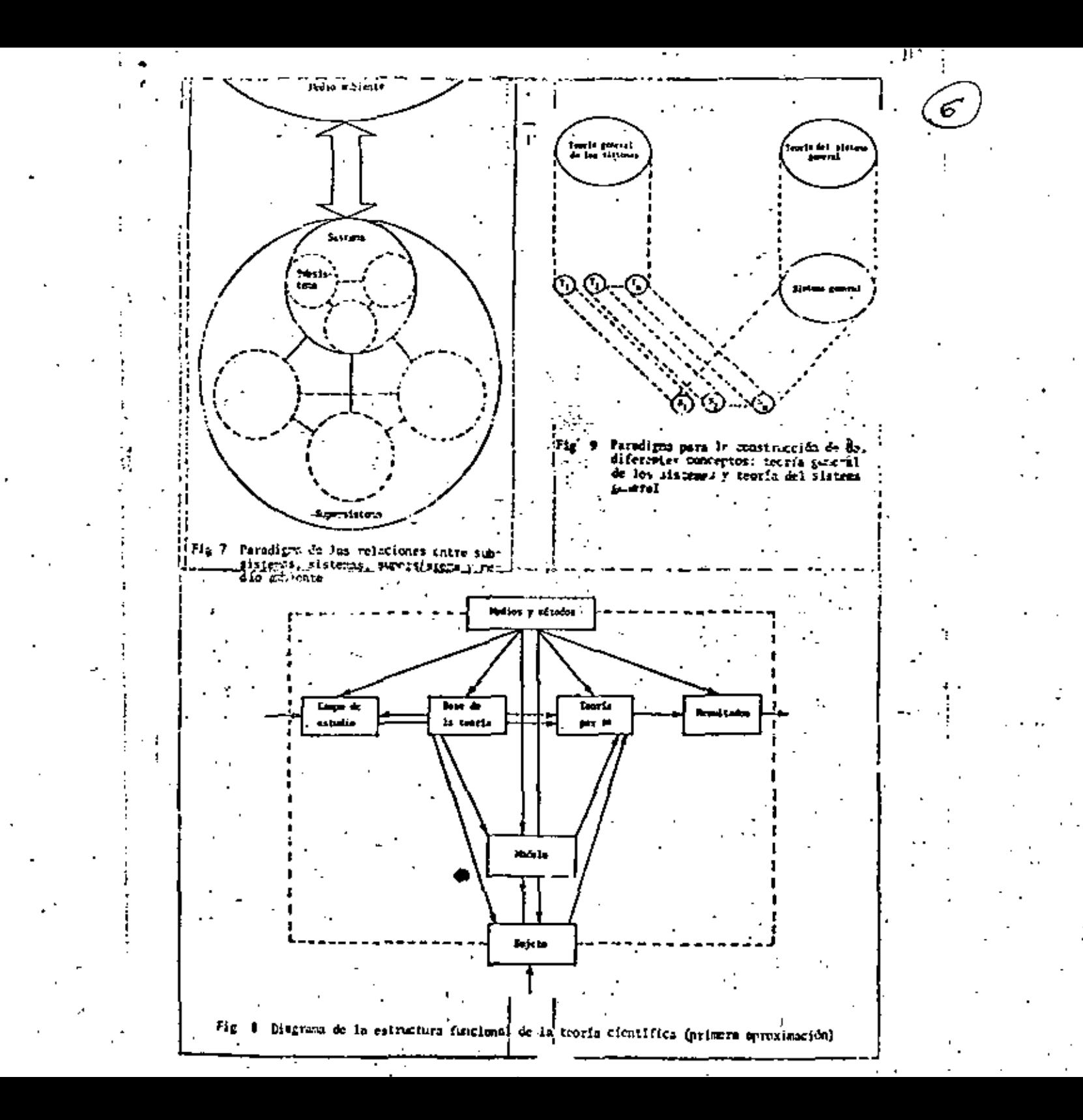

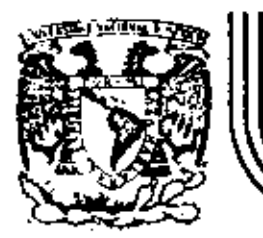

# DIVISION DE EDUCACION CONTINUA<br>FACULTAD DE INGENIERIA U.N.A.M.

 $\sim 10^{-1}$ 

# FUNDAMENTOS Y APLICACIONES DE LA INGENIERIA DE SISTEMAS

# LA EVALUACION DE PROYECTOS URBANOS COMO UN PROBLEMA DE TOMA DE DECISIONES BAJO OBJETIVOS EN CONFLICTO

Dr. José Díaz Padilla

OCTUBRE, 1982

## **CONTENIDO**

- 1. INTRODUCCION
- 2. EL PROBLEMA DE LA EVALUACION DE PROYECTOS
	- DE DESARROLLO URBANO ..................
- **1 METODOLOGIA PARA EVALUAR PROYECTOS** DE DESARROLLO URBAND............ 13
- **APLICACION. CONCLUSIONES** 
	-
	- ANEXO.

## LA EVALUÁCION DE PROYECTOS URBANOS COMO UN PROBLEMA DE

ь

**Contract Contract** 

#### TOMA DE DECISIONES BAJO OBJETIVOS EN CONFLICTO "

Ing. Single del Rio Hamera<sup>3</sup> - Dr. Jorge Diaz Padria 2

El proceso de evaluación en tado problema decisional, tiene como objetivo principal el atignar une medida a un conjunto de proyectos, planes, programas, attamativas, etc. De tal forma que tales medidas permitan establecer un onden jerárquico entre los elementos del conjunto, reflejando esi la "electividad" mocieda con cede uno de ellos. La evaluación y jererquización de proyectos, dentro del proceso de Planesción del Deserrollo Urbano, presenta serias dificultades, debido principalmente a la completa neturaleza de dicho proceso.

Si se considere a los Sistemes Urbanca formados por tres subsetemes principales: Fleico, Económico y Social, te sola definiçión de los componentes e interrelaciones de dichos sybsistemes, an perticular el ecuniomico y el social, praemya grandes problemas no ablo debide a la recepidad de considerar aspectos de diferente indole, como son tos financieros, económicos, pelíticos, sociales, ess. (presentando así objetivos múltiples que se cuantifican en forma diferente y por consiguiente no comparables entre sil, sino que por otra parte, muchos espectos no tiemen valor manutario y por tanto el enfoque tradicionel de costo beneficio no es solicable.

En afecto, la evaluación de provettos de planasción urbana meulara da una metodologia mucho más completa que el análisis costo beneficio, y no ha sido, sino hasta los últimos años que se han ampazado a utilizar en la solución de problemas restes, tétricas tales como: Teoria de Decisiones, Análisis de Atributos Múltiples, Teoría de la Utilidad, etc. (sungus las splicaciones melusados a la fecha se han orientado hásicamente a sistemas hidráulicos y de transporte).

Por otre perte, la Dirección General de Centros de Pabletiãn (DGCP), dependiente de la SAHOP time como uno de sus abjetivos tundamentales el formular acciones concretas correspondientes. , el Sector Amerianismica Humanoi, pero tos partiga de población del país. Lo anterior plangab el enchierte de maraio de información necesaria para poder maltzar diagnósticos y, con base a estas. formular acciones en metarla de deserrollo urbano.

Ante esta situación, la DGCP, durante al período comprendido entre 1977 y 1980, concibió y describi el Sistema de Informeción de Disonostico Continuo para el Deserrollo Urbano (SIDDU). esta sistema de información, que actualmente se está computarizando, posibilita la realización de diagnosticas urbanos de los cantros de pobleción en forme répide, simple, eficiente y contínua.

Dabido al alto mimero de centros da pablación existentes, se ha algorimeto como primero ettos, analizer exchangements has control con pobleciones entre 2 600 y 300 000 habitantes y posteriormente abancer los restantes de manera gradual.

وبطرار فليد انكلا والقال فقادمات

El SIDDU, tal y como se ha planteado pirmite ser usado de la siguiente manera:

#### **Rance de Información:**

Como banco de información consiste en el almacentemiento estructurado de le información urbana de los cantros de población del país, en forma tal que tirva para su consulta, de acuardo a los fines more (ficco del papario.

#### Diagnostico Urbano:

El SIDDU proporciona un diapróstico de la problemática urbana de las localidades del pers s travis de tables de resultados. (Ver Anexo).

Se debe mencionar que une característica principal de este sistema de información es la posibilidad de captar, ques cada centro de población, los problemas rentidos por la contunidad (Ver Anexo), étoucto que joues un papel moy importante para el deserrollo de la mitodología a presentar en into estudio.

En esta trabala, aproxechando el contenido y astructura de la información captada en el SIDDU, le presenta y discute la filosofía de algunas técnicas y herramientas, que sin pretender establecar una metodología única para la svaluación y jererguización de alternativas de desarrollo urbano, se considera redundas en modelos de evaluación, útiles, pregnáticos y fácilies de utilizar para la interoxización de provectos de deserrollo urbano.

Se circo de setalar, que para efectos de esta estudio ou consideró una clase particular de proyectos, dentro del proceso de planeación del desarrollo urbano, con las siguientes caracteristicas:

- Provectos dande las inversiones son relativemente pequeñas, aplicadas e centras de población de tamaño reducido y dunde la información el escase y parcial.

Tornando en cuenta lo unterior, las hipótasis, en las cuales se apoya al modulo distiluiral utilizado para efectos de la metadología propuesta, son las siguientas:

- modelo decisional de tipo adjitivo.
- cada par de atribuites considerados preferencialmente independientes.

no se considera la incertidumiera en si problema.

Es la manadatada, la determinación de prioridadas para un conjunto de programa da inversión

o proyectos, as obtiene considerando dos objetivos básicos:

- el impacto de desarrollo económico asociado a los proyectos.
- · el impacto de obsarrollo social tsociado a los mismos,

Para lo anterior, las acciones o provectos de inversión pueden ser identificados a través de parfiles de deserratio vrbano (para esto se consideró la estructura y contenido de la información captada en el SIODU).

Una vez conocidos dichos parties, o través da mynosolones se abdara el partir emitio correspondente a cada legalidad o conjuntos de elim.

Por último, as obtiene una tabla que rafisia el orden prioritario de cada proyecto para diferentes pulíticas de deterrollo.

En la parte final de suis trabajo se presente una aplicación de la metodología, considerando ceca ello un conjunto de provectos inóricos.

El problema que le eraliza consista en la evaluación y lerarquización de cinco provectus de inversión en materia de desarrollo urbeno y considera un conjunto de quinos cantros de población. Para esto se muestra el nivel actual de desarrollo socionoonómico (definido un bese a 10 indicadores) de cada centro de pobleción.

Adaduno, es presentas las handones de valor de los indicadores usados en el antibols del proble mi como los vectores de ponderación económica y social.

Por último, la solicación de la matodología con la información antes mancionada, sedunda en una table de resultados que muestra el orden prioritario de cada provecto para diferentes políticas de domrollo.

En la parte final del trabajo, se presenta un Anguo, añ al qual se explica brovamenta ba curazion futicha giornardea y usos actuales del SIDDU, así como un cumbianario de compo ripino, que mi aplica a cada contro de población incluido en el asterno, por medio del cael er recopila la información, base del Sisteme.

# 2. EL PROBLEMA DE LA EVALUACION DE PROYÉCTOS DE DESARROLLO URBANO **IUN PROBLEMA DE OBJETIVOS MULTIPLESS**

Una dificultad que se presenta durante el proceso de evaluación es le de comparar antre si diferentes alternativas a programas de desarrollo, que redundan en conseguencias de muy diversa naturaleza. ¿Cómo se podría comparar por ejemplo, dos proyactos de inversión para un centro da población, uno de los custes dirigido funcismentalmente e programes educacionales y otro a servicios de salud pública? ¿Cómo se podría establecer que el plan fis, con el quel se logra etender 14. (Pa) alumnos e la (Ps) pecientes, es más conveniente que el plan Pa con el qual se satisface la demanda de la IPel alumnos e le (Pa) pacientes?

Si adentis se considera un mayor número de altarnativos enfocadas a la satisfacción de diverses necesidades (como podría ser: aque potable, drenale, pevimentación, marcados, etc.), y dirigidas no solamente a un centro de población, sino a un aran número de atios, la complejidad del probleme se vuelva evidente.

Es clara que la situación ideal sería la de maximizar simultaneamente for beneficios generados por eads proyecto, sin smbargo, por rezones obvies esto no es puede lograr sin elevar también at costo incurrido al proporcioner los retvicios en cuestión. Ante restricciones de tipo presupuestal, es recesario sacrificar la consecución de algunos objetivos por la de otros, y seleccionar aquel curso da acción que ál o tos decisores consideran como el mejor pera el presupuesto disponible.

En el contexto de la planeación urbena, tos objetivos involucrados se esiden par madio de atributos no directamente comparables entre el, y por lo tanto, es necessite establecer metodologías para efectuar racionatmente las comparadiones requeridas y para cuantificar la importancia relativa da los objetivos múltiples que se pretenden logras.

Para la solución práctica de este tipo de problemas, se han deterrollado varios métodos, los cueles rechandan en respuestas aproximades, paro útiles desde el punto de vista de epilicaciones negles.

2.1 EL PROBLEMA DE GBJETIVOS MULTIPLES PARA EL CASO DE DOS ATRIBUTOS

El problema asterior se puede visualizar factimenta pare el caso de dos dimensiones, es decir coando sólo se tiene dos abjetivos:

Sex 1, on indice one represents one medids del objetivo proportioner servicios de esperaimiento a los habitantes de algún centro de pobleción en perdouter (1), expresado como el "inúmero de metros custinados de parques por habitanar", "inúmero de campos deportivos excesaulogo", "número de ssistos de cira por hablanta", est.) o la una medida de electridad de un segundo oblativo: Proporcionar servicios de salud pública a los habitantes del centro de población en eutatión illa tapresado como "número de habitantes por médico", "número de camas de hospital nor habitants", etc.).

Las diferentes afternativas fo provectos de inversión) dirigidos hacia la existacción de estas objetivos, generarán diferentes pares de valores para los anteriores ándicas, los quales se pesden graficar en un pistema coordunado la, ta, tal y como as musicia en la Fig. 1.

En la figura, al J. (Pri) = [1]. (Pri), la (Pri)] representa el motor de efectividad correspondiente a proyecto P<sub>L</sub> puede observerse pue le sitemative Ps (cuya medida de efectividad asociada es i (Ps) reautra ser más atractiva que la Ps, dado que con la primera se logre se mayor nivel de salud pública y se tiene el miemo grado de baneficio en querto a esperdimiento. Se dice entonces que I (PL) obmine a 1 (Ps) o blen que el provecto Ps domine el provecto Ps.

Sin embargo, la comparación entre los provectos Pr. y Ps no resulta sendita, dado que en caracal. ica indicadores is e la no pueden comperarse directamente.

El conjunto de preyectos que no son dominados definen la curve j [ver Fig. 1]. Dicha curve se conoce como frontera eficiente y representa la frontera del conjunto de proyectos factibias. Conicular manto localizado por arriba de la curva i representa una solución no factible, y per consiguiente, los puntos que definen la curva dominan el resto de los puntos (o provectos) factibles, siendo entoriose los més eficientes.

En la misma figura se coussitan las itamades curvas de indiferencia, que representan combinacione de los indices i 3 a 1e, una los cuales el decisor resulta ser indiferente.

En ganteral, el se concesso estas curvas, resulta seguillo calquiar la equivalencia entre los stributos an cutation. La hipótede en esta ciao en la siguienta: aquellas combinacionas que se escuentram en alguna curve de indifferencia, como por elemplo la Civ de la Fig. 1, producen un mayor abel de satbracción que squellas combinaciones que se encuentran localizades s la inquierda y por durado de la primara, por ajemplo la CI<sub>L</sub> de la miuma figura.

Por lo tamo, la solución del probleme está dede por el pento de tangenda entre los carves d indiferencia y la frantara aficiante. En el caso llustrado, la solución o atemativo suis apartina,  $\sim$ commonds al provecto P4 for Fig. 11. -

En el caso general de <u>el</u> dimensiones (u objetivos), al ideiros proyecte de deservolo estu In possie moder a readistar de closthédesi, 1; (P.), 1; (P.),..., in (P.),

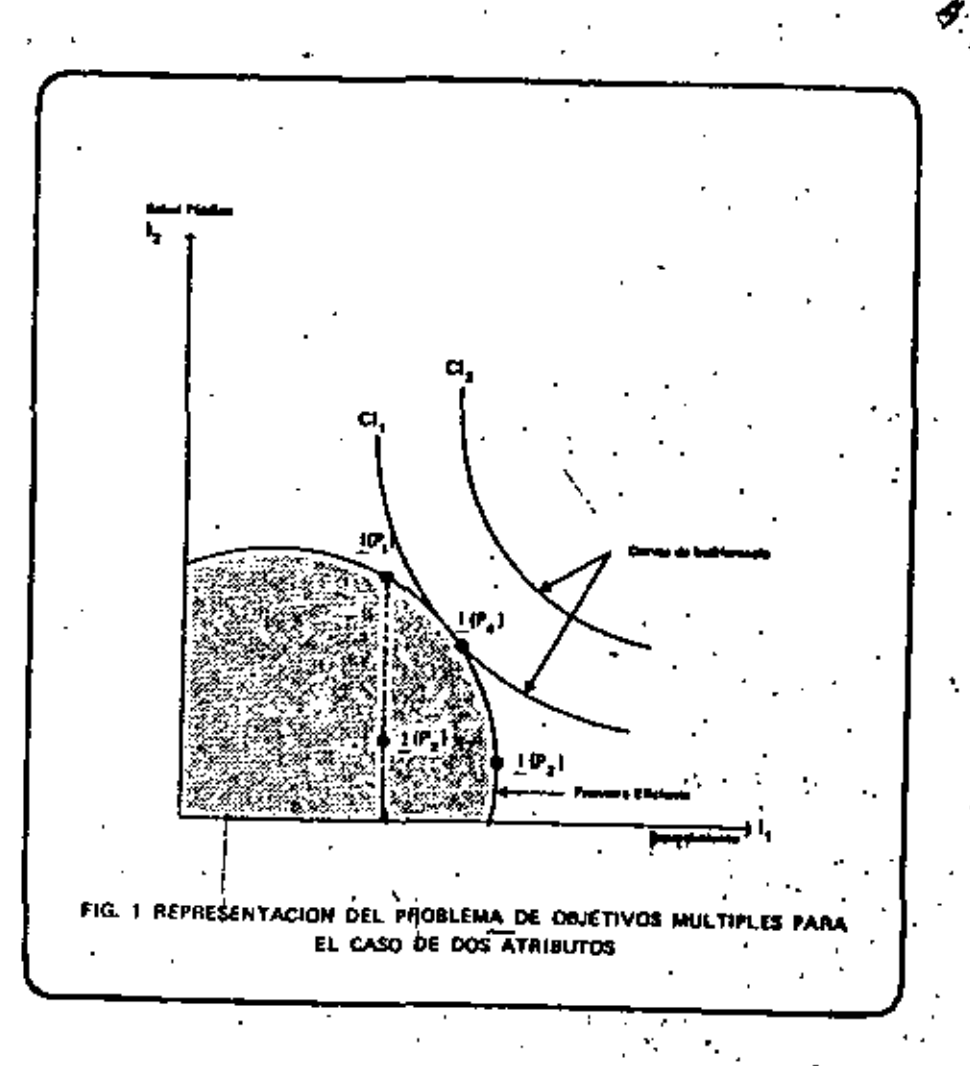

Si 1 (P.) = 11+ (Pi), 17 (P.),..., 1s (P.)) representan un punto an el espacio de evaluación, untonces el problema consistirá en asignarle a dicho punto una medida de la eficiencia global del provecto one representa. Para esto, será recesario (como m verá más adelante) coantificar la importancia relativa de cada uno de los atribuos y posteriormente, combinar las medidas de electividad correspondientes.

En la mayoria de los casos el problema dista mucho de ser un problema sencilio, ques són en el caso de dos stributos, no es lácil obtuntr las carvas de indiferencia. Obviamente, para el caso de més de dos ataliantes, el problema se compilita súa más.

Sin embergo, para la solución práctica de este tipo de problemas, se han degenoliado varios métodos, los quales redunden en regnuestes intrastructes, para differ desde el paste de vista de ins aplicaciones maiss.

#### 2.2 PERFILES DE EFICIENCIA, EL CASO DE TRES OBJETIVOS

Para efectos de illustración, considéresa la evaluación de diferentes planas de imperador para desertables for designing expectas on un centro de población específico:

1. Servicios Urbanos: agua potable, dramaja, energía eléctrica, etc.

2. Saulperviento Urbano: educación, salud, wercados, instalaciones deportivas, e 3. Condicionarias del decarrollo urbano: carreterse, pevimentos, libera de autobusse, etc.

(se debe mencionar, que en realidad el probleme es musho més complejo, ye que deltan considerarse més categorias y la migración de recursos para más class de servicios en cada categoria, constituya a su vez, otro problema de objetivos múltiples, por simplicidad su exponese ablo has manetos antariormente mencionados).

Suportendo como objetivos globales los de obtavar al máximo nivel de deserrolla (astetacción de demenda da cada uno de los aspectos anteriores, el problema de evaluación da diferentes provectos te puede modeler en tres dimensiones.

 $\overline{\omega}$  se define tres medide de efectividad  $l_1$  ( $l = 1.2.2$ ) para cada uno de los objetivos, las atemaseinas de inversión P<sub>1</sub> (less.s....,=) es pueden calificar por medio de sus perfiles de eficiencia, los custes no son más que una representación gráfica de los valores que tomen los indiosa (¿{+}. En la Fig. 2 se muestran, da anorera esquemistica, los perides de eficiencia para tres alternativos.

De la figure puede observante que les effermetives 2+ y Pz dominan a la P3 paro de las dos primanes  $\mathcal{L}^{(1)}$ no se sabe cual as la major.

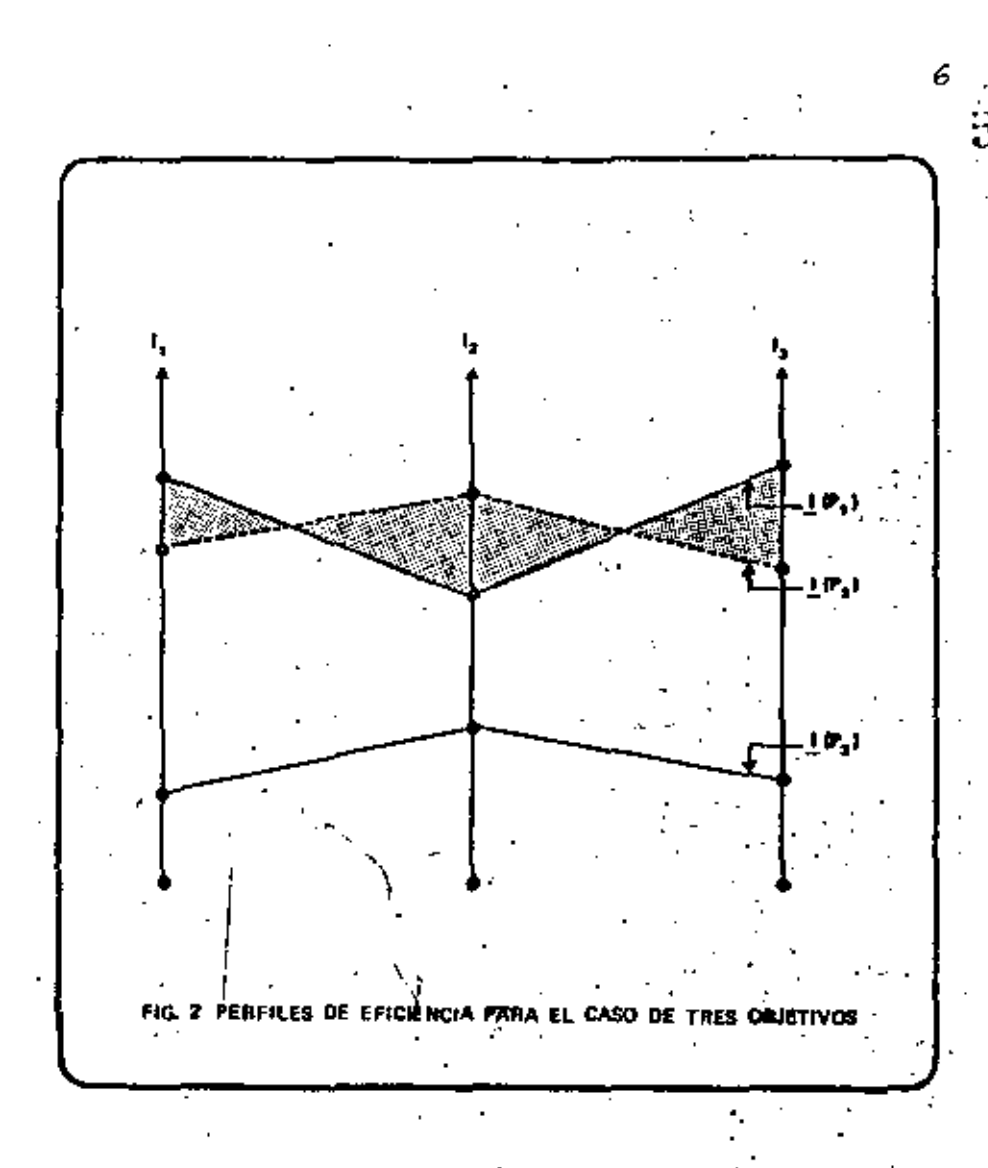

# 2.3 LA TEORIA DE DECISIONES EN LA EVALUACIÓN DE PROYECTOS DE DESARROLLO URILANO.

La decisión correspondiente el problema que le manciona en el punto asterior, se puede obtener teóricamente, utilizando tecnicas deserrolladas en el compo de la Teoría de la Utilidad, pero en la actualidad se tienen dificultades para la implantación format de las soluciones propuestas.

Sin ambargo, en forma peralita se han venido deserrollando algunos métodos prácticos, los cueles te apayen en diferentes hipótesis ekspirificatorias:

ouda par de atributos son *preferencialmente kidependiantes<sup>1</sup>, reduciêndose*, por le tanto, el modato a uno da ripo aditivo en el cuel as establece que el "velor" que se puede secolar e cada proyecto F(: VII (Pi)), as puede expresar como una combinación convexa del valor de cada atributo: V(i) (P(i), ponderado por un valor ),; que relleja es importancia raladea con respecto a los demás stributos.

 $V(L \otimes |F|) = E \times_{\mathbf{F}} V(\mathbf{I}_1 \otimes \mathbf{I})$  $y = \frac{1}{2}$ ,  $\lambda_1 = 1$ 

Es decir

 $(2,1)$ œ

È.

donde n es el número de Indicadores envolucrados

# 2.3.1 OBTENCION DE LA FUNCION DE VALOR (LA TECNICA DE LOS VALORES MEDIOS)

Let funciones V[l<sub>is</sub> (+)] miden al valor que representan cambios marginales en cada uno de los stributos y refiejan la astructura de preferencias del decisor. Estas funcionas as pueden obtener de menera refetivamenta anualila por medio de la técnica conocida como de valoras medios.

Para Bustrar diche técnica, se discute un téamplo en el cust, durante el proceso de evaluadas es considers el senvicio de aque potable y se contemplan veries alternatives de deserrollo del senvicio on une clerta localidad tomando en cuenta de manera explicita, le posibilidad de "no inversión".

. Para acctar ta función del valor del servicio en cuestión, se exignô de manara arbitraria el valor Dal nivel más destavorable desde el punto de vista de desarrollo (en este caso, esociado gon la alternativa de "no inversión"), y et valor 1 al nivel de deserrollo más fevorable.

я

Por ejempio, si el nivel de desarrollo se mida a través del atributo "porcentale de población beneficiada" y la alternativa P," ofrece el Indicador más lavorable con 1 (P,) = 40 % entonces,  $V[1(P_i)] = 1$ , como se muestra en la Fig. 3.

Los valores intermedios de la función de valor es pueden interir por medio de juicios de preferencia del decisor.

Es décir, si por ejemplo et decisor results ser indiferente con et cambio de 1 = 0 \$ p t = 10 \$, que con el cambio de 10 g e 40 g , entonces el valor correspondiente para el nivel ( = 10 g es Vil =  $(0, x) = 0.5$  (el cost represents el valor medio de la función de valor).

El procedimiento anterior se puede rapelle, considerando chora (os niveles  $(1 - 0.5) + 10.5$ ) a  $\{1 = 10.5, 1 = 40.5\}$ , para obtener un nuevo per de niveles del Indicador, por elempio,  $i = 5.5$ a  $1 = 20$  \$, con valores V(1 = 5 \$) = 0.25 y V(1 = 20 \$) = 0.76.

Si ai replite sate procedimiento para intervalos cada vez más pequeños, se pueden definir curvas o funciones de valor como (es mostradas en la Fig. 3. En dicha figura, la linea llana corresponde al ciemplo enterior y la otra masitería si en lugar de les cantidades (6, 10, 20,...) se hubleenn los nholes (20, 30, 35,... ).

En le livetración se supone un comportamiento monotónico en les preferencias, aunque esto no necesariamente tiene que ser así.

### 23.2 OBTENCION DEL VALOR DE LOS PARAMETROS A.

ting wer obtenido las funciones del velor V[+] para cada stributo, resulta nacasario medir la importancia relativa de las mismas, en dacir, fos valores de fez 3, en la ecuación (2.1) para poder emplear esta última y así obtener el valor global o medida de eficiencia de cada proyecto de inversion.

Los valores de las constantas à, se pueden obtanar resolviendo un elstene de equaciones limades corps a incognitie son los velores de les constantes à Une de diches ecuedones as le expresión [2.2], y les n-1 sousciones restantes et generan definiendo puntos de indiferencia para perm de piributos.

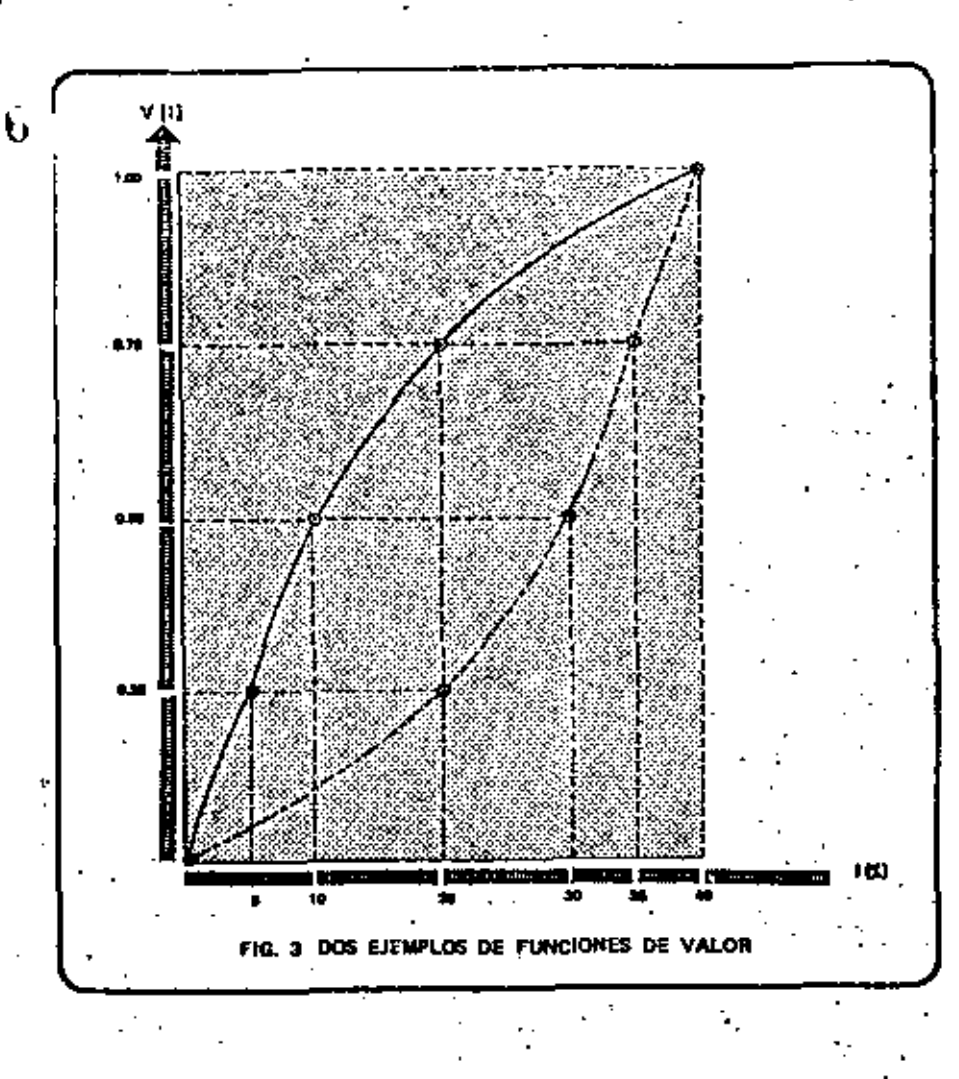

Por elemplo, si se consideran los atributos: salud, educación, perimentación y egua potable y a tales étributos se le asocian los indices i... l., l., e f., respectivamente, una de las cuatro ecuaciones racturidas en esta caso se puede obtenar definiendo el ralor del Indica I, que haca al decisor Indifferente untre los perfiles:

 $\{\top, (min), \top, (max), \top, (min), \top, (min)\}$ 

 $[1, (min), 1, (min), 1, (1), 1, 2, (min)]$ 

donde I, Imin) e I, (max) representan los niveles de desarrallo menos fevorable y más favorable del Indicador I., respectivemente.

Como V[I] (min)] = 0 y V[I], (max)] = 1 para custquier stributo I<sub>ir</sub> se tiene que la indiferencia entre tos dos perfiles anteriores, en puede expresar de la algularia manera tres Ec. (2.1)

 $2.31$  $X = X - Y[1, +1]$ 

Es duçir, se obtiene la equivalencia entre los stributos: educación y pevimenterión. La expresión (2.3) es una ecoación necesaria para el cálculo de los X.

De manura similar se obtienen el resto de las ecupciones, les cupies, junto con la restricción de que los ), deben sumar una (Ec. 2.2), detinen et sistema lineaf a resolver.

Una vez obtenidas las medidas de Importançia relativa da los stributos bajo consideración, as puede proceder e calcular los valores ciobales de cada alternativa de inversión por madio de la expresión 211

Los valores sel asignados permiten establecer l'inalmente, un orden intérguico entre dichas alternativas, completando de esta manera el proceso de eveluación,

En el ploutente capitula en presenta una metodología basada en las idoge llustradas, la cual ha sido dimitada para la diribuición de prioridades de proyectos de Invanión en matarle de desarrollo urbana

10

# ME TODOL OGIA PARA EVALUAR PROYECTOS DE DESARROLLO URBANO

La metodología que a continuación se presenta, permite definir prioridades de inversión en materia de desarrollo urbano para un conjunto de acciones concretas y programas de desarrollo en centros de población.

Para lo anterior, se determina para cada tentro de población y mediante una serie de indicadores. les perfiles de desarrollo urbano<sup>1</sup> asociados con las accionas o proyectos de inversión.

Una vez conocidos dichos perfiles su obtiena, a través da un proceso de agregación, el perfil madia correspondiente e cada localidad o contunto de elisa.

Por otro inde, al definirse diverses pulcions urbanas de deserrollo, es factible elaborar pertiles Identes para el conjunto (y de ser posible para cada localidad), y de esta manora disfinir acciones conorates dirigidas hazão se logro.

For filtimo, se obtiene une table que refleja el orden prioritario de cade proyecto, para diferent políticas de deserrollo.

ANALISIS DEL IMPACTO DEL PROYECTO DE INVERSION

La bonded aspelada con un provecto de deservito urbano, puede calificarse desde dos purque da vista i

turto melgi

encio excómico

Por elemplo, un proyecto que resulte en un intremento en la detación da egua potable en un centro de pobleción, mokmobrá en un mayor nível de teled para los habitantes beneficiados. Esto Gitieno propiciará un mejor nivel de capacidad productiva en el rengión econômico de la probleción y, por lo tanto, el proyecto tendrá un impecto positivo en el desarrodo económico de la comunidad.

-- Urbana Forbible, Vv

u

8

Por siemplo, si se consideran los atributos: satud, educación, perimentación y aqua polabla y a takes etributos se le asocian los indices 1,, 1,, 1, e 1, respectivamente, una de las cuatro squectones requeridas en este caso se puede obtever definiendo el velor del findice i, que hace al decleor indiferente entre los perfiles:

[ f. (min), I. (max), I. (min), J. (min) ].

# {1, (min), 1, (min), 1, (-), 1, (min)}

donde I, (min) e 1, (max) representan fos niveles de desarrollo menos (avorable y más fevorable del Indicador I., respectivements.

Come V[1, (min)] = 0 y V[1, (max)] = 1 para conhyder stribute 1, we denote as in indiferencie entre los dos portiles anteriores, se puede mipresar de la siguiente manera (ver Ec. (2.1).

 $\lambda = \lambda$ , V(1, 1-11)

tz zi

Es decir, se obtiene la equivalencia entre los atributos: solucación y pavimentación. La expresión  $(2,3)$  es una ocuación navagaría para el cálculo de los  $\lambda_n$ .

De manera aimitar se obtienen et resta de les equadores, las cuales, junto con la restricción de que los A, deben surge uno (Ec. 2.2), definen el sistema lineal a resolver.

Una vez obtenidas las medidas de importancia reletiva de los etributos bejo consideración, se puede proceder a telcular los valores globales de cada elternativa da inversión por medio de la expredión (2.1).

Los velores así asignados permiten establecer finalmente, un orden jerérquico entre diches alternativas, completando de esta menera el proceso de evaluación.

En el siguiente capítulo se presenta una metodología baseda en las ideas liustradas, la qual ha sido dissilata para la riciinición de prioridades de proyectos de inversión en materia de dimerralle *informa* 

METODOLOGIA FARA EVALUAR PROYECTOS DE DESARROLLO URBANO

La metodologia que a continuación se presenta, permite defunir prioridades de inversión en materia de desarrollo urbano para un torijunto de acciones concretas y programas de desarrollo en centros de pobleción.

Para lo artariza, su datermina pera cada centro de población y mediante una serie da indicadores, ha perfiles de deparrollo urbano<sup>4</sup> atotiados con las acciones o proyectos de inventión,

Una vez conecidos dichos perfiles se obtiena, e través de un proceso de seregación, el perfil medio correspondiente a cada localidad o conjunto de ellas.

Por otro lado, el definirse diverse políticas urbanas de deserrollo, as fectible etabaras parfiles identes para al conjugito (y de ser posible para cada localidad), y de asta manera derivar exclones concretas dirigidas hação su logro.

Por ditimo, se obtiene une table que refleja el orden prioritario de cede proyecto, pasa diferentes soliticas de deserratio.

ANALISIS DEL IMPACTO DEL PROYECTO DE INVERSION 21

La bondad assolada con un provecto de deserrollo urbano, puede celtilizarse dasda dos puntos de vista:

Impacto applai

Impacto acomónico

Por ajamplo, un proyecto que retulte en un incremento en la dotación de agua positiva en un contro de nabientar, redunderi en un movor pivol de solud pars los hebitantes baraficiados. Esto ditiono gregiciard un mojor nivel de capacidad productive un el rengión económico de la publición y, por lo tento, el proyecto tendrá un impacto positivo en el deserrollo extenómico da in committed.

Por otro lado, el mismo proyecto generará mayor tranquilidad y bienestar entre los habitantes beneficiados, lo cual implica un impecto positivo en cuanto al desarrollo social de la comunidad.

Dichos impectos se medirán considerando el afacto marginal de los proyectos en estudio, de scuerdo a los datos contanidos en los bancos de información del S1DOU.

Para esto se utilizarán como parámetros de desarrollo, algunas características de desarrollo urbano de los omiros de población analizados.

Les característices o atributos considerados en esta trabajo, se muestran en la Table 1,

En base a la información anterior se puede obtanar, para cada cantro de población (CP) en cuestión an vector.

 $E_1$  (a)<sub>1</sub> = (EA (a)<sub>1, a</sub>, EA (a)<sub>1,1-</sub>, EA (a)<sub>1,10</sub> ]

 $\overline{1}$ 

que refleja el estado actual de los indicadores de deserrollo urbano en diche población.

 $\cdot$ El j-ésimo componente del vector anterior (EA (a), j), estasi dado por la esignación numérica o alfanumérica, correspondiente al jépino indicador de la Table 1, para el l'ésimo centro de pobleción.

Una vez oblenido los vectores enterlores pera todos los centros de población, se puede definir una matriz (EA (a)) que representa electado actual de deserrollo urbano del conjunto de localidades bajo estudio (como se muestra en la Tabla 2).

La matriz (EA (e) ) servică como base pere calificar al împecto generado por cade proyecto o programa de inversión, el cuel se determinará tumando en cuenta los cambios ocasionados por las inversiones en la estructura de diche matriz.

En el análisis que a continuación se presenta, se considera un conjunto de n centros de población CP<sub>1</sub>, CP<sub>3</sub>, ..., CP<sub>n</sub> y un conjunto de m proyectos<sup>1</sup> de Inversión P<sub>1</sub>, P<sub>2</sub>, ..., P<sub>m</sub>.

A cada proyecto P, se le puede esociar una matrix (EA (k)) que refleje la estructura de deservollo intámo, para el conjunto de localidades en cuestión, resultante de la inversión requesida por el proyecto. Es decir, el elemento EA (k) $_{1,4}$  de la matriz  $(EA, (k)$  } , estará dedo por la salgradón mandrica o alteramérica del nivel de desarrollo del j-leimo indicador y el 1-leimo centro de pobleción generado por el proyecto P...

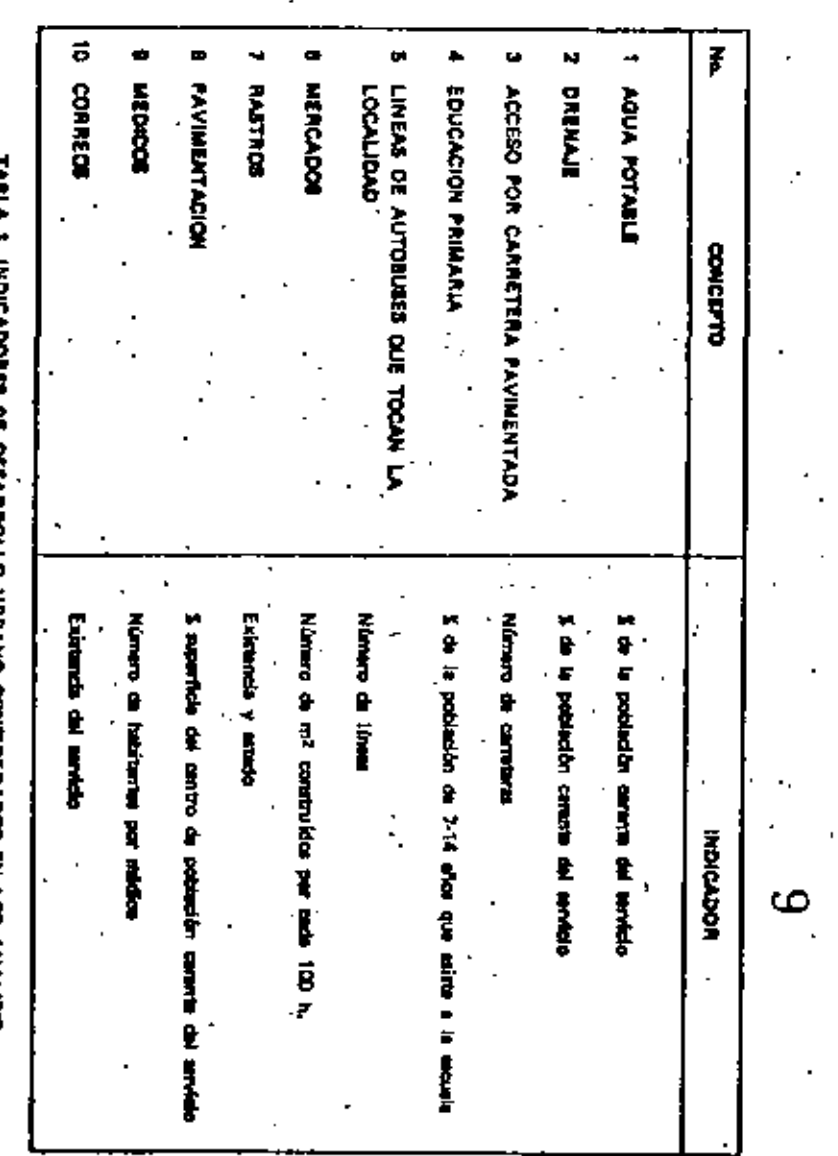

i<

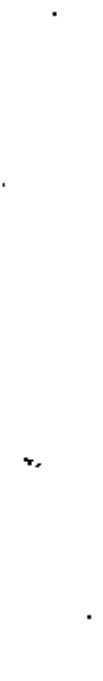

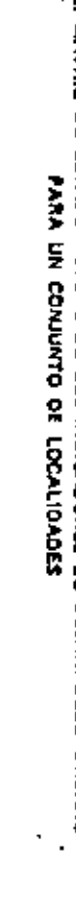

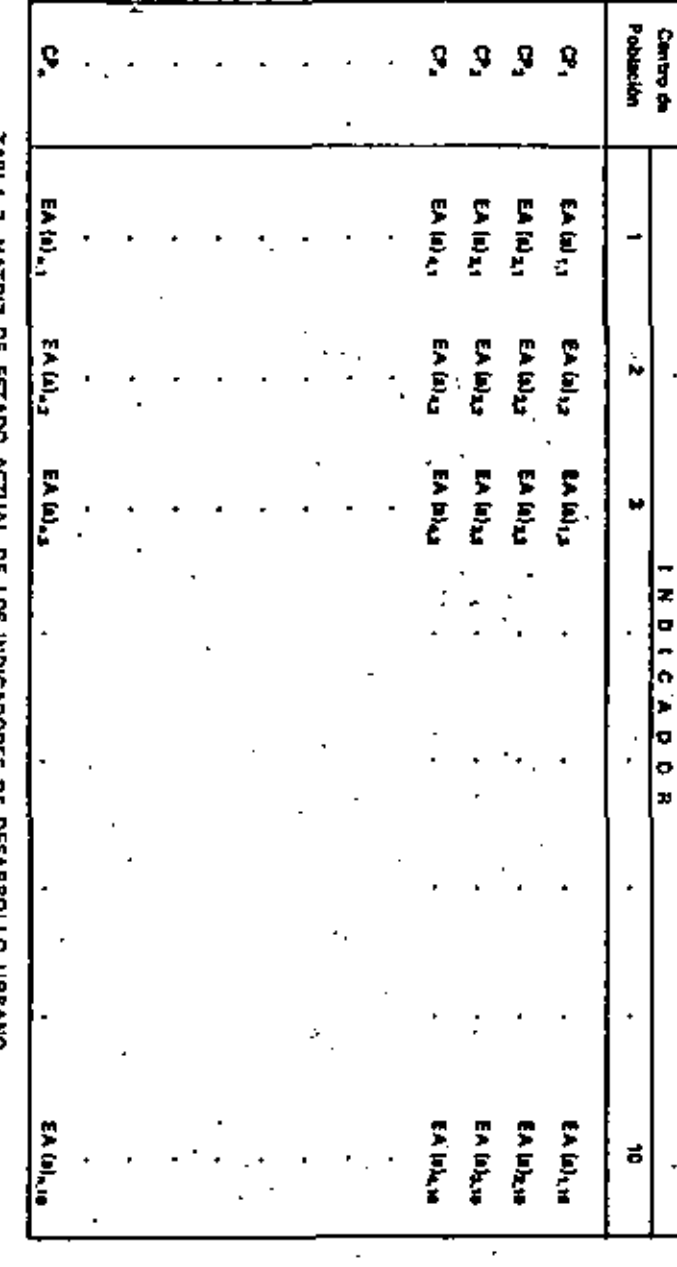

Finalmente bajo el escuvero ituatrado en el capítulo enterior, deberá definirse la siguiunte información:

- Una Avición de valor, para cada atributo<sup>1</sup> EA<sub>LI</sub> de la matría de indicadores da deserrollo. urbano (correspondentes el j-ésimo atributo en el l-ésimo centro de población):

# $V[EA(t)_{ij}] = v[t]_{ij}$

76

que permita transformar los posibles estados (medidos en escala nomérica o attanomárica) del elimento EA,, a valores numéricos (entre 0 y 1), que representen la estructura de preferencias del decisor entre los diferentes estados del atributo en cuestión.

- Un vector de conficientes de ponderación de deserrollo econômico:

 $5 - 19$ ,  $9$ ,  $2 - 9$ ,  $10$ 

cayos stamintos expresar la importancia relativa de los stributos EA, 3 (f = 1, 10) con respecto al deserrollo acondizata del I ésimo centro de pobleción,

- Un vector de configueira de ponderación de deservallo social:

ATTAILAL-AILL

coyou elementos expreses la léguatande relativa de los atributos con raspecto al dezarradio societ dal centro de población considerado.

Con la información enterior<sup>2</sup> se pueden definir los siguientes valores para cada proyecto de leveralón:

1. El veior del nivel de deserrollo sconômico generado por el proyecto P.º:

$$
DE(P_n) = \frac{\sum_{i=1}^{n} \sum_{j=1}^{n} \alpha_{i,j} \times \delta \phi_{ij}}{n}
$$
 (3.1)

La quincita CA (-), se refers a voiere agentifice que terre el indicator EP<sub>LP</sub>  $\mathbf{r}$ 

黑心性

m Oy L

2. El valor del nivel de desarrollo social generado por el proyecto ?...

$$
\sum_{k=1}^{n} \sum_{j=1}^{n} \beta(i) \times (k(i))
$$
\n
$$
\text{VDS}(P_k) = \frac{1 \cdot 1 \cdot j \cdot 1}{n} \tag{3.2}
$$

18

En les formules anterlores, si al proyecto "no imensión" sa la denota por P., les valores asociados VDE (P\_) y VDS (P\_) corresponderán con los valores del nivel actual de desarrollo.

Por otra parte, estas expresiones contemplan la posibilidad de que un proyecto tenge impecto, no solariente sobre diferentes stributos en un miamo centro de población, sino también en atributos correspondientes a diferentes centros de población.

De todo lo anterior se observa que la situación ideal mría la observión de velore  $VDE(P_1) = VDS(P_2) = 1$ . Sin embargo, en la realidad, dichos valores distantin mucho da pa valor ideal.

El rango comprendido antra los valores reales y el valor idad, dependerá del estado de diamerollo del conjunto de localidades en estudio. Tal mingo establece el potencial de impecto para cada provecto de inversión.

SI se tiene por ejemplo, que VDS ( $P_+$ ) = 0.3, puede decirse que el potencial de impacto social, an esta cano, es del 70 v.

De esta manera, para cada provincia P., pueden quindarse indices de legação ecunidades y accial por medio de las expresiones siguientes:

$$
E(E|\mathbf{P}_k) = \frac{VDE(P_k) - VDE(P_k)}{1 - VDE(P_k)} - C
$$
\n(2.2)  
\n
$$
E(E_k) = \frac{VDS(P_k) - VDS(P_k)}{1 - VDE(P_k)} - C
$$
\n(2.2)  
\n(2.3)

donde (C) es una coinstante de proportionalidad.

Debe notarse que el valor resultante, al calcular estos lindicas, será en general un número pequaño, dada la naturalezza da las veriabiles. El vator constanta C, tiene torno finalidad (mica, la obtenuidas de resultados más manejables y claros y no influye en la jerarquización de los proyectos.

Finalmente, con el objeto de considerar el monto de inversión requerida por ceda proyecto o programa (1 (P, ) ), se pueden definir los siguientes indicadores de impacto por imensión requerida in indices de elidencia):

(3.6) 
$$
I(E, P_n) = \frac{E(P_n)}{P_n}
$$
 (3.6)

3.2 MODELO PARA JERAROUIZAR UN CONJUNTO DE PROYECTOS DE INVERSION

Olferentes proyectos tendrán asociados, generalmente, diferentes pares de velorse de los indices. IEE (+) a IES (+), los cuales pueden preficarse en un alstany coordenado IEE (+), IES (+) como se libertre on la Fig. 4.

 $\mathfrak{D} \downarrow (P_n) = ($  (EE(P<sub>a</sub>), IES (P<sub>a</sub>)) represents al vector de efectivided convergendients al provecto , de la figura pende versi, que pers si caso illustrado, si conjunto da proyectos  $\{P_1, P_4, P_5, P_6, P_6\}$  represents in fronters efficients  $\pm$  , yo are conjuder period por details de lata, es encuentra dominado tuando manos por un punto túbre diche frontera.".

Le selección del "mejor" de los proyectos que se maxentre en la frontera eficiente, no puede hacaras directomente da la Fig. 4. No obstante, pero dichos provectos pueden eleterem indicadores giobales de eficiencia, aplicando una función de valor a cada punto i  $\langle P_n \rangle$  en la curva  $\langle f_n \rangle$ 

Fara esto as receperio, en primer lugar, cuantificar la importancia mientre de cada indicador de eficiencia y postariormante selgnar a cada indicador uma función de veior.

De esta forma, su posible definir el valor giolosì du cada proyecto: V [ | (P, } ], el cual se cuada definir como la combinación finasi del valor de los indicadores V ( IEE (7, ) ) y V ( IES (7, ) ) y de su conficiente de importancia relativa de producto

# $\mathbf{V}[\mathbf{1}(\mathbf{P}_k)] = \phi_k \cdot \mathbf{V}(\mathbf{1} \mathbf{E} \mathbf{E}(\mathbf{P}_k)) \times \phi_k \cdot \mathbf{V}(\mathbf{1} \mathbf{E} \mathbf{S}(\mathbf{P}_k)) \in \mathbb{R}$

#### dunde:

IEE (P.) V (HEE  $(P_n)$  ) = - $\hat{\Sigma}$  (EE(P)

IES (P.)  $V[IES(P_1)] =$  $\bar{z}$  (ES(P) ...

# ۷

 $an - 2c$ 

**13.80 -**

 $12$ 

Los valores  $\phi_+ \cdot \gamma_+ \phi_+$  representan la importancia ralativa que el dechor de a cada indicador y punden estimarsa de manere subjetiva, astableciendo diferentes valores que contemplan diferentes políticas de desprojio a criteria del decisor.

La determinación de V ( (EE (+) ] y V ( IES (+) ) se hace para cada proyecto P.

Une vez definido los proyectos que formen la frontera eficienta, as calcula el valor Y [ ( (-) ] mociado e cada una de ellos. Aquel proyecto que resulta con el máximo valor, será el "mejor" sobre la curva  $t^+$ 

Debs haceres notar que si el problema de interés es únicaments el de encontrar el "mejor" provecto. la obtención da la frontera eficiente es relevants, ya que aquellos proyectas que se encuentran por debaio de la miuma pueden ser eliminados y el antilial, subsecuente se limito la los proyectos "eficientes".

Sin embargo, para obtener la jeravoulzación del conjunto completo de proyectos, quia uno de effes debe ser analizado, es decir, el valor V  $\{f | f\}$  deba obtenerse pera todos kas proyectos y los valores resultantes determinarán au orden de importancia.

El primer proyecto de la lista será aquel con el valor máximo asociado y sel sucesivamente. De lista manera se obtiene tomo resultado la chaificación de los proyectos por orden de incorrencia.

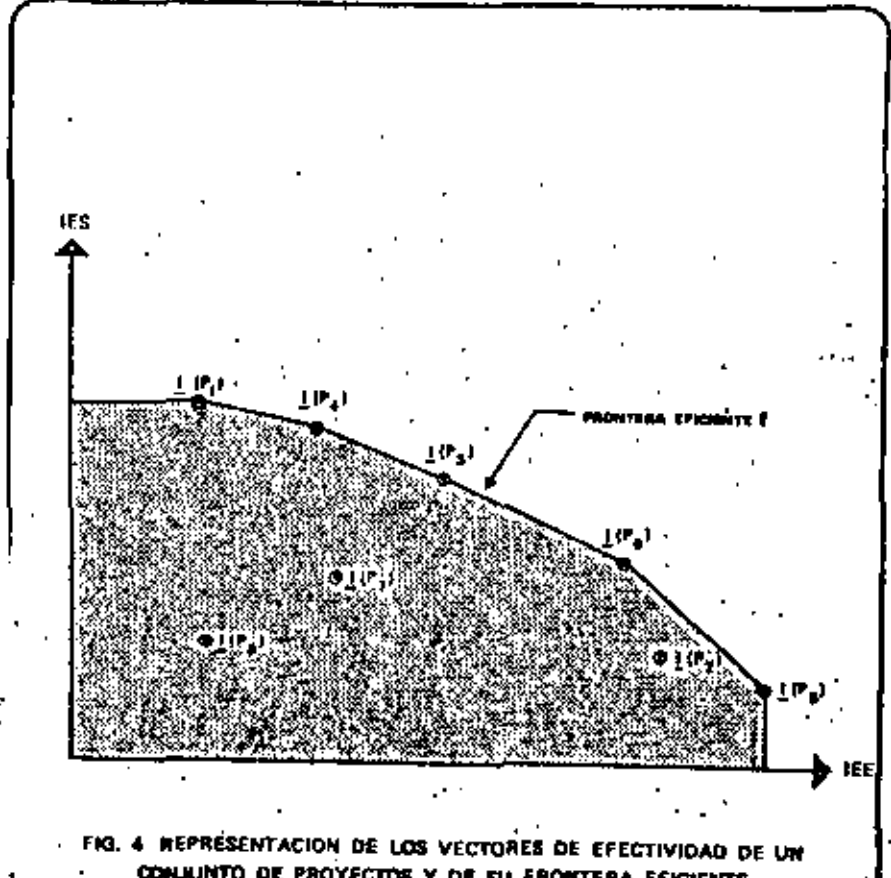

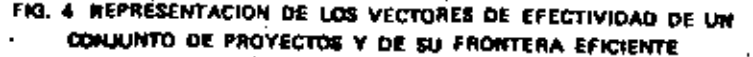

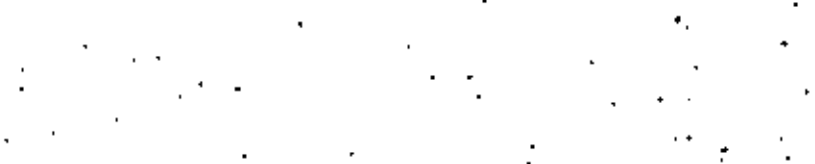

2

#### ALGORITMO DEL PROCESO DE EVALUACION -3.3

En la tabla 3 se muestra la secuencia a siguir en el prociso de evaluación. Como se puede observar an la tabla, dicho proceso puede separarse un varias fases, las cuales pueden agruparse en dos grandes bloques:

 $-$  enalisis del estado ectual (lase 1 y 2)

۰.

- snálisis y evaluación de proyectos (fases 3, 4, 6 y 8).

Es claro que la splicación del proceso implice el mismo procedimiento para cada probles de evaluación.

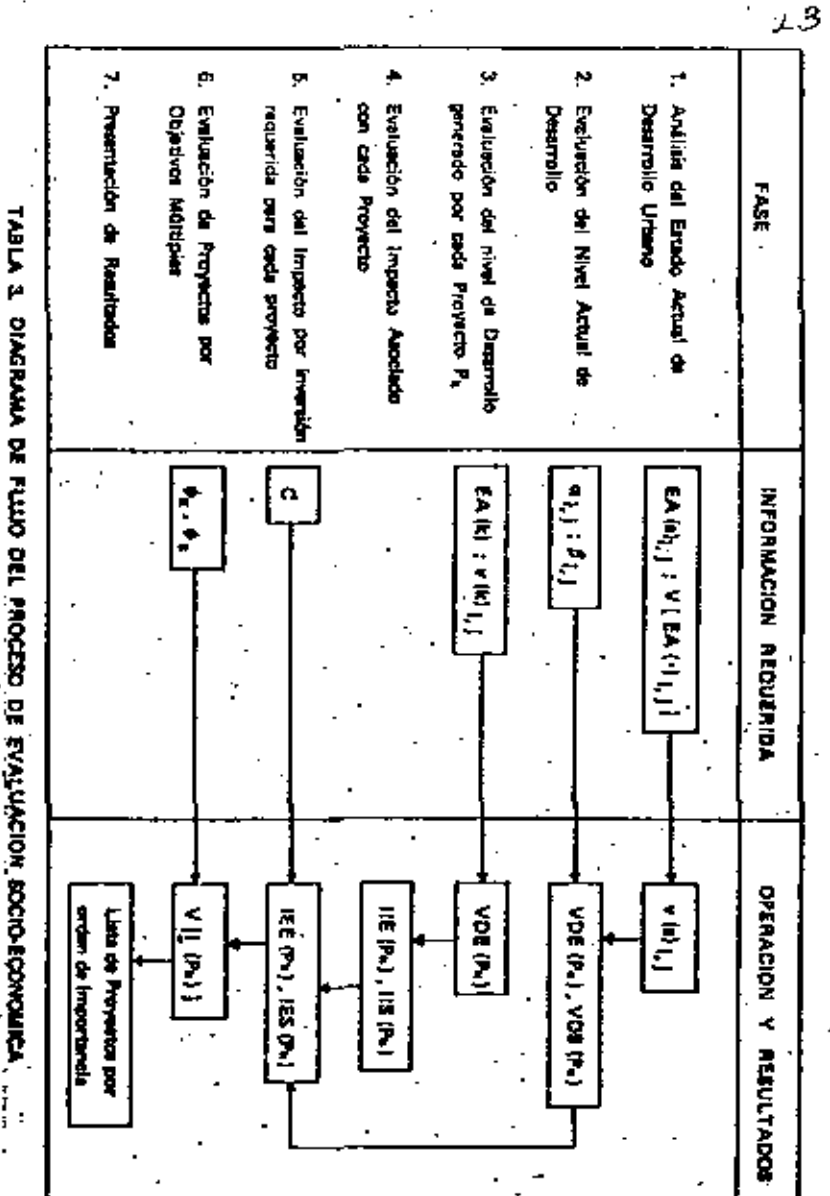

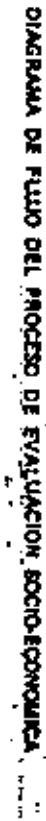

En veta sección el presenta una aplicación de la matodología expuesta en el capitulo anterior para ciertos proyectos (teóriojs) diseñados en función de la estructura de le información contenida en el SIODU.

El problema a amilizar, consiste en la evaluación y jeremultación de 5 proyectos de brearalón en meteria de desarrollo urbano, cova descripción se muestra en la Tabla 4.

Por otra parte, les Teblas 6 y 7 presenten las funçõoses de subor de los indicadores a usar en el antitule del problema, las cuales as supueleron laugias para todos fos contros de población (escapto en los casos presentados en la Tabla 6, para los queles se tiemen funciones diferentes asociadas con varios rangos de población).

#### FASE 1 (ANALISIS DEL ESTADO ACTUAL DE DESARROLLO)  $\bullet$

En la Tabla 5 se muestra el nivel actual de desarrollo socioeconómico (definido en base a los 10 Indicadores considérados en la Table 1) para 15 centros de población registrados en los bencos de información.

Las Tables 8 y 7 muestran las funciones de valor utadas durante la avalunción, ha cualm na supusieron inuales para todos los centros de población (con les selvedades expussão en el punto enterior).

De las tablas mencionadas puede obteneras una matriz, tal que cada uno de sue elementos reprezente el valor (preferencial) del estado del indicador pero cade cintro de pobleción. Así por ejemplo, el valor del indicador. EA (a) ... (agús potable en Candales, ver Table 5) indica que un 30% de la población carace de esta servicio.

De la Tabia 6 m obtiene que el valor prelatanciat que corresponda a dicho ustado v(a), 0.7 feet Table BL

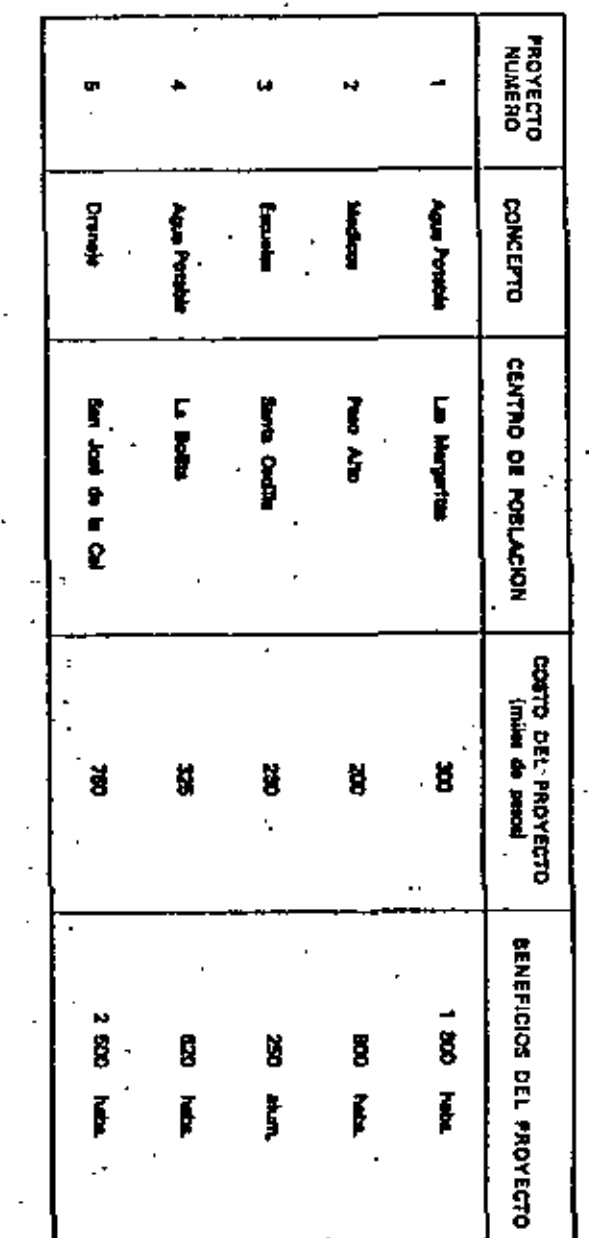

ڌ<br>و

ទ្ព

**INVERS** 

ĝ.

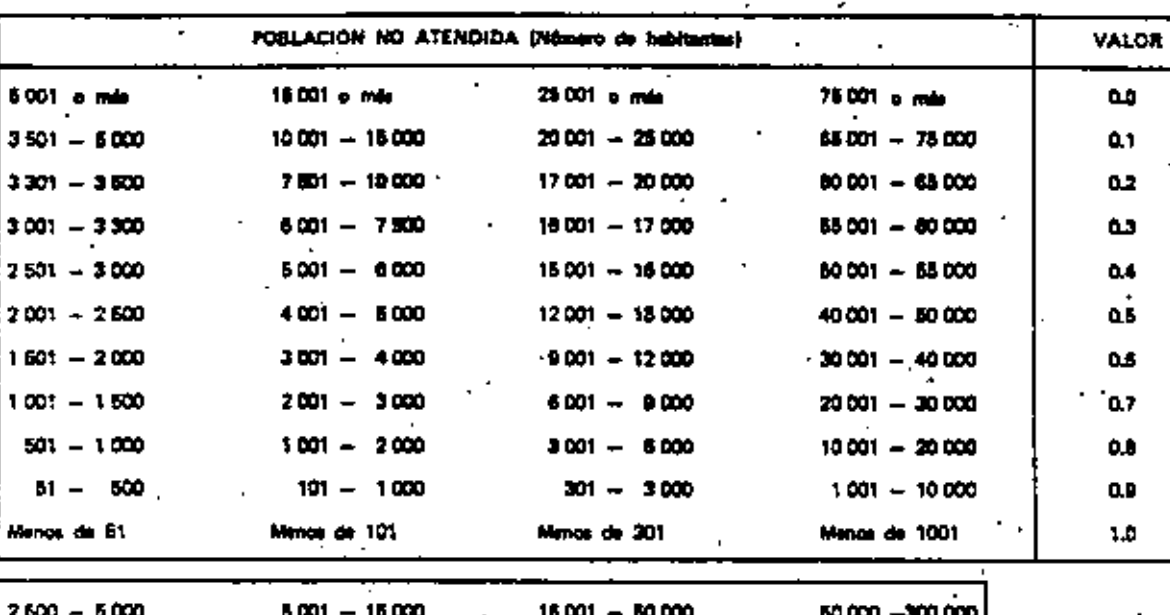

 $\sim$  15

RANGÓ DE POBLACIÓN

۰o

 $\triangleleft$ 

TABLA B. FUNCIONES DE VALOR PARA LOS POBIBLES ESTADOS DE LOS INDICADORES: AGUA POTABLE, DRENAJE Y PAVIMENTACION l,  $\overline{a}$ 

 $\sim$  .

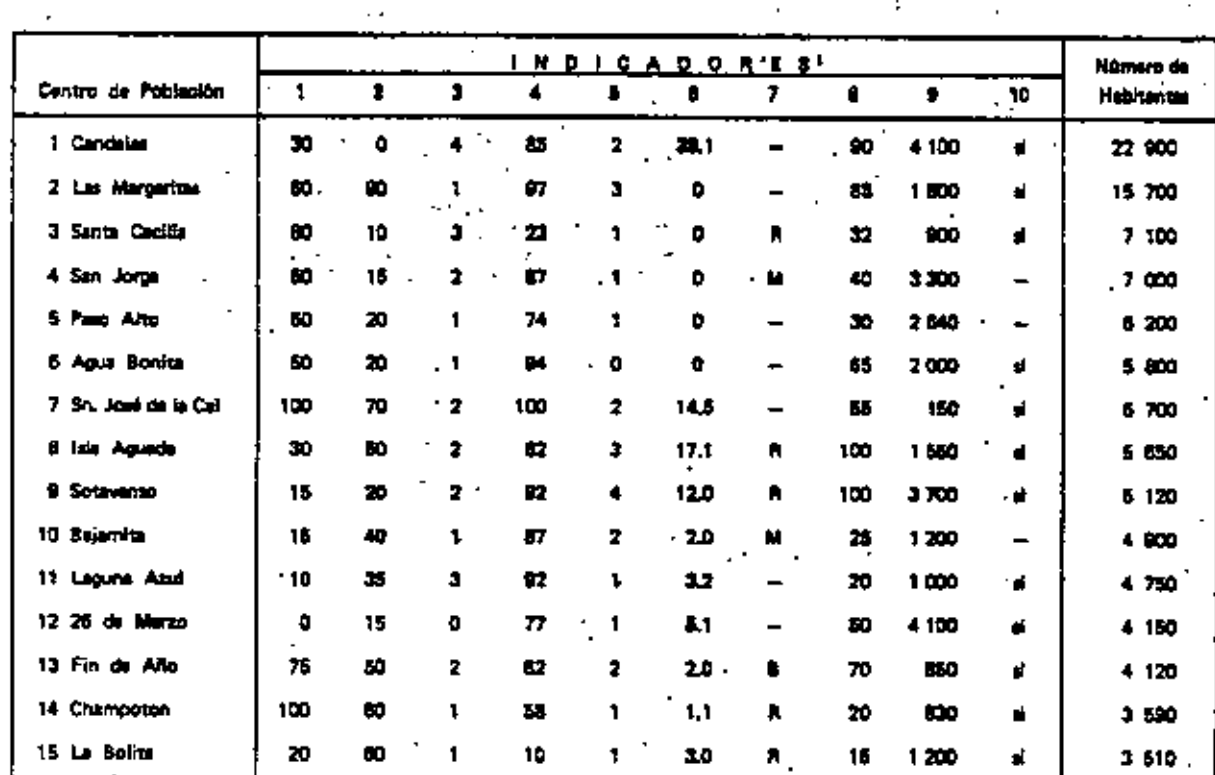

– Constituto del ministro.<br>1. Vet Table 1. **MIRNA A** Lines **B** Fallen œ.

١.

TABLA 5, ESTADO ACTUAL DE LOS INDICADORES DE DESARROLLO EN LAS<br>LOCALIDADES CONSIDERADAS EN EL EJEMPLO

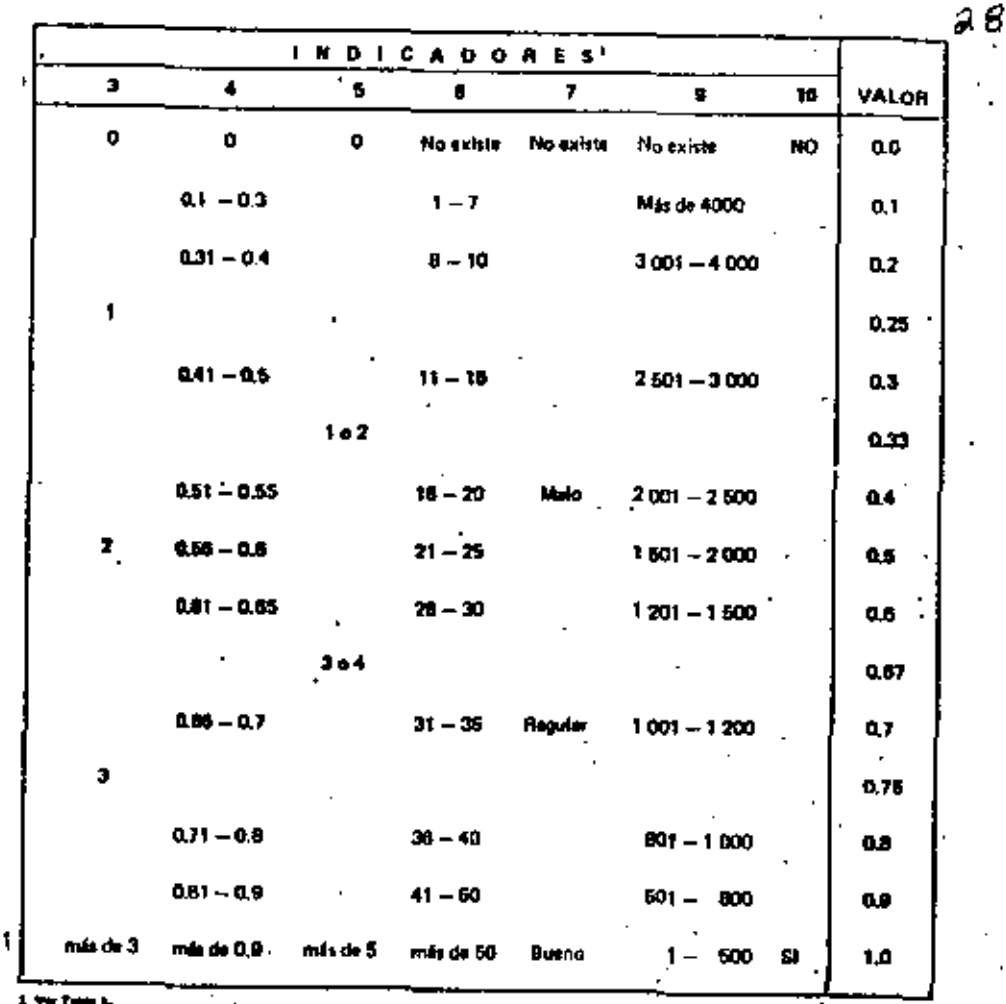

 $\ddot{\phantom{a}}$ 

Ń.

TABLA 7. FUNCIONES DE VALOR PARA LOS POSIBLES ESTADOS<br>DE OTROS INDICADORES

**TABLA &** MATRIZ DE VALORES (PREFERENCIALES) X ទ្ធ ĕ គ **Banss** DE DESARROLLO

Ł

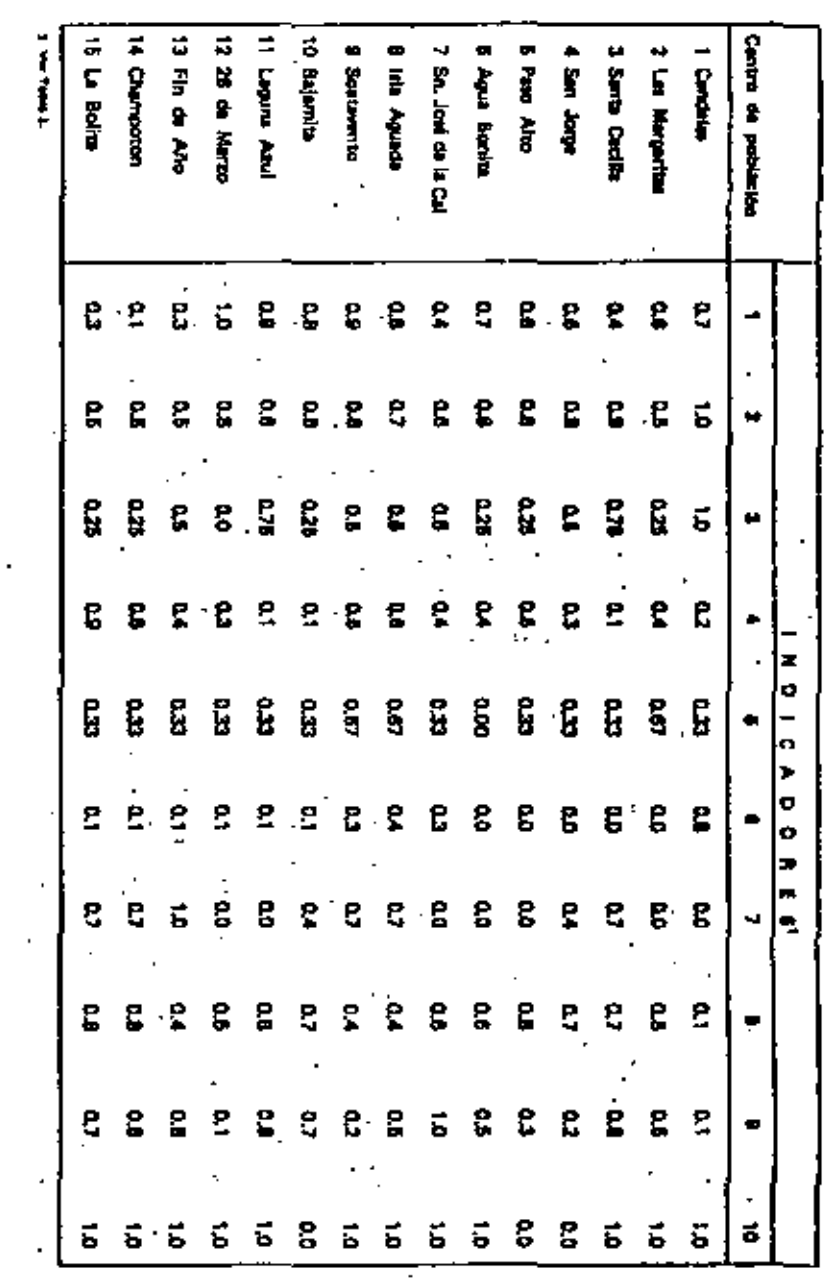

 $29$ 

V

30

## 4.3 FASE 2 (EVALUADION DEL NIVEL ACTUAL DE DESARROLLO).

La determinación de los valores del estado actual de desarrollo económico y social (VDE (P<sub>a</sub>) y VDS (P<sub>a</sub>), como se mencionó en el capítulo anterior, requiere de los vectores de ponderación  $\alpha$ , y  $\beta$  , para cada centro de población CP,.

Para efectos de ilustración, los coeficientes de ponderación aconómica que en esta caso se emplearon, se consideraron iguales para todos los centros de población, por lo cual resulte un dnico vector de coeficientes de ponderación económica:  $\mathbf{a} = (a_1, a_2, ..., a_{16})$  para todos fos centros de población. (Ver Tabla 9).

La determinación de los vectores de coeficientes de ponderación sociel (f.), se realizó en base e la explosación de la estructura de la Información contenide en el SIODU, especialmenta el amacto que se refiere a los problemas sentidos por la contunidad, pero efectos de esta trabajo se supueleran los señalados en la Tabtas i.

Dada la posibilidad de esplación de varios indicadores relativos a las necesidades o problemas sapecíficos de cada localidad, a continuación to propone el siguiente esquerre pera la obtención de los vectores A. (los resultados se musician en la Tabla 10).

Para cada cantro de población CP.:

- 1. De los indicadores asociados con los problemas sentidos por la comunidad que aperecen en la seleccioner equalita que pertenezan el conjunto de indicadores considerados Tabla I. an esta trabalo (Ver Tabla 1).
- 2. Listar los indicadores un orden creciente de importancia.
- 3. Asionar a cada indicador de la lista, un velor igual al número de la posición que ocupa, más uno. Es decir, al indicador que noupe el J-julmo lugar en la Briz, selgnarle el valor J+1,
- Con el objeto de tomer en cuenta, no sólo los problemas sentidos par le comunidad que sparacon an las Tables I y II, cino también las deficiencies existentes en el nivel de deserratio de los demás Indicadores, su propone:
- 4. Para cada indicador baio estudio (Ver Table 1) que no aparezca en la llata mandonada en al paso 2, ationaria el valor 8 (paro), al el valor (restarancial) del tivol actual de desarrollo se mayor o Igual que 0.5, y el valor 1 - v(a)<sub>13</sub> en caso contrario.

5. Normalizar los valores obtenidos pera que su suma sea joual a la unidad.

La aplicación del proceso anterior resulta en un conjunto de coeficientes de ponderación social como el mostrado en la Tatila 10, Por sjemplo, el indicador "drenaje" pera el poblado Fin de Año, tione un coeficiente de ponderación social (en relación a los demás indicadores) (quel a 0.19.

Como se muestra en el diagrama de Ruío de la Tabla 3, dada la Información antarior, se puede fácilmente calcular los valores asociados con el estado actual de desarrollo aconômico y social del contento de localidades en estudio (Ver Table<sup>)</sup> 11), sel como los putenciales de impacto de decerrollo económico y social para dicho conjunto de pobleciones.

FASES 3, 4 y 5, EVALUACION DEL IMPACTO DE LOS PROYECTOS.

Para poder mellizar las fases 3, 4 y 5 del proceso de eveluación (Ver Tebla 3), se requiere conocer el velor del filmi de desarrollo que se obtendeia al realizarse los provectos. La Table 12 primerio diche información bajo la hipótasia da que cede proyecto impacte solemente el indicador relacionado con el componente urbano que se pretende desarrollar por medio de la inversión.

For ejemplo: en el caso de la primera alternativa, la matriz mociada el estado de deserrollo "con proyecto" es igual a la nustriz presentada en la Table E, excepto en al caso del Indicador correspondents al corresponde "ague potable" en el pobledo Las Margeritas ( S de población carevas del vervicio), el cual cambiará de 60 % (nivel schual) a 48.5 % (nivel emotedo con el provecto), -

En la missea Tatala 12 m manutant les valores profesorataires converpondiennes et nivel de deserrolles cua se contria alcanzar con las diferentes altantativas de invenión, . En mais contributos veloves serán fos únicos cambios que se registran en la matriz de velores preferenciales actuales de desarrollo (Ver Table 5).

Con la información anterior as pueden televiar los valores de desarrollo (económica y social) esociados con cada proyecto, aní como los indicadores de impacto acomónico y excluí para cada una de las sitemativas en estudio.

31.

 $\Delta$  /

32

ť

F

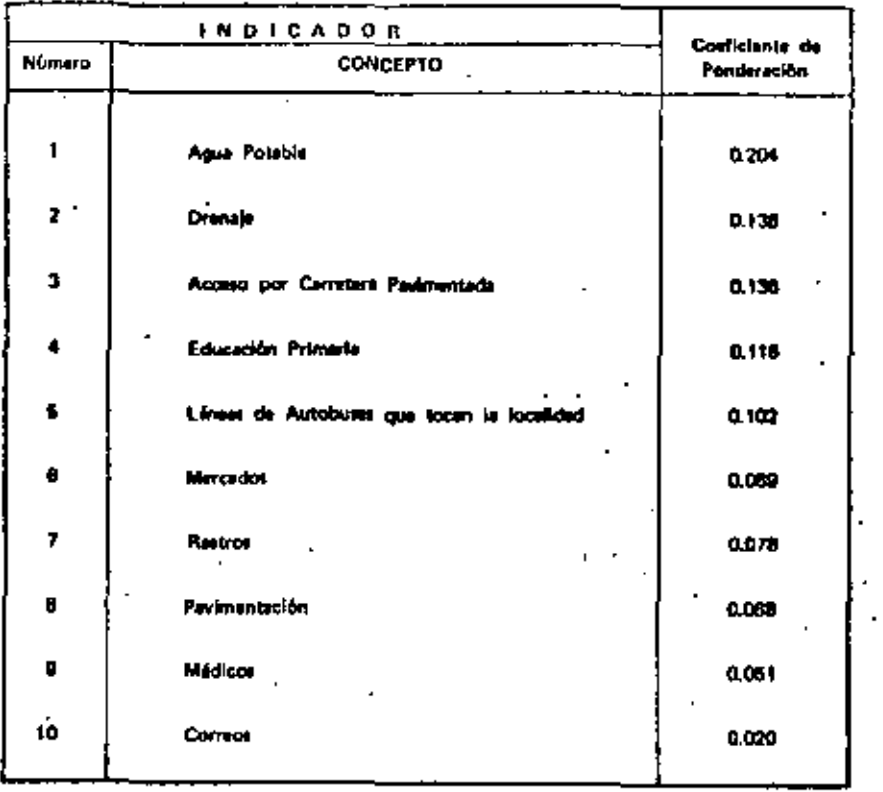

TABLA B. COEFICIENTES DE PONDERACION ECONOMICA DE LOS INDICADORES DE DESARROLLO

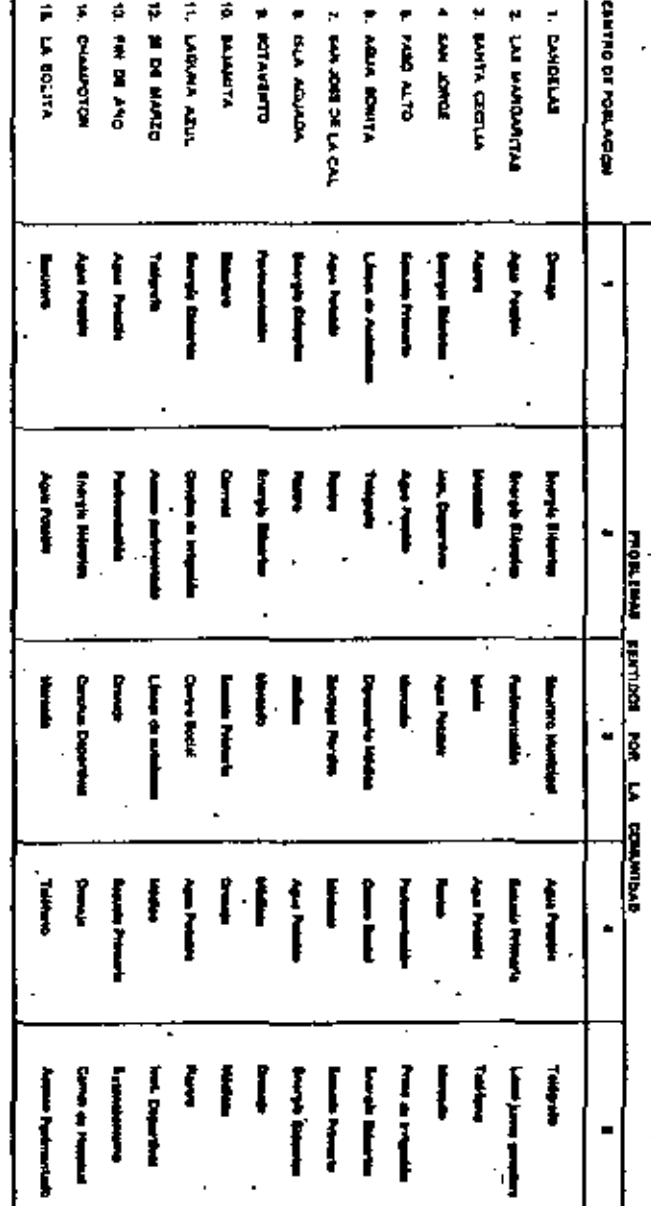

 $\infty$ 

 $53$ 

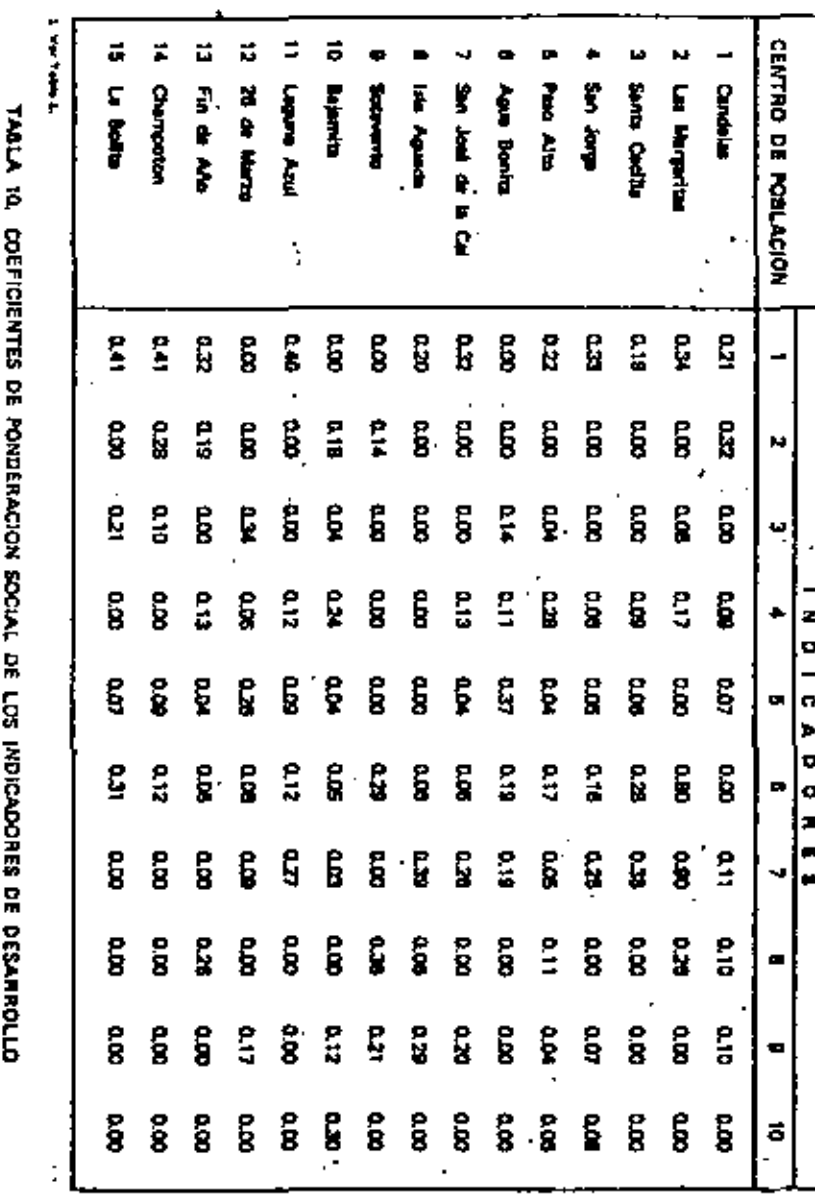

مستعمل والمستنق

÷.

 $39 -$ 

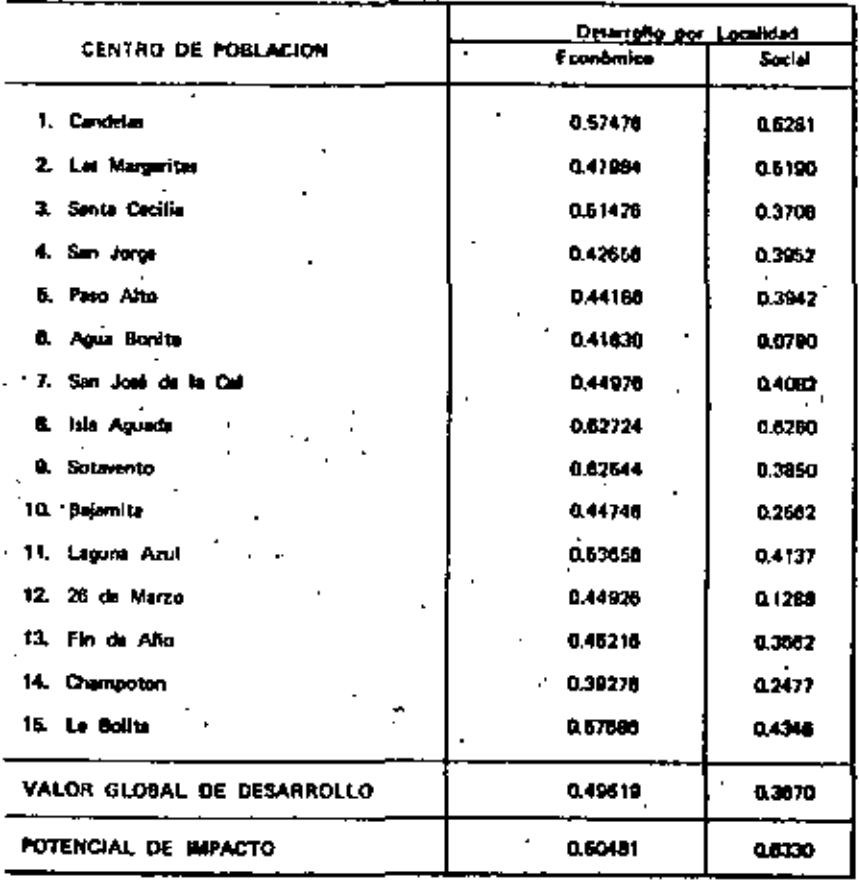

TABLA 11, ESTADO ACTUAL DE DESARROLLO BOCIOECONOMICO DE LAS LOCALIDADES CONSIDERADAS

 $\cdot$ 

 $\bullet\bullet$  $35$ 

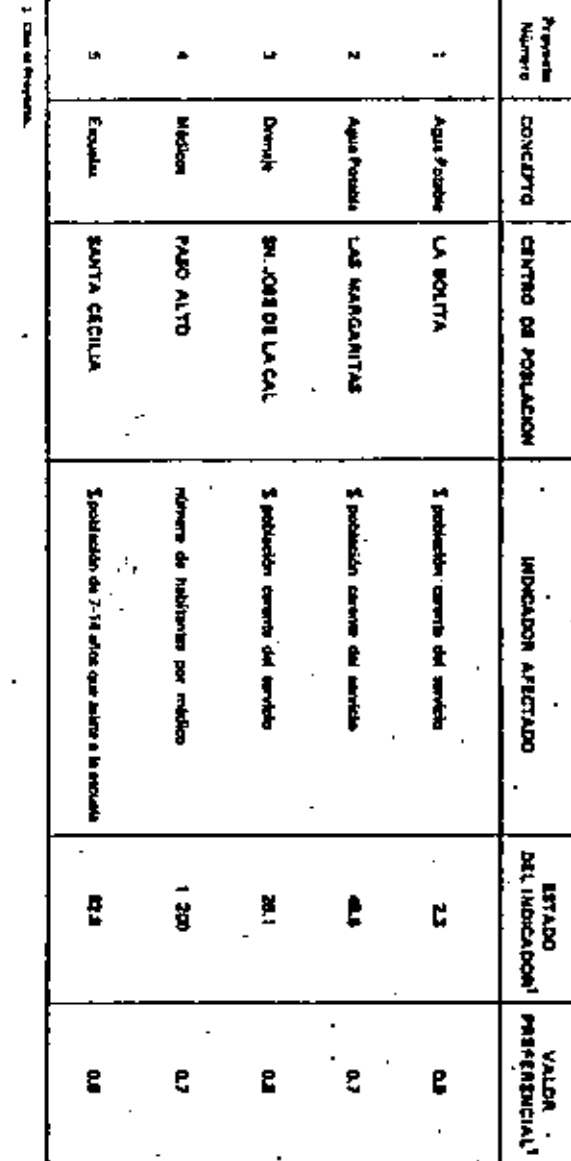

ا<br>الأول d MACTO SOCIOECONO lig<br>3 ខ្ល ន្ត្ PROYECTOS CONSIDERADOR

45 **FASE 6. EVALUACIÓN POR OBJETIVOS MULTIPLES.** 

De la Tabla 13 nombr observarse non los diferentes provectos tienen asociados diferentes pares de valores de los indices IEE o IES (indices de Impacto económico y social por inversión requerida), los cuales pueden graficarse en un sistema coordenado IEE (·), IES (·) como se muestra en la Fig. 6,

En dicha ligura, cada proyecto (P, ) está representado por su vector de efactividad correspondiente:

 $[ (P_1) - (1)S (P_1), (i \in [P_1) ] ]$ 

36

Como puede observante, el proyecto prioritario de inversión será elguno de los proyectos que definen la frontera eficiente, independientamenta de la importancia relativa de los findicas de impacto en cuestión (Ver Table 15).

Sin ambargo, la selección del mejor proyecto sobre dicha frontera eficiente, depanderá de los procesos asignados a los indices de impacto.

Como se mencionà en el capitulo enterior, la determinación del orden jerárquico antre los 5. proyectos considerados, puede determinarse solicando a cada vector de eficiencia (EIP, ) una función del valor V | IE (P, ) | lo cual involucra los confidentes de ponderadón relativa e y \$ = 1 − a de los indicadores (EE e IES migoctivamente.

La Tabla 14 muestre los velores que tome diche función para el vector de aficiencia de cada proyecto y diferentes velores del coeffeiente de pondereción a ...

v,
**Tabl** Ē EVALUACION DE LOS PROYECTOS

ţ. N  $\boldsymbol{\mathsf{P}}$ A ÷ AGUA POTABLE: La Boba  $\ddot{\phantom{1}}$ DRENAJE: San José de la Ca AGUA POTABLE: Lin Man  $\tilde{\mathbf{5}}$ **MEDICOS: Paro**  $\epsilon_{\rm s}$ **INVERSION HOVECTO**  $-0.03 -$ (Nille de preoc)  $1.12$ NOTENIANI ă 경 ğ Ķ  $\bullet$ **O.42458** 019970 0.50000  $rac{1}{2}$ 0.50112 |រូ Laura turn asera **Sax** 028670  $\vec{B}$ ă  $\vec{a}$ 高  $\bullet$ g, 8 픃  $\bullet$ ь 0320 zapo 0.0135 931070 ĒΜ  $\bullet$ cares ama **S** |률

 $\overrightarrow{a}$ 

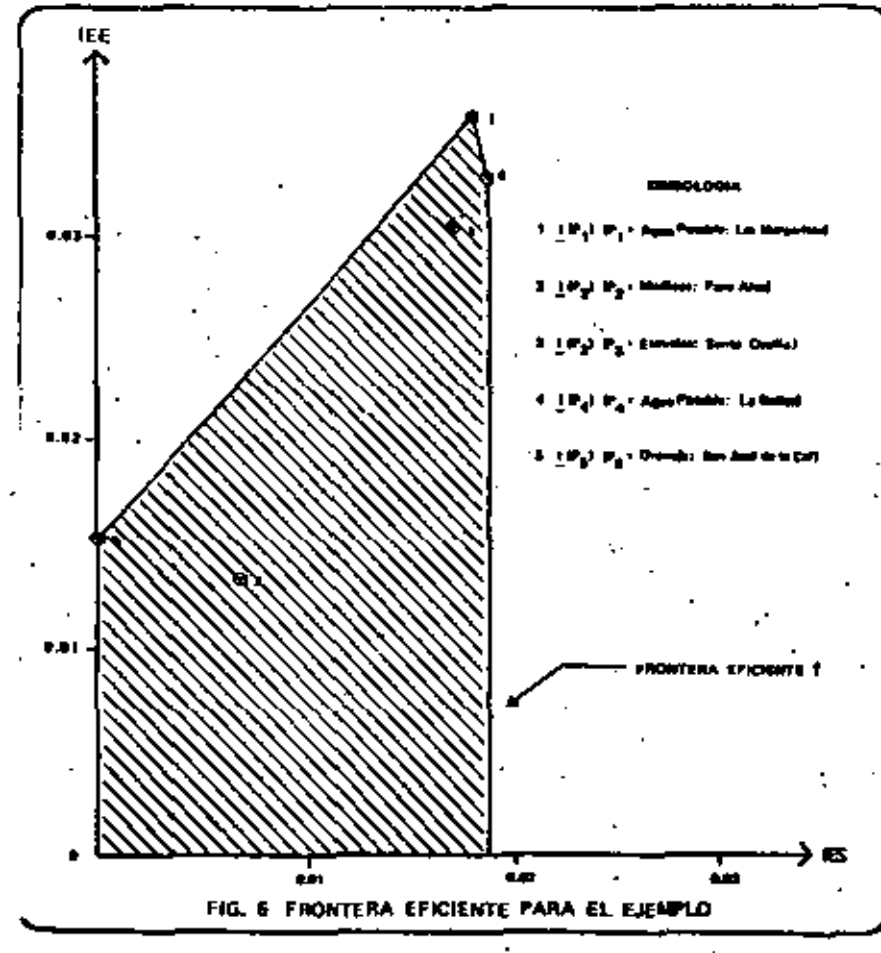

36

y.

**ESCUELAS:** 

i<br>C

¥

04800

anto

÷.

gooo

airc

 $\overline{\phantom{a}}$ 

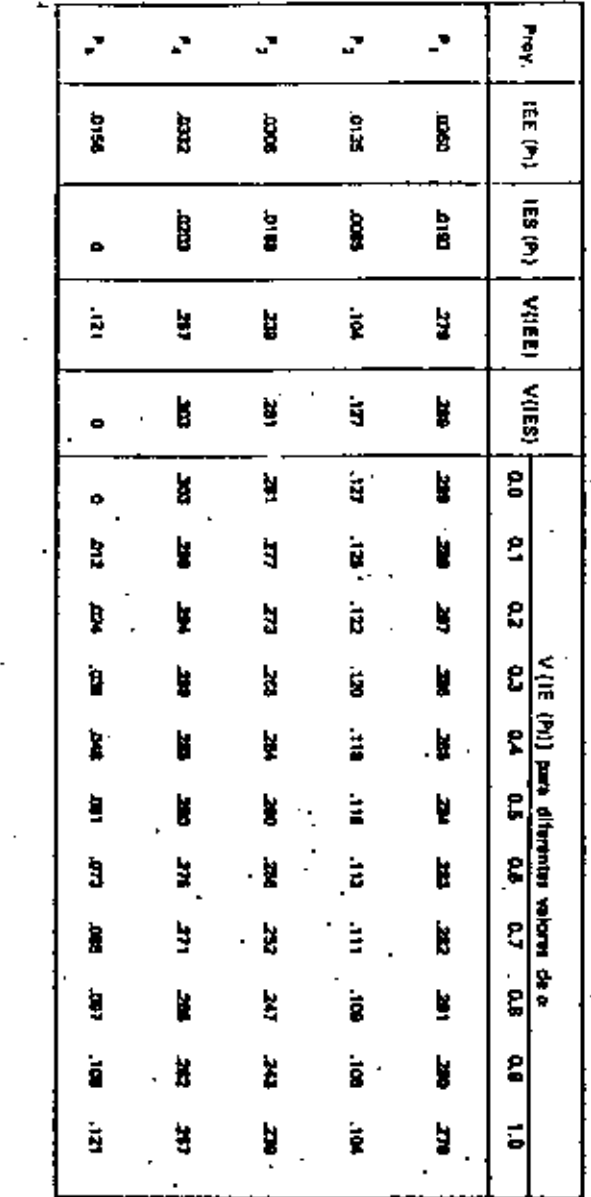

4.6 FASE 7, PRESENTACION DE RESULTADOS

De la Tabla 14 puede determinarse, como paso final del proceso, de evaluación, el orden pripritarlo de inversión de los proyectos para diferentes políticas de desarrollo económico y social.

Los resultados se muestran en la Tabla 15, en la cual puede observarsa, por ejemplo: que il al deterrollo aconómico no es de fundamental importancia en relación el peso exigrado al desarrollo. scalal, en este caso el Proyacto P, tenderá a ocupar un lugar prioritario en el conjunto de proyactos.

A medida que el espacto económico cobre meyor importancia, el proyecto P, couperá el primar topic da la lista, municio del proyecto P<sub>a</sub>. Por otra perte, se observa que el proyecto P<sub>a</sub> tienda a ocupar el mismo legar relativo, sin importar el paso asignado a los diferentes espectos de deserrollo.

22<br>V

Ā.

к

**TABLA** 

¥

**RESULTADOS** 

ă

5

EVALUACION PARA

**DIFERENTES** 

POLITICAS DE DESARROLLO

ū۲

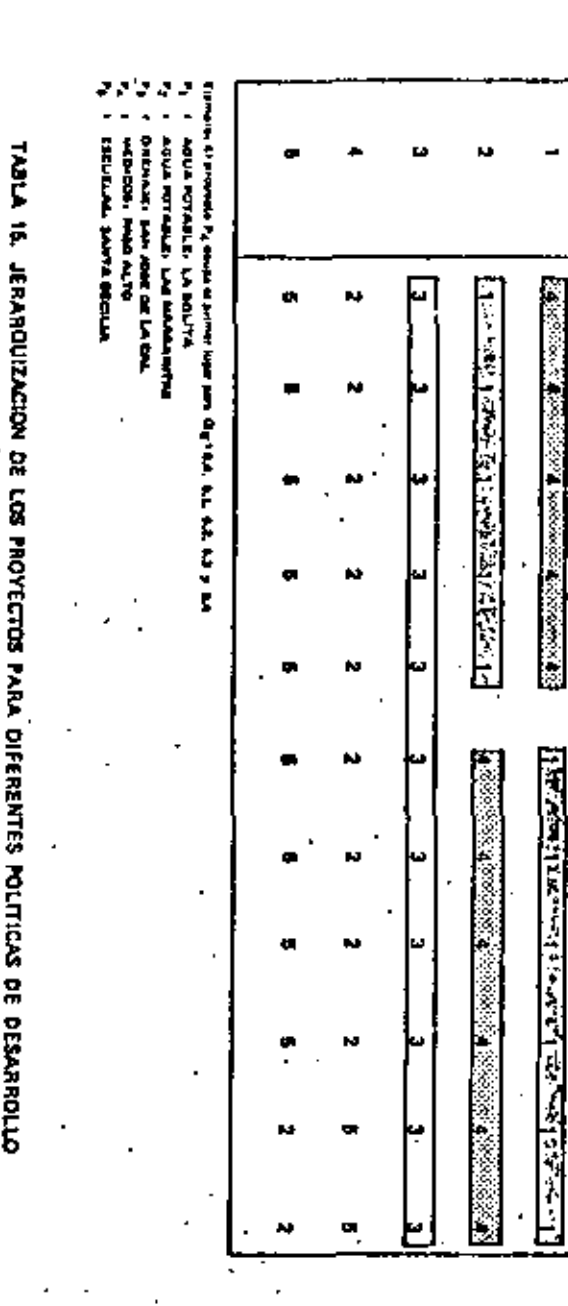

JERARDUZACION DE

ទ្ធ

PROVECTOS PARA DIFERENTES POLITICAS DE DESARROLLO

v.

ŁÞ

#### **NICLUSIONES**

 $\overline{a}$ 

 $42$ 

**Superintent** 

E

Ē

e

E

f.

2

g

Ē.

e

S

ដ

La metodología descrita en esta trabajo permita jerarquiese proyectos de dinarrollo próprio, de materaleza muy diversa (los cuales se cuantifican por medio de indicadores diferentes y por tanto no comperables entre sil, en basa a un conjunte de datos sencillos, contenidos en el SIODU (sistema de información concebido y deserrotado por la Dirección General de Cantros de Población decendente de la SAHOPI.

El modelo es sencifio, tácil de usar y quede amplearse como representación aprenimada de la realidad tistages y tuando se deperciton desultingemente andicir de sentibilidad dirioleka a establecar la validas de los rendualgo. (La sistematización à computarismoto del modelo parmitirfa realizar dichas aválisis de establidad de manera expedits y tan extensas como se requieran).

Por erre perte, el modelo entrente elgunas límitaciones, como perfe: la hipótesis básica de la Independencia entre atributos y el ignorer la incertidumbre en el problema.

Ein embargo, el se considera el tipo de proyectos que nos daups: knemitones pequeñas, en centros de población reducidos e información parcial (para tos cuales no se justificar lan los costos de decarrollar estudios más extensos y que permitan la obtención de "mejor" información como sería funciones conjuntes de preferencias, funciones de probabilidad condicionales, etc., y de cas manera poder paraze en el uso de modulus decisionales más sofisticados), así como el hecho incontrovarible da la bigente necesidad de tomar decisiones inmediates en materia de deserrollo urbano en nuestro pele, » al uso de la metodologie propuesto en este trabalo, considerándola como una aquide para - tomar inejoven decisiones, se justifica.

Por, último se debe de mencionar que pers que todo lo expunto en este trabajo desembocua en resultados ótiles, es nacesario contar con um uniu de normes, as decir, velores minimos para los diferentis indicatoras que miden el nivel de desenvito exclusconómico de los opreros de población. tales que, permitan actablecer dispréstices del desarrollo urbano de los diferentes poblados y cer ande, generar proyectos esodientes a majorar el nivel da dicho deservollo.

 $43$ 

N

# .. CONTENIDO

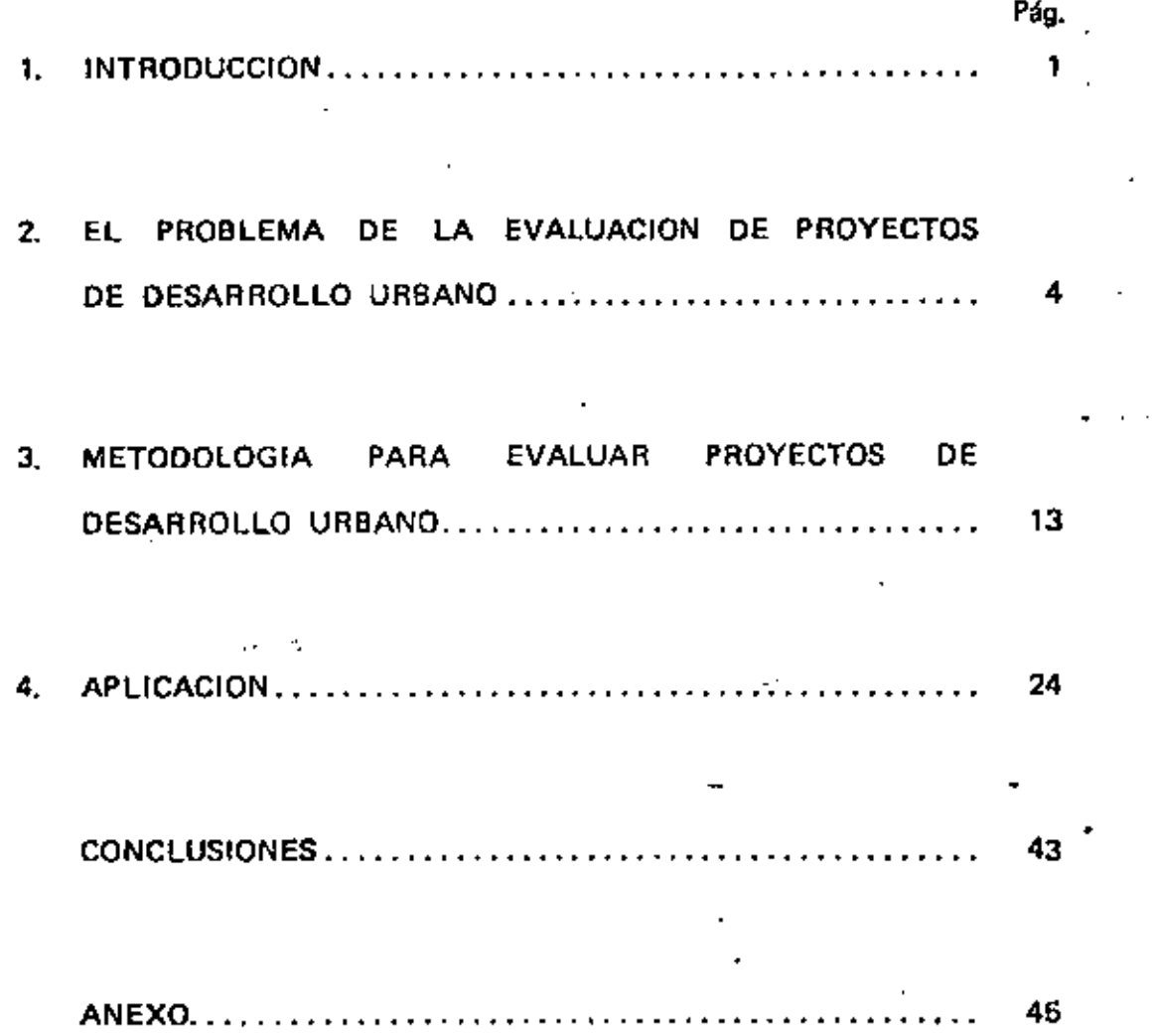

 $\hat{\boldsymbol{\beta}}$ 

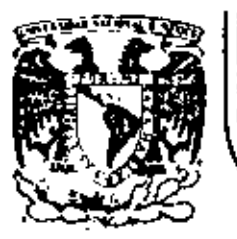

# DIVISION DE EDUCACION CONTINUA<br>FACULTAD DE INGENIERIA U.N.A.M.

 $\epsilon^{-\alpha}$  $\lambda \in \mathbb{R}^d$ 

## FUNDAMENTOS Y APLICACIONES DE LA INGENIERIA DE SISTEMAS

 $\sim 100$ 

### PERSPECTIVA Y PLANEACION TECNOLOGICA

 $\overline{\phantom{a}}$ 

Ing. José Antonio Esteva Maraboto

OCTUBRE, 1982

تنه

#### PROFECTIVA Y PLASTATION TECNICIONICA

Es un hecho indiscutible cut las acciones y las decisiones que traspos abora influyen sobre el futuro.

وكشفاء والمرورين

Fi futuro, de hecho, es el único tiemo sobre el cual poimos tener alguna capaçidad de Paniobra.

En otras évocas, el futuro se toria, me esperata, ne trataba de adivinar; hoy, más que cualquier otra cosa, tratanos de discuarlo y de influir en él.

Los diferentes fenónimos y actividades cavo denarrollo um interesa en el futuro pueden Ocurrir de diferentos maneras; si no fuera mai, no tendríamos necesidad de tumar decisiones; hastaria esperar pasivanente y asimilar los acontroimientos.

Todas nuestras acciones, sunque sos implicitamente, se haman en decisiones, mólo actuamos, en un mentido o en otro, si querenos. lo que significa haber tomado una orción, Incluso Cuando decidimos no actuar, estamos optando. Irrenediablemente, nuestras acciones y nuestras decisiones timen im actos sobre el futuro. Pueden ser más o menos significativos, más o penos invediatos. Puento que en así, vale la pena decidir tomando en cuenta las consecuencias de las decisiones.

Decidir es optar por un canino entre varios posibles (en algunos casos, por un fin entre varios posibles). Generalmente tomar un camiro significa renunciar a todos los domás posíbles; a vexes, esto condiciona el futuro en el sentido de otarar otras posibilidades rosteriores.

la decisión es la voluntad de actuar en un cierto sentido. Planear es decidir anticipadamente acciones o, más aún, cursos de acción.

En este sentido, no puede aceptarge el espagna may difundido de segarar, incluso organizacionalmente la planeación de la acción. Planear no tugos mer un pretexto mura no actiar, sino una forma de contrar y orientar las decisiones y las acciones.

Por ello, la acción de planear necesita un fin. Diffeilmente podrían decidirse cursos de acción. Ain rerseguir algo.

incluso las acciones que tommos toxos los dias, aparentomente sin un fin explicito, parsiguen fines. Actuance de acuerdo con nuestros valores y nuestros objetivos de vida. Turisti

Muestras acciones adomás, ticnen consecummeiam, efectos múltiples.

Playmar es decidir anticipadamente actre acciones a tragr abora o después, que timon efectos sobre el futuro, con el monfaito de alcanzar fines, tonando en cuenta sus posibles consecuencias y los posibles chatáculos o impulsos que se presentarán durante el proceso.

TOB PARADITAKS DE PLANDATION

Podenos relacionarmos con el futuro de muchas manaras:

Algunos la ven molamente como el desembace fatal de las tandancias actuales.

Otros, como algo desconocido, incontrolable, que va planteardo a lo largo del camino prohlows due deben resolverse sobre la varcha (es decir, una especie de monsión de "presentes", sin macha relación entre si). También pueda versa como el remultado de las acciones y decisiones de los narticipantes. Finalmente, mude contemplarse cono objeto de intercionalidad y, en este aentido, puede diseñarse. Estas actibides suelen designarse respectivamente como inactividad, reactividad, preactividad y proactividad.

las dos primeras to admiten ni papesitan planoación. Sin cribargo, paeden estudiarse a través del pronóstico y de la provisión.  $\gamma = 1$ .

Las dos últimas y nobre todo la cuarta son el objeto de la plantación y de la prospec- $+6$ yM.

fil paradigma causal de la planeación considera al futuro como el remultado de conjuntarse decisiones y acciones aureaivas de diversos actores. Ormana distintos cursos de acción propuestos desda el punto de vista de sus efectos esperados y, en su caso, opta por los que turaldere ase adecuados.

Como se verá después, la comparación de los cursos de acción implica la posibilidad de medir en alguna forma sus resultados, lo que suele hacuras en tâmunos de protubilidad y de utilidad.

El paradigne teleclógico, en cambio, parte de la definición de los fines. Establece partos de llegada y busca, de ecuento con vilos, una o varias opciones que pardan conducir a ellos. De alutra mantra, la utilidad se considera como valor de partida y los indicadores de comparación son principalmente la probabilidad y al costo, (en sentido anplin).

La planeación asociada al primer paradigen es la de uno más generalizado; la teleclógice es la que recientemente se ha designado como estratágica y es uno de los interesses fundamentales de la prospectiva.

Po uno y otro casos, el tratajo de planasción exige demarcollar cientas funciones concretar sin las cuales no pacor correnderme:

Definición del objeto focal, entendido como el conjunto de elementos y variables mohave las cuales se quiere que incida el plan.

- Definición del entorro significativo, o sem el conjunto de elementos y variables. que, sin pertenecer estrictmente al objeto focal, mantieren con el relaciones tales oue puedan condicionar el daíto del plan o verse afectados significativamente por é1.
- Identificación de las variables e indicadores significativos, que se consideren euficientes y representativos pers estatiar el proceso que se trate.

- Proposición de oprients (ya sem cousales o teleológicas).

Oppuración y evaluación de las optiones.

- Selección en su caso de una de cllas.

Puesto oue el futuro no existe y depende de múltinles variables, no es difícil aceptar que presenta opciones militales.

Dadas las circunstancias actuales, las expectativas futuras, los actores que influyen, los grupos afectados y los posibles acontecimientos excercionales, unos futuros ace nha protables que otros o el sigunos de una meta es más protable en un momento que en otro.

De la migna maneza distintos caminos propuestos pars alcanzar el mismo fin pueden tener costos diversos o distintas acciones y decisiones tomadas shora pieden tener consecuentias valoradas en forma diferente por los actores y por los afectados.

Si esto es así, es comible pensar en una forma de compurarlos.

Para los especialistas suficientemente enterados de un cierto formeno, casi sismpre es facil hacer affinaciones del tipo "A es más protable que B"; ai estas afirmaciones pagion bacerse para sultinies onciones. Il son el momento en una me plantea la necesidad de preguntar "cuânto não probable es A que 3". lo que puede hacerne en "veces" o. mas condimente, asignando a la probabilidad de que ocurre cade una un valor escalar entre cero y uno. حرجا

En el caso de la utilidad, participan otros elementos. No se trata ya de evaluaciones de los emecialistas acerca de la probabilidad comparativa, sino de expresión de los merticipantes en el ejercicio acerca de sus meterencias relativas. Esto plantea dos grandes problemas: el de los criterios a partir de los cuales se estima la utilidad v el de los participantes en la enunciación de las creferencias.  $\mathcal{L}_{\mathcal{A}}$  ,  $\mathcal{L}_{\mathcal{A}}$ w.

81 bien los especialistas pueden válidamente asignar incimitilidades. Las preferencias nis importantes para un hum plan debieran ser las de los prupios afectados por su res-1sterián.

CONVERTIONS E DEDUCTIONERE

Desde el principio, el futuro ha intrigado al honbre. Durante meno tiempo, husoó la manera de prodecirio, de adivinario. Simpre ha habido casos de predicciones sencillas y cercanas que resultaron acertadas, pero está claro que el futuro no meda adivinaras purque depende sólo en parte del pasado y el presente, pero puede construirse a partir de la intercionalidad de los actores.

Hahlance de la posibilidad de planear el futuro; de evaluar distintos cursos de acción o distintos fines posibles. Alimeranos não adelante que es posible realizar estas tareas, proposer cambios cualitativos, prever discontinuidades.

Pero un plan no poede ser algo teminado ni invariable; está sujeto a militíniam factores:

- Puede ser necesario decidir sin información suficiente.
- Home o varias de las decisiones can integram el plan parden est exatycondas o no producir los resultados esperados o no totalente.

Postie haber otros actores interesados en el tuisco compo, que humanon mecinizar cosas diferentes o conten en juezo distintos valores o distintos interesos.

- Puede habur accritecimientos imprevistos.

میں ا

- O simplements, pack ser one los resultados de las primeras acrioves modificaen el entorno de tal manora que las acciones rosteriores, por no partir de la misma mitmación original, reprezzan consecuencias distintas de las provistas.

81 estos asportos dejan de travarse en caenta el plan tirre poca utilidad y las decisiothe case do todas semeras have que timar sobre la marcha resultan dismansas.

En Carbio, el tomanos en cuenta taba estos aspectos, el plan se hace sur complejo y plantes exigencias crecientes de instrumental adecuado para manejarlo.

Poisten pôtodos de planeación simplificados, basados en la melección de unas cumtas variables, analizadas casi siempre una mix una, sin tomar en cuenta sua interrelaciones. Los places tanados en estos mótodos tienen utilidad suy limitada.

la definición sobre el grado máximo de complejidad que un considerará un en la planasción tiene importancia decisiva extre su relavencia.

De la migna marera. La evaluación cuantitativa de la incertidualme mismone presente en la planención, permite resitzar comparaciones y tuen decisiones con meyor separidad.

**LA PLANEACIÓN TUONOLOGICA** 

Es generalmente admitido que en la medida que as aleja el horisonte de timaxo de la planeación creora la incertidualme y la complejidad.

Line (sub-De alguna manera esto aiguifica que la planeación es particulamente útil en ferómenos com una de las dos características siguientes:

Procesos de desarrollo o de maduración largos.

Nector en el largo plazo o ecumilativos hasta valores significativos en el largo olazo.

La tecnología es un caso may aignificativo de enhos aspectos.

La tecnicqua permita resolver problemas y aprovector constantiadas a partir de convclaimtos disponibles y alescre en proceso de crecialento y perfeccionamiento. A través de ella tusden utilizarse mejor los recursos, crear matisfactures de neoraldades, rafacir el esfuerzo nocesario, etc. Pera que una sociedad pueda beneficiarse con sás ventojas de la tecnología, es indispensable que transcurra un cierto tiessos

- Para cohumny a les permunes que hayan de neiliments, integrar y commentuar la capacidad de astrolaria.

- Para desarrollar mewos recoluctos, necoesos, técnicas, principios, etc. ensayarlos e introducirlos e la aplicación.

Planeación tecnológica puede significar distintas cosas para diferentes actores.

- Para los restonsables de la política termolónica, significa la definición de marone cercrales, la identificación de fines del desarrollo tecnológico y la implantación de promiesas específicos de acuerdo con la política...
- Para los institutos de investigación, significa la identificacion de las prioridados teráticas y prácticas de sus tacunosas y la elección de las pejores continu-Closes beneficio-costo.
- Pars les espréses sulfuistradores de productos y servicios, significa el desarrollo de su capacidad de resolver problemas o de concetir en los campos de avancada,

De acuerdo con estas preferencias. los actores polítics estar interesados en planoar investigacionas, desarrollos de intovaciones sejonas, conercialización, reducción de coston, etc.

Adenda de los aspectos anteriores, que representarian principalmente fines de la planunción, es preciso tomor en cuenta efectos como la contanización, andificación de las multime de explus, uno de naterias mines estratéricas, contre sociales, etc.

Dado el ritmo intenso del avence de la ciencia y la terrología en nuestro tiempo, los decisions enfrentan continuescata situaciones en las que hay que hacer cociones tacrologicas, has que remultan críticas y en machos casos condicionen aimectones costeriores, per los altra costos de inversión que malen llevar asociados, es decir la planesción tecnológica es una de las aplicaciones naturales de la planeación estratégica o prospectiva.

Pueda enfocarse ante planasción desde tres mantos de vista principales,

in salacrion de problemas Orme what).

Las decisiones estratégicas (know why).

La selección de combinaciones específicas de conocimientos (know how).

Cono me verá más adelante, estos tres enfogues son distintos y complementarios entre al. 1A SELECTION DE PROBLEMAS

Una hassa parte de los desarrollos termolforicos sudernos se originan en necesidades debidemente identificadas, que han generado procesos de investigación y desarrollo para desentorar finalmente en satisfactores adequados. Es docir, la tecnología de los valees desarrollados suele ser una respuesta a las necesidades identificadas.

Quando tales tecnologías pretenden ser aplicadas en otros países, las condiciones pueden mar maficientements diferentes como para hacer inadequadas las soluciones. Esta situsción se resedia a veces a través de esfuerzos de conercialización que en alguna medida "atustan" la necesidad de los comunidares a la tecnología disponible.

5in ombargo, aún en estos casos, se elimina una etapa importante del propeen tecnolégico que es la selección de problema.

En el ciro extremo, en los países en desarrollo alevada autores sostienen la pertinencia de recomanas de investigación consletamente originales. lo que en machos casos hace que ne consulta talento, energías y recursos económicos en hacer investigaciones mue un están hechas y cuvos regultados están mubicados y por tanto disponibles libremente nara tribu.

La selección de problemas es importante para osignificar que las moluciones que se apli-Guth main ins remutates oue se recenten. Administration indianamente technicolas de sarrolladas en otras partos excivals a adortar que crecuntas, o a tratar de resorder a mestras prepintas con que respuedas y, en michos casos, detar numeros creacidas sin respecta.

No reducce hacer visvesción tecnológica sin una selección previa de los problemas:

Emmeriarión de los eds significativos.

servención y refinación de los rechlemas empetados.

Jerarouización y milección.

5.

Descripción detallada de los problemas en el prómu de prioridad elegido.

La molución de los problemas devenderá en buena madida de la forma en que se nienteam crisinatemente. Por ello afirmance que la selección de los problemes a rambiver en un elemento esencial de la plasmación.

**ALGUNAS INCLISIONES ESTIMONATORS** 

Una vez definidom lom problemas la planeación tecnológica busca soluciones pertinentas. Minute heave afirmado que algunas de las desarrolladas en otras partes puedan ser inadecundas, afirmanas taulaise que politien mer advocadas.

Por lo canto, la hisobola de soluciones no sólo se refigre a la elección de una entre varias alternativas tāchicas siņo, sobre todo, la opción entre varias fórmulas estratéricas.

El aguesto clave en la selección de la estratugia es el desarrollo de la canacidad. De nada sirve distinez de recetas cum penultan resolvez un número considerable de prohlemas a nartir de información desarrollada en otras partes, sí no se dispone de personal caraz de definiz el problema que em trata de reguluer y de juzgar schre la pertinencia de solicarla algunas de las soluciones conocidas o buscar una mueva. Esto significa mer cupaz de entender las sensjontas y las diferencias entre mestros problemas y los de otros países, la forma en oue manitras circunstancias nodifican las goluciones o su spli-: cabilidad, las diferencias en los efectos mecandarios, etc. Es importante, russ, optar contre varias nosibles politicas:

- Desarrollar o adoptar tecnologias existentes.

Usar tecnologías avanzadas o "apropiadas".

Definir las escalas de producción.

 $-$  Crientarse a problemas o a mercados.

Quando se hacen estudios de tronóstico y de evaluación tecnológicos, estas croimes pueden rejectar, de un caso a otro, aspectos muy diferentes.

OPLICATES TECNOLOGICUS ESPECIFICAS

Omo se dijo antes, en muchos casos las empresas que utilizan tecnología no se plantean el problema en términos de "oué conocimientos se necesitan para resolver los problevas de la gente" sino más bien "qué tamaño de mercado tendría el producto desarrollado con la tecnología conocida".

No es éste el lugar para discutir la validez de uno u otro planteamientos; nos conformarenos con afirmar que las diferentes optiones tecnológicas específicas que se tomen en cuenta en este punto plantean un problema no trivial, ya que las tecnologías alternativas podrían tener consequencias diferentes sobre la canacidad de competir en el mercado, sobre la utilización de insumos locales, sobre el costo, sobre el entorno fi- $\sin x$ , etc.

En presencia de libertad suficiente para escoper entre varias opciones tecnológicas, es cosible cospararlas os cuanto a ciertas características fundamentales: qué oxciones diferentes hay, en qué estado se encuentra cada una, cuáles utilizan los competidores, cué posición relativa cuerenos quardar.

Más adelante comentamos también algunos aspectos relativos a la evaluación tecnológica.

PROPESTICO TELNOLOGICO

La historia de los avances tecnológicos recientes presenta características muy significativas. Es notorio el acelerado desarrollo sobre todo en ciertos campos.

En presencia de información suficiente es posible establecer algunas relaciones entre desarrollos tecnológicos que permitan hablar de "historias tecnológicas" es decir, secuencias ordenadas de acontecimientos que se ligam unos con otros. Es posible admitir que los futuros acontecimientos dentro del mismo camo puedan ligarge con estas historias.

En otras palabras, no parece haber contradicción en admitir que los posibles cambios tecnologicos futuros puedan pronosticarse.

La clave del pronóstico tecnológico es sin duda la selección de los indicadores. Como objervamos enseguida. la forma en que se relacionen las variables entre sí condicione las interpretaciones que se hagan de la información disponible.

Por ejemplo, cuede rensarge en la tecnología de iluminación a partir de un indicador. compuesto como el consumo de energía eléctrica por cada unidad de iluminación; sí pundo dopostrarse que esta relación ha vonido doscendiendo en el pasado de acuerdo con una cierta tendencia, es rosible utilizar este indicador para provectar las posibles aspiraciones de los futuros desarrollos.

En cambio, está demostrado que la velocidad de desplazamiento sería un indicador insuficiente para pronosticar los futuros desarrollos de la aviación. Perecerían más pertinentes otros indicadores aão complicados, ose relacionasen núesco de pasajeros, distancias recorridas y tiempos mecesarios (por ejemplo, millas-pasajero por hora).

Las técnicas más commes utilizadas en el pronóstico tecnológico no se detallan en cate trabajo pues serán motivo de otras sesiones.

Baste mencionar que son de uso frecuente la extrarolación de tendencias juna variable en relación con el tiompo), ciertas correlaciones sencillas y las llamadas curvas logisticas y curves envolventes. Estas últimas son particularmente efectivas en la eva-·lusción de posibles discontinuidades en el desarrollo de la tecnología.

**EVALUACION TECNOLOGICA** 

**COMPANY** 

Por definición, la evaluación tecnológica es una función multidisciplinaria, que considera a la tecnología como parte de un sistema social complejo dentro del cual se trata de determinar divorsos ticos de consecuencias.

" Como va se ha enunciado en párrafos anteriores, la tocrología tiene impactos importantes sobre el ambiente físico y sobre la sociedad. Por lo tanto, la evaluación tecnológica es principalmente una apreciación comparativa, de mer posible en terminos cuantitativos, de dichos impactos, Utiliza como recursos para el análisia técnicas algo más complejas que las empleadas en el pronóstico (aunque no le eon exclusivas), entre las que destacan las tecnicas delfos e impactos cruzados.

La técnica delfos representa una forma de estimar consecuencias futuras a nartir de la consulta reiterada con especialistas, lo que permite crear un sustituto de la información "estadística acerca del futuro"."

La técnica de impactos cruzados, en sus varias vermiones, representa un esfuerzo para evaluar cuantitativamente los efectos de unas variables sobre otras cuando estos son difíciles de separares del computo. ~

labas técnicas serán objeto de sesiones específicas durante este aismo curso.

una última advertencia en el campo de la evaluación tecnológica se refíere a la legitímidad de los impactos que se consideren como base. Es posible que la tecnología y un cierto efecto que ouiere atribuirsele se desarrollen paralelemente, quarden corre- . lación matemática y sin embargo no mantergan relaciones couma-efecto. En el planteamiento de los coestionarios para los especialistas, investigar esta cuestión será vital unua la validaz de los resultados.

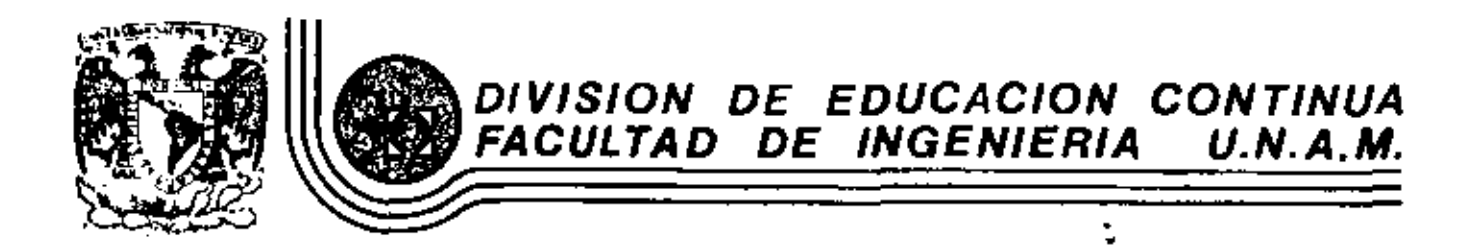

FUNDAMENTOS Y APLICACIONES DE LA INGENIERIA DE SISTEMAS

 $\mathcal{L}_{\mathcal{F}}$ 

TEORIA DE DECISIONES

M. en I. Arturo Fuentes Zenón

 $\mathbf{I}_\mathrm{c}$ 

 $\ddotsc$ 

 $\overline{\phantom{a}}$ 

÷

OCTUBRE, 1982

#### $\mathbf{1}$ . PRESENTACION

En estas notas se presenta un panorama del análisis de problemas de decisión, problemas que se presentan por igual tanto en el sector público como privado.

El espíritu de la teoría de decisiones está en dividir para con quistar, es decir descomponer un problema complejo en subproble mas, los que serán más simples.

En un problema de decisión se presenta la siguiente triple tomia:

نۍ

Certeza o incertidumbre

Atributo único o múltiples atributos Decisor único o múltiples decisores

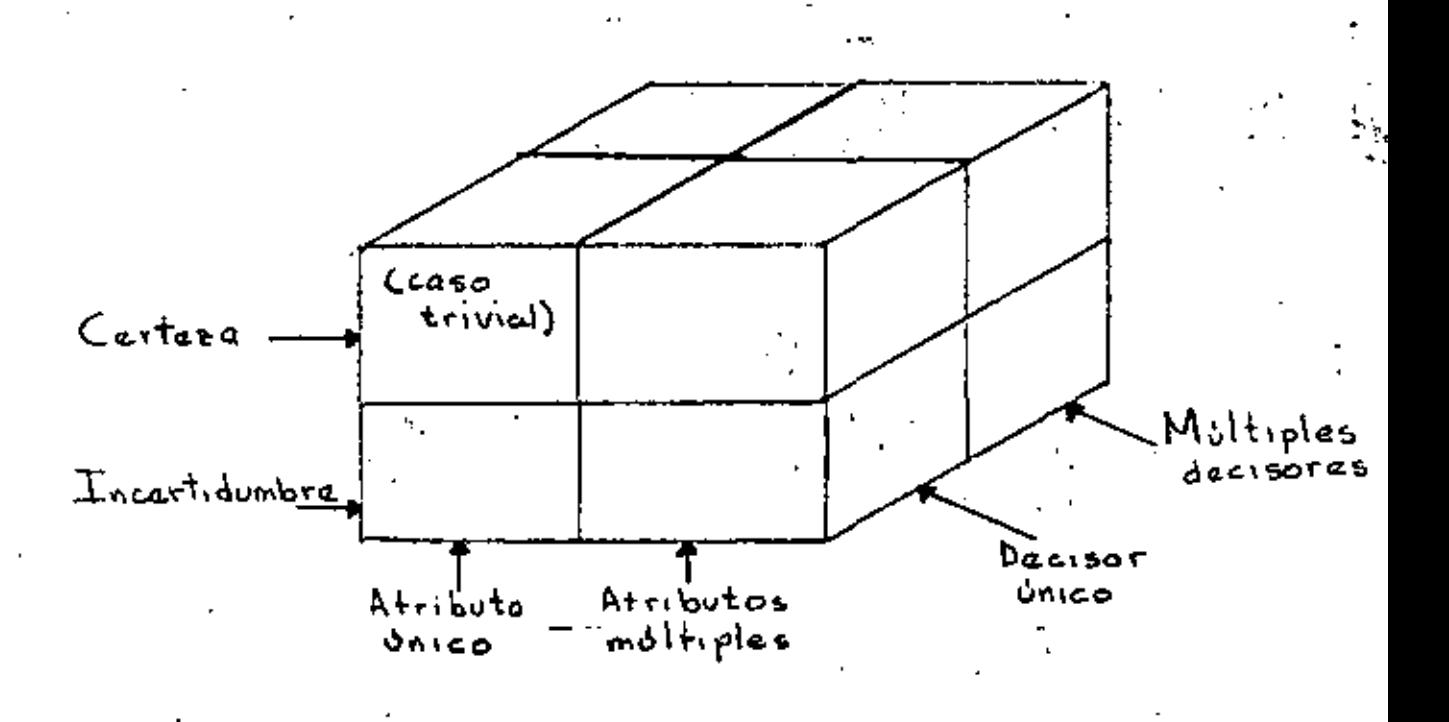

J

De esta manera tenemos  $2^3$ =8 tipos de problemas de decisión.

Comentaremos a continuación las tres dicotomías que se indican.

#### CERTEZA E INCERTIDUMBRE.

La certeza implica el conocimiento perfecto de las consecuencias de una decisión; en el caso con incertidumbre no se conocen con precisión cuales son las consecuencias.

A la incertidumbre contribuye no sólo la variabilidad natural del fenómeno estudiado, también interviene la falta de conocimiento y la falta de precisión de los datos que se posean.

Ahora bien, existen diversos grados de incertidumbre que van desde la certeza (cero incertidumbre) hasta la incertidumbre total: (caso muy raro).

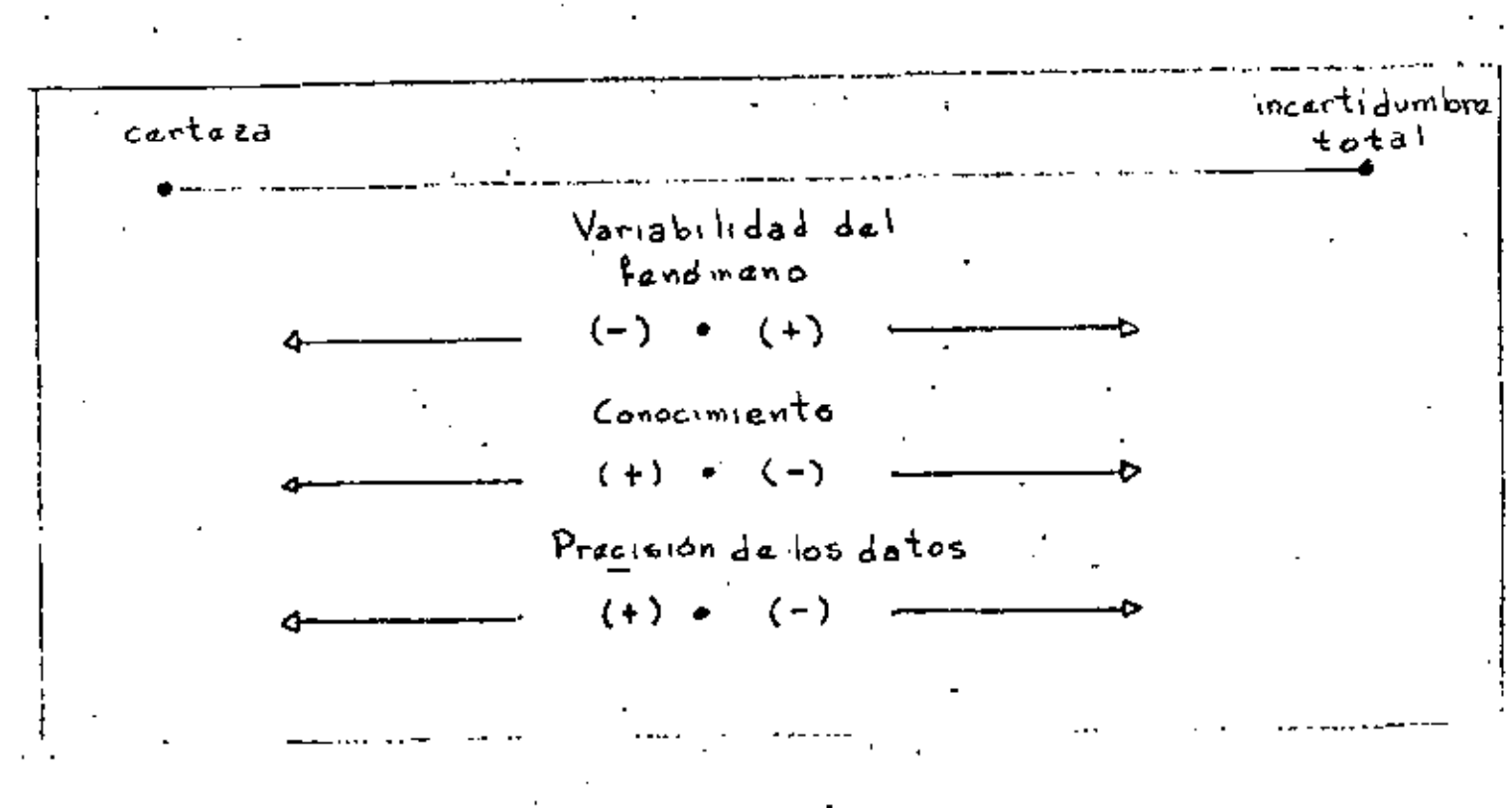

#### ATRIBUTO UNICO O ATRIBUTOS MULTIPLES

ť.

4

Se refiere a si es posible describir completamente las con secuencias en términos de un solo atributo (por ejemplo: utilidad o número de visitas) o por el contrario las consecuencias se establecen en términos de atributos múltiples. Ejemplo 1.

Un problema de inversión donde el atributo será la utilidad.

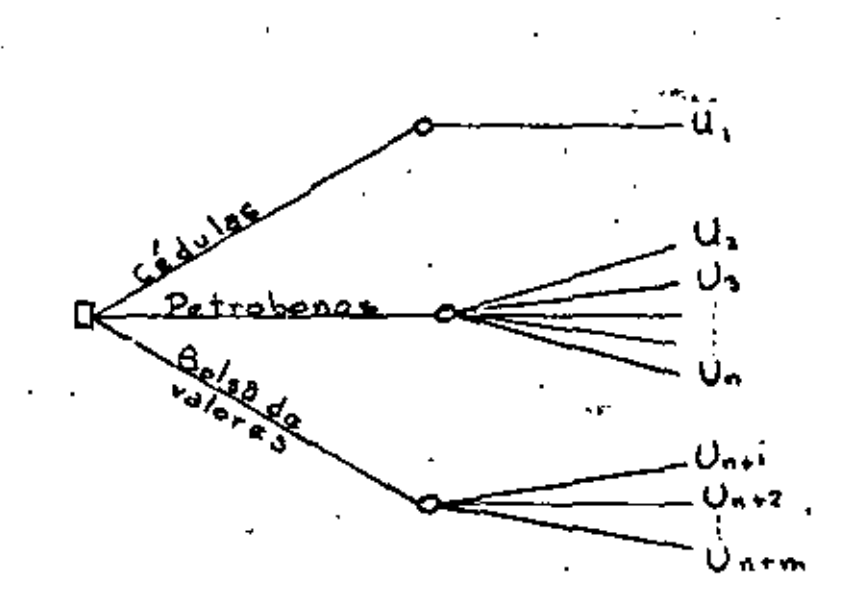

بالمولوث

Ejemplo 2. Adquirir una minicomputadora.

> U, (costo, capacidad da mamoria, velocidad de impresión, ..., mantanimianto)

#### DECISOR UNICO O MULTIPLES DECISORES.

Una gran parte de los problemas involucran a un sólo decisor, sin embargo tambien una buena parte involucra a dos o mãs decisores.

El problema de varios deicsores tiene diversas variantes respecto a la forma en que participan los decisores, que van desde las votaciones hasta la búsqueda de un acuerdo común.

A continuación haremos alqunos comentarios respecto a alqu nas formas de operación, de lo que denominaremos como grupos de decisión.

Votación. Se suelen tomar desiciones que como grupo son ineficientes. Considerese por ejemplo que existen dos alternativas  $A$   $Y$   $B$ .

La alternativa A es muy buena para el 60 por ciento de los votantes y muy mala para el 40 por ciento restante; mientras que la alternativa B es muy buena para el 55 por ciento y buena para el otro 45.

Como grupo la mejor alternativa es la B, sin embargo, en una votación es posible que resulte electa la alternativa A; por esto, es que se dice que este método de decisión conduce frecuen temente a tomar decisiones ineficientes. A lo'anterior deben aunarse todos los defectos que en este tipo de grupos se presen tan, como es la manipulación (existe un sinnúmero de artículos publicados en revistas serias donde se trata este problema, incluso uno de dlos se titula "Cómo convertirse en un dictador en una asamblea").

Decisor como sintetizador. Consiste en una persona que considerando las preferencias de las personas involucradas en el proble ma, busca la alternativa que es más eficiente para el grupo. A este tipo de decisor se le conoce en la literatura como un dictador banevolente' y es un caso común en la realidad.

Grupos participativos de decisión. Sen aquellos donde se busca un común acuerdo, habiendose desarrollado en la actualidad diver sas técnicae para hacer más eficiente su operación. Una de ellas es la técnica Delphos.

En el presenta escrito SÓlo se tratar&n los problemas de un aólo decisor.

#### 2. FORMULACION DEL PROBLEMA DE DECISION

Inicialmente se haca una descripción por escrito del problema, la que se presentará al decisor para ver si efectivamente se trata de su problema.

Bata descripción incluye necesariamente lo siguiente:

- Facha de evaluación. Más alla de la cual no vale la pena tomar en consideración ningún acto o evento.
- Objetivo u objetivos
- Medidas de actuación. Es un indicador que permite medir el loqro 4e un objetivo.

- Un diagrama de decisión

•

El diagrama de decisión deberá mostrar todos los actos y eventos .

El arbol de decisión ae Construye considerando lo siguiente:

Una rama en el diagrama puede representar un acto o un evento incierto.

Un cuadrado del que salen ramas que representan actos es un punto de decision.

Un círculo del que salen ramas que representan eventos es un punto de incertidumbre.

Los evenios en un punto de incertidumbre deben ser mutuamente exclusivos y colectivamente exhaustivos. Mutuamente exclusivos indica que sólo uno de ellos puede ocurrir y colectivamente exhaustivos que se han considerado todos los eventos que pueden ocurrix Lo anterior debe cumplirse también para los actos en los puntos de decisión.

En cualquier punto de decisión los eventos y los actos cuya monten de la ceta perfectamente determinada para el decisor deben en el diagrama estar situados a sulizquierda y todos aquellos que aún son una incógnita deben estar a su derecha..

#### EJEMPLOS:

#### Problema de partipación en un concurso

la CIA (Fette debe decidir si entra o no a un concurso para la obthe film a mondido importante. El costo para la elaboración del presupuesto es de \$30 000, cantidad que no será reembolsada si se piende el concurso. Se piensa que como resultado del estudio se conorerá si se está en la situación A o en la B. Si es la A, el presupuesto que se presentará será de 10 millones de pesos, si ne, el presupuesto será de 15. Si se gana el concurso habrá que

seleccionar el método de manufactura que puede ser el I o el II. El método I tiene la seguridadique funciona y su costo es de 8 millones si se tiene la situación A y de 12 si es la B. El método II no depende de cuál sea la situación que se tenga, y si funciona bian costará 6 millones. El problema es que puede ocurrir una explosión, en cuyo caso el costo se elevará a 16 millones, aun cuando no haya explosión puede ser que no funcione, debiéndose subcontrar con un costo total de 12 millones.

a) Considerando el 12 de diciembre del año en curso como la fecha de evaluación, el capital líquido neto como el criterio de evaluación y el capital inicial inicial igual a - \$100 000 di buje el diagrama de decisión y evalúe monetariamente los puntos terminales.

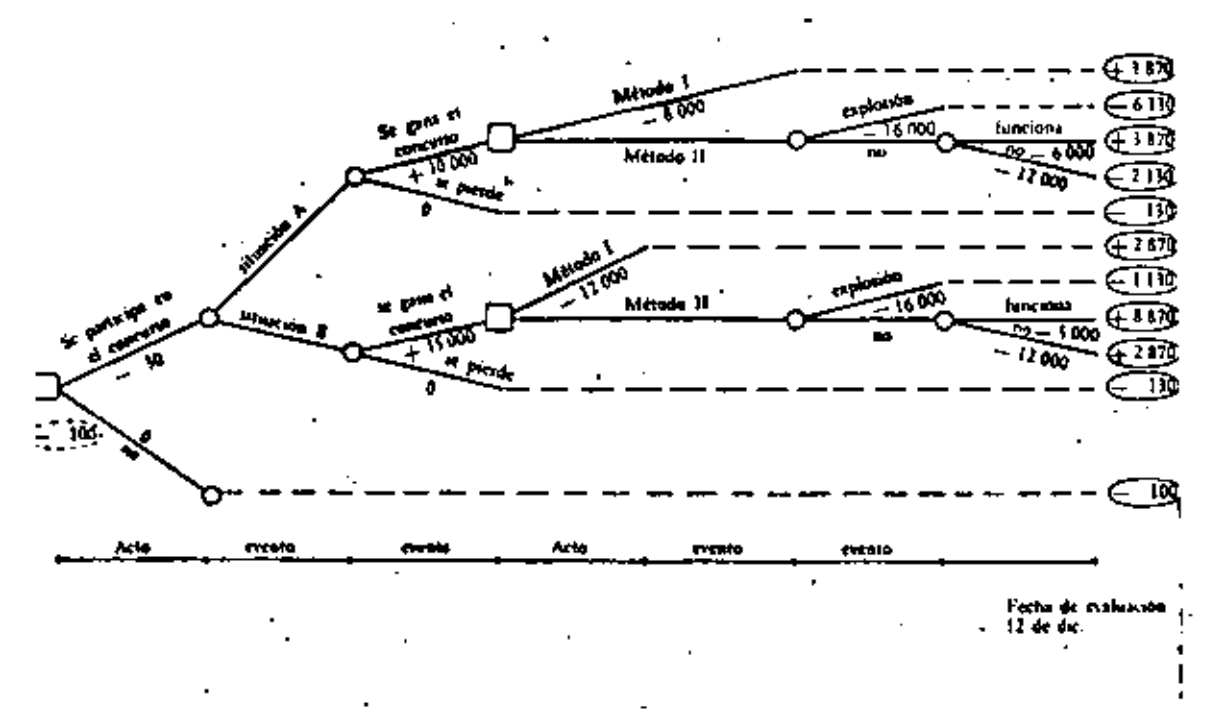

#### Problema de inundaçión y deslizamiento de tierra

 $\mathbf{r}_\mathrm{R}$ 

en el municipio de Villa H. se están realizando obras para evi-# tar que una avenida muy grande del río Los Metates inunde la po • bleci6n, las cuales estartn concluidas dentro de un año. Si se • tiene una inundación la ciudad quedar& parcialmente destruida,

pero existirá además el peligro de un deslizamiento de tierra que la destruizá totalmente. (Actualmente se está reforestando, pero el avance necesario para evitar el deslizamiento no se tendrá sino hasta dentro de un año.) Con inundación o deslizamiento se tendrá tiempo suficiente para evacuar la población, por lo tanto no habrá pérdida de vidas. Si no hay inundación no habrá ningûn deslizamiento. }

El Sr. Garza, presidente municipal de Villa H., puede mandar construir un bordo que protegerá la Cd. pero que aumentará la posibilidad de un deslizamiento. al desviar el agua. Si hay inun daci6n, él ha decidido llamar expertos pare conocer su opinión. Esta opinión puede ser más acertada si se efectúa una prueba geo lógica, la cual puede ser costosa. Una defensa posible es construir un muro de contención, aunque no es una barrera segura, ya que en el pasado se han tenido deslizamientos que han roto los muros. si no se construye el bordo no hay necesidad de la prue· ba geolÓgica.

Dibuje el diagrama de decisión del Sr. Garza *y* describa las consecuencias monetarias en cada punto terminal.

'

۴

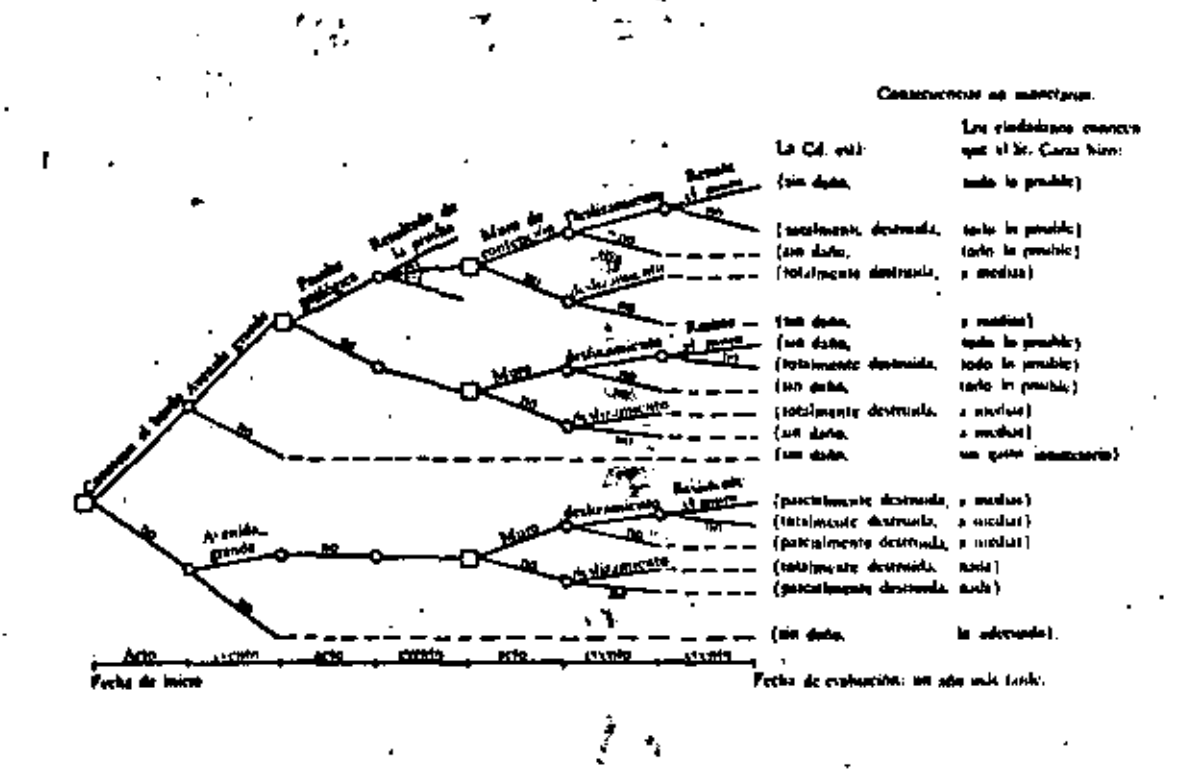

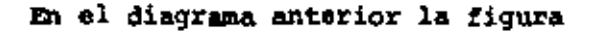

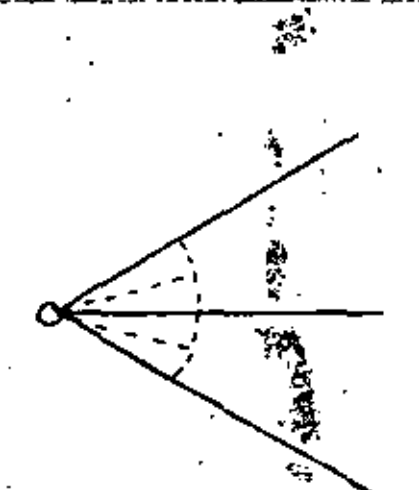

representa que son muchos los posibles resultados de la prueba geológica.

 $3.$ CURVA DE PREFERENCIAS EQUIVALENTE BAJO CERTEZA.

3.1 Obtención del equivalente bajo certeza (ESC).

Considere que tiene el siguiento problema.

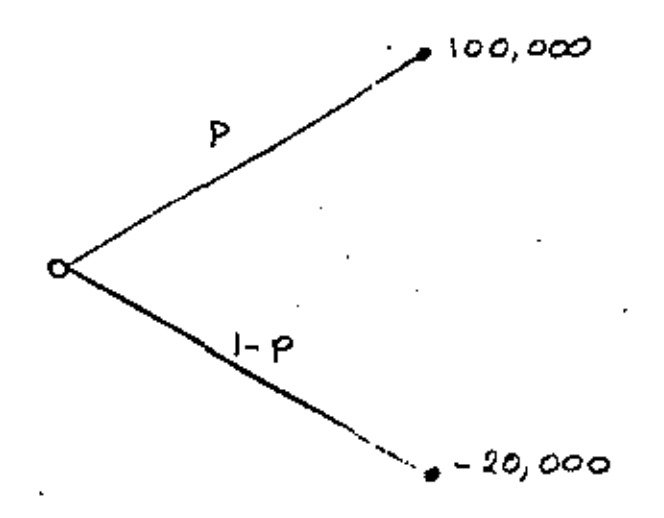

Con probabilidad p puede ocurrir que se ganen \$100 000 y con  $1 - p$  \$-20 000.00.

¿Cuál es la cantidad de dinero para la que a usted le es indiferente participar en la lotería o recibir con certeza esa can tidad de dinero?

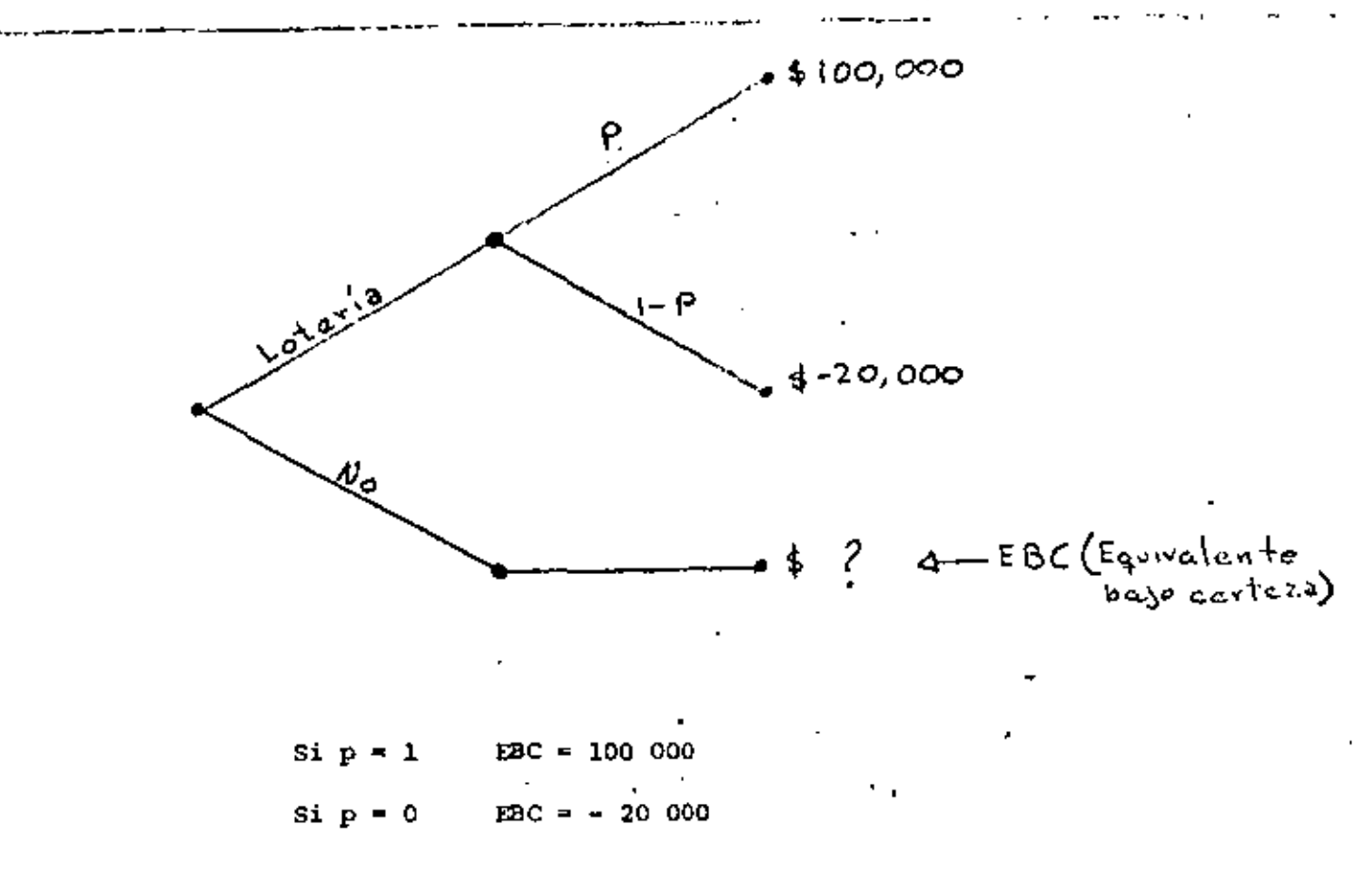

Para los valores anteriores de p no hay ningún problema, ¿pero si p = 0.5? no es tan inmediata la respuesta.

El decisor Le ofrecen bajo L O T E R I A prefiere certeza  $100,000$ La cantidad 80,000 La cantidad 100.000 Le da lo mismo 20,000 La lotería - 15,000 La loteria  $-20000$ La lotería - 20,000

Auxiliamos al decisor mediante el siguiente procedimiento.

Planteemos ahora el caso  $p = 0.25$  y consideramos que se obtiene EBC =  $-2,500$ .

Da igual manera para p=0.75, EBC = 50,000.

3.2 Curva de preferencias.

Con los datos anteriores (o con un mayor número si se quie re más precisión) construyamos la curva de preferencias.

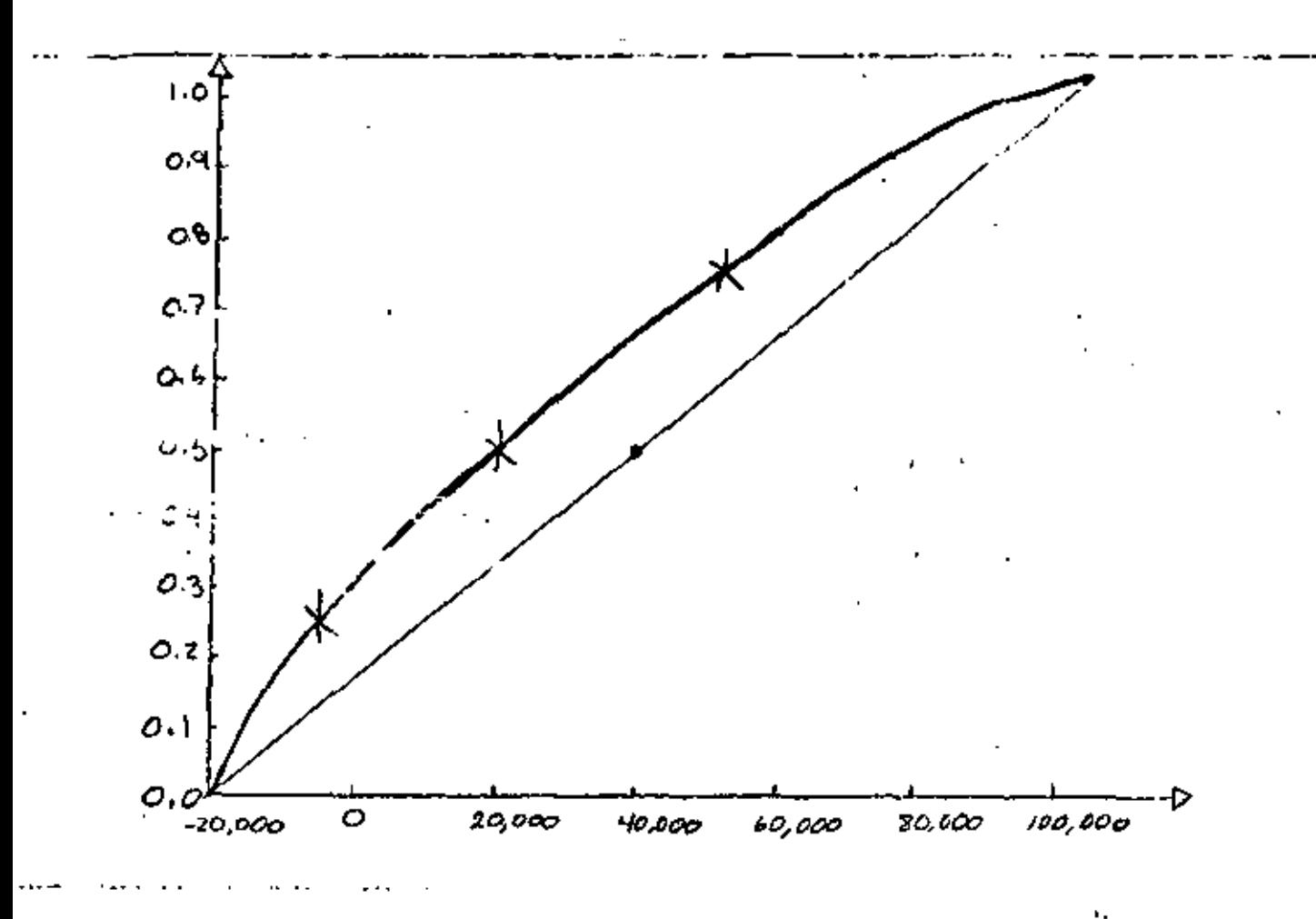

con esta curva podemos determinar el EBC de la siguiente lotería:

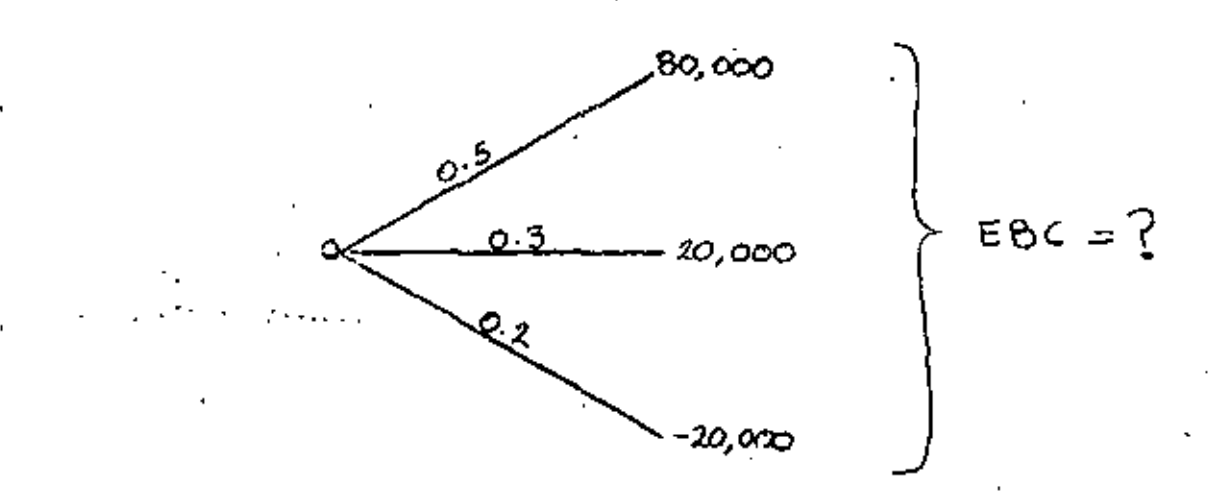

Hagamoslo de la siguiente manera: the attached con nuestros, datos -20,000 as el FBC de la lotería

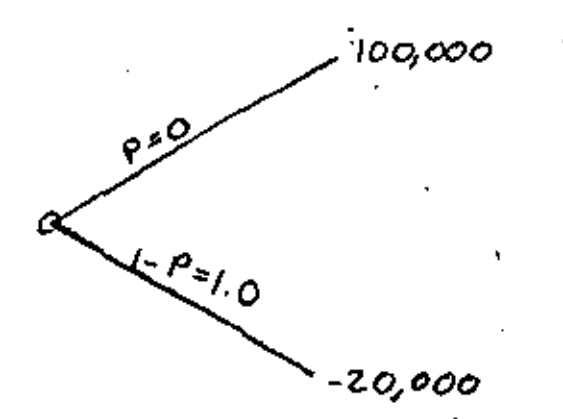

y 20,000 es el EBC cuando p=0.5

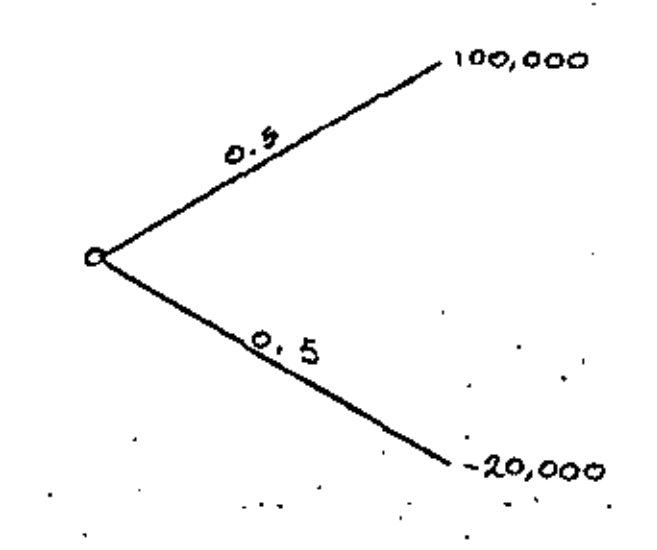

Por otra parte 80,000 es el EBC de la lotería.

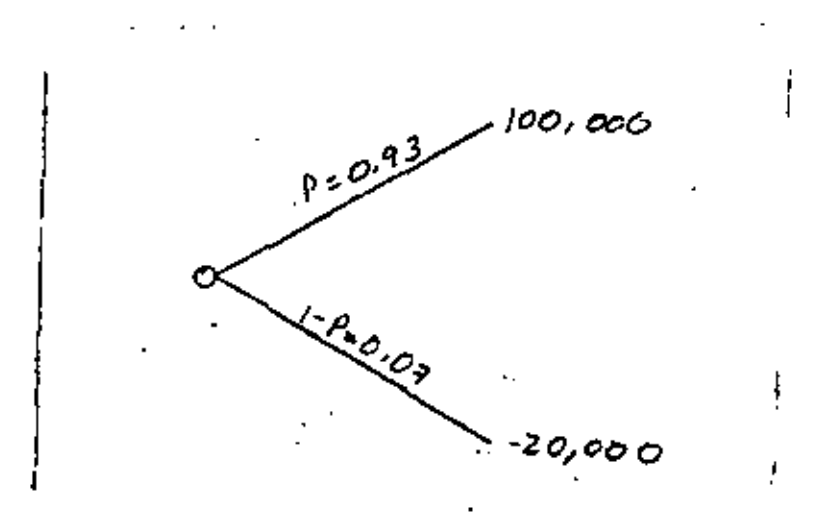

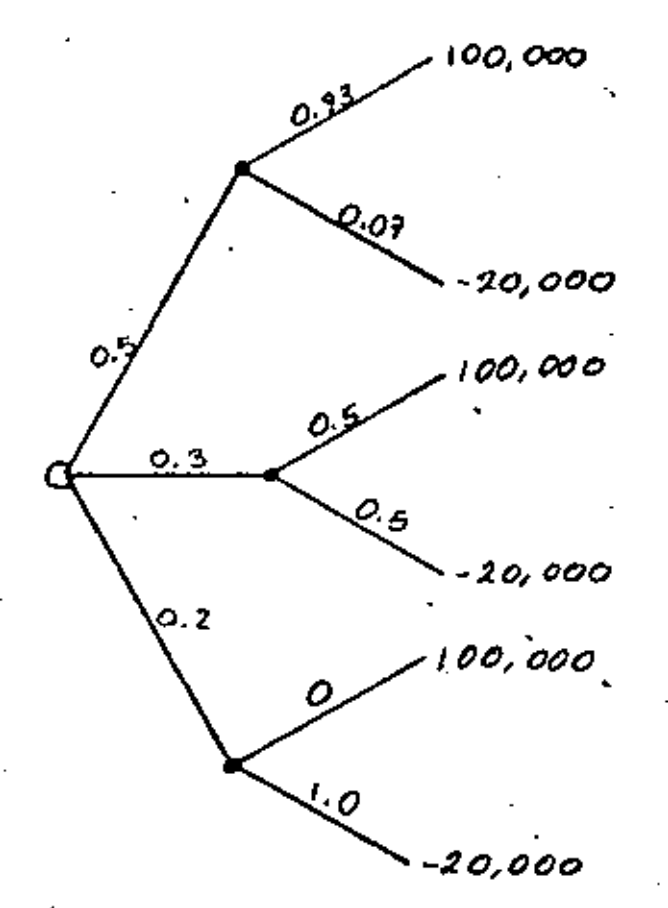

· La probabilidad de que el valor terminal sea de 100,000 es

> $0.50 \times 0.93 = 0.465$  $+ 0.30 \times 0.50 = 0.150$  $+ 0.20 X 0.00$  $-0.000$ 0.615

y la de obtener -20,000 es  $0.50 \times 0.07 = 0.035$ 

 $+ 0.30 \times 0.50 = 0.150$  $+ 0.20 \times 1.00$  $= 0.200$ 0.385

de acuerdo con lo anterior

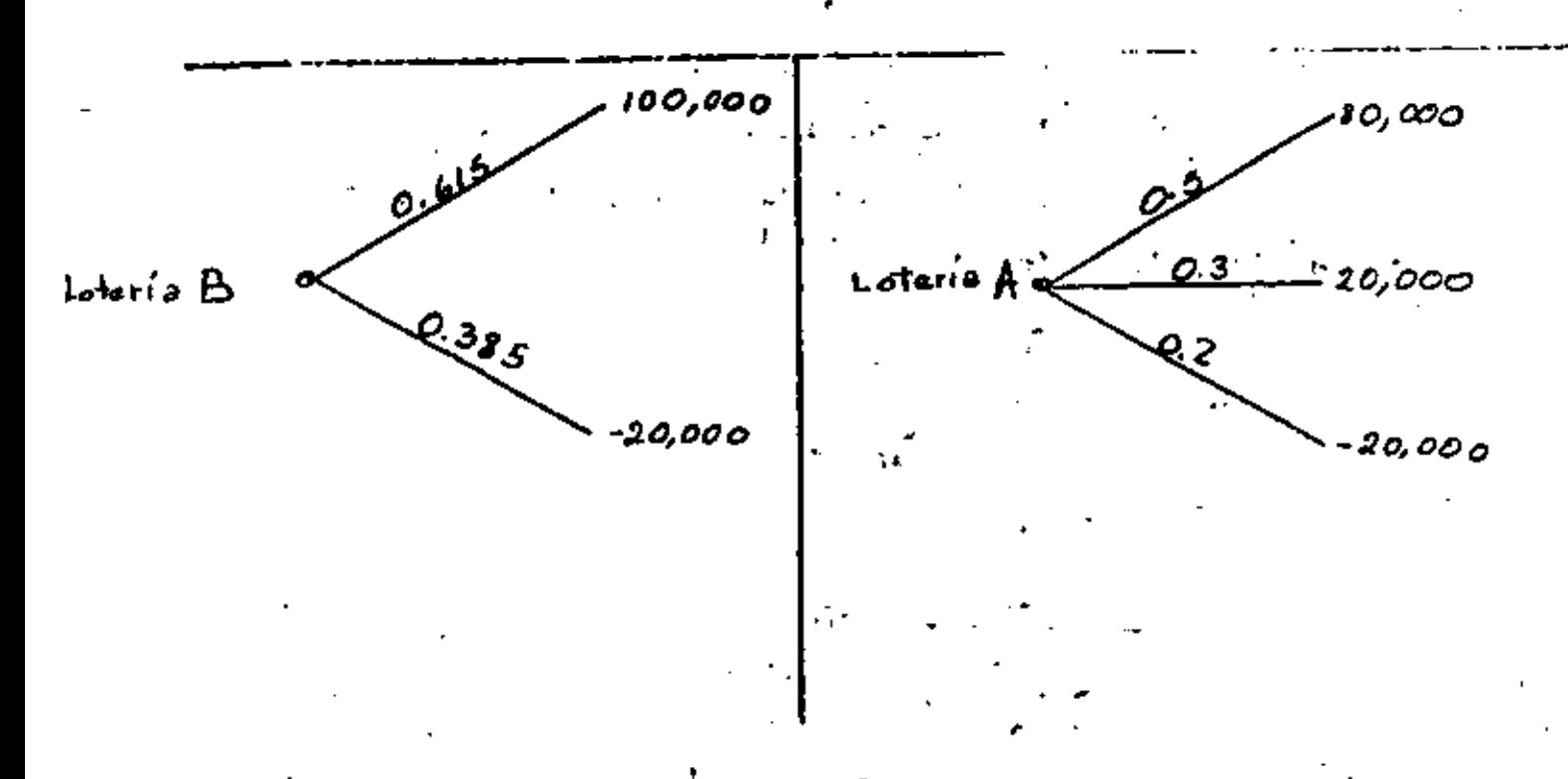

¢,

las loterias A y B son equivalentes.

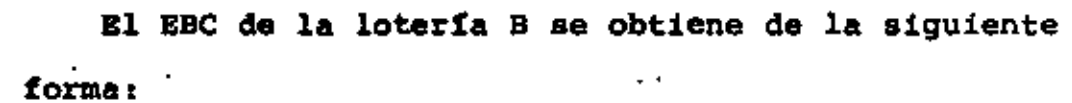

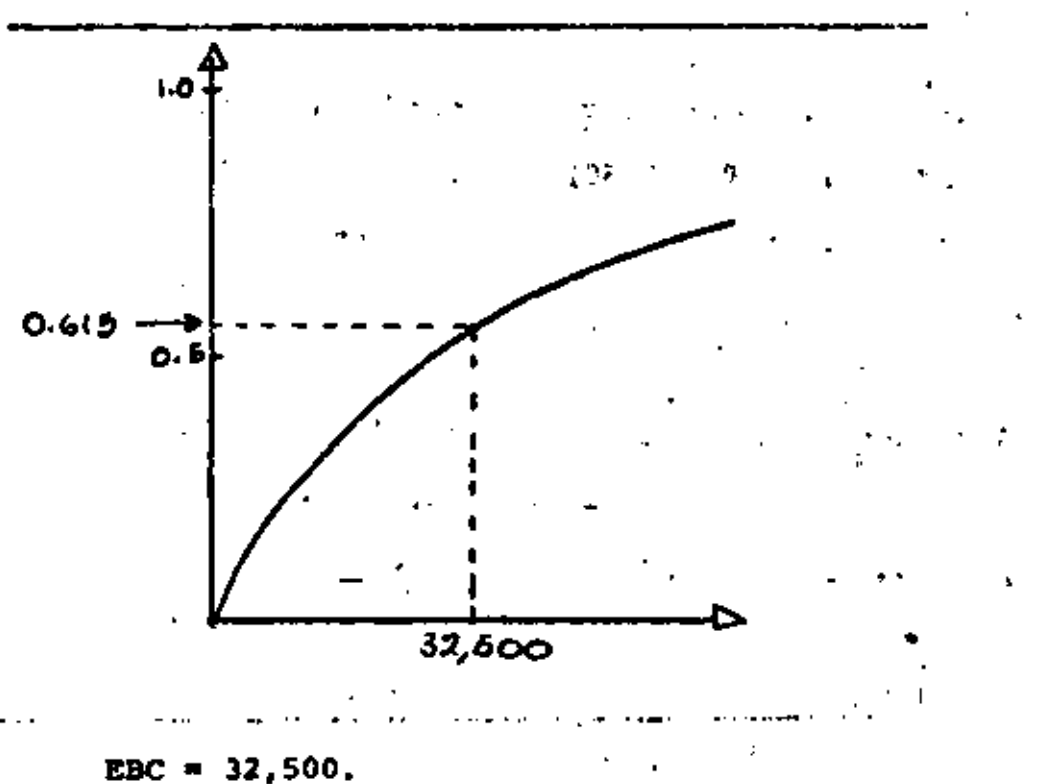

Una forma más rápida es la siguiente:

Se sustituyen los valores terminales de árbol por los valores de p que les corresponden según la gráfica de la curva de preferencias

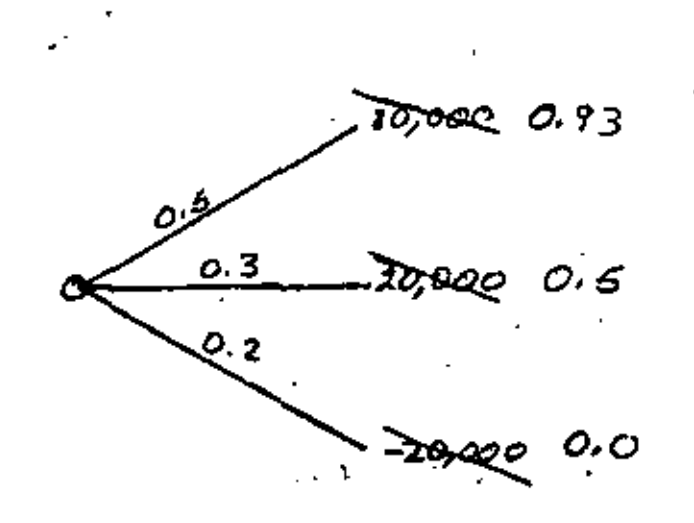

y se calcula el valor esperado correspondiente:

 $(0.5x0.93) + (0.3x0.50) + (0.2x0.0) = 0.615$ con lo cual se entra a la curva y se obtiene que EBC = 32,500

3.3 Aversión, propensión e indiferencia al riesgo

La curva del problema anterior representa a una parsona que es adversa al riesgo

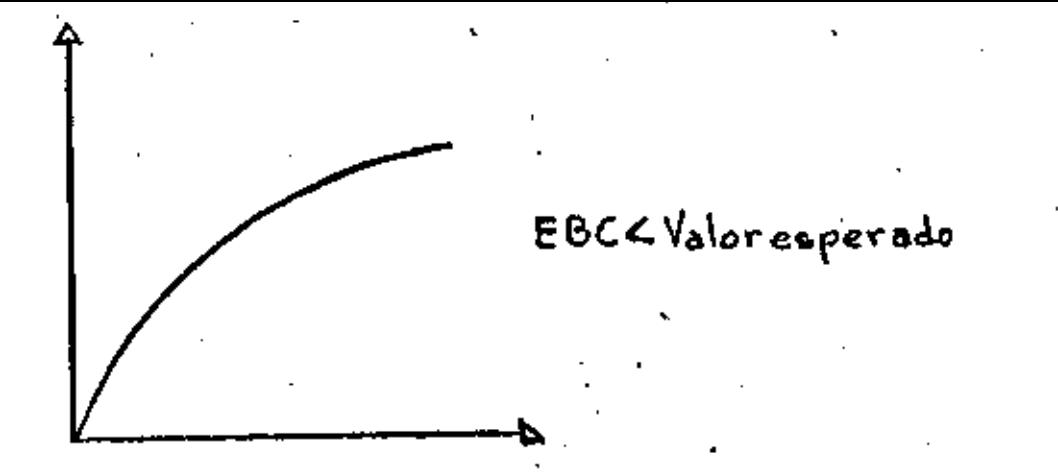

La forma de la curva en el caso de una persona que es propensa al riesgo es

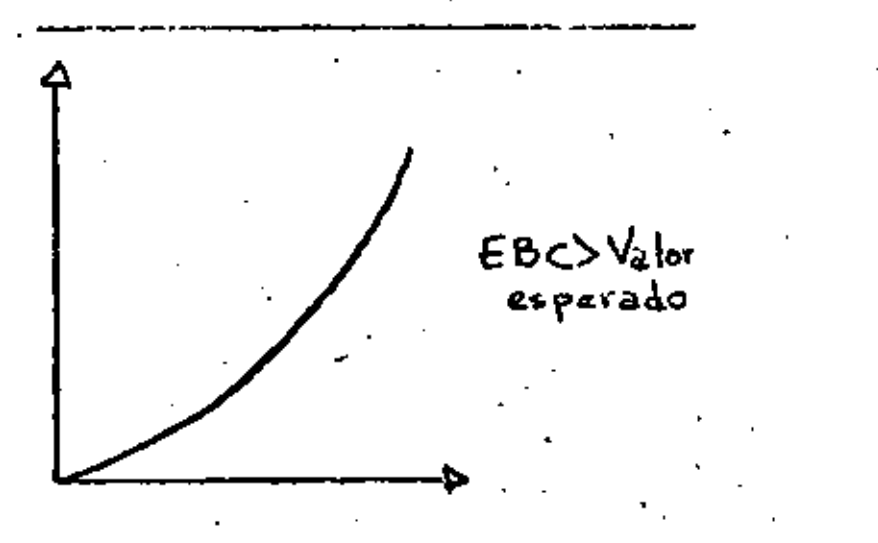

Para una persona que es indiferente al riesgo resulta

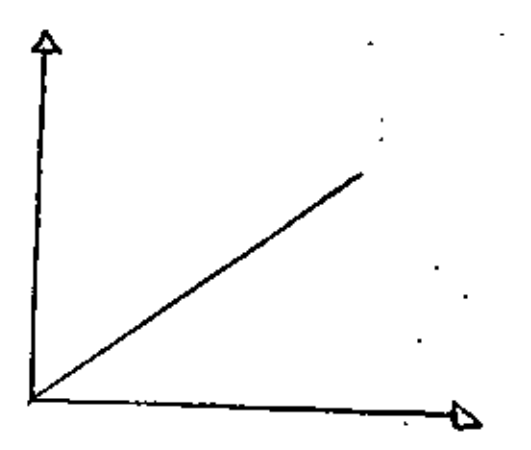

 $EBC = Value \text{charge}$ 

#### ANALISIS DEL PRUBLEMA DE DECISION

4.1 Problema con un atributo

Ilustraremos la aplicación de la teoría de decisiones resolviendo el siguiente problema. El gerente de la Cía. ICASA debe decidir la longitud de los ነ የ

pilotes que va a comprar para la cimentación de una obra que tie ne contratada. Esta decisión dependerá de la profundidad a la que se encuentre la roca, la cual puede ser de 10 metros o de 25.

En vez de decidir inmediatamente él puede sujetar el terreno a una prueba que le dará una indicación de la profundidad, aunque esta indicación no puede aceptarse con seguridad absoluta.

Para ayudarle a decidir el gerente llama a un miembro joven del grupo de análisis de operaciones de ICASA y le explica el problema. Después de varias horas el analista regresa con el diagrama siguiente:

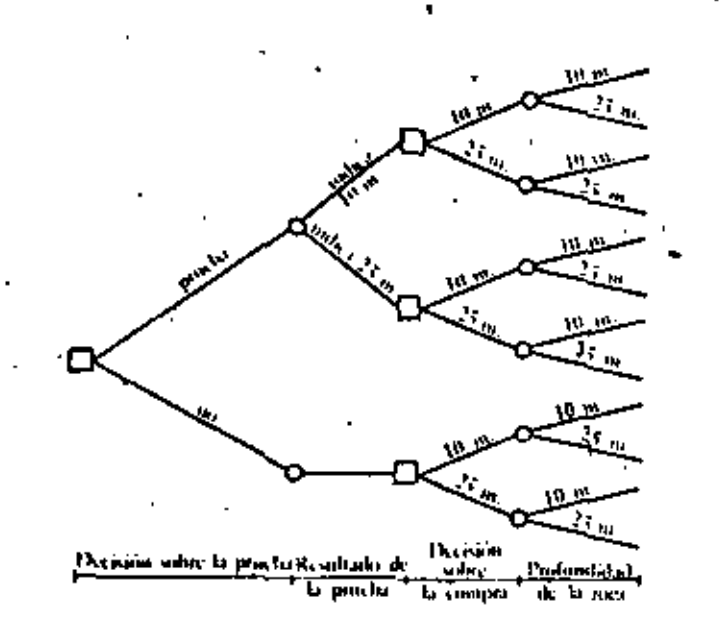

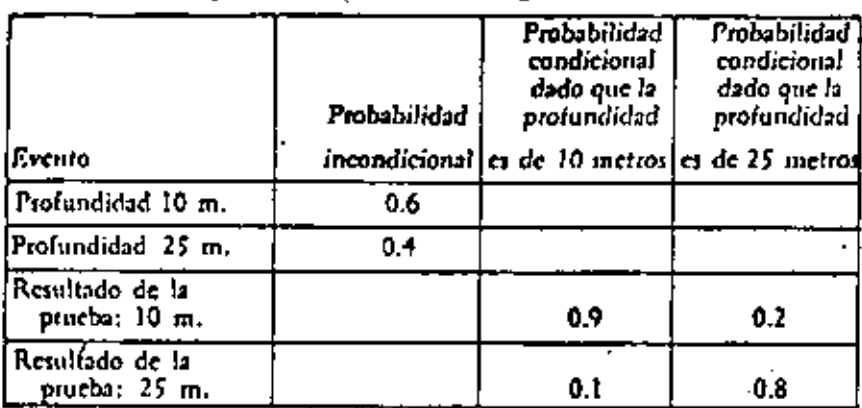

Se ha recopilado la información siguiente:

El costo de la prueba es de \$ 20 000.00 y los demás se muestran en la tabla:

Profundidad de

Profundidad de

la roca es 10

\$230 000

\$150.000

٤.

 $\frac{1}{4}$  roca es 25 Se compran pilotes de 25<br>Se compran pilotes de 10 200 000 ś. \$250.000

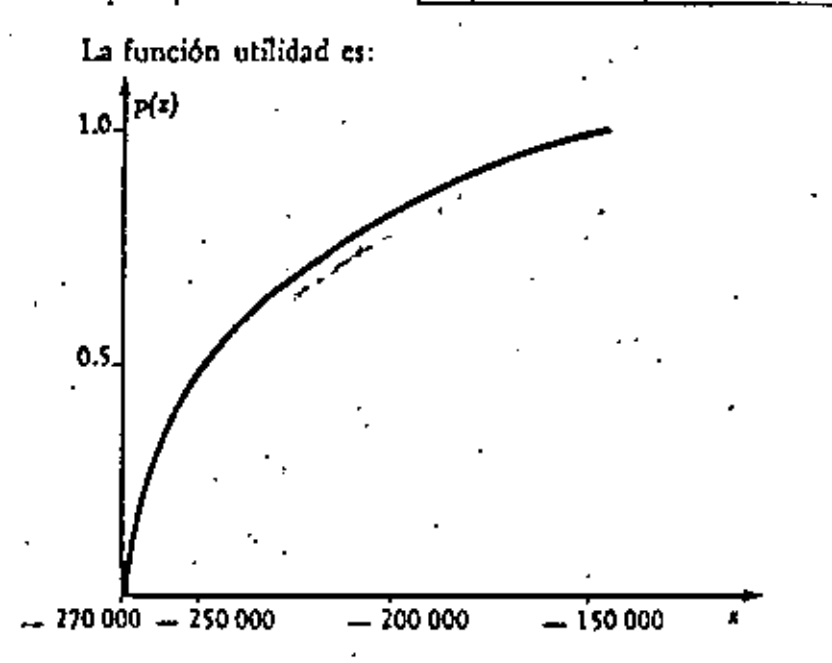

10. En el diagrama indicar los flujos parciales de dinero y . evaluar los terminales.

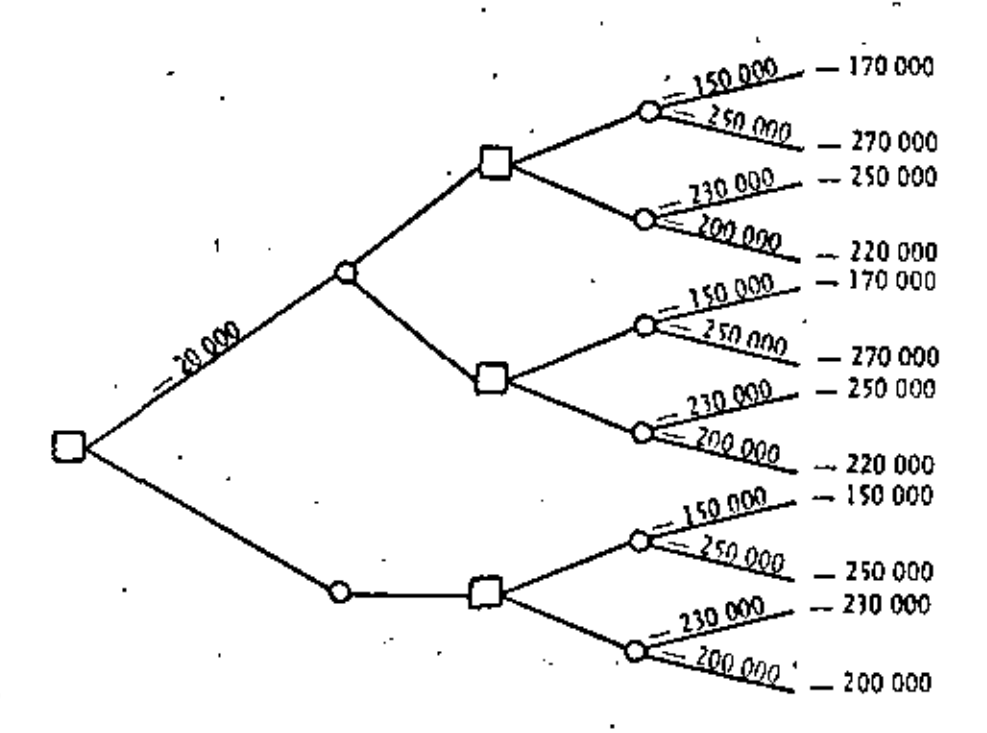

2o. Cálculo de las probabilidades para el diagrama. Se tiene

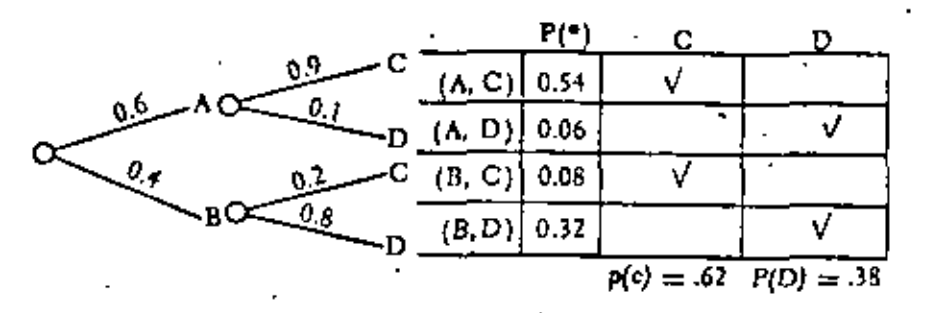

donde

Evento A: la profundidad de la roca es de 10 m.

Evento B: la profundidad de la roca es de 25 m.

Evento C: la prueba indica que la profundidad es de 10 m.

Evento D: la prueba indica que la profundidad es de 25 m.

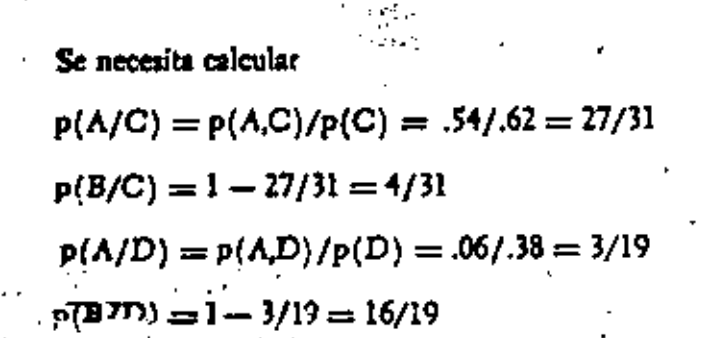

bego el diagrama queda:

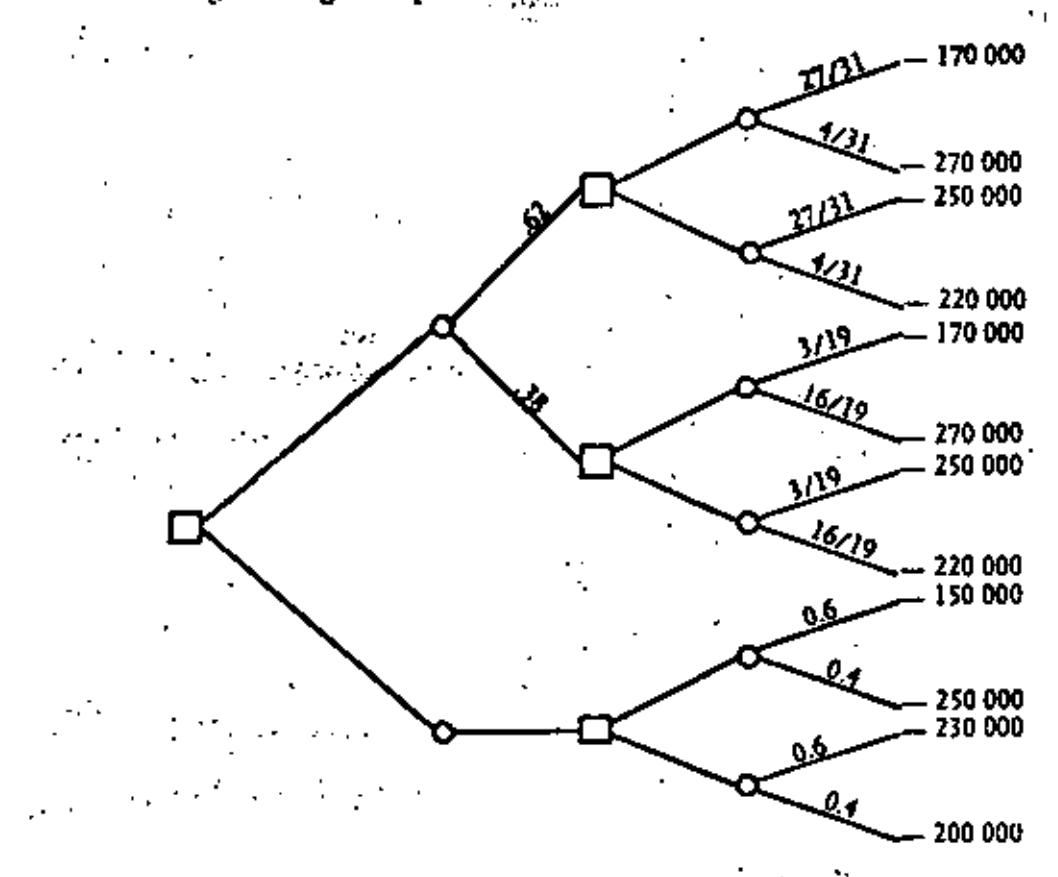

30. Se sustituyen los valores por sus preferencias y se calcula en cada punto de incertidumbre su preferencia esperada, sustituyéndola por el punto. Cuando un punto de decisión es terminal se selecciona el acto que maximiza la preferencia.

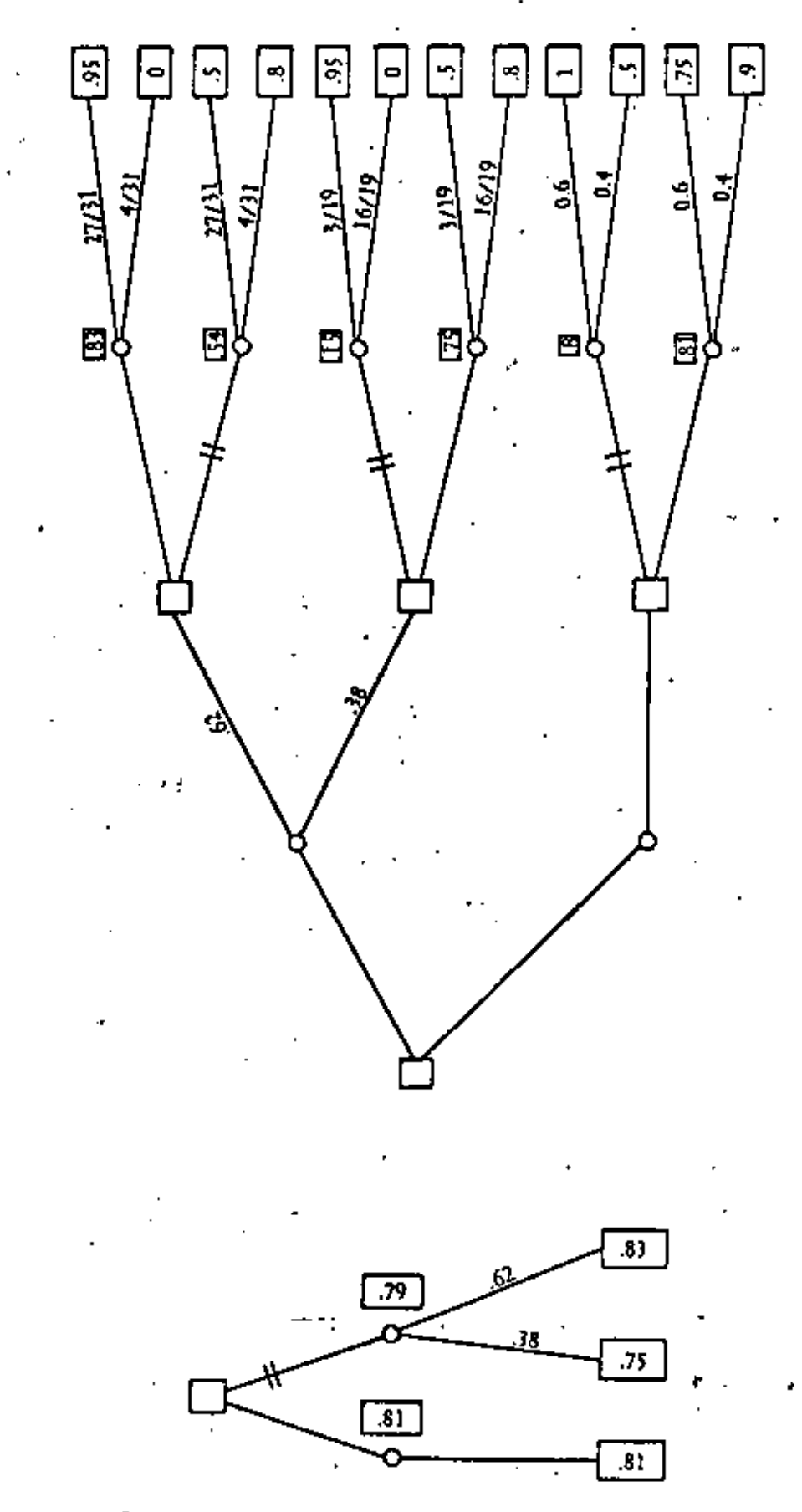

Luego la estrategia óptima es no hacer prueba y comprar pilotes de 25 metros.

#### 4.2 PROBLEMAS CON ATRIBUTOS MULTIPLES

 $\gamma$ 

El tiempo de que se dispone en este curso no permite el tratamiento de problemas con atributos múltiples.. Considero que es en este tipo de problemas donde la teoría de decisiones tiene un mayor campo de aplicación. Ante lo anterior se recomienda a continuación una serie de libros donde se puede profundizar'en el conocimiento de pro blemas con un atributo y aprender lo relativo a problemas con objetivos múltiples.

#### **BIBLIOGRAFIA**

Acosta Plores Jesús. Teoría de Decisiones en el Sector Público y en la Empresa Privada, Representaciones y Servicios de Ingeniería, 1977. Es un excelente libro en donde se presentan de manera muy sencilla tanto los problemas con un atributo, como los de atributos múltiples; se recomienda su lectura previa a la de otros libros ya que facilitará su comprensión, no queriendo decir con esto que el libro no sea suficiente para aprender como resolver una buena parte de los problemas de decisión.

Fellner William, Probability and Profit Irwn, Inc, 1965. Una introducción general al estudio de la teoría de probabilidad subjetiva, utilidad y beneficio. En el último capítulo presenta comentarios bibliográficos sobre 52 autores.

Edwards, Ward. The Theory of Decision Making, Psychological Bulletin, July, 1954. Considera cinco áreas: la teoría de selección sin riesgo, aplicaciones a economía del bienestar, selección con riesgo, transitividad de las selecciones y la teoría de juegos y toma de decisiones. En cada área se da una descripción de los trabajos pioneros, las críticas importantes y las clases de experimentos para probar estas teorías por matemáticos, economistas y psicólogos

en los 30 años anteriores. Presenta una bibliografía de más de 200 articulos.

Drake Alvin W. Fundamentals op Applied Probability Theory.

Mc Graw Hill, 1967. Un libro muy didáctico que se recomienda para el estudio de la probabilidad.

Mood and Graybill. Introduction to the Theory of Statistics. Mc Graw Hill, 1963. Uno de los libros más populares sobre métodos y conceptos de estadística clásica.

Kyburgo and Smokler. Studies in Subjective Probability. Wiley and Sons, 1954. Ensayos por Borel, de Finetti, Koopman, Ramsey, Savage y Venn sobre probabilidad subjetiva.

Schlaifer Robert. Analysis of Decisions Under Uncertainty. Mc Graw Hill, 1967. Un libro que se ha utilizado como libro de texto en el programa de maestría en Administración de Empresas en Harvard. Se ha utilizado también como texto en la U.N.A.M. y en la U.A.E.M. Se recomienda ampliamente, especialmente para aquellas personas en el sector privado.

Raiffa Howard. Decision Analysis. Addisson Wesley, 1968. Este libro analiza los aspectos de controversia que existen en la toma de decisiones. Tiena capítulos sobre implantación, decisiones de grupo y compartir el riesgo. También presenta una introducción a objetivos múltiples.

Raiffa Howard. Decision Analysis: a Self Intructional Course.

Enciclopedia Británica. 1971. 10 módulos acumpanados por los cassettes correspondientes. Se trata de un curso audiovisual, donde en los módulos aparece lo que se vela en el pizarrón y en los cassettes se escucha la voz de Raiffa como expositor. Es como si uno estuviera asistiendo al curso de teoría de decisiones en Harvard. Se presenta una serie de casos resueltos.

Pratt, Raiffa and Schlaifer, Introduction to Statistical Dacision Theory. Mc Graw Hill, 1965. Una introducción bayesiana al análisis de problemas con incertidumbre. El libro discute ampliamente el muestreo normal y binomial, tanto uni como multivariado. Trata distribu-· ci6n normal multivariada,,muestreo estratificado, anSlisis de cartera y teoría de regresión.

Fishburn Petar C. Utility Theory for Dacision Hakin9 wiley and sons., 1970. Este libro se recomienda para una base axiomática de preferencias. Se hace la presentaci6n mediante teoremas y sus demostraciones. En el libro se expone toda la herramienta matemática que utiliza. Texto matemáticamente avanzado.

Keoney Ralph and Raiffa Howard. Decisions with Multiple Objectives, Prefcrences and Value Tradeoffs. Wiley and Son, 1976. Un libro cuya lectura es necesaria para la toma de decisiones con objetivos múltiples. Presenta funciones de valor para el caso de certeza y do utilidad para incertidumbre. Incluye aplicaciones tanto en el sector público como en el privado¡ preferencias en el tiempo y de grupos.

Howard Ronald. Dynamic Probabilistic Systems. Wiley and Sons.,

....
1971. Es un trabajo integrado en dos volúmenes. El primero trata los procesos. de Markov y sus variantes; el segundo los de semi-Markov y procesos de decisión. Para resolver los problemas de decisión utiliza programación dinámica.

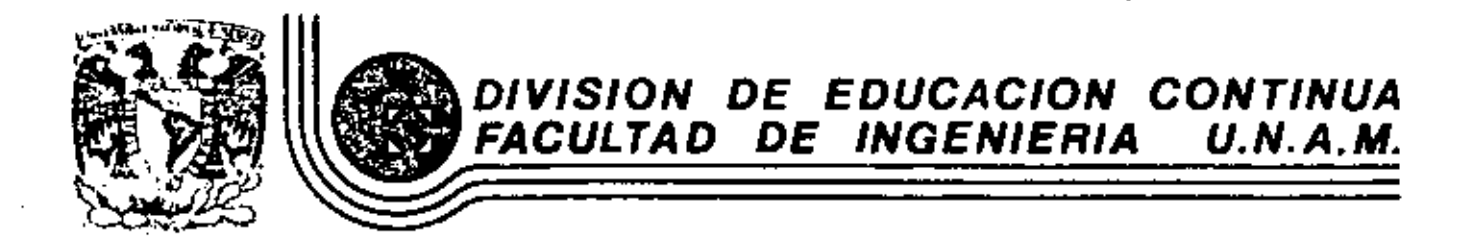

#### FUNDAMENTOS Y APLICACIONES DE LA INGENIERIA DE SISTEMAS

TEORIA DE INVENTARIOS

M. en I. Gustavo Rocha Beltrán

OCTUBRE, 1982

Las ocho formas básicas que, solas 6 en combinación, cons tituyen la mayoría de los problemas con que se enfrentan los ejecutivos son:

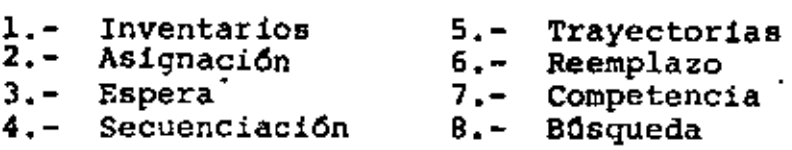

Este tipo de problemas se van repitiendo, aparecen una y otra vez, lo mismo en un rancho ganadero, en una fábrica de cemento, en una ciudad *6* en todo aquello que pueda con ceptualizarse como sistema.

Toca ahora discutir los problemas de inventario. Un inventario es un recurso inactivo, que podría ser utilizado para producir un beneficio, y que sin embargo se debe man tener, con objeto de satisfacer una demanda.

El problema de hecho, consiste en controlar los inventarios, es decir, tener en existencia los materiales, el personal, el equipo, ó el dinero, según se trate, de mane ra tal, que se logre un equilibrio entre los costos pro- pios de mantener el inventario y los costos de no poder satisfacer una demanda,

Los costos de llevar el inventario están constituidos por los costos de almacenamiento, los seguros, los impuestos y los correspondientes al deterioro u obsolescencia de los art!culos que se mantienen en existencia, Estos costos son crecientes con el aumento del inventario.

En cambio hay costos que disminuyen cuando el inventario aumenta:

-Los costos asociados con el retraso o la imposibilidad de satisfacer la demanda, y que se traducen en pérdida· de ven tas *6* incluso en pérdida de clientes. -

-Los costos de preparar, procesar y realizar una 6rden de compra (o de producción), *6* los relacionados con la puesta en marcha para la producción de un lote.

- Los costos asociados con el ahorro obtenido por descuen tos en el precio de compra o por las economías de escala - al producir grandes lotes.

Un problema de inventario supone la existencia de dos ti pos de costos: al aumentar el inventario, el primer tipo <sup>-</sup> de costos crece y el segundo decrece. El inventario 6ptimo es aquel para el cual la suma de estos costos se hace mínima.

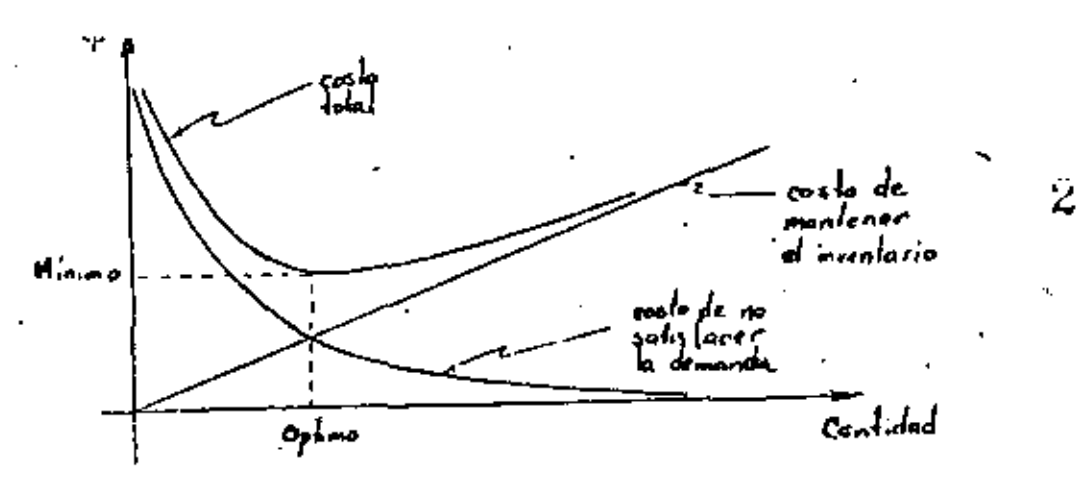

En una empresa se tienen siempre intereses en conflicto: Ventas pretende mantener un inventario alto y variado para poder surtir cualquier pedido; Compras también busca tener grandes inventarios, al querer aprovechar los descuentos y fluctuaciones decrecientes en los precios; Producción quie re programar y realizar grandes volümenes, buscando reducir los costos unitarios; Finanzas, en cambio, se interesa en la rentabilidad de la empresa y en el flujo neto de efectivo, por lo que trata de bajar los inventarios; Ingeniería tiende a disminuir los inventarios, con objeto de evitar las pGrdidas por obsolescencia.

Para la empresa lo que importa es determinar el inventario 6ptimo de cada artículo, aquel que equilibra los inte reses conflictivos de las partes.

Todos los costos descritos anteriormente dependen de la cantidad adquirida (producida) por orden, de la frecuencia de adquisici6n (producci6n), o de ambas cosas; de manera tal, que resolver un problema de inventario consiste en de terminar cuánto se debe ordenar *y* cuándo debe ordenarse. -

Además de los campos de acción típicos de los problemas· de inventario, como son el de compras y el de producción, éstos aparecen también en la formación de recursos humanos, en la determinaci6n del tamaño 6ptimo de un equipo, o en la dctcrminaci6n de la cantidad de capital circulante que· debe haber en una empresa.

No hay dos problemas de inventarios iguales; cada problema debe atacarse de acuerdo con eL sistema que se estudia o a la empresa de que se trata: no es lo mismo inventariar tuercas que inventariar computadoras.

En una empresa industrial más o menos comleja se tienen sistemas de aprovisionamiento a varios niveles. Este es el llamado problema de inventario multinivel 'qun supone la minimización del costo total a todos los niveles.

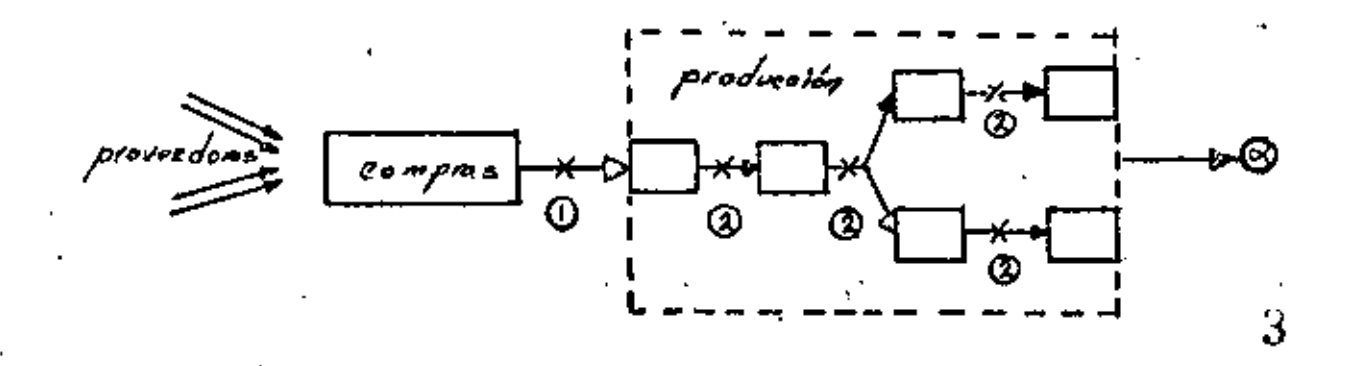

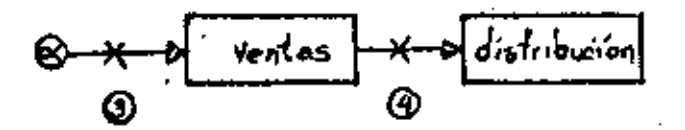

- l. Inventarios de materias primas
	- artículos para producción (componentes, suben-<br>sambles).
	- . articulos para oficina
	- herramientas
- 2. Inventarios de productos en proceso
- J. Inventarios de productos terminados
- 4. Inventarios en tránsito

Un problema común consiste en determinar en qué punto del proceso de producci6n deben formarse los inventarios, y en qué deben consistir. Cuanto más elaboradas estén las mercancías mantenidas en existencia, menor será el retraso en el suministro a clientes, pero mayores serán los costos de almacenaje; lo contratio, ocurre con las mercancias menos elaboradas (en forma de materias primas en el caso ex tremo).

Otro problema, relacionado con el anterior es el de un sistema de inventarios multiescalonado, correspondiente a la distribuci6n de un producto. Cuanto mayor sea el núme ro de establecimientos de venta al detalle, mayores serán los gastos de almacenaje, pero menores grán las ventas que se pierden.

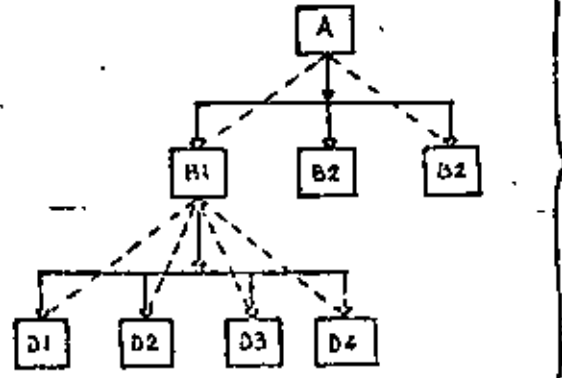

Sistemus de *,A>L.,I..r.os* 

*...,j/,hc:..l-..c/.,,.* 

Los antecedentes básicos para enfrentar problemas de inventarios, son: Cálculo de Probabilidades (especialmente

la parte correspondiente a Procesos Estocásticos), Progra mación Lincal (álgebra matricial) y Programación Dinámica (cálculo de variaciones) ,

Aunque el problema de inventarios no ha sido resuelto completamente, las técnicas matemáticas se encuentran en un grado muy elevado de desarrollo y se cuenta ya con mo delos que ayudan a resolver problemas simples desde el punto de vista analítico.

Para casos más complejos se utilizan las técnicas de simulación, las que consisten basicmaente en imitar el funcionamiento del sistema bajo diferentes condiciones, hasta hallar un grupo de dichas condiciones que conduzca al costo mínimo.

En dltima instancia, lo que se pretende al mantener un inventario, es satisfacer una demanda, que puede ser cons tante o variable en el tiempo, deterministica o aleatoria, predecible o impredecible. Por esto, las técnicas de pre dicción estadística son de gran utilidad para el manejo - de modelos de inventarios.

En función del tipo de demanda, los modelos de inventarios se clasifican como sigue:

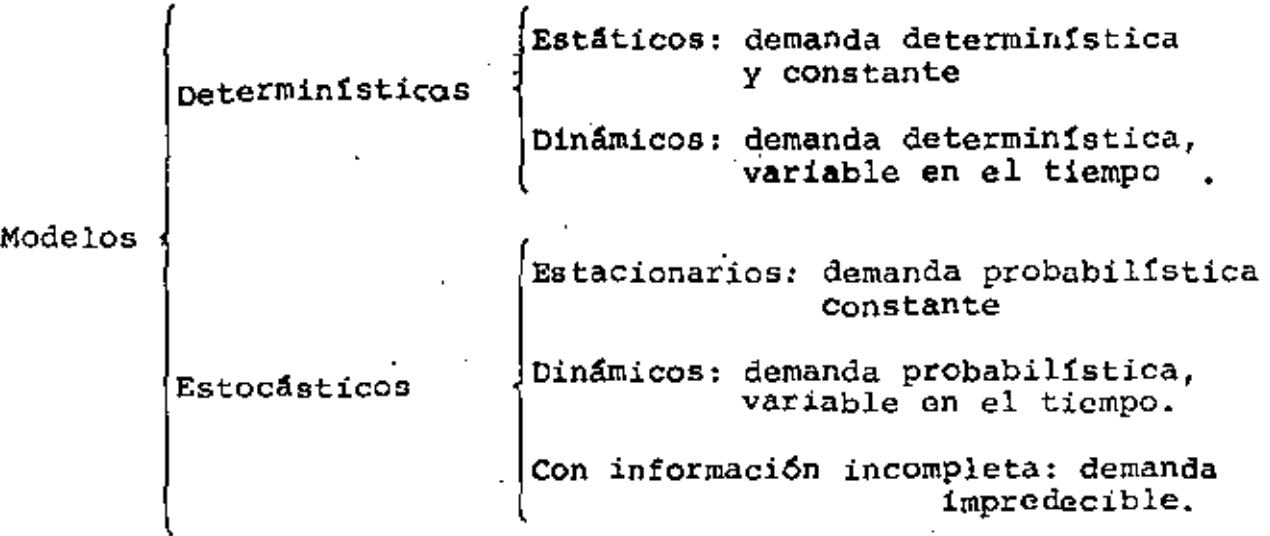

La inversión en inventarios depende del tipo de empresa de que se trate: en una empresa petrolera, por ejemplo, los inventarios representan del 12% al 15% de los activos, míen tras que para una cadena de tiendas de autoservicio, la pro porción es del 60%.

supongamos una tienda de autoservicio que maneja 150,000 articulos diferentes. Para resolver el problema de inventarios no vamos a construir 150,000 modelos matemáticos, sino que hacemos uso de una técnica muy antigua, conocida

como técnica ABC, y que se fundamenta en la ley de Pareto o ley del 80-20: "el 20% de los agricultores contribuyen con el 80° de la producción agricola"

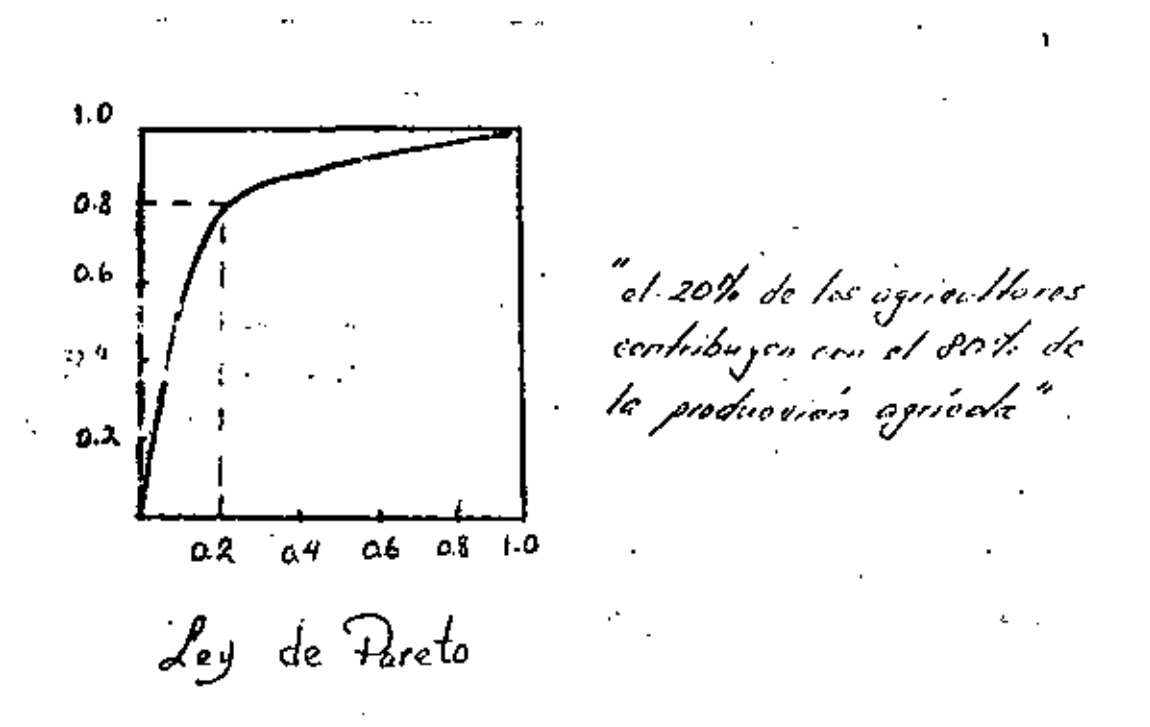

Aunque no en la misma proporción, la mayor parte del valor de las ventas proviene de un reducido número de artículos.

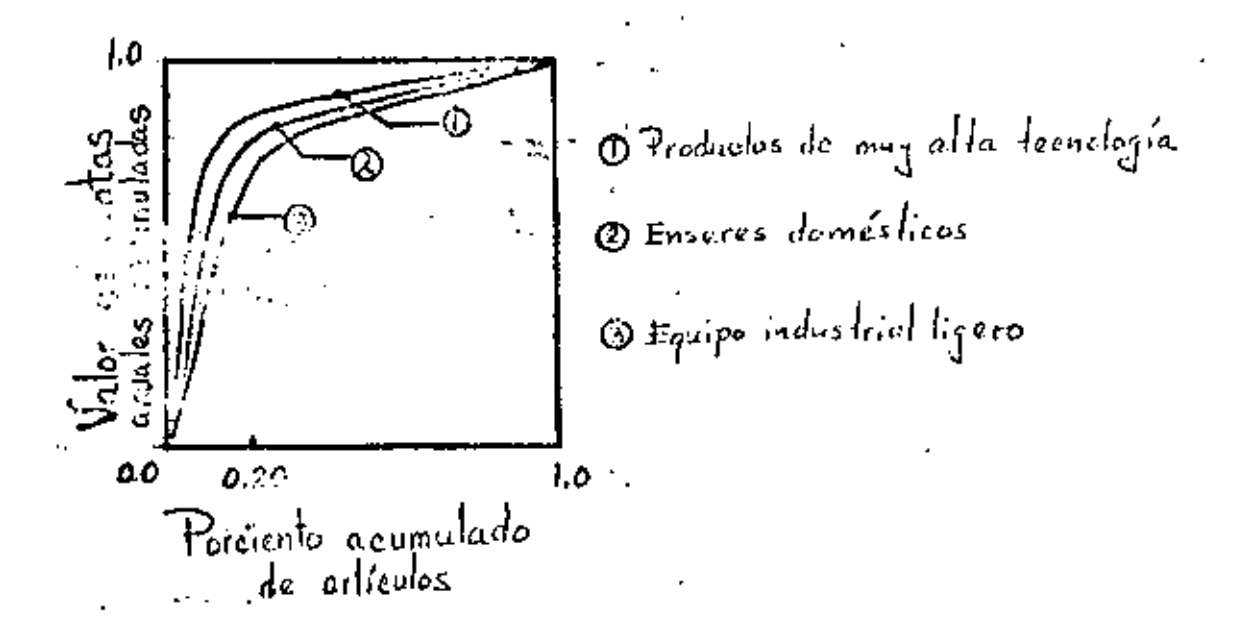

La técnica ABC clasifica los artículos en función de su valor de utilización, el cual se obtiene multiplicando el vol6men de ventas por el precio unitario de venta (o bien por la utilidad unitaria que obtiene la empresa)

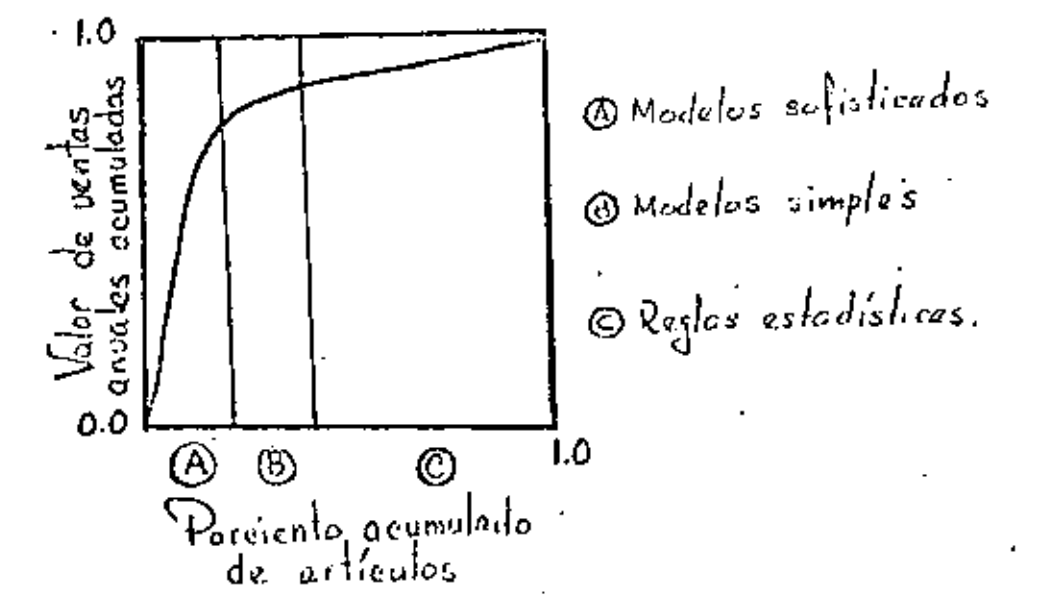

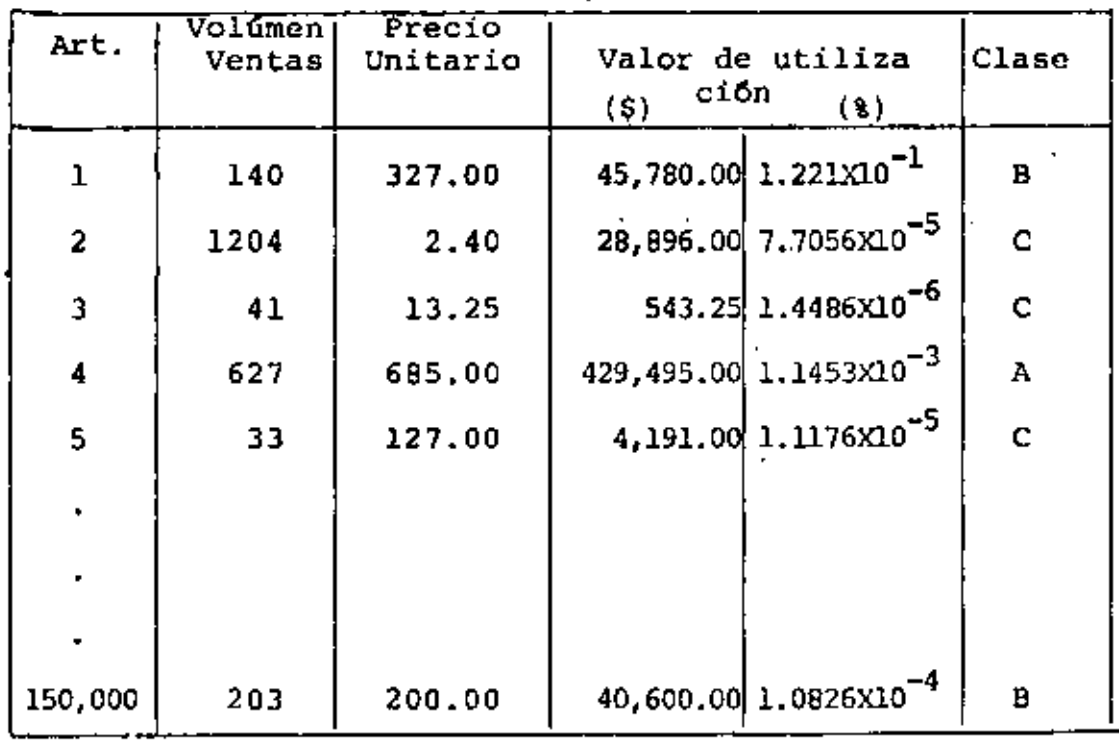

#### <sup>~</sup>375,000.00 1.00

Para los artículos clase A el análisis debe ser lo más ruid fos intrictios diase n'oi annifisis dese ser le melles que intervienen lo cual conduce al manejo de modelos matemáticos sofisticados. Los artículos clase B requieren

de modelos matemáticos simples, los cuales proporcionan soluciones satisfactorias. Para los articulos clase C normalmente se usan reglas estadísticas, aunque no deben<br>soslayarse, pues aunque el porciento del valor de utiliza ción sea muy bajo, el porciento de inversión en inventarios puede ser significatico.

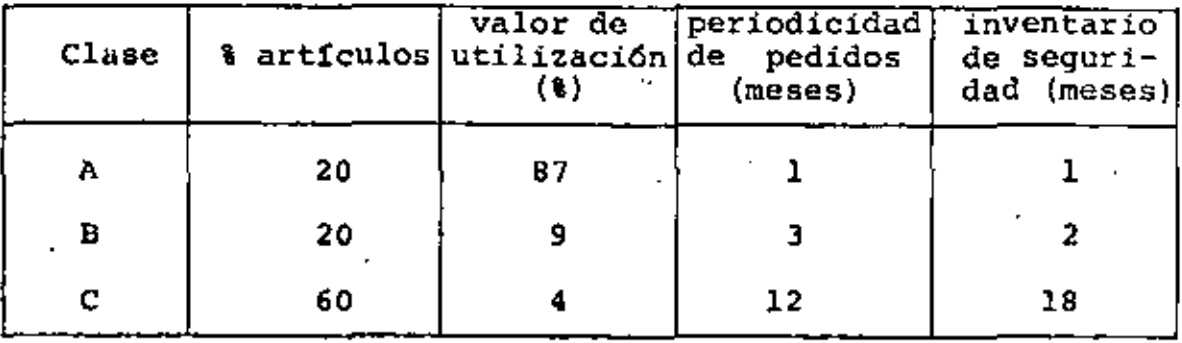

Supongamos para nuestro ejemplo:

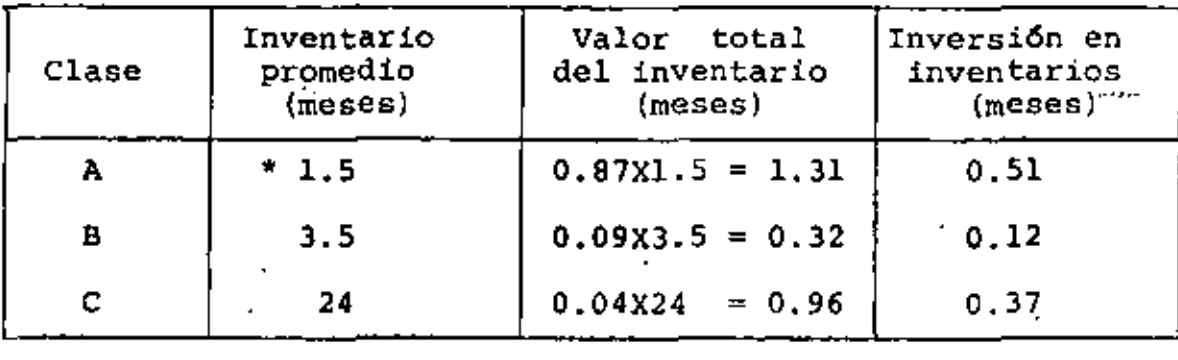

2.58 1.00  $\Sigma$  .  $\blacksquare$ 

La inversión en inventarios de artículos clave C es del 37%, porcentaje nada despreciable.

El inventario promedio se obtiene como sigue:

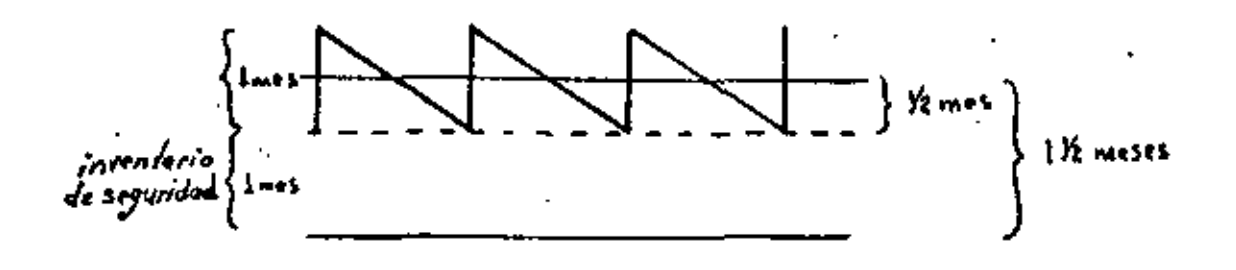

El inventario de seguridad se obtienesumando los dos colchones de sequridad; el derivado de la demanda y el debido al tiempo de llegada de los pedidos.

Para el inventario de seguridad derivado de la demanda, cuando ésta es aleatoria, se obtiene elijiendo un nivel<br>de servicio, por ejemplo del 95%, lo que significa que en el 5% de los casos, no se podrán surtir pedidos a los clientes.

nivel de demonda estreástica inventarios ovnih da rediden demanda promedio inventario<br>de segundad tiempo de llegada<br>de los pedidos o.a5°

Inventario de seguridad por incertidumbre en el tiempo de entrega: Cuando el tiempo de llegada de los pedidos es estocástico, debe construirse un colchón de seguridad que tiene por objetivo absorber esta incertidumbre.

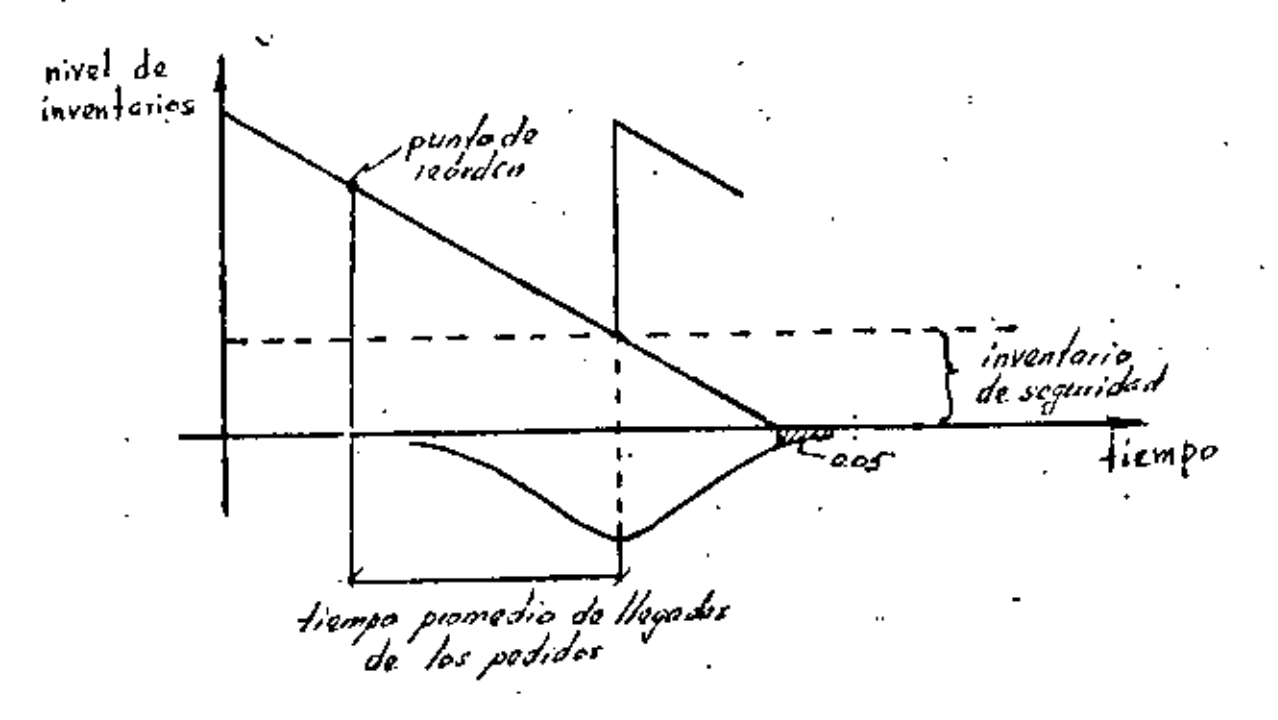

En los modelos determinísticos, el inventario de seguridad no existe.

El aumento de una unidad en el nivel de servicio es recomen lable para niveles menores del 95%; para niveles na yores es antieronómico, pues la inversión en inventarios tiende a incrementarse.

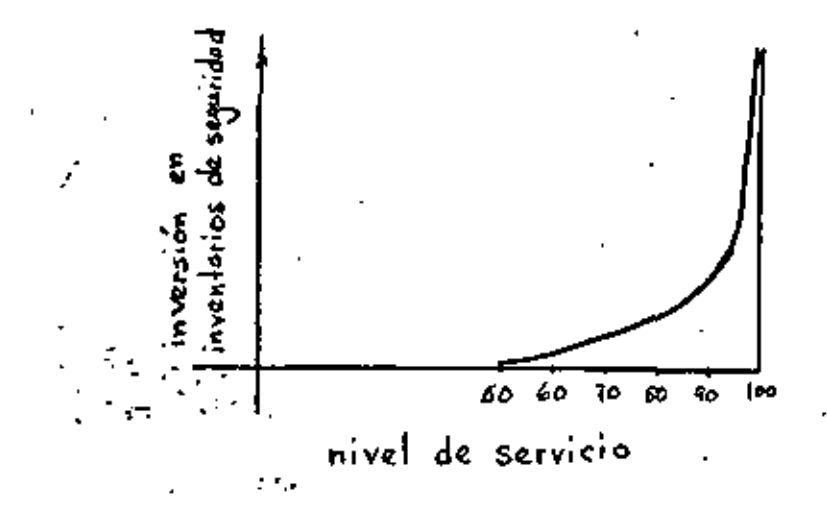

Las doctrinas de operación. en inventarios son de dos tipos:

- a) Revisión contfnua: se registra cada pedido *y* cada venta, se toman decisiones en el momento, y los\_. ··pedidos se colocan cuando se ha alcanzado un nivel de existencias predeterminado.
- b) Revisión periódica: cada cierto período ·predeterminado se revisa el nivel de existencias, resultado de las ventas realizadas en dicho periodo, y en función de ésto se toma la decisión de cuanto ordenar.

Lbs artículos de clase A requieren de revisiones continuas, en cambio los de clases B o C, requieren de revisio nes períodicas.

Política  $(Q, r)$ : Cuando la demanda es estocástica con pará metros estacionarios, se coloca un pedido de tamaño Q, una vez que se ha alcanzado un nivel de existencias r.

 $r, q$ Q r  $\overrightarrow{i}$ 

D<sub>o</sub> /i <del>/ica</del> (Q, r)

Política (R,rl: Una vez que se ha alcanzado un nivel de existencias r, se coloca un pedido de tamaño variable de manera que se alcance un nivel máximo R.

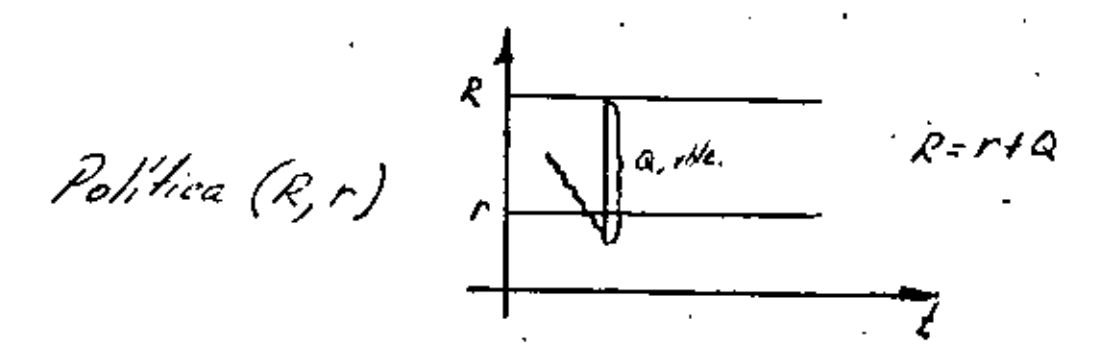

Política (R ,t): Se revisa cada determinado período t <sup>y</sup> se coloca un pedido de tamaño tal, que se alcance un nivel máximo R.

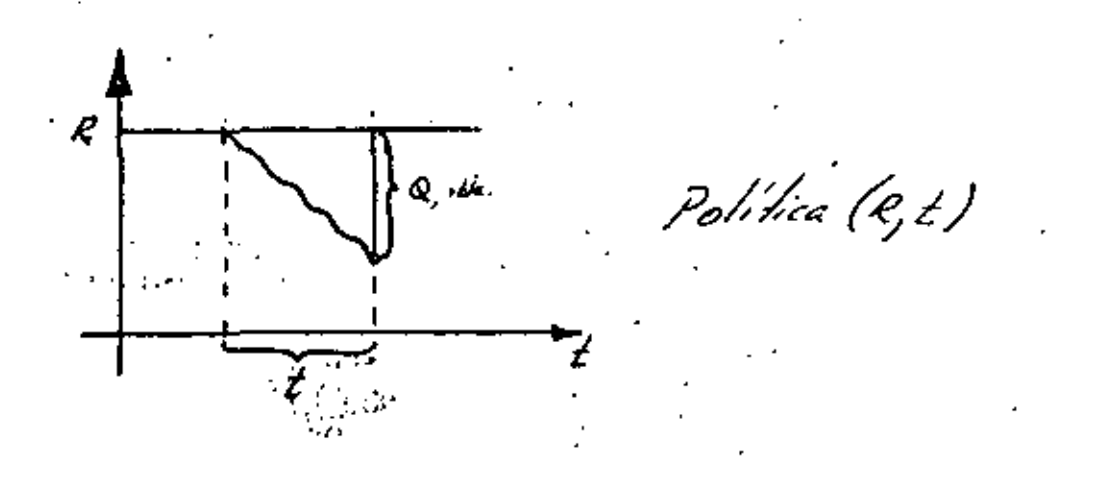

Pol1tica (nQ,r,R,t): Se revisa cada determinado período t, si se esta abajo de r, se coloca un pedido múltiplo de Q (nQ), que coloque el inventario entre r y R •

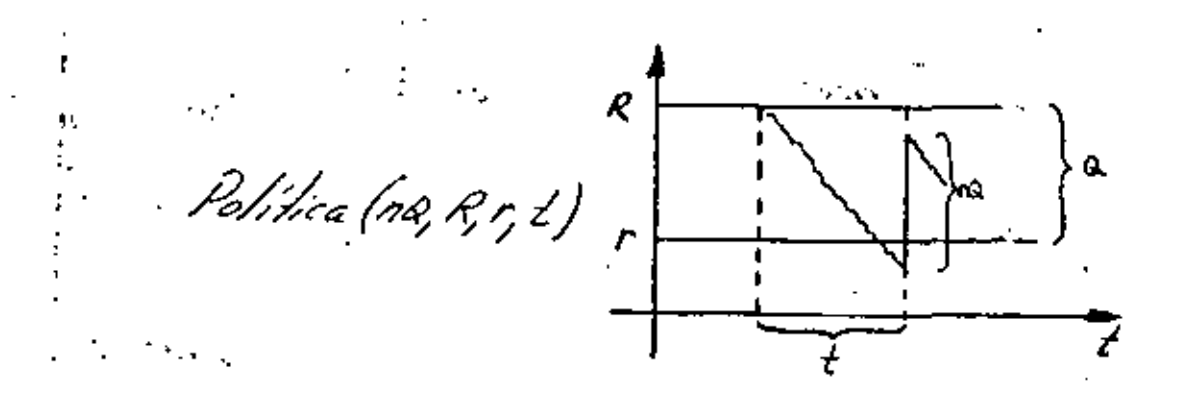

Política (R,r,t): Se revisa cada determinado período t, si se está abajo de r, se coloca un pedido de tamaño tal que se alcance R.

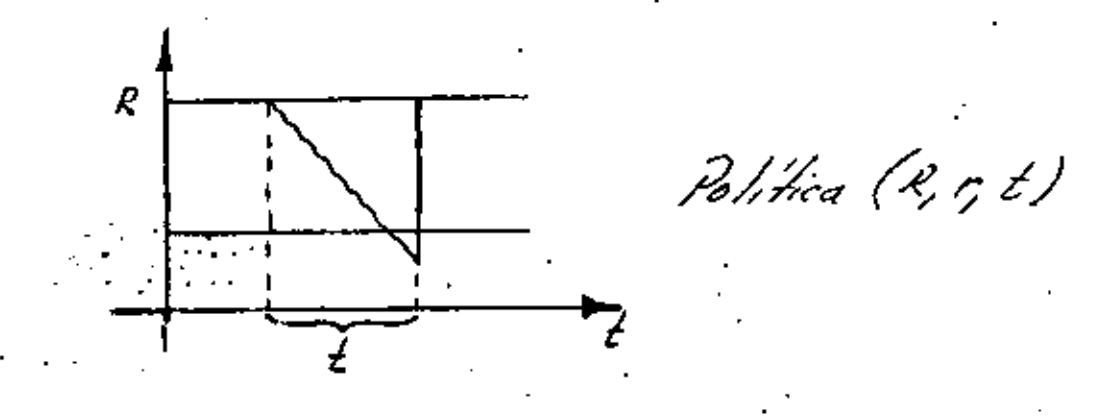

MODELO DE TAMAÑO DE LOTE ECONOMICO: (Determinístico-estático).

Aunque en la realidad la demanda determinística no existe, los modelos determinísticos de inventarios son muy útiles cuando la demanda es estocástica estacionaria.

Suposiciones del modelo:

ium solo producto (aunque haya más, se analizan por 1.  $\gamma$   $\sim$   $\sim$  separado).

- 2. Una sola localización de inventarios (un solo alma-.  $c(n)$ .
- Demanda determinística con tasa constante de  $\lambda$  uni-3. dades por año (aunque en general la demanda es discreta, aquí se considera contínua para facilitar el análisis).
- El tiempo de aprovechamiento  $\tau$  es constante, indepen Astente de  $\lambda$  y de la cantidad ordenada.

...by cantidad ordenada es recibida en un solo lote (no se reciben lotes parcialmente).

- El artículo se puede almacenar indefinidamente (no 6. existe obsolescencia ni deterioro).
- El sistema de inventarios continuará operando inde-7, finidamente (no hay un período finito de planeación).
- Ą. La demanda se satisface completamente (siempre hay existencias).

Nos interesa contestar dos prequntas:

-¿cuándo pedir? Política de reórden

-¿cuánto pedir? Cantidad de reórden (siempre la misma).

El criterio de optimización utilizado en este modelo es el de minimización de costos, puesto que la demanda es constante y se satisface completamente.

Las alternativas de evaluri6n son: el valor presente du los costos o el costo anual promedio. En este modelo se usa segunda alternativa.

Los costos que se ajustan al modelo son:

 $C =$  Costo de las unidades (\$/unidad)

(constante y no hay descuento por cantidad)

A = Costo de ordenar (\$/orden)

(fijo, independiente de la cantidad ordenada)

- I.C = Costo de llevar inventarios (\$/unidad-año)
	- (donde 1 es la tasa de inventarios, actualmente  $del$  30%, lo que significa que. la corporación es tarta dispuesta a gastar \$1.50 extra en operación para eliminar \$5.00 de inversión en inventarios)

Las variables que intervienen en el modelo son:

T = tiempo del ciclo del inventario, tiempo entre pedidos o tiempo de llegada de pedidos.

 $Q =$  cantidad a ordenar

 $\lambda$  = número de artículos demandados por año.

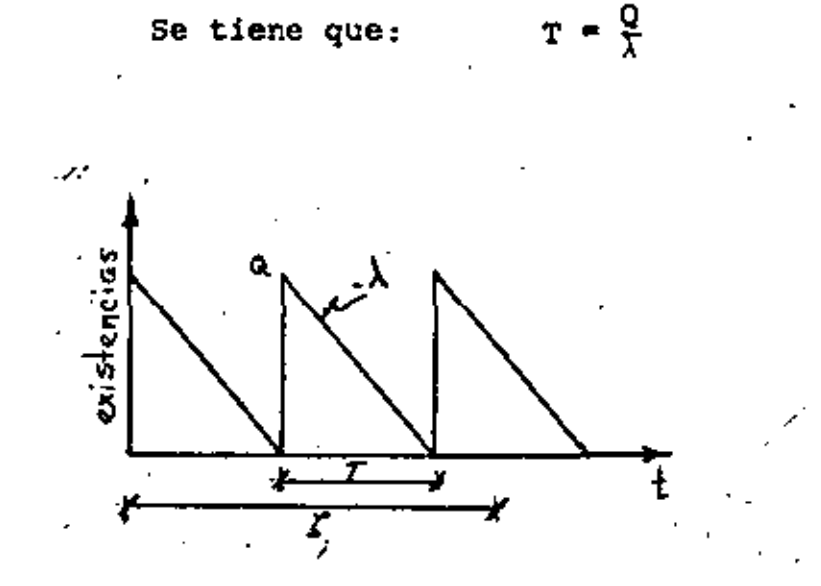

Ndmero de pedidos:

- $\nu = [J/\overline{T}]$ , aproximando al entero inferior donde:
- $t =$  longitud de un intervalo de tiempo (generalmente un año)

En el tiempo  $\zeta$  se tendrán v o v+l pedidos.

$$
\frac{\zeta}{T} + \varepsilon \text{ pedidos.}/\varepsilon / < 1 \longrightarrow \frac{\zeta \lambda}{Q} + \varepsilon \text{ pedidos}
$$

Costos en el tiempo <sup>t</sup>

- costo de los artículos: 
$$
\left[\frac{\lambda \zeta}{Q} + \epsilon\right]
$$
 0.0  
- costo de ordenar:  $\left[\frac{\lambda \zeta}{Q} + \epsilon\right]$  A

Costo de inventarios por ciclo:

I.C. 
$$
\int_{0}^{T} f(t) dt = I.C. \int_{0}^{T} (Q - \lambda t) dt = I.C. \frac{TQ}{2}
$$

 $-13$ 

En  $\zeta$  existen los siguientes ciclos completos:

$$
\nu = \frac{\zeta}{T} - \xi \qquad \qquad 0 \leq \xi \leq 1
$$

Costo del inventario en  $\zeta$ : IC  $\frac{TQ}{T}$  ( $\zeta/T - \zeta$ ) + N donde N es el costo·de la fracción de ciclo que no se contabilizó en el otro término. Costo variable total en el tiempo t:  $N < I$ C  $\frac{TO}{7}$  $z(\zeta) = \left[\frac{\lambda}{0}\zeta + \bar{\zeta}\right] Q.C. + \left[\frac{\lambda}{0}\zeta + \bar{\zeta}\right] A + IC \frac{TQ}{2} \left[\frac{\zeta}{T} - \zeta\right] + N$ Costo anual promedio en t:  $K(\zeta) = \frac{Z(\zeta)}{\zeta} = \lambda C + \frac{\varepsilon QC}{\zeta} + \frac{\lambda A}{Q} + \frac{\varepsilon A}{\zeta} + IC\frac{Q}{Z}$  $\mathcal{L} = \mathcal{L}$ cuando  $\zeta + \infty$ , el costo anual promedio es:  $= \lambda C + \frac{\lambda A}{Q} + IC \frac{Q}{Z}$  $\frac{1}{5}$  ICT

El término correspondiente al'costo de las unidades (AC) us independiente de la doctrina de operación, por lo que:

$$
K = \frac{\lambda A}{Q} + IC \frac{Q}{2}
$$

Costo de Costo de ordenar inventario

K es función continua de Q,  $0 < Q < \infty$ Para minimizar el costo, la primera derivada de K con respecto a Q, debe anularse,

$$
\frac{dK}{dQ} = -\frac{\lambda A}{Q^2} + \frac{IC}{2} = 0
$$

fórmula que da el tamaño de lote económico. Observaciones;

 $Q^* = \sqrt{2 \lambda A}$ 

Mientras más caros sean los artículos, manor será el tamaño del lote.

 $\frac{4\Lambda A}{1C}$ 

Mientras mayor sea la demanda, mayor será el tamaño del lote.

Mientras mayor sea el costo de ordenar, mayor será el tamaño del lote.

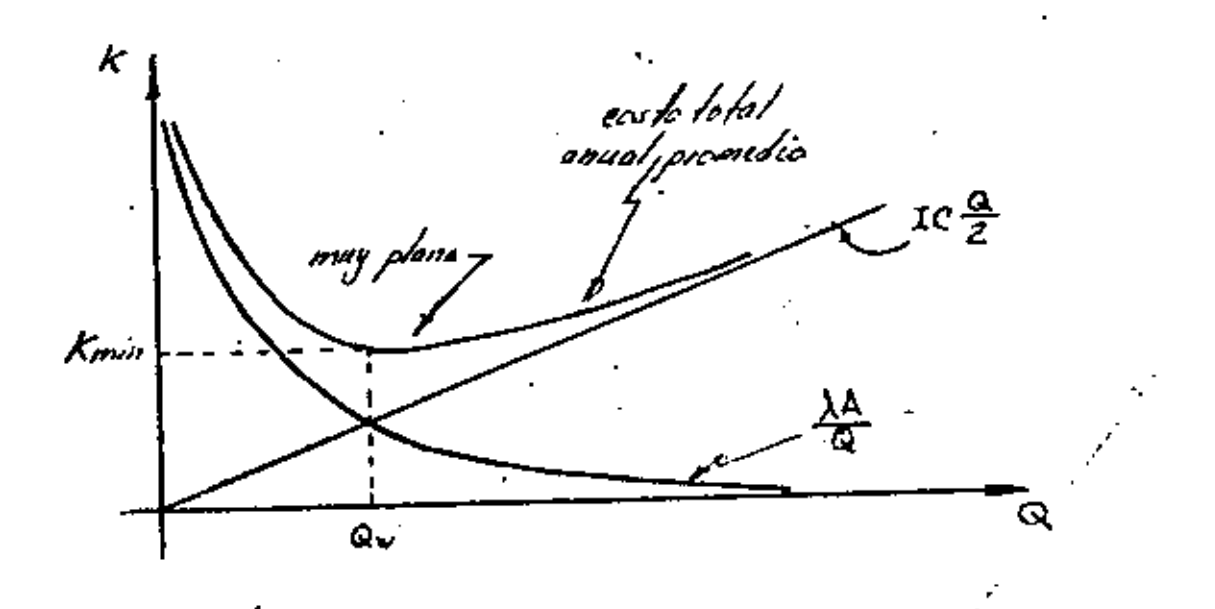

Para que O\* sea minimo, la segunda derivada debe ser positiva.

$$
\frac{d^2K}{dQ^2} = \frac{2\lambda A}{Q^3} > 0, \ \n\frac{1}{2}Q + Q^* \quad \text{es minimo absolute .}
$$

La pregunta de cuánto pedir ha quedado contestada, nos avocaremos a dar respuesta a la segunda.

Sea m =  $\lceil \frac{1}{4} \rceil$ , aproximando el entero inferior, donde: m" número de pedidos pendientes de surtir.

Nivel de reórden:

 $r_h = \lambda(\zeta - nt) = \lambda\zeta - nQ = \mu - nQ$ 

donde: µ = demanda durante el tiempo de aprovisionamien ιυ.

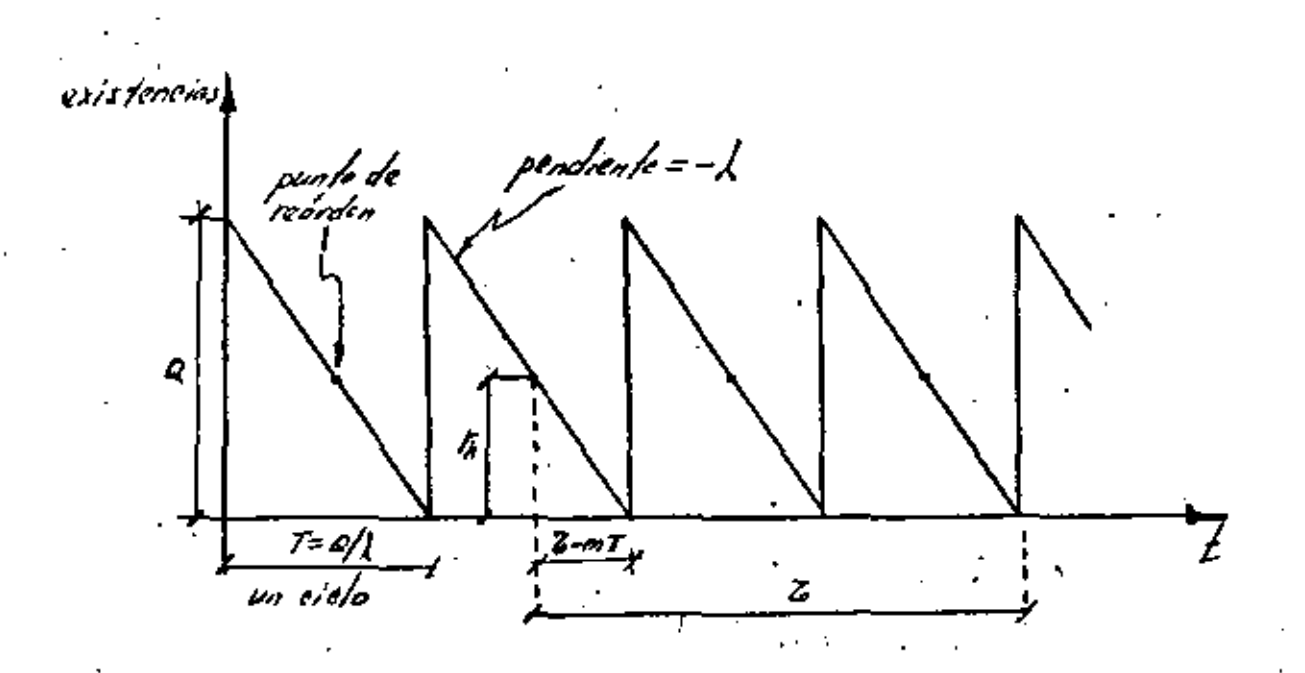

El pedido debe colocarse en el momento en el que el nivel de inventario es r<sub>h</sub>, para ser surtido  $\zeta$  unidades de tiempo después.

Una de las propiedades más importantes del modelo de

lote económico se desprende del análisis de sensibilidad de Q respecto a la curva de costo, la cual resulta ser muy plana, de manera que si la cantidad pedida es el doble de la óptima, el costo solo se incrementa en un 25%.

17

ł.

Suponga que uno de los artículos que maneja la tienda de autoservicio es el 78329, el cual fué manejado durante 1980 en la siguiente forma

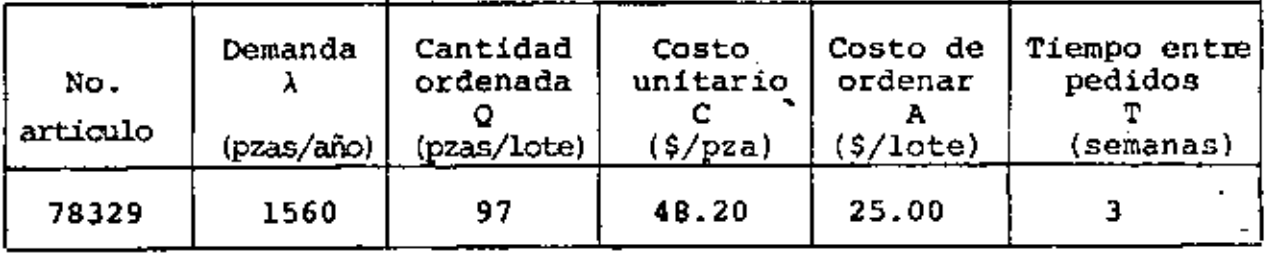

Las alternativas de adquisición propuestas son:

- Continuar adquiriendo de acuerdo a la política actual. ı.
- Adquirir lotes para tres meses de existencias.  $\overline{2}$ .
- Adquirir lotes conforme el modelo de tamaño de lote з. económico.

Alternativa 1.  $Q = 97$  pzas/lote

ţ.

 $K = \frac{1560}{97}$  X 25 +  $\frac{0.20 \times 48.20 \times 97}{2}$  = \$869.60/año.

$$
T = \frac{97}{1560} = 0.06 \text{ año} = 23 \text{ días}
$$

Alternativa 2:  $T = 3$ meses = 0.25 año

 $Q = 1560x0.25 = 390 \text{ pzas/lote}$ 

 $X = \frac{1560}{390} X 25 + \frac{0.20X48.20X390}{2} = $1979.80/a\text{ho}.$ 

Alternative 3:

\n
$$
Q^* = \frac{2 \times 1560 \times 25}{0.20 \times 48.20} = 90. \text{ pzas/lobe}
$$
\n
$$
k^* = \frac{1560}{90} \times 25 + \frac{0.20 \times 48.20 \times 90}{2} = 5867.13/\text{año}
$$
\n
$$
T = \frac{90}{1560} = 0.06 \text{ año} = 22 \text{ días.}
$$

 $\frac{1}{2} \sum_{i=1}^{n} \frac{1}{2} \sum_{j=1}^{n} \frac{1}{2} \sum_{j=1}^{n} \frac{1}{2} \sum_{j=1}^{n} \frac{1}{2} \sum_{j=1}^{n} \frac{1}{2} \sum_{j=1}^{n} \frac{1}{2} \sum_{j=1}^{n} \frac{1}{2} \sum_{j=1}^{n} \frac{1}{2} \sum_{j=1}^{n} \frac{1}{2} \sum_{j=1}^{n} \frac{1}{2} \sum_{j=1}^{n} \frac{1}{2} \sum_{j=1}^{n} \frac{1}{2} \sum_{j=1}^{n$ 

#### BIBLIOGRAFIA:

- Brown; R.G., "Decision Rules for Inventory Management", Holt, Rinehart and Winston, New York, 1967.
- Hadley, G. and Whitin, T.M., "Analysis of Inventory Systems", Pentice Hall, Eng!ewood Cliffs, N.J. 1963 .
- . Johnson, L,A, and Mantgomery, D.C., "Operations Research in Production. Planning, Scheduling and Inventory Control", John Wiley, New York, 1974.
- 
- Lewis, C.D., Scientific Inventory Control", Buttcrworthc, London, 1970,
- ·• Naddor, E,, •"Inventory sy'stems", John Wiley, New York, 1966,
- Van Hees, R.N. and Monhemics, W., "An Introduction to Production and Inventory Control", Mecmillan, London,  $1972$ ,

..

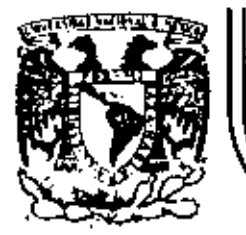

# DIVISION DE EDUCACION CONTINUA<br>FACULTAD DE INGENIERIA U.N.A.M.

## FUNDAMENTOS Y APLICACIONES DE LA INGENIERIA DE SISTEMAS

# ENFOQUE DE LA INGENIERIA DE SISTEMAS EN LA PLANEACION DE LA RED CARRETERA

M. en I. Francisco J. Jauffred Mercado

ŧ

OCTUBRE, 1982

# ENFOQUE DE LA INGENIERIA DE SISTEMAS EN LA PLANEACIÓN DE LA RED CARRETERA **por**

### F. J. Jauffred\*

Para principiar esta plática permitáseme repasar algunos conceptos que aurique son sobradamente conocidos por ustades con viene tener presentes. Tal es el caso de Enfoque Sistémico. Sistema, Ingeniería de Sistemas e Informática.

El Enfoque Sistémico nace como una antitesis al enfoque reduccionista o elementalista. El elementalismo puede definirse como el método del conocimiento que esencialmente persique llegar a lo fundamental, elementos indivisibles y sustanciales a los que cual quier objeto puede reducirse. El problema de la complejidad al que constantemente debe enfrentarse el pianificador sería tratado, medíante este enfoque, reduciendo lo complejo a lo simple, el todo a sus partes elementales. Hegando así a determinar el "átomo" que compendia el problema. No hace falta una gran meditación para concluir la indeseabilidad de este enfoque para el responsable de la -Planeación, cualquiera que sea ésta.

\* Jefe de la Unidad de Informática de la Subsecretaria de Obras Públicas, SAHOP

La antítesis, el enfoque sistémico o integrador, procede de acuerdo con el principio de la Irreductibilidad de lo comptejo a lo simple o del todo a sus partes; el objeto integral se considera que posee propiedades y cualidades que no necesariamente se contemplan en sus partes. Este es el enfoque útil al planificador. No es de extrañar, por tanto, que los ejemplos del uso generalizado del enfoque sistémico, de la penetración de su planteamiento, de la penetración de su planteamiento, de la incorporación de su terminología al lenguaje de políticos y administradores.

Los tratadistas sobre sistemas ofrecen diversas definiciones de este concepto, de hecho Sadoysky· en su libro "Fundamentos de la Teoría General de Sistemas", analiza más de 30 distintas definiciones de sistemas, algunas de éstas son:

- . "Un conjunto de elementos con sus interrelaciones", (Von Bertalanffy).
- "Cualquier conjunto de variables disponibles en unamáquina real" (Ross Ashby).
- "Un conjunto de objetos y las relaciones entre los objetos y entre sus atributos" (Hall y Fagen).
- "Un conjunto de actividades que se encuentran conectadas, tanto en el tiempo como en el espacio, por un conjunto de decisiones y evaluaciones sobre su comportamiento" (Sengupta y Ackoff),

"Cualquier cosa que consista de partes conectadas conjuntamente" (Beer).

"La anticación (mapeo) de un conjunto de términos (insumos y estados) en otro conjunto de términos (productos" (Mesarovic).

Sin embargo, tomando como punto de partida, la integridad de un sistema. Este se puede definir de una manera informal mediante los siguientes atributos:

- 1) El sistema es un complejo integral de elementos interconectatos.
- 2) Forma una unidad especial al considerarlo conjuntamente con su âmbito.
- 3) Usualmente un sistema dado es una componente de otro sistema de orden superior.
- 4) Las componentes de un sistema dado son a su vez sistemas de orden inferior.

'Es importante prestar atención a la característica jerárquica de los sistemas. La jerarquía se manifiesta tanto en la cadena de Inclusiones de unos sistemas en otros como en la interacción de los subsistemas individualmente considerados; adicio-

nalmente se debe lomar en cuenta el carácter especial de los subsistemas orientados hacia un propósito específico y el impacto de estos en el sistema que lo comorende.

Es posible aspirar a una primera clasificación de los sistemas considerando el conjunto de objetos de que constan, se distinguen así tres grandes grupos: conjuntos desorganizados. sistemas no-orgânicos y sistemas orgânicos. Un conjunto desorganizado, por ejemplo una muchedumbre en una calle, carece de características esenciales de organización Interna. Las conexiones entre sus partes constitutivas son de carácter externo, aleatorio no esencial. "Las propledades de este conjunto coincide con la suma de las propiedades de sus partes aisladamente consideradas. Este conjunto carece de propiedades sistémicas.

Por el contrario, las dos otras clases de conjuntos, el no orgánico y el orgánico, se caracterizan por tener conexiones entre sus elementos, lo que hace emerger nuevas propiedades para el conjunto, mismas que no se encuentran al tomar aisiadamente sus elementos. Entre estas características distintivas se encuentran las de conectividad, unicidad y establidad estructural entre sus partes. Además, el que sean orgánicos o no, depende de características especiales de su proceso de desarrollo. Un sistema orgánico es un todo que se autodesarrolla pasando por diferentes etapas de complicación y diferenciación. De hecho las ca-

3

racterísticas esenciales de un sistema orgánico y que lo distinquen de otro no orgánico, son, entre otras, tas siguientes:

- Il Presencia de conexiones no sólo estructurales sino también genéticas entre sus elementos.
- 2) Existencia de coordinación y subordinación entre sus etementos.
- 3) Existencia de mecanismos de control.
- 4) En un todo orgánico las principales propiedades de sus partes se determinan por las leves y estructura del todo.
- 5) La actividad de una cualquiera de sus partes se refleja en una mayor actividad del todo,
- 6) La transformación de una cualquiera de sus partes Implica una transformación del todo.

Otra clasificación de uso frecuente consiste en diferenclarlos en sistemas cerrados y abiertos; aquí, pueden distinguirse:

> Sistemas absolutamente cerrados, son aquellos en los que no existe Interacción entre el sistema y su ámbito.

Sistemas relativamente cerrados, son aquellos en los que la manera en que el ámbito actua sobre el sistema y la de éste sobre el primero, se encuentra estricatamente definida.

Sistemas abiertos, son aquellos en donde se consideran todos los posibles efectos del sistema sobre el âmbilo y viceversa,

No en batde los sistemas administrativos lucen como complejos cuando se juzgan en toda su magnitud, de hecho son sistemas abiertos y orgánicos, los más complicados de todos los sistemas considerados. Si a lo anterior se le agrega el que la -Administración Pública, como lo dice de la Oliva de Castro, es un sistema con un propósito, es un sistema teleológico, el grado de complejidad aumenta considerablemente.

Según Churchman, estos sistemas deben reunir, necesariamente, las siguientes características:

- 1) Constan de un conjunto de objetivos.
- 2) Existe un conjunto de indicadores que permiten medir su comportamiento.

7.

- 3) Existe un "cliente" cuyos intereses son servidos por el sístema, de manera que entre mayor es la calificación que merece el sistema mejor son servidos los intereses del cliente.
- 4) El sistema consta de componentes que a su vez son teleológicos y que coproducen las medidas de compor famiento.
- 5) El sistema tiene un ámbito (definido teleológicamente o no) que también coproduce las medidas de comportamiento del sistema.
- 6) Existe un decisor, mismo que mediante los recursos a su disposición, puede producir cambios en las medidas del comportamiento de las componentes teleológicas y por ende en las medidas del sistema.
- 7) Existe un diseñador, quien conceptualiza la naturaleza del sistema de manera tal que los conceptos del diseñador potencialmente producen acción del decisor y por tanto, cambios en las medidas del comportamiento de las componentes y por ende del sistema.
- 8) La intención del diseñador es modificar el sistema buscando maximizar la utilidad de éste para el cliente.
- $\boldsymbol{\mathcal{Y}}$
- 9) El sistema es estable con respecto al diseñador, en el sentido de que hay una garantía implícita de que la intención del diseñador es factible de realizarse.

La Ingeniería da Sistemas, por otra parte, es como cual quier otra ingeniería: arte y ciencia, sólo que su objeto son los sistemas, fundamentalmente los teleológicos, tanto administrativos como técnicos. Una característica que distingue a la ingeniería de sistemas es el uso del enfoque sistémico, a diferencia de otras ingenlerías que usan básicamente el enfoque reduccionista.

Sin embargo, tal como lo hacen otras ingenierías que proyectan, diseñan (dimensionan) y construyen, la de sistemas también proyecta, diseña e implanta lo que es su objeto, los sistemas. Y así como el ingeniero civil, por ejemplo, es complemento del que concibe y crea una edificación, el arquitecto, así también et ingeniero de sistemas complementa al administrador que crea y concibe un sistema administrativo, analizándolo, diseñándolo y por fin implantándolo.

Formalmente Jenkins define a la ingeniería de sistemas como "la ciencia de diseñar en su totalidad complejos sistemas asegurando que los subsistemas integrantes del sistema son: dise-'hados, ajustados conjuntamente, comprobados y operados de la manera más eficiente".

9.

Para Wymore (a "ingeniería de sistemas es la disciplina académica, intelectual y profesional que se ocupa del análisis y diseño de grandes complejos sistemas hombre-máquina".

Por su parte Chesnut asevera: "El método da la ingeniería de sistemas reconoce en cada sistema un todo integrado compuesto de diversas estructuras especializadas y funciones. Además, reconoce que cualquier sistema tiene un cierto número de objetivos y que concitia la optimización de las funciones generales del sistema, de acuerdo a objetivos ponderados, con la obtención de máxima compatibilidad entre sus partes".

Rau señala: "La ingeniería de sistemas consiste en la aplicación del método científico para integrar: definición, diseño, planeación, desarrollo, implantación y evaluación de sistemas, haciendo uso del enfoque de sistemas, el análisis de sistemas, análisis de requerimientos sistemáticos, análisis de mantenimiento, análisis informático y análisis operacional. Se ocupa básicamente en obtener un sistema total coherente que satisfaga un conjunto dado de objetivos y cumpliendo restricciones físicas ambientales y económicas".

Como puede observarse de las definiciones anteriores la ingeniería de sistemas;

> al Se ocupa de grandes y complejos sistemas como son los administrativos.

isfacen un conb) Diseña e implanta sistema: 13 satis: junto de objetivos.

mponentes. Maximiza la compatibilide: enre comc).

Usa modelos cuantitativos. đŀ

ee) Utiliza la herramienta Infirmida.

· sistema. Optimiza características cixaes del - 11 -

a retroalimen-· o) Evalúa el comportamiento ⊊ sistemæ tando información para decisines ca correctivas.

Ya que se cita la ciencia de priesar l $\approx$  a información de manera automática, la Informática, cabe reonocamentementa se le confunde con la ingenieria te sistemaias, tal vez porque el nacimiento del fenómeno informático mincloe euron la difusión det enfoque sistémico, o tal vez porque sano dices n Evans y Hague "no hay informática válida o eficaz sin safoque caistémico". Cualquiera que sea la causa, este error ocurre a me-nudo y conviene puntualizar, que para el ingentero de sistemas  $\neq$  informática es un auxiliar de inapreciable valor, si pero sólo  $\epsilon/2$ , un instrumento al que casi ineludiblemente debe acudir dado ed volumen y complejidad de la información que los grandes sistemas que analiza necesariamente generan. Al Ingeniero de sistemas, la computadora le permite simular internamente los sistemas que diseña, probándolos así antes de implantarios, también logra, mediante este

^'

instrumento y haciendo uso de los modelos cuantitativos correspondientes, diagnosticar la operación de los sistemas, controlarlos y en última instancia optimizartos.

Para el administrador, la computadora no solamente le realiza procesos rutinários como oucden ser nóminas o contabilidad, con lo que ya logra un gran auxilio, sino lo que es más - importante. le permite analizar sus decisiones y las consecuencias de ellas antes de tomarlas. Aquí nuevamente se pone de manifies to el valor de la mancuerna administrador-ingeniero de sistemas, ya que este último al formularle al primero los modelos analíticos que sus decisiones requieren permite que el Informático los procese eficientemente y suministre las respuestas que al administrador busca.

Si ahora nos ubicamos en la SAHOP, entidad que tiene a su cargo la planeación, construcción y mantenimiento de la red carretera nacional, debemos necesariamente acudir al excelente trabajo del C. Subsecretario de Obras Públicas, Sr. Ing. Rodolfo Félix Valdés, titulado "El Sistema Carretero Nacional" presentado en el Seminario Nacional sobre el Enfoque de Sistemas en la Administración Pública de reciente celebración.

«Refiriéndose a los niveles sistémicos, podemos señalar en el primero de ellos el sistema de ordenamiento del territorio nacional, cuyo objetivo central es la planeación y conducción de la ordenación del territorio del país. Para cumplir con ese objetivo, ese sistema se desdobla en dos subsistemas: El de Asentamientos Humanos, cuyo objetivo apunta al manejo del medio ambiente y los recursos naturales, especialmente en el uso del suelo para inducir los Asentamientos Poblacionales; y el de Enlaces Territoriales, cuyo objetivo fundamental es el de posibilitar la fómunicación permanente entre los asentamientos humanos, est como el transporte entre centros de producción y centros de consumo, entre otros,

' Por lanto, el subsistema de transporte se ublca jerarqui câmente en el tercer nivel en lo que a la Secretarfa le compete y se integra, a su vez, por el siguiente nivel: El transporte dérée y el transporte terrestre y dentro de este concretamente, el subsistema de transporte carretero, al que le corresponderá, por tanto, el quinto nivel, y cuyo objetivo consiste en permitir ylo facilitar el intercambio por tierra entre los diversos asentamientos humanos, mediante el empleo del vehículo automotor.

Pêro como la responsabilidad de nuestra dependencia Onicamente se circunscribe a la infraestructura, es el subsistema de Infraestructura para el transporte carretero, que se ubica en el sexto nivel, donde puede aún seguirse la precisión de su objetivo específico, que consiste en permitir y/o facilitar el desplazamiento de vehículos autopropulsados sujetos al control de un conductor, en condiciones de eficiencia y seguridad.

 $12.$ 

No es muy difícil concluir que el sistema carretero es teleológico si analizamos sus características, a la luz de las condiciones ya mencionadas:

> a) El sistema carretero tiene objetivos, no solamente los de caracter general, que forman parte de los de la Administración Pública de suministrar servicio en forma eficiente, eficaz y congruente, sino objetivos físicos específicos, a este respecto puede señalarse que en fecha reciente el Sr. Presidente de la República ha autorizado iniciar un programa que implica, gruesamente habiando, que para el año 2000, se habrá duplicado la red carretera actual, se visualiza disponer de 10,000 km de autopistas, 20,000 km de carreteras de dos carriles de altas especificaciones, 100,000 km de carreteras secundarias pavimentadas, 50,000 km de carreteras revestidas, 120,000 km de caminos rurales, y el resto corresponderá a brechas de terracería.

Estas metas numéricas son consecuencia de dos objetivos básicos que a su vez se fijaron para superar los dos problemas más graves que confronta el sistema carretero nacional y que ya fueron mencionados; es dedir, la insuficiencia para responder a la

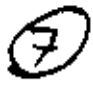

creciente demanda de transporte carretero y su limitada extensión lo que deja a una buena parte de la superficie del país y a un gran número de localidades, sin conexión permanente y adecuada con el resto de los mexicanos y por ende, sin uno de los factores básicos de desarrollo.

- Sin lugar a dudas es posible fijar medidas de comportamiento del sistema, tanto de carácter general como específico. Así, entre las de carácter general se oueden fijar y de hecho se han fijado, entre otras, dos que se derivan de los objetivos mencionados en el inciso anterior: porción satisfecha de la demanda de transporte carretero a nivei macional y estatal, así como número de localidades comunicadas con el resto del país, entre las de carácter específico se puede citar la que se refiere al estado actual que físicamente quardan las carreteras del país y que permite definir prioridades para su conservación, así como majorar las que se encuentran en peor estado para el tránsito que soportan.
- c) El usuario es el pueblo de México en general, que en una u otra forma hace uso del sistema carretero nacional para satisfacer sus necesidades de comuni-

 $15.$ 

cación y transporte, desde luego que entre estos usuarios destecan en particular los campesinos que se sirven de este sistema para transportar sus cosechas a los centros de consumo, aquí es posible acotar algo que es propio de este sistema: su absoluta interrelación con otros sistemas, particularmente con ese gran acierto que a tan corto plazo empieza a producir resultados espectaculares, el Sistema Alimentario Mexicano.

- Las componentes del sistema son los tramos de carretera que no sólo cumplen con misiones de Indole particular en la entidad federativa en que se localizan,' sino que muchas de ellas son verdaderas arterias para llevar a buen fin el quehacer nacional, sobra decir más sobre la característica teleológica» de estas componentes.
- El ámbito en el que opera el sistema carretero es el país, México Todo. Distinguiendo las usuales divisiones del ámbito a Jás/mià anteriormente^se-
- hizorceferencia-esidecir, político-social, administrativo-económica y físico-técnica. Por lo que hace a la primera, tenemos nuestro pacto federal que nos ha permitido existir y desarrollarnos como país

independiente, dándonos leyes, que en lo que hace al sistema carretero, van desde nuestra carta fundamental hasta la propia ley de obras públicas; tenemos también nuestra división de poderes en " ejecutivo, legislativo y judícial, tanto a nivel federat como estatal. Desde el punto de vista social, apuntaremos que nuestra propia idiosinorasia determina nuestro comportamiento, tanto individual como colectivo, lo cual define ciertos patrones de transportación y por consiguiente, afectan en mavor o menor grado a la construcción y conservación de carreteras.

Por lo que se reflere a la segunda división, la administrativo-económica, ya se señaló antes que es el poder ejecutivo al que nuestras leyes confieren la tarea de planear, construir y conservar el sistema carretero, lo cual realiza por conducto de la Secretaría de Asentamientos Humanos y Obras Públicas en coordinación con varios otros sectores, particularmente, el financiero. Vuelve a ponerse de manifiesto la gran interacción del sistema carretero con otros sistemas, tales como el alimentario, el educativo, el de energéticos, el de salud,

16.

el del trabajo, y así seguiría una lista en la que habría que incluir prácticamente a todos fos siste $m$ as identificados en la Administración Pública y una buena parte de los que a los sectores privialo y social corresponden.

Es nuestro siStema uno de los más intera::tuantes con otros, de los que más influyen y que más hacen sentir su presencia. Tal yez no han exagerado diversos autores cuando lo han señalado como uno de los básicos en cualquier economía. Cabe citar que en el programa antes mencionado se· contemplan, entre otras, las siguientes acciones roncertadas con otros sistemas,

- Aumentar la capacidad de transporte, para satisfacer los requerimientos del plan global de desarrollo.
- Abatir los costos de transporte con efectos directos en la productividad y en los precios.<br>- Eliminar los cuellos de botella' en la red, los
- que pueden conducir al colapso del sistema, con efectos en todo e! aparato productivo.

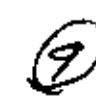

- Incrementar el nivel de seguridad de los enlaces carreteros para abatir el número de accidentes.
- Generar fuentes 00 empleo a corto plazo y contribuir a la apertura de otras túentes a mediano y largo plazo.
- Promover la incorporación al mercado Interno, de la producción pesquera litoral de pequeña y mediana escala.
- Incorporar permanentemento al concierto nacional a los grupos sociales anrestratmente margi-
- nados.<br>- Incorporar a la economía nacional zonas rurales. poteoclalmente productivas y actualmente incomunicadas,
- -.Contribuir al desarrollo de ·nuevos centros de Interés turfstico y mejorar el acceso en tos existentes.

En lo que toca a los aspectos físico-técnicos, afortunadamente se dispone de convenios internacionales que permiten conocer con profundidad el estado que guarda la tecnologfa carretera en otros países;

19.

det estudio comparativo con la nuestra, se concluye que se encuentra precisamente al nivel deseable; graçias a la labor de la Dirección de Estudios del Territorio Nacional de la Secretaría de Programación y Presupuesto y al conocimiento al detalle de estudios propios, se dispone de un acervo importante de datos físicos del país. Se cuenta, en fin. con especificaciones constructivas en constante actualización y con un cuerpo de diseñadores y constructores cuya capacidad y preparación han merecido reconocimiento internacional.

- El decisor está constituido por los poderes de la Unión, particularmente el ejecutivo que está depositado en el Presidente de la República, quien ha definido las actividades por sectores y secretarías involucradas en el proceso de la toma de decisiones a nivet federal. A nivel estatal, los señores gobernadores y las correspondientes organizaciones locales, intervienen en el proceso de decisión, cuando los tramos carreteros analizados son de jurisdicción local.
- g) Puesto que la planeación, construcción y conservación de las carreteras se le confía al poder ejecutivo.

et diseñador forma parte do éste. De hecho, el diseño lo realiza la SAHOP mediante las Direcciones especializadas en la materia. Como ya se dijo, dichos cuerpos de diseño se encuentran a niveles técnicos reconocidos no sólo nacionalmente, sino que la tecnología que ellos han desarrollado es ya solicitada por otros países, además de contar con los instrumentos informáticos y otras herramientas auxiliares comparables a las de los países de alta tecnologia.

h) La estabilidad del sistema no se pone en duda, todos sus diseños no solamente son factibles de realizarse, sino que es política permanente el que se produzcan dentro del marco de la tecnología adecuada y siempre buscando costo mínimo y máxima efectividad para el pueblo usuario, incluyendo los benefíclos que se derivan de las obras diseñadas.

No es, pues, aventurado sostener que el sistema carretero es teleplógico, como tampoco lo es sostener que el enfoque sistémico es determinante en su concepción y que paulatinamente se han ido incorporando las técnicas de la ingeniería de sistemas en su planeación y desarrollo, de hecho, aplicando estas técnicas en años anteriores se diseñó un sistema que domésticamente se

20.

denominó SAPRIN -Sistema Adaptivo para la Programación Integral- que partiendo de objetivos solidamente enraizados en el ámaito y con metas realistas, determinó los programas de acción a desarrollar en el área de las obras públicas. Se le incorporaron medidas del comportamiento -de efectividad- sobre el togro de los objetivos, y una madida colectiva respecto a la efectividad conjunta. Adicionalmente se le incorporó un mecanismo de control, mismo que con la información de campo recabada por un sistema Ad Hoc, proponía decisiones a tomar, hábida quenta de fos recursos disponibles y tendiente todo ello a lograr los máximos beneficios"

Proposición 2. La política de decisión y valor óptimo asociados con el problema básico estocóstico pueden obtenerse mediante la solución de las ecuaciones

$$
J_{\mu}(x_{\mu}) = \min_{u_{\mu}} \sum_{w_{\mu}} \left[ F_{R+1}(x_{N+1}) + r_{R}(x_{N}, u_{R}, w_{R}) \right]
$$
  

$$
J_{R}(x_{k}) = \min_{w_{k}} \sum_{w_{k}} \left[ F_{R}(x_{k}, u_{k}, w_{k}) + J_{R+1}(z_{k+1}) \right]
$$

donde k-1, ..., R-1. La primera ecuación se denomina condición de frontera y la megunda representa las ecuaciones recursivas de la programación dinámica.

1. iTrayectoria simple I). Considere la geometria y longgitudes de un conjunto de calles de un solo sentido (fig.1) y suponga que donamos encontrar la trayectoria de longitud minima que nos llove del punto A al punto B. Una manera de resolver el problema es considerar el púmero de trayectorias distints aug parten de A y llegan & B. Paxa despues comparar sus longitudes y seleccionar la de minima longitud. En el presente caso puede verificarse que existen 20 trayectoriam distintas y que para doterminar la longitud de cada una de elles se requiert efectuer 5 summe. Por otra parte, para doturminar la trayectoria de minima longitud se necesitan 19 comparaciones. Como puede observarse, se requiere para resolver esté problema 100 somas y 19 comperaciones de números.

#### La solución con programación dinámica

Empedamos por considerar el siguiente razonamiento: Si estoy en A solo tengo la opción ir a C o D. Si supengo que las trayectorias de longitud mas corta de C a B y de D a B les conosco y tales longitudes las denoto por L<sub>o</sub> y L<sub>D</sub>, respecti vamente, entonces

$$
L_A = \min \left[ (1 + L_C + 0 + L_D) \right]
$$

esto os, L<sub>a sorie</sub> la longitud de la trayectoria mas corta de A a 3. El único problema de este razonamiento es que no cesito conocer L<sub>C</sub> y L<sub>D</sub>.

Suponga que repito el razonamiento anterior con el punto C y defino  $L_g$  y  $L_p$  como las longitudos de las treyectorias mús cortas de E a B y de F a B, respectivamente. Entonces sa observa que

 $L_0 = min(5 + L_g + 4 + L_g)$ 

ancra semejante

$$
p = min^2(7 + L_p^2), 3 + L_q)
$$

sólo felte aqui conocer  $L_{\underline{R}}$   $L_{\underline{P}}$  y  $L_{\underline{G}}$ . Sin embargo, para elle se requiere conocer los valores de L<sub>H</sub>. L<sub>I</sub>. L<sub>J</sub> Y L<sub>K</sub>. que a au ver dependen de  $L_{L'}$ .  $L_{\mu}$  y  $L_{\mu}$ . Estas ültimas longitudes dependen de L<sub>O</sub> y L<sub>D</sub> cuyos valores son triviales de calcular. especificamenta,  $L_0 = 2 y L_p = 1$ . Por lo tanto se observ

Convicte Cotimar esfuorro requerido

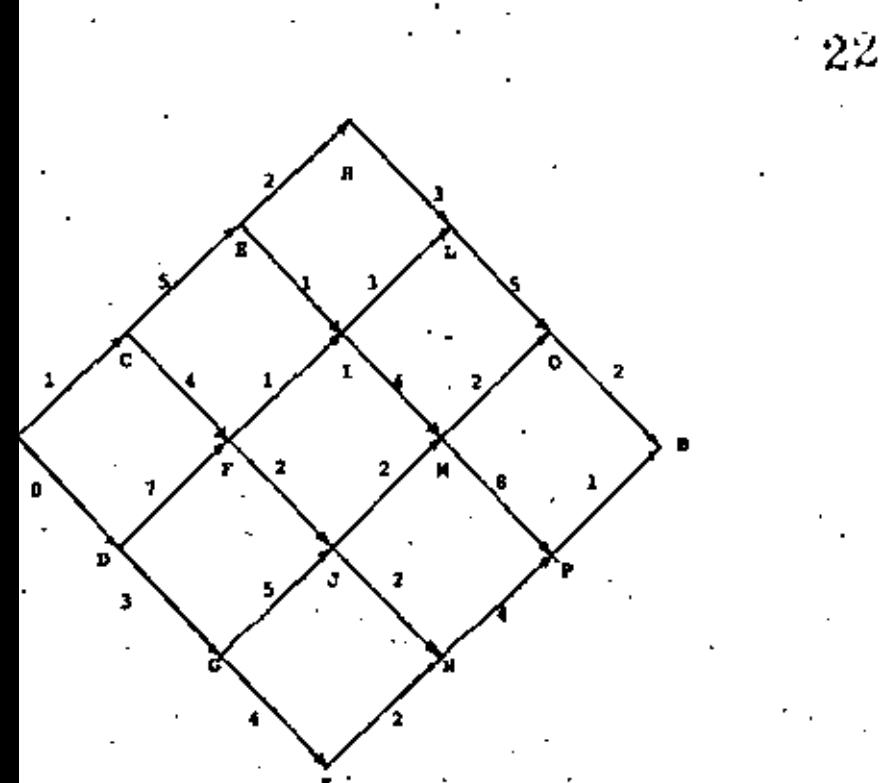

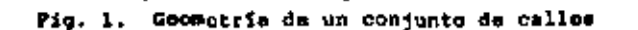

compararlo con el enfoque exhautivo. En este caso se nece sito efectuar una suma en rada uno de los puntos H. L. O. X, W y P, pues una sola de cisión existía. Asimismo se ne cesitó de dos sumas y una comparación en los nueve puntos restantes, pues existían dos « decisiones. Por lo que en total se necesitó de 24 sumas y 9 comparaciones comparados con 100 sumes y 19 comperaciones pera el caso exhautivo ó tambien llamado de la funtza bruta.

23

Las equaciones planteadas en cada nodo, por ejemplo:

 $L_1 = 5 + L_0$  d  $L_0 = min (7 + L_0, 3 + L_0)$ 

Sa denominan las ecuationes recursivas de la programación dinâmica y establecen de manera recurrente la preservación del criterio de optimalidad para determinar la trayectoria de longitud minima. Azimismo, la condición (trivial) L\_=0 se denomina la condición de frontera.

2. (Trayocturia Simple II). Considere la gráfica dirigida de la figura 2 y suponga que se desca determinar la trayectoria de minima longitud de A a B. Observe que las posicio nes relativas de los nodos de esta gráfica esten dados por un per ordenado (x,y) donde x es la abrisa y la ordenada es denotada por y. Tambian observe quo si estamos en cualmuier punto (x,y) y deseamos llegar al punto B. lo que haremos es miempre desplazarnos a la derecha ya sea aumentando o diami nuyendo el valor de y. Específicamente, si estamos en {x,y} podemos desplazarnos al punto (x+1, y+1) o bien (x+1,y+1). Considerando estas observacionos podemos espacificar la mamera de calcular la trayectoria de minima longitud de A a Br

Donote por f(x,y) el valor de la trayectoria de minima longi tud si partimos del punto (x, y) y llegamos al punto B 6 bien vártice  $(6,0)$ . Denote por  $a(x,y)$  la longitud del arco que conecta al vórtice (x,y) con el vértice (x+1, y+1) y por d(x,y) la longitud del arco que conacta al vértice (x,y) con el vértice (x+1,y-1). Específicamente a(x,y) es la longitud del arco cuando aumentamos el valor de y mientras que dix,y) es la longitud del arco cuando disminuimos el valor de y.

En términos de esta notación se observa que la ecuación rocuraiva para determinar f(x,y) es dada por

 $f(x,y) = min (a(x,y) + f(x+1,y+1), a(x,y) + f(x+1,y-1))$ 

com la condición de frontera

 $f(6,0) = 0$ 

45
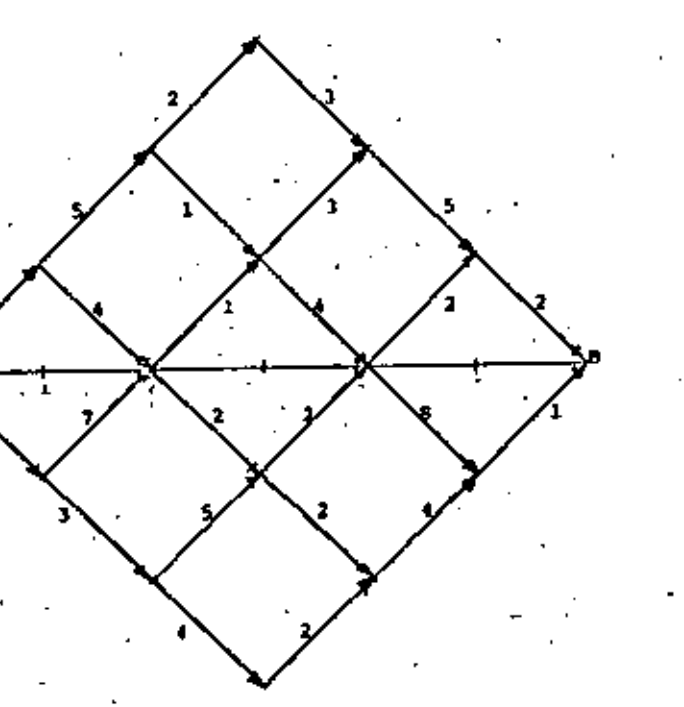

#### Gráfica dirigida  $P1q.2$

Usando el hecho que f(6,0) se tiono que . ..  $f(5,1) = min \{d(5,1) + f(6,0)\} = min \{2+0\} = 2$  $f(f_1,1) = min^{f_1}(a_1S_1-1) + f(6,0) = min^{f_1}(1+0) = 1$ 

# De maners semejante

 $f(4,0) = \min \{a(4,0) + f(5,1), d(4,0) + f(5,-1)\}\$ 

$$
= 1.55 \times 10^{-1} (2 + 2) \times 10^{-1} (2 + 1)
$$

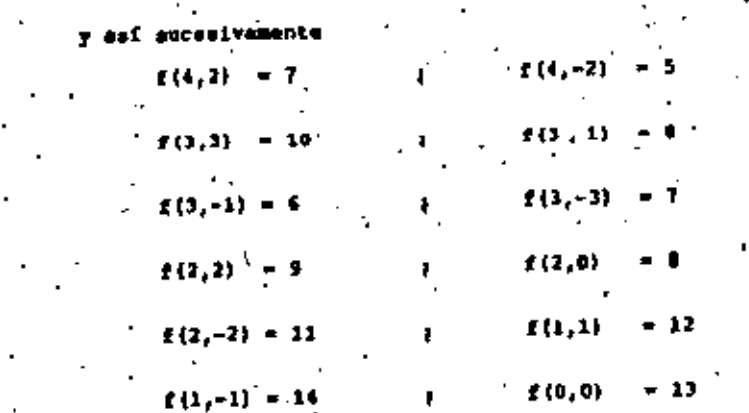

3. {Problems de distribución de agua}. Un canal em usado para la distribución de tres tonas de risgo localizados a 30, 50 y 75 km de la presa que surte el canal (fig. 1). En el presente período se dispone de 800 millones de metros (Mm<sup>3</sup>) de aqua y los costos de bombeo y beneficios de riego por un volumen dado a cada zona son conocidos y dados en la tabla siguiente:

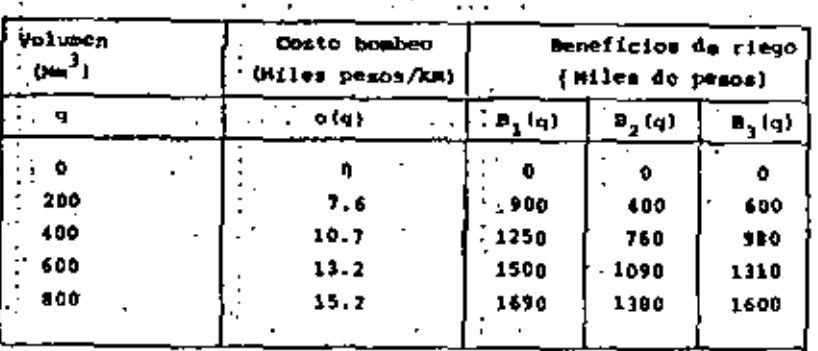

me deses detorminar la política de distribución de aque que maximics los beneficios netos del sistema.

El problema puede verse como la determinación de los volúmenos Q1. 92 Y Q3 emignados a gada zona de riego de manera que se nazimice

$$
x = \int_{4-1}^{3} b_1(q_1) - 30c(\int_{4-1}^{3} q_1) - 20c(q_1 + q_2) - 25c(q_1)
$$
  

$$
q_1 + q_2 + q_3 \le 400
$$
  

$$
q_1 \ge 0, q_2 \ge 0; q_3 \ge 0
$$

### ia solución con programación digâmica 25

Una manera de resolver este problema consiste en definir J. (q) como el mágimo beneficio neto obtenido de distribuig un volumen q a las primeras k zonas de riego, Note que lo que desea sa J. (800) y que se cumple la siguiente relación.

$$
J_{k+1}(q) = \max_{x} [B_{k+1}(x) - d_{k+1} - (q) + J_k(q-x)] \log_{x}q]
$$

donde d<sub>isti</sub> es la distancia que existe entre la zona de riego k+2 y k+1; c(q) es al costo de transporte por kilômetro del vo lumen q esignado a las k+1 primeras sonse: y B<sub>k+1</sub>(x) el benefi cio obtenido de asignar un volumen x a la zona de riego k+1. Esta relación es la ecuación recursiva de la programación diná mica, La condición de frontera es J<sub>n</sub>(q) - O para toda q.

### Solución de las ecuaciones recursivas

81 k=0 s# desea determinar la función

$$
I_1(q) = max^{-1} (B_1(q_1) - 25 \text{ c}(q_1) + 0 \le q_1 \le q)
$$

cuyos valores quedan resumidos en les pide verificar):

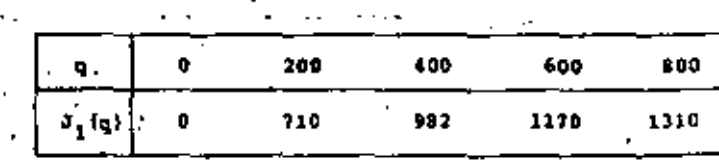

v la decisión óptima en trdos los casos es sejenar todo el volumen de squa a la zona de riego 1. De manora memejante:

$$
3_2(q) = max \{ 3_2(q,q_2) \mid 0 \leq q_2 \leq 2 \}
$$

donde  $3_2(q,q_2) = B_2(q_2) = 20$  c(q) +  $3_1(q+q_2)$ . Los correspondientes valoros de J<sub>2</sub>(q) apí como la decisión óptima se dun en la tabla siguiento:

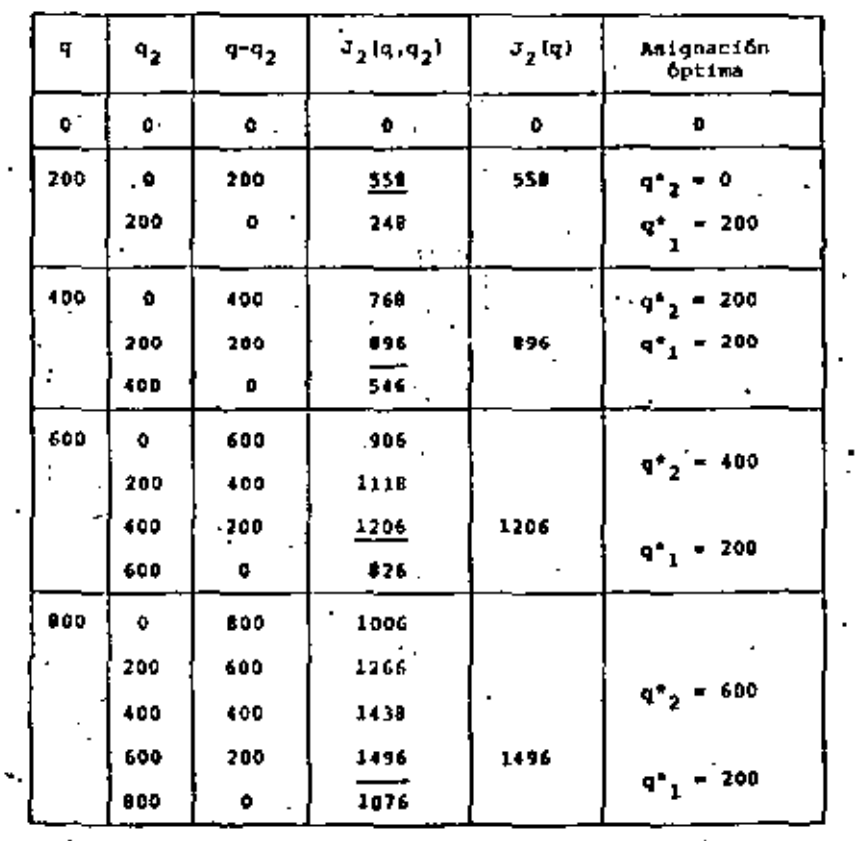

Finalmente

$$
26 \t\t s3(q) = max^2(s3(q, q3)+0 \leq q3 \leq q3.
$$

donde  $J_3(q, -q_3) = B_3(q_3) = 30$  c(q) +  $J_2(q - q_3)$  cuya solución óg tima para q = 800 se muestra a continuación:

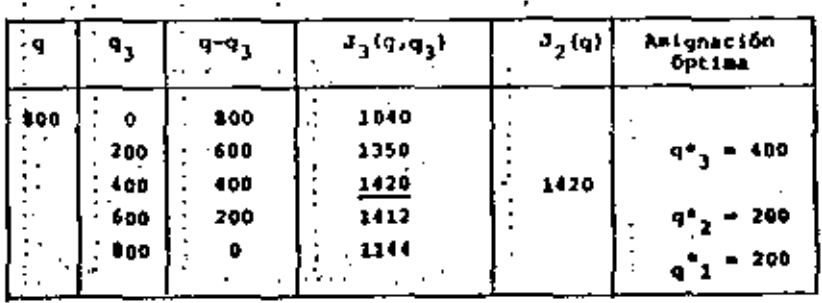

2

4. (El problema del jugador). Un jugador dispone de 3 pesos y tione opción de participar hasta cuatro veces en el siguiente juego: Se puede apoatar 0,1,2,3,.... posos. La probabilidad de ganar la apuesta em 0.4 y se obtione dos veces ol dinero que se apostó. La probabilidad de perder es 0.4 y se pierde la cantidad que se apostó. So desea detorminar la estratogia que per mita maximizar la probabilidad do terminar el juego con una can tidad minima de 5 pesos y el valor do dicha probabilidad.

### La molución con programación dinámica.

Con el propósito de establecer un mótodo para resolver el problema empetaremos por definir f<sub>(</sub>(x) como la máxima probabilidad de torminar el juego con al menos 5 pesos dado, dado que se han realizado i jugadas, se tiene x pesos y el número máximo de jugadas permitidas es cuatro. Entoncos se cumple que

$$
f_{\frac{1}{2}}(x) = \max_{u_1} \{0, 6 \ f_{\frac{1}{2}+1} | 2u_{\frac{1}{2}} + (x-u_{\frac{1}{2}}) + 0, 6 \ f_{\frac{1}{2}+1} (x-u_{\frac{1}{2}}) \}
$$

dondo u<sub>i</sub> = 1,...,x. Amimismo; f<sub>5</sub>(x)=1 si x25 ; f<sub>5</sub>(x) = 0  $x1 \times 5$ ) f<sub>1</sub>(x)=1 ai x25 para toda i = 2,3,4.

### Selución de las ecuaciones recursivas

Bi ind as observe que

$$
E_4(x) = \min_{u_4} \{0, 6, \dot{f}_5(2u_4 + (x-u_4) + 0, 4, f_5(x-u_4))\}
$$

.2.....,x y cuys eplución se muestra en: donde u,

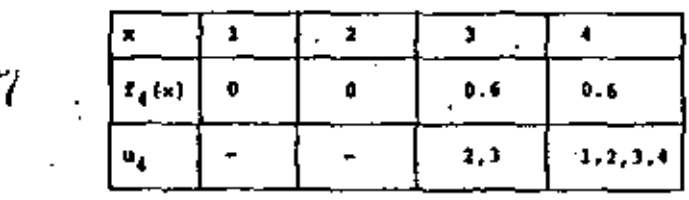

De maneró acmejante la solución para i=3, y i=2 so muestra en las tablas siguientes

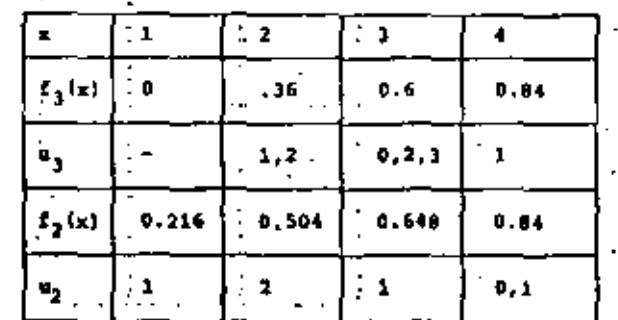

### Tinalmente

$$
f, (3) = max {0,648, 0.7056, 0.6464, 0.6} = 0.7056
$$

decimida

53

54

### Ejemplos

1. Considere un sistema de aprovechamiento bidráulico consistento de un vaso y un distrito de riego (fig. 1). Supon ga que los escurrinientos que llegan al vaso en cada perfodo mon estocácticamente independientes y tienen función de densidad.

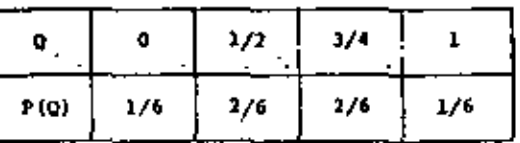

Considero que la capacidad del vaso es uno y que la siguien te política de asignación de aqua se usada

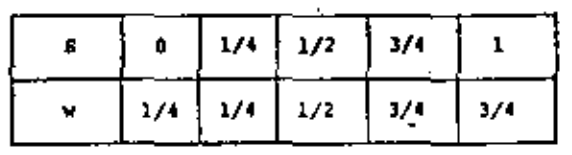

donde S es el nivel de almacenamiento al principio del peri odo y w el agua prometida pata riego.

Especifique las probabilidades P( $s_{n+1} = y | s_n = x$ ) donde x, y = 0, 1/4, 1/2, 3/4 y 1 que debido a la independancia de 'los cacurrimientos de un poríodo a otro es equivalente a de terminar la correspondiente matriz de transición P.

Suponça quo la estructura de costos dol problema anterior es como sigue: Los beneficies obtenidos de prometor (y no necesariawonto entregar) un volumen x do squa al distrito son:

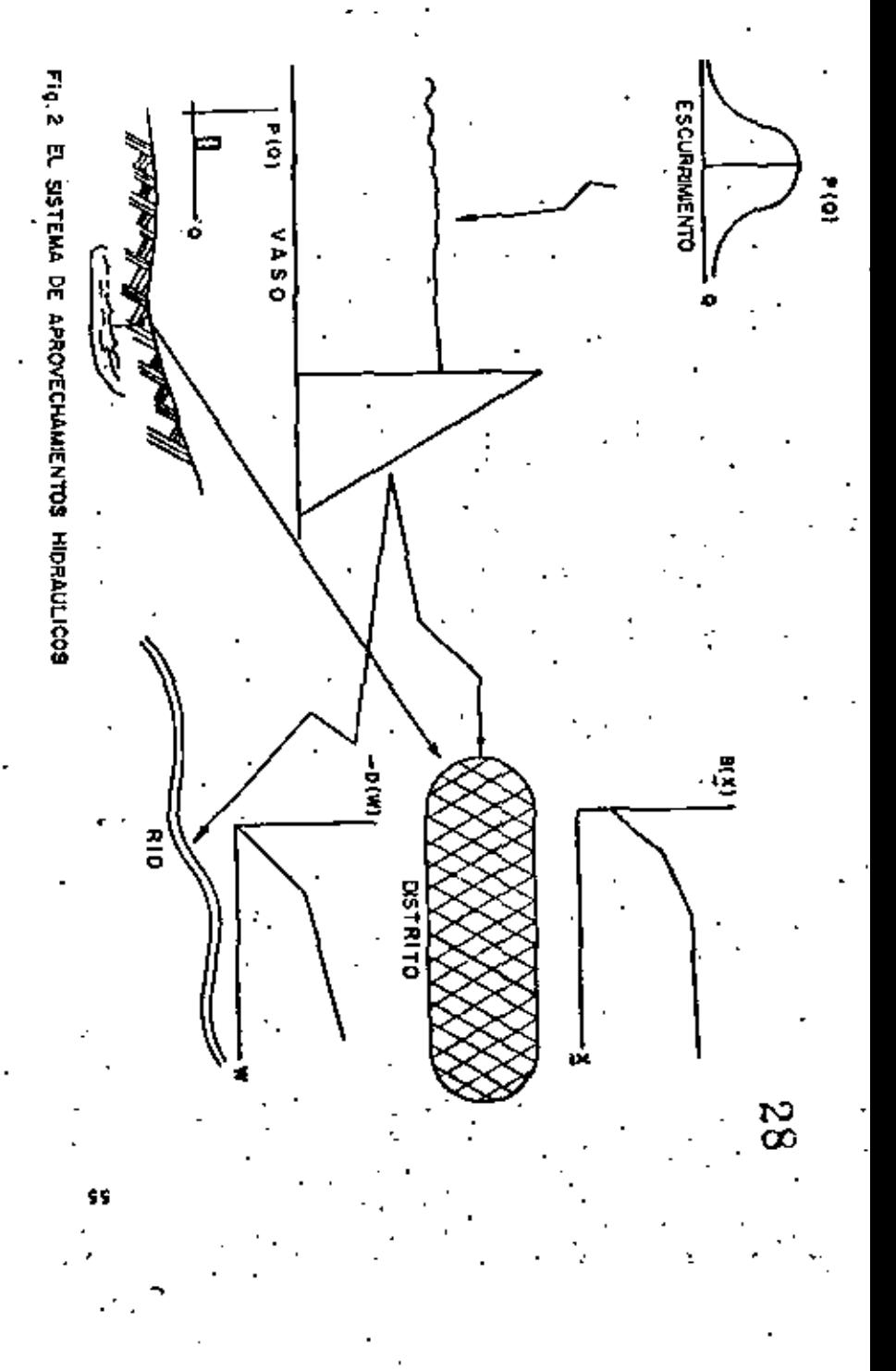

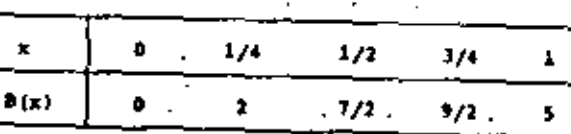

Asimismo, ei x es el volumen de aqua prometido y x el entregado, ia penalización debida al déficit de agua x + x > 0

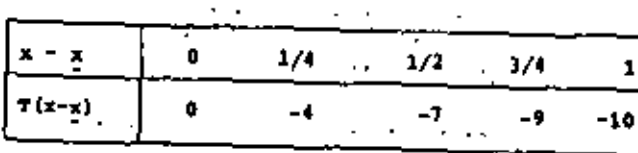

# debids a derramar un volumen a aus

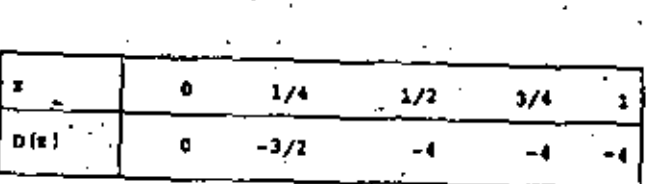

Determine la política óptima de extracción de agua usando :

- El mútodo de Boward
- Aproximaciones succeives normal
- Aproximaciones eucesivas modificado о.
- 4. Programación lineal.

### Modeleción del problema

Una manera de annitzer el problema anterior es postular un modelo en que se consideren de manera exolicita la forma en que cambian los almacenamientos de un período a otro, dada las de cisiones de promotar un volumen de mous y establocor si existen déficits en la entrega de agua o bien derrames de la misma. Dicho modelo deberá conmiderar el caracter estocástico de los escurrimientos al vato y un criterio de jerarquización de alternativas de operación para un número N de periodos de plamemcíón.

El modelo propuesto se presenta en la siguiente hoja en donde (1) representa la equación de balance de entradas y salidas de mquaj (2) estableca qua el almacenamiento del vaso debe estar entre  $s = 0$  y  $\overline{s} = 1$ ; (3) especifica que el volumen de aqua entregado es no-negativo y menor ó igual que el volumen de aque prometida; y (4) especifica que el volumen de aque derramado sa no-negativo, En el modelo se supone que todos los even tos un las restricciones un efectuan al principio de cada periodo. Por otra parte, la función objetivo considera de mane ra explicita los beneficios de asignación de aqua, así como los déficits en la antrega y la debida a derrames, todos ellos Convenientemente actualizados.

#### Reformalación del modelo

Conviene proceder a reformular ol modelo descrito con el propósito de establecor un mátodo de solución. Para ello defina

56

29

57

0. (S.), al valor máximo caparado de los beneficios netos actua lisados, obtenidos del año i al N, dado un almacchamiento ini cial  $s_i$ . Una manera recursiva de obtener  $\phi_i(s_i)$  es dada como sigue:

$$
\phi_4\{\mathbf{S}_4\} = \max_{\mathbf{x}_1 \in \mathbb{S}_4} \mathbf{g} \{ \mathbf{R}(\mathbf{x}_1, \mathbf{x}_2, \mathbf{x}_3, \mathbf{w}_1) + \mathbf{S} \phi_4(\mathbf{S}_{1+1}) \}
$$

donde  $R(x_1, x_1, w_1) = B(x_1) + T(x_1 - x_1) + D(w_1) + 0$  representa el conjunto de valores x<sub>i</sub> que satisfacem las restriccio pes. Esta equación recursiva es la fórmula de la orogramación diminica y tiene condición de frontera  $\phi_{\alpha}(B_{\alpha}) = 0$ .

Considerando que se desea establecer la entrategia de extrac gión de aque del vaso para un número fínito de niveles (i.e. s, = 0. 1/4, 1/2, 3/4, 1} y tomando en cuenta la independencia bstociatica de los escurrimientos podemos discretisar la fârmula recursiva para obteneri

 $\Psi_{\pm}(x) = \max_{\mathbf{R}} \left( \prod_{a=1}^{5} p_{xa}^{\mathbf{k}} \left[ R_{xa}^{\mathbf{k}} + B p_{i+1}(x) \right] \right)$ 

donde el indice  $r = 1, 2, 3, 4, y, 5$  denota los respectivos velore (estados) del almacensmiento  $S_c = 0$ , 1/4, 1/2, 3/4 y 1, respec tivamenta. Lo miamo es cierto del indice a = 1,2,3,4 y 5.<sup>2</sup> Asímismo, k representa las posibles estrategias de decisión. esto es, k = 1,2,3,4 y 5 especifica que el agua prometida por riego en  $x_j = 0, 1/4, 1/2, 3/4$  y 1, respectivamente, Los valores las matrices do transición  $\begin{bmatrix} P_{r,a}^k \end{bmatrix}$ y de beneficios inmodiatos RE se dan on la table 1. Con esto se logra reformular la problemática smalizada como un proceso de Markov con descuento.

 $\sim$  1

 $31$ 

a. Aplicación del método de Howard

Le politica inicial es

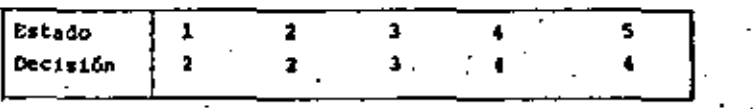

y la correspondiente matriz de transición y vector de beneficios

inmediatos em:

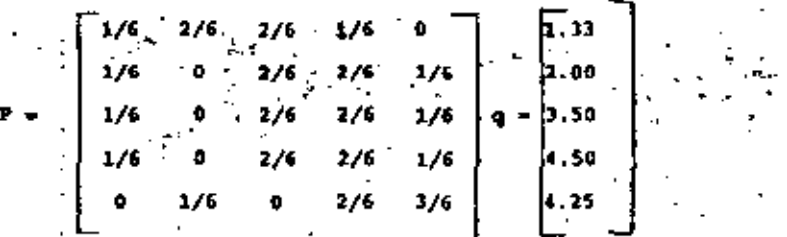

y el sistema de ecuaciones asociado con esta política es  $\mathbf{v} = \mathbf{q} + \mathbf{g}\mathbf{r}\mathbf{v}$  cays solución  $\mathbf{v} = \begin{bmatrix} 1 & -\mathbf{g}\mathbf{g} \end{bmatrix}^{-1} \mathbf{q}$  est

 $v = [10.02, 19.42, 20.92, 21.92, 22.22]$ 

Usando la rutina de mejoramiento de políticas (Tabla 2) se og serva que es necesario cambiar en los estados 7 y 5 la política de extracción original.2 y 4 por 3 y 5, respectivamente

La nueva política de extracción

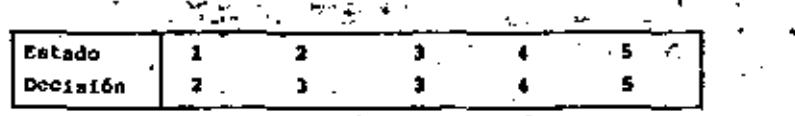

transición y vector de beneficios inmediatos

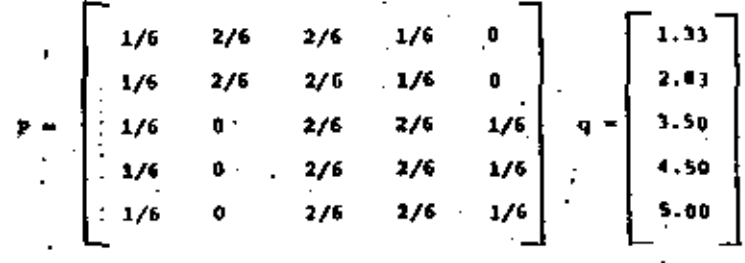

La molución del sistema de ecuaciones y =  $q + \Delta P V$  dads por

 $\mathbf{v} = [\mathbf{I} - \mathbf{g}\mathbf{f}]^{-1}\mathbf{q}$  as igval a  $\mathbf{v} = [10, 10, .19, 63, .21, 00, .22, 05, .22, 56]$ 

y puede comprobarse de la tabla 2 que dicha política es óptima.

Finalmente, conviene sedalar que el vector de probabilidades estacionariam A tal que E = EP es dado por

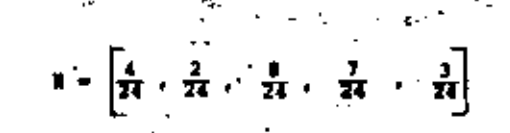

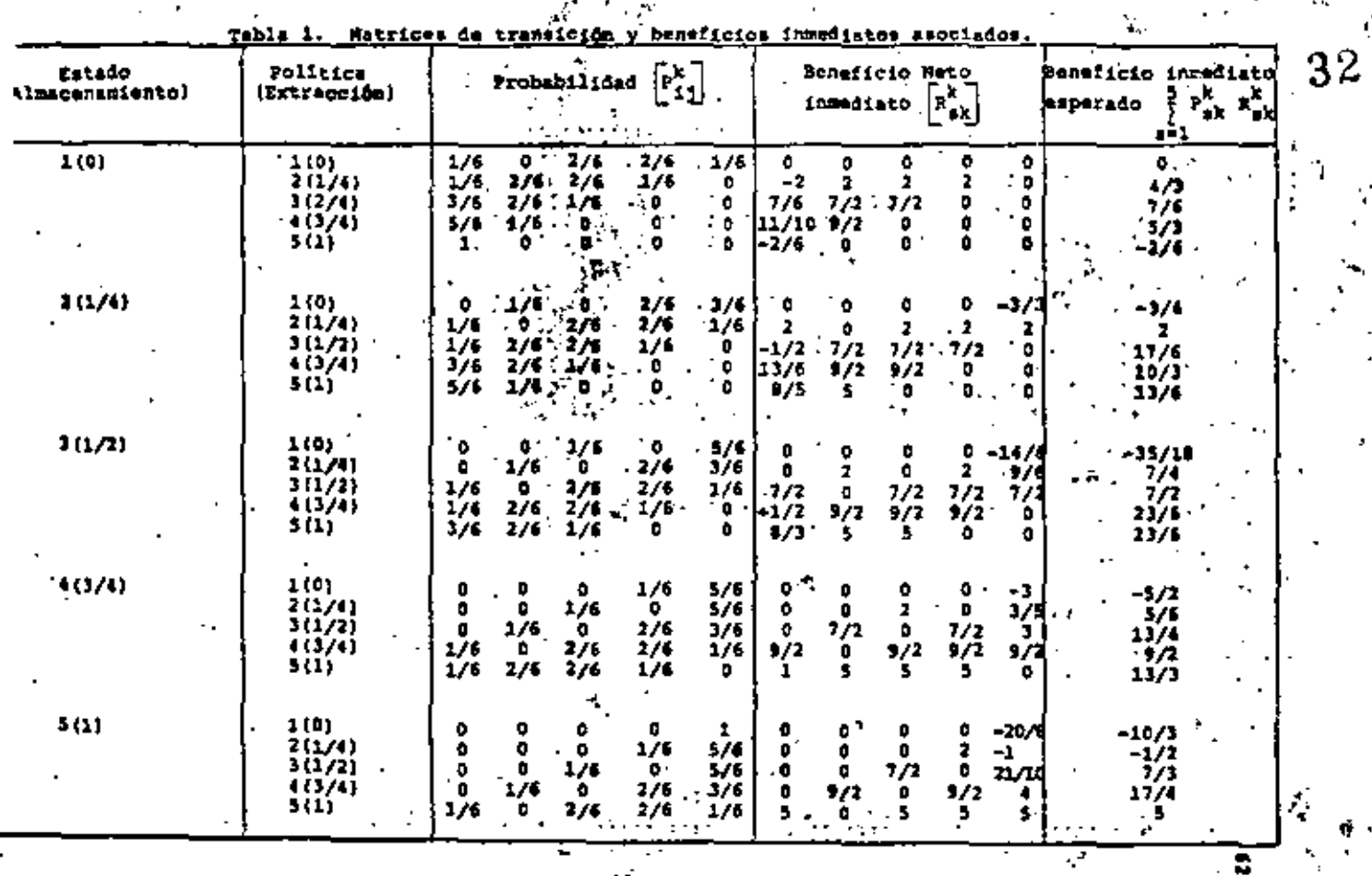

 $\ddotsc$ 

Resultados de la rutina de rejoramiento de políticas  $T<sub>0</sub> b1$ 

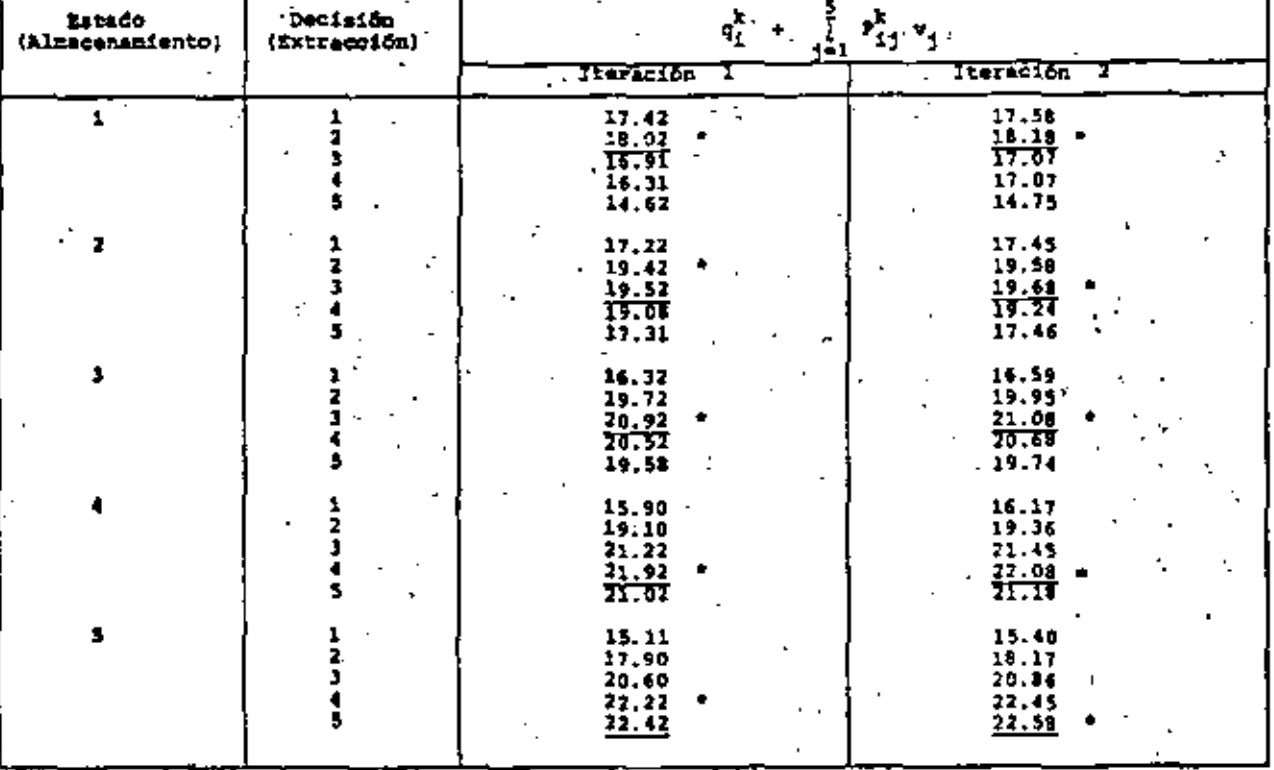

" Indica la politica que as proponis como optima.

r.

à. ķ,

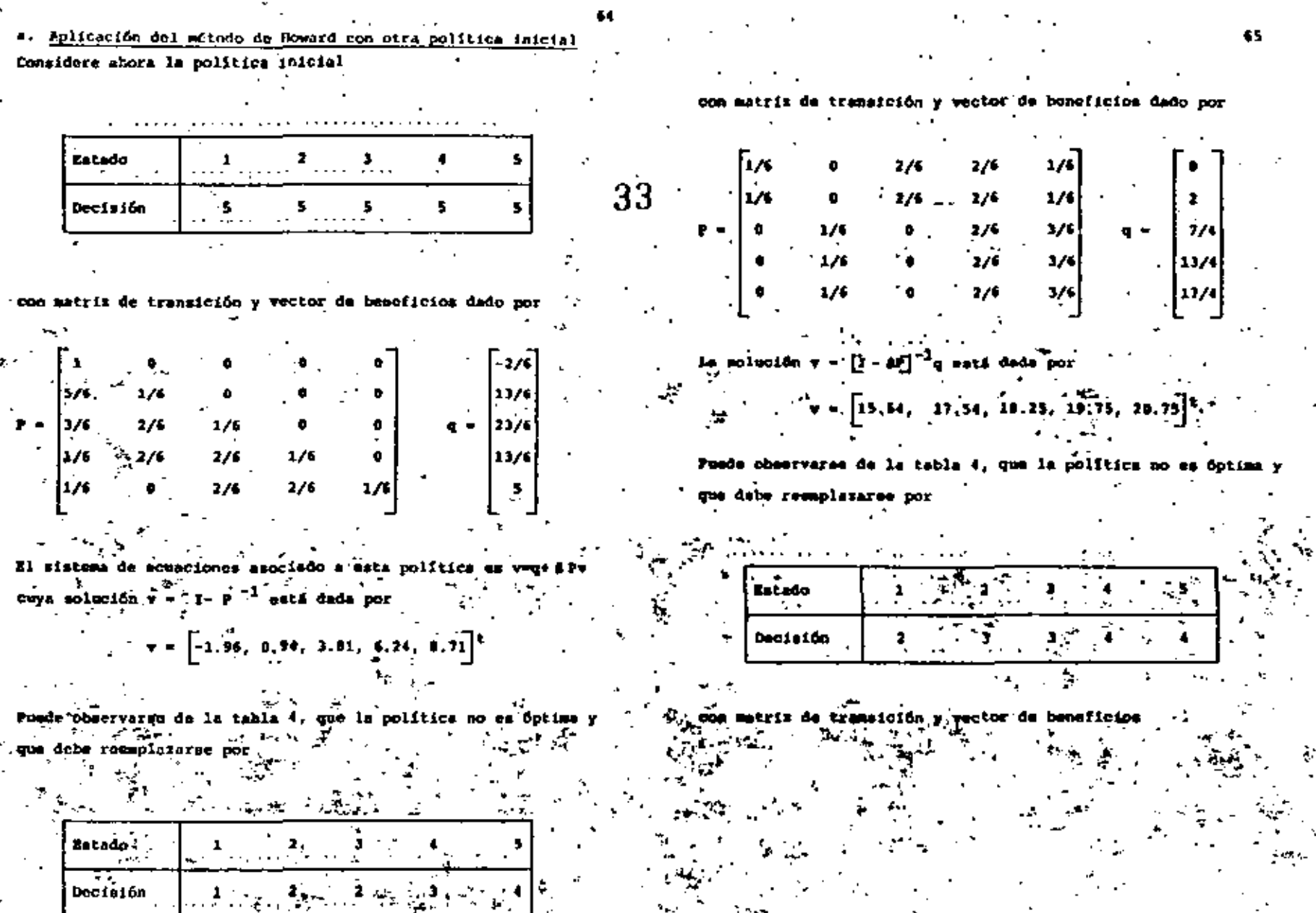

 $\zeta$ 

ô.

Ķ.

 $\Delta \sigma$ 

 $\begin{bmatrix} \nabla_{\mathbf{u}} & \mathbf{v} \\ \nabla_{\mathbf{u}} & \nabla_{\mathbf{u}} \nabla_{\mathbf{u}} \nabla_{\math$ 

 $\frac{1}{2}$ 

ģ.

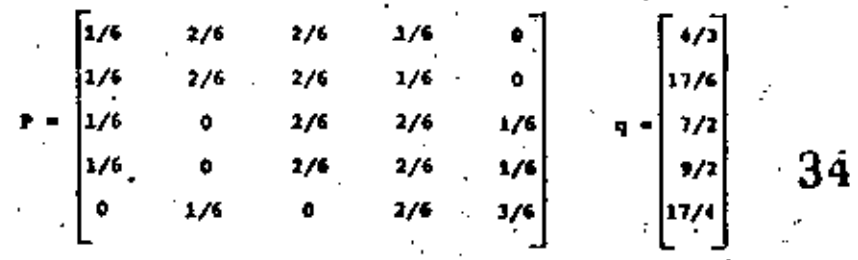

está dado por donda v

$$
\mathbf{v} = \left[14.09, 19.59, 20.96, 21.96, 22.28\right]^{\mathrm{t}}
$$

se observa de la tabla 4 que la política deba reguela  $[2.3, 3.4, 5]$  que puede verificarse es

b. Aplicación del rétudo de aproximaciones sucesivas.

Considere la ecuación recursiva de la programación dinúmica correspondiente al proceso markoviano con ganancine asociado al problema de asignación:

$$
\mathbf{v}_{\underline{x}}(n) = \max_{\underline{x}} \left[ q_{\underline{x}}^k + \beta \prod_{j=1}^{\overline{q}} p_{\underline{x},j}^k \ \mathbf{v}_{j}^{(n-1)} \right] \qquad i=1,\ldots,5
$$

donde k es la política de asignación de agua y tiene como valores k = 1.2.3.4 y 5 correspondientes = extraer 0, 1/4, 1/2, 3/4 .  $61.$  respectivaments, del vaso. En esta ecuación  $5 = 0.83$ los valores de los beneficios inmediatos que así como las proba hilidades de transición P<sub>is</sub> asociadas con cada política se aven tran en la tabla 1

El proceso de solución directo de las ecuaciones recursive teriorse se denomina método de aproximaciones aucesivas y repri menta una mitarnativa para la solución del problema de seigna ción. En la teble 3 me muestran los valores de los beneficios esperados en m stapes para coda uno de los estados iniciales del vaso, esto es, los correspondientos valores v, (m) para  $i=1,2$ ... En diche tabla se observa la convorges estos velores y la correspondiente política óptima ein de

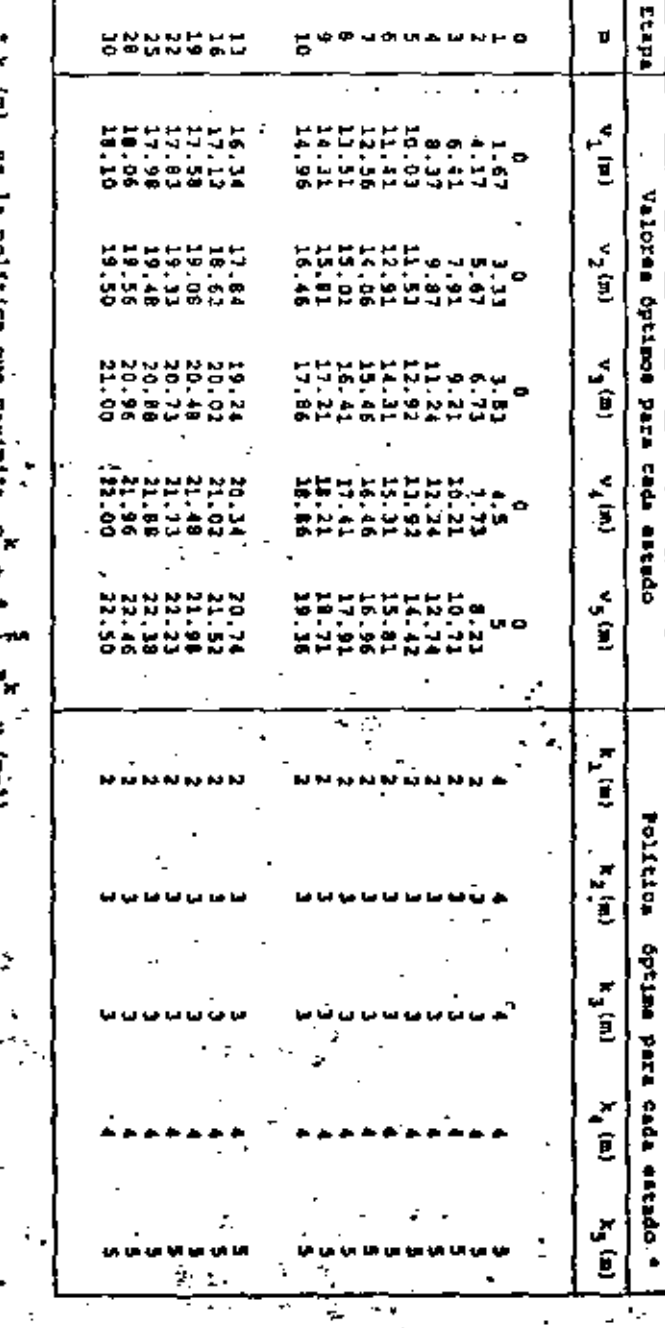

c. baliczción del mitodo, modificado de aproximaciones sucenivas

Considera las ecuaciones recursivas modificadas de la programación dinámica correspondiente al proceso markoviano con ganoncias sapciado al problema de asignación:

 $v_1^2(n) = \max_{k} \left[ q_1^k + \epsilon \sum_{j=1}^5 p_{j,j}^k \right] v_j (m-1)$ 

donde i=2,1.4,5 y k es la política de asignación de agua cuyoe valores 1.2.3.4 y 5 corresponden a extracciones 0. 1/4. 1/2.  $3/4$  y 1, respectivanents. En esta scuación # = 0.03 y los valo res de los baneficios inmediatos q<sup>E</sup> así como las probabilidades de transición Pre asociadas con cada política as muestran en la Table 1.

 $v_3(x) = \max_{k} \left[ q_1^k + x_3^2 + x_4^2 + y_5^2 + y_6^2 + y_7^2 + y_8^2 + y_9^2 + y_9^2 + y_9^2 + y_9^2 + y_9^2 + y_9^2 + y_9^2 + y_9^2 + y_9^2 + y_9^2 + y_9^2 + y_9^2 + y_9^2 + y_9^2 + y_9^2 + y_9^2 + y_9^2 + y_9^2 + y_9^2 + y_9^2 + y_9^2 + y_9^2 + y_9^2 + y_9^2 + y_9^2 + y_9^2 + y_9^2 + y_$ 

En la fable é se musstran los resultados del mátodo modificado de aproximaciones sucesivas, también denominado método de Gauss-Seidel debido a su memejanza com al correspondiente mátodo de so lución de ecuaciones lineales. La tabla muestra los valores ón timos esperados asociados con cada otapa y cada estado, esto ca . v. (=1 para i=1,2,3,4 y 5 y ==1,2, ...., Así cono las correspondientes politicas óptimas.

69

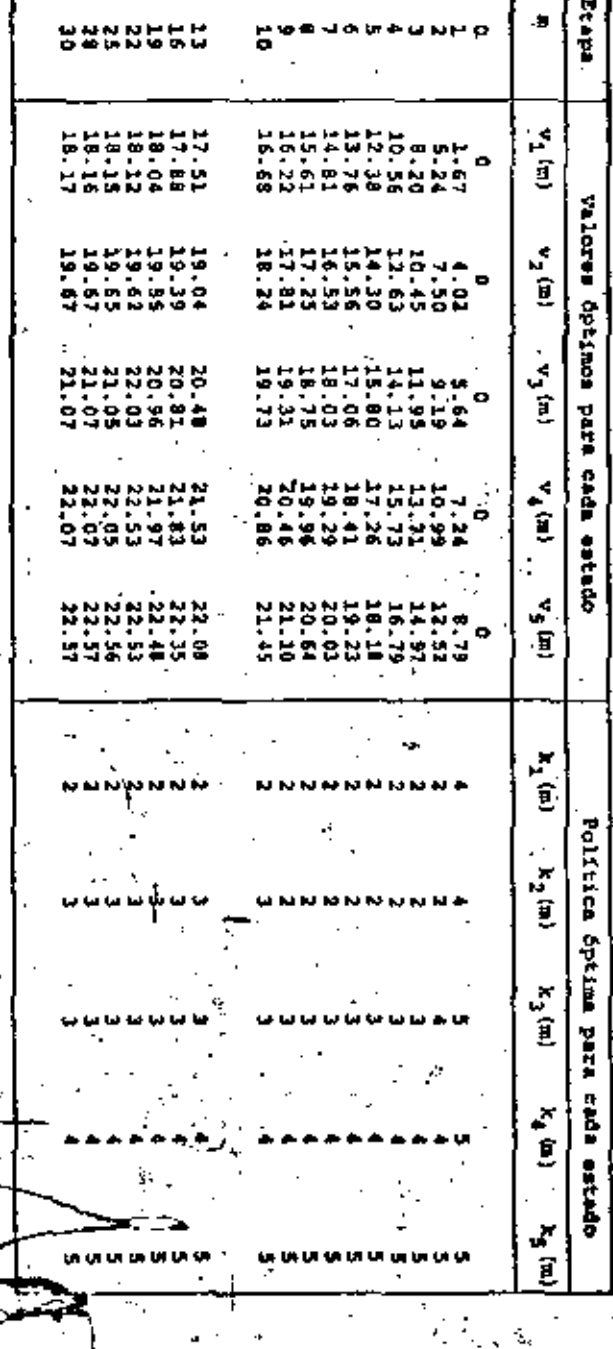

d. El método de programación lineal

Congidere la ecuación recursiva de la programación dinámica co-ITespondiente al proceso Warkovieno ascoiado con el problema de asignación

 $\nabla_{\underline{x}}(n) = \max_{k} \left[ q_{\underline{x}}^{k} + \beta \sum_{j=1}^{n} p_{\underline{x},j}^{k} x_{j} (n-1) \right]$ 

donde k es la política de asignación y tiene como valores  $k=1,2,3,4$  y 5 correspondients a extraer 0.1/4.1/2.3/4 y 1 pectivaments. Considerando que v. = 1im v.(m) (i=1,2,3,4,5) existe se observa que en al limite lo que se desen es encontr v:(1-1,2,3,4,5) tal que

 $v_1^* = \max_{k} \left[ q_1^k + s \sum_{j=1}^3 P_{ij}^k, v_j^* \right]$ 

que equivale a

$$
\mathbf{r}_1^2 \ge \mathbf{q}_1^k + \mathbf{g} \sum_{j=1}^5 \mathbf{p}_{1j}^k \mathbf{r}_j^k \tag{6}
$$

para todo  $k = 1, 2, 3, 4, y 5.$ 

**Una manera de regulvar aste croble** 

lines]

Ě

sujeto a las restricciones linoales (c), la solución de este problem tions en la siguiente hoja y punte observarse del valor de las variables due les que la política detim coincide con las obtenidas anteriormente

PHS LO: 3.500000000 tas line - atiliti **Contractor** 10. 15 H. F. 131466000 F.Y.  $-7714489996$  f V3  $-13040^{\circ}$   $0.056$   $-$ 215 1.03 3.33324600 tis UP+ → EiF.  $\mathbf{1}$ **SE 16 -.415665690 F V1** 三、三、红花花在生姜后的肉,但一样热心。 .061699990 F M3 î. VIS LOI - D.A33300000 tis her l∔thei  $\sim 17$ -PA1666000 = Va **ALCOHOL: YOU ALCOHOL: YELL** Pis LA: -2,500000000 this tipe within ŧ.  $\sigma_{\Sigma} = -19$  $-13944000000000$ լ չեռնաժ հարցն Բ ամ  $-4017010005005$ 9900223370999999999  $15.22 \pm 1.07$ t i  $65 - 19 - 133406000$  F V2 . 723410600 F VA  $-1415090000$  F V5. PAS LA: 3.230040000 网络月质的 医勒提氏 -LIBRAO SPORT FL. Mo.  $\sim$ - GE - 2회 ~.1384000un F V1 ት አንግሞች አትስማስወል በመሆኑን በመሆኑን **LT23403406 F V4** tis (A: 4.500900000 Pis Uni ∗Inf  $-75 - 21$ – አምሽት እንደወቀም ምርሃድ 1861630184 7 9- $-13$ 940occc – Vl - - 276436090 x V3  $\ddot{\phantom{1}}$ **115 LO: 4.333300000** MIS UPE AT E **1999 - 22**  $\mathbf{I}$  $-17990000000$  T MS RAS LO: 47.373369689. his DP‡ → TiF **CARDONAUGE MS** 55 – 23 – 139466065 F.Ha res Lo: —\_Falachous 的地方 机内电子 医生物病 人名卡尔 **CONSTRUCTION** 95 – 24 - 2130406600 F V3 15 HP: →IMF THE 1975 - LED HOMES PLAYER  $-177486931300$  and  $-17793$ LSUPANHANC PUMP T 115 121 - A.ZIGODOWED are the control TO 25 - 13PALGGUD P.M. 化二乙基丙基丙烷 计设备分布 网络 - 1980年10月10日 1月10日 - 1980年1月1日 - 1971年1月1日 1月1日 - 1980年1月1日 tem leta - Santonia Atla 千物 拜西南 人名巴比尔

THE ENUXTION LISTING.

 $\sim$   $\sim$ 

ω œ

۰.

w

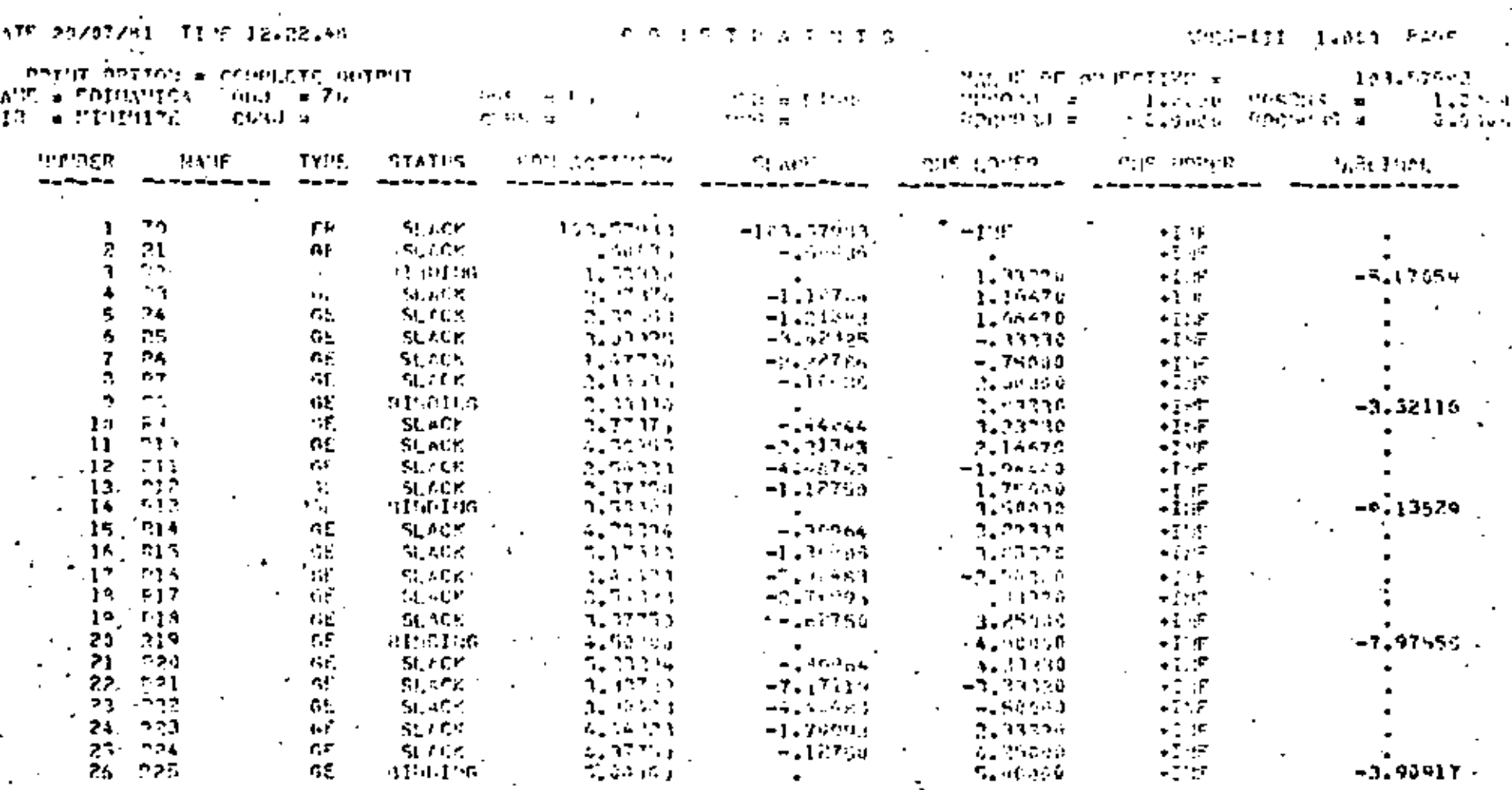

 $\mathfrak{g}_9$ 

 $\mathcal{B}_{\mathcal{A}}$ 

 $\sim$ 

¥,

 $\epsilon = \omega$ 

 $\boldsymbol{\gamma}$ 

From S.A.P.P. COSZNE 144 L.SIR+695 30-16Y-01 12.22.46-PEADLER Fares  $74.5$ 12-22-49-17 psocosi2 homes - FILE INNUT + DR 94 12-22-40-014101-37216-13-22-53-6000103-22-2 12:22.43.000YOR.15PUT-TAPEL. 12.02.44.5315 OPENED - TAPEL  $\{2.22, 24.877809, 27740999223, 10697549992\}$ 12-22-45-AT CY= 001 SCRPESET 12.23.44.07L-106000. 12.22.44.APTZEROLMEVITOLENE lz.ph.4n. secondocou-energen 5-8-0 (PE3-111 2,45, 85 キンス 12.22.43. 94 MITS STP 021100 12.22.43. We STTH DEMICE UPTION NO **BeOSTOJEOGFOJEF**  $12 + 21 + 44 + 1$ 12-22-40-FILE OCEND - OUTPUT 12.23.51-FTLD 005 RD = 439.695 **THOUGHTS** 12.23.05. 1,492 CP SECONDS EXECUTIVE TIME 12.23.25. 12.23.05.7311. 20002324 WORDS - FILE DUIBLY + 32 Au 12-23-05-07 13688 BAY USTD) 3648 PORTS C 12-23-07-115 1,951 Mil. 1.054 SEC. 12-23-05-024 A.576 A.J. 4,574 580. 12.03.05-19 193.470 525.  $12.113.244$ 12.23.05.07 37.4842 12.23.45.55 DATE FA/07/91 20.003.580. 12-23-53-00 12-23-05-CJ, CIP OF JPR 29

TC 20/07/81 TIME 12.22.48

委员 医外侧的房

APER-III 1.000  $\mathcal{P} = \{1,2,3\}$ 

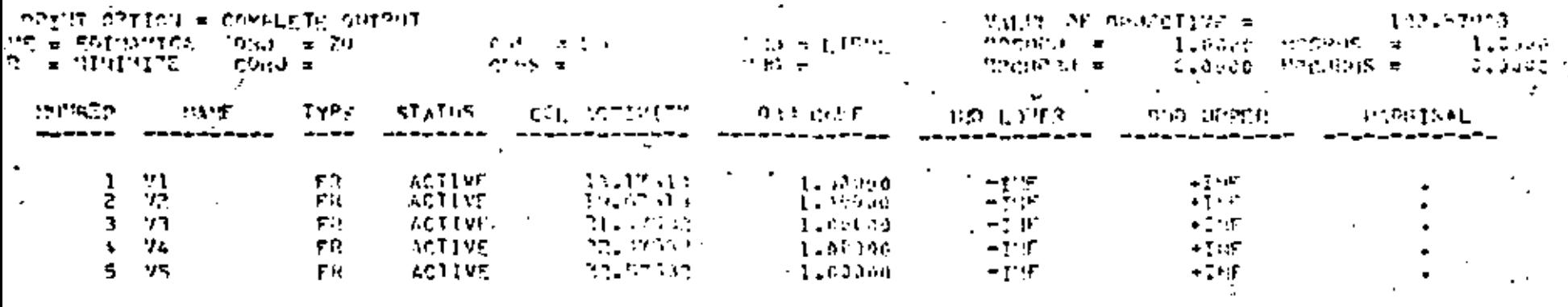

### Convergencia de les métodos de solución

Considere al aspecio de matrices de orden man cuyos elementos son reales y supomga que introducimos el concepto de distancia en aste espacio por médio de la norma

 $\left[\frac{1}{2}[P]\right] = \max\left\{\begin{array}{c} 1 \\ \frac{1}{2} \end{array} |P_{1j}| + 1 - 1, \ldots, n\right\}$ 

si p = [b. ] es una matriz de transición se tiene que jip||-1. Raimismo, ei p<sup>2</sup> da la matriz de trensición de a pasos sabempe que ||p<sup>m</sup>|| = 1. Sin embargo, si 0<ñei em um factor de descue<u>n</u> to, la matris (Sp)<sup>2</sup> satisface [[(SP)<sup>2</sup>][+6<sup>0</sup> y se implica

 $\mathbf{0} = \lim_{\mathbf{m}} \mathbf{1} \{ |\mathbf{0}^{\mathbf{p}} \mathbf{1}^{\mathbf{m}}| \}$ 

que equivale a 0 = lim (8P)<sup>m.</sup>, Como consequencia tenemos: Proposición Ir. Sea P matriz de transición y Okecl factor descuento. Entonges la matrix [ I - SF] times invers

 $\Gamma$  I  $-$  Ap  $\Pi$ <sup>-1</sup>

Prueba. Emperaremon por hacer notar que

 $\sum_{i=1}^{N} (3i)^{2i}$  =  $\sum_{i=1}^{N} (3i)^{2i}$  =  $\sum_{i=1}^{N-1} (3i)^{2i}$  =  $\sum_{i=1}^{N-1} (3i)^{2i}$   $\sum_{i=1}^{N} (3i)^{2i}$ 

De donde al N tender a infinito se tiene que (AP) (la matriz) cero y la inversa de {1-ff} es como

Considera la formula recursiva

 $u(x) = \max_{k} \left[ q^k + sp^k u(n+1) \right] = -1, 2, ...$ (1)

donde p<sup>k</sup> es la matriz de transición asociada a la política k; gt es el vector de beneficios innediatos asociado e la política k; y, 0x5<1 factor de desquanto. Supongamos que se adop ta una política de decisión fija para todas las etapas de la ecusoión recursiva. Intongas digha ecuación se reduce

''iin embargo, esto equivale

 $U(n) = q + \beta F U(n-1)$ U{m−1} = a + d2 U(m−2

 $= q + BPU(0)$ 

 $\sigma(m) = q + (4\pi)q + (4\pi)^2 + (4\pi)^3q + \ldots$ 

 $= \left[1 + BP + (BP)^2 + (BP)^3 + \ldots \right]g(0)$ 

ila proposición l, podemos implicar que

 $\mathbf{u} = \left\{ \mathbf{U} \mathbf{I} + \mathbf{P} \mathbf{I} \right\}^{-1} \mathbf{q} \in \mathbb{R}^{m \times m} \times \mathbb{R}^{m \times m}$ 

#### Convergencia del método de Moward

Uno de los aspectos fundamentales para remolver la equación recursiva do la programación dinámica con este mútodo es que para toda iteración se requiera calcular

$$
[x - \exp^{-1} - 1]
$$

donde P es la matriz de transición que se supone óptima y 0<B<1 el factor de descuento. La existencia de la inversa de  $[1 - 87]$  justifica cada paso del sétodo y su terminación es ti gerentizada porque el número posible de matrices de transi ción distintas es finito.

Considere la formule recursiva (il como sigue:

$$
xy = \max_{k} \left[ q^k + \theta z^k y \right].
$$

esto os, Ti R<sup>n</sup>-R<sup>n</sup> es un mapeo definido por una operación de maximización. In esto mapão se cumplo que para algún valor de E, denotado k, se adquiera el sáximo, esto es,

debido a que el número de políticas da dacimión es finito. La propiedad hásica del mapeo T(V) queda resumida en:

 $T(V) = q^{\frac{1}{2}} + 3P^{\frac{1}{2}}$  V

Proposición 2. Considere el mapeo

$$
\text{TV} = \max_{k} \left[ q^k + \beta \, r^k \, \gamma \right]
$$

donde P<sup>k</sup> matrit transición asociada e la politica k<sub>i q</sub><sup>k</sup> vector de beneficios inmediatos auxociado a kr 5 factor de descuento (0 < B<1}1 y w wester columns de n componentes, Entonces T we un mpeo de contracción,

Prusba. Dados u y v zabunos existen k, y k, tales que

$$
Tv = q^{k_1} + \beta P_v^{k_1} + \beta v + q^{k_2} + \beta P_u^{k_2}
$$
  
As  $f = \frac{1}{2}$   
As  $f = \frac{1}{2}$   
 $iv = \beta u = \frac{1}{k} \left[ q^k + \beta P_v^{k_1} \right] = \frac{k_2}{q^2} - \beta P_v^{k_2} = \frac{1}{2}$ 

$$
\geq q^{k_2} + \beta P^{k_2} v - q^{k_2} - \beta P^{k_2} u - \beta P^{k_2} [v - u]
$$

Por otra parte  $\left[$  Tu - Tv  $\frac{1}{2}$   $\mu^{0.2}$ ,  $\left[$ u -  $\frac{1}{2}$  y se concluye que

$$
\mathbf{p}^{\mathbf{k}_2} \left[\mathbf{p} - \mathbf{q}\right] \geq \mathbf{r} \mathbf{v} - \mathbf{r} \mathbf{u} \geq \mathbf{p}^{\mathbf{k}_2} \cdot \left[\mathbf{y} - \mathbf{q}\right]
$$

sin ambargo  $\{|\mathbf{x}^k| \quad [\mathbf{y}-\mathbf{y}]\}| = \mathbf{s}\{|\mathbf{v}-\mathbf{u}|\}$ pura k=1,2 (usando la nor ma [[x]] = max [[x<sub>i</sub>]  $r$  i=1,...,m]}. Por lo tanto em<sup>2</sup>tiene que | |Ty-Tw | | <br />s| | y T es une contracción.

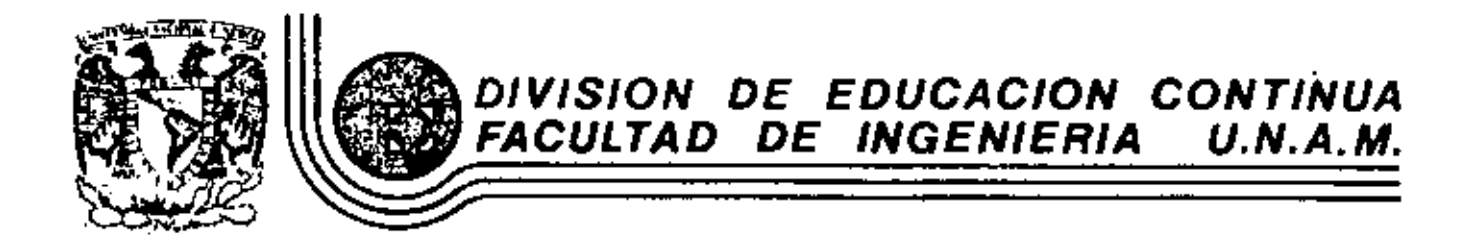

# FUNDEMENTOS Y APLICACIONES DE LA INGENIERIA DE SISTEMAS

 $\mathcal{L}$ 

# UN EJEMPLO DE DINAMICA DE SISTEMAS

M. en C. Marcial

 $\bullet$ 

OCTUBRE, 1982

# **INTRODUCCION**

El próposito del presente estudio es la realización de un modelo matemático que por sus condiciones sea aplicable a la Repú-blica Mexicana, conjugando en él todos aquellos factores que son de terminantes en su desarrollo socio-económico, es decir, un modeloque sea capaz de reproducir el comportamiento que han observado en los últimos años la industrialización, el crecimiento demográfico, laproducción de alimentos, el agotamiento de los recursos no renova-bles y el deferioro del medio ambiente; para poder entonces preveer tales tendencias de comportamiento de estos factores por lo que resta del siglo XX y para el XXI.

Obtenido el modelo se practicaron diversos ensayos que simularán las tendencias del comportamiento de cada uno de los ya mencionados factores, comportamientos que son debidos a las variadas influencias políticas que se presentan en un momento dado dela vida de nuestro país y que son tomados como parámetros al sistema.

Entre las muchas razones que motivaron la realizaciónde este estudio se encuentra una que consideramos es la aportación que arroja este trabajo; demostrar que la aplicación de la ingeniería dentro del desarrollo tanto económico como social no es de rechazar se sino que debe por su natural exactitud, tomarse como base paraconseguir la creación de una metodología que pueda ser utilizada --

1.

# 1.5.1. DESCRIPCION DEL SISTEMA

 $-$ 

TERRA DE

والأوهم التواجد ويترجى

México en 1977 es un país que presenta características muy especiales que dan lugar a grandes polémicas. Se encuentra en un momento crítico en su historia que finglica grandes cambios en su es tructura política, social y económica. Debido al alto crecimiento demo gráfico que presente (3.5% anual), se visualizan grandes problemas para lograr satisfacer la demanda de alimentos, servicios, educación, así como la creación de nuevas fuentes de trabajo. Por otro lado México, cuenta con una gran riqueza en recursos naturales no renovables, extensos litorales, grandes bosques y tierras apropiadas para el cultivo que con una correcta planeación en el aprovechamiento de estos recursos, México pueda satisfacer las demandas antes mencionadas provo- -

cando con esto que la economía evolucione a la par del crecimiento de mográfico.

3

# 1.5.2 ESPECIFICACION DEL MODELO

Para que el modelo tenga utilidad debe ser capaz de establecer posibles hechos futuros, debido a lo qual puede ser de tres modali dades.

- a) Modelos que hagan predicciones precisas y absolutas. Por ejemplo, establecer el número exacto de habitantes que habrá en el año 2000, o la cantidad exacta de hectáreas cultivadas en ese año.
- b) Modelos que hagan predicciones condicionales y precisaspor ejemplo, determinar el número de habitantes que habrá en el año 2000 si el número de hijos por familia sereduce a dos, ó la cantidad de contaminación persistenteen el medio ambiente si se elimina el uso de determina-dos materiales que son altamente contaminantes.
- c) Modelos que hagan predicciones condicionales e impreci-sas, por ejemplo, si la mortalidad desciende y la natali-dad se mantiene estable, la poblacion tendera a crecer en una forma notoria; o si la población, la industrializacióny los servicios aumentan, la cantidad de recursos descenderá notablemente aunque no es posible precisar en cuan to.

Analizando las características de cada uno de estos modelos y dada la naturaleza de nuestro sistema preferimos usar modelos de) tercer tipo por dos razones:

- a) Los modelos socio-económicos, son por naturaleza impredecibles totalmente, debido a que cualquier predicción - acerca del futuro de este tipo de sistemas es influído por j diferentes políticas ateatorias.
- b) la información de tipo social por su propia naturaleza es Inexacta e incompleta y consecuentemente, la elaboración de modelos de los dos primeros tipos no parecen metas fá clies de lograr para modelos de estos tipos de sistemas alargo plazo. Por lo tanto el propósito del presente modelo será establecar = en forma aproximada = las interaccio-nes causales que existen en el sistema socio-económico para poder coder elaborar políticas adecuadas de desarro-ilo aplicando para ello el tercer método.

# 1.5.3 DEFINICION DEL TIÈMPO DE SIMULACION

El tiempo de simulación se define como el tiempo necesario para que el sistema manifieste su comportamiento y responda completamente a algunas políticas de planeación propuestas. En el caso de cada sector se escogió un período de 100 años y para el modelo general un período de 200 años, iniciándose todas las simulaciones en el año -1900 y terminando en los años 2000 y 2100 respectivamente. El compor tamiento del modelo en el período 1908 - 1977 es liamado el comporta-

Los recursos no renovables, capítulo 5, que representa el combustible y el suministros de materiales para la industria y la agricultura. Lacontaminación, capítulo 6, que estudia los efectos nocivos en el medio ambiente producidos por la industria y la aoricultura y que reducen la esperanza de vida, la productividad agrícola o la habilidad normal de los ecosistemas de absorver los contaminantes.

 $\ddot{\phantom{1}}$ 

La figura 1.1 ilustra esquemáticamente los cinco seciores det modelo y las más importantes interacciones que se presentan en-tre ellos.

Las corridas particulares de los modelos creados para cada sector se componen de variables endópenas y exógenas. Siendo las va riables endogenas las que dependen del comportamiento del sistema y lo atectan constantamente. Mientras que las exógenas afectan al siste ma, pero no son alteradas por el mismo, representando éstas las in-fluencias que cada sector recibe de los demás. Al unir todos estos mo delos - Capítulo 7 - dichas variables exógenas quedan exciuídas debido a que estos valoros exógenos son abora generados dinámicamente por al guno o algunos de los otros modelos del sistema, logrando la integra-ción de éste.

# 1.5.5 POSTULACION DE LA ESTRUCTURA DEL MODELO

Habiéndo identificado los elementos más relevantes del sistema, necesitamos especificar todas las relaciones importantes que interconectan a estos elementos para formar un sistema. Nosotros realiza-

5

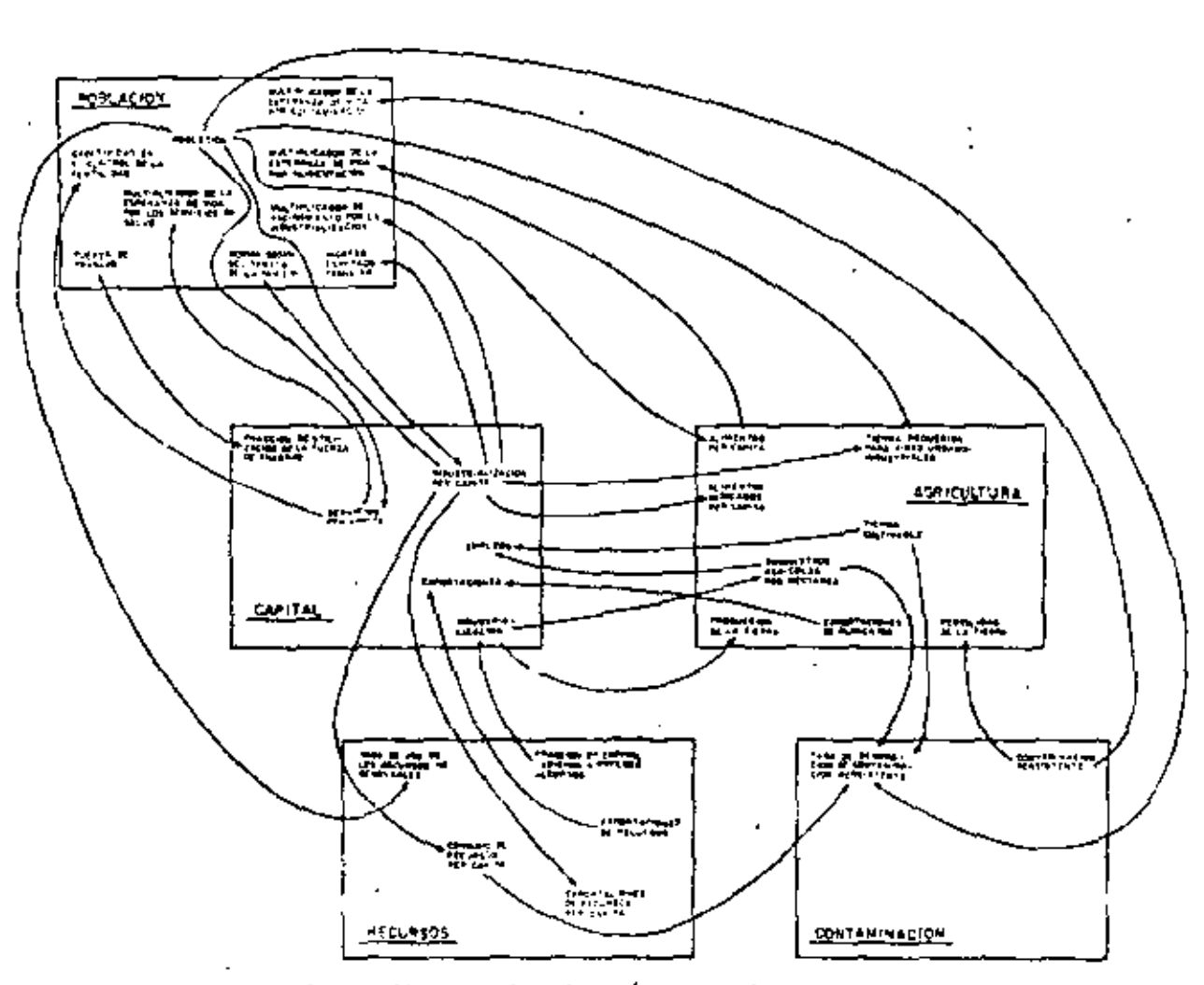

FIGURA #1.1.- Interrelación entre los cinco sectores del Modelo.

᠇

∼.

 $\frac{1}{\sqrt{2}}$ 

 $\sim$ 

 $\pi r$ 

mos esto en dos pasos, para incrementar la precisión. Primero, pos tulación de la estructura general del sistema, segundo, estimación delos valores numáricos de los parámetros que cuantifican esta estructura. Los patrones que usamos para flevar a cabo este proceso son discutidos aquí. Las ecuaciones y parámetros resultantes son tratados en de talle en los capítulos 2 al 6.

Las suposiciones estructurales expresan los estabones causa tes generales entre los elementos del modelo, indicando cuales elementos son afectados por cambios en otros elémentos. Los siguientes sonejemplos de las suposiciones estructurales incluidas en el modelo.

- 1. Un incremento en los alimentos per cápita causará un incremento en la esperanza de vida, si todos los otros factores permanecen constantes.
- 2.- Un incremento en los alimentos per cápita causará unadisminución en el porcentajo de la industrialización dedi cada a la agricultura y un incremento en las inversiones hechas en servicios e industrialización.
- 3. Un incremanto en el número de hectáreas de tierra cultiyada causará un incremento en la producción de allmentos y por esto un incremento en los alimentos per cápita, todos siendo iguales.

Dado que las suposiciones estructurales no son cuantitativas,

no son suficiente base para provectar el comportamiento futuro del sistema. Cada uno debe ser quantificado por medio de consideraciones pa ramétricas. Por ejemplo, una consideración paramétrica ha de ser su mada al modeto para indicar el número exacto de años que podrían ser sumadas a la esperanza de vida si los alimentos per cápita fueran in-crementados de 1800 a 2500 calorías por persona por día, El proceso general de la elaboración y prueba de las consideraciones paramétricas. del modelo es discutido en la sección 1.5.6.

Ł.

Las consideraciones estructurales que confeccionan un mode lo de un sistema dinámico son expresadas comunmente por medio de dia gramas de mallas. En un diagrama de malia, las interacciones del sistema son mostradas por flechas lievando de cada elemento a todas aquellas variables que puedan se influenciadas por cambios en ese elemento. La polaridad de cada influencia causal es indicada por un signo  $(+)$   $\acute{o}$  -(-) cerca de la punta de la flecha. Una polaridad positive significa que un incremento en el primer elemento causará un incremento en el sequindo ly un decremento causará un decremento). Una polaridad negati va significa que un incremento en el primer elemento producirá un decremento en el segundo ly un decremento producirá un incremento). -Los diagramas causales de maila son bosquejos aproximados de las ma-llas de retroalimentación que interactuan en el modelo y no contienensuficiente información que permita un completo entendimiento de los posibles modos de comportamiento o para analizar el modelo en una computadora, pero nos lleva a los patrones generales de las principales interacciones del modelo.

Un diagrama de flujo en DYNAMO contiene más información de la estructura del modelo que un diagrama de malla. Provee informa ción acerca de la forma funcional usada para representar cada elemento en las ecuaciones DYNAMO del modelo. DYNAMO, el lenguaje de computadora más usado para expreser modelos de sistemas dinámicos.no es absolutamente esencial a este método, otras convenciones de dia gramas de flujo y otros lenguajes de computadora pueden ser usados, Sin embargo, dado que DYNAMO fué desarrollado específicamente pararepresentar las contínuas interacciones de retroalimentación de los modetos de sistemas dinámicos, fué el lenguaje más sencillo para nosotros para usario en la definición de los elementos del modelo. Todos los día gramas de flujo y ecuaciones elamente distin siguen el formato DYNAMO. El diagrama de flujo en DYMAMO completo es mostrado en el capítulo 7. Las convenciones usadas en los diagramas de flujo en DYNAMO, las -equaciones y la forma de leer fos resultados de la computadora son explicados brevemente en el apéndice DYNAMO.

Ł

# 1.5.6. LA ESTRUCTURA DEL MODELO

Dos mallas de retrostimentación importantes en el modelo pro ducen el potencial para el crecimiento físico exponencial en el sistema del modelo. La primera gobierna los nacimientos: la segunda determina la inversión de capital industrial. En la primera malla un incrementoen el número de nacimientos incrementará la población, y el mayor nú

9

mero de gentes nos llevará a continuar con más nacimientos. Similar ments, un incremento en la tasa de inversión de capital aumentará la cantidad de capital Industrial, el cual hace posible una producciónindustrial mayor. A su tiempo, la producción industrial permite más-Inversión, la cual incrementa la cantidad de capital aún más.

El crecimiento en población y capital es en forma exponencial debido a la naturaleza de los procesos que generan a la población y el capital. El Incremento en población y capital por esto depende en parte de la cantidad de población y capital ya presente. Siempre quela tasa de crecimiento de cualquier cantidad varía directamente con la cantidad de esa cantidad, una retroalimentación positiva esta presente, y su crecimiento será del tipo exponencial.

La existencia de una estructura causal que prevee un po-tencial para el crecimiento exponencial no significa que el potencial es siempre realizado. En adición a la retroalimentación positiva quepromueve crecimiento exponencial, el modelo contiene numerosos factores ambientales, económicos y sociales que pueden balancear ó aún sobrebalancear las fuerzas que inducen el crecimiento. Estos factores constituyen retrosilmentaciones negativas dentro del modelo del sistema. Su relativa efectividad constantemente canbia como el crecimiento progresa, y el balance resultante entre fuerzas de crecimiento y fuerzas estabilizadoras continuamente cambia. En la realidad y también en el modelo las variaciones en el conjunto de entradas provenientes del me

r t

ิ้

dio ambiente pueden producir tasas de crecimiento de la población y del canital positivas, negativas o nulas en diferentes tiempos,

Ninguna tasa de crecimiento exponencial constante fué escrita. Sin embargo cuando las fuerzas positivas son dominantes-(cuando son mayores que las negativas), el modelo generará creci-miento exponencial a una tasa que variará, con el tiempo.

Las retroalimentaciones negativas que pueden balancearel potencial crecimiento de la población y del capital están contenidas básicamente en los sectores; agrícola, de recursos, y contaminación del modelo en la forma de consideraciones de los límites fí sicos del sistema. Estos límites estan representados dinámicamente, y pueden ser aumentados ó disminuídos dependiendo de lo quesuceda en el modelo. El modelo incorpora las siguientes considera ciones acerca de estos límites:

- 1.- La cantidad de tierra potencialmente cultivable que puede ser desarrollada en cultivada por medio de su ministros agrícolas es finita y cuando esta tierra -cultivable disminuya el costo marginal del desarro-llo de la tierra medido en términos de capital y ener gía se incrementará.
- 2.- Hay un límite para la cantidad de alimentos que pueda ser producidos en cada hectárea cultivada por año. Se puede aproximar a este límite por medio de inver-

Ħ

sión en suministros agrícolas tales como fertilizantes. pesticidas y tractores, también ateiar de este fímite al decrementarse la producción de la tierra por contaminación y por degradación ecológica del suelo.

- 3. La existencia de recursos naturales no renovables en la tierra es finita. El límite absoluto de disponibilidad de recursos es la cantidad total de recursos existentes en la corteza terrestre. Sin embargo el costo de ex-tracción y explotación será mayor en la medida en que los recursos se vayan agotando.
- 4.- Hay un límite en el cuat el medio ambiente puede asimilar a los contaminantes, este puede aumentar o disminuír en función de la toxicidad de los materiales.

Estos límites proveen retroalimentaciones negativas para el crecimiento de la población y el capital. Estos mecanismos de retroali mentación social están incorporados en el modelo general implícitamen te y estan distribuídas en los cinco modelos que representan a fos cinco sectores que son incorporados al modelo general.

# 1.5.7 EVALUACION DE LA SENSIBILIDAD DEL MODELO. -UTILIDAD Y EXPERIMENTACION.

Numerosas simulaciones del modelo del sistema con diferentes valores de los parámetros, indican el rango de comportamiento que puede exhibir el modelo y su sensibilidad a esos cambios. A este proceso se le denomina "experimentación".

Es Importante estudiar cuales son los elementos del sistema que influyen más profundamente en su comportamiento, para ejer cer sobre ellos las acciones de control convenientes. Para ésto es necesario observar los cambios cualitativos del comportamiento del modejo, y no tanto los cuantitativos. Ya que podrán existir, por ejem-plo, variaciones que provoquen que la población en México en lugarde Regar a 120 millones aproximadamente en el año 2000 llegue hasta 140 millones o más: sin embargo, su rápido crecimiento exponencial no habrá variado en forma substancial. En cambio se pueden -hacer pequeños cambios que provoquen que la población se mantenga en un valor estacionario. A estos parámetros se les deberá poner -mayor atención en su estimación.

Existen puntos, generalmente en la intersección de muchas mailas positivas y negativas, donde un pequeño cambio en los valores numéricos puede cambiar la dominancia relativa de las mallas. Estoprovocará que la tendencia del sistema completo crezca o decline.

un concepto importante al analizar un modelo dinámico, es localizar estos puntos, porque ellos indican relaciones en las cualesse debe profundizar en su investigación para entender mejor el sistema. Y a su vez, estos puntos también indican las variables del siste ma dende nuevas políticas pueden ser efectivas para alterar su compor tamiento.

 $\ddot{\phantom{a}}$ 

Para juzgar la utilidad del modelo es preciso basarse en las

 $1.13$ 

siguientes condiciones:

- 1.-Cada suposición del modelo deberá ser consistente con me didas directas u observaciones del sistema real. Ninguna suposición o parámetro sin significado en el mundo realdeberá ser incluída.
- 2. Cuando el modelo simule el período histórico, el comporta miento de cada variable debe ser similar al que muestraen la realidad. Cuando el sistema sea simulado en el futuro, cada variable deberá sequir un comportamiento razo nable dentro de un rango de valores aceptable.
- 3.-El modelo deberá ser suficientemente simple para que las razones de su comportamiento puedan ser comprendidasy sean generalmente principios que se puedan aplicar alsistema real.

# 1.5.8 LIMITES FISICOS DEL MODELO

Existe un grupo de valores en ciertos parámetros del mode lo que son de particular importancia, debido a que el comportamiento del modelo es sensitivo a sus valores y porque sus estimaciones refle jan directamente el comportamiento ecológico o tecnológico del modelo. Estos son los valores que expresan los límites físicos en el modelo. -At intentar asignar valores límites a los parámetros que son relevantes con los recursos del país, se deberá tener en consideración lo si quiente:

ż

4،

1. - Tierra potencialmente cultivable - 30.05 millones de hectáreas - o sea un 40% más de lo que se cultiva-actualmente.

'

- 2.- Producción máxima por hectárea 6000 kilogramos de vegetal equivalente/hectárea - año - ó 2.5 veces el pro medio de producción del país en 1970.
- 3. Recursos naturales no renovables (cantidad total explotable) - 27 mil millones de unidades de recurso - o sea 10 vecas más de lo extrardo hasta IWO.
- 4. Tasa de asimilación de la contaminación persistente --(por año) - 25 veces la cantidad de contaminación asimilada por Jos ecosistemas en 1910.

t

Nuestra justificación de estos valores *y* las pruebas de valo res posibles son presentados en la sección de la descripción de jas -ecuaciones de cada sector. Creemos que los varares asignados representan una poslclón optimistas desde el punto de vista tanto ecológico como tecnológico.

 $\mathcal{L}_{\mathcal{L}}$ 

# 2.1 INTRODUCCION

El intento en el presente estudio es el de establecer la relación existente entre ciertos parámetros tales como la esperanza de vida, los nacimientos por año, las muertes por año, la fertili-dad, la industrialización, etc. y que permite que la población se de sarrolle como lo ha estado haciendo en los últimos años: exponencial. Manejando estas variables di nâmicamente se puede simular su comportamiento a través del tiempo con la ayuda de la computadora y se podrá wmprobar entontes si el.modelo creado cumple con el desarrollo que ha tanido la población en un tiempo determinado, y si esto se logra, este modelo será capaz de mostrar tendencias de crecimiento para la población en 105 anos futuros. Más aún, esta remos en la posibilidad de crear pojíticas artificiales de control dedicho crecimiento, modificando simplemente las constantes que intervengan en el modelo.

Estudios de este tipo han sido ya realizados por investiga $$ dores e instituciones reconocidas mundialmente, y todos ellos responden a la inquietud e incertidumbre de nuestra situación en elfuturo. En México poco a poco nos hacemos concientes de esta si tuación, así lo indican artículos publicados recientemente: ''En 1980, de una población compuesta por 73 millones de habitantes, 40 millones vivirán en las ciudades" (1), "8,020 niños nacen al día en Mé- $\cdot$ xico (2), "Ya hay una mayor conclencia del problema demográfico $\cdot$ en la pareja mexicana dicen..."  $(3)$ , ¿Qué provoca este au--

merrto exponencial de la población mundial y por tanto la mexicana? Los servicios para conservar la salud han aumentado desde la Revo lución Industrial, las tasas de mortalidad han descendido notable- mente, y las tasas de natalidad han aumentado considerablemente,el promedio de vida del ser humano debido al cambio en las tasas,-es mayor cada vez. En México, 'ta mayorra de quienes será padres de familia en el año 2000 ya nacieron" (4).

r?

Un profesor de la Universidad Nacional Autónoma de México afirma,

'Especial atención merece el área metropolitana de la Ciudad de México, tanto porque en ella vivimos, cuanto porque es una de las zonas urbanas con más rápida expansión en el mundo. Si Méxi con en su conjunto ostenta el p!'"imer lugar de la tierra *por* su crecl miento demográfico del 3.5% anual, su zona metropolitana capital - desborda cualquier competencia pues casi. lo duplica con el  $\pm$  5.7%  $+$ anual~ E>to quiere decir que su pctlación se duplica cada 12 anos-Y con ella. si se quiere mantener solamente el nivel de vida aclual, se tendrían que duplicar a su vez, el área que actualmente ocupa, el ancho de sus calles: el servicio de transportes y viaductos; sus es cuelas, bibliotecas, centros de servicio social, parques, servicio de agua *y* de energ(a eléctrica. ¡Todos ellos duplicados er¡ el l~pso de dos períodos presidenciales  $($   $\vee$   $6.1$ 

 ${\sf Real}$ mente nos parece que el crecim $\overline {\sf I}$ ento de la población -  $t$ anto en México como en el mundo es un hecho que se tiene que  $-$
tomar en cuenta, *y* hay Que trator de frenarlo, ya que va en juego el destino de las próximas generaciones.

ä,

ł,

l,

ł

÷,

ä,

j<br>j

#### CONCEPTOS UTILIZADOS  $2.2$

Para poder determinar un modelo dinámico, en este caso elde la población, habrá que definir primero un objetivo, posteriormente el planteamiento del problema, su medición, el análisis de datos y ja elaboración del modelo que lo simule. Para finafizar, habrá quesacar conclusiones aplicables a dicho sistema analizado,

Para alcanzar el objetivo mencionado se necesitan ciertos -conceptos básicos que son con los que se trabajará y los que definirán las variables que afectan a la población,

#### 2.2.1 CRECIMIENTO EXPONENCIAL

Aigo que ha caracterizado a las poblaciones de los diferentes países en vías de desarrollo, como lo es México, es el alto crecimiento exponencial, Esto lo podemos observar claramente en la figura 2,1 donde se ha graficado la población de México contra el tiempo comenzando en 1900 y terminando en el año de 1970 según datos de Nacional Financiera. Se puede ver claramente que si quisiéramos simu-lar este comportamiento bastaría con una ecuación exponencial del ti po.

#### POBT • (POBTI) EXP ((TC) (T))

donde POBT es la población total, POBTI es la población inicial en -1900, (13.6 millones). TC es la tasa de crecimiento y T es el número de años después de 1900.

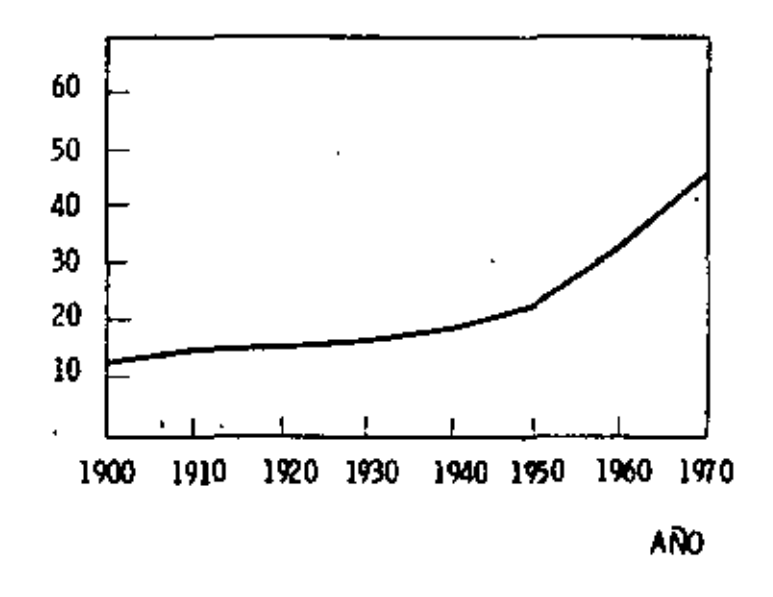

FIGURA f 2.1.- Gráfica de la Población de México. ·.

Esta ecuación exponencial es bastante aproximada, pero sisolamente nuestro modefo fuera esta ecuación exponencial, no sa- bríamos nada de las causas de dicho crecimiento, cosa que se pre- tende conocer aqur.

# 2.2.2. TASA DE CRECIMIENTO

Podemos empezar analizando la tasa de crecimiento, que --

queda definida como la tasa de natalidad menos la tasa de mortalidad; es obvio que para que exista un crecimiento, la tasa de natalidad de be ser mayor a la tasa de mortalidad,

Es importante señalar que el crecimiento de la población está regulado únicamente por dos factores, los nacimientos y las muertes. su influencia queda atlaraaa en la figura 2.2. Se OOserva que los- • • nacimientos aumentan la población y las muertes la disminuyen; - cuando una variable se aumenta y disminuye por efecto de otras dosse dice que d!cha variable es de nivel, *y* de ahora en adelante conoce remos a la población como una variable de nivel.

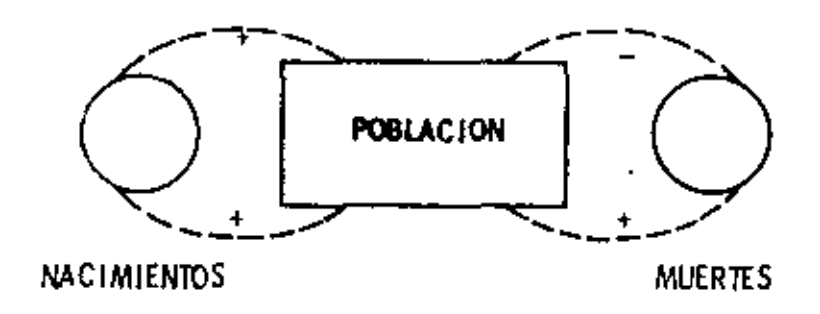

FIGURA # 2.2. - Esquema Causal de la Población.

Ì

56

'

⊻ |

### 2.2.3 SUBNIVELES DE POBLACION

Ahora bien, nuestro interés no es tan solo cuantificar cuan tos somos, sino encontrar las razones óel crecimiento, dado lo cualóesglosaremos la variable pOOiación en 15 subniveles cada uno de - ellos agrupando a la población en rangos de edad.

Las razones por las que se escogió un modelo con 15 subniveles son las siguientes:

al Tenléndo una estructura de 15 niveles para estudiar a lapoblación, se puede establecer más fácilmente la probabilidad de vidade cada nivel, ya que dicha probabilidad es distinta en un niño queen un adulto.

b) Aprovechando la distribución en niveles se puede primero identificar a aquellos grupos de edad en fos que se encuentran las mujeres fértiles. Posteriormente se le asigna a cada grupo una probabilidad de fecundidad, de una manera más exacta.

c) Es posible obtener también la población economicamente activa del país como una sumatoria de aquellos niveles de población que incluyan el rango de edad entre los 15 y los 65 años. En el capítulo 3 se explica esta sumatoria en más óelalle.

 $\Omega$ bservando las figuras 2.3 y 2.4 se puede interpretar más fá cilmenle esta estructura de 15 niveles, en la figura 2.3 se muestrala pirámide de la población de México, en el eje de las absisas se tie ne el porcentaje de población total QUe cada rango de edad o nivel - tiene; en el eje óe las oróenadas están dichos niveles. Como se vé,

22

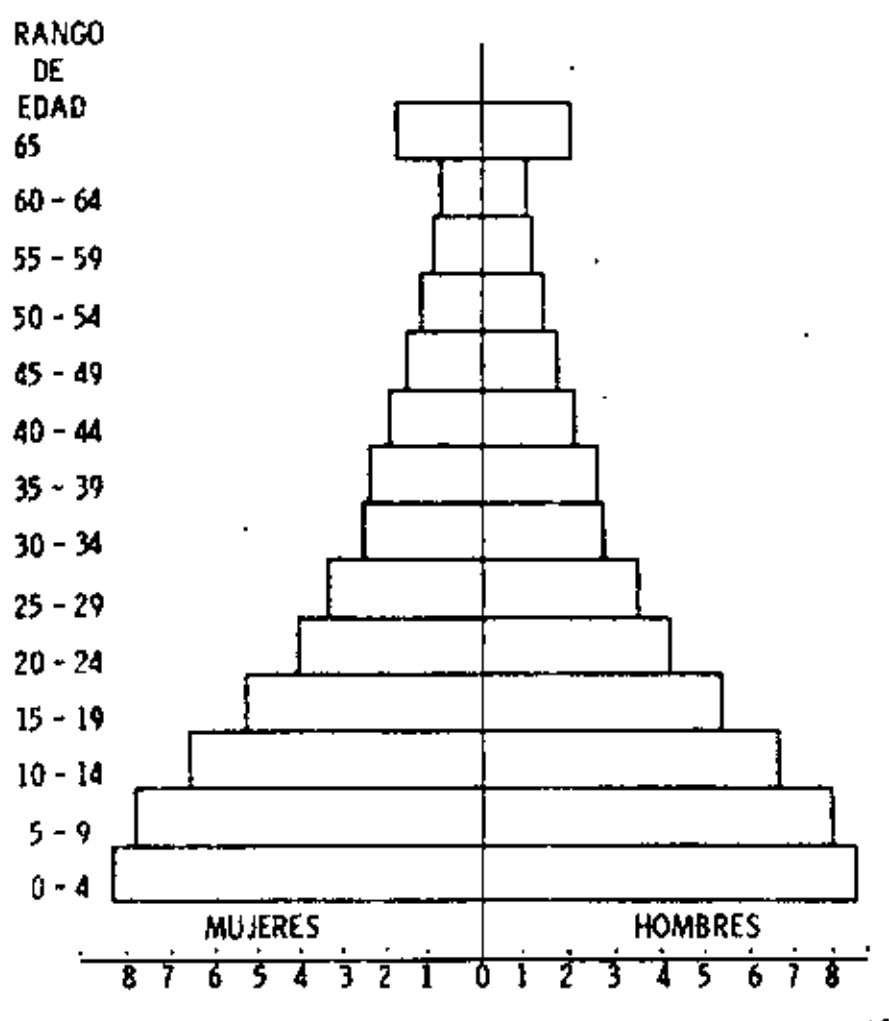

 $\mathcal{C}$ 

Porcentaje total de la Población

Pirámide de la Población de México en 1970 por FIGURA # 2.3. rangos de edad.

Ç

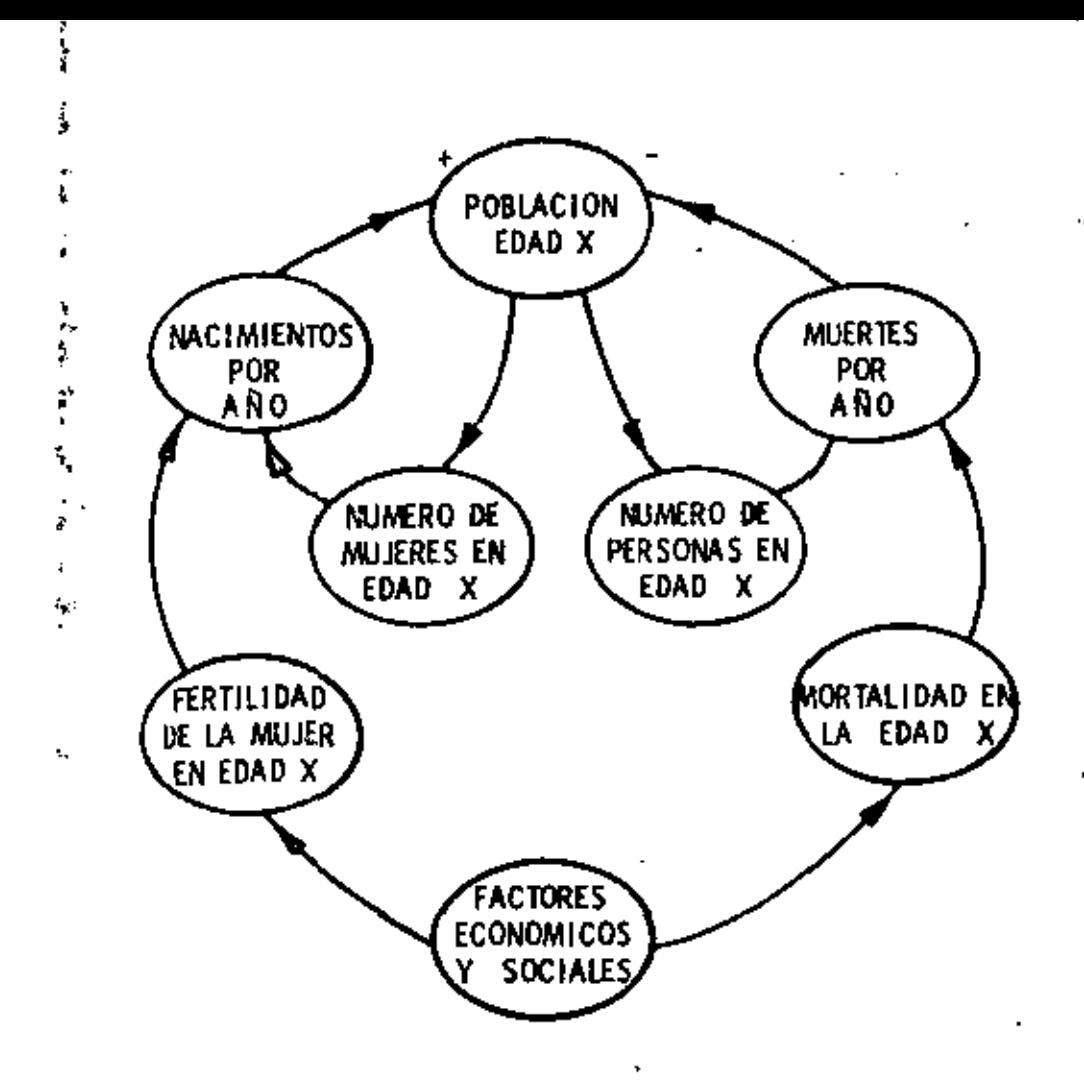

FIGURA + 2.4. - Esquema causal de la Población dividida en nivetes por rangos de edad. t.

Å,

k  $\frac{1}{2}$  debido a que la tasa de natalidad es bastante alta se crea una pirámi de en forma de triángulo con una base muy ancha.

La estructura en edades de la población es un resultado delos pasados nacimientos y muertes de personas, y es causa a! mismo tiempo de los próximos nacimientos y muertes,

2.2.4 FERTILIDAD, NATAliDAD Y MORTALIDAD

El número de nacimientos en cualquier año es función dedos cosas: del promedio **de** fertilidad de cada muJer en etapa repro- ductiva (de los 15 a los 45 años aproximadamente) y del total de mu jeres en dicho período.

Una pirámide de población como la de México implica que en 15 años, más mujeres alcanzarán ta etapa **de** la- pubertad que mujeres que lleguen a su mengoausia. Esto quiere decir que aunque la fertilidad disminuyese, el número de mujeres totales en la etapa reproductiva haría que la tasa de natalidad siguiera aumentando por muchOs anos más. 161.

Podemos ahora **tratar de encontrar aquellos determinantes** que afectan los nacimientos y las muertes.

Existe desde luego el determinante demográfico que en el caso de los nacimientos está constituído por el número de mujeres en cada subnivel: en el caso de las muertes, es simplemente el número de personas en dichos niveles.

Cada determinante demcgráfico está "atectado por determinan-

tes externos tales como la fertilidad *y* la mortalidad, ·y éstos son •• las que engloban o reflejan todas las influencias socio·económlcas· que afectan las tasas de vida.

La mortalidad es la probablilidad de cada persona en un nive! dado de morir.

En la figura 2.5 y 2.6 se muestra el equema de lo explicado anteriormente.

¿Cuáles son los factores externos que afectan la fertilidady la mortalidad?

Estos pueden ser biológicos. sociales *y* económicos *y* a su • vez puedsn ser voluntarios o involuntarios, y aquellos factores decontrol QUe pueden usarse para modificarlos.

En la fertilidad intervienen factores voluntarios como lo - son la fertilidad deseada, que significa que una pareja tendrá hijos sólo cuando esta lo decida.

El factor involuntario QUe afeCta la fertilidad es la limita- ción misma de la mujer de tener un máximo de hijos durante su período reproductivo.

El control impuesto sobre la fertilidad está dado por casa- mientos tardíos. abortos *y* anticonceptivos, actuando los controles • siempre y cuando éste se necesite y se haya presupuestado para lo grarlo.

En el caso de la mortalidad, el factor voluntario no tendría significado. *ya* que posiblemente sería" cero *y* no se aplicaría, -

Y.

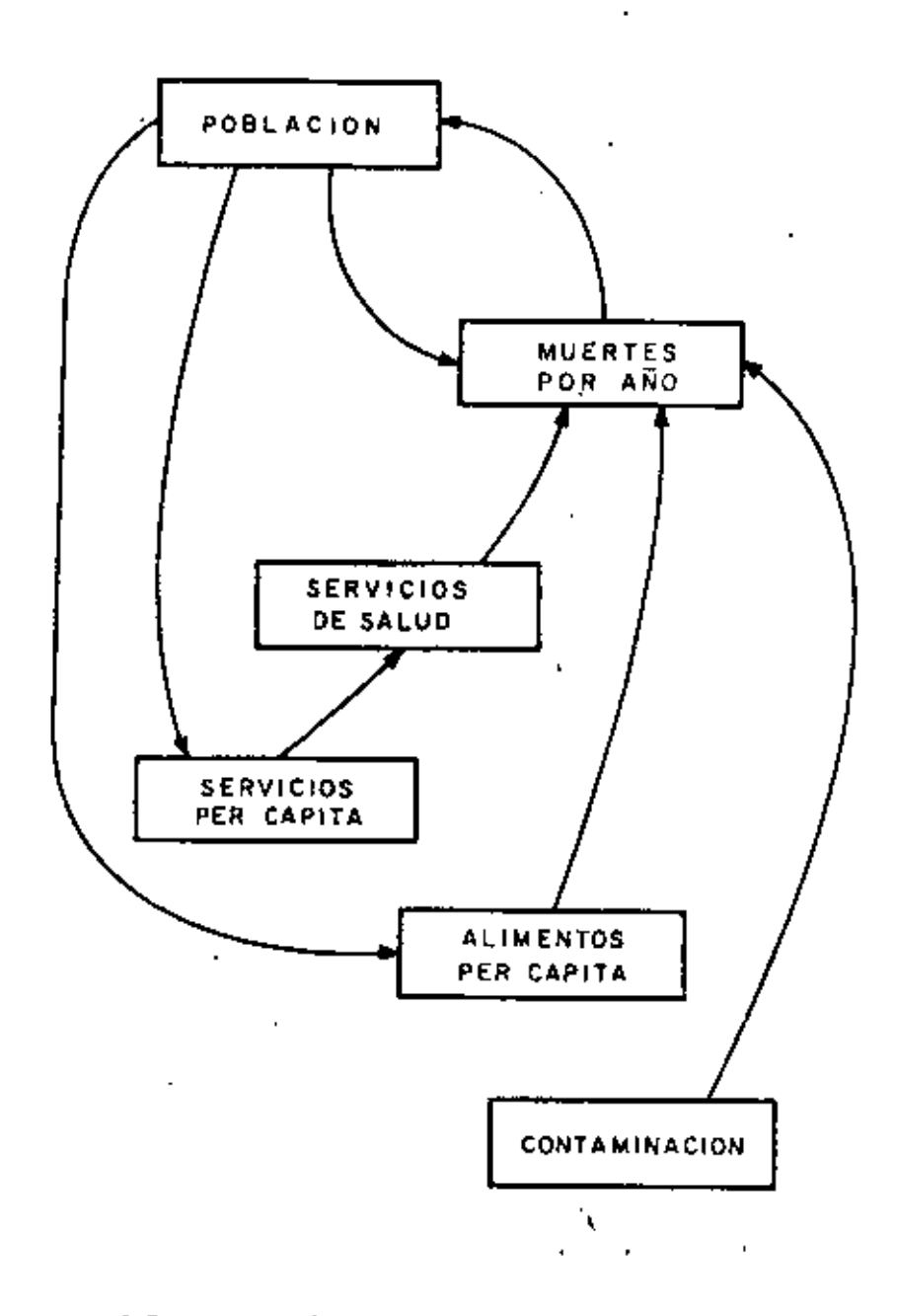

Figura # 2.5. - Influencia de la Mortalidad en el Modelo.

y los factores involuntarios serían aquellos como la contaminación, la taita de alimentos *y* la excesiva conglomeración de personas, en los distintos núcleos de población. Un control sobre la mortalidad lo constituyen los servicios dedicados al mejoramiento de la salud*y* a la preservación de ésta.

Un factor que afecta de manera determinante a la fertilidad y a !a mortalidad es la industrialización, su electo se deja sentir en los demás factores externos que afectan a los nacimientos y las muertes. La industrialización, son los productos elaborados, lasmedicinas, los alimentos conservados, los desechos industriales -son contaminación, los empleos son creados por industrias nuevas, las comunicaciones son una industria, y vivimos en una sociedadde consumo 'la población no puede crecer sin alimentos, la pro-ducción de alimentos aumenta con el crecimiento del capital, más capital exige más recursos, los recursos desechados se conviertenen contaminación, la contaminadón interfiere en el crecimiento de la población *y* de los alfmed.os" *U* l.

#### 2.2.5 ESPERANZA Df VIDA

Finalmente, encontramos un concepto mis que es el de laesperanza de vida, es el promedio de vida de la población en gene- ral, *y* es ta que junta los electos externos que afectan a la mortalidad y al l*í*mite máximo de la fertilidad.

cuatro factores afectarán entonces a la esperanza de vida, que como ya se ha dicho son la contaminación, los servicios dedicados a la salud, los alimentos existentes y el hacinamiento (conglomeración de las personas en las ciudades), de su interrelación sehablará en más detalle en la sección de Descripción de las Ecuacio nes. J

 $\blacksquare$ 

ť

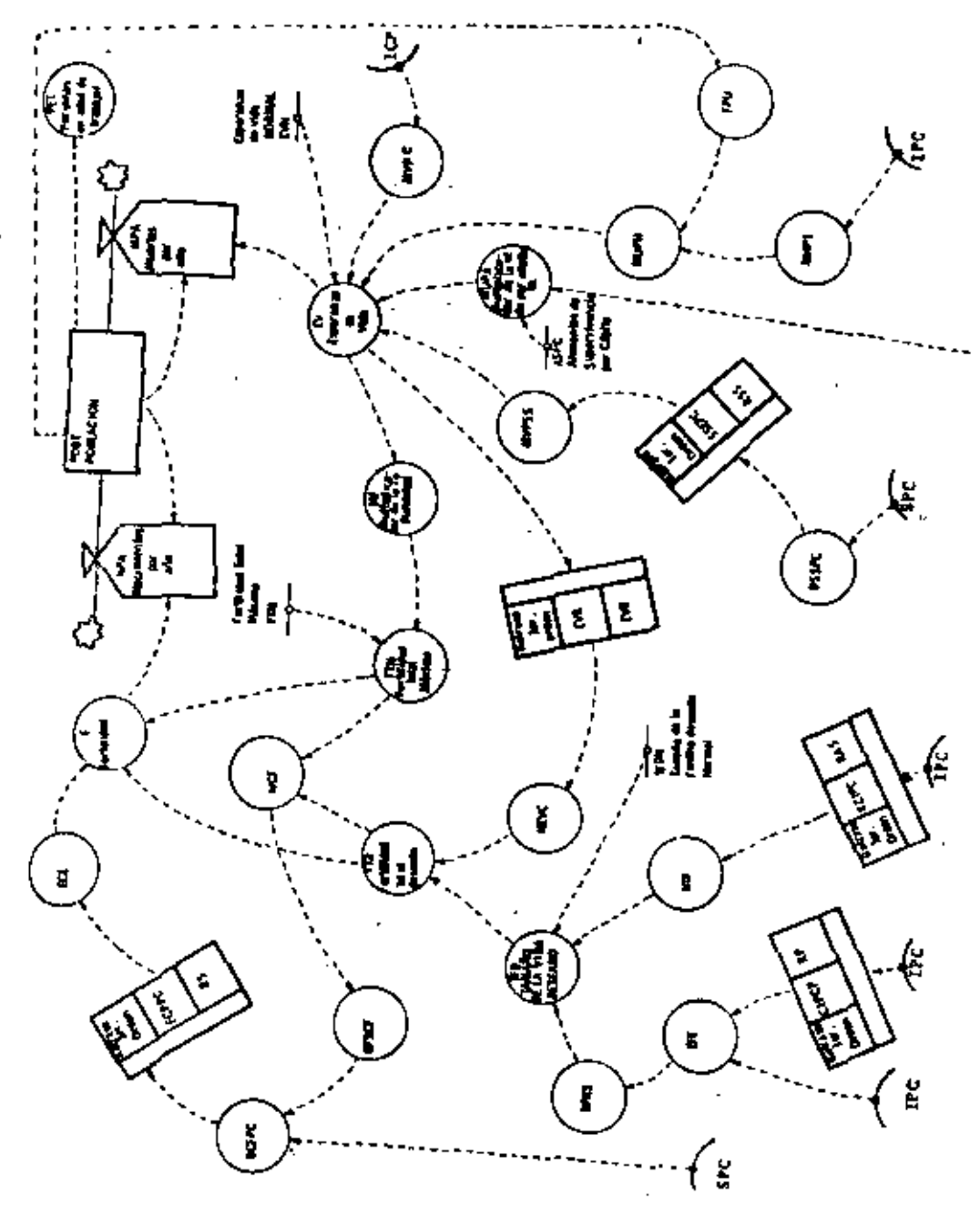

FIGURA 2.7 .- DIAGRAMA DE PLESO EN DYNAMO DEL SECTOR POBLACION.

 $\ddot{\phantom{0}}$ 

l,

2.4.1. CORRIDA HISTORICA.-

 $\mathbf{I}$ 

La simulación mostrada en la figura 2.25, representa el comportamiento histórico cualitativo de las variables de población (P) Esperanza de Vida (E), Nacimientos por Año (N), Muertes por Año -

siectumud,

34

j.

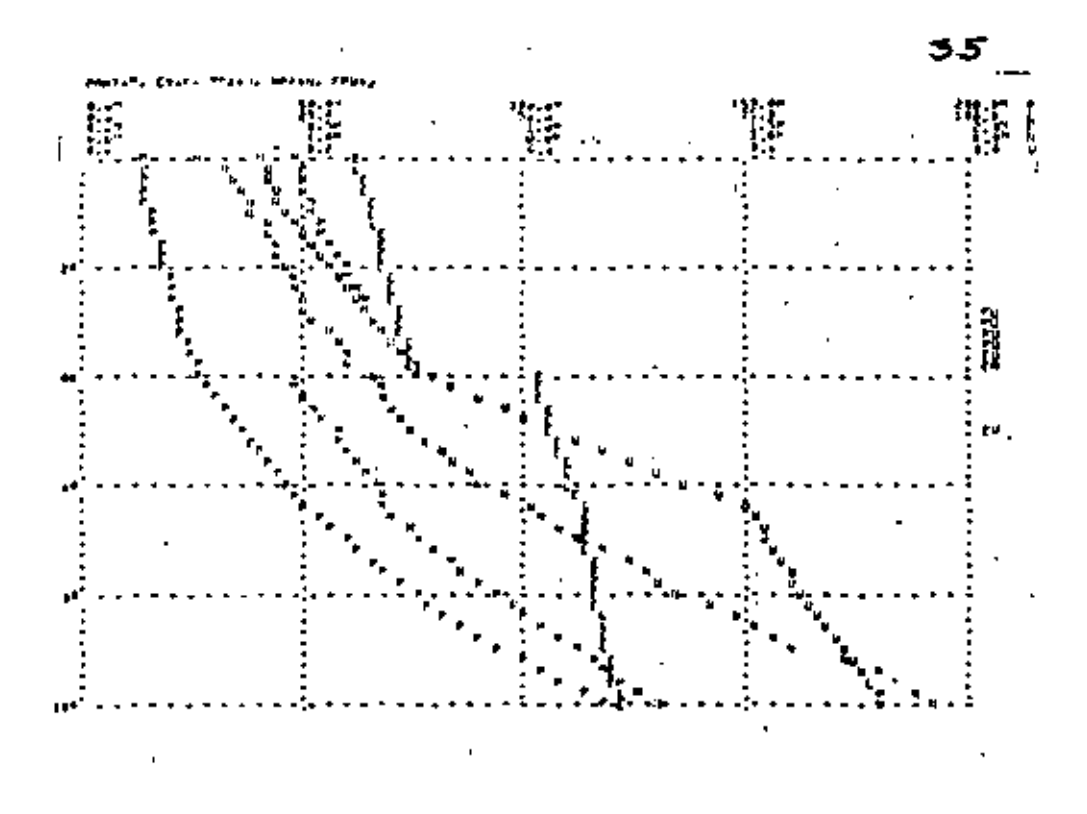

FIGURA #2.25.- Corrida Histórica del Sector de Población.

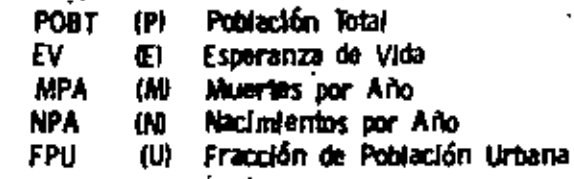

(M), y Fracción de Población Urbana (U). Debido a la falta de espacio no pudimos Incluír en este trabajo la representación gráfica de más variables.

Esta corrida como todas las otras comienza en el año de  $\sim$ 1900 hasta el año 2000, y fué hecha suponiendo que la industrializa ción, los servicios y la alimentación crecen exponencialmente con ta sas de 3.4 3.0 y 2.3 respectivamente.

Se puede observar que el comportamiento de estas varia-bles refleja cualitativamente el crecimiento demográfico en México. En 1940 debido a la inclusión de un impulso a los siervicios de salud disminuyen sensiblemente las muertes por año y aumenta la esperanza de vida y los nacimientos por año.

Con las condiciones impuestas en esta corrida, la pobla-ción en el año 2000 sobrepasaría los 100 millones y 75% de la misma estaría concentrada en las grandes ciudades.

> 2.4.2. CORRIDA QUE MANTIENE LA INDUSTRIALIZACION. LOS SERVICIOS Y LA ALIMENTACION CONSTANTES Y A UN BAJO NIVEL, SIN QUE HAYA CAMBIO EN -LOS SERVICIOS DE SALUD EN 1940.

Para esta simulación las variables antes mencionadas percápita han sido constantes de tal modo que el crecimiento de ellas en términos absolutos es paralelo al de la población los resultadosde esta simulación se observan en la figura 2.26. Los valores dela industrialización, servicios y alimentos per cápita fueron  $1000 -$ 

.ૐ.

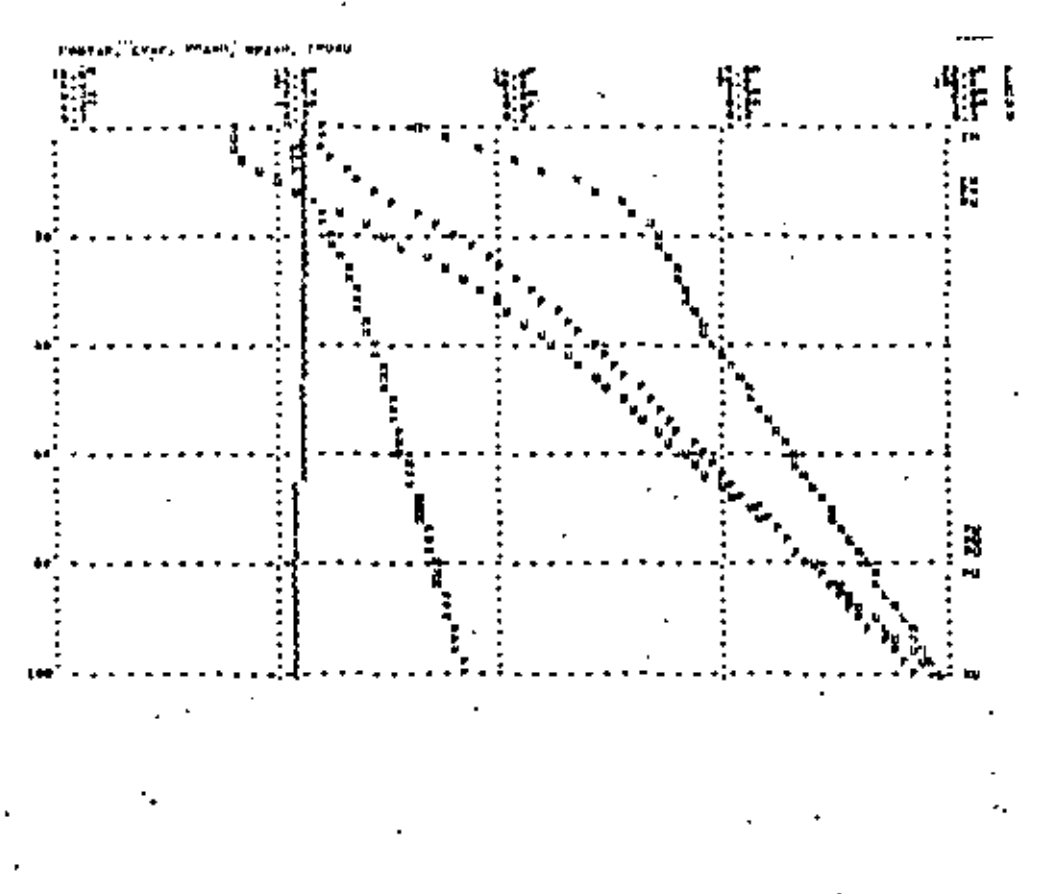

# FIGURA 4 2.26.- Industrialización, Servicios y Alimentación Cons.<br>tantes a un Valor Bajo.

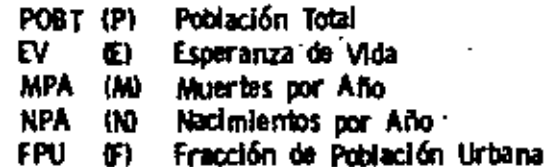

pesos/persona, 1900 pesos/persona y 230 kg-equivalentes vegetales/ persona-año respectivamente, y corresponden a los valores que estas variables tenían al principio del crecimiento tecnológico de-México.

En estas condiciones las muertes por año y los nacimien tos por año son muy semejantes, estos últimos un poco mayores,provocando un crecimiento muy lento de la población hasta solo 22 miliones en el año 2000, La Esperanza de Vida es mantenida en -28 años, disminuída un poco por la contaminación. La urbanización sólo estaría representada por el 30% de los habitantes. Esto seríaun típico país no industrializado.

#### CORRIDA QUE MANTIENE LA INDUSTRIALIZACION.  $2.4.3.$ LOS SERVICIOS Y LA ALIMENTACION CONSTANTES Y A UN ALTO NIVEL.

8000 y 1000 pesos/persona-año y 850 kg.-equivalente de vege tales/persona-año, unos valores que México está muy lejos de poseer, pero que nos dan idea de que el crecimiento se ve restringido por el alto nivel de vida. La Población apenas rebasa los 35 millones, laesperanza de vida es altísima (de 75 años), los nacimientos y las -muertes por año son mantenidos a bajos niveles. (Figura 2.27).

2.4.4. CORRIDA SEMEJANTE A LA 2.4.2

La diferencia que existe es que hay un impulso en la influencia de los servicios de salud en la esperanza de vida, y según

J8.

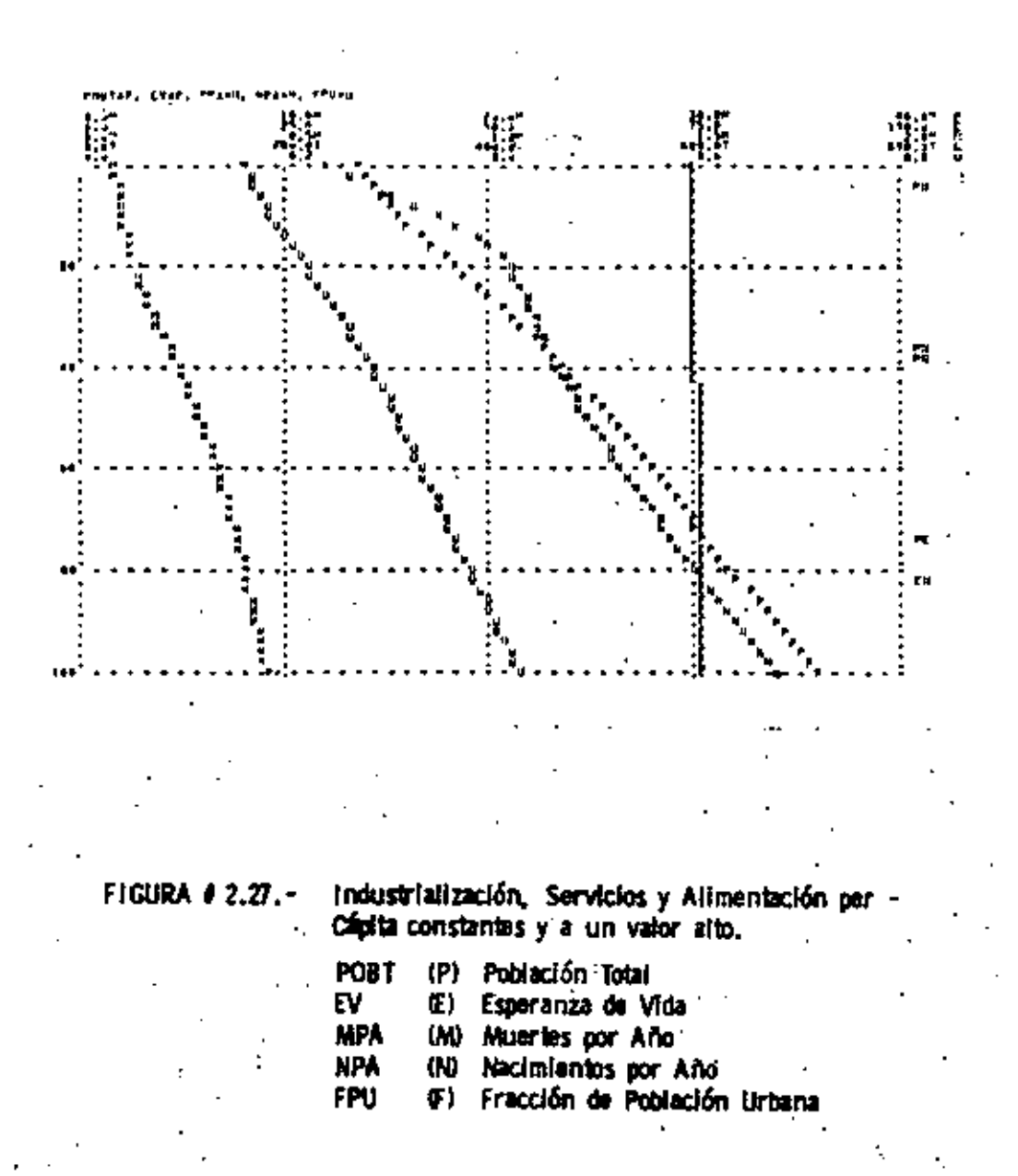

39.

s.

ŧ

los resultados, ésta aumenta hasta los 35 aflos pero disminuye de ' nuevo ya Que la industrialización, y los servicios son mantenidos bajos y los efectos de la urbanización son nocívos ya que los ali-mentos están a un nivel de subsistencia, (Ver figura 2.281

 $\mathbf{L}$ 

#### 2.4.5. PERFECTO CONTROL DE LA NATALIDAD

Los casos anteriores no sa presentan en la realidad a través del país, en cambio se presenta ahora un crecimiento expo nencial como el de la corrida histórica, y si queremos controlarla población y hacemos que dicho control sea perfecto  $ECF = 1$ ), o sea que en realidad la tasa deseada de natalidad sea la que exis ta. Observaremos que el crecimiento en México no es posible evitarlo, ya que la invercía del crecimiento mismo es tal que tan so lo se amortigua en menos de 6 millones el aumento de la pobla-ción para el año 2000, con respecto a la estandar (ver figora 2.29).

#### 2.4.6. TASA DESEADA DE NATALIDAD IGUAL A 2 HIJOS POR CADA MUJER.

Solamente en el caso de poder bajar de golpe la tasa de seada de natalidad a 2 hijos por mujer en  $1\%$ , se lograría hacer descender la población en su ritmo acelerado de crecimiento y lograr menos de 9{J millones en el ano 200). /a estabilización no se logra aún y la esperanza de vida aumenta 'un poco más, hasta cer ca *de* los 70 años !Ver figura 2. 30l.

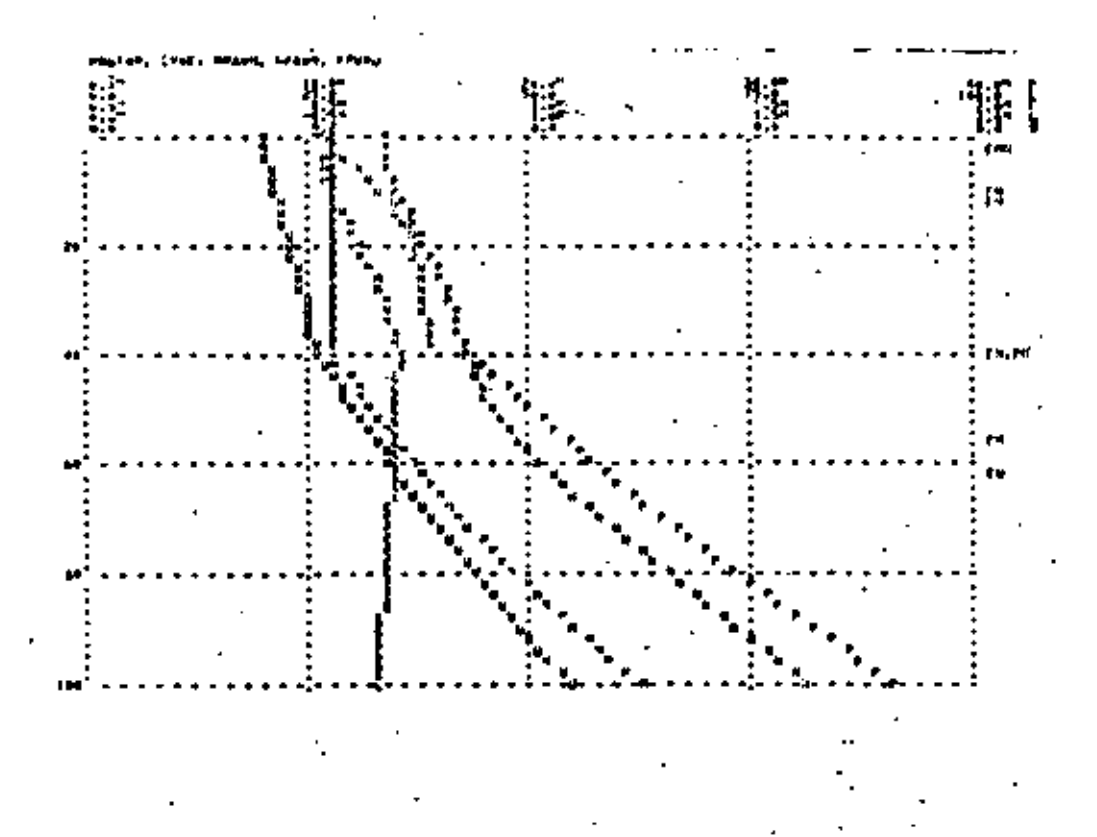

# FIGURA # 2.28.-

Industrialización, Servicios y Alimentos constantes<br>con bajo valor, e impulso en los efectos de los ser-<br>vicios de salud en la Esperanza de Vida.

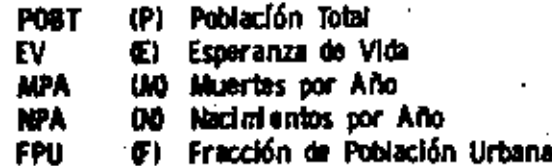

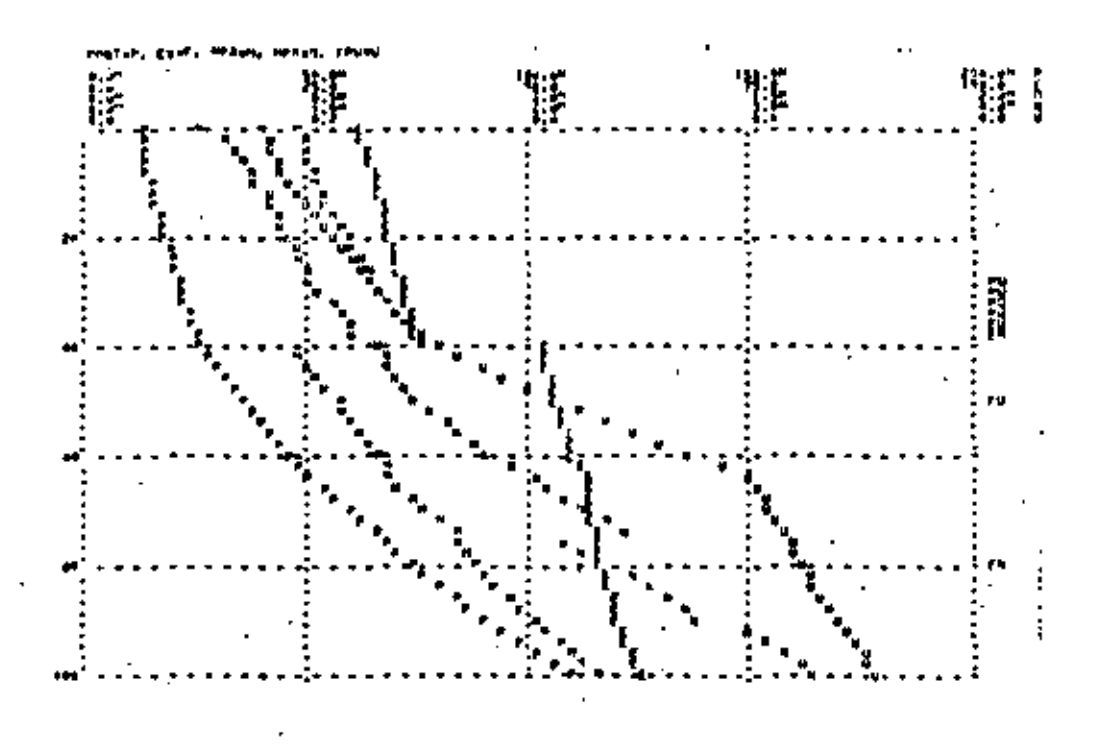

**FIGURA** 

la Nataridad, timi ≃

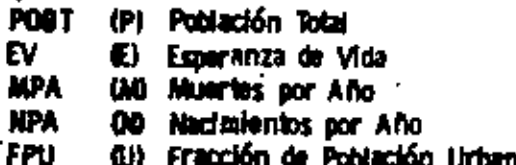

#### 3.1 INTROOUCCION

J

No tiene sentido estudiar los recursos de México -ni sus necesidades tampoco- si no se conoce de antemano el marco econó· mico en el que este país se desarrolla.

La cantidad y el tipo de bienes, servicios y alimentos dis ponibles a un individuo influyen poderosamente en su educación, sus valores, su salud, el tamaño de su familia y su estilio de vida. Cada una de estas carácterísticas personales influirán en el conjun to de bienes y serviclos, así como en las inversiones, que él preferirá en el futuro. Nuestro objetivo en el sector de inversión *de* C!, pital tué el de proporcionar los componentes básicos de un modelo • que pudiera analizar la tendencia del acceso de la población a bienes materiales, servicios y alimentos.

Los economistas han aventajado a todos los demás científicos del área social en la generación y en el análisis de teorías formales, pero han considerado casi exclusivamente problemas a corto plazo. A partir de que nuestro modelo involucra el fenómeno econó mico que se desarrolla en períodos de treinta a cien años o más, la mayoría de los modelos económicos comunes fueron de poca utilidad en la elaboración del sector inversión de capital. Sin embargo, exis ten ciertos patrones en la interrelación entre los servicios, la pro-ducción industrial, el consumo de alimentos, la inversión, el comer cío exterior *y* el consumo material en México. Nuestro propósito en este capítulo es analizar dichos patrones y describir el conjunto-

43

de interrelaciones que los reproducen en el modelo.

En la siguiente sección de este capítulo presentamos algunos estudios sobre la composición del Producto Nacional Bruto, loscuales ilustrarán los patrones del comportamiento histórico que hemos utilizado en la elaboración del modelo del sector de inversión de capital. la oescrlpclón de dichos patrones es seguida por una discu slón de los conceptos y definiciones que fueron empleados para formular el modelo.

En la sección 3.5 se describe cada una de las ecuaciones en DYti4MO utilizadas en el modelo; y finalmente, el capítulo cierra con algunas corridas de simulación del sector de inversión de capital auxiliado por valores exógenos para población, capital dedicado a obte ner recursos, empleos agrícolas y exportaciones no industriales.

1

' El índice *económico* más utilizado para representar la acti· vidad productiva de un país es el Producto Nacional Bruto IPNBJ, de finido como el valor monetario de todos los bienes y servicios producidos por un país en un año.

Otro de los conceptos más Importantes en la economía es el "Producto per Cáplta", que se define como '1a razón del PNB deuna nación a su población", un índice *muy* representativo del nivel de vida de un país. El incremento del producto per cápita es un va Icx' clave para definir el grado de desarrollo que adquiere un país alo largo del Hempo.

### 3.2.1 COMPOS IC ION DEL PRODUCTO NACIONAL BRUTO.

Para fines de contabilidad Internacional, el Producto Nacio nal Bruto iPNBI se ha subdividido en varias categorías. El esque- ma más utilizado para subdividirlo está basado en la Clasificación In dustrial Internacional tiSJCl. En la figura 3.1 se listan las nueve categorías mayores de la ISIC junto con las nueve subdivisiones ma vores de la tercera categoría, manufacturas (1). El Banco de México se basa en esta clasificación para separar el Producto Interno Bruto de México según el tiro de actiVidad económica (2).

L

## COOJGO ClASJFICACJON Y DESCRJPCJON

- 1 Agricultura, ganadería, silvicultura y pesca.
- 2 Explotación de minas y canteras.
- 3 Manufacturas
- 3.1 Productos alimentícios, bebidas y tabaco.
- 3.2 Fabricación de textiles. premias de vestir y produclos de cuero.
- 3.3 Productos de madera y fabricación de muebles.
- 3.4 Fabricación de papel, imprenlil *y* editorial.
- 3.5 Fabricación de productos químicos, de caucho, de plástico *y* derivados del petróleo y del carbón.
- 3.6 Fabricación de productos de minerales no metálicos.
- 3.7 1 ndustrias metálicas básicas.
- 3.8 Fabricación de productos metálicos, maquinaria y equipo.
- 3. 9 Otras industrias de manufacturas.

*4* Electricidad, gas y agua.

والمعد

5 Construcción.

. --·· .

•

- 6 Comercio, restaurantes y hoteles.
- 7 Transportes, almacenaje y comunicaciones.
- 8 Servicios de crédito, seguros *y* fianzas.
- 9 Servicios personales, sociales *y* para la comunidad.

Figura 3.1 Clasificación Industrial Internacional.

ţ.

Los economistas han encontrado ciertas similitudes en las diferentes categorías de la ISIC con respecto al comportamiento de las economías de diferentes países a través del tiempo. Un estudio realizado por Chenery y Taylor (3) divide el PNB en tres seccio nes: producción primaría, industria y servicios. En dicho estudio se consideran los productos agrícolas, mineros, forestales y pesque ros dentro del Sector Primario; los productos manufacturados, losde la industria de la construcción y otros productos materiales den tro del Sector industrial, y dentro del Sector de Servicios, los productos bancarios, seguros, satud pública, educación y otros produc tos Intancibles.

Peter Temin (4) separa el PNB en una forma similar alestudio realizado por Chenery y Taylor, pero incluvendo los produc tos de la Minerfa dentro del Sector Industrial en lugar de consideracios dentro del Sector Primario.

En ambos estudios se encontró un patrón de evolución común para todos los países analizados: mientras el PNB per cápita le un país crece, la fracción del PNB derivada del Sector Primario disminuye, la fracción del producto a partir del sector de servicios aumenta lentamente y la fracción derivada del sector industrial aumenta rápidamente.

La mayoría de las sociedades humanas presentan un grupo de prioridades común: primero, sustento fisiológico; después con fort físico; y finalmente, una realización intelectual o espiritual, -

Mientras la nutrición no alcance el nivel de superviviencia, existirá un interés mínimo en vivienda o educacicin. Una vez que el sector agrícola ha crecido lo suticiente para satisfacer las necesidades ali-menticias básicas, *se* podrá poner mas atención en el vestido, la vivienda y otras necesidades para confort físico. Con las necesidades físicas alcanzadas a través de la expansión del sector industrial, se podrá proceder a incrementar los servicios.

١

۱,

#### 3.) CONCEPTOS Y DEFINICIONES

A partir de que se desarrolló un modelo dinámico, no lué suficiente ooservar los patrones históricos de la magnitud y - composld6n del Producto Nacional; se tuvo que. entender además el funcionamiento del sistema productivo bajo estos patrones. Se ana lizó el desarrollo económico de varios países para poder formular ciertas tendencias a seguir en el desarrollo futuro de México. Pa ra el presente siglo bastó con estudiar su comportamiento histófico, pero como el modelo involucra un período mayor, fué necesario ba sar su desarrollo económico en patrones de evolución mundiales, basados éstos en un conjunto de países tipo. A continuación se  $$ describen fos conceptos fundamentales y las definiciones que se en contraron útiles para modelar la operación del sistema productivo en México.

#### 3. 3.1 CLASIFICACION DEL CA PI TAL Y DEL PRODUCTO.

Para nuestro estudio lue Importante dividir el PNB en grupos de actividades económicas que tuvieran efectos similares enlos otros sectores del modelo global: contaminación, recursos norenovables y pOOiación.

En el modelo general el criterio utilizado para separar el PNB fué el grado en que una actividad económica utiliza recursosno renovables y genera contaminación persistente (definido en loscapílulos *5* y 6!. En base a ésto, identificamos cuatro categorías del

producto:

- 1.- Servicios, la componente intagible del PNB, está com puesto por las actividades que promueven la salud, educación, cultura, etc. de la población. La utiliza cl6n del apila! de servidos para producir cualquiertipo de servicios se puede considerar que no consume recursos ni genera contaminación persistente (las ma nufacturas del capital de servicios es un proceso Jn- dustrlall.
- 2.- la producción agrícola es la parte del PNB compuesta por aquellas actividades requeridas para producir, procesar y distribuír alimentos. La utilización del capi-tal agrícola para producir alimentos no consume recur sos no renovables, pero puede' generar contaminatlónperslstente. Esto se debe a que la producción de productos químicos agrícolas *y* equipo está considerada en el modelo como parte de la producción industrial; sinembargo, al utilizar estos productos en el sector agrícola pueden causar un deterioro significativo en el *al*  re, el agua y los recursos del suelo.
- 3. La producción de recursos no renovables es la componente del PNB compuesta por las actividades necesa-rias para localizar, extraer, procesar *y* distribuír mi-

nerales y combustibles. El capital requerido para obtener recursos es considerado como una parte del capital Industrial.

4. - La producción industrial está compuesta por todos los tipos de bienes manufacturados. La utilización del ca pital industrial para producir Industrialización consume recursos y además genera contaminación persisten te.

Las cuatro categorías no son perfectamente distintas una de la otra. Por ejemplo, cualquier tipo de bien de capital que cons tituya una infraestructura social, como una carretera, contribuye acada una de las cuatro categorías. Sin embargo, la mayoría de lostipos de producción y la mayoría de las actividades pueden ser rela-cionadas a una de las tres categorías de capital. Undustrial, de servicios y agrícola).

A partir de que el proceso de construcción de edificios pa ra vivienda, educación o salud puede causar alguna contaminación,la construcción es tratada como parte del capital industrial. Pero la contaminación - así como el consumo de recursos no renovables será poco significativa una vez que estos edificios pasen a formar par te det capital de servicios. En forma similar, la operación de una -planta de pesticidas consume recursos, por lo tanto, la planta es catatogada como parte del capital industrial. Los materiales persisten--

}

tes idefinidos en el capitulo 6) introducidos en el medio ambiente a través de ta fabricación de pesticidas están ctaslricacos como contami nantes industriales. Los pesticidas una vez elaborados, pasan a for mar parte del capital agrrcota *y* cuanto este capital es utilizado para producción de alimentos, los pesticidas introducidos en el ecosistema son clasificados como contaminantes agrícolas.

Mientras que el nivel de recursos no renovables es calcul lado en un sector iodependiente en el modelo general, et capital de dicado a obtener recursos (pozos petroleros, equipo minero, fundido rasl es definido como una parte del capital industrial. Entonces, cada una de tas nueve divisiones económicas mayores de la !SIC-- !figura 3.1) está asociada con un nivel de capital particular en el m\_Q delo. El sector agrícola provee la mayoría de la producción de la pri mera división de la !SIC: quedando consideradas 00 la segunda división a la quinta dentro del capital industrial y las útlimas cuatro di visiones dentro del capital de servicios.

# 3.3.2 El COMERCIO EXTERIOR

Quizás la parte de la Economía más difícil de modelar sea el comercio exterior, tanto por las distintas políticas que se siguen, como por las grandes diferencias comerciales de un país a otro.

En el modelo existen tres tipos de exportaciones: industria les, de alimentos y de recursos no renovables. las exportaciones de servicios son consideradas dentro de las exportaciones industriales, siendo 1btenidas estas últimas a partir del nivel de industrialización-

) L

ŧ

atcanzado por el país. Las exportaciones de alimentos y de recursos no renovables se analizarán en detalle en los capítulos 4 y 5 respec tlvamente.

Ya que es muy difícil poder cuantificar las importaciones para cada sector econômico debido a que en gran parte éstas son producto de diferentes políticas qubernamentales, el modelo utiliza las importaciones totales, independientemente del tipo que se trate. La posibilidad y la necesidad de importar dependerán en el modelo del nivel de industrialización alcanzado por la sociedad.

A partir de que las Inversiones en los diferentes sectores económicos dependen de la industrialización, el pago de las importaciones se efectuará por medio del capital industrial, siéndo éste In $$ crementado por el conjunto de exportaciones.

Aunque los préstamos externos dependen en parte de polí ticas gubernamentales, están directamente relacionados con un déficit en la balanza de mercancías y servicios; siéndo ésta la diferencia entre las exportaciones y las Importaciones. Entonces, los préstamos externos en el modelo representan un mecanismo económico estabili. zador cuando las importaciones superan a las exportaciones.

# 3.3.3 FLUJOS BASICOS EN EL SISTEMA PRODUCTIVO EN NfXICO.

Una vez definida la división del producto y e! funclonamien to del comercio exterior, es posible construir-el diagrama de flujo de los bienes y servicios involucrados en el proceso de producción mostrado-

J

. . .

53

en la figura 3.2

 $\mathbf{r} \geq -\mathbf{r}$ 

tos tres tipos de capital (de servicios, agrícola e industrial) en la figura 3.2 representan los suministros acumulados de maquinaria y equipo que pueden ser utilizados para producir bienes y servicios. Estos niveles de capital, con la ayuda de la Herra y de los recursos na turales no renovables, pueden originar tres tipos de producción: agríco la, la cual es un flujo de comestibles: servicios, un flujo de servicios sociales o personales que son intangibles: e industrial, un flujo que convierte los recursos en bienes materiales.

Se definieron dos usos para el producto del proceso producti vo en el modelo: consumo e inversión. Todo tipo de producto que desapa rezca en el lapso de un ano a partir de su generación, a menos quesea explotado, es considerado como consumido. En el modelo se consi deran tres tipos de inversión: por concepto de préstamos del exterior,por exportaciones y por la parte de la producción industrial que no es consumida. El pago de las importaciones *y* de los préstamos externosconstituye una disminución de la inversión en los niveles de capital.

A partir de ésto *y* de las estadísticas de Nacional Financiera  $(5)$ , se consideró para el flujo del proceso productivo en México lo siguiente:

al La producción de servicios es totalmente consumida porla población, ya que las exportaciones de servicios son poco signlficat\_! vas.

b) De la producción agrícola, una parte es cOnsumida *y* otra exportada. Considerando: sin embargo, que parte del consumo agrícola

' /

*/* 

، د

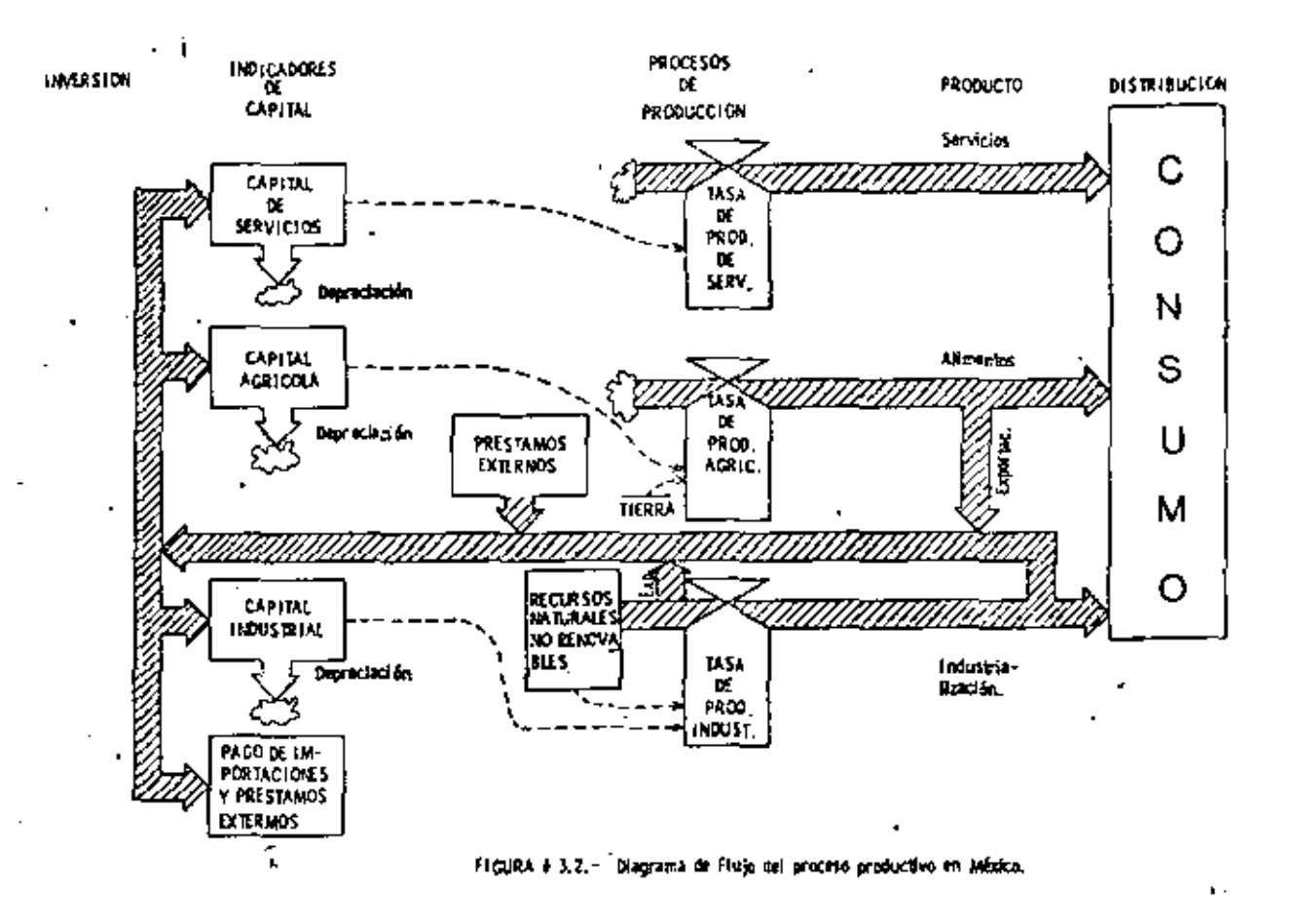

 $\mathbf{I}$ 

Interno es de Importación,

c) Los recursos no renovables que son extraídos y no son consumidos por la producción industrial del pars son exportados.

di Los bienes materiales comprendidos en la producción Industrial pueden ser cónsumldos *o* Invertidos' en los sectores agrrc2 la, servicios *o* Industrial. El tipo de inversión dependerá de la función que desempeñen dichos bienes, por ejemplo, un aeroplano padría ser clasificado como una inversión en el capital de servicios, indus-trial *o* agrícola si fuese utilizado para viajes de placer, transporte decomponentes electrónicos *o* fumigación de cosechas, respectivamente. Un ejemplo de producción Industrial dedicada al consumo es el casode las bombillas eléctricas.

Si la industria produce lavadoras, éstas se convierten enuna Inversión en el capital de servicios; si son tractores representarán una inversión en el capital agrícola; y si son excavadoras o tornos la -Inversión será en el capital Industrial.

3.3..4 MEDICION DEL CAPITAL Y DEL PRODUCTO.

Dado que el modelo es altamente interdependiente, fué necesa rio definir alguna medida común para las diferentes formas del capital y  $\cdot$ del producto. A fin de ser congruente con las definiciones de los cuatro sec lores descritos anteriormente, fu6 conveniente utilizar una medida que reflejará el cOntenido material de un producto y su capacidad de generar contaminación. Además, fué necesario emplear una medida que permi tlera la comperación con las estadísticas financieras usadas por los econo

56

ŧ,
mistas. Los preclos de mercado por sí mismos no es una medida apropiada para nuestros propósitos, ya que el precio de un producto puede va riar aún en el caso de que su contenido material y su potencial conta mi nante permanezcan constantes. Decidimos escoger el "peso" comola medida a utilizar en el modelo, sujetándolo a las siguientes condi--Ñ. ciones:

- 1.- Un peso es una unidad materlat, no una unidad monetarla. Un peso de capital en e¡ modelo es la unidad - promedio de capital que podr(a haber sido comprada con un peso en l'f/0. A consecuencia de esta definición, el sector de inversión de capital del modelo está directa merte relacionado con las estadísticas del capital y la producción en México solamente en el año de 1970. Los préstamos externos se miden en función de esta unidad de capital (pesos).
- 2.- Dadas las razones adecuadas de capital-producto, un~ so de producc16n industrial o servicios es una unldadcompuesta por el conjunto promedio de bienes materiales o servidos redbidos por un peso en· México en IWO. La producción agrícola y la de recursos no renovables son medidas en kiloaramos de vegetal equivalente y enunidades 00 recursos, respectivamente. Sin embargo, las exportaciones, independientemente del tipo de que se

traten, son medidas en pesos. Enfonces, no existe una relación directa en el modeio entre la producción y el Producto Nacional Bruto.

3. - Un peso de capital representa la misma suma de capltal físico en cualquier momento durante la simulación. Aún cuando los precios, la inflación y la devatuaciónestuviesen representados en el modelo, la valuación de un peso para cada unidad de capital no variaría a través del tiempo.

# 3.3.5 USO DE LA INDUSTRIALIZACION EN LUGAR DEL PNB.

Numerosos estudios han revelado que en la mayoría de los países los incrementos en el PNB per cápita están correlacionados con decrementos en el consumo de recursos, cambios en las preferenciasalimenticias, incrementos en la generación de contaminación, incrementos en el consumo de energía y cambios en los valores de otros factores económicos y sociales importantes. Sin embargo, la insuli-ciencia del PNB per cápita como una medida del cambio social es ilus trada perfectamente por varios países exportadores de petróleo, dondeno se observa la relación histórica típica entre el PNB per cápita y la producción industrial per cápita. Mientras que su PNB per cápita es comparable con el de países desarrollados, su producción industrial per cápita es muy baja. Además sus estadísticas sociales (por ejemplo, tasa bruta de natalidad, analfabetismo y mortalidad) y sus formas institucionales son características de naciones mucho más pobres. En ba se a ésto, nosotros concluímos que la producción industrial per cápita es superior al PNB per cápita como un índice de los cambios en -las Instituciones, la tecnología, y los valores personales que causan tas tendencias secutares correlacionadas a menudo con el PNB per cápita.

J.

Chenery y Taylor (3) han demostrado que es posible obtener el promedio de la producción industrial per cápita que ha correspondído históricamente a cualquier PNB per cápita. Esta correspondencia histórica, para el caso de México, es encontrada fácilmente a partir de estadísticas nacionales como las de Nacional Financiera (5). Entonces, la relación empírica de cualquier factor, como la fertilidad, con el --PNB per cápita puede ser convertida en una función de la producción industrial per cápita. Esta conversión fué empleada a lo largo del mo delo y para facilitar la nomenciatura, se le denominó industrialización. a la producción industrial.

Aunque es posible ponderar y sumar los cuatro componentes del producto en el modelo — servicios (pesos de 1970 por año), in dustrialización (pesos de 1970 por año), alimentos (kilogramos de vege tal equivalente) y recursos (unidades de recurso por año) — para obte ner una medida del Producto Nacional Bruto, este proceso no parece ser de utilidad para entender las causas y consecuencias del crecimien to de la población y de la producción a largo plazo.

## 3. 3. 6 El DESEMPLEO EN El MODELO

Aparentemente siempre M habido desempleo en México. Elcapital industrial, de servicios y agrícola nunca ha podido proveer em pleos de tiempo completo a toda la fuerza de trabajo. Entonces, es posible asumir que las restricciones de la fuerza de trabajo no limitarán 1.1 producción total que puede ser obtenida por los diferentes tipos de-~pltal durante los próximos cien anos. A consecuencia de ésto, lasfunciones de producción en el modelo no son directamente dependientes del empleo. La razón de la población total al producto influirá en la composición del mismo. Esta relación es incluida en el modelo.

Es probable que una caída severa de la población creara escasez en la fuerza de trabajo y entonces disminuyera la eficiencia delcapital Industrial. Por esta razón, existe un sector de trabajo en el modelo que afecta su comportamiento sólo si la población decrece másrápido que la base del capital Industria!. leste efecto del trabajo será descrito mas tarde en este capitulo).

A causa de las Implicaciones sociales del desempleo, consideramos que su exclusión como parte Interactiva es una de las simpli  $l$ icaciones menos satisfactorias del modelo. Aunque no es probable  $$ que la Inclusión de una fuerza de trabajo explícita y de una represen tación de las causas y consecuencias del desempleo cambien los modos básicos de comportamiento del modelo, estas adiciones lo harían mucho más relevante para estudios de bienestu social y estabilidad poli'tica. Se aspera que el desempleo en México  $-$  el cual ya es un inmenso-

...•. .. .. . . . ' ., .

ьO

problema el día de hoy - empeore durante las próximas décadas. Por lo tanto, sería de utilidad extender el modelo para incluír los mecanis mos causales en los cuales el desempleo está Involucrado.

#### 3.3.7 DEPRECIACION DEL CAPITAL

'

A medida que el capital industrial es utilizado para la produc ción, su productividad decrece gradualmente. Los edificios se deterio-ran y el equipo se gasta. En el cálculo del activo de una empresa, los contadores reconocen esta pérdida en la eficiencia productiva mediantela subsltacci6n de una depreciación anual al valor de cada capital de la empresa. Un'inétodo computacional para determinar la magnitud de ladepreciación consiste en deducir cada año un cierto porcentaje, relacio nado con el tiempo de vida del capital, del balànce del capital restante. El resultado es una disminución exponencial en el valor calculado decada unidad de capital. En la figura 3.3 se muestran las relaciones  $$ que existen entre el valor inicial (precio de adquisición) de una uni-dad de capital, su tiempo de vida esperado y el valor asignado a la unl dad de capital a través del tiempo. Para comparación, se muestra tam blén en la figura 3.3 el valor a través del tiempo de una unidad de capita! oue no se deprecia hasta que es descartada al final de su tiempo de vida productivo.

En la mayoría de los casos la productividad del capital se de teriora a través del uso. Además, parte del capital es desechado prematuramente mientras otra parte es utilizada mas tiempo del período de uso característico de artículos de su clase. Luego, el método para cal

61

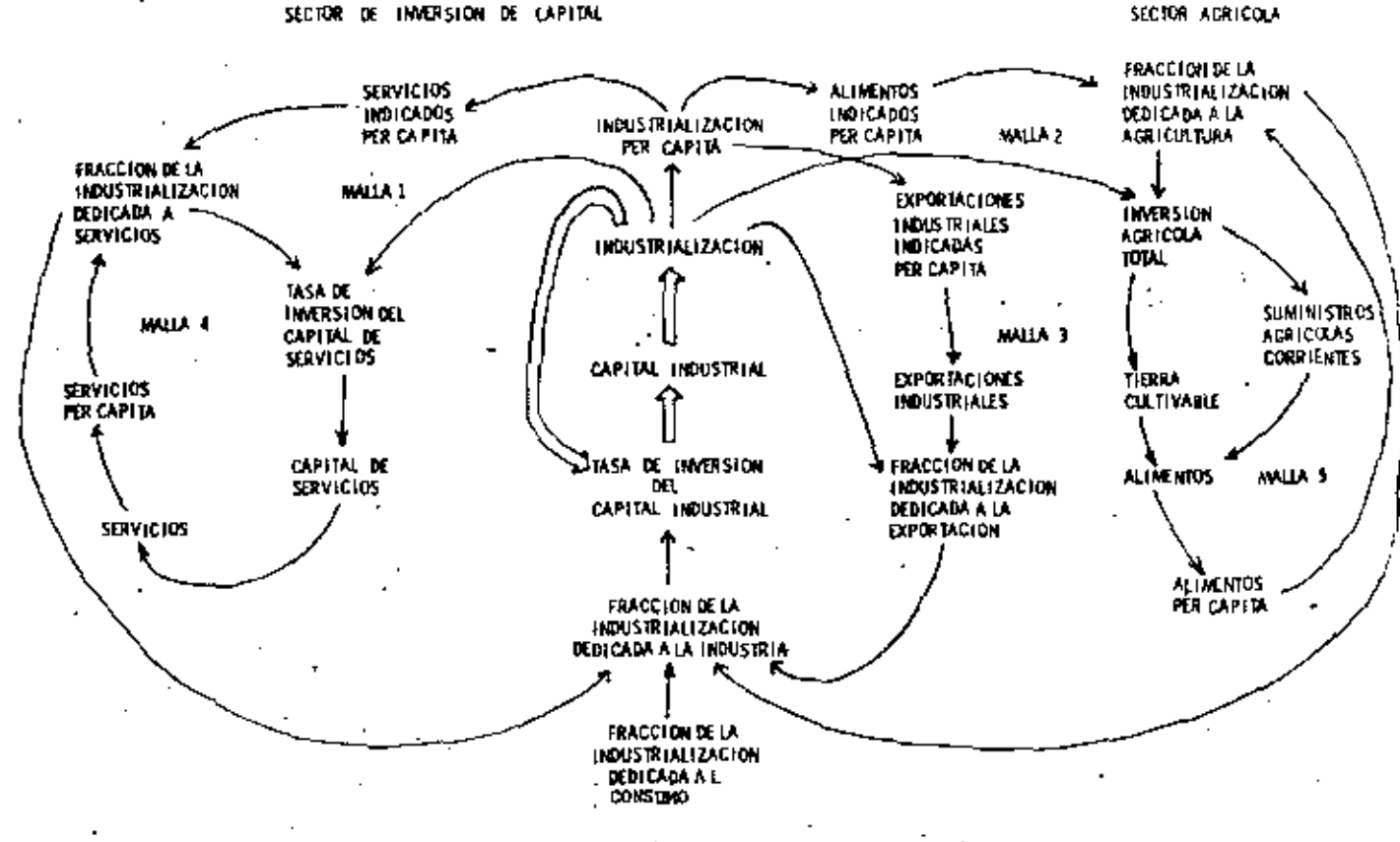

FIGURA #3.4.- Mecanismo de Asignación que permite reproducir en el modelo cualquier patron de desarrollo específico.

G. A z.

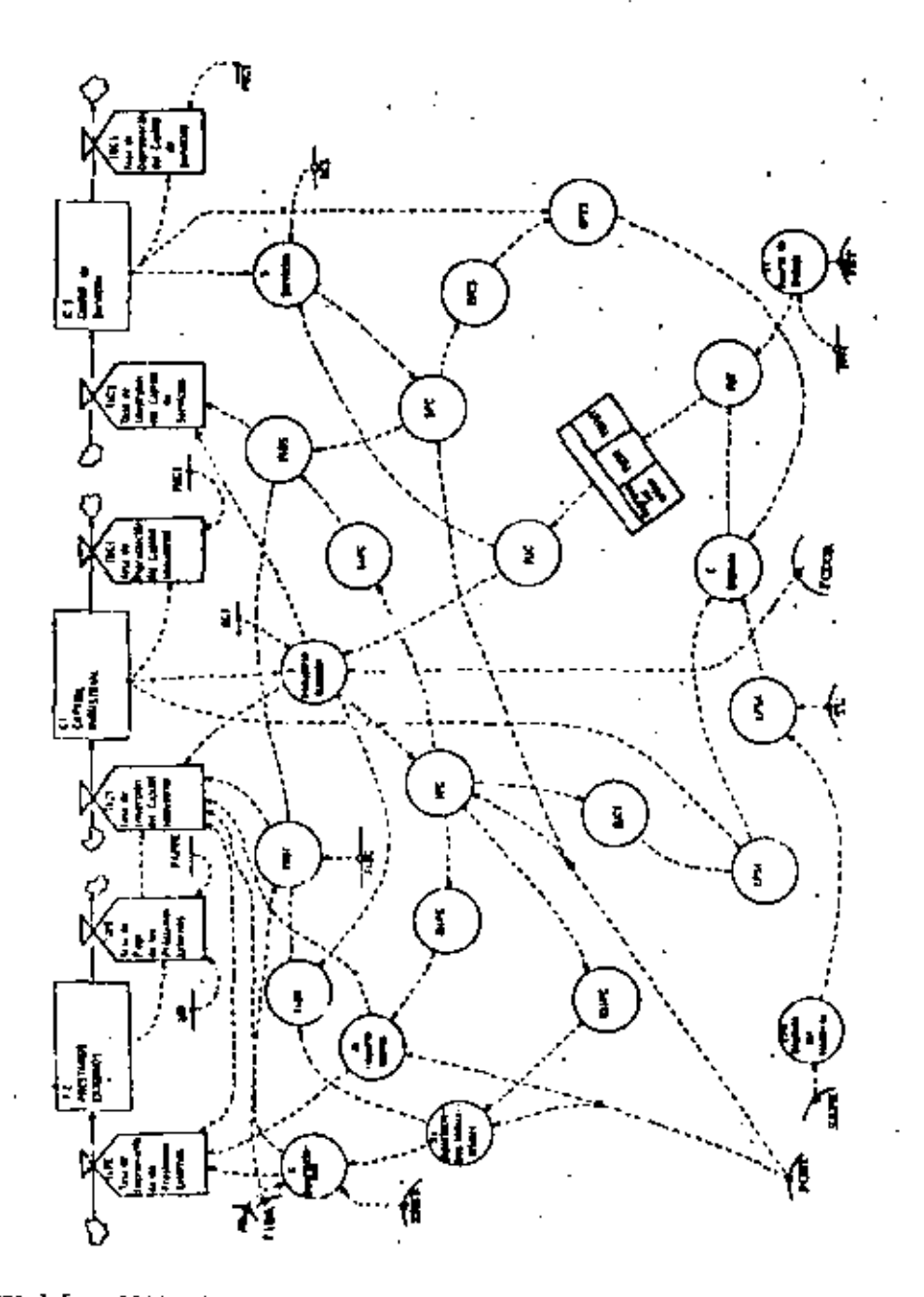

FIGURA 3.5 .- DIAGRAMA DE FIGUO EM DYRANO DEL SECTOR DE INVERSION DE CAPITAL.

#### **SIMULACIONES**  $3.6$

El Sector de Inversión de Capital puede ser simulado en forma independiente del modelo global si se le proyee de los valores exógenos para la población total POBT, la fracción del capital dedica da a obtener recursos FCDOR, la fracción de la Industrialización de dicada a la agricultura FIDA, la población en edad de trabajar PBT, las exportaciones de alimentos XA, las exportaciones de recursos  $$ no renovables XRNR, la fracción restante de recursos FRRNR, la tierra cultivable TC y los suministros agrícolas por hectárea SAPH. Para las símulaciones descritas en esta sección, estas variables fue ron especificadas como funciones del tiempo; en las corridas del modelo completo, estas variables fueron determinadas en forma endóge na por los otros sectores del modelo. Las ecuaciones utilizadas para generar las diferentes corridas de simulación presentadas en esta sección, se encuentran enlistadas en el apéndice 3.A al final de este capítulo.

# 3.6.1 CORRIDA HISTORICA

Para esta simulación se establecieron valores para las va riables exógenas de tal manera que la población total POBT siguiera sus valores históricos, creciendo de 13.6 millones en 1900 a 62 mi llones en 1976, la fracción de capital dedicada a obtener recursos -FCDOR se mantuvo constante a 0.05 y la fracción de la industrialización «dicada a la agricultura FIDA se conservó a 0.10. A la tie

rra cultivable TC, los suministras agrícolas por hectárea SAPH, ias exportaciones no industriales (XA y XRNR) y la fracción resta<u>n</u><br>te de recursos FRRNR se les asignó los mismos valores a través del tiempo que se obtuvieron en la corrida histórica del modelo com pleto. La tierra cultivable crece de 5.4 millones en 1900 a 17 millo nes en 1970 mientras que los suministros agrícolas por hectárea se elevan de 160 a 700 entre 1900 y 1970. Las Exportaciones de Alimen tos XA se incrementan de 300 millones a más de 4 mil millones  $+$   $$ mientras que las exportaciones de recursos no renovables XRNR crecen entre  $1900$  y  $1970$  de  $490$  millones a 6,600 millones.

La fracción restante de recursos cae de su valor original de l. O en 1900 al valor esperado de 0,9 en 1970 (para el modelo del seclor de recursos no renovables se consideró que entre 1900 y 1970 se agotaron el 10% de los recursos existentes).

La población en edad de trabajar PU !personas entre los  $15 \times$  los 64 años de edad) se obtuvo como un porcentaje constante 15.,\_1 de la población total.

El comportamiento del sector de Inversión de Capital enrespuesta a estas varlalllts exógenas es mostrado en la corrida 3.1- !Figura 3.151. la industrialización per cápita IPC y Jos servidos per cápita SPC sobrepasan ligeramente sus valores históricos para 1900 y 1970: IPC 09001 • 845 pesos por persona-ano. IPC !l9701 • 2 600 pesos por persona-año, SPC (1900) • 1 860 pesos por persona año y

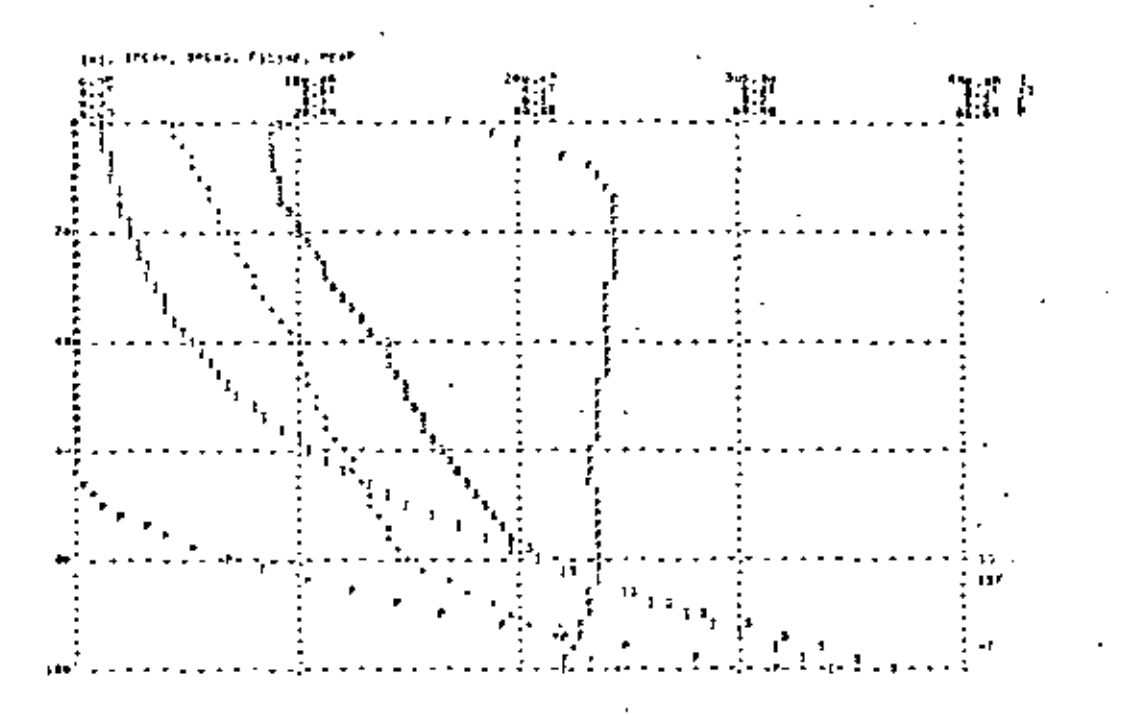

FIGURA # 3.15. Corrida 3.1: Corrida histórica del Sector de In-<br>versión de Capital con variables exógenas.

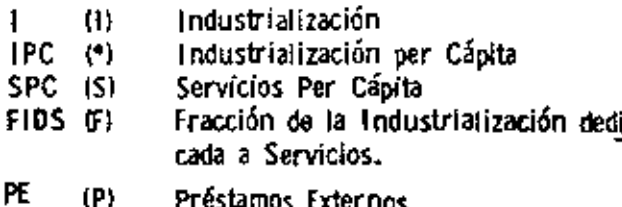

SPC (1970) • 3700 pesos por persona-año. La fracción de la lndus triatización dedicada a servicios varía ligeramente alrededor de 0.12, implicando que los servicios indicados per cápita S!PC son un poco mayores que SPC. Los préstamos externos PE crecen a partir de -1962. alcanzando un valor de casi) mil millones'de pesos en 1970. El crecimiento resultante de la malla de retroalimentación positivaes claramente evidente,

Cabe recordar que este tipo de modelos son imprecisos y con fines meramente cualitativos, por lo que un valor aproximado $\sim$ oblenido a través de un comportamiento apegado a la realidad es elresultado buscado.

## 3.6.2 PRUEBAS DE SENSITIVIDAD.

El determinante principal del comportamiento del Sectorde inversión de Capital es la tasa de crecimiento engendrada en la malla de retroalimentación positiva que liga el capital Industrial, la Industrialización y la tasa de Inversión del capital industrial. Lascorridas 3.2 (Figura 3.16) y 3.3 (Figura 3.17) ilustran el comportamiento del sector cuando se altera favorablemente la malla de retroa JJmenlaclÓn positiva, Para obtener la corrida 3.2 se cambio el promedio de vida del capital industrial PVCI de 14 a 21 años. El resul tado es un Incremento substancial en la tasa de crecimiento del sec tor. En lugar de alcanzar 2.600 pesos por persona-año en  $1970. \mu$ PC ahora alcanza casi 5 300 pesos por persona-año en  $1\%0$ .

67

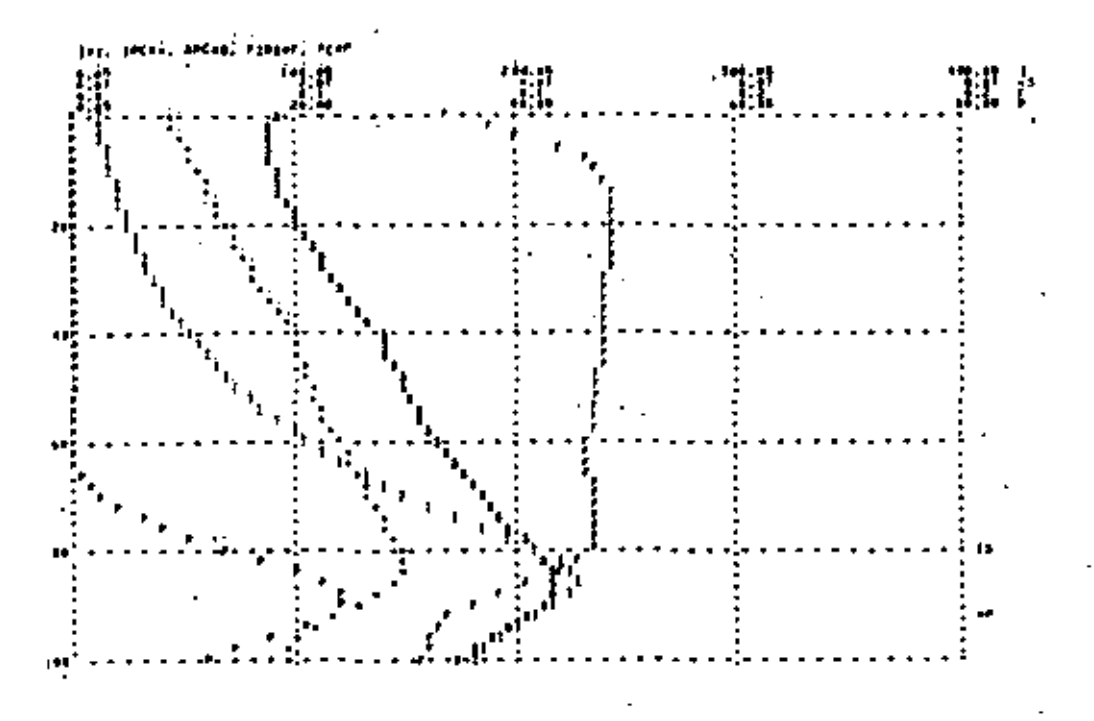

FIGURA # 3,16,- Corrida 3.2: Comportamiento del Sector de Inver sión de Capital cuardo el promedio de vida del Ca pital industrial se incrementa de 14 a 21 años.

(i) Industrialización

÷,

- IPC (\*) Industrialización per Cápita
- SPC (S) Servicios per Cápita
- FIDS (F) Fracción de la industrialización dedicada a servicios.

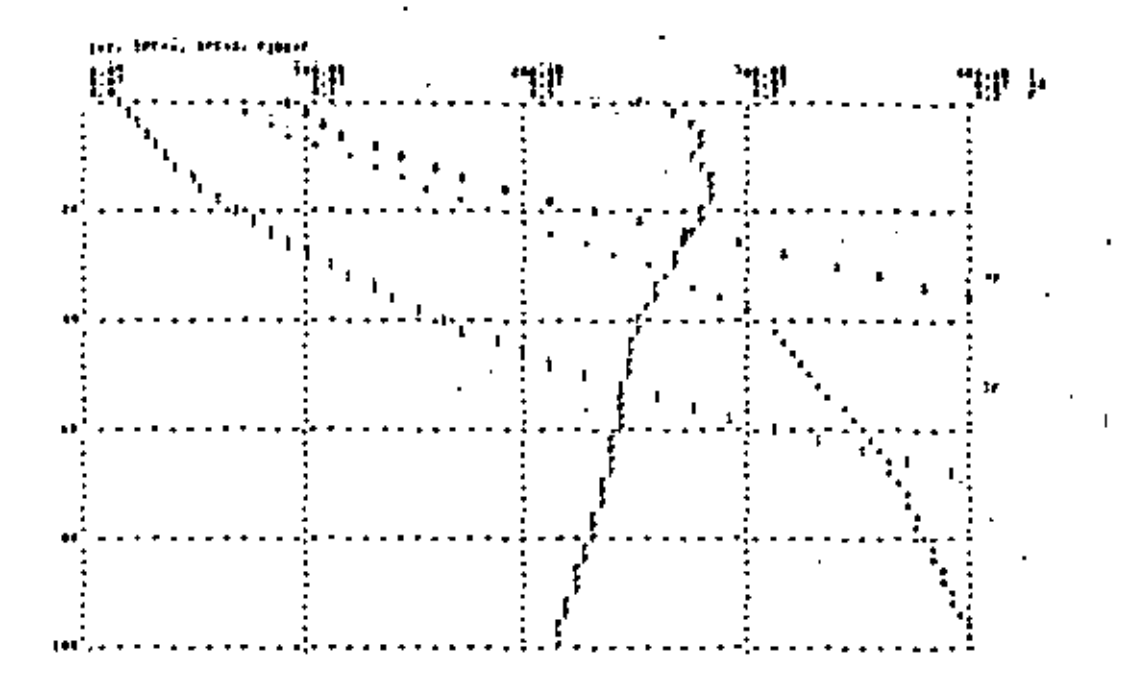

FIGURA # 3.17. – Corrida 3.3: Comportamiento del Sector de Inversión de Capital cuando la razón capital-industrialización se disminuye de 3 a 2 años.

J.

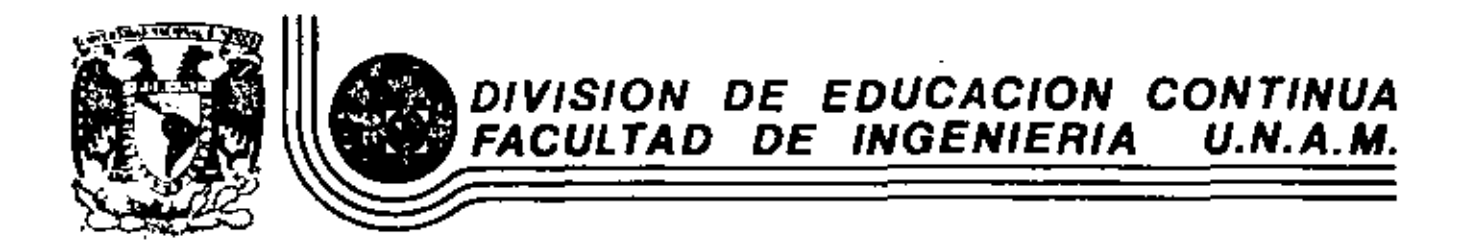

# FUNDAMENTOS Y APLICACIONES OE LA INGENIERIA DE SISTEMAS

 $\mathbf{r}$ 

ALGUNOS CONCEPTOS DE SIMULAC!ON

M. en C. Marcial Portilla Robertson

OCTUBRE, 1982

 $\sim$  10  $\sim$ 

•

POR MARCIAL PORTILLA R.

PARA PODER ANALIZAR CUALQUIER SISTEMA, ES NECESARIO PRIME-RAMENTE EL MODELADO. DEL ESTABLECIMIENTO ADECUADO, DEL MODE-LO DEPENDERA EN GRAN PARTE EL EXITO DEL ESTUDIO, UNA VEZ LLEVA-DO A CABO EL MODELO DEL SISTEMA SE PROCEDERA A SIMULARLO USUAL-MENTE A DIFERENTES CONDICIONES EXTERIORES (VARIABLES EXOGONAS -DEL MODELO).

EN ESTE CAPITULO DEL CURSO VAMOS A VER PRIMERAMENTE, LA\_ LEPINICION DEL MODELO, SU CLASIFICACION SEGUN SUS CARACTERISTI-CAS Y SEGUN SUS FUNCIONES, VEREMOS COMO FORMULAR UN MODELO - --(DEL TIPO QUE PODAMOS SIMULAR), ASI COMO SU DESARROLLO. - Pos TERIORMENTE VEREMOS LA METODOLOGIA DE LA SIMULACION, LA GENE---RACION DE NUMEROS ALEATORIOS, LA GENERACION DE FUNCIONES DE - -DENSIDAD DE PROBÁBILIDAD, CON LOS CONCEPTOS ANTERIORES SE ANA--LEZARA UN PROBLEMA UTILIZANDO EL METODO DE MONTECARLO EN LINEAS DE ESPERA Y POR ULTIMO SE VETA LENGUAJES DE SIMULACION: DYNAMO, ASI COMO PROBLEMAS TIPICOS QUE SE PUEDEN RESOLVER CON -ESTE LENGUAJE DE SIMULACION.

1. - DEFINICIONES Y CONCEPTOS GENERALES.

 $\ddot{\bullet}$ 

VAMOS A DEPINIR UN SISTEMA COMO UN AGREGADO DE OBJETOS --O ACCIONES LOS CUALES TIENEN UNA INTERACCION REGULAR INTERINDE-PENDIENTE.  $(1)$ 

AL ESTABLECER EL MODELO DE UN SISTEMA EL ANALISTA DEBE DE-TERMINAR LAS FRONTERAS DEL MISMO, DEBEMOS NOTAR QUE NINGUN SIS-TEMA ESTA TOTALMENTE AISLADO, SIN EMBARGO PARA FINES ESTUDIO --LOS SISTEMAS DEMASIADO GRANDES SE TORNAN EN IMPOSIBLES DE ANALI ZAR O MUY COSTOSOS,

A LOS CAMBIOS GUE OCURREN AFUERA AL DEL SISTEMA Y QUE AFEC-TAN SENSIBLEMENTE AL SISTEMA EN ESTUDIO DECIMOS QUE OCURREN EN\_ EL "MEDIO AMBIENTE" DEL SISTEMA, Y COMO SE DIJO ES IMPORTANTE -FIJAR LAS FRONTERAS DE ESTE MEDIO AMBIENTE EN LA ETAPA DE MODE-LADO DEL SISTEMA.

VAMOS A DEFINIR COMO UN "PODELO" LA REPRESENTACION CUA-LITATIVA Y/O CUANTITATIVA DE UN SISTEMA. ESTA REPRESENTA--CION DEBE MOSTRAR LAS RELACIONES ENTRE LOS DIVERSOS FACTORES QUE SON DE INTERES PARA EL ANALISIS DEL SISTEMA. (2)  $Es --$ MUY IMPORTANTE, CON EL OBJETO DE QUE EL MODELO SE PUEDA MA--NEJAR, EL SOLO INCLUIR LAS VARIABLES MAS RELEVANTES EN EL CA SO DE ESTUDIO, TAL VEZ NOS PREGUNTEMOS EN ESTE PUNTO EL POR QUE HAY QUE MODELAR UN SISTEMA PARA DESPUES SIMULARLO? BIEN, SI SE QUIERE ESTUDIAR EL COMPORTAMIENTO DE UN SISTEMA BAJO -DIFERENTES CONDICIONES DE OPERACION TAL VES, RESULTE "COSTOSO" HACERLO EN EL SISTEMA EN LUGAR DE EN EL MODELO, EJEMPLO DE -ESTO SON DECISIONES ECONOMICAS O (POLITICAS) QUE SE TOMAN EN UN PAIS SIN ENTENDER SU EFECTO DENTRO DEL SISTEMA. **EXISTEN** TAMBIEN RAZONES DE SEGURIDAD. POR EJEMPLO SI SE DESEA IN--VESTIGAR LOS EFECTOS DE CARGAS EN VIGAS PARA EDIFICIOS O --PUENTES, RESULTÁ MUY PELIGROSO LLEVARLO A CABO EN EL EDIFI-C10 0 PUENTE EN LUGAR DE UN ALGUN MODELO.

POR ULTIMO SI UTILIZAMOS MODELOS, PODEMOS PREDECIR EL -COMPORTAMIENTO DEL MISMO A DIFERENTES CONDICIONES Y/O CAM---BIOS QUE SE DEN EN SU MEDIO AMBIENTE. TAMBIEN SE EMPLEAN -MODELOS EN EL DISEJO DE PROTOTIPOS (I E, AVIONES, SISTEMAS -ECONOMICOS) PARÁ ANALIZAR EL COMPORTAMIENTO DEL MISMO CON --DIFERENTES CONDICIONES. Y ASI PODER EVALUAR LOS DIFERENTES -PROTOTIPOS LLEVADO A CABO.

2.- CLASIFICACION DE LOS MODELOS.

EXISTEN VARIAS FORMAS DE CLASIFICAR LOS MODELOS (2), --(3), (4)  $\tau$  (5). LA CLASIPICACION QUE VAMOS A USAR ES UNA  $\div$ MEXCLA ENTRE  $(2)$   $\gamma$  (5) Que se illustra en LAS FIGURAS 2.1 Y - $2.2.$ 

LA PRIMERA SEPARACION QUE SE HACE ES ENTRE LOS MODELOS FISICOS O MATERIALES, Y LOS FORMALES.

 $2 -$ 

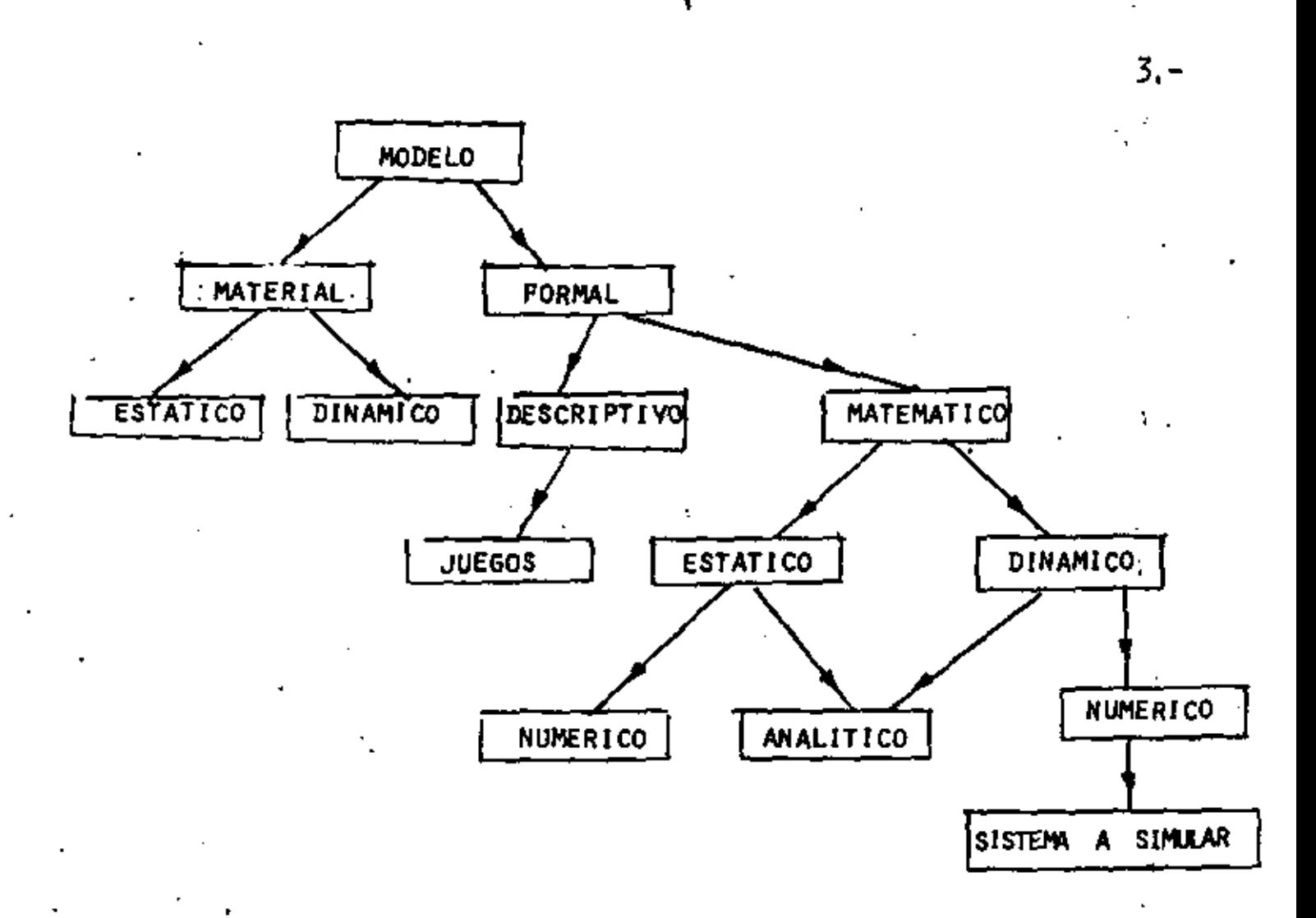

LOS MODELOS MATERIALES HAN SIDO MUY USADOS POR LOS INGENIE-ROS ARQUITECTOS Y COMO EJEMPLO DE ESTOS TENEMOS LOS MAPAS, LAS MAQUE TAS Y LOS MODELOS A ESCALA. POR OTRA PARTE DURANTE SIGLOS LOS CIEN TIPICOS Y ESTADISTÁS HÁN PORMULADO MODELOS, ALGUNOS MATEMATICOS - --(LEYES DE NENTON) Y OTROS DADOS POR ACEVERACIONES LOGICAS (CONSTITU-CION POLITICA) AMBOS MODELOS SON DEL TIPO FORMAL Y REPRESENTAN PRO-PIEDADES ESCENCIALES DEL SISTEMA ORIGINAL. A CONTINUACION EN LA --FIGURA 2.2 (QUE FUE TOMADA DE (2)) SEHACE UN RESUMEN DE LA CLASIFI-CACION DE LOS MODELOS DANDO UN EJEMPLO CADA UNO DE ESTOS.

Los MODELOS ESTATICOS son AQUELLOS QUE NO VARIAN CON EL TIEMPO, A DIFERENCIA DE LOS DINAMICOS, QUE SON AQUE-LLOS CUYAS CONDICIONES CAMBIAN CON EL TIEMPO. DENTRO DE  $-$ LOS MODELOS ESTATICOS Y DINAMICOS SE TIENEN MODELOS DETER--MINISTICOS PROBABILISTICOS ( o ESTOCASTICOS).

٧,

LOS MODELOS DETERMINISTICOS SON AQUELLOS CUYO RESULTADO O SALIDA DE SU ACTIVIDAD ESTA TOTALMENTE DETERMINADA EN TER MINOS DE SU ENTRADA.

Los MODELOS ESTOCASTICOS o PROBABILISTICOS, son AQUELLOS CUYA SALIDA VARIA, ALEATORIAMENTE SEGUN LOS EFECTOS DE LAS -ENTRADAS QUE RECIBA.

Los MODELOS DEL TIPO REPLICA, son AQUELLOS QUE CONSEVAN -TODAS LAS CARACTERISTICAS DE SU ORIGINAL, LOS CUASI-REPLICA, HAN PERDIDO UNA ESCALA, Y LOS ANALOGICOS GUARDAN UNA ANALO--STA CON EL MODELO ORTGINAL, SIN EMBARGO NO TIENEN PARENTESCO O SIMILARIDAD ALGUNA (EXCEPTO EN SU COMPORTAMIENTO).

LOS MODELOS SE PUEDEN CLASIFICAR TAMBIEN DE ACUERDO ALLA FUNCION QUE DESEMPENAN, ESTO ES: LOS CUALITATIVOS Y LOS CUAL TITATIVOS (6), A CONTINUACION SE DA UN EJEMPLO PRIMERO DE ESTOS TIPOS.

TODO MODELO QUE SE CONSTRUYE DEBE SEGUIR UNA SECUELA,  $-$ A CONTINUACION BREVEMENTE SE DESCRIBIRAN LAS ETAPAS EN EL --DESARROLLO DE MODELOS!

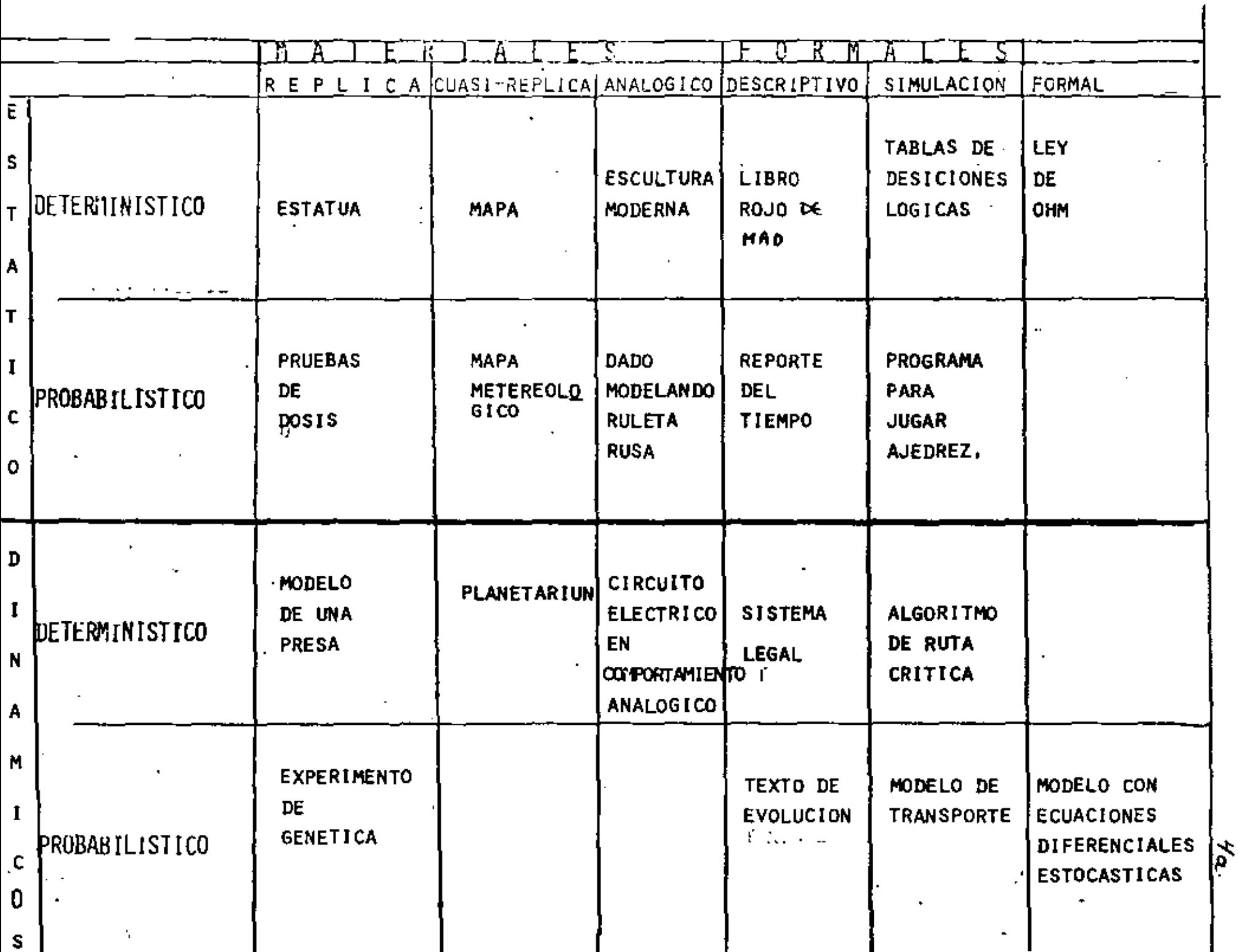

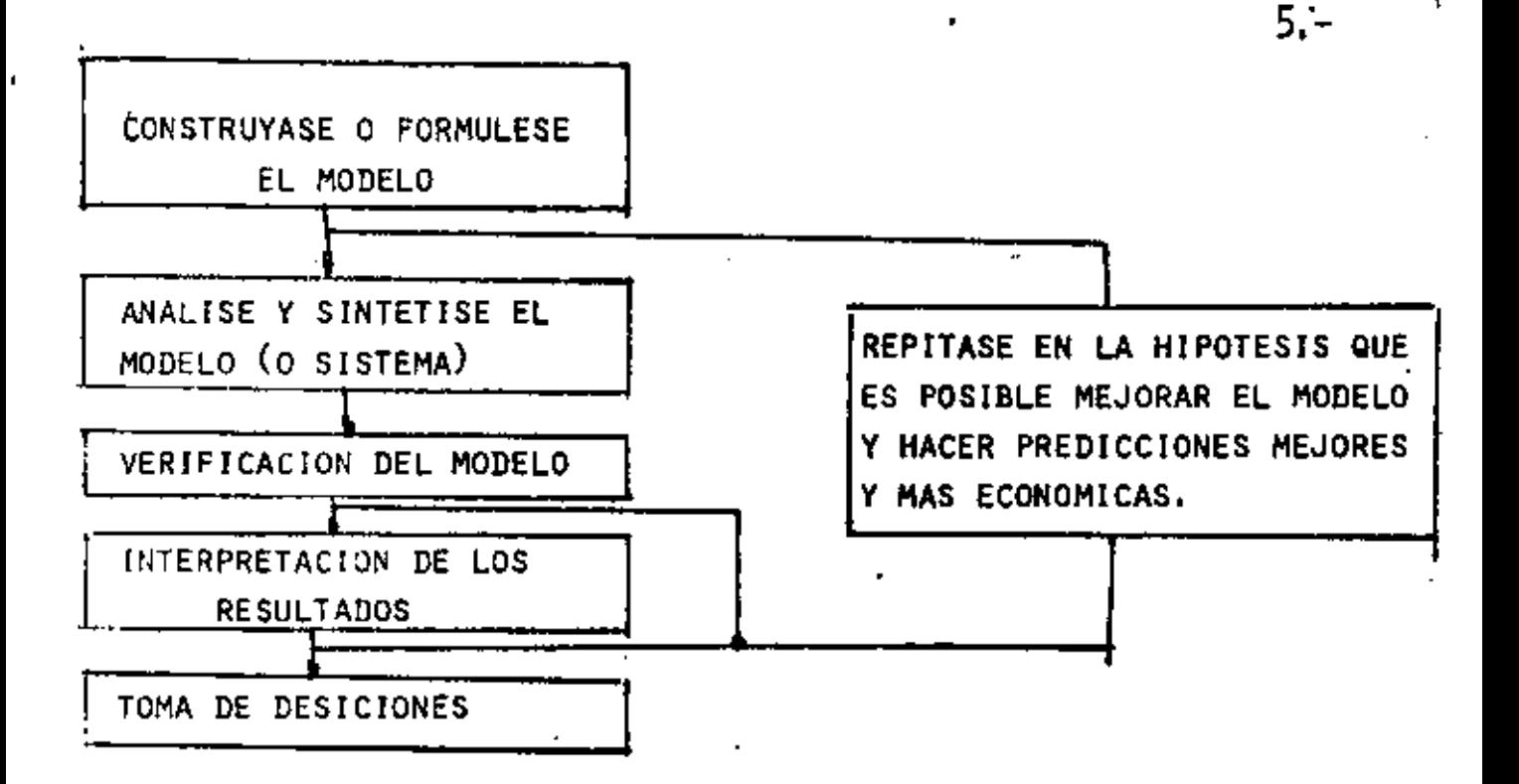

EN EL PRIMER PASO DEBEMOS SELECCIONAR (O CONSTRUIR) UN NODELO SATISFACTORIO PARA EL TRABAJO DE PREDICCION A DESARRO ELAR, IDENTIFICANDO LOS COMPONENTES, SUSTRELACIONES, MECANIS MCS Y VARIABLES DEL SISTEMA.

EN EL SEGUNDO PASO, AL ANALIZAR EL MODELO HAY QUE ESTA BLECER LAS VARIABLES ENDOGENAS Y EXOGENAS DEL MISMO, DETERMI NANDO LAS VARIACION DE LAS SEGUNDAS, YA QUE LAS PRIMERAS DE-PENDEN DE LA FORMULACION DEL MISMO

ANTES DE TOMAR ALGUNA DESICION, LEBEMOS VERIFICAR EL =0 MODELO, ESTO ES, SI LOS RESULTADOS OBTENIDOS ESTÁN DE ACUER-DO O SON COMPARABLES CON LAS OBSERVACIONES DEL MUNDO REAL O\_ · SI LOS RESULTADOS SON LOS QUE SE DESEAN OBTENER, SI NO HAY -QUE REFORMULAR, POSTERIORMENTE (PASO 4) HAY QUE INTERPRETAR LOS RESULTADOS DE LA COMPARACION (MODELO) Y CON BASE A LA --DISCREPANCIA ENTRE LOS RESULTADOS PRONOSTICADOS Y LOS OBSER-VADOS, FODEMOS TOMAR UNA DESICION (PASO 5).

HAY QUE TENER CUIDADO EN LA FORMULACION DE MODELOS, -PUES A MENUDO SE CAE EN FALACIAS, Y LAS MAS FRECUENTES SON:

A) FALACIAS DE NIVEL, EN DONDE SE CONSIDERA QUE LO QUE ES CIERTO PARA TODO, ES CIERTO PARA LAS PARTES.

- B) FALACIA INDIVIDUALISTA, DONDE SE CONSIDERA QUE LO QUE ES CIERTO PARA LOS INDIVIDUOS (O PARTES) LO ES TAMBIEN PARA LOS GRUPOS.
- C) FALACIA HISTORICA, CONSIDERA QUE LOS SISTEMAS NO CAMBIAN CON EL TIEMPO.

3. - SIMULACION.

EN ESTA PARTE VANOS A VER LA METODOLOGIA DE LA SIMULACION A TRAVES DE ALGUNOS EJEMPLOS, ASI COMO LA PARTE OPERATIVA MATE-MATICA PARA LLEVAR A CABO LA SIMULACION DE UN MODELO COMO YA --SE DESCRIBIO AL INICIO DE ESTE TEMA.

UN ASPECTO IMPORTANTE EN LA SIMULACION DE SISTEMAS, ES EL OBSERVAR LA RELACION ENTRE LAS VARIABLES ASI COMO SUS CAMBIOS -LA SIMULACION ES ESENCIALMENTE UN METODO EXPE--EN EL TIEMPO. RIMENTAL PARA RESOLVER PROBLEMAS, USUALMENTE HAY QUE HACER - --VARIAS "CORRIDAS" DE LA SIMULACION CAMBIANDO LAS VARIABLES EXO-GENAS, CON EL'FIN DE ENTENDER EL SISTEMA, ES DECIR SE TRATA DE UN METODO EXPERIMENTAL.

DENTRO DE LA SIMULACION SE DISTINGUEN DOS TIPOS DE SISTE-MAS A SIMULAR: LOS CONTINUOS; QUE SON AQUELLOS CAMBIOS QUE OCU RREN EN FORMA SUAVE O LENTA, VERSUS LOS DISCRETOS QUE TIENEN --CAMBIOS BRUSCOS, O SOLO DA EN INTERVALOS DE TIEMPOS NO CONTINUOS. NOTESE QUE ESTA CLASIFICACION NO SE INCLUYO EN EL PUNTO ANTERIOR DEBIDO A QUE NO DETERMINA SI LA TECNICA A UTILIZAR ES ANALITICA PERO SU NATURALEZA (CONTINUA O DISCRETA) SE --O MATEMATICA. TORNA EN IMPORTANTE, AL DECIDIR EL TIPO DE COMPUTADORA A UTILI-ZAR (ANALOGICA O DIGITAL) ASI COMO EL LENGUAJE DE PROGRAMACION.

EL TIPO DE SIMULACION QUE NOS OCUPA EN ESTA PARTE DEL -CURSO SON LOS MODELOS MATEMATICOS DINAMICOS NUMERICOS (FIG. 2) PARA ILUSTRAR LA TECNICA NUMERICA DE SIMULACION, CONSI DEREMOS EL SIGUIENTE EJEMPLO"

 $7 -$ 

EL PROFESOR DE GURSO OBSERVA QUE EL NUMERO DE PERSONAS QUE SE LES PUEDE VENDER EL CURSO<sup>t</sup> DE SISTEMAS ES EL TO-TAL DE GERENTES Y EJECUTIVOS DE EMPRESAS QUE NO LO HAN TOMADO. NOTESE QUE CON EL TIEMPO CIERTAS PERSONAS TO-MAN EL CURSO Y LA TASA DE 'VENTA' DEL CURSO DISMINUYE' A MEDIDA QUE MAS PERSONAS LO TOMAN. SEA H EL NUMERO DE GERENTES Y EJECUTIVOS POTENCIALES A TOMAR EL CURSO\_ 'Y'EL NUMERO DE GERENTES Y EJECUTIVOS QUE HAN TOMADO --EL CURSO.

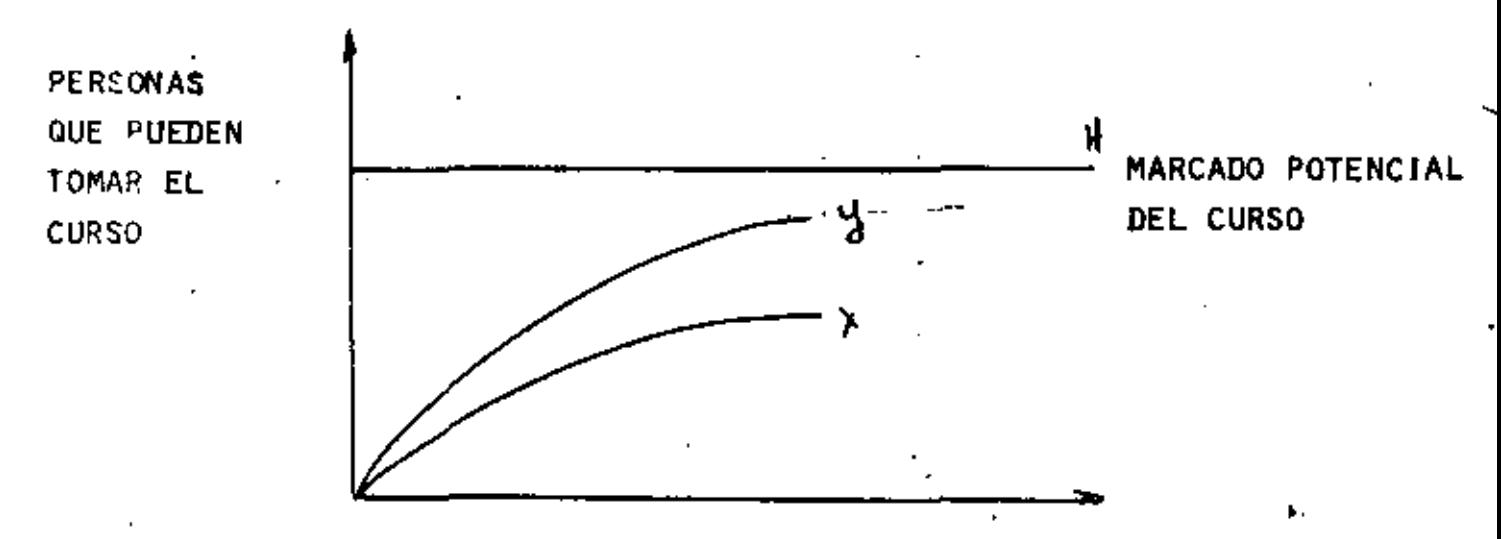

LA CURVA Y INDICA EL NUMERO DE PERSONAS QUE HAN TOMADO EL CURSO EN UN TIEMPO "T", MATEMATICAMENTE LA CURVA ANTERIOR SE\_ PUEDE DESCRIBIR.

$$
\frac{1}{2} = K_1 (H - \frac{1}{2}) \qquad \frac{H - O}{E - D}
$$

NOTESE QUE LA PENDIENTE DE LA CURVA DECRESE SI H-Y DECRE SE, Y ESTO REFLEJA UNA SATURACION DEL MERCADO.

LAS "AUTORIDADES" (?) NOTAN QUE SE PUEDEN DAR UN SEGUNDO CURSO DIGAMOS 'SIMULACION DE SISTEMAS' LOS CLIENTES POTENCIA LES DE ESTE CURSO SERAN LOS EJECUTIVOS Y GERENTES QUE YA TO-MARON EL PRESENTE.

LUAMEMOS A X EL NUMERO DE PERSONAS QUE TOMAN EL CURSO -SIMULACION DE SISTEMAS, EL MERCADO NO SATISFECHO ES LA DIFE-RENCIA ENTRE X E Y, LA DEMANDA DEL SEGUNDO CURSO ESTA DESCRI TA POR

 $\dot{x}$  + kz  $(y - x)$   $\frac{x - 3}{6}$ 

LAS DOS ECUACIONES CONSTITUYEN UN MODELO.

LA TECNICA À SIMULAR EL MODELO ANTERIOR (SIMPLE) CONSIS-TIRÁ EN CALCULAR PASO A PASO EL RESULTADO DE LAS ECUACIONES\_ ANTERIORES. SUPONGAMOS QUE LOS CALCULOS SE HACEN EN INTER-VÁLOS DE TIEMPO AL IGUALES, ES DECIR PASO A PASO Y ESTO - --MUESTRA EN LÁ SIGUIENTE FIGURA:

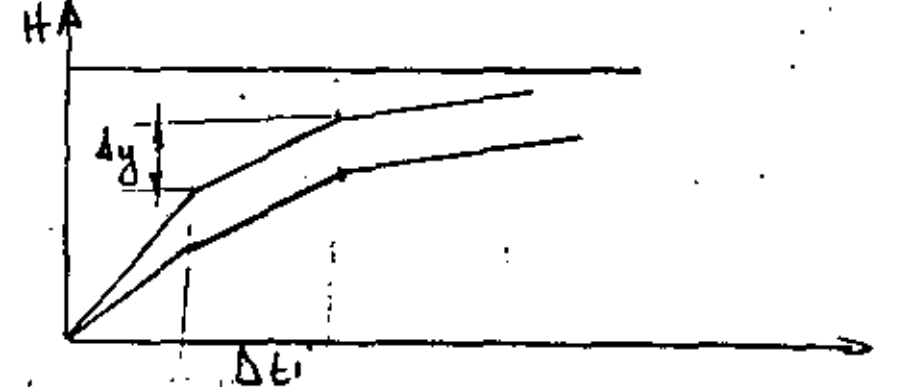

LÁ TASÁ DE CAMBIO PUEDE SER INTERPRETADA COMO EL CAMBIO POR UNIDAD DE TIEMPO.

CAMBIO DE Y =  $\frac{\Delta y}{\Delta 1}$ . CAMBIO DE  $x = \frac{\Delta x}{\Delta t}$ . DE LAS ECUACIONES DEL MODELO PODEMOS ESCRIBIR  $\Delta y_i = k \cdot (H - y_i)AL$  $\Delta x_i = Y_2(y_i - X_i) \Delta t$  8. –

COMO SE CONOCE X; e Vi RESULTA SENCILLO CONOCER LOS VALORES -<br>DE Y E X EN EL TIEMPO  $\{i_{i\uparrow}\}$ , SIN EMBARGO NOTESE QUE LA - -<br>SCUACION  $\Delta y_i$  DEBE RESOLVERSE ANTES, Y OBTENER EL VALOR DE Y. <sup>\*</sup>DE Υ Ε PARA DESPUES PODER UTILIZAR ESTE.

EJEMPLO 2

MODELO DE COBWED.

UN MODELO PARA PRESENTAR EL CONCEPTO DE RETRASO ES EL --MODELO DE COBWEG (MODELO DE MERCADO). LOS MODELOS DE RETASO SON UTILIZADOS EXTENSIVAMENTE EN ESTUDIOS ECONOMETRICOS DONDE SE EMPLEAN PASOS MITORNES EN INTERVALOS DE TIEMPO (DIAS, MESES ETC), DE DATOS ECONOMETRICOS, EN ESTE TIPO DE MODELOS SE RE-JUTERE UN GRAN NUMERO DE DATOS ESTADISTICOS CON EL FIN DE ESTA BLECER LAS DEPENDENCIAS Y EL VALOR DE LOS COEFICIENTES DE LAS ECUACIONES.

EN EL SIGUIENTE MODELO ESTADISTICO SERELACIONA LA DE---MANDA D LA OFERTA O AL PRECIO DE MERCADO Para Р. QUE EL MODELO SEA REALISTICO LA OFERTA DEPENDERA DEL PRECIO --DEL MERCADO EN EL TIEMPO (ANTERIOR), DADO QUE ES LA UNICA CIFRA CON LA QUE CUENTA EL SECTOR OFERTA EN EL MOMENTO DE LLE-VAR A CABO PLANES FUTUROS. SIN EMBARGO LA DEMANDA DEPENDERA DEL PRECIO ACTUAL. EL MODELO DE DISTRIBUCION EN LA FORMA DE\_ **RETRASO ES"** 

> $Q = a - b P$ <br> $S = c + d P$  $Q = S$

DADO UN PRECIO INICIAL P. EL VALOR DE S AL FINAL DEL PRI MER INTERVALO SE PUEDE OBTENER, LO CUAL DEFINIERA EL VALOR DE\_ 0, DADO QUE EL MERCADO ESTA LIBRE, DE ESTE NUEVO VALOR SE PUE-DE OBTENER P. EL VALOR PASADO SE TORNA EN **VALOR USADO EN** EL CALCULO DEL SEGUNDO INTERVALO, LA SIGUIE TE FIGURA NOS MUES

TRA FLUCTUACIONES EN EL PRÉCIO DEL MERCADO EN LOS SIGUIENTES -CASO (2),

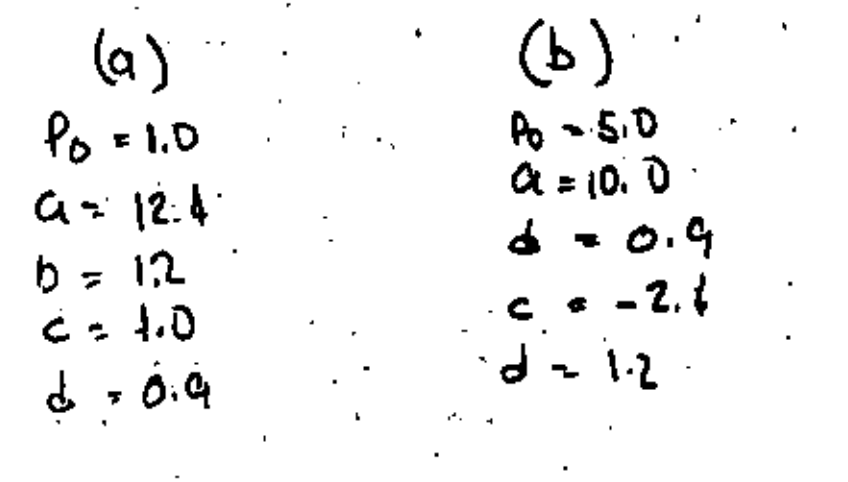

ä

ţ.

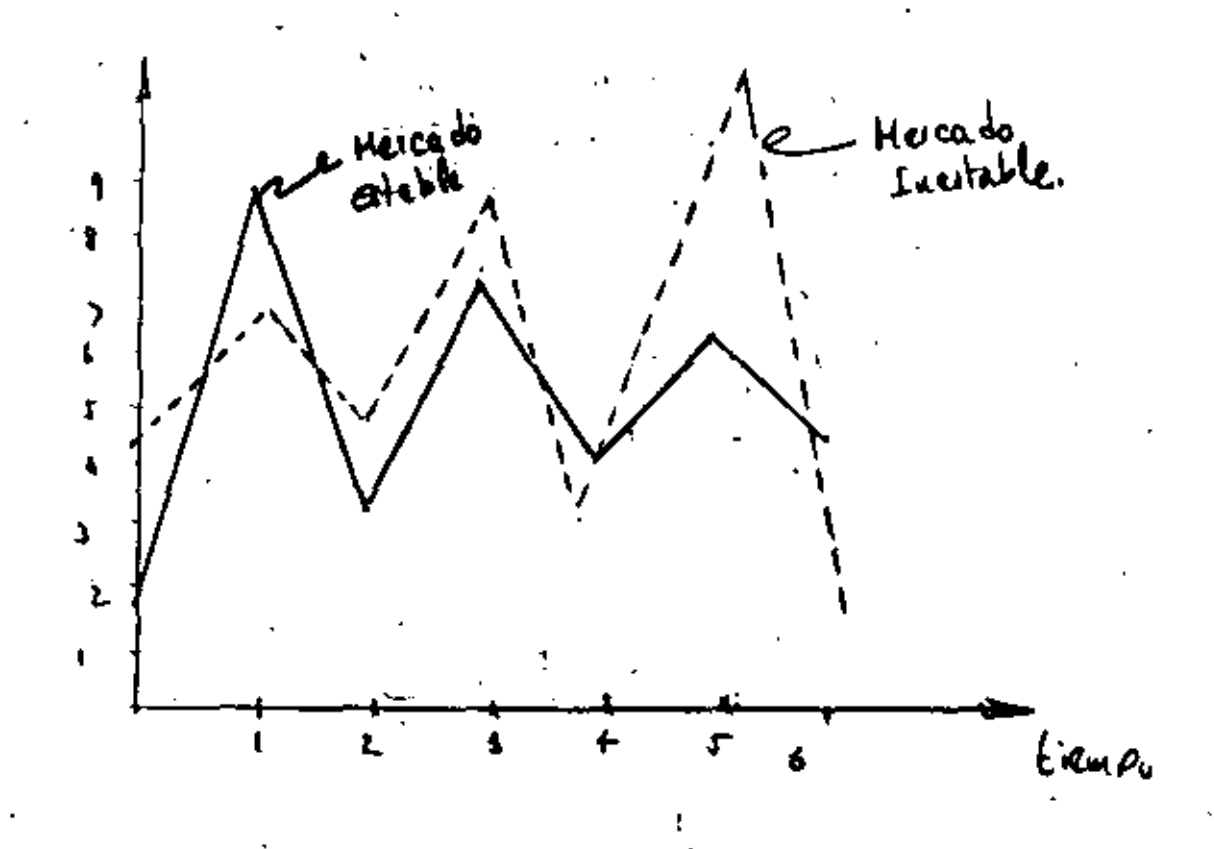

COMO SE PUEDE VER EN LA FIGURA ANTERIOR EL CASO A PREPRESENTA UN MERCADO ESTABLE EN EL CUAL EL PRECIO SE ESTABILIZA DESPUES

 $10 -$ 

 $\sim$  1  $^{\circ}$ 

DE 5.43 UNIDADES, EL CASO (B) ES INESTABLE COMO UNA FLUCTUACION. ESTE TIPO DE MODELOS POR SU MANERA ESPECIAL DE RESOLVERSE GRAFI CAMENTE (MASA ENTRETEJIDA O TELARA A) SE LLAMAN DE COBWE  $b$  EL -METODO SE ILUSTRA EN LA SIGUIENTE FIGURA PARA EL CASO ESTABLE. LAS LINEAS PERPENDICULARES RELACIONAN LA DEMANDA Y LA OFERTA, -SE INICIA CON UN PRECIO 1, UNA LINEA HORIZONTAL A LA OFERTA DE-TERMINA LA OFERTA A PRODUCIER A ESE NIVEL DE PRECIOS.

UNA LINEA VERTICAL HACIA LA DEMANDA DETERMINA EL HECHO --QUE EL MERCADO ESTA"LIBRE" AL HACER LA DEMANDA IGUAL A LA OFER-TA. CON ESTA PEQUEJA OFERTA, EL PRECIO SUBRE RAPIDAMENTE, --CREANDO UNA NUEVA DEMANDA, QUE CREA UN NUEVO PRECIO (BAJO) Y --ASI SUCESIVAMENTE.

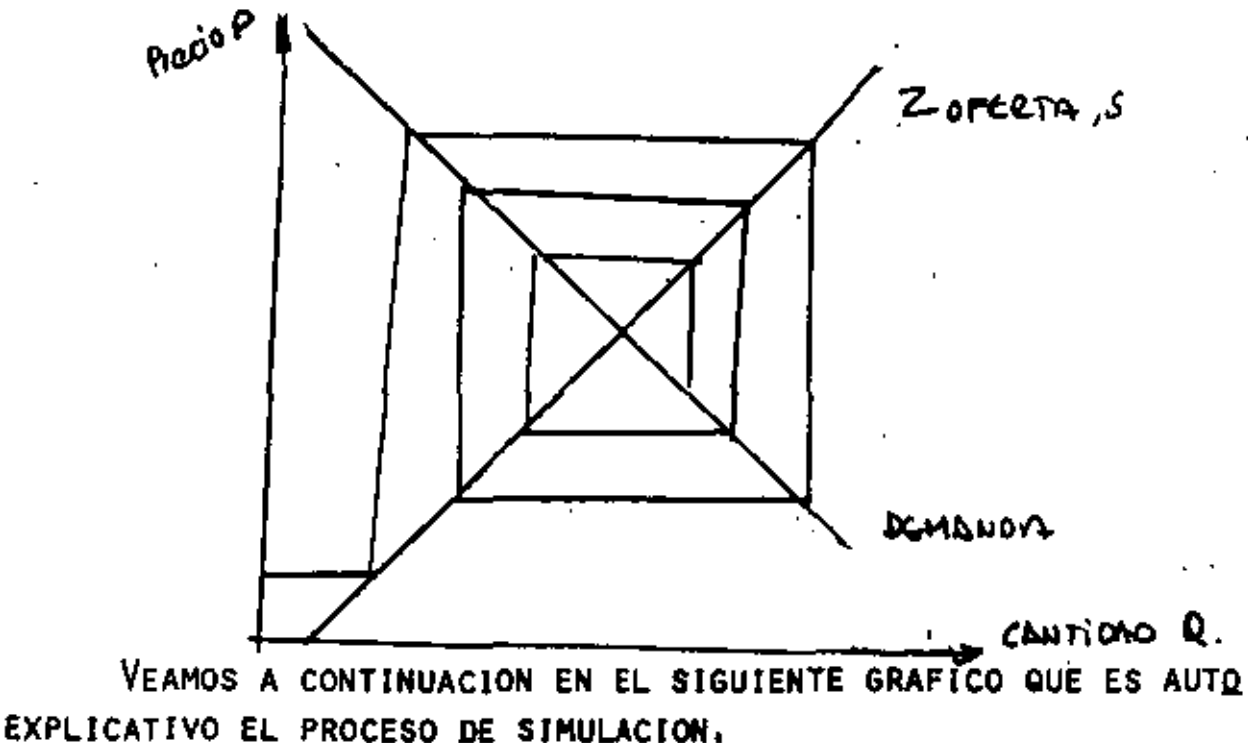

 $11. -$ 

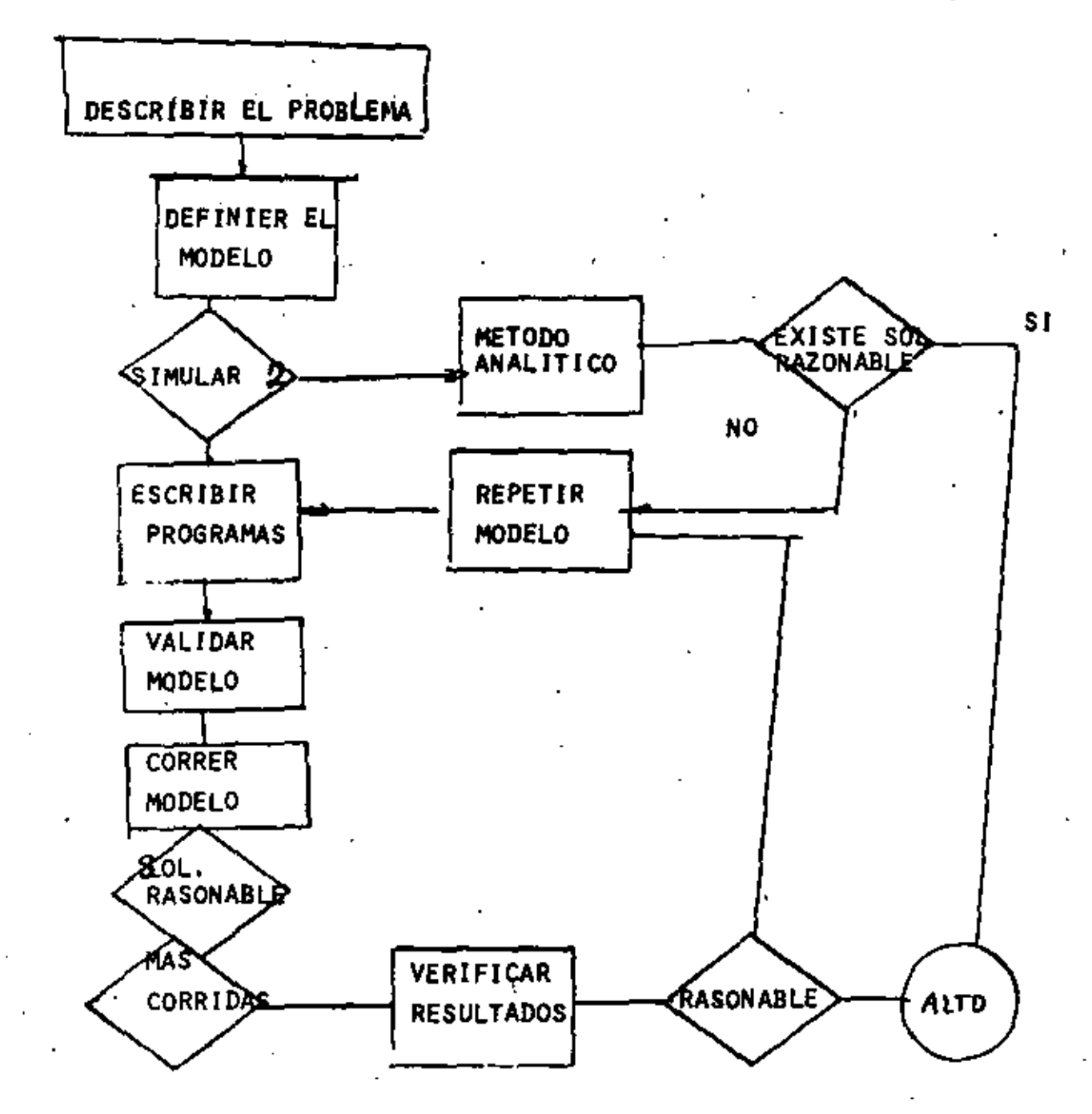

•

VEAMOS 1A CONTINUACION UNA BREVE INTRODUCCION AL LENGUA-JE DE SIMULACION DYNAMO, ASI COMO UNA APLICACJON UTILIZANDO • ESTE,

12.-

*B.-*

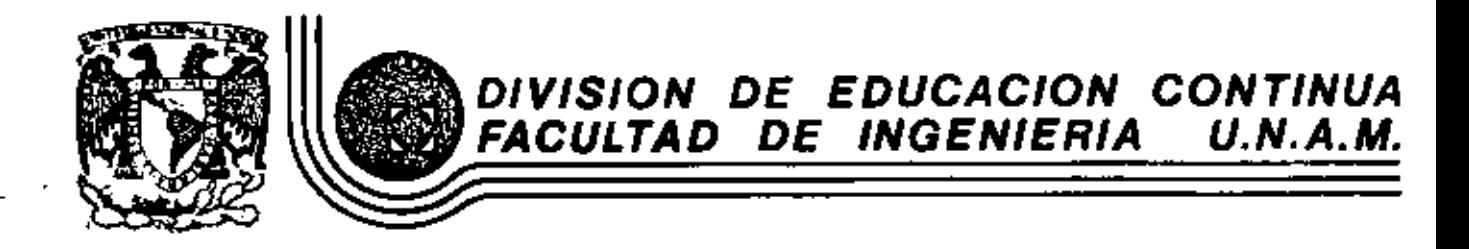

# FUNDAMENTOS Y APLICACIONES DE LA INGENIERIA DE SISTEMAS

DYNAMO

M. en C. Marcial Portilla Robertson

÷,

OCTUBRE, 1982

Palacio de Minería Calle de Tacube 5 primer Deleg. Co.  $\alpha$ 

 $\mathfrak{t}$ 

Ŷ,

#### DYNAMO

NOTACION EN EL TIEMPO Y TIPOS DE VARIABLES  $1. -$ 

La base de la notación de tiempo, es el procedimiento mediante el cual la computadora calcula los resultados, -esto es, mover en forma discreta (por pasos) las variables, y hacer un cálculo en cada paso

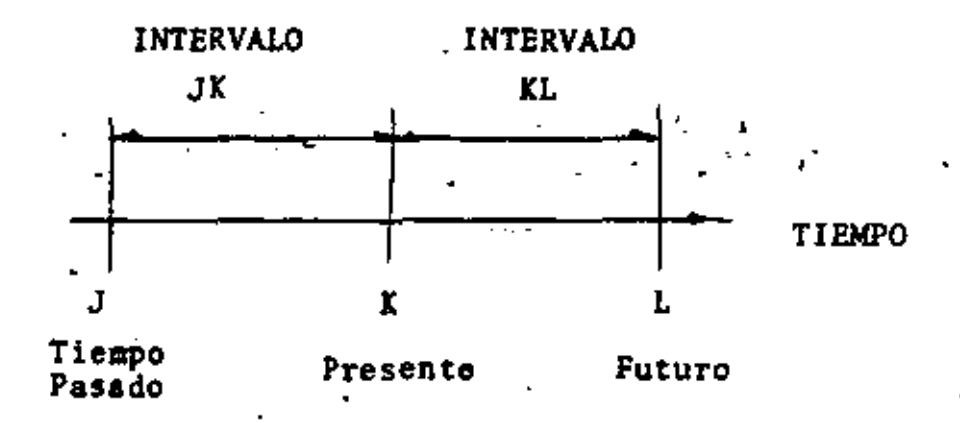

El tiempo para el cual se hacen los cálculos se llama TIME,-Tiempo Presente TIME K.- Tiempo Pasado en el cual se hicie ron los cálculos TIME J.- : Intervalo de tiempo TIME JK, 6 --TIME KL.

#### NIVEL.

Un nivel, el cual es calculado en el tiempo K, es una cantidad que depende del valor del tiempo J, y otras cantidades del intervalo JKA\* El nivel de un inventario hoy no es el --mismo que el de ayer)

<u>TASA</u> (RATE).

Las decisiones en los modelos son "TASAS". tasa es un --La flujo de "TANGIBLES" de un nivel a otro.

# AUXILIAR. - (AUXILIARY)

 $\gamma = \frac{1}{2} \log \frac{\log n}{\log n}$  . The  $\lambda = \frac{1}{2} \log \frac{\log n}{\log n}$  and ar C  $\cdot$  1 Son variables introducidas para simplificar la tasa de las ecuaciones algebraicas.  $\mathcal{F}(\mathcal{A})$  ,  $\mathcal{A}(\mathcal{A})$  $\alpha = 3\pi\sqrt{3}/2$  and k.

かんけいにっ

Architectura

J.

t.

 $2. \frac{R}{2}$   $\sqrt{2}$ 

ORDEN DEL COMPUTO

 $\omega$  , and the following El orden en que se llevan a cabo las computaciones es el siguiente: n.  $\ddot{\phantom{a}}$ 

TIME K.- es el primer nivel, estos cómputos dependen de ---TIME J, y TIME JK, después las auxiliares, las cuales se com putan con valores del último TIME K. فترادي الموا

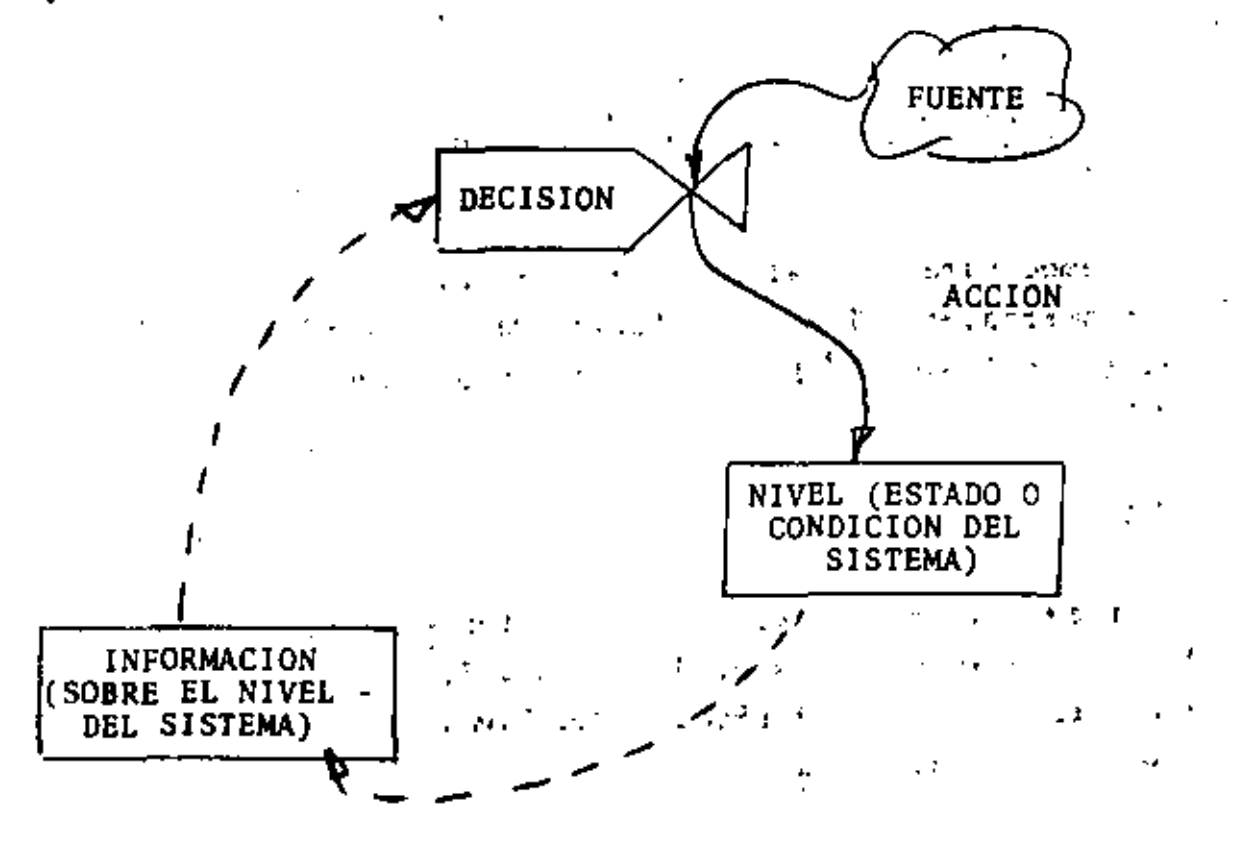

¿ COMO SE VERIA EL SIGUIENTE DIAGRAMA EN SU SISTEMA DE ORDENES DE INVENTARIOS ?  $\Delta \sim 10^{-11}$ 医心脏 化二乙基二硫酸铵

 $\mathcal{L}^{\text{max}}_{\text{max}}$ ÷  $\epsilon$  -  $\epsilon$ 

 $\sim 3$ 

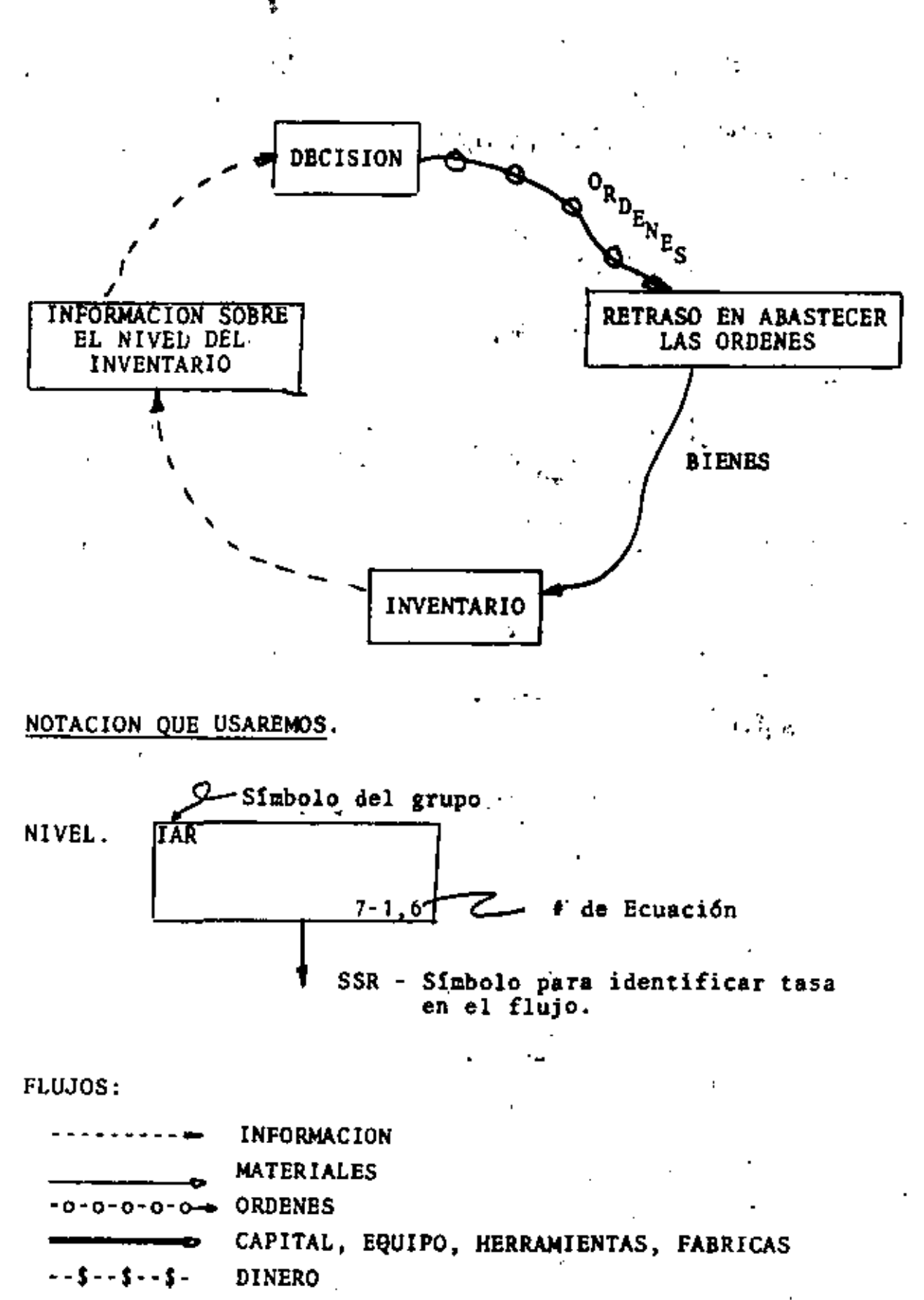

PERSONAL, POBLACION

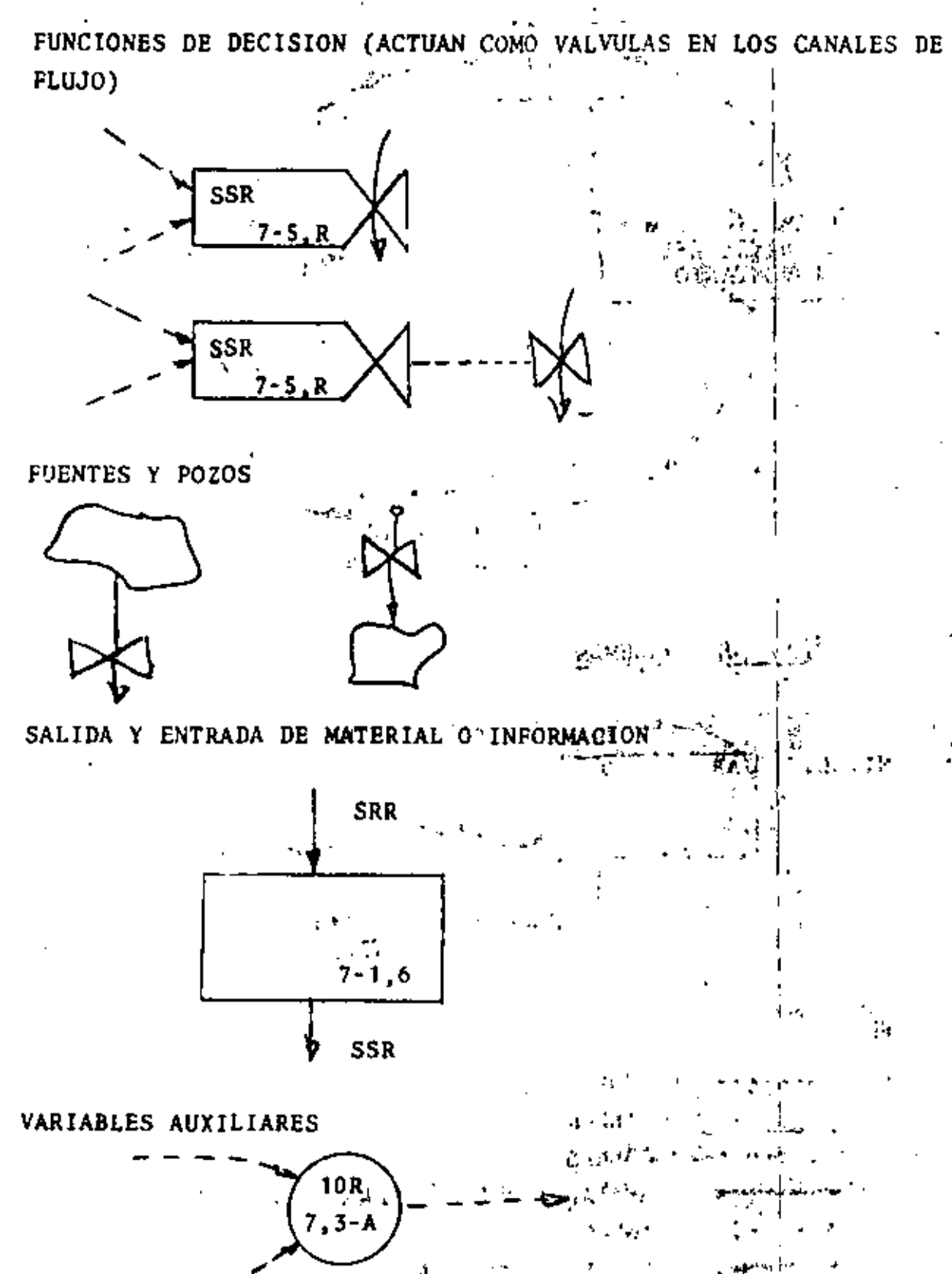

ċ,

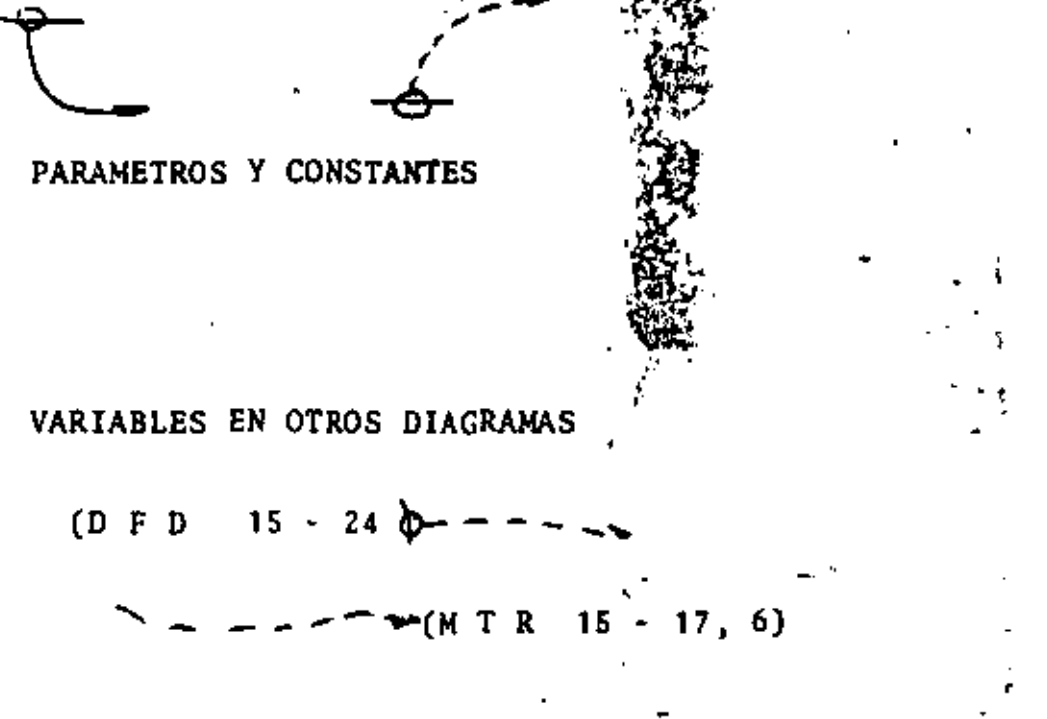

RETRASO. Los retrasos exponenciales pueden ser representados por una combinación de niveles y R tasas de flujo.

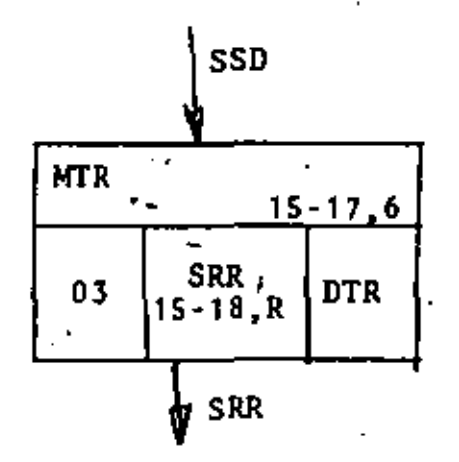

3 tipos de retraso

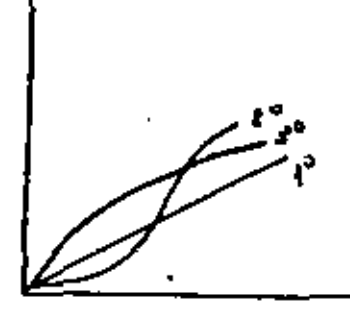

 $\overline{\mathbf{5}}$ .

TASA DE ENTRADA **SSD** 

CANTIDAD (NIVEL) EN TRANSITO **MTR** 

15-17-6 ECUACION PARA EL NIVEL EN TRANSITO

- ORDEN (3) DEL RETRASO  $.03$ 
	- CONSTANTE DE TIEMPO DEL RETRASO **DTR**
	- **SRR** TASA DE SALIDA

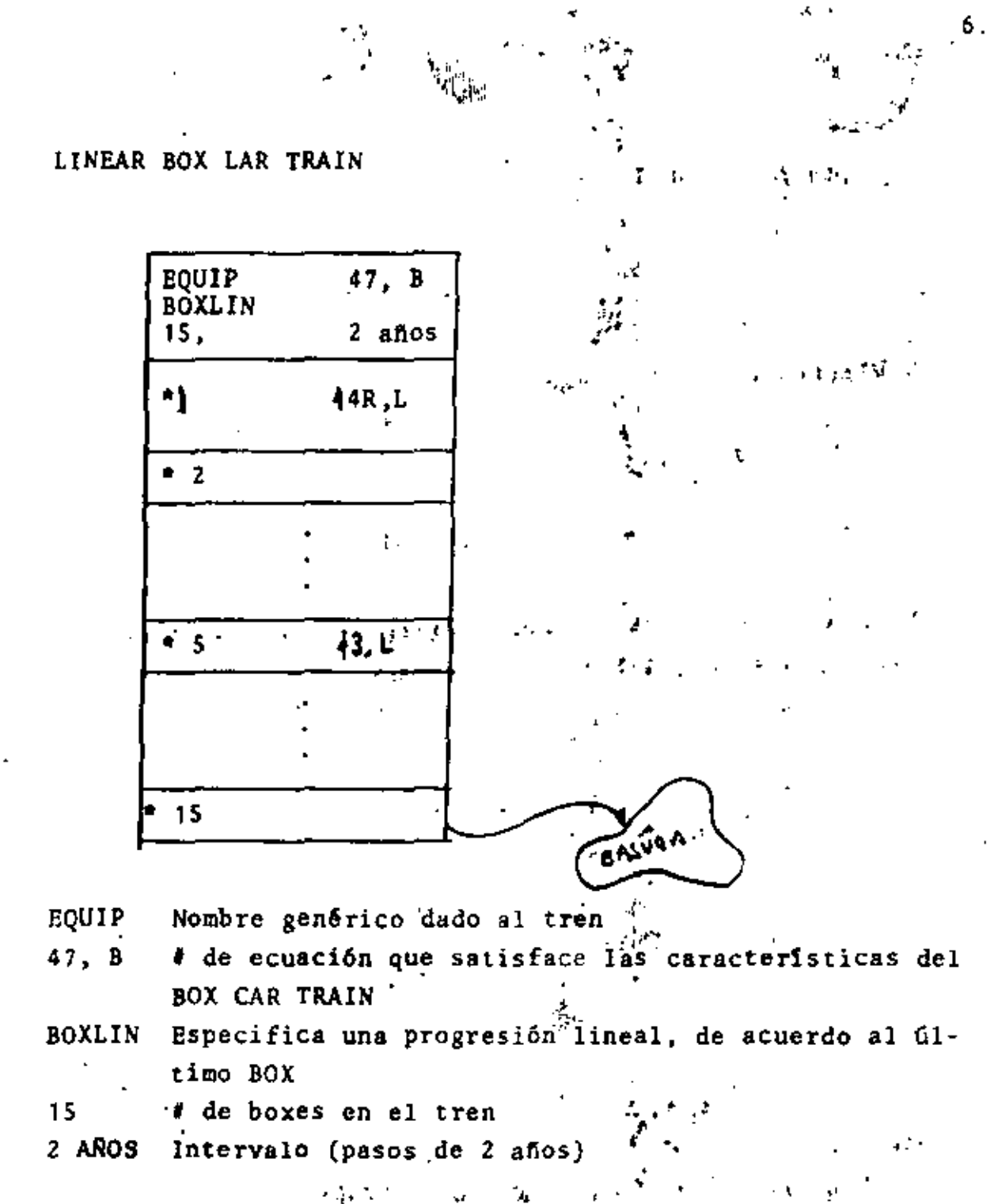

El flujonde equipo a la caja (BOX) uno es.facumulado у  $\sim 10$  $\sim$   $\sigma$ por la ecuación de nivel.#42  $-161$  $\mathbf{p} = \mathbf{p}$  . 124 И.  $\mathbf{r}_\mathrm{a}$  is ¥

Equipo sale de la caja 5, controlado por la tasa que es in-. tegrada por la ecuación 43

La caja 15 \* se descarta

Las cajas pueden ser identificadas por EQUIP\*1, EQUIP\*2, etc.

# CYCLIC BOXCAR TRAIN CAJA CICLICA

 $\sim$  My

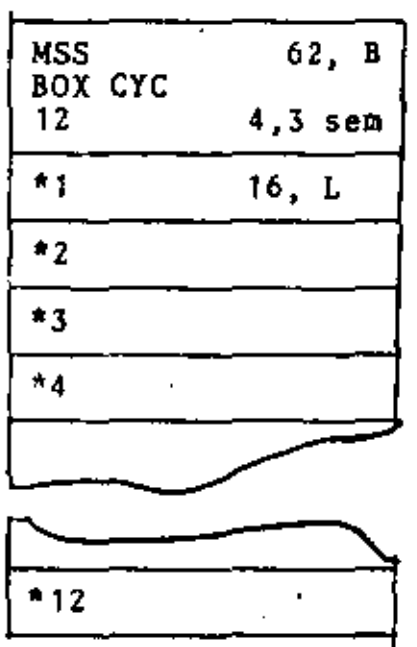

MSS Nombre genérico dado a todo el Tren

62, B # ecuación que nos dá las características del Tren 'BOXCYC Especifica la recirculación de la última caja en el Tren

7.

A la primera - 12 # de cajas en el LOOP

4,3 Semanas Intervalo

MSS\*4 Identificación de la caja-4

### RETRASOS.

Los retrasos son muy importantes en las simulaciones con - -DYNAMO, en especial cuando se tienen lasos de retroalimentación, aunque en general se tienen retrasos en todos los cana les, si éstos no resultan muy importantes (significativos) en el comportamiento del sistema, no los consideraremos.

CARACTERISTICAS de los retrasos (DELAY)

- Intervalo de tiempo en el cual se considera el DELAY,  $1. - 1$ éste afecta al estado estable del sistema
- $2 -$ El DELAY describe su "Respuesta Transitoria"

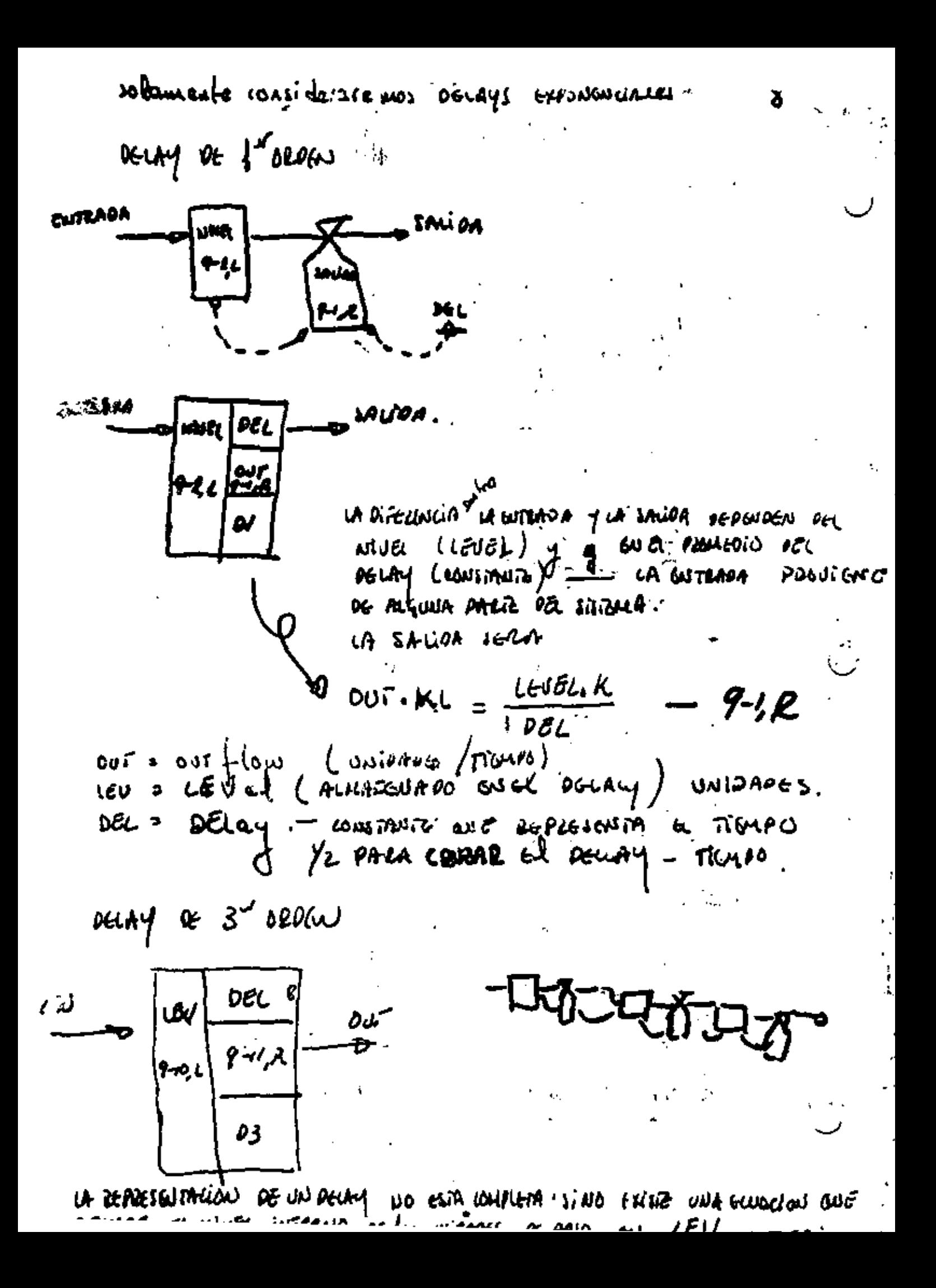
El nivel LEV guardado en el Delay es acumulado como la diferencia entre el flujo de entrada vielfide salida.

LEV.K = LEV.J + (DT) (IN.JK-OUT.JK) + 9-2-L

LEV = el LEVel almacenado en  $\{e1$  Delay (unidades) = El intervalo de solución entre evaluaciones **DT** sucesivas de la ecuación (tiempo) $\leftarrow$  nuy importante = in/flow - dado por otra ecuación (unidades/tiempo) in  $OUT = OUTflow$ en unidades (tiempo)

en la caja anterior 0-10, L es el nombre de la variable de nivel y la ecuación definiendo el nivel de este caso D3 es un Delay de 3er. orden el cual se obtiene haciendo Delays en cascada

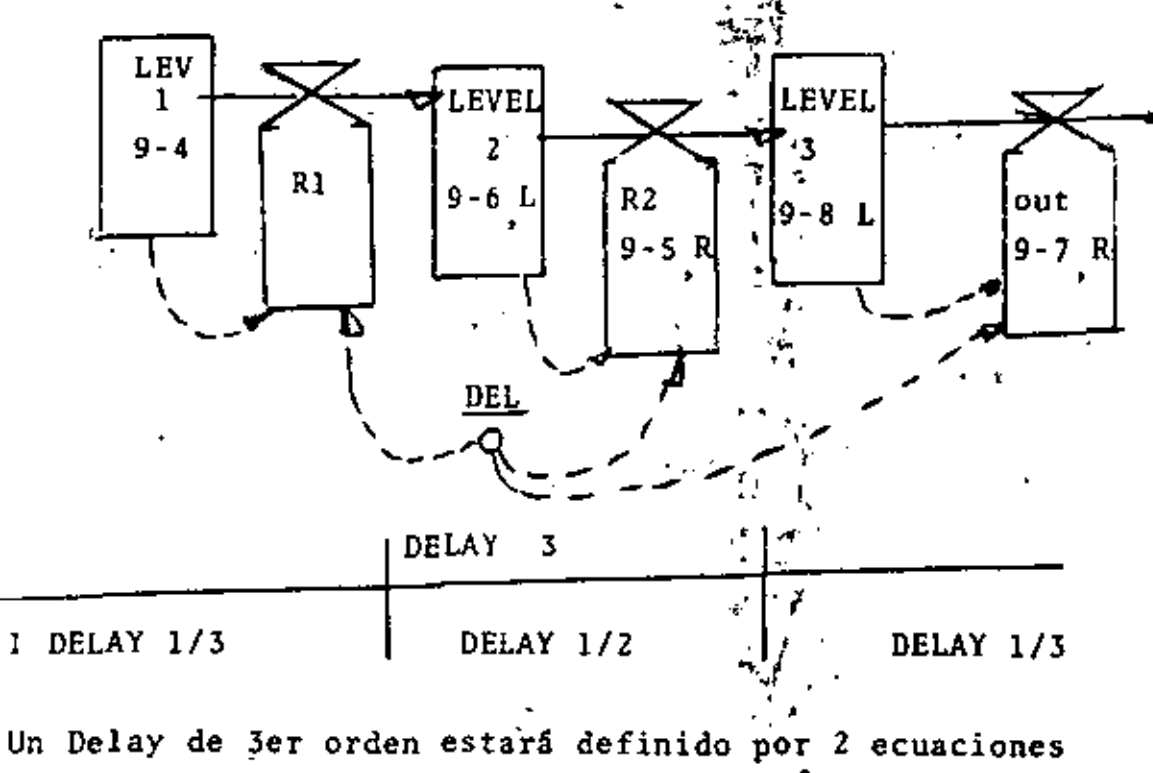

 $\mathcal{F}$  .

 $9 - 1$ , R  $y$   $9 - 1$ , L

$$
OUT. KL = LEV.K
$$
  
DEL 3

Veamos el diagrama anterior en ecuaciones.

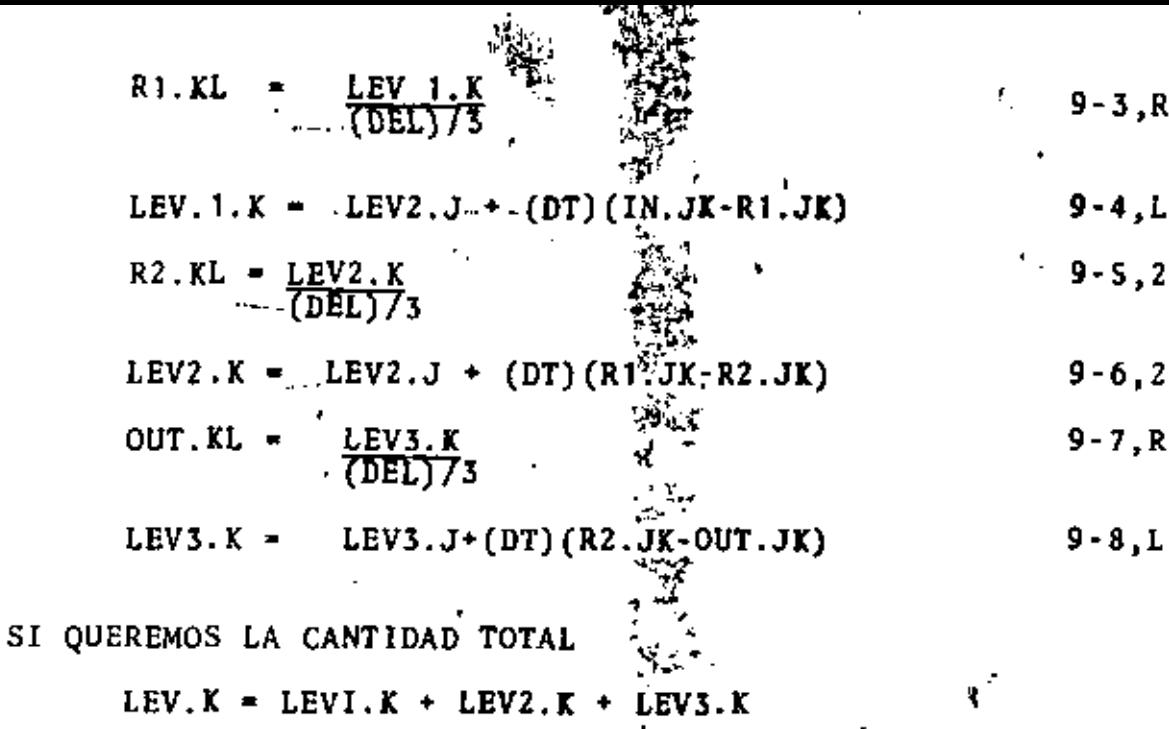

Notese que sería laborioso hacer lo anterior siempre, por lo que si queremos (como en general sucede) la cantidad total haremos lo siguiente:

LEV.K = LEV.J + (DT) (IN.JK-OUT.JK)  $9 - 10 L$  $9 - 2$ , L. y abreviando 9-3  $9 - 8$ 

OUT.KL = DELAY 3 (IN, JK, DEL)  $9 - 11. R$ Este DELAY se puede escribir-de varias formas #'s, las cuales se veran más adelante

2 COMO SON LOS DELAYS VS TIEMPO?

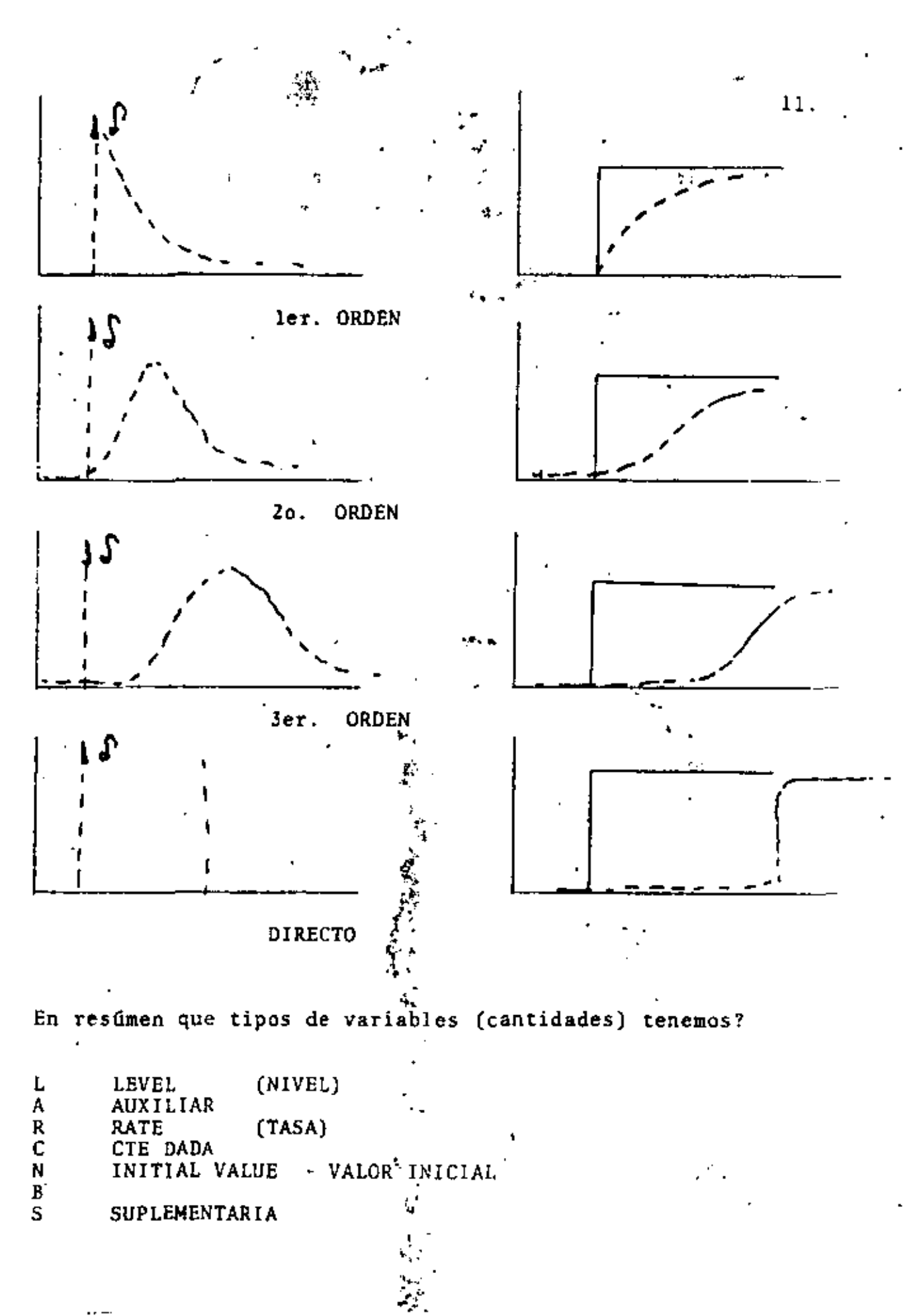

بالقيا

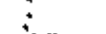

Un Nivel {level) es una cantidad cuyo valor en un tiempo dado es calculado de su valor en el tiempo pasado de su tasa en -cambio durante el tiempo en que se hacen los cálculos.

AUXILIAR ( UX ).- Es una cantidad introducida para simplificar un conjunto de ecuaciones, o porque no se tiene una ecua· ción a la mano.- Es auxiliar porque puede ser sustituida o eli minada en la tasa de ecuaciones.

RATE (TASA),- Es una cantidad cuyo valor indica una tasa en el flujo durante un paso en el intervalo.

CONSTANTE .- Es un valor numérico, dado explícitamente y que no cambia en la corrida.

VALOR iNicial .- Son valores eSpecificados para diferentes can tidades al inicio de la corrida.

Constante calculada iNicial.- son constantes que tienen una re laci6n directa con otra(s) constantes y son calculadas al ini· cio de la corrida.

Nombres de cantidades.· 5 caracteres *y* el primero debe de · ser alfabético ie AB, inv PRODU1, A31 ER. Note • Comentarios.

Forma de las ecuaciones.· Ver hojas adjuntas (tomadas del ma· nual Dynamo)

 $V=V+(DT)(P+Q)$  $V=V+(DT)(\frac{P+Q}{Y})$ IL  $V.K=V.J+(DT)(IPJQ)$ 52 L V.X•V.J+(DT)(l/IY)(IP Q)

12.

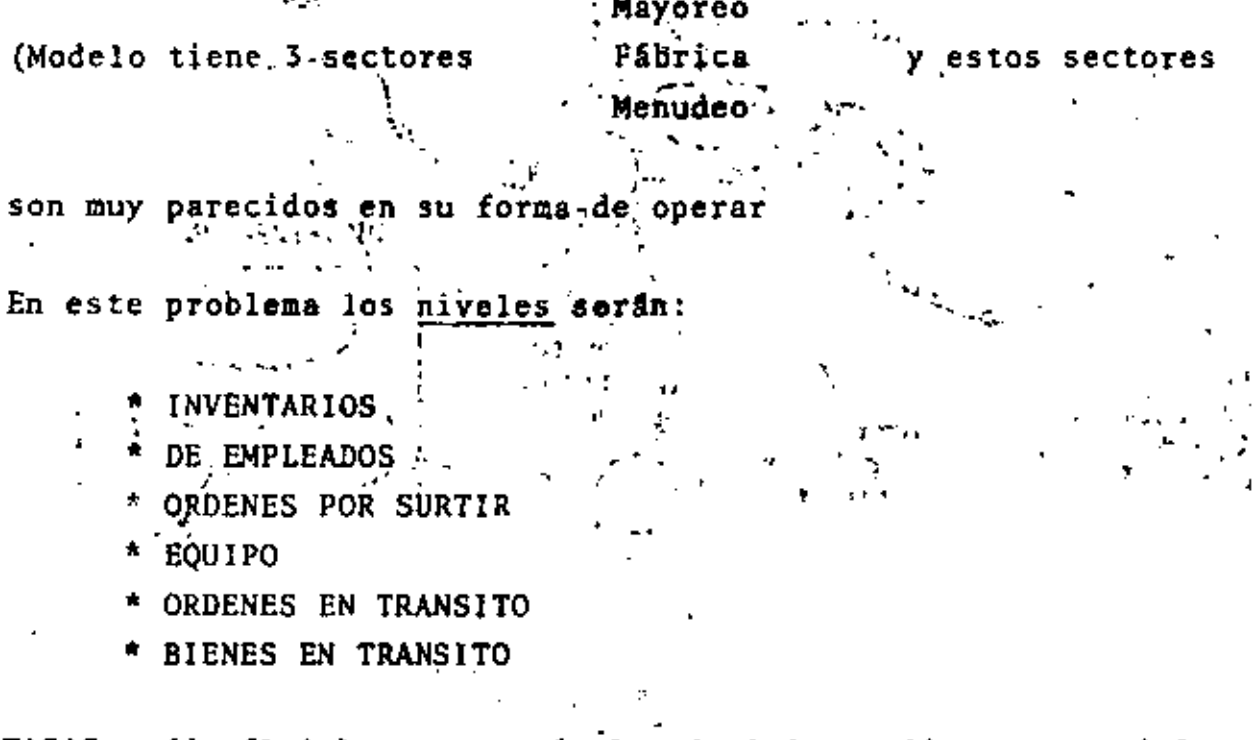

TASAS : (de flujo) estas serán las decisiones 'importantes' las decisiones controla el flujo de las tasas

DELAYS (RETRASOS).- Consideraremos todos los retrasos importan tes que sufra el sistema.

NIVELES MENUDEO (ic.)

\* Ordenes por surtir, o sea pedidos de los clientes que no han sido satisfechos.

\* Bienes en el inventario (nivel de)

\* Ventas (promedio) - utilizar esta información para decidir el nivel del inventario y ordenar a mayoreo.

LAS TASAS

- Ingreso obtenido de las ordenes (flujo) de los clientes

- Tasa de ordenes enviadas a los clientes

- Tasa de ordenes enviadas al distribuidor

- Tasa de bienes recibidos del distribuidor **RETRASOS** 

14.

٩.

RETRASO en transmitir orden RETRASO en Mercado de ordenes

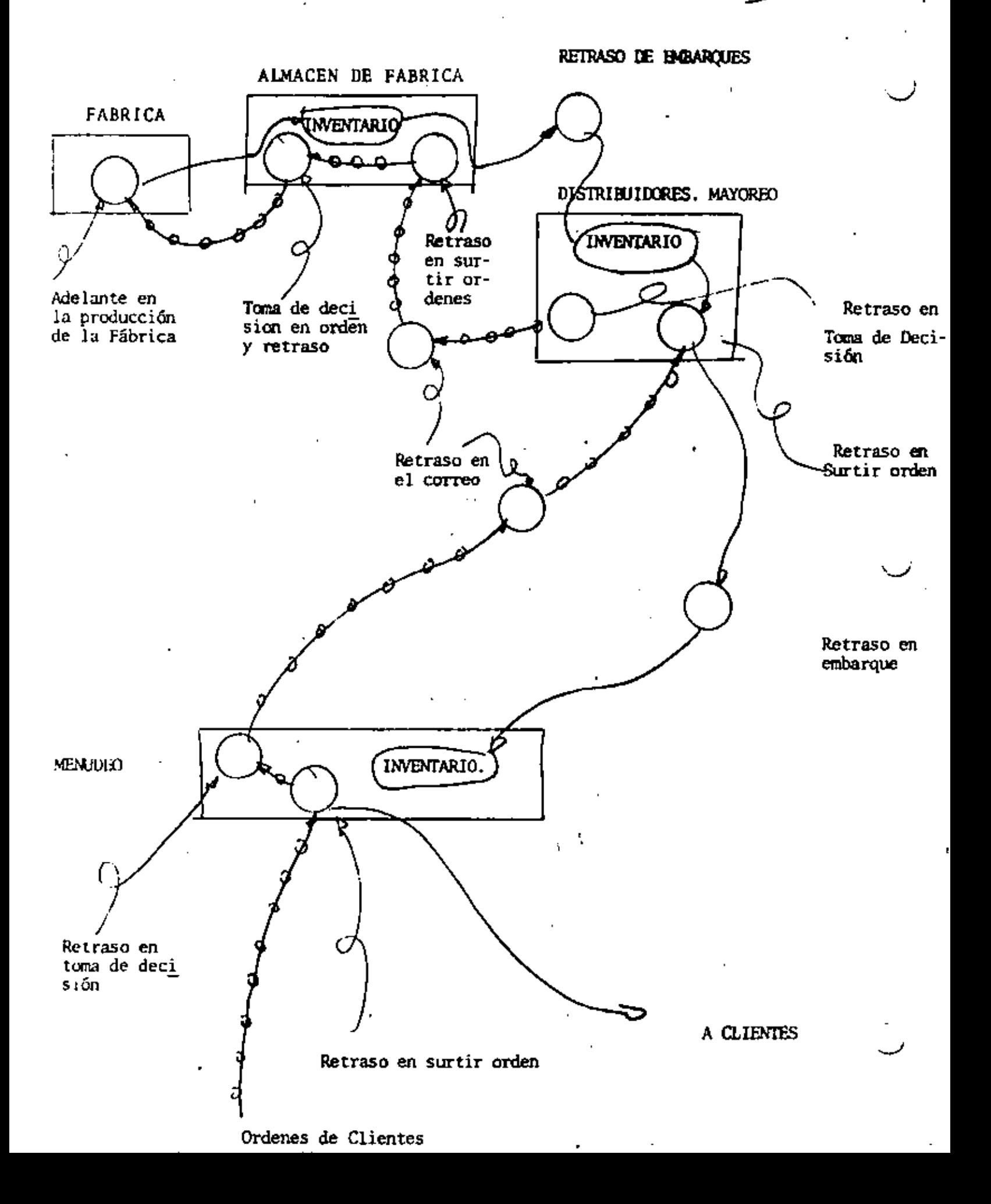

< Ejemplos tomados del Cap. 15 de dinámica industrial. De J. Forrester. ..

El inventario en el tiempo K es igual al inventario en el tiem po J más lo que se recibió durante JK, menos lo que se consu-mi6 durante JK.

 $IAR.K = IAR.J+(DT)(SRR.JK-SSR,JK)$  15-4 L  $DT = 1$  (semana) IAR.- Inventario real actual (bienes) DT . Tiempo delta (semanas) SRR.- Cargamento recibido sss.- Cargamento mandado

> Similarmente las ordenes no embarcadas en el tiempo K son igual a las ordenes no embarcadas en J, más las nuevas ordenes en JK, menos lo mandado en JK.

 $VDR.K = VDR.J + (DT) (RRR.JK-SSR.JK)$  $15-1$  L

VDR~ ORDENES NO SATISFECHAS (BIENES) RRR~ PEDIDOS RECIBIDOS SSR• CARGAMENTOS MANDADOS .. (BIENES/SEMANA) (BIENES/SEMANA)

si.- DFR.· Retraso en surtir las ordenes IAR.· Nivel actual del inventario *y* veremos el mínimo

•

• •

de:

SSR.KL• MIN (VOR.K/DFR, IAR.K/DT)

•

\* ecuación / de nivel.

11<sup>\*</sup>

VOR.K~VOR.J+(DT)(RRR.JK·SSR.JK) 15-l,L

- VOR.- Ordenes de menudeo por surtir (unidades de bienes/orden)
- RRR.- Requisiciones (ordenes) recibidas en el menudeo (ordenes/ semanas)
- SSR.· Envíos mandados por menudeo (unidades/semana)
- DT .- Intervalo de tiempo (semana) entre la solución de ecuacio nes.

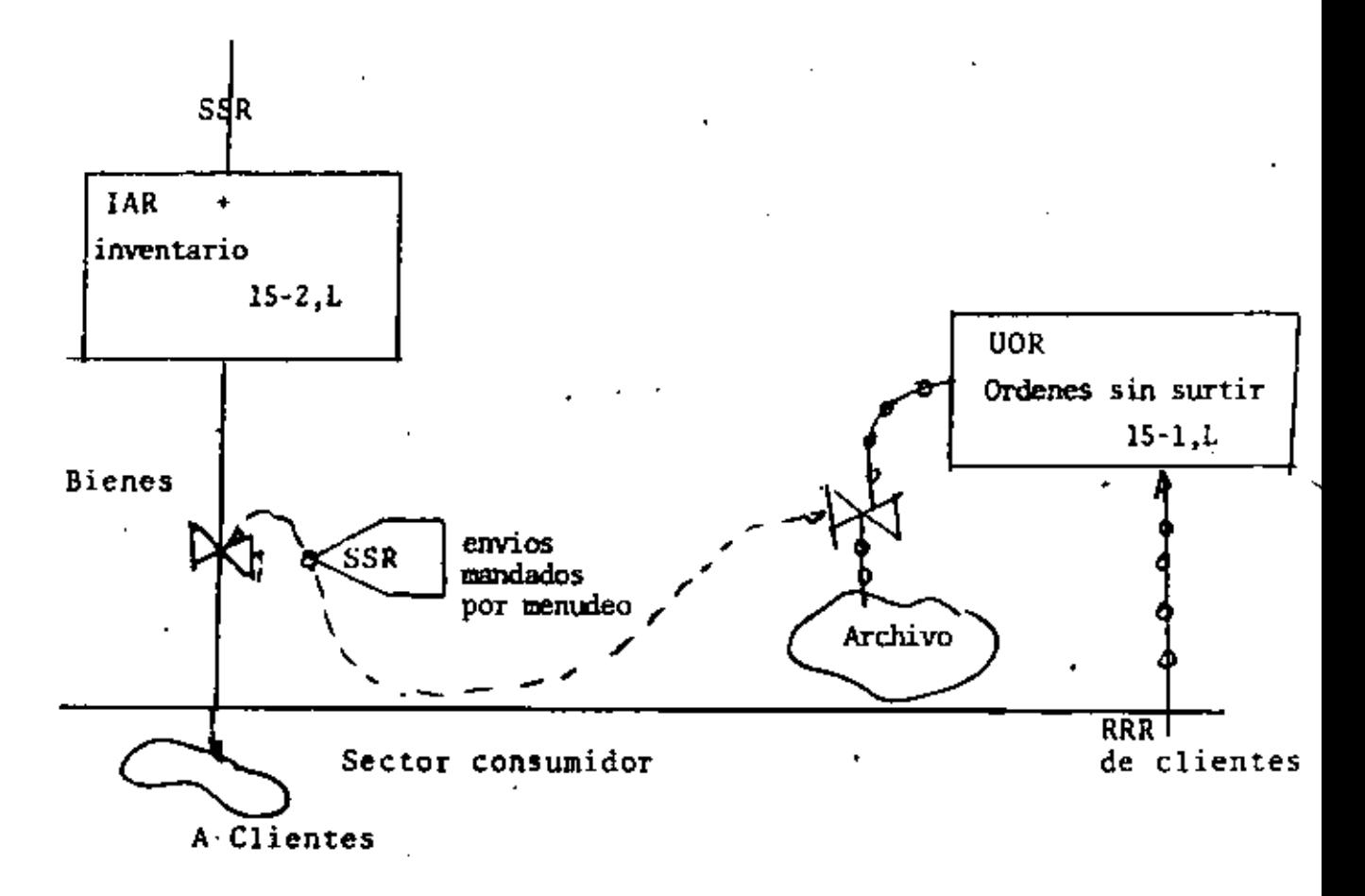

La dimensión de la ec. anterior será Unidades • unidades +(semana) VOR VOR DT Unidades / Unidades Semana / *Semana* RRR / **\** SSR

Veamos ahora (de la figura anterior el inventario de Menudeo -IAR IAR,K• IAR,J+DT(SSR.JK-SSR.JK) 15-2,L

lAR- Nivel actual del inventario menudeo (unidades} SRR.· Envios recibidos por menudeo (unidades/semana} SSR.- Envios mandados por menudeo (unidades/semana)

Nôtese que las ecuaciones anteriores presuponen varias cosas, por ejemplo: Que los clientes compran (envio de bienes) a una tasa implicita, sin embargo el envio de bienes a clientes depende de la cantidad de ordenes sin surtir (VOR) listas para : procesarse. - Nótese que los envios no dependen de la cantidad, VOR, sino de la habilidad de satisfacer VOR.

SSR.KL-VOR.K

SSR= Envios mandados del menudeo (a clientes) Unidades/Sem. DFR= Retraso en llenar las ordenes (semanas)

EL DIAGRAMA COMPLETO SE VERA ASI:

 $18$  $\overrightarrow{v}$ 

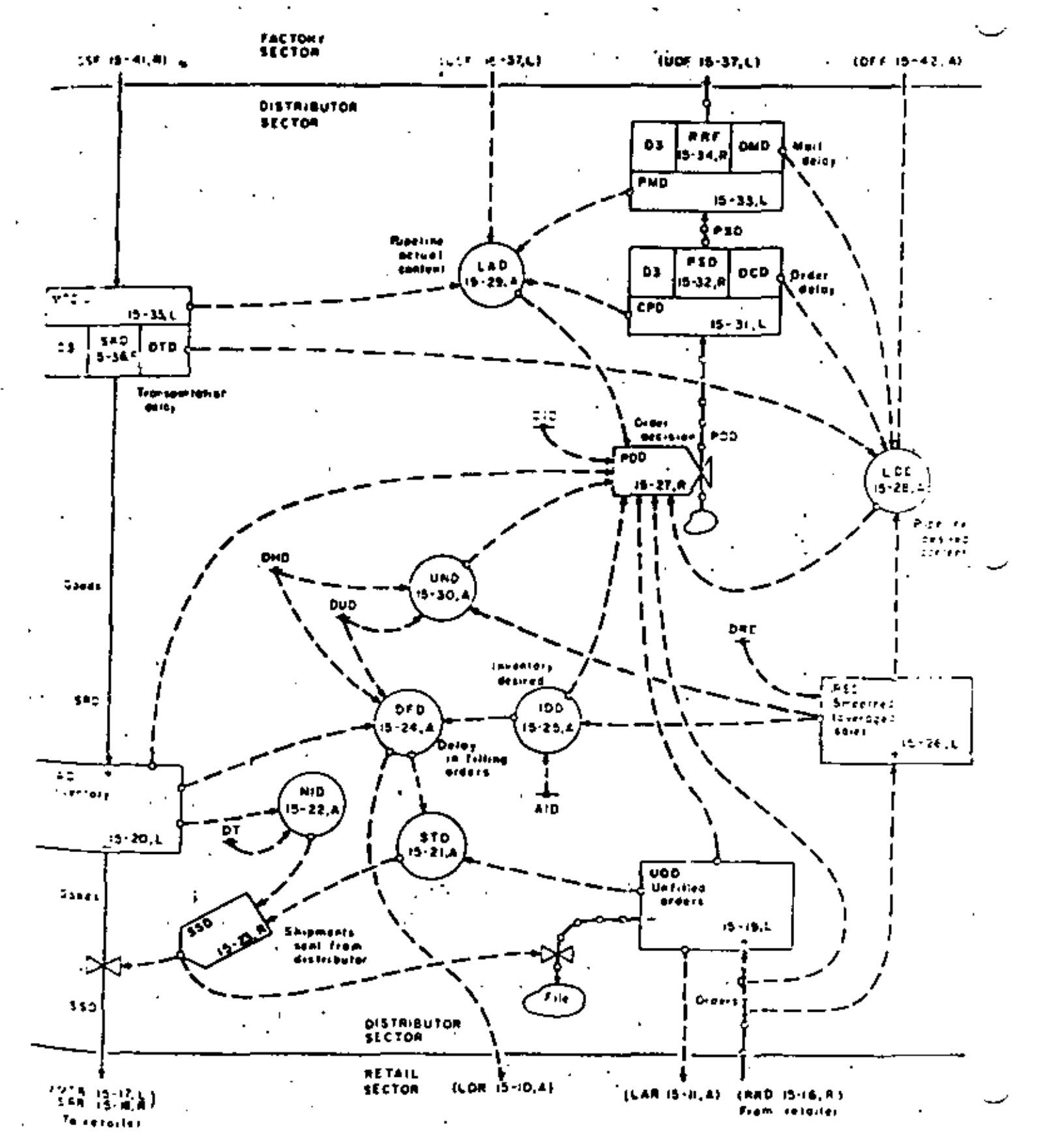

Figure 15-15 Flow diagram of distributor sector.

Por ejemplo; . Los DELAYS lucirán así: CPR.K•CPR.J+(DT)(PDR.JK-PSR.JK) PSR.KL~ DELAY3 (PDR.JK,DCR) donde 15-U,L 15-14,R CPR• ordenes en proceso guia oficina de menudeo (unidades) PDR= Tasa de decisión en la compra (menudeo) Unidades/semana. PSR= Ordenes de compra mandadas del menudeo (Unidades/semana) DCR• Retraso en la oficina en las ordenes de menudeo. DELAY3.- Función de retraso 3er. orden. *y* unn auxiliar se verá asi  $UNR.K = (RSR.K) (DHR+DUR)$ UNR. - Ordenes sin surtir en menudeo (nivel normal) unidades RSR.- Requisiciones 'no avisadas' (IMDUTHED) en menudeo (Unidad/semana). UHR.- Retraso en el manejo de tiempo en menudeo (semanas) DUR.- Retraso en surtir ordenes, por no tener estas en Stock (Semanas). La clase pasada se dijo poco del SMOOTH (no existe en todos los Dynamos, solo en versi6n II y III, esta funci6n hace lo siguiente: El"SMOOTHING" es un "filtro" para ruidos cortos (en tiempo) el 'Smoothing' cambia la sensibilidad del sistema, para distintas periodicidades que pueden existir en las fluctuaciones de los

Datos.

Una vez escritas las ecuaciones en Dynamo existen 5 puntos que debemos verificar.

. Tenemos valores inciales ? 1 TIME=0 . Tenemos datos de entrada?  $\mathbf{z}$ . ¿Asignamos valores a nuestras constantes? 3.  $INV = 3$ 4 . Debemos graficar y/o tabular algunas variables . Debemos identificar nuestro modelo 5.

 $1 VOR = (DFR) (RRR)$ 12N iNitial supongamos que RRR tiene un valor inicial, es.

C RRR-XXX **NOR** 

Supongamos que el nivel del inventario es suficiente si SSR= VOR/DFR, si SSR=RRR debemos entonces hacer VOR=(DFR)(RRR) y tenemos un valor inicial para uno de nuestros valores.

2.- El programa debe tener datos de entrada (los cuales no se pueden cambiar durante la corrida. (véase Cap. 12 industrial Dynamics). Utilicemos un escalón. - para determinar si los va-lores fueron usados durante un período estable, vamos a retrasar la entrada 5 semanas.

> 7R  $RRR.KL=RRI+RCR.K$ 45A  $RFR.K = STEP(STH, 5)$

donde STH es la altura del escalón

(Esta cte, se puede cambiar)

3 Ctes.

C.  $LOG-8$ C  $DFR = 1$ C  $DTH - 100$  2D.

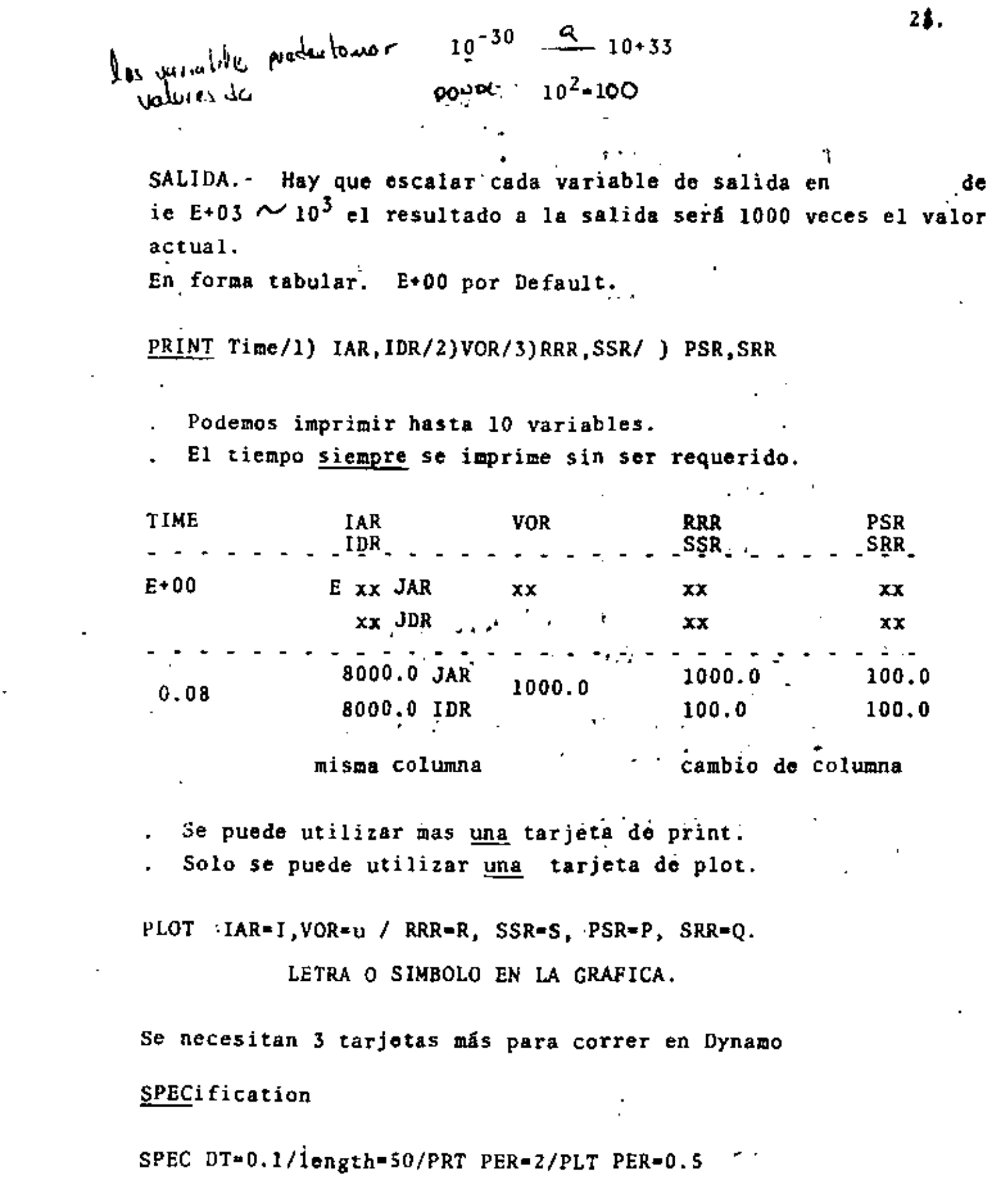

 $\mathbf{v}$ 

 $\mathcal{L}^{\text{max}}_{\text{max}}$ 

 $\mathcal{L}^{\mathcal{L}}$ 

 $\sigma_{\rm{max}}$ 

 $\star$  .

 $\zeta$ 

 $\cdot$ 

 $\ddot{\phantom{0}}$ 

l,

# $2<sub>2</sub>$

MODELO PRODUCCION-DISTRIBUCION DE UN SISTEMA. (TOMADO DE INDUSTRIAL DYNAMICS CAP. 15),

Este modelo es muy parecido al visto en clase y modelado en -FORTRAN.- Las actividades principales en el modelo de esta cla se serán:

- MATERIALES
- ORDENES
- DINERO

•

- PERSONAL
- EQUIPO (CAPITAL)
- INFORMACION

Para simplificar el modelo consideremos que no son de gran im-.portancia el dinero, (flujo de) pues no influye este en la pro· ducción, ordenes de compra etc.

También quitemos al personal, y al equipo y presuponemos que: ··. ambos entren en nuestro sistema..

Veamos como quedaría un modelo simplificado de producción dis-tribución.

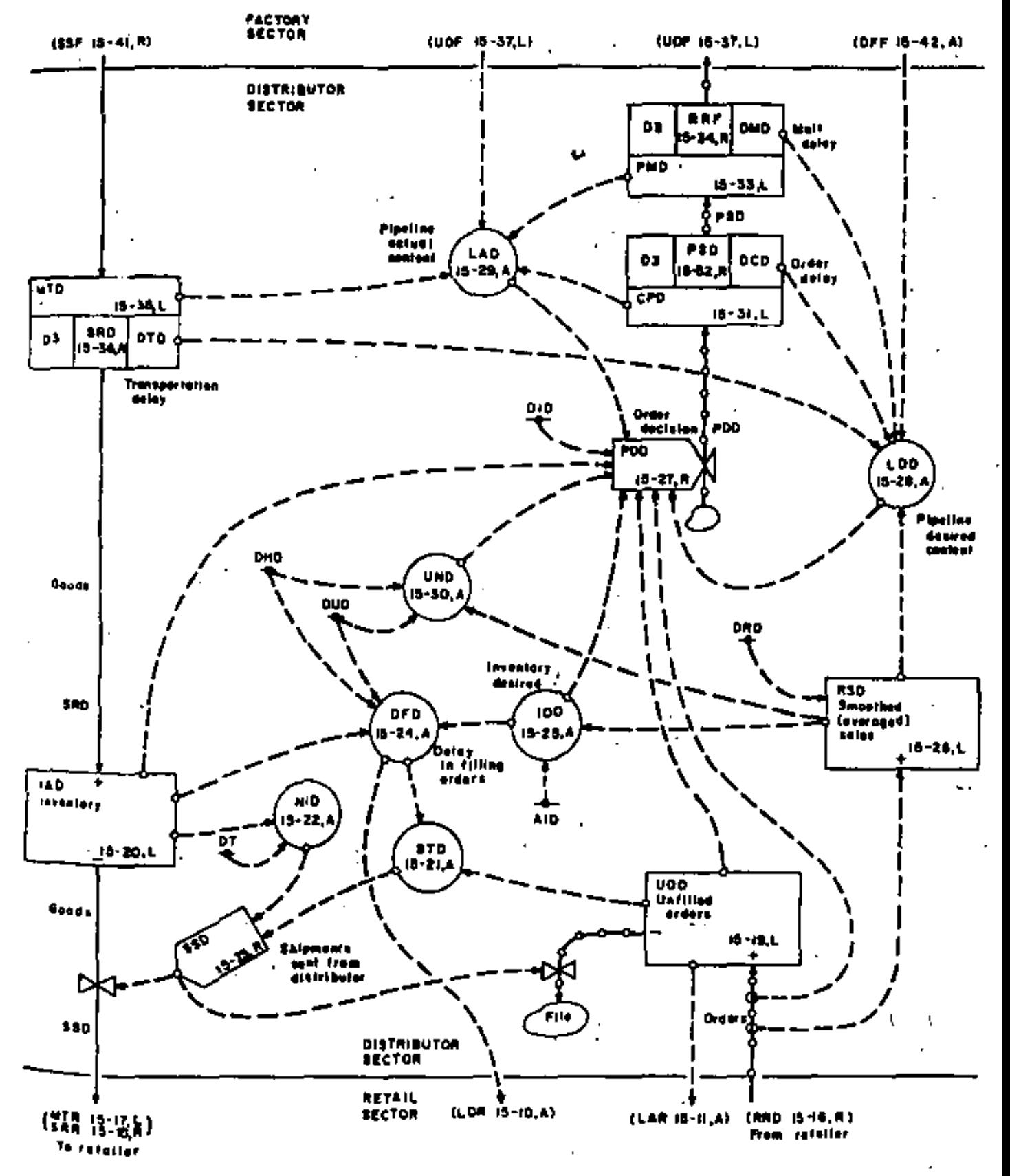

٠

Figure 15-15 Flow diagram of distributor sector.

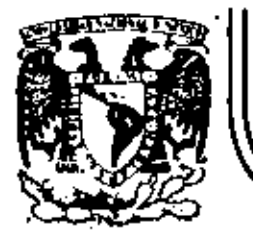

# DIVISION DE EDUCACION CONTINUA<br>FACULTAD DE INGENIERIA U.N.A.M.

# FUNDAMENTOS Y APLICACIONES DE LA INGENIERIA DE SISTEMAS

GRUPOS DE DECISION

M. en I. Arturo Fuentes Zenón

OCTUBRE, 1982

Petecio de Minería Calle de Tacuba 5 D.

Deleg. Cusuhi

06000 Mixloo, D.F. Tel.: 521-40-20 Apdo. Postal M-2285

GRUPOS DE DECISION (1.5 Défus finition Zenning

1. Planteamiento del problema.

En las anteriores presentaciones se ha asumido que el decisor es un individuo. Bin embarco, acaso no es cierto que en una gran cantidad de problemas de decisión de los sectores públicos y privado se ven envueltos varios indi viduos incluso poblaciones enteras...

Pongamos varios ejemplos:

saa alternativas:

Un consejo de administración de una empresa que estudia distintas alternativas de inversión.

Un crupo interdisciplinario que trata de establecer el esquema director del transporte en una ciudad. Un despacho de consultoria que debe nroponer una solu-las coiniones de antoridades políticas, esociaciones de industrias, de los ciudadands, etc. Una persona que desea invertir en un centro de servicios

pero que desea diseñarlo acorde a las preferencias de los que serán los usuarios.

De esta manera podemos pensar que existên dos prob biaicos: los cuales son:

a) Un grupo de individuos que celectivamente tienen la responsabilidad de hacer una selección entre diver-

One persons (o también un orupo de personas

tan interesadas en los efectos de sus decisiones sobre un grupo de personas. Esto es, una persona' que se preocupa por el bienestar #ocial.

En la solución del primer tipo de problemas es co mún que se empleen cualquiera de estos métodos: La votación. la humqueda de un conmenso o un proceso místo. La votación es un método que frecuentemente conduce  $\epsilon$ soluciones que desde el punto de vista del grupo, como todo, son muy insficientes.

Para atemplificarlo pedaemos en el siguiente caso: Existen dos alternativas A'y B

A es muy buena para el 51t del grupo y mala para el resto.

B es muy buena para al 49% y buena para el 51% reem ; tantes.

Si se aplicase la lógica y pansando que el objeti. vo es lograr el bienestar comun. la alternativa B seria. la electa, però como esto no cabe en un proceso puro de votación, seguramente la votación se inclinaria hacia A. ""S odria ergumentarse que los procesos de votación pura dami no existen y esto casi no existe y asto tiene mucho de verdad, habiendose diseñado en la actualidad - i distintos mecenizade para lograr una mayor aficiencia cuando se busca el bien comun. aunque también debe... hacerse mención de que a la par se han disañado muchos mecanismos para manipular a los grupos de decisión.

Por lo que hace a tratar de que el grupo de decisión logre un consenso, todos hemos tenido diversas experiencias y sabenos que no es una tarea fácil, que en muchas ocasiones es imposible, siendo común el que se llequen a. soluciones donde muy pocos son los que estan realmente satisfechos, mientras que el resto estima que la elección no es buena y que todo es culpa del grupo que no sabe trabajar ordenadamente.

Respecto al caso en el que una persona desea hacer aquella elección o decisión que conduzca hacía la mejor molución para la sociedad, también es ocmun que las solu ciones no sean las mejores, porque esta persona no es capaz de hacer en su mente todas las consideraciones necesarias. Esto resulta lógico si tan solo para un caso sencillo donde tangan que manejar diez alternativae. cinco atributos y tres personas, la información se estructura en una matriz de 10 x 5 x 3 (150 casillas).

Antes de continuar desco hacer la aclaración de que en este trabajo no se tiene por objeto describir como operan los distintos grupos y en consecuencia que añadidos hay que implantar para que operen mejor, el objetivo es presentar una metodologia que puede conducirnos a soluciones eficientes en muchos casos. Haciendose de las consideraciones y metodologia desarrolladas en la teoría de decisiones.

Tipos de grupos de decisión

A continuación vamos a distinguir diferentes tipos de grupos de decisión, estos grupos se establecen de acuer do a la forma en que participan los integrantes del grupo.

Grupos con selecciones por votación  $2.1$ 

El tratamiento de este tipo de grupos queda fuera del presente trabajo y se recomienda solo para sque llos casos en que se pretendan alcanzar soluciones denominadas "democráticas", no cuando se tenga por objetivo elegir soluciones eficientes para el grupo.

Auxiliares del decisor

Esta caso corresponde a aquallos problemas en los que existe un decisor único, sin embargo, éste requiere del auxilio de otras personas tanto para em tructurar el problema, como para establecer objetivos, medidas de efectividad y estructurar sus preferencias, ya sea porque el problema es muy complejo o por el grado de especialización que se requiere en algunas de sus partes. En este caso se consi deran aplicables los conceptos desarrollados en las anteriores prementaciones, ya que los integrantes solo auxilian al decisor a establecer sus preferencias.

El decisor como sintetizador.  $2.3$ 

Agui se plantea el caso de un decisor que esta ínte

 $\mathbf{L}^{\mathrm{max}}$  :

resado en los efectos de sus decisiones sobre otros N indivíduos. El objetivo de esta persona es lograr la máxima satisfacción para dichas personas. Se considera que las demás personas no tienen capa cidad de decisión y que el decisor estructura sus preferencias en base a las preferencias de los N in dividuos integrantes del grupo.

Si el decisor piensa que sus preferencias respecto a las consecuencias de la decisión son también importantes, entonces simplemente debe transformar el problema considerando N + 1 individuos.

### El dictador altruista

Este problema es semejante al anterior, al existir un decisor que esta interesado en el efecto de sus decisiones sobre un conjunto de individuos, pero con la limitación de que no conoce cuales son sus preferencias o bien. 61 piensa que esas personas no saben lo que es mejor para ellas mismas.

En este caso el decisor procede a determinar cuales deben de ser las preferencias de dichas personas y una vez hecho esto proceder a resolver el problema como lo haria el decisor sintetizador.

Este caso es muy común, pudiendo citarse varios ejemplos:

¿Cómo van a estimar los individuos las ventajas y desventajas de varios métodos de enseñanza, si no conocen ninguno?.

¿Cômo van'a saber los individuos. lo bueno que es escuchar música clásica, si apriori la rechazan?.

El grupo participativo de decisión.

El grupo participativo de decisión esta constituido por N individuos interesados en la melección de una alternativa y en el cual todos contribuyen en alguna medida a la toma de decisión. .

Excluiremos de este caso el procedimiento de vota-2010a ya comentado, para remitirnos a aquel en que ee desea seleccionar la alternativa que se considere lo mis eficiente para el grupo como un todo.

Decisores y decisiones multiples.

En este caso el grupo de decisión esta constituido por elertos individuos, cada uno de los cuales tie ane capacidad de tomar una decisión y los resultados esparados dependerán de las decisiones hechas por

los otros individuos.

En este tipo de crupos de decisión me cas dentro de la teoría de juegos, en el que sugestivamente se las denomina a los decisores como judadores y a los resultados como pagos. Debido a la amplitud y complejidad de este problema no se tratará an este trabato.

Como se puede obsarvar la metodología propuesta em

aplicable a tres de los casos marcados. los cuales

El decisor como mintetizador

El dictador altruista

C. El grupo participativo de decisión.

En realidad el caso B solo es una variación del primero, por lo que lo trataremos al mismo tiempo.

3. Símbología

 $20011$ 

Antes de proceder a describir las técnicas que se emplea rân para plantear y resolver al problema de decisión, se indicará la momenclatura que será utilizada. A. B. C.... Son las alternatives factibles  $10<sup>1</sup>$ Es el individuo issimo. Es la función utilidad del individuo issimo  $UL(x)$ ,  $V1(x)$ Es la función valor del individuo idaimo.  $21$ . Es al nivel del attibuto desimo Xi .Es el atributo idsimo  $X = {x_1, x_2, \ldots, x_n}$  Es un punto en el espacio de resulta  $\cos$ .

Em la función utilidad del grupo - V(x) Es la función valor del grupo  $V(x)$ Es una constante que servira pera ponderar "las preferencias de los distintos indivi-

4. Funcionem valor y utilidad del decisor como sintetizador.

duos.

Nosotros hemos asumido que el decisor dehe elegir entre

verias alternativas. Su decisión tendrá un impacto en un número de personas en cuyos sentimientos y preferencias, el está interesado.

Nuestro problema es godmo la podemos ayudar a ese decisor a estructurar y resolver su problema? en particular godmo estructurar sus preferencias?.

El modelo con certeza.

Para el caso en que no existe incertiduabre las preferencias del decisor quedarán representadas por unafunción valor de la forma

 $V(x) = f(V_1(x), V_2(x), ..., V_n(x))$  $\mathbf{u}$ donde:

 $V(x)$  es la función valor del decisor Vi(x) Es la función valor del ideimo individuo Esta función valor es válida cuando:

a) Las preferencias del decisor respecto al resul tado X estan dadas por las funciones valor.

b) Las preferencias del individuo išsimo respecto al resultado I están dados por la función valor  $V1(x)$ .

c) El decisor conoce con certeza las funciones Vi(x). De no mer así el problema se transforma en uno bajo incertidumbre.

Ahora bien, si se cumplen las condiciones

# 1. "Independencia en preferencia"

# 2. "Asosiación ordinal positiva"

Y que N > 3

Ð

entonces:

$$
V(x) = \frac{N}{2} v_1^+ (x) \qquad (2)
$$

donde:

 $v_1^*$  es una función valor  $v_1^*$  ( $v_1(x)$ ) que refleja las comparaciones interpersonales de preferencias hechas por del decisor, o siguiendo la técnica del va lor medio podría llegarse a la siguiente expresión:

$$
V(x) = \frac{x}{i-1} - \lambda_i V_i^* (x) (3)
$$

donde:

$$
\lambda_1 > 0 \ \overline{\nu}_1 \ y \ \lambda_1 + \lambda_2 + \ldots + \lambda \ N = 1
$$

 $V_i^*$  (x) es una función valor  $V_i^*$  ( $V_i^*(x)$  que refleja las comparaciones interpersonales hechas por el decisor pero como Vo(x) representa las preferencias del decisor sobre el individuo "i", entonces:  $V_1^*(x) = V_1^*(x)$ .

 $v_i^*(x)$  Es la función valor que refleja las preferen cias de los individuos, con la condición de que

 $V_i^*(x) = 0$  para la alternariva menos deseado y  $V_1^*(x) = 1$  para la mejor alternativa.

#### $4.2.1$ El modelo con incertudumbre

En el caso de que exista incertidumbre por las características propias del problema y/o porque no se conozcan con certeza las estructuras de preferencias de los individuos, la astructura de preferencias del decisor se establecerá a través de una función utilidad de la forma

 $U(x) = g\left(0, (x), y_0(x), \ldots, 0_n(x)\right)$  (4)

donde

U(x) es la función de utilidad del decisor  $U_j(x)$  es la función utilidad del individuo iésimo. Como puede observarse ambas formulaciones son idénticas a las que se plantearon en anteriores capitulos, habiéndose sustituido los valores terminales originales del problema por utilidades o valores de los individuos.

## 4.2.1 Función utilidad aditiva

Para  $N \ge 2$  y si se cumplen las suposiciones

# 3 "Independencia en aditividad"

# 4 "Equivalencia estrategica" .

Entonces

$$
U(x) = \sum_{i=1}^{N} \lambda_i \cdot U_i \quad (x) \quad (5)
$$

donde:

 $-\lambda_1 > 0$   $V_1$   $Y_2$   $\lambda_1 + \lambda_2 + \ldots + \lambda_{n-1}$ Por otra parte si se cumplem  $U(x) = \sum_{i=1}^{n} \lambda_i U_i(x)$ entonces las suposiciones #2 y #3 estan sujetadas.

4.2.2 Función de utilidad multilineal.

Para  $M \geq 2$  y mi se sumplen las suposiciones

"Equivalencia estratégica"

# 5 "Independencia en utilidad"

 $^{\prime\prime}$ 

 $\mathbf b$ 

**Entonces** 

donde

 $0 \leq \lambda_1 \leq 1$  y  $\lambda_{ij}$  no están restringidas en valor  $y \ \xi \lambda' S = 1$ 

Para el caso de un problema con tres individuos la función queda como

 $U(x) = \lambda_1 U_1(x) + \lambda_2 U_2(x) + \lambda_3 U_3(x) + \lambda_{12} U_1(x) U_2(x)$ +  $\lambda_{13}u_1(x)u_3(x) + \lambda_{23}u_2(x)u_3(x) + \lambda_{23}^2u_1(x)u_2$  $\{x\}U_{n}(x)$  $(7)$ 

4.2.3 Función de utilidad multiplicativa.

Para N > 3 y si se cumplen las suposiciones

- $\bullet$  1 "Independencia en preferencia"
- "Equivalencia estratégica  $\bullet$  4
- $+5$ "Independencia en utilidad"

$$
U(x) = \sum_{i=1}^{N} \lambda_i U_i(x) + \sum_{\substack{i=1 \ j>i}}^{N} \lambda_i \lambda_j U_i(x) U_j(x) + \dots +
$$
  

$$
\lambda^{N-1} \lambda_1 \lambda_2 \dots \lambda_N U_1(x) \dots U_N(x)
$$
  

$$
U \leq \lambda_i \leq 1 \ \forall i, \ y \lambda > -1, \ y \lambda + \lambda = \sum_{i=1}^{N} (1 + \lambda \lambda_i)
$$
 (9)

Para un problema con tres stributos esta función queda como:

$$
u(x) = \lambda_1 U_1(x) + \lambda_2 U_2(x) + \lambda_3 U_3(x) + \lambda \lambda_1 \lambda_2 U_1(x)
$$
  

$$
= U_2(x) + \lambda \lambda_1 \lambda_3 U_1(x) + \lambda_1 \lambda_2 \lambda_3 U_2(x)
$$
  

$$
= U_3(x) + \lambda^2 \lambda_1 \lambda_2 \lambda_3 U_1(x) U_2(x) U_3(x) \qquad (9)
$$

- Demostración de la validez de las suposicionem  $4.3$
- 4.3.1 Suposición # 3 "Independancia en aditividad" Supongamos que el decisor esta interesado en las preferencias de dos indivíduos i y 2 y que por simplicidad supone que

$$
U(x) = 0.5 U_1(x) + 0.5 U_2(x)
$$
 (10)

donde U<sub>i</sub> representa la utilidad del iésimo indi viduo, teniendo valores entre 0 y 1.

Ahora consideremos estas alternativas

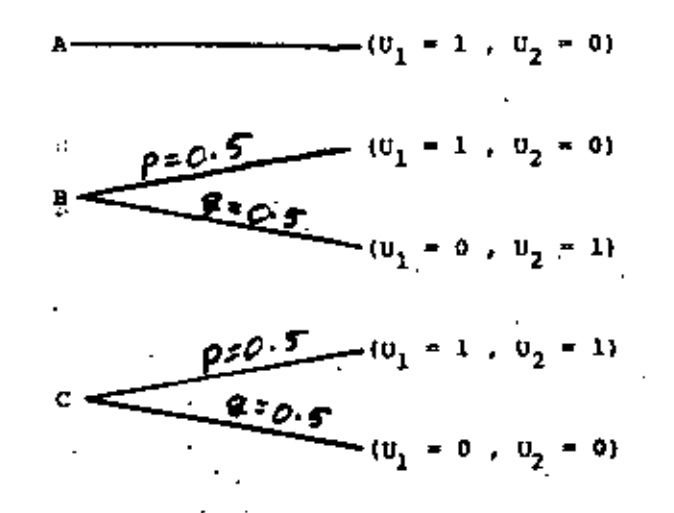

ч.

Usando (10) el decisor será indiferente entre las tres alternativas, al ser su utilidad esperada  $U(x) = 0.5.$ 

Pero al observar las alternativas notamos que la alternativa A no es justa para el individuo 2, ya que mientras el individuo l recibe con certeza su mejor resultado, el tambien con certeza recibirá el resultado que le es mas desfavorable.

En atención a lo anterior y queriendo el decisor ser mas justo, piensa que son mejores las alternativas B y C, donde cada individuo tiene un 50 por ciento de posibilidades de recibir su mejor resultado, o su resultado más desfavorable, .

Ahora observa que con C los dos individuos reciben su consecuencia preferida, o su consecuencia menos preferida, lo cual considera que es un resultado equitativo..

Mientras que en B si un indivíduo recibe su mejor consecuencia el otro recibe la peor, lo cual le parece que no es equitativo. .

En las alternativas B y C, si bien los resultados apriori son equitativos, aposteriori los resulta dos de la alternativa B no lo son.

Sin embargo todas estas observaciones no pueden reflejarse en (10) donde se supone que para él todas las alternativas la son indiferentes.

Al usar otra función de utilidad (6)

 $U(x) = \lambda_1 U_1(x) + \lambda_2 U_2(x) + \lambda_{12} U_1(x) U_2(x)$  $(11)$ donde

 $\lambda_1 + \lambda_2 + \lambda_{12} = 1$ 

Supongamos que para el ejemplo

 $0(x) = .40_1(x) + .40_2(x) + .20_1(x) 0_2(x)$ 

Entonces las utilidades esperadas para las alter nativas A, B y C son o.4, 0.4 y 0.5, respectivamente.

De esta manera puede afirmarse que las funciones de utilidad multilineal o multiplicativa permiten tomar en cuenta aspectos de equidad posterior.

De acuerdo con lo anterior puede afirmarse que si en un problema desean tomarse en cuenta aspectos de equidad, entonces no es válida la función de uti lidad aditiva y que por tanto no es válida la supo sición # 3 "Independencia en aditividad". "

4.3.2 Suposición #5 "Independencia en utilidad" La utilidad para el atributo U, para i=1,2,...,N es independiente de los otros atributos. Para ilustrar este caso, consideremos el siguiente ejemplo:

Todos los individuos menos uno (k) son indiferentes, entre dos alternativas A y B.

Sí en esas alternativas la utilidad de los otros individuos es baja y para el individuo Mésimo en la A es alta y en la B es baja, acorde con la suposición 5 el decisor debería preferir la elterna tiva A, sin embargo, si debido a presiones del grupo o de cualquier otro tipo el decisor tiene dudas, la suposición 5 no se cumple.

La interpretación de esto es que el decisor en aras de la equidad esta dispuesto a sacrificar la utililidad de un elemento aunque los demás no ganen nada. Esta condición debe satisfacerse para todos los in dividuos es decir desde i=1 hasta i=N.

Otro caso en'el que no se cumplirá esta condición es cuando el individuo k se encuentra en una clase superior y por tanto el decisor'no esta dispuesto a que tenga una utilidad baja mientras el resto la tiene alta.

4.3.3 Suposición # 1 "Independencia en preferencia"

se dice que  $\{U_j$  ,  $U_j\}$  as independiente en preferencia de su complemento U<sub>ni</sub> no depende del nivel de  $n^{12}$ 

Esta condición se satisface si todos los miembros

del grupo son de alguna manera iquales en importan cia.

Si esto no se cumple el decimor puede establecer diferencias entre grupos usando la ecuación.8 pero esto no lo puede hacer en la ecuación 6.

Suposición # 2 "Asociación ordinal positiva" y  $4.3.4$ Suposición # 4 "Equivalencia estratégica"

8

Las suposiciones 2 y 4 son similares en espíritu, puesto que lo que ellas requieren para cumplirse es que el decisor tome las preferencias individuales como propias. En general estoj satisface para muchos problemas, sin embargo, el decisor puede que no acep te esta suposición aí el siente que alguno de los dos siguientes problemas esta presente.

- a) Alguno de los indíviduos no comunicó honestamen te sus preferencias.
- b) Algun individuo no conoce que em lo mejor para gi mismo.
- En el segundo caso y aun en el primero el decisor puede actuar como un dictador altruista y hacer las correcciones partinentes.

**El grupo participativo de decisión.** 5.

Si se tiene un grupo participativo de decisión, el

9

grupo como un todo debe verificar las suposiciones l o 6 y asignar las constantes  $\lambda^k$ g, mientras que las funciones valor V, y las funciones de utilidad U; pueden ser asignadas por cada uno los individuos del grupo.

Para las suposiciones y constantes es nacesario que el grupo llegue a un consenso. Esto puede ser relativamente fácil en las verificaciones de las suposiciones.

El acuerdo entre las constantes de escala en algunos casos será muy difícil de lograr. Como previamente indicaremos esas constantes pueden pro mover cierto tipo de equidad entre los miembros del grupo y proporcionan una oportunidad para que los distintos miembros del grupo queden protegidos, al evitarse que se concentren todos los beneficios en solo algunos individuos, pudiendose asi facili-. tar el consenso.

Cuando el consenso no puede ser alcansado, el tra bajo realizado no es uno, ya que el proceso segui do les permite identificar cuales son los puntos de desacuerdo, lo cual constituye una base para posteriores discusiones y compromisos.

En el caso de que no se llegue prontamente a un acuerdo, se recomienda hacer un andlisis de sensibilidad con los diferentes criterios, con el fin de establecer en el espacio de resultados cuales son las diferencias, posiblemente así se favorezca el consensor.

Ventajas de la formalización y algunas considera ciones pragmáticas.

Podemos decir que en el contexto de grupos existen tres stapas que el decisor sique para artícu lar su función de utilidad.

- a) Especificación de objetivos y atributos  $x_1$ ,  $x_1, \ldots, x_n$
- b) Establecimiento de funciones individuales de utilidad.

Obtención de la función de utilidad del grupo. c).

El trabajo detallado en la específicación de los objetivos y los atributos y funciones de utilidad, ayudarán a clarificar la articulación de los resul tados que son significativos en el problema, y esto puede avudar a sensibilizar a los individuos par ra que entiendan mejor esos resultados. Aun más, puede avudar a identificar de que manera puede descomponerse el problema y así facilitar el que exista una efectiva comunicación entre los miembros del

۲.

78

Por otra parte, si el número de individuos es grande y por tanto no es posible obtener  $U_1, U_2$ ,  $\mathbf{0}_{\mathbf{n}^{\dagger}}$  en la práctica se puede obtener información de las funciones de utilidad individuales siguien do el siguiente proceso:

#### Formar estratos a)

Hacer un muestreo en cada estrato, o llamar a b). un experto para que le ayude haciendo las veces de los individuos, o utilizar indicadores sociales y aconómicos y estructurar él las preferencias de esos indivíduos.

# iθ

### **BIBLIOGRAPIA**

ARROW, Kenneth J. Social Choice And Individual Valves. 3a.ed., New York, Ed. John Wiley, 1966, 124 p.

KEENEY, Ralph L.; RAIFFA, Howard Decisions with Multiple Objectives: Preferences and Value Tradeoffs.

la. ed., New York, Ed. John Wiley, 1976, 569 p.

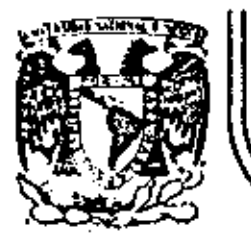

# DIVISION DE EDUCACION CONTINUA<br>FACULTAD DE INGENIERIA U.N.A.M.

# FUNDAMENTOS Y APLICACIONES DE LA INGENIERIA DE SISTEMAS

# THE SYSTEMS' (PARADIGM CRISIS AND THE EMERGENCE OF NEW FRAMES: SYSTEMIC-NETFIELDS

Ing. Raúl Carbajal

OCTUBRE, 1982

 $\epsilon$  .

Patacio de Mineria Calte de Tacuba 5 primer piso Deleg. Cuauhtemos 06000 México, D.F. Tel.: 521-40-20 Apdo. Postal M-2285

THE SYSTEMS' PARADIGH CRISIS AND THE EMERGENCE OF NEW FRAMES:

SYSTEMIC-KETFIELDS

RaGi Carvajal Institute for Applied Mathematics and **Systems** Mational.University of Mexico **I IMAS-UNAN** Apdo. Postal 20-726 Nóxico 20, D.F. **MEITCO** 

Ahstract

A nothodology for the detection of emerging paradigms is developed through the analysis of implicit and explicit criti cisns. The search for the systems' paradign reveals a set of systems frames at different stages of devolopment. Four basic assumptions that underly most systems frames and limit their use in the rescurch, design, planning, and management of social systems are identified. A set of frames that may advance the systems movement are proposed. They are enclosed under the name of systemic-netfields and provide a link botween systems and notworks, aggregates, and fields.

## I. Introduction

lietermining the present state of the systems paradigm and possible new paradinas requires an understanding of development processes of new areas. It is accepted that new aress develop through four stages following a sigmoid curve. The stages are paradigm generation, normal growth, exponentiml growth and declination (34, 80, 81). In the model the initial stage is the appearance of a paradigm. Discussion of this phenomonon requires clurification as to the menuing of systems as a paradigm. In general, it can be said that there is no unique system paradigm. There are a set of systems paradigms, each at a different stage of development. The different concepts share some common features. The declination of some of the systems paradigms may be detected through some crisis or criticism that may appear. New concepts frequently develop from existing ones through a dislectical process. A limiting or work feature in the original concept may begin the process, An entithetic conceptualization is proposed from which a new concept emerges as a synthesis. The emergence of new concepts belong to\_a general class of processes called "encrgent . sociol processes" [40, 77].

. The analysis of systems paradigus lead to the generation of new frames that may have important implications for the research, design, planning, and management of social systems.

They are enclosed under the generic name of systemic-netfields. thoso frames may constitute a needed bridge between systems and networks, aggregates, and fields.

### II. Systems Thinking,

Systems thinking is usually referred to as systems approach or the use of systems frames. Frame is used in the sense of Minsky 178, 941. Many interpretations have been given for the so called Systems Approach (SA). Some authors emphasize the object of the iniquity, nomely, systems (22, 54, 99 | . Others. focus on the synthetic nature of the SA, acthodology used, or telcological or purposive orientation [25, 28, 36, 52]. Systems Approach

Host of the definitions or conceptualizations of the SA can be described in terms of; structural issues referring to the particular frame used or the specific subject matter; or methodological issues such as the type of approach, mothod of inquiry or specific procedure.

### 1. Structural issues.

1.1. Systems frame. In many cases the SA has been taken solely as the use of a systems frame for understanding or tackling problematic situations [18, 27, 54 ]. In occasions It has been considered as a frame for the unification of many fields of knowledge 154 1.

1.2. Problematic situation, real world problems. The purpose of inquiry may not be the knowledge of a system but the solution of a problematic situation. A system frame applied to a complex problematic situation provides the basis for conceptumlizing them as messes (system of problem) [ 3 ].

### Methodological issues.

2.1. Analysis and synthesis. Analysis is the method of the analytical approach. The framework of the analytical approach is based on the doctrines of reductionism and mechenism. The basic method used in synthotic approach is synthesis. The framework of the synthetic approach is based on the dectrines of expansionism and teleology.

Some conceptualizations of SA uses the analytical way of thinking on systems frames [103 ]. Others include them torether as "an amalgam of the scientific method (analysis) and the method of invention (synthesis)" [61], or as in [28] where the SA is said to provide a strategy for designs (synthesis) and msintenance (analysis).

2.2. Method of inquiry. Statements like "the SA enables man to appreciate his view of social reality by listening to athers" (31) implies the use of a systems frame on one hand and a method of inquiry on the other. The multi-disciplinarity of the SA [6] ] refers to a particular mode of inquiry.

2.3. A procedure. Hany references to systems approach are interpreted as specific procedures or methodologies, as in Checkland's procedure: analysis of the situation, "root" defini tions, modeling, validation, selection of alternatives, and implementation [25, 26, 27 ].

As can be seen through the structural and methodological issues. SA may alternatively be described in terms of one or several of the previous characteristics. For example:

0. The use of system frames [item 1.1]

b. The use of system frames to deal with problems. i.e., mossos (items 1.1, 1.2).

c. The synthetic mode of thought seplied to messes (items  $1.1, 1.2, 2.1$ ).

d. A method of inquiry shout messes using the.

- synthetic mode of thought (items 1.1, 1.2, 2.1, 2.2 a. A methodology for domling with problems based
- on methods of inquiry about messes using the synthatic mode of thought (items 1.1, 1.2. 2.1. 2.2

At the core of the diverse conceptualization of the systems approach is the system frame. It has been stated that the only unifying element of the systems movement is the notion of system  $[25]$ .

### **B.** System as a paradigm.

 $2.31.$ 

The concept system is more general in nature than that of a particular scientific orea. As a paradigm it has broador conceptual implications. Sometimes it has been referred to m<sup>3</sup> a meta-paradigm (92 ).

For the purpose of this work, a paradigm may be interpreted as:

 $\mathbf{S}_{\infty}$ 

A special type of "frame" shared by a community.

One of the requirements for a frame to qualify as m puradigm is that it is adopted by a significant group of researches. A frame may have the potentiality for growing and generating meaningful probloms but it may remein latent unless a social process of adoption and diffusion is generated. . The development of a paradigm implies existence of specific social structures in each stage of development.

A frame structures the subject matter, models, theories and stereotypes.

- A frame implies the construction of conceptual and concrete "tools". At the same time, new tools may make possible the construction of new paradigms or the extension of existing ones.
- 5. A frame is organized hierarchically containing subframes.
- Basic assumptions are embedded within a paradigm.

2. A paradigm implies a research program. This program may be directed toward the growth of the frame or toward its use in order to modify behavior and produce some social change. The main intention of the research program may be the generation of knowledge or the production of change.

The concept system provides a framework for conceptualizing or viewing the world. It has been defined in many ways [55]. Definitions such as "a system is a set of related cloments" [46]; or "m system is a set of interrelated elements each of which is related directly or indirectly to every other element, and no subset of which is unrelated to any other subset" [ ], 21, are generally accepted but are of little interest by themselves.

Usually these definitions are followed by a typology. where the researches interest is reflected in a specific kind of system. For example, in [1] systems are classified as state-maintaining, goal-secking, multi-gool secking, purposive, and purposeful. It may be said that the main interest of the researcher is the study of purposeful systems. Chockland 1241 divides systems in natural systems, designed physical systems, dosigned abstract systems and, human activity systems. In [25, 26] ho focuses on human activity systems.

Von Bertalanify [ 17, 18] stresses the importance of open systems, systems where there is import and export, and therefore, change of the components. He points out the basic properties of systems; equilibrium, sclf-regulation, equifinality, entropy, growth, information, feedback, stc. Als research proposition focuses on the study of these proporties, the finding of isomorphisms among systems, the search for common structures and the unity of science. Mesarovic in  $\{74\}$  focus on the study of some mathematical objects called general systems. No formalizes systems concepts such as open and closed systems, structure, decemp<u>o</u> sition and state of the system, attributes and behaviour of systems, reproducibility and controllability of systems and goal socking behaviour. The research program implicit in [74] is divected toward speas like control and the formalization of systems concepts and properties. The degree of precision required to manipulate and use such formal systems models are of doubtful interest for the research programs stated by Churchman in [30] or by Checkland in 125 l.

lu general, it can be stated that there is not a system paradigm but several frames at different stages of development. The distinct frames have different degrees of acceptance and evolution. At this point, a frame can be move easily identified by and through the leading researchers in the area and their principal works, than by a collective constructed frame.

Eventhough the various systems frames, have some relation ship between them, their development has been fairly independent in that they have not been hased in a common research program or a common frame.

In conclusion, as we can see no archetype system frame which can be taken as "the paradigm", the analysis of the systems paradigm will be done through the identification of the implicit basic assumptions which underly most system fromes. The implicit assumptions may be detected through an analysis of criticisms posed to the systems movement.

III. Criticism of the Systems Movement.

Critician of the system's concept and the systems approach have been numerous. In many cases criticism is direct and readibily identifiable | 9, 15, 16, 19, 23, 44, 47, 49, 50, \$1, \$3, 65, 66, 68, 83, 84, 89, 96 |. But, frequently criticism is mide in an implicit form as in the proposal of a research program that is antithotical to a given systems frame. Without confronting thesis and antithesis it is almost impossible to recognize the criticism implied by the satithesis.

Not all criticism is symptomatic of the emergence or need for a new paradigm. It the analysis of criticism it is necessary to identify what can be called early state criticism and misunderstandings. There recurrent criticism are successfully resolved early or incorporated in- the actual development of

the systems frames. Criticisms which result from works of leading researches are particularly relevant for the analysis of emerging paradigms. Those who generate the main research programs usually have the capability for detecting emerging computing frames. Prequently, new developments are presented to them for recognition and comments. Also, they receive a great deal of the criticism directed against the area. Leading researchers or their students are frequently the precursors of new areas

The recognition and classification of criticisms in terms of their potential for detecting an emergent paradigm is a complex task subject to the bias of the researcher. For this reason it is considered necessary, to start out by describing the type of criticism which will probably not lead to a new trend; sarly state criticisms and misunderstandings. They are classified in seven cotegories;

1. Philosophical status of the systems movement, kind of criticism usually starts by stating that a given systems movement is rooted on cortain philosophical theory.

10.

Then, it transfers to the systems movement the criticism against such theory. Examples of this kind are: "The systems theorists, in striving to be 'scientific' and un to date', have incorporated perhaps the most archoic and least tenable features of  $19^{th}$  tentury thought" (66) : "the weaknesses of Hegelian thought are to some extent the weaknesses of general systems theory" [ 83].,

2. Holistic approach, An early popular criticism was on the inability of knowing a system as a whole. It is based on the misunderstanding of the expansionism doctrino. Some examples are: "starting with a given problem we shall.. be ultimately depling with the entire universe" [89]; "if we take the whole system ideal seriously it appears that we must have full knowledge before we can provide guidelines for inquiry. However, if we have this knowledge inquiry would be unnecessary" [21 ].

3. Objectivity and scientific status of the systems spproach. A recurrent theme is the issue of objectivity. For example: "eeneral systems theory has failed as a scienti fic theory" [13]: "traditional systems approaches usually

commit two sins: the assumptions that homan beings (including scientists) are objective; and excessive reliance on one modeling approach" (67).

4. Hodeling. Frequently, it is stated that the construction of models is an intrinsic feature of the systems paradigms. Thorefore, criticisms are directed toward the formalization of partially understood situations, the building of models that do not capture the essense of the situation, excessive general lity, overspecializations, or overconcern with the model in itsolf.

5. Incipient state of development. Criticism has been directed toward the lack of integration of the different areas that some suthers have included within the systems movement. 'For example: "the systems approach is a kind of mossic, made up of bits and pieces of ideas, theory and me thodology from a number of disciplines..." [50].

4. Limited application to social systems, Some authors [44, 50 ] have stated that systems paradigms can not deal with systems of the complexity of social systems.

7. Purpase. An initial criticism was directed to the concent of purnose. For example: "there is me cyldence to 11

support the hypothesis that the Universe has a purpose" ias 1. Such criticism has become notual again with the work on autopoiesis. Neer states that one of the reasons why the concept of autopoiesis interests him is that it involves the destruction of teleplory [71].

lmplicit Criticisms evidence of an emerging systems (7) paradio

Different systems frames can exerge not only as a rosponse to critical views posed meainst systems paradiens, but, also, in order to advance the movement into new frantiers and to overcome limitations that have been expressed exists in different directions of the social area of the systems movement. The issues around which these developments might occur are diverse and sometimes difficult to track. In this section we will concentrate on the most notorious issues.

1. Complexity. Complexity has been an over present issue in the development of the Systems movement. Many criticisms of the systems approach have been directed to the difficulty in dealing with complex situations [44, 49, 51, 107 ]. The study of complexity requires the understanding of its source. Different typologies have been used in relation with the description of the source of complexity as the one developed by Boulding [20] which can be taken as a description of the complexity of either phenomvena or models for unalysing these phenomena [17].

A second typology distinguish between complexity which is internal to a system, external to a system, or duo to the observor of the system. Trists' concept of turbulent environment [102] is an example of external complexity.

Pondy and Mitroff [ B7] state that the sate at which uncertainty overwhilms an organization is related more to its internal structure than to the amount of environmental uncertainty. Poerster [42] states that complexity depends on the perceptive system of the observer.

A third typology is related to the extension of the embodded social system which ranges from the individual to the whole society including formel and informal groups. social natworks and organizations, and inter-organizational domains created by organizations, whose interrelationship compose a system at the lovel of the field as a whole | 1111 .

2. Emergent social processes and the gonesis of systems. . The study of the genesis of systems and emergent socist processes is one of the areas mentioned in relation with futures research and the study of complex social systems. Dmergence refers to unanticipatable characteristics of superordinate regulative processes that grow out of the circumstance that were there before thay came to be. Emergent properties can not be predicated from the parts, they are the synthesis butween thesis and antithesis. New myths may generate new forms of regulative stability that characterize the way our epoch is emerging. New theory, new art, mutations are exam-

13.

ples of emergent processes that generate high turbulance. An energent social system coexists with other systems. An energent social system may arise out of temporary systems conditions that engender It, An ideal systems frame where the states are matually exclusive or systems are permanent entitles possesses limitations for use in the study of emer rent social processes and the genesis of systems.

3. Culture. Within the systems movement several nuthors have pointed out the heed for understanding culture. Vickers [106] strongly lacicates the need for a cultural revolution. Ackoff 14] points out that the main obstructions for development are cultural enes. Trist [101, 107] refers to a paradigm shift that is changing our cultural fabric, shifts occur due to a change from a disturbed reactive environment toward a turbulent environment where: the systems survival node is sightling from operations toward a negotiated order; comer structure is smifting from a concentrated to dispersed pattern; the basis of order is shifting from hierarchical to sociological; planning orientation from presctive to interactive; learning mode from model ) to model 2; organiza tional structure from bureacratic toward holographic; design. principle from redundancy of parts toward redundancy of func tions. Schwartz and Ogilwy states that "a fundamental shift in basic beliefs and assumptions about the nature of things and the human condition is going on". An emergent pattern is ocurring in different areas: physics, chemistry, brain theory, ecology, evolution, mathematics, philosophy, politics,

psychology, linguistics, religion, consciousness, and arts. The emergent pattern is being manifested in a shift of qualities from simple and probebilistic toward complex and diverse; from hierarchy toward heterarchy; from mechanical toward holographic; from determinate toward indeterminate; from linearly causal toward mutually causal: from assembly toward morphogenesis; from objective toward perspective { 110 |. Pendy and Mitroff [87] are proposing the development of a cultural model of figurisation that take into account the complexity of social system. Clark [33] proposes the study of organizational segas, reconstruction of organizational history that strosses its origins, its triumphs and its tangible symbols. These issues imply the study of emergent processes, of the genesis of systems, and of some specific factors such as language and myths.

4. Language. Lauguage plays at least four important and distinct roles in social behavior: it controls our percoption, . it helps to define the meaning of our experience by categorizing streams of events, it influences the ease of communication, it provides a channel of social influence. Possession of a common language facilitates the exercise of social control [86]. Language heips to meld the social fields through perception and communication of values that conform social reslity. Also, language is affected by the social field where. it is embodded.

The study of longuage involves the description of complicated social fields, a description that requires the use of more ficzible systems frames than the ideal "well-behaved" frame.

5. Values and myths. Values and myths provide a reference of what is naturally expected, according to how people would act. People want reassurance that what they think is natural and right, and what they think is natural and right has to do with the myths to which they subscribe regarding reality, self and their relationships [77]. Change in a social system may be accomplished through a change in its values and myths. Myths. stories, and metahpors provide powerful vehicles in organization for exchanging and preserving rich sets of memings [33, 76, 79]. Through norms, values, and myths, systems that are loosely compled may act in a unified form in crisis situation. The study of values and myths require frames canable of describing loose coupling and temporary systems.

6. Critical situations. Under conditions of natural disaster, or criveme opportunity organizations reveal an inner part or thair structure.

Individuals and groups usually adopt latent forms of behavior. Weich has stated that the complexity of a system may be altered by deprivation in the sense that the number of elements and the number of relotionships that exist may be greatly roduced 1107 ]. Thompson has recognized the existense of "aynthetic" organizations that arise in response to disasters [100 ]. The study of such altuations require alternative concepts to the usual permanent, well-behaved, mutually exclusive states avstens ideal from 5.

7. Planning and management. Planning ought to be a way of using complexity to enrich rather than to destroy. Some planning efforts should be geared toward increasing turbulence in order to open up unpredictable possibilities which may lead \*\* Insther human Anvelopment by decreasing gratituitously containing studiedly [77].

In order that planners and systems analysts can deal with complexity they must learn the myths relevent to the constitutions of the social reality. A crucially important role for the snalyst and designor is the creation of potentially stabilizing myths, but in a temporary form 177 1.
18.

The administrator's role shifts from technologist to linguist, from structural engineer to myth maker [87]. A movement toward designing a desirable future and inventing ways of bringing it sbout [7] can be seen within this new role.

8. Autonomy. The study of autonomy has regained an important place within the systems movement with the work of Huturama and Varels | 71 |. Autonomy is the assertion of the system's identity through its internal functions and self-regulation. It brings together related concepts such as self-organization, cooperative interactions, energence, and innovation [105]. Autopoicsis describes the autonomous character of living things. An sutopoictic machine is an homeostatic system which has its own organizations as the fundamental variable which it maintains constant. Autopointic machines are autonomous, have individuality, are unities, do not have inputs or outputs. Autopoiesis is neccesary and sufficient to characterize the organization of living systems. Systems which. exhibit autonomy share one universal feature: organizational closure, i.e., indefinite recursion of component interaction.

This line of research requires a deeper understanding of the inner regulating mechanism of systems and prosents an interesting perspective about the question of the reality of systems.

Reality of systems, ertificial reality. Asserting that a given ensamble or entity is a system in an assumption [107]. Are systems out thore, or are they in the minds of systems; planners? The most plausible answer is none of the above. Th way the world appears to us depends on our basic theory about the structure of the world. To inquiry we must construct a theory of resilty which will then guide us in the obsorvation we make, which in turn will guide us in the revision of our theory of reality | 32 ].

In social systems, the status of a system, such as mn organization, shifts from that of an abjective reality to one which is a socially constructed reality. The reality of the behavior of individual or groups is a product of the perception of these elements. By the act of bolicving, they are partially creating a social reslity. The creation of norms, values and myths are acts that modify social reality.

20.

Properties that wore thought to reside in objects are becoming recognized as proportios of the observer. Complexity is highly dependent on the perceptive system of the observer. Foorsier [42] states that the old paradigm was the management of observed systems. The new paradigm is the management of observing systems.

The study of this type of phenomena is closely related to the previous topics that are generating the noed for different systems frames.

10. Systems pathology. The study of systems pathology has been proposed in relation to social systems. Pondy and Hitroff stated the need for developing a theory of error, pathology and discontilibrium in organizations [87]. The recognition of pathology requires the recognition of normalacy, and thereby, deviant behavior. Normalscy implies a kind of functional behavior and/or value judgement and is usually judged in relation to an ideal frame.

Systems pathologies in great part refer to some specific systems frame. One phenomenon that is often seen as a pathology or undesirable behavior is conflict and the exercise of power within social systems.

il. Power." Which criticism against the systems povement is directed toward the neglect of the variable power [19, 21]. Bryer [21] states that systems analysis has ignored varinbles which could prove to be crucip) such as those involved in social problems that are culture-bound, value - ladem, and honeycombed within a political power network. The study of power generates strong reactions within the systems movement. Churchman (32) states that on enemy of the systems approach is the political approach. On the other hand, Benveniste [14] says that a new social role combining political and technical dimensions in needed. The absence of research on power in social systems may be due to the association between power and political maneuvering, manipulation and intrigue. These associations have caused, and rightfully so, a strong reaction such as the one expresed by Eilon [39].

Taking power as the ability of a system to fulfill its purposes and functions, there is an implicit concept of power. in each lavel of Bouldings' typology. For example, clockworks have a device embedded within them which is capable. of realising the functions of the system i.e. a winding

 $21.$ 

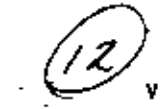

## Limiting Assumptions Implicit in Systems Prancs.

mechanism. Open systems which process inputs into outputs require a power source to effect transformation. Living organism have complex processes which transform energy into movement. Multi-cephalus systems have a nower conrent cabedded in them which has one peculiar characteristic: one element can use another element as its tool. This characteristic has had such strong implications that one of the most common definition of power in social systems is not the ability to produce a desired channe, but the ability. of making an individual do what one desires. To produce thanges, maintain their internal stability, perform their different functions systems must exercise power and control. Holistic systems frames can be thought of as containing an implicit holistic concept-of power, a type of emminoteace ideal [65]. The study of power requires a frame that can describe conflicting behavior among system components which would be somewhat different from the "well-behaved"

friae.

To understand the implication of concentualizing an entity as a system it is necessary to identify the basic assumptions which underly most systems frames. The set of assumptions that are important to the present study are those which have implieit limitations for the study of social systems.

The search for such assumptions was done through the enalysis of possible now myanues of the systems movement. and direct criticism raised against systems frames. In this section the integration of both aspects is presented. Four basic limiting assumptions have been identified: tight relationships, well behaved components, mutually exclusive states, and permanency.

1. Tight relationships. As the components are more "tightly coupled", more interdependent, the object is more ""systemic", in that, it fits hetter a system frame ideal. As the components are more "loosely coupled" the systemic property is weaker. The paradox of a perfectly coupled sys tem underlies many system frames. It is a paradox because the limiting case of a tight system is no longer a system it is an object.

23.

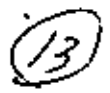

In the other way a loosely coupled system tends to be more like a network than like a system. Nost system frames tend to overestimate the degree in which the elements are interrelated: "if there is not a meaningful relationship between scommonents it is not because it does not exist, it is because it is hidden".

In a tightly coupled system frame, disturbances in one clement are readily iransmitted to the whole system making possible a rapid and effective adaptation, and ideal property in rapid changing environments. But it may, also, lead to ereat instability if the input overtakes the systems capability for adaptation, or may create a state of vulnerability if the proper function of the system is based on the proper function of each of the components. Am organismic system starcetype such as the human body or the nervous system are examples of "tightly Coupled" frames.

Limitation to this ideal has been expressed by different suthors, Vickers [ 106] stated that "we cannot avoid the demands of an increasingly interdependent world, but we should minimize them when and whore we can". Trist [101] states that in

network like structures lie alternatives to over-tentralization and chaos: "in groups and temporary systems arising from the network formed by future oriented individuals lies the greatest leverage for chance". He also states: "The development of solf-standing primary work systems (more autonomous, less tightly coupled containing mircs of groups with commonly shared skills, matrices with partly overlapping skills and notworks of mainly specialist skills constitute, 'in: my postulate, a new busis for the effectivenes of sociotechnical organizations" [113],

2. Well-behaved components, In a "well-bohaved" system aternotype components must contribute to the proper behavior of the system. A non-contributing component is either a deviant which has to be "fixed" or replaced, or it is not part of the system.

The organizate frame provides on example of a woll-beha ved, as well as a tight system storeotype. The parts contribute ip the whole, not only because they are components, but, also, because their non-contribution means their eventual self-dox truction, in this type of stercotype, parts are not sutono-. mous. In general, in a systems frame where parts are not teleological entities, components are subordinate to the whole. They must support the maintenance of the unity of the whole system. Development of a part makes sense only if it contributes to the development of the system.

But even in a teleological components system frame # component must contribute to the whole in order to qualify

as such. Churchman states that "the differenciating features of sistems - is that they can be separated into parts. and that parts work together for the sake of the whole" [30]. He identifies a companent by its ability to benefit a system. That is, if a system can influence another entity to do something for its benefit, then the latter is a component to the former. Van Gigch | 104 ] stated that "one of the objectives of the systems approach is to isure that all subsystems work to: ther and contribute toward the total system's objectives".

Fournter | 42 1, referring to the limitations of the analogies between biological and social systems, states that such analogies can be not only misleading, they can even be dangerous. Re exemplifies this point using a stopan printed on the walls on Germany during Hitler years: "we call is subscribent to the good of the body as a whole. and so is an individual subservient to the good of the notion". Limitations of the "well behaved" stereotype are broader than the implication that components are mainly instruments to the system. As it is almost impossible to. think of a power struggle between the heart and the liver.

26.

or the kidneys trying to take over the brain, it is difficult to treat conflict between components as other than abnormal behavior.

Within the "well-behaved" stercotype, it is difficult to determine when an element is a component. How long and how much must an element contribute to the whole in order to qualify as a component?. Does it matter that the element is obliged to make its contribution?. Can we imagine a component trying to subvert the systemic order? (eventhough it happens frequently in social systems, sometimes with the help of a systems approacher). Does this stereotype have implicit a "brave new system" ideal?

5. Mutually exclusive states. Weick [107] has pointed out that conceptualization of biological and physical entities as system. has proven to be a workable model of reality partly because many of the variables have mutually exclusive states.

But ontities such as psychological ones often have states that are coexistent. Foe example, a model of obesity suggests that in every adult there may reside an inner fat person eventhough the extorior form may be thin. A person

is at an intersection of many states on different occasions. The possibility that multiple states exist simultaneously for a single psychological variable is plausible because actors remember, perceive, and anticipate.

The assumption of mutually exclusive states implies. not only, a definite state for variables and components. but also, for the whole system. The idea that there may be a potential system within other systems or entities is ruled out within this stereotype making it difficult to conceptua lize phenomena such as the emergence or genesis of social processes.

4. Permanent system. The maintenance of its internal structure is one of the basic characteristics of a system. Systems, and especially man-made systems, are frequently viewed as permanent entities whose disappearance is a failure of design or structure. A permanent system does not necessarily imply a static structure. There may be a dynamic change process but geared toward the maintenance of the identity of unity of the system. Survival is a key objective.

29.

Within this storeotype, it is difficult to conceptualize system that get transformed into other entities such as networks. The growth and separation of a component is a traumatic experience and is frequently interpreted in terms of the failure of the system to provide adecuate conditions for component development, or as a deviant act of cither ambition or ingra., ude on the part of the component. Systems that exist only in temporary conditions are considered to be in a state of immaturity.

In the systems literature, temporary systems have been recognized or conceptualized as the so called task or mission oriented groups, as basic parts in proyect, matrix or maltidimensional organizations [5, 35, 93]. Thompson [100] has labeled "synthetic organizations" as those which emerge to sycretors the efficies of large scale natural disasters in communication. Mhen normal organizations are immobilized by a sudden disaster, the synthetic organization rapidly develops a structure where coordinated action can get the job done. He states that they are inefficient because they must simultaneously establish structure and carry on operations. But what happens when these organizations are dissolved? Is all the energy spent in their temporary organization lost? Holling [48] reflecting on how systems persist in response to

grave fluctuations gave the example of the Managua earthquake "Police did not function, communication was cut, and so on. Nevertheless, the system persisted because people were able to draw support from the remnants of their extended family" They created a synthetic organization where people learned to deal with disasters and learn to organize themselves. It would not be surprising if there was a connection between the earthquake and the revolution that took place later. Perhaps the synthetic organization did not disappear after  $211.$ 

30

There are some questions that are very unlikely to arise within this stereotype:

a) How does an entity transform itself into a system?

b) When may a crisis colapse a system?

c) When may a crisis strenghten a system?

tochniques.

#### VI. Systemic-Netfields.

The identification of these four limiting assumptions provided the basis for the analysis of systems paradigms. A strategy for the concration of alternative frames is through the identification and modification of limiting assumptions. Therefore, in this section a proposal for the development of some apparently new frames will be made. Three concepts, enclo acd under the generic labol of systemic-notfields, are advanced. They are the following: systemic-networks, systemic-aggregates, and systemic-fields.

1. Systemic-networks. The relationship between networks and systems has been recognized for some time. Trist [101]. refors to "temporary systems arising from networks". In social enthropology concepts such as quasi-groups and action-sets [72] which have system (or group) properties and network (or association) properties have been developed.

A systemic-network is a network with the capability of becoming a system and a system with the capability of becoming a network when specific conditions srise. The systemic and notwork status cooxist in a systemic-network. Its potential lies in its capacity for choosing ; the appropiato degree of "systemicity". If a network capability

for transformation into system: and a system' ability to transform into a network is partial, then we will consider it a parital systemic-network.

The definition of systemic-network can be derived from Tthe description of a social network. A network in general is considered to be a graph (set of nodes and arcs) with a certain type of flow in its arcs. A social notwork frame focuses attention on relationships (arcs) between people (nodes). Within this frame it is assumed that a person's social conduct, decision processes, orientation and attach-. ments can be understood within the context of his network relationships. Anderson and Carlos [8] state that social network thoory, if it amounts to anything, contains the. following clements: a concept which focuses on the individual social agent; a web of interconnected individuals who use their linkages to transmit their expectations, affect, and sentiments and to transact their social affairs; a set of behavioral mechanisms involved in the conduct of network relations; a loosely structured framework for examining the dynamics of the network; and a set of empirical and analytical

 $32$ 

33

The definition of system as a set of interrelated elements encloses the definition of a network. Networks have been referred to as unbounded systems [101]. The main differences between a system and a network are: the concept of unity snd wholeness and the "tightness" of their elements.

A systemic-network may be transformed from a network into a system by threatening situations or extreme opportu .mities. A social network is not necessarily a systemicnetwork if it lacks the capability for becoming a system. A temporary system that preserves the capability for becoming a system through time is a systemic-network. The study of systemic-networks requires the recognition of its present status of integration. A researcher who studies an organization, which under crisis situation behaves as a tight system, may have a completely different description when the organifations is in a network or systemic-aggregate (see VI-2) condition.

Design of a systemic-network poses an entirely different problem than the design of a system. The purpose of a systemicnetwork design is not only to attain a given objective but to create a coexisting system-network and to determine the appropiate degree of systemicity for different situations.

Elements of a systemic-network way be individuals. systems or other systemic-networks. There may be a systemicnetwork embedded in a supra systemic-network.

2. Systemic-aggregates. A systemic-aggregate is closely related to a systemic-network. The difference is the existence of a support system. A systemic-aggregate is a set of element. with a common support system that enables the elements to grow and survive. A systemic-aggregate has two limiting conditions a system, and an aggrogate of parts with a common support syst Both conditions coexist simultaneously.

In the aggregate conditions, the common objectives of the parts is the preservation of the support system This objective may be stated as the creation of a situation where each and all members develop as they please. The common support system requires cooperative behavior which may runge from little cooperative activity by the elements, to a total redirection of their activities to serve the whole. When all components behave mainly in the interest of the whole the syst aggregate is in system condition. Such situations may arise when there is a common threat.

J 4.

A referent organization could be an example of a supportsystem in a systemic-angregate. This type of organization is critical for the development of organizational domains. They have three functions: regulation of present relationships and activities, estabilishing ground tules and maintaining base values; appreciation of emergent trends and issues, devel oping a shared image of a desirable future; infrastructure support which entails information sharing, special projects, resources, etc. {112}. A family could be abother example of a systemic-aggregato. Through growth, there may be senaration of parents and sons and therefore become a systemic-network. A university can be conceptualized in a more notural way as a systemic-aggregate than as a system. The conceptualization of a university as a system has caused much frustration to systems thinkers. Schools, taken as components withing university, seem uninterested in comperation above a minimal level. They resist change toward a cooperative state that would require a redirection of their activities. Universities have been compared to graveyards since both of them grow in the same way and remain un-changed for the same reason. Loosely coupled (45, 108) and temporary systems may be examples of systemicaggregates, providing they have a support system common to all components.

Systemic-fields. The concept of systemic-field draws largely from the works of Lowin (64) and Enery and Trist (40).

Lewin's field theory views chance as the result of the alteral tion of existing field forces which unfreeze the system and produce a locomotion or change in position in the field until a new equilibrium is reached refreezing the system or pattern An increase in one of the forces does not necessarily generat a chance. It may be countermanded by other forces at a highe llevel of tension. The ideas of Lewin have been used to describe the social-psychological space of an institution. Field forces and tension systems have also been used to descy the social influence process. The power of one person over another is related to the strength of the force field which } can induce over the other person.

36

De Greens (36) states that among the properties of socie f technical fields are: the magnitude, directions and point of epplication of the forces; the thresholds above wich a change . is produced as well as the level of satiation of the forces: gradient or forces of attraction that values or goals may exc inertia and momentum of the clements of subsystems. He state that the challange of systems science is "the discovery of th means of sensing, identifying, describing, measuring, predict and controlling the changes that lead to a restructuring of ( socio-technical systems fields".

A systemic-field frame tries to describe systems whose components are in a state of dynamic equilibrium. The limit: cases of a systemic-field are a well-behaved system on one hand and aggregate of conflicting elements on the other.

3.1. Elements and properties. The elements or components of a systemic-field are: individuals, systems, networks, syste mic-networks, systemic-aggregates, or even systemic-fields. Three basic properties are present among the elements:

- . Force. An elements force is related to its ability to а. 'produce a desired outcome, change or locomotion. In : this context, force includes the different aspects of social influence.
- Field. The degree in which an element or event influen Ъ. ces the behavior of other clements is a measure of the magnitude of its field. A field may be produced by goals or values or by elements which are perceived as capable of exerting a powerful force. The valence of the field in relation to an element is the perception on its orien tation as positive, neutral, or negative toward the element.

Tension. The tension level of an element is the result c. , of the exertion of the different forces and the presence of fields upon the structure of the element.

37.

Chargeteristics of systemic-fields. Some characte- $3.2.$ ristics of systemic-fields are the following:

- Perceptive elements. A systemic-field has components which are capable of reflexion, perception, and antici pation. A component may react to a force or to the bel in the existence of a force. The perception of a foremay be based on past behavior or conceptual models that make the interpretation of language, sings and symbols possible. An element may modify its behavior due to i belief, regardless of the reality of the force or fiel If an element is perceived as capable of exerting a. great force or influence, then its intentions will be much interest.
- Changing pature of elements. If a small force is exer on an individual element then it behaves as an individ providing it can manage the situation. If the magnitu of the force is so big that an individual finds defens impossible, then the individual clement may produce a systemic-network or system reponse to protect itself. The structure of the responding element may change due to the perception of the magnitude of the force exerte upon it. Also, the perception of the structure of the

source of the force modifies its response. If an element believes that the source is a systemic-network. the likely implication is that it is much more difficult to oppose than an individual element.

Tonsion level. The tension lolvel of an element of a systemic field is a function of the fields, forces acting upon it, and its internal structure. In a state of equilibrium the tension level must be bolow a critical value called the fragility level. If the tension level raises above its fragility level then the element collapses or dissolves. The most viable elements may then be incorporated in other entities such as systemicnetworks or systems.

Conflict may be conducted in a systemic-field within limits that do not reach the fragility level. A higher level component may instigate limited conflict among lower level components.

Valence. An element may perceive another component as positive, neutral or negative. That is, if it is perceived as positive then the development of the component benefits the element. In general, on olement will resist or oppose the development of the components that are perceived as having a negative valence.

Performance and coordination. The realization of tasks or actions in general require the exertion of a force... the potential for exerting a force, or a potential for modifying the field. Coordination of activities requires the ability to modify the behavior of deviant elements.

#### VII. Conclusions

1. Through the analysis and synthesis of criticism raised against existing frames a methodology for the detection of new trends can be developed which could imply the need for the modifi. cation of the existing paradigm. This methodology may be improved in several ways. For example, a more detailed study of the social structure of the area could be made using variables such as coauthorship, citation and cocitation indexes, and relationships such as thesis director, collegues, membership in societies, etc. Also, a further analysis of the intellectual development could be done consulting the expert opinion of leading researchers of the area. Eventhough the present study onits such avenues, it is felt that the methodology provides a good basis for the identification of emergent paradigms.

2. The search for the systems paradigm reveals a set of systems frames at different stages of development. The differ ent frames eventhough, they have some relationship between them. have been developed in a fairly independent way, in that, they have not been based in a common research program or a common frame.

Therefore, it is natural to suggest a proposal for advacing the systems movement: to gather the main leaders of the movement and, through a consensus creationg procedure, to pro duce a research program for the future of the area. There is a tochnique for carrying out such a procedure.

3. Understanding the implications of systems frames in social systems is done through the identification of basic limiting assumptions. Four limiting assumptions are identified: tight relationships, well-behaved components, unique states, and permanency. These limiting assumptions may pose strong limitations for the use of systems frames in social. systems. They may be at the root of a crisis of the systems paradigms. If these assumptions are conceptualized as constituents of the ideology of systems thinking their modification will be confronted with strong opposition within the systems movement.

4. Three frames which may constitute valuable tools for rescarch, design, planning, and management of social systems have been developed under the generic name of systemic-netfields; systemic-networks, systemic-aggregates and systemicfields. They constitute a bridge between systems and networks aggregates, and fields. A power structure resembles more a systemic-network than a system or a network. A university may be conceptualized more "naturally" as a systemic aggregate tha as a system. Conflict may be better treated using a systemicfield frame where the components are in a state of dynamic equilibrium with different degrees of tension.

5. The understanding of social systems can be advanced through the construction of a powerful "algebra" with individuals, aggregates, networks, systems, and systemic-netfields as components. The definition of operations, composition laws and interrelationships between these components will provide a much richer (and unfortunately messier) super frames for the study of complex social systems and processes such as emergent social processes, autonomy, myths, language, culture, and the genesis and excercise of power.

- 
- 1. Achoff, R.L., Towards a system of mystems concepts, Management Science, 17, 11, 1971.
- 2. Ackoff, R.L., Emery, F.E., On Purposeful Syntems, Chicago: Aldino-Athorton, 1972.
- 3. Ackoff, R.L., Redesigning the Future, New York: Wiley, 1974.
- 4. Ackoff, R.L., National development planning revisited. Oper. Res., 25, 2, 1977, 207-218.
- 5. Ackoff, R.L., Towards floxible organizations: a multidimensio nal design, Omega, 5, 6, 1977.
- 6. Ackoff, R.L., The future of operations research is past. J. Opl. Res. Soc., 30, 1979, 93-104
- Ackoff, R.L., Resurrecting the future of operational research. J.Opl. Res. Soc., 30, 1979, 189-199.
- 8. Anderson, B., Carlos, M.L., What is social network theory? in T.R. Burns and W. Buckley (eds). Power and Control. Social Structures and Their Transformations, London and Beverly Wills: Saga Publications, 1976.
- 9. Bahm, A.J., Systems Theory: hocus pocus or hollstic science. General Systems, 14, 1969.
- 10. Beer, S., Decision and Control, London: Wiley, 1966.
- 11. Bear. S., Brain of the firm. Allen Lane: The Penguin Press, 1972.
- 12. Beer, S., The Beart of Enterprise, New York: Wiley. 1980.
- 13. Bennis, W.G., Banne, K.D., Chin, R., The Planning of Change, 2nd. Edition, New York: Holt, Reinehart and Winston. 1969.
- Denveniste, G., The Politics of Expertise, Berkeley: 14. Clendessary Press, 1972.

15. Dorlinski, D., On Systems Auglysis: An Essay on the Limitations of Bathematical Nethods on the Social. rolitical and Biological Sciences, Cambridge: ALT Press,  $1916$ 

- 16. Barlinski, D., Adverse notes an systems theory, in reference 57.1
- 17. Bertalanffy, L. Von., The theory of open systems in physics and biology, Ecience, III, 1950, 23-29,
- Bertalanffy, L. Von., General System Theory, Harmondeworth: LÓ. Penguins Books, 1968.
- 19. Bovan, R.G., Bryer, R.A., On measuring the contribution of OR. J.Opl. Res. Soc., 29, 1978, 409-418.
- Boulding, K., General Systems theory the skelaton of science, 20. in reference 22.
- Bryer. R.A., The status of the systems approach, Omoga,  $7, 3, 1979, 219-131.$
- 22. Buckley, W. (ed), Modern Systems Research for the Behavioral Scientist, Chicago: Aldine, 1968.
- 23. Cetron, M.J., Clayton, A., Investigating potential value changes, in reference 67.
- 24. Checkland, P.B., A Systeme map of the Universe, lifys Eng., 2, 2, 1971.
- 25. Checkland, P.B., Towards a eystems-based methodology for real world problem solving, J. Sys, Eng., J. 2, 1972.
- 26. Checkland, P.B., The development of systems thinking by systems practice-m methodology from an action research program, In R. Trappl and P.P. Hanika (eds). Progress in Cybernetics and Systoms Research, Vol. II. Washington D.C.: Headsphore, 1975, 278-283.
- 27. Checkland, P.B., Science and the systems paradigm, Int. J. Concral Systems, 3. 1976, 127-134.
- 28. Chen, G.X.C., What is the systems approach?, Interfaces, 6, 1, 1975.
- Churchman, C.W., The Systems Approach, New York: Delacorto Precs, 1966...
- 10. Charchman, C.M., The Desing of Industring Systems, New Yorks Basic Exots, 1971.
- $\mathcal{X} \subset \mathcal{Y}_{\mathcal{X}}$ 31. Churchman, C.W., Perspectives of the systems approach.  $1nter/gggg, 4, 4, 1974.$
- وراثى ومنافعته والمواهين - 生 Churchman, C.W. . The Systems Approach and its Enemies.  $\ldots$  . Now York: Basic Books, 1979.
- 11. Clarck, B.R., The occupational saga on higher education. Mainistrative Science Quarterty. 17, 1972. 178-184
- 34. Crano, D., Invicible Colleges: Diffusion of Knowledge \* . <sup>2</sup> in Scientific Communities, Chicago: University of : Chicago Press, 1972.
- 35. Davis, S.M., Lawrence, P.R., Matrix, Reading, Mass: Addison-· Womley, 1977...
- 36. De Greene, K.B., Sociotechnical Systema: Factors in Analysis, Pering and Management, Englewood Cliffs. N.J.: Pretice Hall, 1973.
- 37. Dolby, R.G.A., Sociology of knowledge in-natural science, Science Studies, 1, 1971.
- 30. Duncan, N.J., On revolutionizing methodology, Interfaces, 6, 1, 1975, 19-23.
- 39. Eilen, S., Power Corrupts, Omega, 7, 4, 1979, 269-272.
- 40. Emery, F.E., Trict, E.L., Socio-technical systems, in F.E. Emory (od), Systems Ininking, England: Penguin Dooks, 1969.
- 41. Emery, P.E., Trist, E.L., Towards a Social Beology. London: Plenum Press, 1973.
- 42. Foerster, H. Von., The cutious behavior of complex systems: lessons from biology, in Ref. 67.
- 43. Forster, M., An introduction to the theory and practice of research in work organizations, Human Relations. 25, 6, 1972.
- 44. Gall, J., <u>Systementics</u>, New York: Quadranglo/The New York Times Rook Co., 1974.
- 45. Glassman, R.B., Persistance and loose coupling in living systems, <u>Pehevioral Science</u>, 10, 1973, -83-98.
- 46. Hall, A.D., Fagen, R.E., Definition of system. General Systems, I., 1956.
- 47. Hall, J.R., Heas, S.W., OR/MS: Boad or dying? RX for survival, Interfaces, 8, 3, 1978.
- 40. Holling, C.S., The curious behavior of complex systems:
- 49. Hoos, I.D., Systems Analysis as a technique for molving social problems- a roalistic overview. Rocip-Economic Planning Sciences, 4, 1, 1970.
- 50. Hoos. I.D., Systems Analysis and Public Policy: a Critique, Berkeley: University of California Press, 1972.
- 51, Hoos, I.D., Engineers as analysts of social systems: a critical equiry. J.Sys. Eng., 4, 2. 1976. 81-88.
- 52. Jenkins, G.M., The systems approach, J.Sys, Eng., 1, 1, 1969.
- 53. Jones, A.W., on the limitations of GST in systems anginacring. in reference 57
- 54. Kast., F.E., Rosenzweig, J.E., The modern view: a systems approach, in J. Seishon and G. Peters (ods). Systems Behavior, The open University Press, London: Harper and Row. 1972.
- 55. Xlir, G.J., An Approach to General Systems Theory. Now York: Wiley, 1969.
- 56. Klir. J.G. (ed), <u>Trends in General Systems Thoor</u>y, New York: Wiley, 1972.
- 57. Klir. J.G. (ed), Applied General Systems Research, New York: Planum Pross. 1978.
- 58. Kuhn, T.B., The Structure of Scientific Revolutions. 2 nd. ed., Chicago, University of Chicago Pross. 1970.

グラ

Г

- 59. Eula. T.S., Second Heughts on Paradigns, in F. Suppes (cd) The Structure of Scientific Theories, Urbana: The University of Illinois Press, 1974, 459-402.
- 60. Lapp, R.E., The Best Pricathood: The Scientific Elite and the Uses of Power, New York: Harper, 1965.
- 61. Lee, A.H., Systems Analysis Frameworks, London: Macmillan. 1970.
- 62. Leeuw. A.C.J. de, Systems: definition and goal. Journal of Systems Engineering, 3, 2, 1972.
- Levin. P.H., On decisions and decision-making, Publ. Admin., 50. 1972. 19-44.
- 64. Lewin, K., Yinid Theory in Social Science: Salected Incorretical Papers, Dorwin Cartwright (ed), London: Tavistock, 1963.
- Lilicnfold, R., Systems Theory as an ideology, Social 65. Research, 42, winter 1975, 637-660.
- Lilienfeld, R., Systems thinking in the social sciences, in 66. R. Lilicofold. The Rise of Systems Theory, New York: Wiley, 1978.
- 67. Linstone, H.A., Clive Simmonds, W.H., Putures Research, Roading, Ma.: Additoon-Wesley, 1977.
- Ludz, P.C., Marxism and System theory in a bureaucratic 68. . socioty, Social Rosearch, 42, 1975, 661-674.
- Marchall, J.H., On the concept of a system. Philosophy of 69. Science, 42, 1975, 448-468.
- 70. Hasterman, M., The nature of a paradigm, In I. Lakatos and a Mosgrave (cds), Critician and the Growth of Knowledge, Cambridge: The University Press, 1970.
- 71. Maturana, H.R., Varela, F.J., Autopolesis and Coquition: The realization of the Living, fordrecht, Holland: Reidol, 1980.
- 72. Hayer, A.C.. The significance of quasi-groups in the study of complex societies, in M. Banton (ed), the Social Anthropology of Complex Societies, London: Harpor and Mow. 1973.
- 73. McLean, M., The limitations of applied systems research, in reference 57
- 74. Hesarovic, H.D., Views on General Systems Theory, New York: Eiley, 1969.
- 75. Nesarovic. M.D., Systems concepts, paper prepared for the UNESCO Proyect "Scientific Thought", 1969.
- . 76. Meyer, J., Rowan, R., Institutionalized organizations: formal structure as myth and ceremony. Neerican t. Journal of Sociology, 30, 1977, 431-450.
	-
	- 77. Michael, D.N., Planning's challengo to the systems approach. in Reference 67
	- Minsky, M., A framework for representing knowledge. Al Memo 306, MIT Artificial Intelligence Laboratory, .Cambridge, Mass. June 1974.
	- 79. Mitroff, I.I., Kilmann, R., On organizational stories: an approach to the design and analysis of organizations through myths and stories, in R.H. Kilmann, L.R. Pondy, and D.P. Slovin (ods), The Mannocreat of Organization Desing: Strategies and Implementation, New York: American Elsevier, 1976.
	- BO. Mallins, N.C., The development of a scientific specialty: the phage group and the origins of molecular biology. Minerva. 1D. 1, 1972.
	- 81. Mulkay, M.J., Gilbert, G.N., Woolgor, S., Problem areas and research networks in science, Sociolony, 9, 2, 1975.
	- 82. Pfeffer, J., Salancik, C., Organizational decimion making as a political process: the case of a university budget, Administrative Scienco Quarterly, 19, 1974, 131-151.
	- 83. Phillips, D.C., System Theory a discredited philosophy. Abacus, September 1969, 3-15.
	- 04. Phillips, D.C., Holistic Thought in Social Science, Stanford, Cal.: Stanford University Pross. 1976. e v
	- 85. Pidd, M., Systems approaches and operational research, European Journal of Operational Research, 3, 1979, 13-b
- 86. Pondy, L.R., The other head clapping, and information procetsing approach to organizational power, in T. Hammer and S. Dacharach (eds), Reward Systems and Power Bistribulion, Cornell University, Scholl of Industrial and Labor Relations, 1977.
- 97. Pondy, L.R., Mitroff, I.I., Beyond Open system models of organization, Research in Organizational Echavior,  $1.1979.3 - -39$
- 88. Price, D.J., De Solla, Ligtle Science, Nig Science, New, York: Columbia University Press, 1963.
- Raitt. R.A., Must we revolutionize our methodology?. Interfaces, 4, 2, 1974.
- Rapaport, A., Hodern systems theory-an outlook for coping 90. with change, General Systems, XV, 1970, 15-25
- Rubin, A.D., Hypothesis Formation and Evalugiion in Medical 91. Diagnosis, AI-TR-316. MJT Artificial Intelligence Laboratory, Cambridge, Mass, Jan. 1975,
- Sachs, W.M., Toward formal foundations of teleclogical sys-92. toms science, General Systems, XXI, 1976, 145-152.
- Score, W.G., Mitchell, T.R., Organization Theory, 93. Georgetown, Ontario: Richard D. Irwin, Inc., 1972.
- Shapere, D., The structure of scientific revolutions. 94. Philosophical Review, 73, 1964, 383-394.
- Shaw, M.E., Costanzo, P.R., Theories of Social Psychology. 95. New York: Mac Grav-Hill, 1970.
- Silverman, D., The Theory of Organization, New York: Dasie 96. Books, 1971.
- Simon, H.A., The Sciences of the Artificial, Cambridge, 97. Mass.: MIT Press. 1969.
- Suppes, F. (ed), The Structure of Scientific Theories. Urbana: The University of Illinois Press, 1974.
- Systems Analyain and Operations Research: A tool for policy 99. and program plauning for developing countries, Commission on International Relations, National Academy of Sciences. Washington D.C., 1976.
- 100. Thompson, J.D., Organizzions in Action, New York: MeGraw Hill, 1967.
- 101. Trist, E.L., New directions of hope; recent innovations interconnecting organizational, industrial. communi ty and personal development. Regional Studies, 13. 1979. 439-451.
- 102. Triet, E.L., The environment and system-reponse capability. Putures, April 1980.
- 103. Van Court. H., Systems Analysia. in Programs in OR. Vol. 2, Lew York: Wiley, 1964.
- 104. Van Gigch, J.P., <u>Applicd General Systems Theory</u>, 2nd Ed., new York: Harper and Row. 1978.
- 105. Varels, F.J., On being autonomous: the lessons of natural. history for mystems theory, in reference 57
- 106. Vickers, G., The future of culture, in H.A. Listone and W.H. Clive Simmonds, Futures Research, Reading, Ma.: Addison - Wesley, 1977.
- 107. Weick, K.E., Middle range theorics of social systems. pehav. Eci.. 10, 6, 1974.
- 108. Weich, K.E., Educational organizations as loopely coupled systems, Mainistrative Science Carterly, 21,  $1976, 1-19$
- 109. Jaleny. M., Book Reviews: Trentowski, Rogdanov, Leduc, Smuts, Int. J. General Systems, 5, 1, 1979, 63-71.
- 110. Schwertz, P., Ogilvy, J., The emergent peradigm: Toward an acsthetics of life. Unnublished Manuscript presented at the ESONAR Necting In-Barcelong. Spain in June 1980.
- 111. Trist, E.J., A concept of organizational ecology, Australian Journal of Management, 2,2, 1977.
- 112. Trist, E.L., Referent organizations and the development of inter-organizational demains, A distinguished lecture to the Academy of Management, 39th. Annual Convention. Atlanta, August 9, 1979.

113. Trist, E.L., The evolution of socio-technical systems" as a conceptual framework and as an action research program, Bapublished manuscript, April 1980.

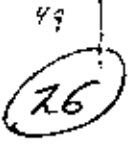

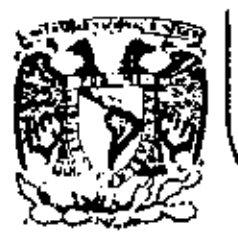

# DE EDUCAC/ON CONTINUA DE INGENIERIA U.N.A.M.

# FUNDAMENTOS Y APLICACIONES DE LA JNGENIERIA DE SISTEMAS

# APLICACION DE LA COMPUTACION EN EL DISENO DE PAVIMENTOS Análisis de Sensibilidad

**M.** en C. Ing. Rodolfo *Téllez* Gutiérrez

OCTUBRE, 1982

Dentro de las ramas de la ingeniería civil, pueden considerarse a las vías terrestres como fundamentales para el desarrollo de un país. Por los beneficios socioeconómicos que generan, la megnitud de la inveg sión que representan, el tiempo que deben mantenerse prestando un servicio adecuado, etc., es ciaramente palpable la importancia de su correcta planeación, diseño y construcción.

El diseño de pavimentos para carreteras y aeropistas involucra satudios complajos de suelos y materiales, su comportamiento bajo cargas y su habilided para soportar el tránsito durante todes las condicionas climatológicas a lo largo de su vida de disaño dtil.

El campo de diseño de los povimentos debe ser dinámico conforme a la tecnología cambiente día con día y por los requerimientos impuestos por el creciente tráfico adreo y cerretero y las sobrecargas involucradas. En el pasado, la "regia del dedo" basada en experiencias previns goberneba y tipilicaba los diseños. Durante el período de -1920 a 1940, los ingenieros se concentraron en evaluar propiedades estructurales de los suelos, por lo que fué postble conseguir gran cantidad de información y deto- que permitieron desentollar teorías y modelos realísticos en el diseño de pavimentos.

Experimentos mesivos a oran escala, como BATES, WASHO y AASHO, definieron los derroteros e seguir por muchos años resultando en mátodos usuales hasta la fecha. Sin embaro, esos métodos actualas de diseño no son considerados del todo adecuados. Son empliticos por naturaleze o no han sido implementados para usos generales. Debe recor derse souf la complejidad del sistema de pavimentos. Concientes de ello. In investigación ha seguido su formato dinámico hasta llegar e les computadoras.

La inomiería de sistemas está siendo aplicada a la solución de probla mas a implementación de los ectuales mátodos de diseño y construc ción, "Los programas resultantas que han sido cresdos para estos fines permiten el ingeniero de diseño realizar un aistema de enálisis detaila do y preciso de la vide y comportamiento de un pevimento sobre cual quier período de diseño.

Obras de oran enversadura como carreteras y caropuertos, no permiten reclas de dedo, recetas de proyectos tipos o soluciones al azar, dada le enorme inversión y beneficios que representan en todos conceptos. Si también ne tome en cuente la necesidad prioriteria de mentener y converver le red carreters necional existente con presuprestos limitados, le rehabilitación y conservación refuerzan la urgancia de "digefos efectivos". Las computadoras definitivamente son al presente, berramientas muy dillas para la correcta pianasción, disado y construcción de estas obras civiles.

12

۱)

÷

Existen programas de computadora muy versátiles para pavimentos de cominos y agropistos. Constantemente son experimentados y actualizados para cumplis con sus objetivos eficientemente. Los hay para siz temas múltiples de capas que strven para estudiar con detalle esfuerzos, deformaciones y deflexiones en pavimentos flexibles y rigidos. -Estos programas permiten analizar cede capa componente de la estructura y también la consideración de cargas múltiples repetidas en el diseño. Predicciones de fatiga son analizadas con precisión.

El ingeniero de diseño debe tomar en quenta fos costos iniciales de construcción, de mantenimiento, intereses, amortización, etc. etc., para integrar un sistema de aproximadamente 50 variables básicas de entrada el programa. Entonces, con el auxilio de la computadora se obtendifan múltiples elternativas de disaño de entre les que se seleccionarán aquellas óptimos besedas en el cosio minitos.

No debe cividarse la importancia del critario y experiencia del ingenie ro especialista al lievar a cabo los posos previos al proceso de computación, contempledos en la "metodologia mecenística" del sistema de pavimentos:

t) INVESTIGACION DE CAMPO

pruabas no destructivas medición de deflexiches. inventario de condiciones existentes muastreo de materiales

(1) DETERMINACION EN **LABORATORIO** 

propiedades elásticas de mats. obtentdon

## III) ANALISIS DE LA CAPACIDAD DE CARGA DEL PAVIM. EXISTENTE

W) DVALUACION DE LAS ESTRATEGIAS A SEGUIR PARA ALTERNATIVAS DE REHABILITACION Y REFUERZO.

Al finalizar este proceso, se estand en posibilidad de integrar valores adecuados para las múltiples variables que requiere la computadora pa re elecutor of programs.

Antes de entrar al desarrollo general de los programas de computadora. su funcionamiento y puntos negativos, es conveniente mencionar una comparación subjetiva antre mátodos de diseño empíricos y mátodos: de incenteria de sistemas.

Me reflero a los métodos de diseño MS-11 y MS-11-A del Instituto del Apielto de los EE.UU. El primero es un método empírico tredicionel que no está dal todo actualizado principalmente en cuanto a tipo y peso de aeronaves muy rectentes (e). Concorde). Por otro lado, está su jeto a errorea de cálculo y apreciación por el número y complejidad de sus diagramas, sunado al tiempo expesivo de cálculo para obtener diseños .

Il Instituto del Asialto reconoció estas limitaciones y diseñó recientemente el programa de computadora MS-11-A para el diseño de pavimen tos flexibles en aeropistas, que estando actualizado para todo tipo de seronaves, cargally operaciones, permiten al incentero obtener diferentes alternativas de diseño estructural, costos, rehabilitación programada, etc. en un tiempo mini no de aprox. 30 segundos de elecación del programa. Esto representa una ventaja adicional al poderna modifi\_ car valores numéricos y restrictivos para enalizar diferentes condiciones de anditals y esí obtener el diseño óptimo a un coato minimo»

Ahora bien, debemos recordar que la computadora siendo una herramian ta de mucha utilidad, a finol de cuantas es una máquina complaja que estará sujete al Criterio y arbitrio del ingeni ero diseñador por lo que ee reftere a programación.

la programación requiere de region básicas a seguir y lenguajes #0(l=ticados, por lo que el ingeniero deblera conocarias para no cometer errores que por ejemplo, la llaven a un loop sin, término, (infinite--loop), ó la no ejecución del programa por usar valores fuere de límite, ó a consumir un tiempo excesivo en la ejecución del programa (p.e.300 segundos). Es primordial la investigación cuidadosa de datos básicos psra las variables de entrade el programa y el mantener actualizados los programas de Computadore para diseño, conforme a le dinámica combiante direction subsets y conforme a las necesidades particularas do cada obra.

Usualmento los croorames de computadora para el diseño de pevintentos son siecutados con una rutina principal y 8 submitnas que realizan 5 functiones băsicaes

1.- Lectura de datos básicos de entrede

2.- Solución de valores edmisibles (p.e. tránsito)

1.- Solución de velores predecibles

Determinación de espesores de diseño (alternativas)

S. – Determinación de requisitos para refuerzo o rehebilitación.

Extete primeramente una "interaución" Mejon de datos básicos de trada:

a) Variables de cargas

b) Variablus climatológicas

c) Variables de caracterización materiales

d) Variables de construcción

e) Variables de diseão estructural

f) Verlables de mentenimiento, etc.

Estas variables y su interacción lógica aerán procesadas a través de un modelo estructural del pavimento que considerará respuestas primarias (daflexiones, deformaciones, estuarzos, deterioro, etc) y respues

4

tas ilmitativas (ruptura, distorsión, desintegración, etc.)

Entre los procesos de respuestas primerias y Huitativas, se analizan las propiedadas de la aup, rodante a deslizamiento, rugosidad, trec-ción, etc. En el caso de aeropistas, e la altura de este nivel se procesan les variables restrictivas de ruido, polución y ocogestión.

Del modelo estructural básico o primerio, se desprende otro submodelo que analiza criterios de decisión en base a la disponibilidad de fondos, seguridad de operación, confort, costos de mantenimiento y de usuarios, que serón evaluados y sopesados para cada elternativa y junto con al resultado del primer modelo mecánico, se integrará para nuevo análisis y selección de alternativas, cuya combinación y selección serán impresas finalmente para su revisión y decisión.

Como ejemplo de aplicación práctico, se menciona el programa de nomputadora LVR (Low Volume Roads) para diseño de caminos revestidos y pavimentados de bajo costo V bajo volumen, que en au ditima veralón. maneja aficientemento 50 variables, que al ser procesadas durante la ejecución del programa en aprox. 22 segundos, se obtienen 40 alternativas de diseño basadas en costo mínimo. Incluyendo costos finales y periodioided y tipo de rehabilitación o refuerzo para cumplir perfectamente con la vida útil de diseño especificada.

Existen a la fecha un gran número de programas de computadora disponibles para el ingeniero de diseño en pavimentos rigitos o flexibles, para aeropuertos o caminos. Sin embargo, se tratarán agul solo los más usuales y actualizados. Estos programas han sido experimentados con magnificos resultados en diferentas obras de gran envergadura cono son los seropoertos internecionales de O'Bare, en Chicago, USA, Dallas-Ft Worth, en Taxas, Washington, D.C. y sistemas interestatales de los Estedos Unidos y Brazil.

A continuación, se da un listedo de programas disponibles y posteriormente se explica en términos canerales sus eplicaciones y funcionamien to.

 $\sim 0.9$   $^{-1}$ 

## LISTADO DE FROGRAMAS DISTORIBLES

and the contract of

المستحقين

 $\sim$   $_{\odot}$ 

Ŋ

 $\mathbf{r}$ 

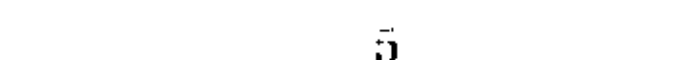

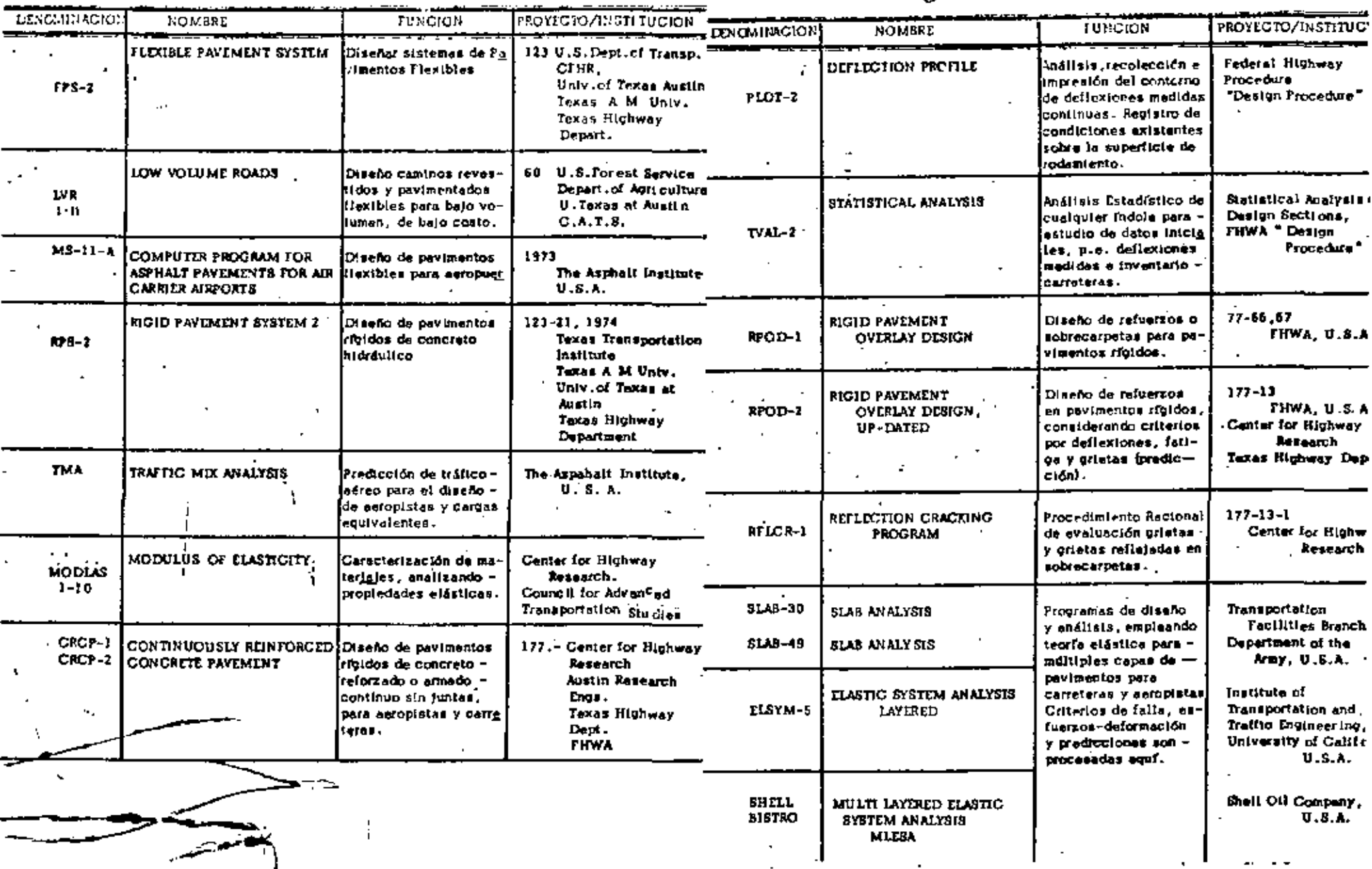

 $(10)$ 

Es importante hacer notar el tipo de computadora que puede ejecutar -

los programas a continuación enlletados: esto es.

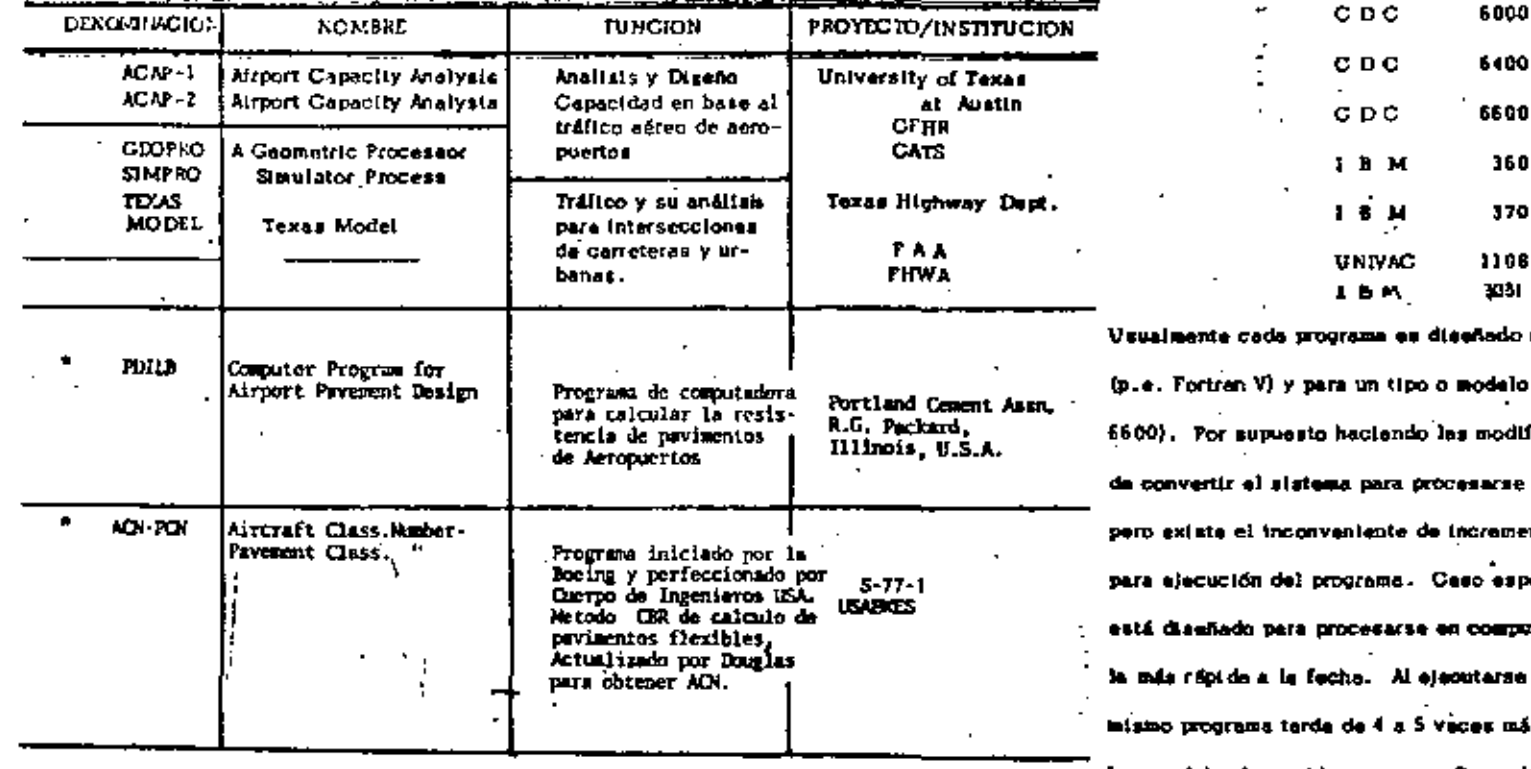

# ( \* ) CACI Enmienda al ANEXO 14 del Mátodo para Motificar la Resistencia de los pavimentos ( 1980 ).

PROGRAMAS DE AFOYO A LOS ANTERIORES

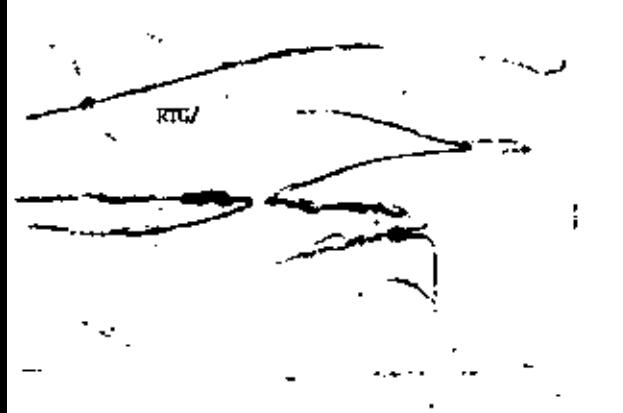

 $1.123333372$ 

do en un específico lenguaje elo de compatadora (p.e. CDCdificaciones necasarias se pu<u>e</u> ue en diferente computadora, mento o reducción del tiempo specifico: el programa LVR-11 mertadora CDC-6600, que es rse los cambios a IBM-360, el más su tiempo de ajacución,lo que deberá considerarse para fines de "costa/tiempa/ejecución".

**EAHOP** 

6.

#### TPS 2 **TLEXIBLE PAVEMENT SYSTEM 2**

El programo de computadora para sistemas de pavimentos flexibles -No. 2, auxilia a los ingenieros de diseño para entender los efectos de las diferentes variables que intervienen en el diseño de un pavimento del tipo flexible de una manera más eficiente-

Está basado en el criterio de disaño por deflexiones, las cuales son , obtenidas en el campo a través de empleo de equipos de evaluación tales como Dynafleot y Vica Benkelman.

los valores obtenidos de de(lasiones en los diferentes tramos seleccionados junto con datos de tránsito para ejes equivalentes, factores de clima, resistencia de los materiales por emplear, etc. esto es, variables de diseño, de limitaciones, junto con variables de costos. totalizan 45 diferentes tipos de datos básicos de entrada para resolver el programa y obtener da una manera aficiente, rápida y pracisadiferentes elternativas de diseño de la estructura total del pavimento flexible y sus costos respectivos.

Se obtienen además, dentro del partodo de diseño de vida útil del payingnip, el número y tiempo a efectuar da refuerzos necesarios para asegurar metas de duración de la estructura.

## Hatado:

Proyecto Investigación 1-8-69-123

# U.S. DOT **Texas Highway Department** 1972

Texas AEM (TIT) University of Texas at Austin

 $(CFRR)$ 

8

El costo total obtenido incluye los costos inicial, de rehabilitaciones mayores, riegos de sello para carpetas esfálticas, mantenimiento me nor y costos por retraso para Baltarios. Además el programa naiculatá el costo de operación de vehículos si así se especificare cuando se realiza la programación inicial..

El programa, LVR-10, de computadora actualmenta meneja 50 variables. a la vez. Podemos mencionar algunas de las más importantes para este tipo de diseño de pavimentos: ejes equivajentes, valor relativo de soporte en la cimentación, factores regionales climáticos, espescres de sobrecarpeta supuestos, valor de recuperación de la inversión, tiempo entre rehabilitaciones, indice de servicio, interés, pro piedades de materiales, etc.

Otra innovación importante del programa es al ponocimiento del "inodulo de felle" que controla el diseño y su ejecución. En el LVR se analizan los modelos de AASHO, el de pásdida de agregados y el de deformación permainente bajo la rodada (ruttino).

El tiumpo de ejecución total de) programa variará dependiendo los valoras específicos esignados e variables, pero para dar una idea. varía de medio segundo a 30 segundos en condiciones normales, (corriendo el programa en CDC-6500).

#### LVR, LVR 11 LOW VOLUME ROADS

vimentos con carpeta adáltica.

El diseño de pavimentos de bajo costo y para bajos volúmenes de tránsito es un procedimiento complejo que involucra numerosas varia bles. La complejidad de interección entre ellas se ha ido solucionen do gracias a mejores informaciones de campo y a programas de computadora tales como el "LVR" "Cominos de bajo volumen".

Dezde su cresción en 1974 se ha ido mejorando y modificando, hasta llegar a la versión "LVR-31", de enero 1979, considerada como uno de los programas dotimos para diseño de carreteras económicas. En términos generalus, este programa de computadora puede ser utilizado para celcular los diseños más económicos y favorables para pa-

Fero edemás, este programa está diseñado para resolver caminos revestidos con grava que cumplen con clertos requerimientos especificados por el ingeniero diseñador. Como ejemplo de estos requisitos pudieremos mencionar la vida de diseño desenda, restricciones referentes a costo inicial de construcción, irecuencia de las rehabilitaciones, etc.

Es importante hacer notar que dentro da los resultados obtenidos cuando se usa este programa, se tienen 40 diferentes diseños óptimos para las condiciones especificadas desde el inicio, en orden progrestvo, desde el "diseño óptimo estructuraj con el mínimo costo hasta la alternativa 40, lo que parmite al ingentero diseñador elegir una o varias alternativas que segn totalmente competibles e sus necesidades y presupuesto, que a final de cuentas reginás la decisión final.

Matado =

Proyecto No. 60

U.S. Forest Service Depto. Auticultura Council ' for Advanced Transport. Studies University of Texas at Austin.

У ASPHALT PAVEMENTS FOR AIRPORTS - 11 - 4

 $(1)$ 

El programa de computadora MS-11-A es la ditima versión del Instituto del Asfalto Nortsamericano para el diseño de pavimentos fiexibles aufálticos para estopuertos. La versión data de 1973 y sigue básicamente la secvencia de disaño y cálculo establecida para la versión menuei de cálculo deda en su publicación MS-11. Por supuesto modificeda para proceso en computadora y actualizada para todos y cale uno de los nuevos tipos de sermaves, incluyendo el "Comorde".

81 alguno de los presentes ha realizado el diseño manual usando --MS-11, se dará cuenta del tiempo a invertir y de las posibilidades de error continuas. Por ello este programa de computadora es sumamente fitil en cuanto a ahorro de tiempo invertido, variables de entr<u>a</u> da de diseño totalmente revisadas y actualizadas y la variedad de resuitados y alternativas obtenidas para el proyecto total de las pistas de aterrizaje, de taxeo, cabecer se y plataformas.

Además proporciona el diseño de refuerzos o sobrecarpetas requeridas pera alergar vida útil al pavimento.

El programa está hecho para lenguaje FORTRAN V en computadora tipo UNIVAC 1108 con un control EXEC 2 modificado de ejecución.

a

Con algunas modificaciones a seguir se puede operar el programa en computadoras IBM-360, 370 o CDC-6000 series.

Básicamente el programa sigue los pasos enumerados a continuación:

1 rutina principal

8 gubrutinas que desarrollon 5 funciones:

a) leer datos de entrada

b) solucioner valores educatibles de tráfico

c) solucionar valores tredicibles de tráfico

d) determinar espesores de diseño

e) determinar requisitos de sobrecarpeta o rehabilitación

Listado:

ð.

 $MS-11-A$ 1973

Computer Program for Full-

**Depth** Asphalt Pavements for

Air Carrier Aleports

The Asphalt Institute, U.S.A.

 $111$ 

#### **RPS Z FIGID PAYEMENT SYSTEM...3**

El programa de computadora cara sistemas de diseño de pavimentos rfoldes. RPS-2, os una versión moderna del. FSP-2, que básicamente functions de manura semajante, pero con vari ables adicionales y = algunas restricciones diferentes pera superficies de rodamiento he-chas con cemento portland.

Este programa fue actualizado en 1974 conjuntamente por varios orgenismos de investigación hales como U.T., Taxas A M. CFHR) para el Departamento de Carretaraz del Estado de Texas.

Esta tipo de programa permita al ingeniero de di seño realizar un alstema de enálisia de la vida y comportamiento del pavimento rígido so bre cusiquier período de vida dill deseado.

Con el manejo de aproximadamente 50 variables y factores de entrada ., el ingeniero puede seleccionar una solución óptima baseda en el costo minimo.

El programa contempla el diseño de pavimentos rigidos construídos con juntas transversalas, y sin raiustro.

El sistema empleado por este programa está basado en métodos empliricos del Cuerpo de ingenieros para pavimentos de aeropistas, en ez Decial quando se analizan los refuersos por sobrecarpatas.

### Listado.

Reporte No. 123-21, Ensio 1974 **TTI TAAM UT T H Department** 

### ÌГ THE ASPHALT INSTITUTE COMPUTER PROGRAM. **TMA** TOR TRAFFIC MIX AVALYSIS

Al mismo tiempo que se creó el proprama MS-11-A para pavimentos de seropupitos, lue desarrollado este programa de computadora para análisis de tráfico aéreo, el TMA, el cual predice las repeticiones de deformación equivalantes de una estonave estandar, producidas por una mezcia de tránsito séreo proyectada al futuro.

Específicamente determina las repeticiones de deformaciones sobre diferentes esperores de concreto asiáltico arumidos para cada mode In de falla. Considera varias condiciones básicas tales como: peso total de la aeronave al despecar (es variable) y como aeronaves prototlpo al DC-8-63 F y B-777-200.

El número de operaciones en todos los sentidos de orientación parala pista de despeçue y aterrizaje es uno de los factores básicos en el programa para determinar daños producto de la fatiga y para estimar periodos de refuerzo al pavimento.

Para realizar el diseño y análisis de las sobrecarpetas y rehabilitación de las pistas para el seropuerto necional de Washington, D.C. jué utilizado este programa de computadora por el Dr. Witczak, lo

 $12$ 

ejemplifica la afectividad de este programa de computadora. cual

Listado:

Tealfie Mix Analysis, Computer Program

The Asphalt Institute U.S.A.

#### MODULOS DE ELASTICIDAD MODLAS 1-10

Cuando el ingeniero se encuentra investigando materiales, sus caraç terfaticas, comportamiento, etc. que empleará para construccionesde vies terrestres, es definitivamente útil contar con programas de computedora del tipo MODLAS, que le facilitarán enormemente al cálculo y diseño obteniendo heneitotos palpebles.

En pruebas de laboratorio repetitivas, como la prueba de tensión in directa en asfaltos para el reciclado de pavimentos, el proprama -MODIAS-9 calculará las tensiones estáticas y propiedades elésticas a partir de las cargas epitosdas, deformaciones verticales y horizontales.

Los perámetros básicos analizados son esfuerzos de tensión, módulo de electicidad estático, relación de Bisaón, vida de fetiga y módulo de elesticidad resiliente.

 $MODLAS - 1 - 9$ **CFHX List**  $\mathbf{r}$ 

CATS

20

#### CONTINUOSLY REINFORCED  $CACP - 1$  $CRCP-2$ **CONCRETE PAVEMENT**

Dentro de los pavimentos existentes a la fecha, tanto para cerreteras como para aeropistas, el pavimento de conoreto reforzado sin juntas es considerado como el óptimo, el más caro injetalmente pero el más barato y el mejor a largo plazo. Algunos técnicos lo lleman -, "sero maintenance", o sea cero mantenimiento mayor a lo largo de la vida útil del pavimento.

El programa de computadora. CRCP-1 y el actualizado. CRCP-2 diseden este pavimento premium: - con base a variables de entrada tales como factores regionales de ambiente, temperaturas, tráfico, costos, resistencias de materiales, etc., el programa analiza diferentes altemativas estructurales y costos, resultando en las más idóneas-

Da la versión ectualizada. CRCP-2, el programa de computadora añaliza detalladamente el diseño de pavimentos reforzados de concreto continuas basados en contracciones de los materiales y caídas de la temperatura ambiental.

 $\perp$ 3 Ejemplos

# Pista de despegue y aterrizaje en el aeropuerto

Internacional de O'Here, Chicago, U.S.A.

 $CRT - 1$ Listado:  $CRCP - 2$ 

> **CFHR** Provectos 3-8-75-177  $177 - 9$

**ARE** 

**FHWA** 

TH Dapt.

 $126$ 

#### **PLOT** 2 DEFLECTION PROFILE PROGRAM

Para el correcto diseño de un pevimento o su rehabilitación, se requieren datos, pruebas, información y mediciones de campo que se rán parámetros básicos.

Con tal información obtenida, el programa PLOT 2 calculará y dibujará el contomo o espectro de les deflexiones medidas, que junto con las observaciones en el campo de la condición existente del pavimento (sup. de rodamiento), primitirán conocer de antemano tres puntos fundamentales:

> 1) pavimento ⊂ Árida remanentanotanoJa) 2) pavimento severamente egrietado que no pueda tener vida remanente

3) pavimento que falle totalmente adn antes de reforzedo.

Cuando sa tienen evaluaciones por realizar en pavimentos de longitud. considerable, esta programa demuestra obviamente los beneficios al ahorrar muchfalmo tiempo en el proceso de obtener el espectro total de las deflexiones obtenidas p.e. Dynaflect o Viça Benkelmen.

Listado:

PLOT<sub>2</sub> Computer Program

of FHWA "Design Procedure"

DOT, U.S.A.

### ÌА TVAL 2

### STATISTICAL ANALYSIS PROGRAM

Junto con el programa PLOT 2 antes mencionado, el programa TVAL 2 constituve una harramiente valiose pera el diseño y evaluación de pavimentos.

Este programa enaliza estadísticamente las secciones de diveño por evaluar. Determina estedfaticamente si estas secciones seleccionades, son diferentes significantemente entre sf.

También obtiene medias y desviaciones standard de la información de deflexiones de diseño características de los tramos, que serán representativas de toda la longitud de camino en estudio.

Este programa de computadors forma perte también del procedimiento cereral de diseños de la FHWA.

TVAL 2 Listado:

> Statistical Analysis of Design Sections Computer Program of FHWA Design Procedure DOT, U.S.A.

Il proprama de computadora para diseño de sobrecarpetas en pavimentos rígidos fue desenvoltado por ARE, inc. para la Administración Federal de Cerreteras de los EE.UU.

Este programa de computadora es básicamente un método de diseño para evaluar y diseñar los espesores requeridos de las echrecarpetas en pevimentos rícidos, basado en volores estructurales del pavimento existente y su vida restante o remanente. La evaluación de las ca pos está basada en critarios de falla por fatigo.

Il intentero diseñador deberá especificar módul os de elasticidad, es pesores de capos existentes, relación o módulo de Poisson, deflexión caracterfatica permisible, tráfico, etc. El número de variables que intervienen verfa paro no excede de 17. Como resultado, se obtendrá al final del proceso de computación, el espesor requerido de la sobrecarpeta o refuerzo para soportar al tráfico provectado durante el -pariodo de vida útil por diseñar.

Listado: RPOD - 1 Riold Pavement Overlay Design Computer Program

Provecto:

FHWA-RD-77-66, 67

 $15<sub>2</sub>$ 

RPOD<sub>2</sub>

## RIGID PAVEMENT OVERLAY DESIGN, UP-DATED

Después de experimentar con el programa RPOD-1 extensamente para la FIIWA, el estado de Texas decidió implementar tal programa para hacerlo más competible con su equipo y necesidades. El resul tado fué la versión moderna. RPOD-2, que fué modificado para incluir el discho de sobrecarpetas asfálticas en pavimentos sin vida temanents. Además se añadieron valores limites para módulos alás Ucos en subbases clases 3  $y$  4 de pevimentos rigidos totalmente felindos y se consistan producto de carga producida con equipos -Donallect.

Este programa de computadora analiza las grietas producto de fatiga Caracterizando el material de Cimentación vesnob defierión de disa no y datos de laboratorio.

En regumen, obtiene los expenses es del refuerzo para la vida dill especificada empleando critarios de fatiga (miner's).

**CFHR** 

RPOD-2 · Listado:

FHWA ...

Report No. 177-13

**Texas Highway Department** 

 $130$ 

 $(31 -$ 

 $16$ 

## $RICR - 1$

El programa de computadora sobre grietas refiei adas está diseñado principalmente para proporcionar un procedimiento racional de evalua ción de susceptibilidad a las grietas reflejadas en la sobrecerpeta.

HEFLECTION CRACIONG PROGRAM

Trabala esencialmente en sobrecarpatas de concreto asfáltico para pavimentos rígidos, pero se adapta también para otros tipos de refuerzo. Il proceso calcula deformaciones horizonteles fiérnicamente inducidas), esígerzos de tensión, cargas verticales y deformaciones producto de esfuerzos cortantes debido a defloxiones diferenciales en discontinuidades del pavimento existente.

El método suglere que las deformaciones calculadas sean comperadas con las máximas permitidas.

Información adicional básica es necesaria tel como:

- espaciamiento entre oriatas
- espaciantento entre juntas
- movimiento horizontal de la losa a diferentes temperaturas
- deflexiones diferenciales verticales

junto con los grotramas de computadora PLOT-2, TVAL-2, RPOD 2,

el RILCA-1, completa el procedimiento actual de diseño de pavimentos de la FHWA y encra usado también por el SDHPT Texas,

Listado: 1978 Varsion **CFHR** 

Report No. 177-13

# PROGRAMAS VARIOS REFERENTES A DISCÑO DE PAVIMENTOS EM-PLEANDO TEORIA ELASTICA LINEAL PARA MULTIPLES CAPAS.

Existen en la actualidad, diferentes y sumamente vallosos programas de computadora, como herramienta fundamental para el ingeniero de diseño, en donde se utilizan básicamente teorías elásticas pera múl tiples capes en diseño de pevimentos carreteros y sereportuarios.

El criterio de falla, con diferentes hipótesis reconocides, ha sido introducido en estos modelos o progremas junto con teorios elécticas de esfuerzo - deformación y predicción de esfuerzos.

Programas como ELSYM-5, SLAB-30, SLAB-49 son muy dilles para discños normales, paro tienen limitaciones en cuanto el número de capes componentes. In cembio, los programes CHEVRON y SHELL BISTRO pueden aceptar un alnodmero de capas componentes de la estructura total.

On al diseño de pistas del escopuerto internacional de Dallas - Ft Worth, fueron empleades los programas de CHEVRON y SHELL. -81STRO obtenténdose magnificos resultados.

٠.

## $17<sub>1</sub>$ Listado:

#### Transportation Factituss STAB 30 Computer program Branch,

- Department of the Array SLAB 49 Computer program . U.S.A.
- Institute of Transportation ELSYM-S Computer program and Traffic Engineering, University of California

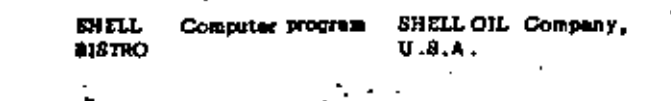

/ RTG

 $(3.4)$ 

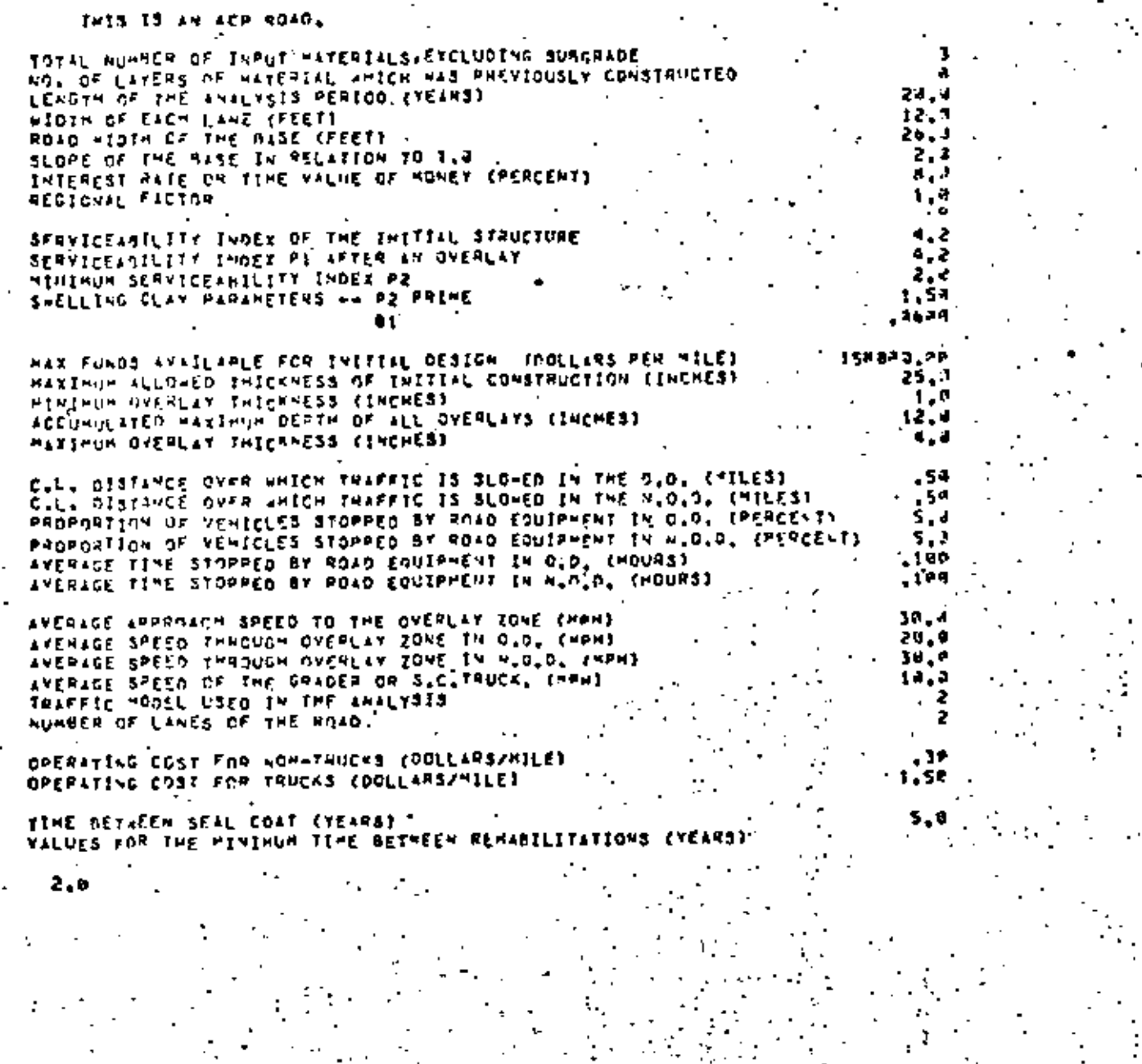

ř, t,

CONSTORRATION ARE NHOER THE CONSTRUCTION **TEATALS** 

COST

HATERIALS<br>E VANE

30309406

E<br>TOP LAYER<br>SECOND LAYER<br>THIPD LATER

÷,

 $\blacksquare$ 

LAYER CODE

 $\mathbf{L}_{\mathbf{r}}$ 

 $\frac{6}{5}$ 

 $\mathbf{t}$ 

 $\frac{1}{2}$ 

×. VALUES OF VARIABLES = ALL AVERAGES **SENSITIVITY** 509 - 1 C≢ , tv. PAGE u **AMALYSIS** 

LATER

 $\frac{1}{15}$ 

 $7.13$ 

Gentler

SALVAGE<br>PCT.

1944<br>1945<br>1959<br>1959

 $\blacksquare$ 

÷

 $\sqrt{3}$ 

vitud<br>2. ad

 $A, 60$ 

 $4.01$ 

 $1.39$ 

ł

**HIE.**<br>OEPTH

 $\cdot$  $\cdot$ 18

**AIN.**<br>DEPTH

 $\frac{1}{3}$ , 30<br> $\frac{3}{3}$ , 30<br> $\frac{3}{3}$ , 38

A.ck

35

ž
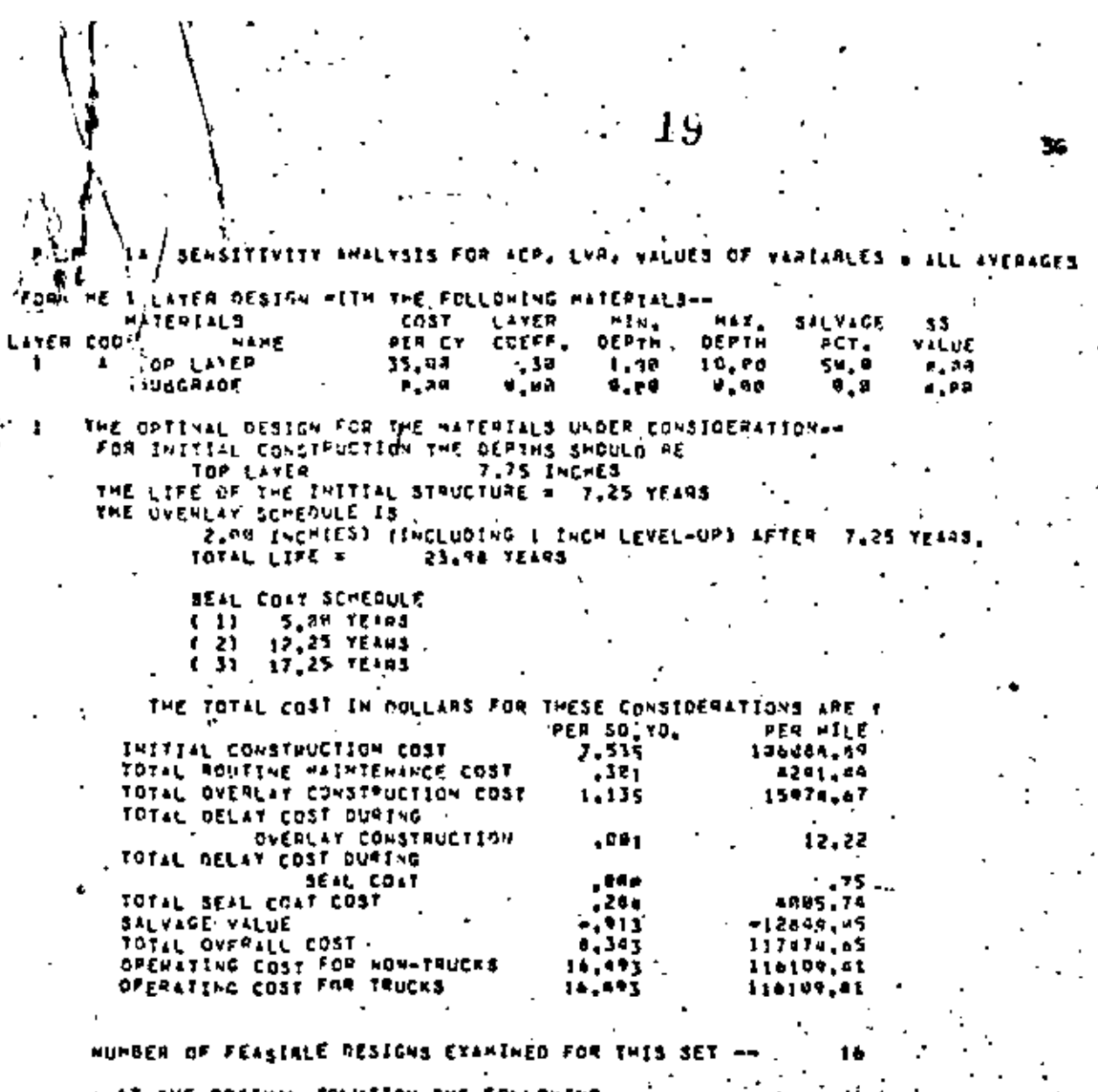

RES ЯE 40 д YE

 $\ddot{\phantom{0}}$ 

19

A. a N SENSTTIVITY APALYSIS FOR ACP, LVR, VALUES OF VARIABLES a ALL AVERAGES Perú 2 LAYER DESIGN WITH THE FOLLOWING MATERIALSON fae W  $\mathbf{H}$  for  $\mathbf{y}$ **34LVAGE** cost. LATER  $14.$ 33 **HATERIALS** LAVER CODE / COEFF. **DEPTH** DEPTH  $PCT =$ かいしじむ **NAME** PER CY  $\mathbf{C}$ 53,4 2,78 12,00 'e ilyem 15,40 1,00 3,08  $12,00$  $.15$ 56.0 8,69 15,80 SICURD LAYER g,  $-0.04$ S INGRADE e, aa  $0, 0$  $H$ ,  $H$  $0.3$ 4200 THE OPTINAL ORSIGN FOR THE MATERIALS UNDER CONSIDERATION--<br>FOR INITIAL CONSTRUCTION THE DEPTHS SHOULD BE # PO INCHES  $\begin{array}{lllllll} & & & & & -\frac{1}{2}\text{VQ} & \text{IRCME5} \ ,& & & & \\ & & & & & & \text{S59} & \text{INCTES} \\\text{Tug~Ltrc~Gr~I+E~IVITAL~STAUCTU2E & = & 7\frac{1}{2}25 & \text{YEAB5} \\\text{Tug~Gricar~StrEQUE~IS} & & & & & \\ & & & & & \text{Z-BW~TNUTEM} & & \\ \end{array}$ 2.56 INCHIES1 IINCLUDING I INCH LEVEL-UP) AFTER 7.25 VEARS. 23.98 YEARS -TOTAL LIFE # SEAL COAT SCHEDULE 5.00 YE495  $(1)$ ( 2)  $1.31$ 17.25 YEARS THE TOTAL COST IN OOLLANS FOR THESE CONSIDERATIONS ARE I FER SAIND. PER AILE

ŻÚ

-37

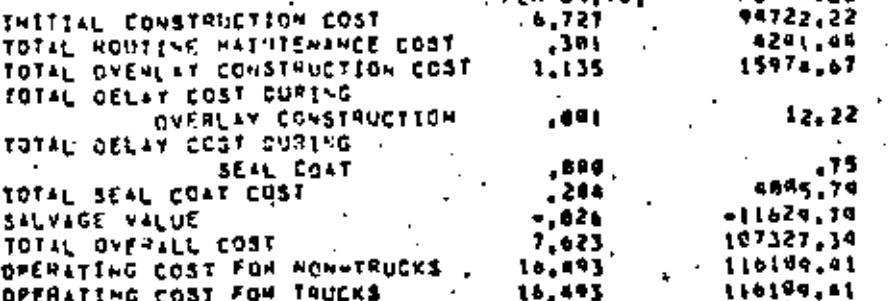

NUMBER OF FEASIBLE DESIGNS EXAMINED FOR THIS SET 2. . .

AT THE OPTT-AL SOLUTION, THE FOLLOWING BOUNGARY RESTRICTIONS ARE ACTIVE--

NONE

1

z

ž.

 $\frac{1}{24}$ 

 $\mathbb{R}^2$ 

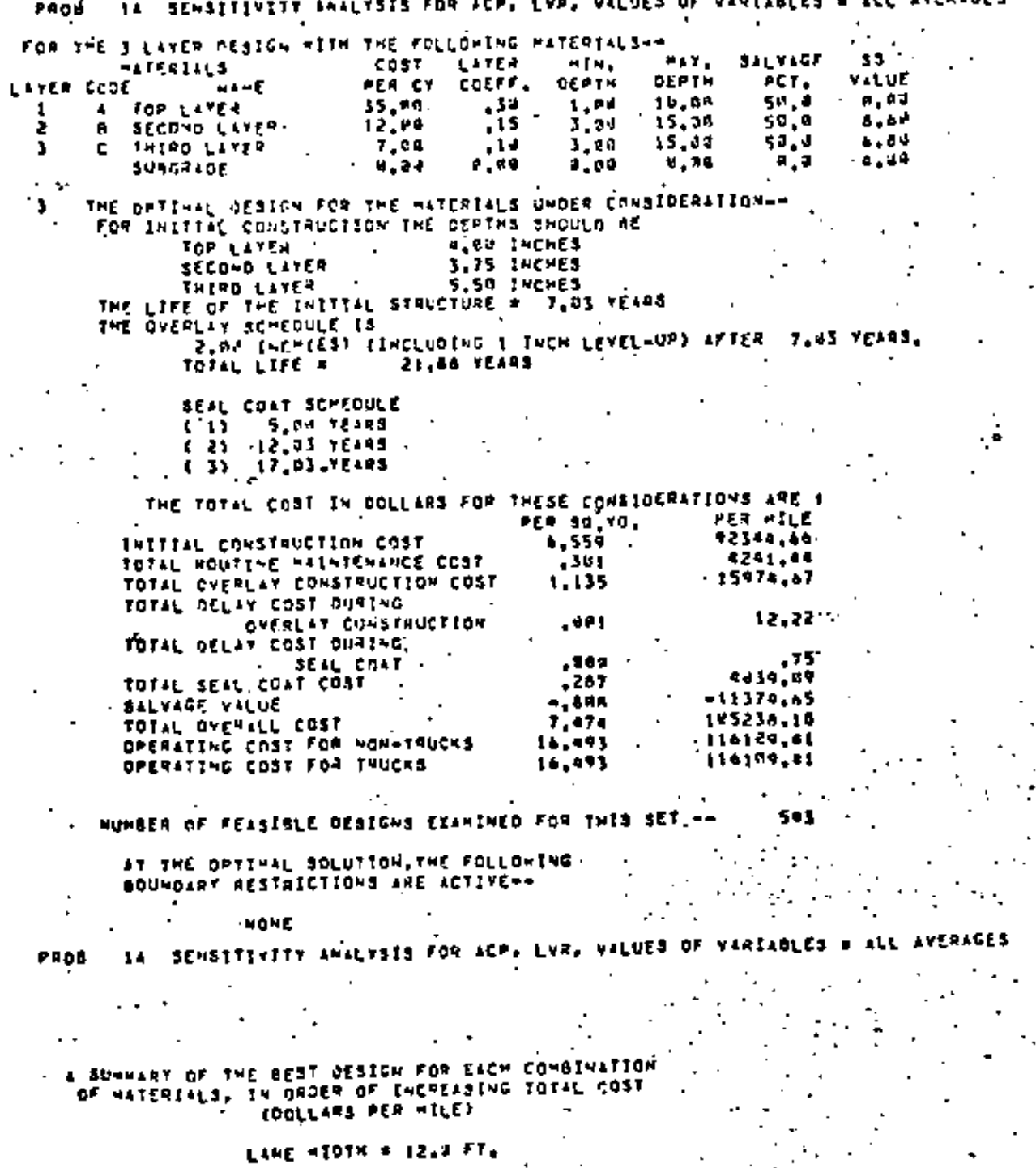

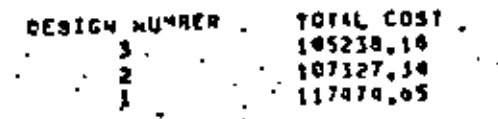

.<br>AST ONE FEASIBLE DES ALL KATERFAL CO .<br>@Iwittows M

eed.

#### SENSITIVITY AMALYSIS FOR ACP, LVR, VALUES OF VARTABLES AVERAGES FROB 14  $+11$

 $\cdot$  22

39

SUNNARY OF THE REST DESIGN STRATEGIES<br>In DROER of INCREASING TOTAL COST<br>(OOLLARS PER HILE)

# LANE HEOTH # 12.8 FT.

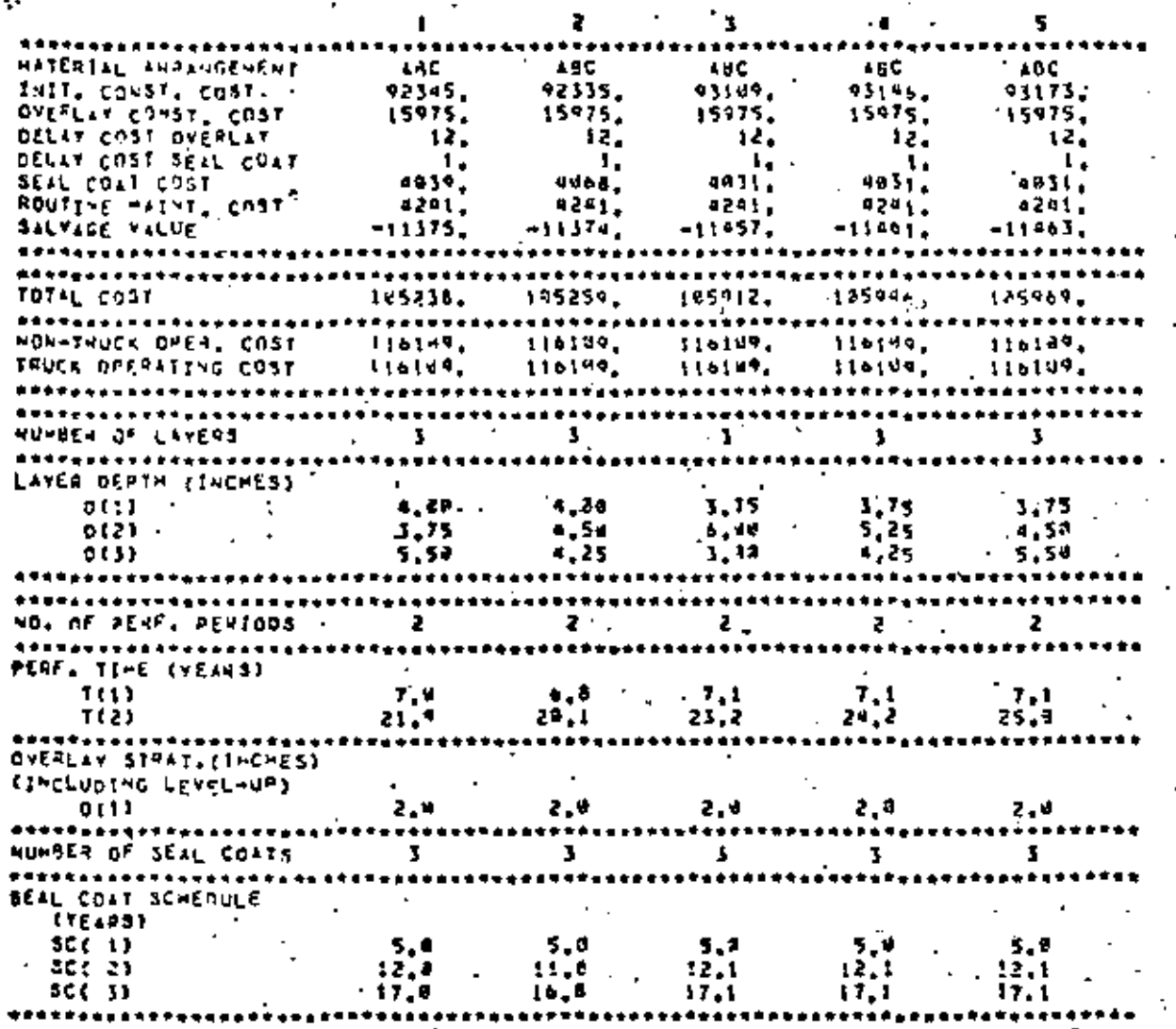

ANALYSIS FOR ACP. LVN, VALUES OF VARIABLES # ALL AVERAGES' SENSITIVIT Ωf

23

SUMMARY OF THE BEST CESIGN STRATEGIES<br>THE DROCK OF INCREASING TOTAL COST

LANE NIDTH & L2.A FT.

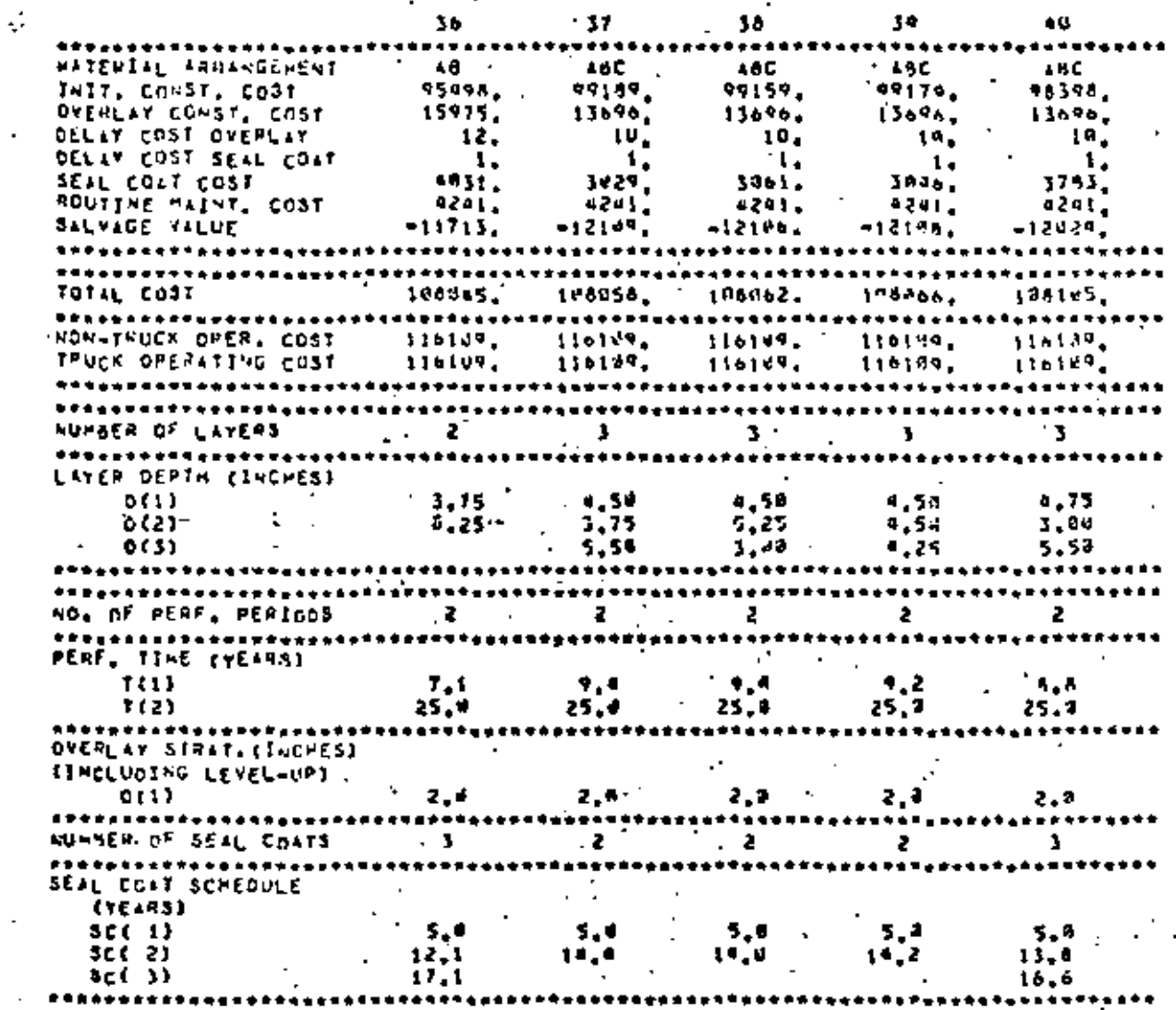

THE TOTAL RUNGER OF FEASIBLE DESIGNS CONSIDERED 645

ACCRECATE SURFACED ROADS AVERAGE LEVEL /SENSITIVITY ANALYSIS FORT . .

 $\mathbf{r}$ 

SUMMARY OF THE SEST OCSIGN STRATEGIES<br>IN ORDER OF INCREASING TOTAL COST

24

LANE MIDIN # 14,8 FT.

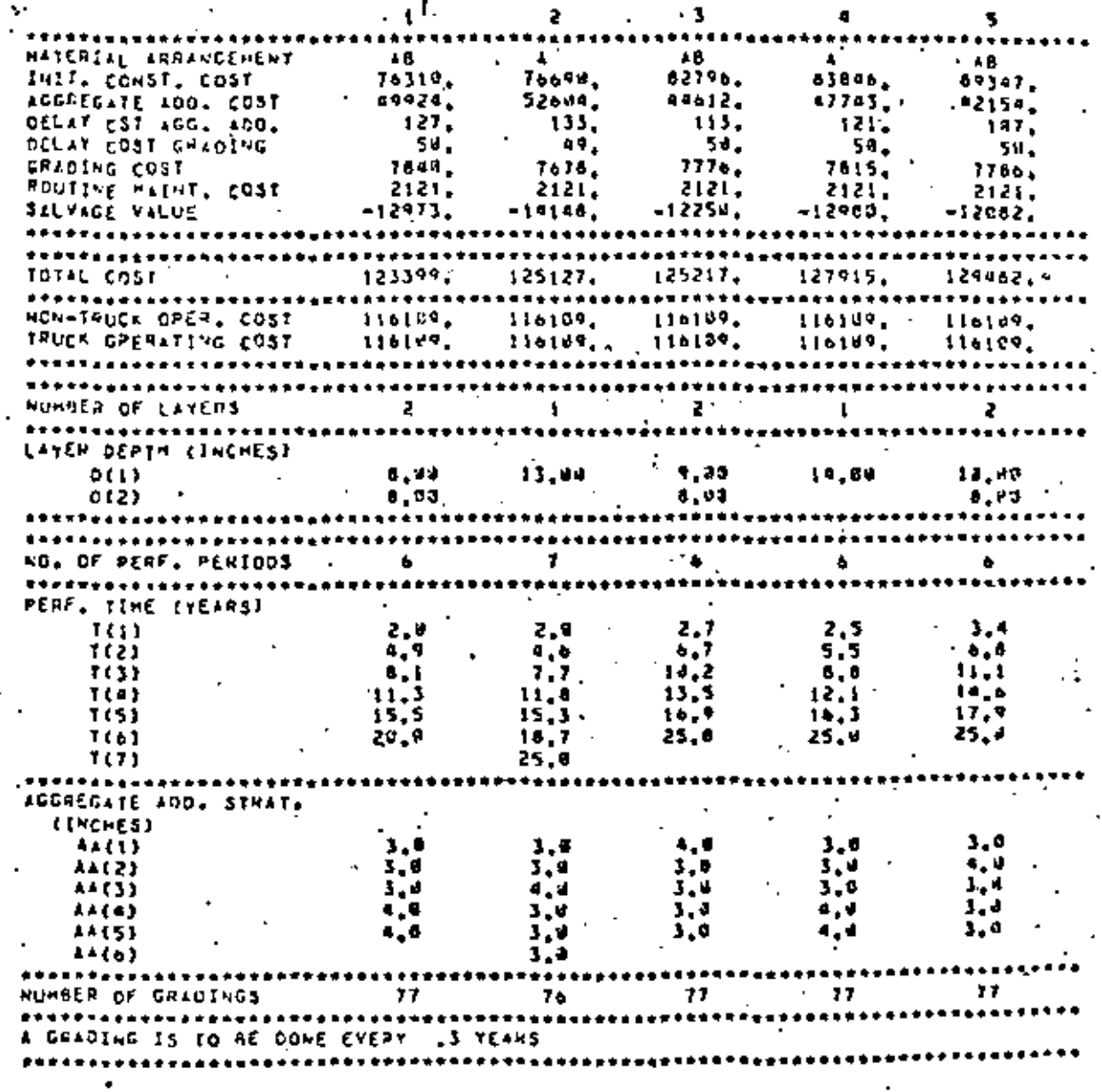

## EL 8 1 1 1 1

FOREIT SERVICE FROJECT

zυ

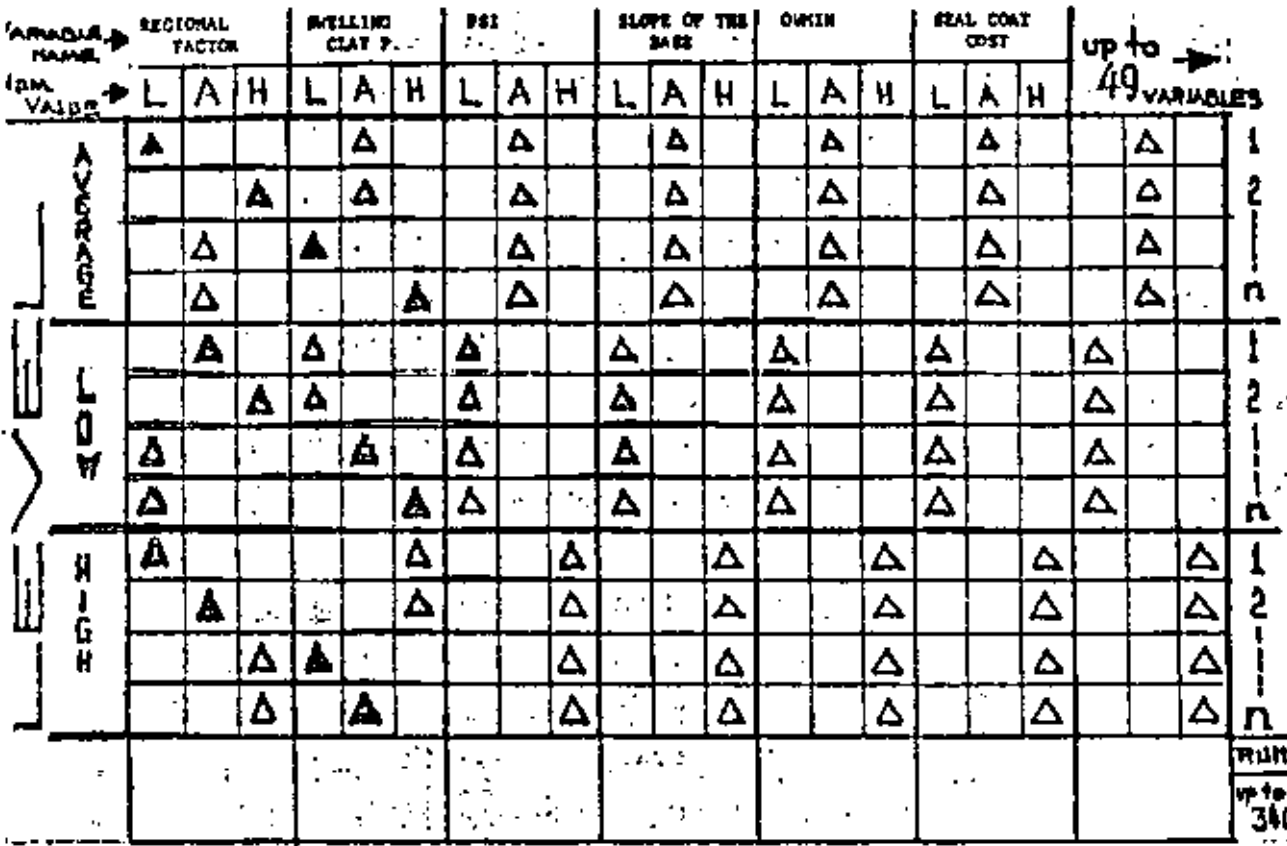

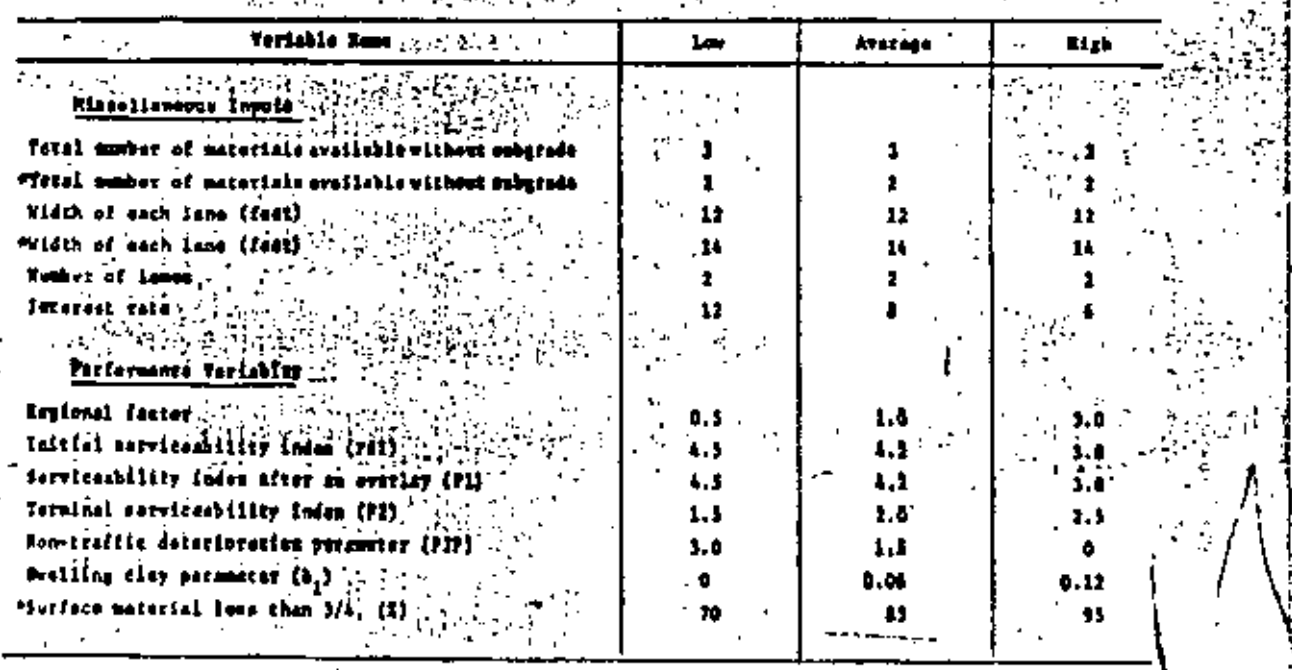

(Contine

å

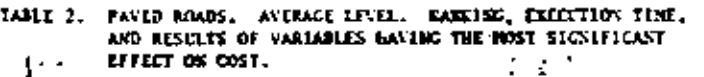

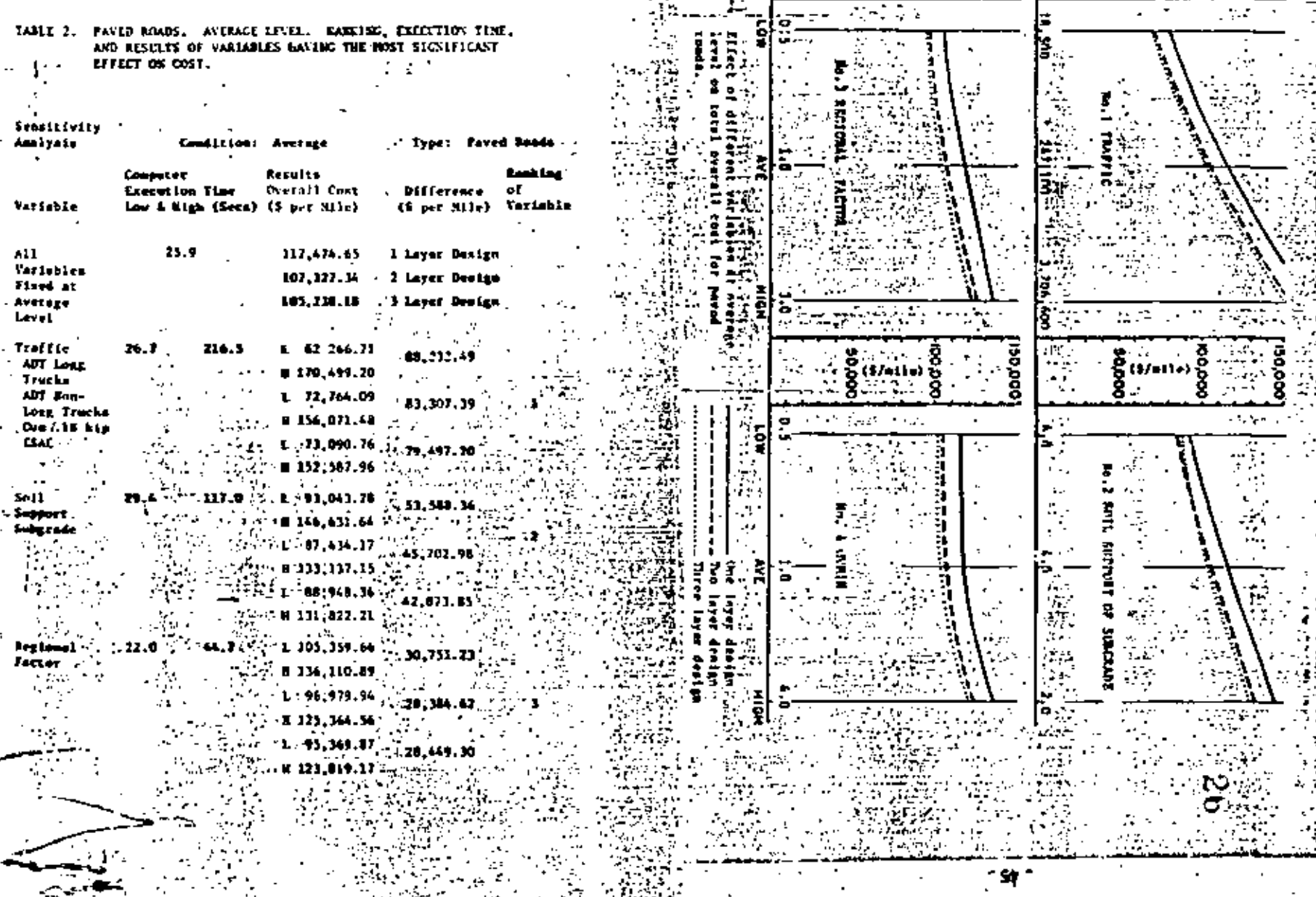

i<br>I

 $\overline{\mathbb{R}}$ 

OVERALL/COST (S/MILE)  $\cdot$  $\mathcal{P}$ 

 $\gamma_{\rm g}$ 

रेस्टेंटर

OVERALL COST (3 / MILE)

 $\tilde{\phantom{a}}$  $\mathbf{r}$ 

 $\mathcal{L}$ 

 $\mathcal{L}^{\mathcal{L}}$ 

V,

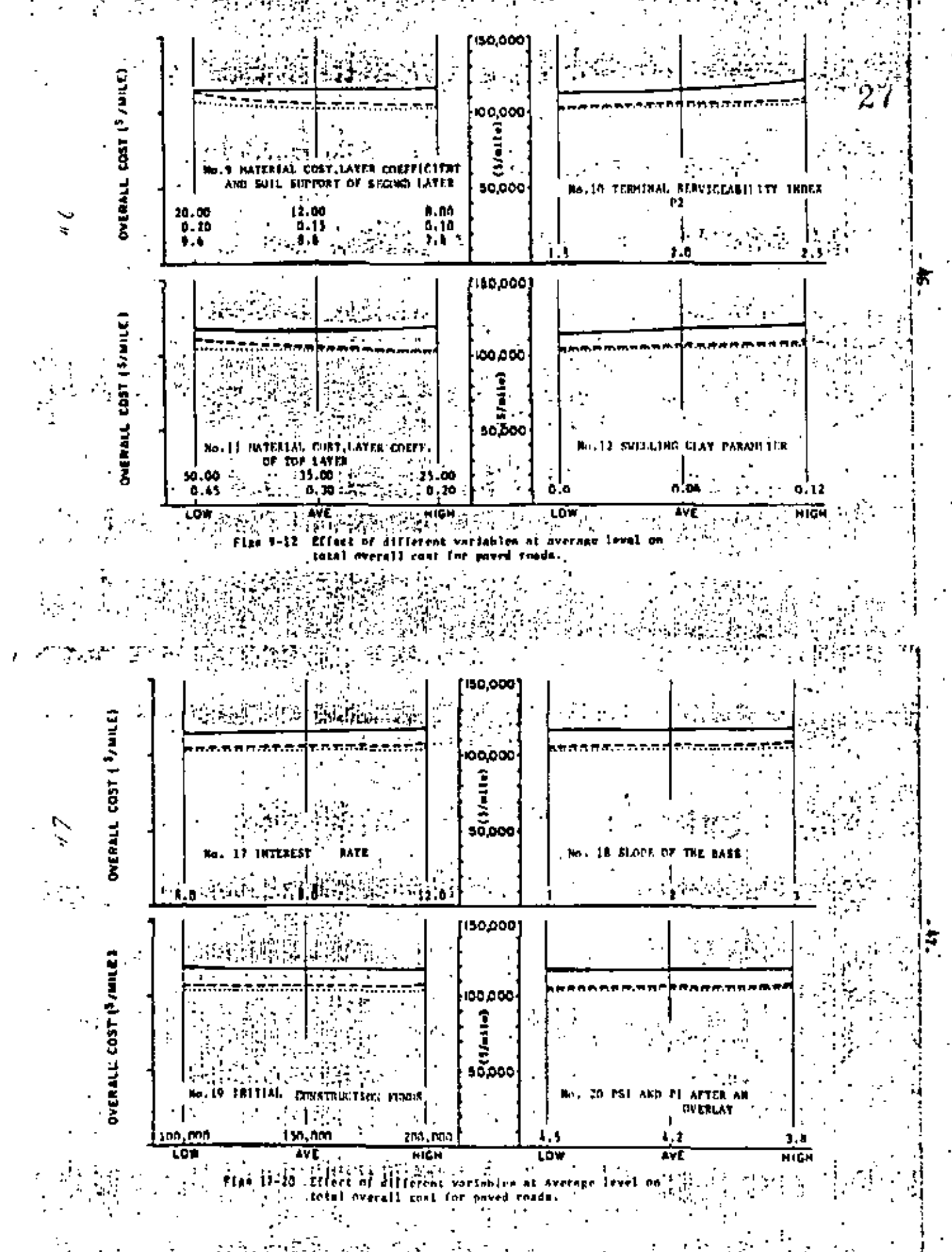

an sala 돌발표

ż.

おり打

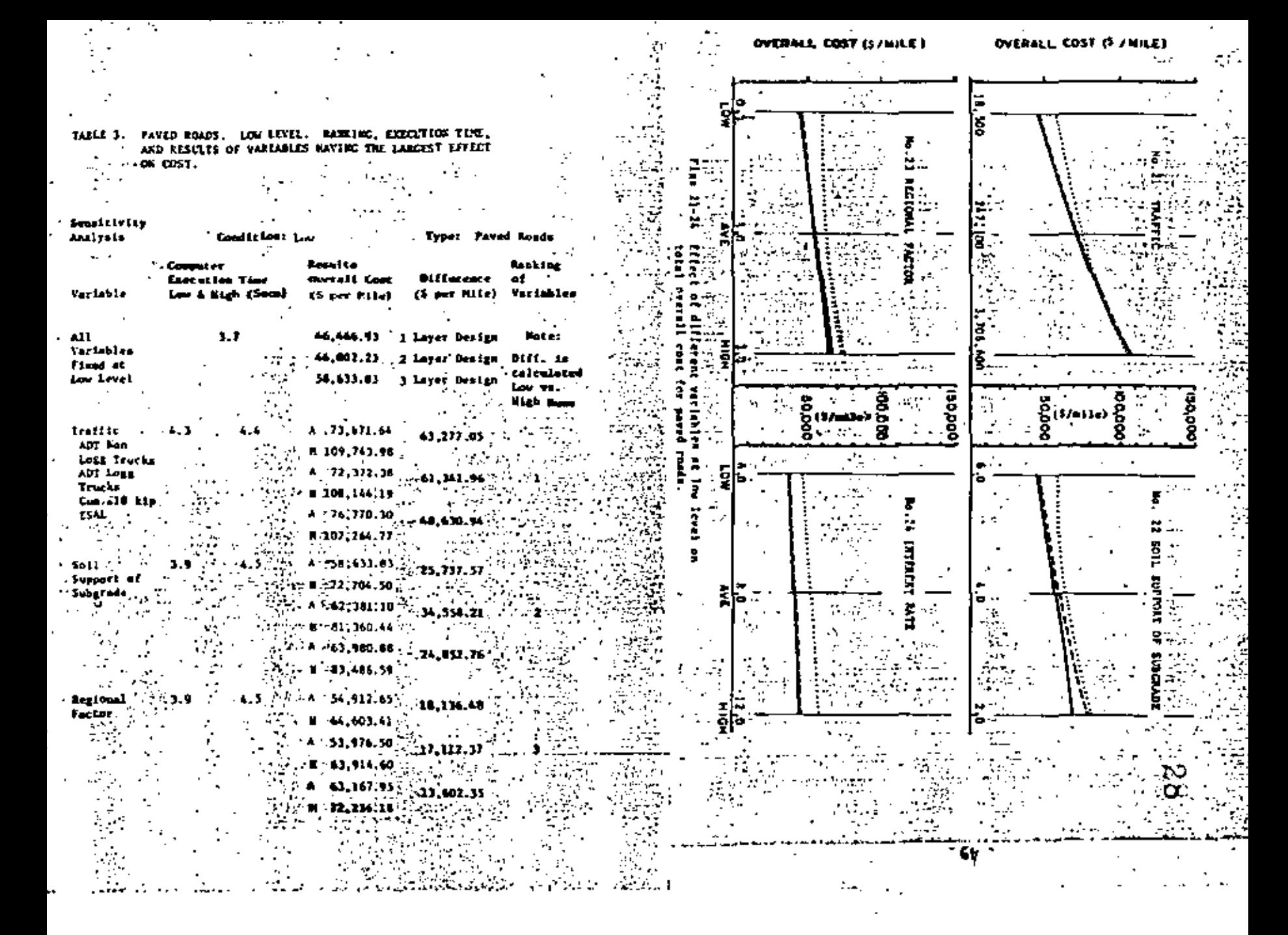

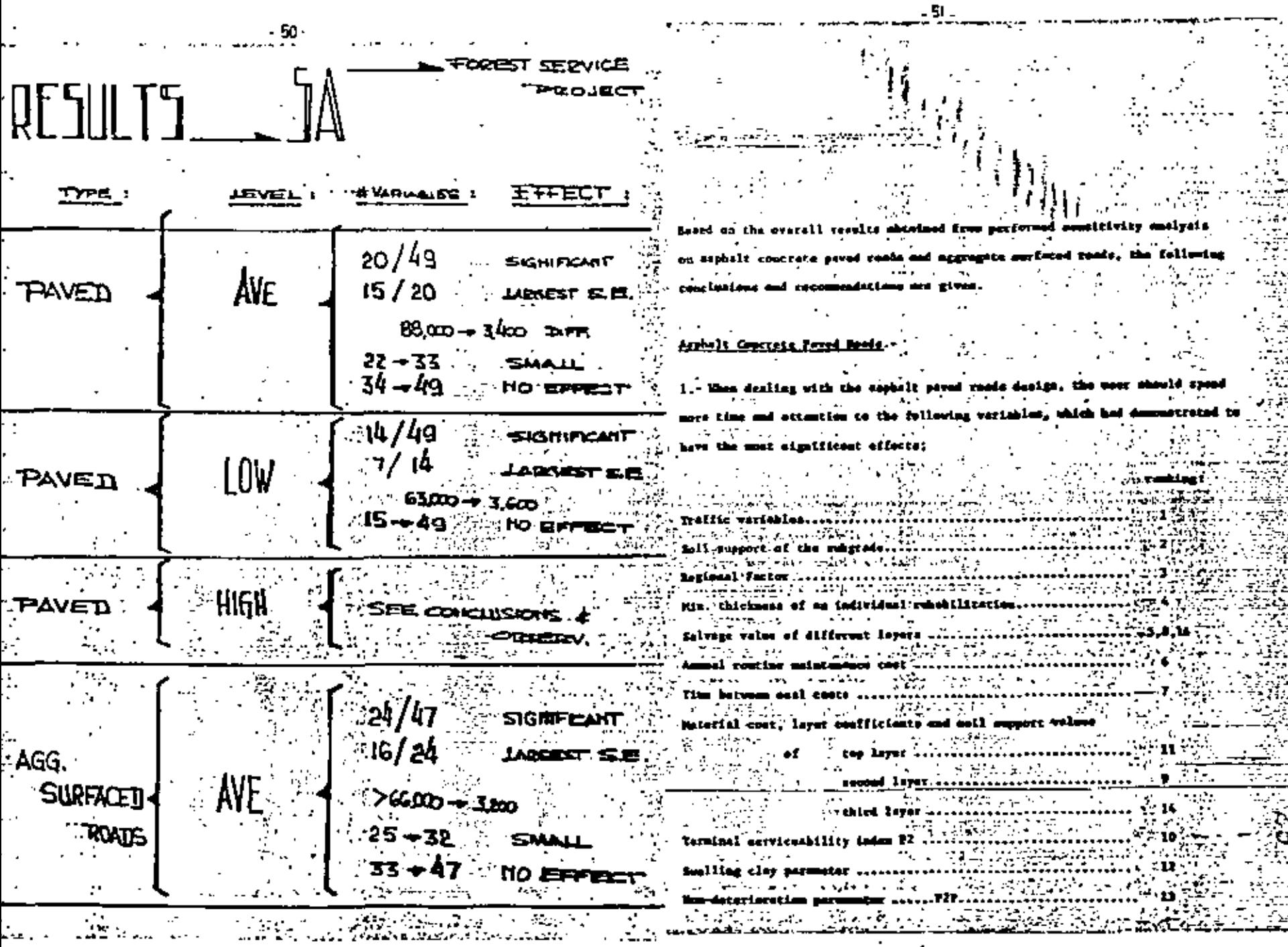

اختصاب بس

 $\epsilon$ 

 $\cdot$ 

 $\Delta\phi\sim 1$ 

 $\mathbf{a}$ 

مداد ال

 $\blacksquare$ 

 $\cdot$ 

 $\overline{\phantom{a}}$ 

 $\epsilon$ 

×,

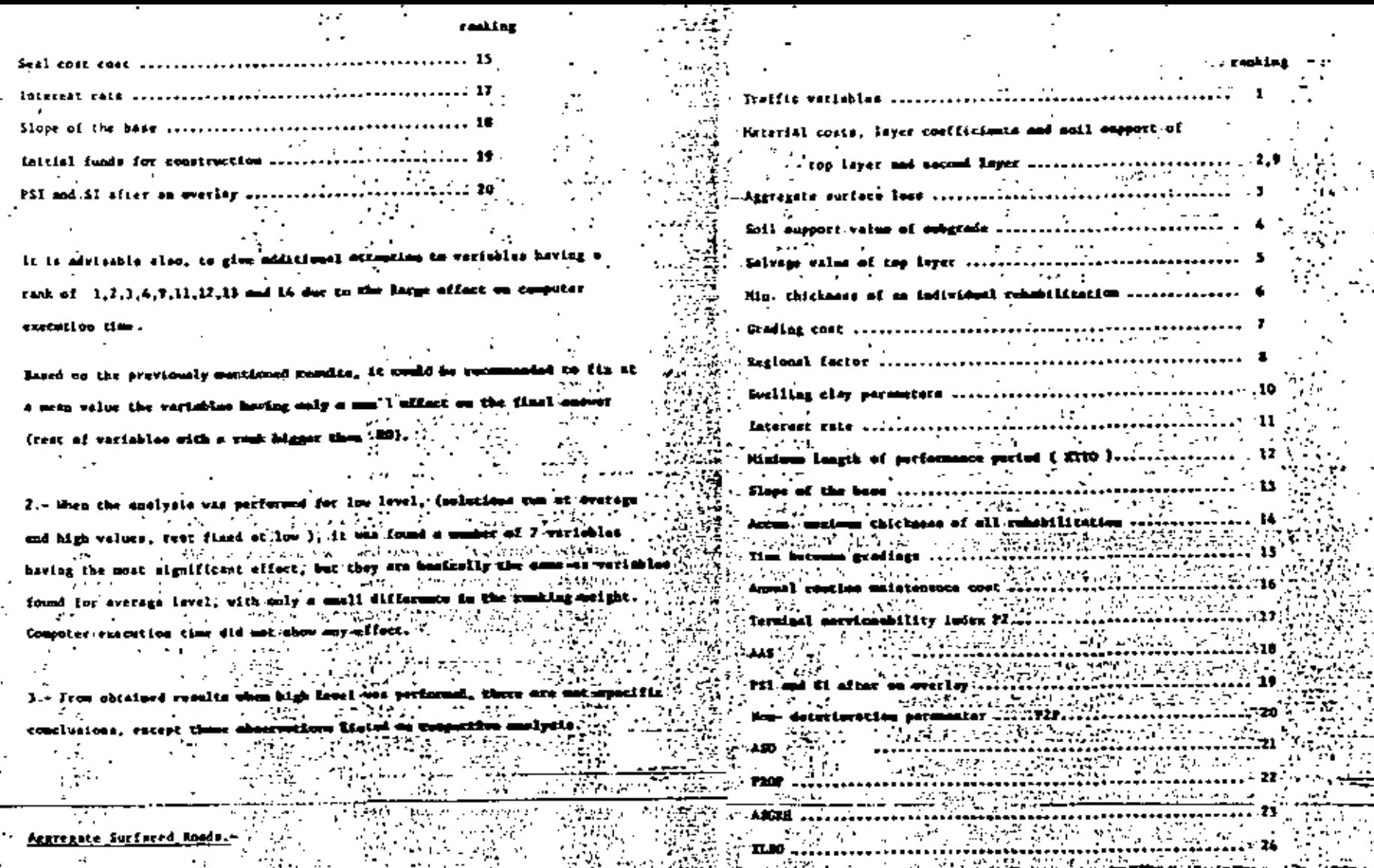

 $\epsilon$ 

 $\mathcal{L}_{\mathcal{A}}$ 

1.- The following variables limiting hed description of the home<br>contract the state of the state of the state of the state of the state of the state of the state of the state o<br>contract of the state of the state of the state of the state of the state of the state  $\frac{1}{2}$  .  $\frac{1}{2}$  and  $\frac{1}{2}$ significant effect on the total meaculi cast special attention to the<br>second control of the second control of the second control of the second control of the second control of the second control of the second control of the second control of the second control of the

 $\cdot$  .

 $\ddot{\phantom{0}}$ 

 $7.1.1$ ÷.

in paved roads with almulicant effects, but there are some edditional owen. whichare involved for aggregate roads only, such as sigregate surface loss. grading cost. Ilms between gradings and win length of performance period.

. 54.

It is recommended also, to give additional attention to variables having a reak of  $1,2,3,4,5,5,9,10,12,14,15$  due to the largest effect on execution time, specially when dealing with SWAIN and OWMAIL.

Mead on previously mentioned results, it tould be advisable to fix at a " mesa " value, the wartables having only a small effect on the final enough (rest of veriables ofch cosk higher than 24 )

17) mutjeins promikm variani

-2,

Que of the important objectives of this study, is on find and to matice problem variables in order to prevent to the meer and or dasigner with it.

It is recognized that through the whole aunsitivity analysis, there are several too restrictive englables for the specified construction conflicions. la other, cassa, there were one binding condicines, in order to get a proment structure that gould meet requirements.

The meet significant warisblue, howing the largest affect on total ovarell seat, were about accordated with ours died of orchima. As a marter of fact, the minimum thickness of so infividual unimitilization and big prohimm with emention time and it is d slow over of the west <u>standitures</u> withouts due any unis esets...

It is very important to handle velose for this workship because of the large affact itmlf on wort { **h3,000** dollors por wil = versies enls trem 2 to 4 inches ). On the other hand, it was sciented a version. the original Darr's Mused version, reco inches ( accressite conte ) , OWLER 404

Looking results from the neuticivity conlynis performed for aggregate space sverage lavel, it was demogstrated the exceeding (approximat on computer time ( ) mass, when no difference, 22 when one fork difference and 232 when to (aches difference ) when OURCE and OUNCE are annihood. No it could be highly to pay a lot of attention what dealing mich the

larger the problem.

Iraffic conditions were also wortsbles with orchical first of all. these veriables ( grouped tegather design meried, ADT logging and no logging trucks and 16 EIP ESAML } was elways, day every analized condition of level, the number one canking. This manne, is had the most eignificant affect manne all virisbles.

then dealing with these choracteristics, che designer has to be suare due to the significant affect on cost ( 60,000 delines par mila difference when verying from low to high values ). So creftic hes to be nivere sualized in - detail.

Italiis was also responsible some times in obtaining on formible designs for engrenate entisced roads des to be a too restrictive condition when high value ves run, for computer time when commuting the program, traditic also hed large effects as demonstrated for panel reads ( differences Gram 27 to 214 april. ). So, for oure it has to be paid cornical attention forms

Soil export value of the substant, regional Doctor, untertain cost. In conflicients, soil support of layers, sucling clay commences, arrespects suctors loss are also viriables beving large effect we mante and large differences on execution, so it is advisable to upond now time to them using and designing with Luk program

There is an additional verishin horing problem show dealing with; the XXVO. minimum length of performance period. At econ stage of the analysis, there an a problem with this verights because of the interesting with the sweling city permanen. It was found that him becomes existent when using a high value for swelling clay (1.1, 0.12 ) ( computeries graphically and selving by head the AASEO purformance besic opercion 3, Also the higher the Beagin of puriod, the

Merd on that process, it was intended to reduce gradually ETTO, harding, the smaller the period, the Longer the exetetion time. But, as werning, what ETIO is tudened to sere, the computer will stay in " infinite loop ".

It is gaing to be printed a warning manager in the Goon's Homel sew version establishing a new default value for this variable : \$200, 0.1 year.

- 58 -

It Is recognized size that there are neveral too restrictive val eriobles for the satellied construction conditions, therefore the to spand more time when chargererizing a

Problem Variables listing summary

l.-Miniana thickness of an individual subskilliotion ( OVACH 2 -Maximum thickness of an individual vehabilitation ( OMMAX, )

J.-Traffic variables

4.-Min. length of estfermance mucieds ( XIIO )

5. Dealling clay parmeter (b.)

6.-tegional fectur

7.-Materiale cost

**B.-Layer coofficients.** --Soil support valume (-specially for subgrade 10 Aggregate surface less Il.tim betvern gradings

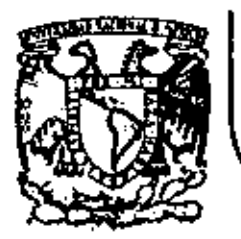

 $\mathcal{A}_0$ 

# DIVISION DE EDUCACION CONTINUA<br>FACULTAD DE INGENIERIA U.N.A.M.

# FUNDAMENTOS Y APLICACIONES DE LA INGENIERIA DE SISTEMAS

# ANALISIS DE DECISIONES

DR. JOSE DE JESUS ACOSTA FLORES

ENERO , 1983

#### **CONCEPTOS GENERALES** ۱.

La etapa inicial en la formulación consiste en la descripción por escrito del problema, la que se presentará al decisor para ver si él está de acuerdo en que efectivamente se trata de su problema o modificarla hasta conseguirlo. De esta manera se evita que el analista esté trabajando en un problema que al final resulta no ser el que interesaba.

Esta descripción deberá tener la "fecha de evaluación" más allá de la cual no vale la pena tomar en consideración ningún acto o evento, el o los objetivos y sus criterios de evaluación, y un diagrama de decisión.

Un criterio de evaluación es la definición de un indicador que permitirá medir el logro de un objetivo.

El diagrama de decisión deberá mostrar:

1. Todos los actos inmediatos entre los que el decisor desea seleccionar;

2. Todos los actos y eventos inciertos futuros que el decisor

desee considerar porque ellos pueden afectar directamente las consecuencias de los actos inmediatos, v

3. Todos los eventos inciertos que el decisor desea considerar porque pueden proporcionar información que puede afectar su selección futura entre actos y por consiguiente afectar las consecuencias de los actos inmediatos de manera indirecta.

Una rama en el diagrama puede representar un acto o un evento incierto. Un cuadrado del que salen ramas que representan actos es un punto de decisión y un círculo del que salen ramas que representan eventos es un punto de incertidumbre.

Los eventos en un punto de incertidumbre deben ser mutuamente exclusivos y colectivamente exhaustivos. Mutuamente exclusivos indica que sólo uno de ellos puede ocurrir y colectivamente exhaustivos que se han considerado todos los eventos que pueden ocurrir. Lo anterior debe cumplirse también para los actos en los puntos de decisión.

En cualquier punto de decisión los eventos y los actos cuya ocurrençia está perfectamente determinada para el decisor deben en el diagrama estar situados a su izquierda y todos aquellos que aún son una incógnita deben estar a su derecha.

#### **EJEMPLOS** 2.

16

## Problema de inundación y deslizamiento de tierra

En el municipio de Villa II, se están realizando obras para evitar que una avenida muy grande del río Los Metates inunde la población, las cuales estarán concluidas dentro de un año. Si se tiene una inundación la ciudad quedatá parcialmente destruida, pero existirá además el peligro de un deslizamiento de tierra que la destroitá totalmente. (Actualmente se está reforestando, pero el avance necesario para evitar el deslizamiento no se tendrá sino hasta dentro de un año.) Con inundación o deslizamiento se tendrá tiempo suficiente para evacuar la población, por lo tanto no habrá perdida de vidas. Si no hay inundación no habrá ningún deslizamiento.

15

#### FORMULACIÓN DE PROBLEMAS DE DECISION CON INCERTIDUMBRE 17

El Sr. Carza, presidente municipal de Villa 11., puede mandar construir un bordo que protegerá la Cd. pero que aumentará la posibilidad de un deslizamiento al desviar el agua. Si lay inundación, el ha decidido llamar expertos para conocer su opinión. Esta opinión puede ser más acertada si se cfectua una prueba geológica, la cual puede ser costosa. Una defensa posible es construir un muro de contención, annque no es una barrera segura, ya que en el pasado se han tenido deslizamientos que han roto los muros. Si no se construye el bordo no hay necesidad de la prucba geológica.

Dibaje el diagrama de decisión del Sr. Garza y describa las consequencias monetarias en cada punto terminal.

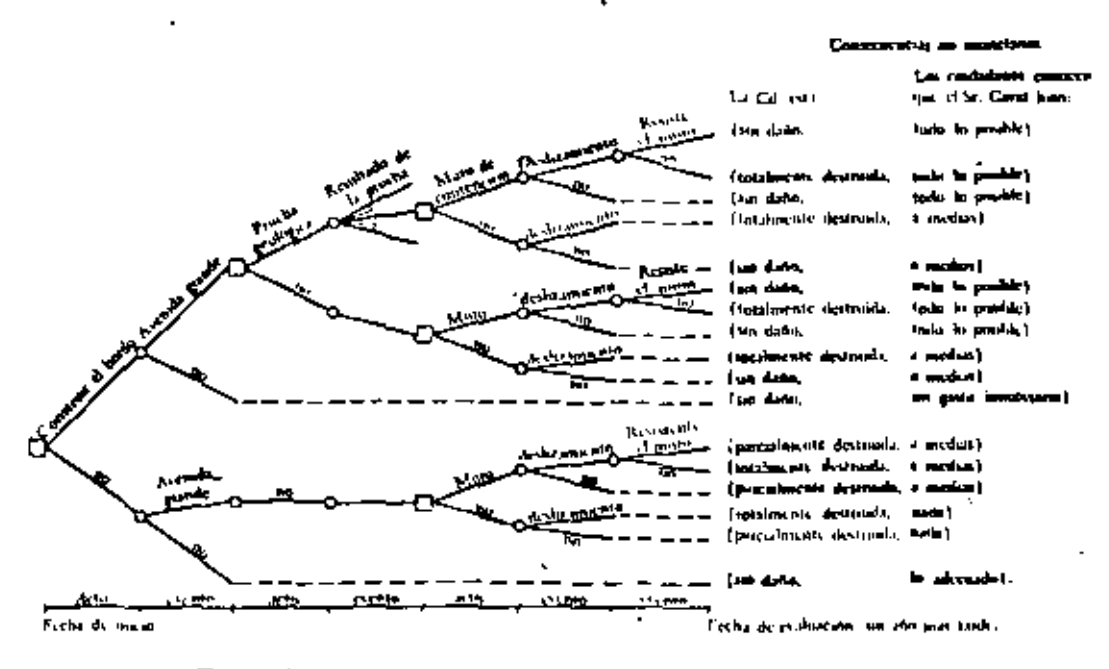

En el diagrama anterior la figura

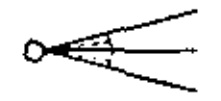

representa que son muchos los resultados posibles de la prueba gcológica.

#### Problema de participación en un concurso

La Cía. Lette debe decidir si entra o no a un concurso para la obtención de un pedido importante. El costo para la claboración del presupuesto es de \$30.000, cantidad que no será recinholsada si se pierde el concurso. Se piensa que como resultado del estudio se conocerá si se está en la situación A o en la B. Si es la A, el presupuesto que se presentará será de 10 millones de pesos, si no, el presupuesto será de 15. Si se gana el concurso habrá que seleccionar el método de manufactura que puede ser el I o el II. El método I tiene la seguridad que funciona y su costo es de 8 millones si se tiene la situación  $A$  y de 12 si es la B. El método II no depende de cuál sea la situación que se tenga, y si funciona bien costará 6 millones. El problema es que puede ocurrir una explosión, en cuyo caso el costo se elevará a 16 millones; aun cuando no haya explosión puede ser que no funcione, debiéndose subcontratar con un costo total de 12 millones.

a) Considerando el 12 de diciembre del año en curso como la fecha de evaluación, el capital líquido neto como el criterio de evaluación y el capital inicial igual a - \$100.000 dibuje el diagrama de decisión y evalúe monetariamente los puntos terminales.

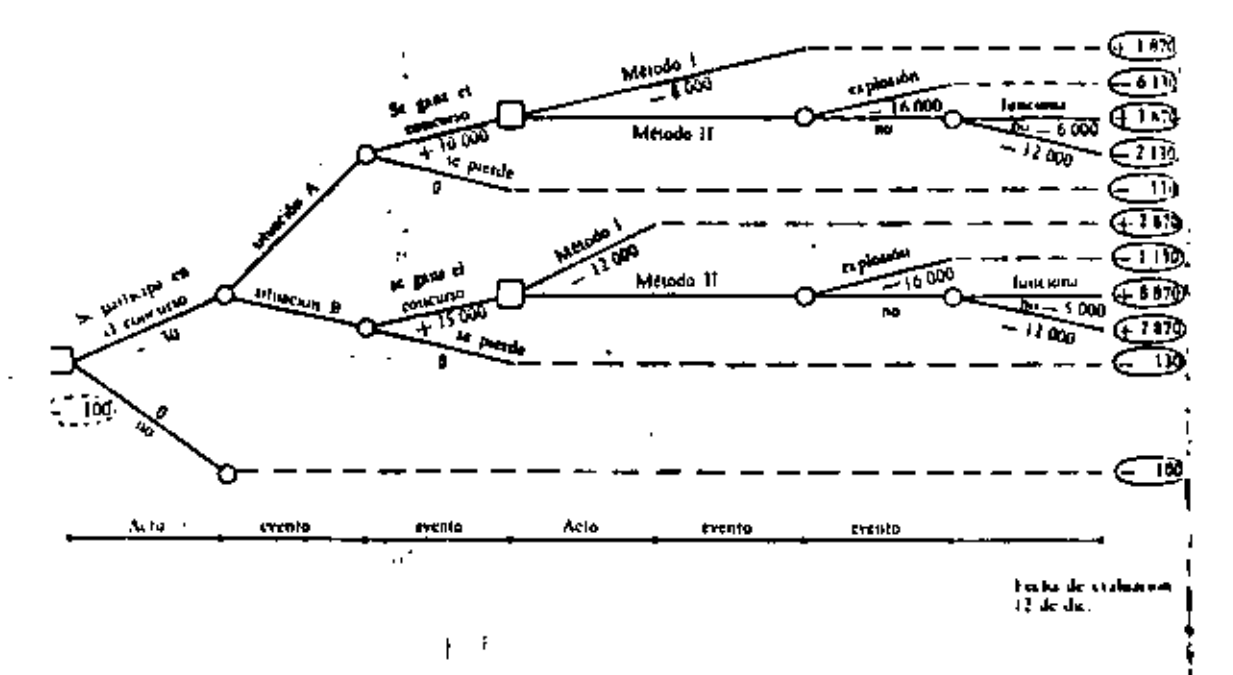

b) Al comparar el diagrama anterior con el siguiente, se nota que son ignales execptuando que los puntos de incertidumbre están cambiados. Se pregunta jambos diagramas son cquivalentes?

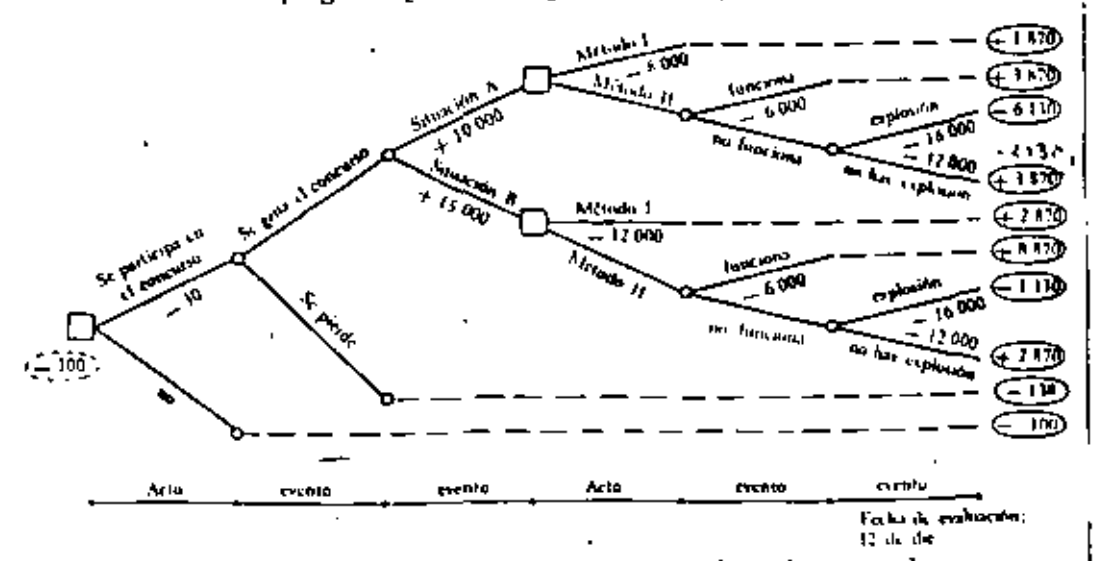

La respuesta es sí porque en cualquier punto de decisión, en ambos diagramas se tienen los mismos eventos a su izquierda, aunque no en el mismo orden, y lo mismo puede decirse con los eventos que están a la derecha. De lo anterior podemos concluir que los eventos en un diagrama de decisión pueden intercambiarse siempre y cuando no exista entre ellos un punto de decisión y que los puntos de decisión también pueden intercambiarse si entre ellos no existen puntos de incertidumbre.

## Problema de la longitud de pilotes.

El gerente de la Cia. ICASA debe decidir la longitud de los pilotes que va a comprar para la cimentación de una obra que tiene contratada. Esta decisión dependerá de la profundidad a la que se encuentre la roca, la cual pueder ser de 10 metros o de 25.

En vez de decidir inmediatamente él pacde sujetar el terreno a una proclas que le dará una indicación de la profundidad, aunque esta indicación no puede aceptarse con seguridad absoluta.

Para ayudarle a decidir el gerente llama a un miembro joven

del grupo de análisis de operaciones de ICASA y le explica el problema. Después de varias horas el analista regresa con el diagrama siguiente:

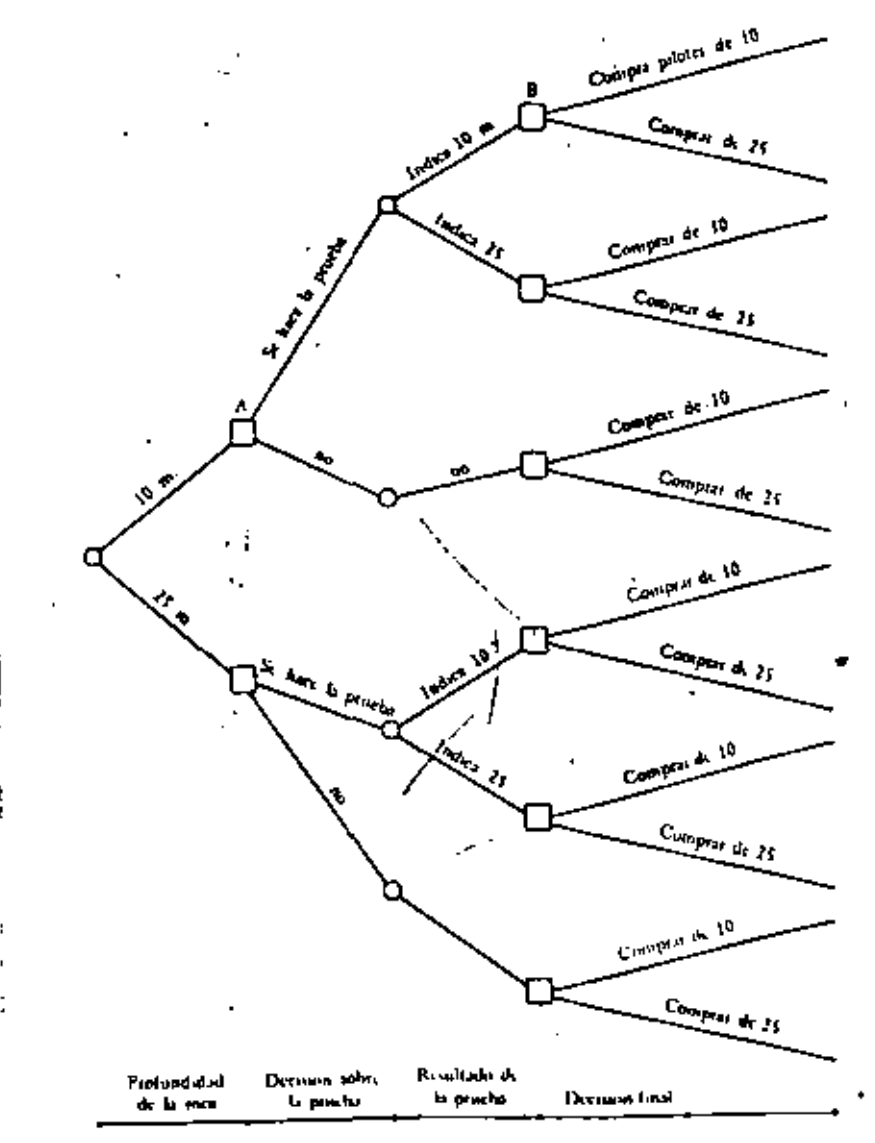

y le dice: "He representado las cosas que pueden suceder en el orden en que ellas acontecen. La profundidad a la que está la roca

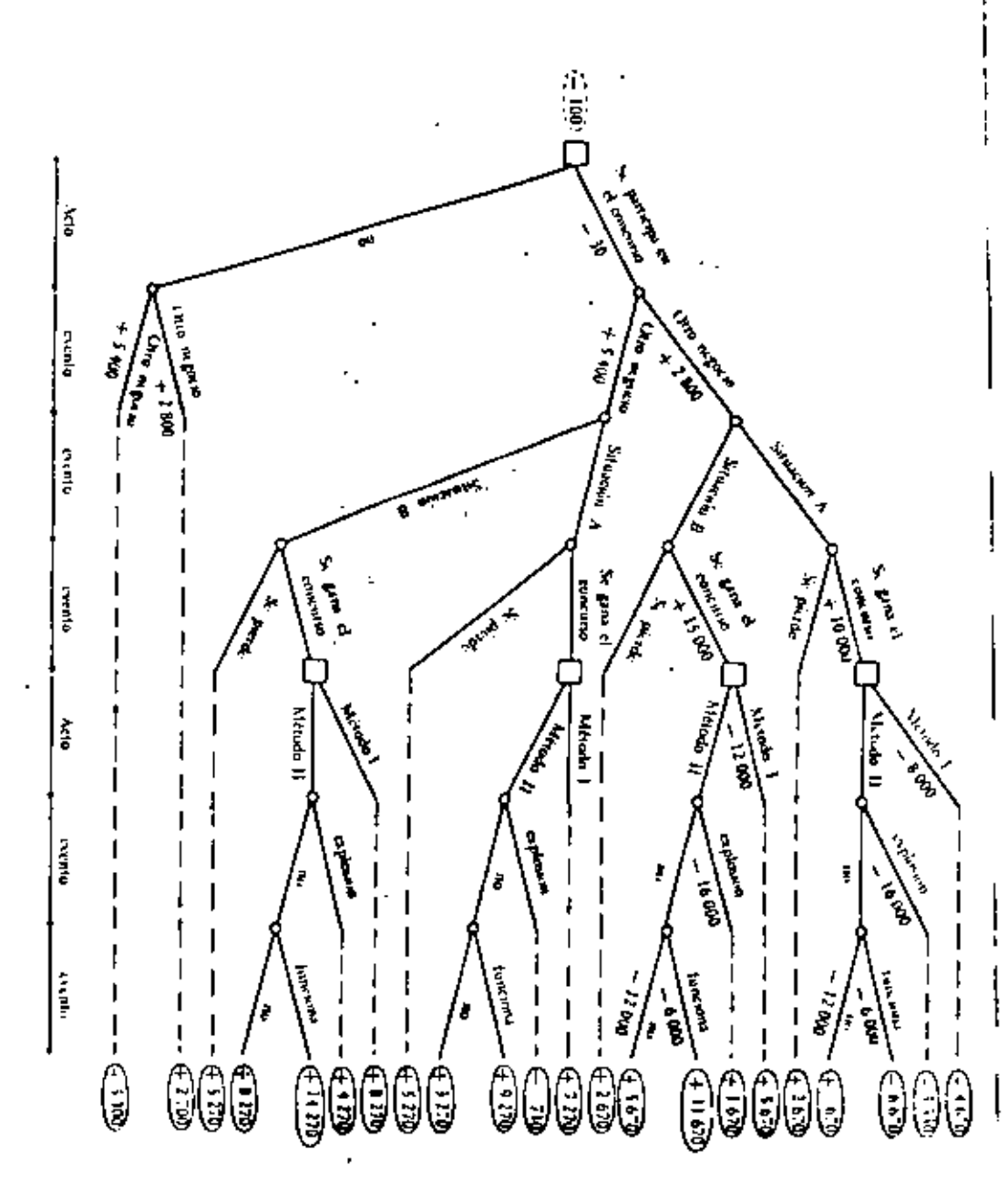

FORMULACION DE PROBLEMAS DE DECISION CON INCERTIOU!

es de 10 o de 25 metros; la prueba no puede cambiar esta profundad. Por supuesto, la prueba no es infalible, luego no existe la certeza para comprar pilotes de 10 o de 25 metros".

¿El problema del gerente está correctamente representado por este diagrama?

La contestación es no. En el punto de decisión A, el diagrama indica que ya se conoce la profundidad de la roca, 10 metros, por estar situado este evento a la izquierda de A, lo cual no se cumple en la realidad. Lo mismo sucede en el punto B. Luego no es suficiente con que ocurra un evento antes que se tome una decisión para colocarlo en la trayectoría a la izquierda del punto de decisión, sino que es necesario que el decisor en el momento de tomar la decisión conozea el resultado de dicho evento.

#### **FLUJO CONTEXTUAL** 3.

Flujo contextual es aquel que sin estar asociado directamente con el problema actual del decisor afecta el valor del criterio que él ha seleccionado en su fecha de evaluación.

Suponga que en el problema de la participación en un concurso la Cía. Lette está participando en otro negocio que le podrá proporcionar 2 800 o 5 400 miles de pesos y que el resultado lo conocerá antes de seleccionar el método de manufactura. Este es un ejemplo de flujo contextual y siempre deberá estar incorporado al diagrama de decisión en el lugar que le corresponda.

Normalmente uno, para no modificar el diagrama, al darse cuenta que existen flujos contextuales que deberán ser considerados en él, se ve tentado a dibujarlos en los puntos terminales, lo cual será correcto sólo en el caso que el conocimiento del resultado del flujo contextual se tenga al final, si no es así será incorrecto y un diagrama equivocado siempre conducirá a decisiones erróneas.

#### **TEORIA DE DECISIONES**

30

tal liquido neto y se obtuvo el diagrama de decisión evaluado en sus puntos terminales, el cual se reproduce a continuación:

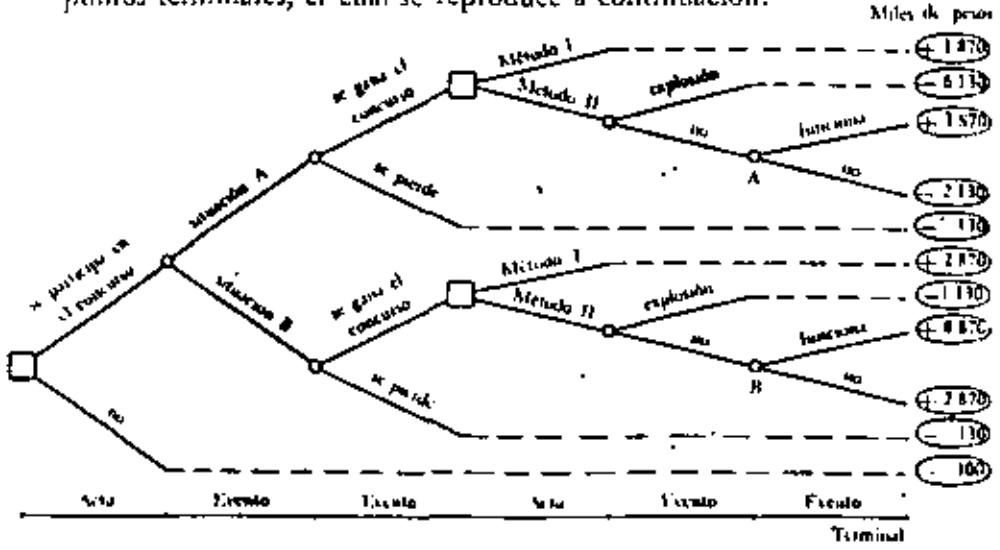

# **INTRODUCCION**

En este capítulo se analizará un problema considerando exclusi-Vamente el aspecto monetario; los no monetarios se estudiarán en el capitulo 5. También se supondrá en todo el libro que existe un solo decisor y que está perfectamente determinado.

Los pasos para analizar un problema son:

Selección de la fecha de evaluación.

Criterio de evaluación. 2.

Diagrama de decisión.

Evaluación en los puntos terminales. 4.

Descomposición del problema y determinación de los equi-5. valentes bajo certeza, y

Selección de la mejor estrategia. 6.

El problema que se analizará será el de participación en un concurso que se vio en el capítulo anterior, donde se seleccionó como fecha de evaluación el 12 de diciembre, como criterio el capi-

#### **EQUIVALENTE BAJO CERTEZA Y** 2. DESCOMPOSICION DEL PROBLEMA

Considérese el punto A en el diagrama

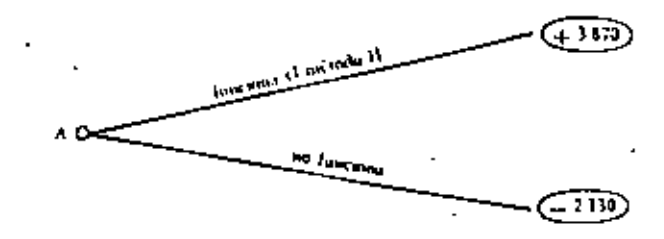

en este punto el decisor delic considerar cuál es la posibilidad que funcione bien el método II y qué representa para él terminar el 12 de diciembre con un capital líquido neto de  $+3870$  o de - 2 130 miles de pesos. Quizá esta última cantidad representa que el estaní en quiebra. Es evidente que aquí se tiene incertidumbre.

En estas condiciones si alguien le ofreciera  $+3.870$  o más con certeza a cambio de la situación en A, él aceptaria con gusto. Y si alguíen le pidícra 2.130 o más con certeza (cantidad que es ignal o menor que  $-2130$ ) para que no tuviera que continuar

#### ANALISIS OF UN PROBLEMA

 $\sim$   $\sim$   $\sim$ 

31 32

con esa situación, él se negaría rotundamente y continuaría con el punto A. Posiblemente ocurriría lo que se muestra en la tabla siguiente.

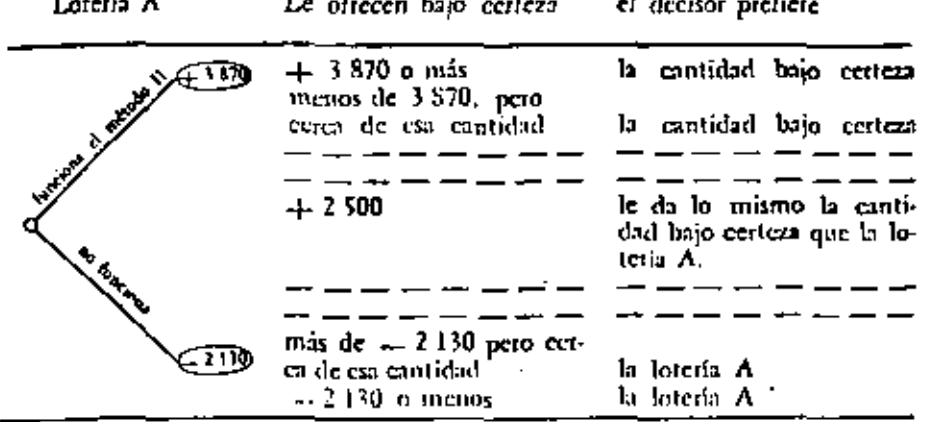

Ese punto de indiferencia entre la cantidad y la lotería  $\Lambda$  se conoce como su equivalente bajo certeza y se define como:

Equivalente bajo certeza de una situación incierta es la mínima cantidad por la cual el decisor está dispuesto a cambiar esa situación que posce.

La descomposición consiste en:

Paso a) considerar primero los puntos de incertidumbre terminales y determinar sus equivalentes bajo certeza, sustituirlos por su equivalente y continuar el proceso hasta que los puntos de decisión sean terminales. En estos puntos la decisión es obvia, seleccionar el acto que optimice la cantidad del criterio seleccionado.

Paso b) Si el punto de decisión analizado fue el punto inicial se termina el problema; si no es así quedarán puntos de incertidumbre como terminales, debiéndose continuar en el paso a).

En nuestro ejemplo los puntos de incertidumbre terminales son el A y el B; en el punto A su equivalente bajo certeza es  $-2500.$ 

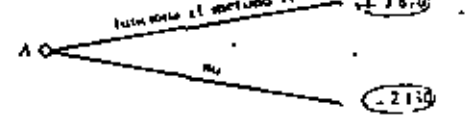

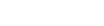

Supóngase que para el punto  $B$ 

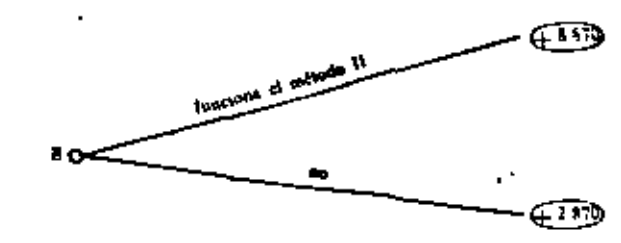

su equivalente bajo certeza es  $+7000$ .

Sustituyendo estos valores el nuevo diagrama es:

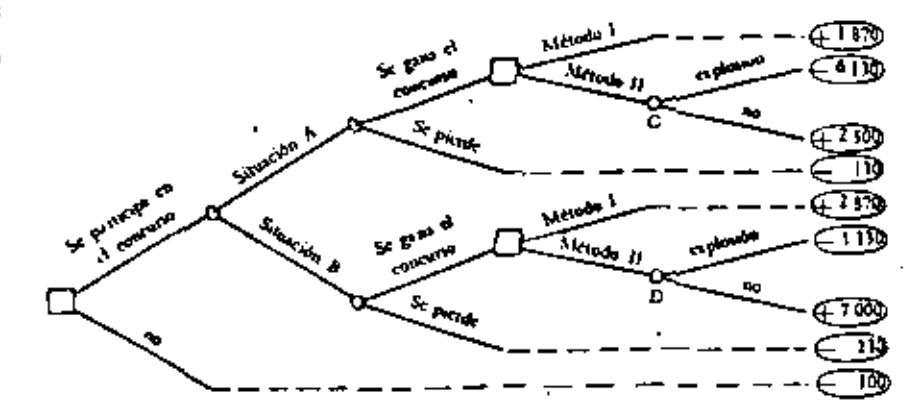

Ahora los puntos terminales son el C y el D. Se le pregunta al decisor cuál es el equivalente bajo certeza para cada uno de estos puntos. Supóngase que su respuesta es:

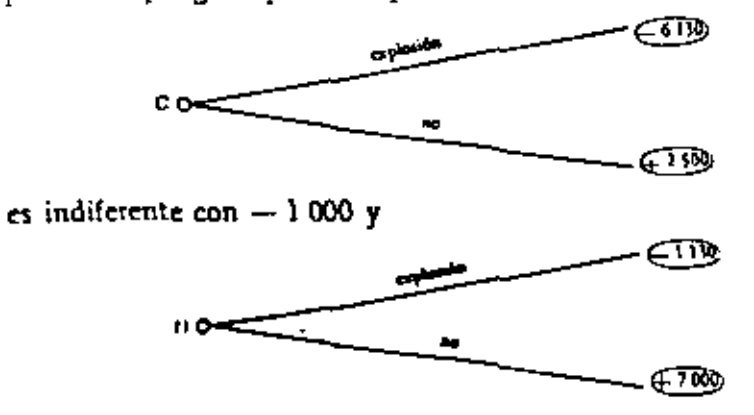

 $\cos + 4700$ 

#### ANALISIS DE UN PROBLEMA

Siendo el nuevo diagrama:

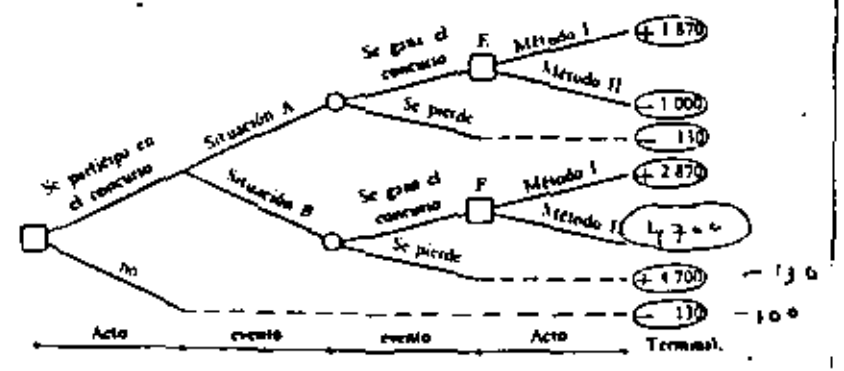

En este diagrama los puntos de decisión, E y F, son terminales. En el punto E entre  $+1870y - 1000$  se selecciona  $+1870$  que corresponde al método I y en el punto F con el método I se ganan 2 870 y con el II 4 700, obviamente se sclecciona el método II.

El nuevo diagrama es:

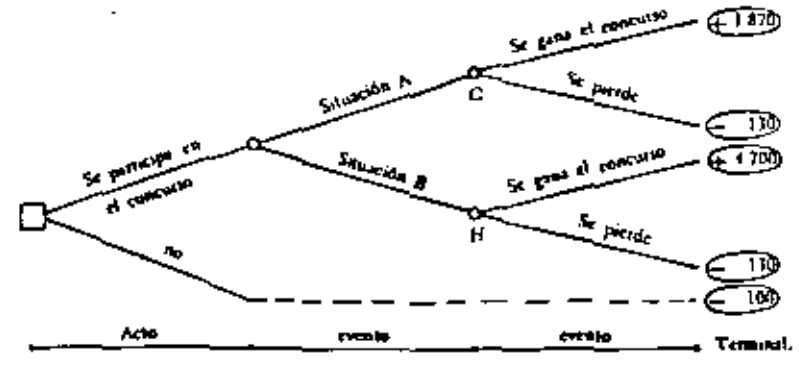

Como los puntos de decisión analizados no fueron los iniciales, se vuelve al paso a).

El decisor da como equivalentes bajo certeza para

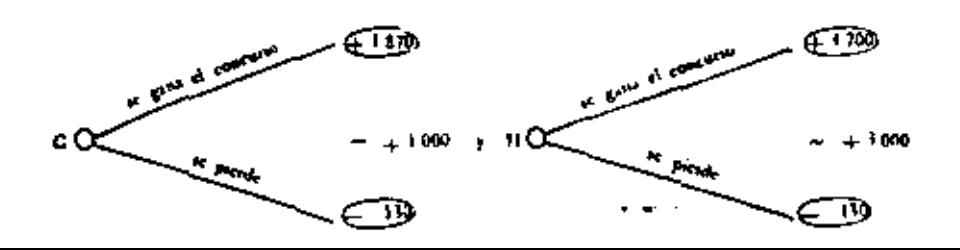

 $33$ 

34

**TEORIA DE DECISIONES** 

Sustituyendo lo anterior en el diagrama queda:

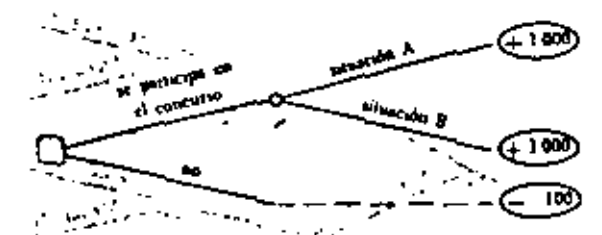

Se le vuelve a pedir el equivalente bajo certeza en el punto I. Supóngase que el decisor dice  $+1$  500. Luego el diagrama es:

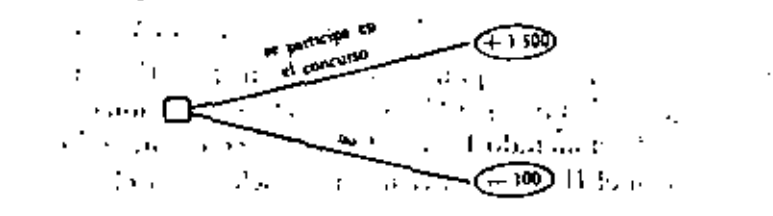

en understalt der in de La selección final será entre ganar  $+1500$  si se participa en el concurso o perder 100 si no. La decisión por tanto es participar en el concurso. ....

Selección de la mejor estrategia

En primer lugar se da la definición de estrategia.

Estrategia es una regla que prescribe exactamente qué acto deberá ser seleccionado en cada punto de decisión que se puede  $\mathbb{Z}$  ,  $\mathbb{Z}$  ,  $\mathbb{Z}$  ,  $\mathbb{Z}$ presentar.

Así en nuestro ejemplo la solución corresponde a la estrategia: " · · · ···; Participar en el concurso; si ocurre la situación A presupuestar 10 millones de pesos y si se gana el concutso utilizar el método 1; si la situación B es la que sucede presupuestar 15 millones y si se gana el concurso emplear el método II.

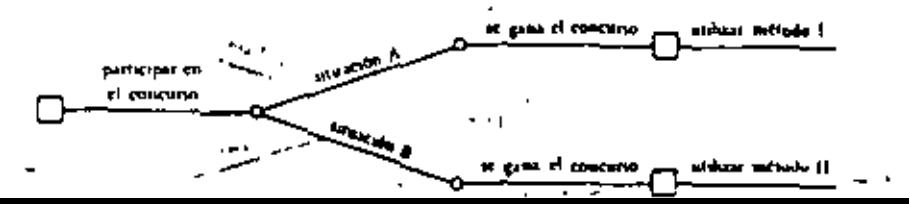

#### HIPOTESIS Y SIGNIFICADO DEL RESULTADO З.

Hinótesis I. Existe un solo decisor.

Hipótesis II. Los únicos actos y eventos inciertos que el gerente de la Cía. Lette piensa que se deben considerar son los mostrados en el diagrama.

Por ejemplo, pudiera ser que el costo de participar en el concurso no fuera de \$ 30 000 sino una cantidad entre 25 000 y 35 000, en cuyo caso se estaría violando la hipótesis II. Pero aún si esta segunda hinótesis no se cumple, esto no invalida la metodología, lo único que cambiará será el diagrama de decisión pero se continuará con la descomposición utilizando los mismos pasos a) y b).

# Significado del resultado

1. Se ha mostrado que las decisiones que se han tomado para determinar los equivalentes bajo certeza implican que se debe preferir el acto participar en el concurso al de no participar. Pero otro decisor con preferencias diferentes puede tener otros equivalentes bajo certeza que pueden cambiar la decisión final. No es posible concluir que uno está bien y el otro equivocado. Los dos están tomando su mejor decisión.

2. Puede suceder que el decisor al considerar el problema complejo, sin descomponer, nos diga: "De acuerdo con mi experiencia la decisión, sin importar lo que Ud, haya encontrado, debe ser no participar en el concurso". Nosotros no podemos decirle "Ud. va a tomar la decisión incorrecta" ya que nuestro análisis no nos permite concluir eso. Lo único que conocemos en este punto es que existe una inconsistencia entre la decisión que desca tomar y las que tomó en cuanto a equivalentes bajo certeza. Es una situación semejante a la de una suma donde nos presentan

$$
3+5+4=10
$$

conocemos que exsite un error, pero no podemos decir cuál de los cuatro números es el equivocado. En esta situación lo que se debe hacer es pedirle al decisor que considere nuevamente la determinación de sus conivalentes bajo certeza (quizá algunas de sus respues-

tas fueron un poco a la ligera). Si después de este análisis exhaustivo aún continúa la inconsistencia lo único que se le puede decir es que tendrá que tomar una decisión sobre dónde tiene él más confianza si en el problema original con toda su complejidad o en la descomposición donde se analizaron problemas más simples.

#### CURVA DE PREFERENCIA PARA EL CALCULO 4. DE EQUIVALENTES BAJO CERTEZA

## Curva de preferencia

Considérese una lotería donde con probabilidad p puede ocurrir oue se ganen \$100.000 y con  $1 - p$  se pierdan \$20.000.

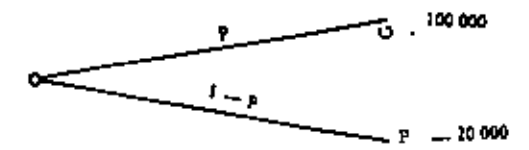

Si  $p = 1$  el equivalente bajo certeza de la lotería anterior será igual a 100 000. Si p = 0 el equivalente será de - 20 000. Para valores intermedios de p se le pregunta al decisor cuál es su equivalente bajo certeza. De esta manera se tiene una correspondencia entre equivalentes bajo certeza y valores de p. Esta cantidad p se conoce como preferencia y efectivamente mide ésta para cualquier valor intermedio entre 100 000  $y = 20000$ .

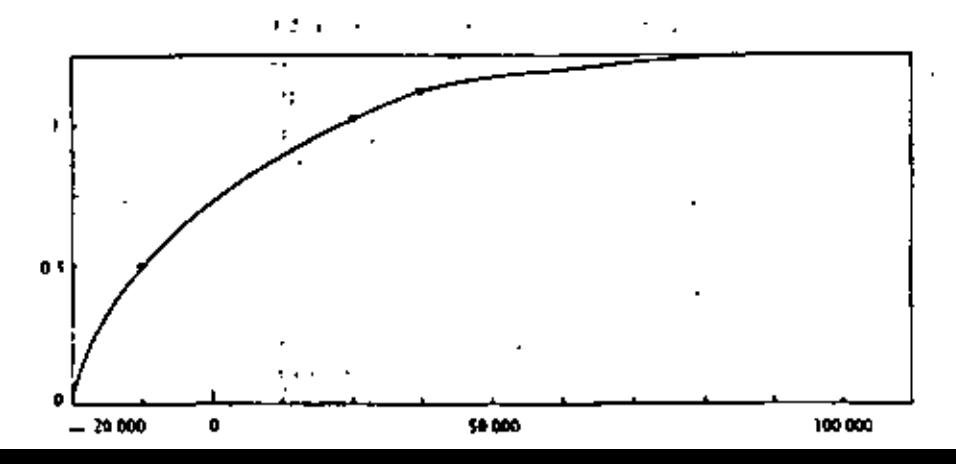

#### ANALISIS DE UN PROBLEMA

37

33

AND TEORIA DE OECISIONES

La curva de la figura se conoce como de preferencia (o de utilidad).

## Cálculo del equivalente bajo certaza

Suponga que desea calcular el equivalente de la lotería siguiente

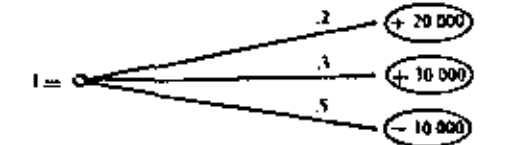

los números .2, .3 y .5 son las probabilidades respectivas de 20 000, 30 000  $y - 10000$ .

Conoce además que la curva de preferencia del decisor es la mostrada en el inciso anterior.

## De la curva se conoce que

 $+30000$  es indiferente con  $+20000$  es indiferente tou

-10 000 es indiferente con

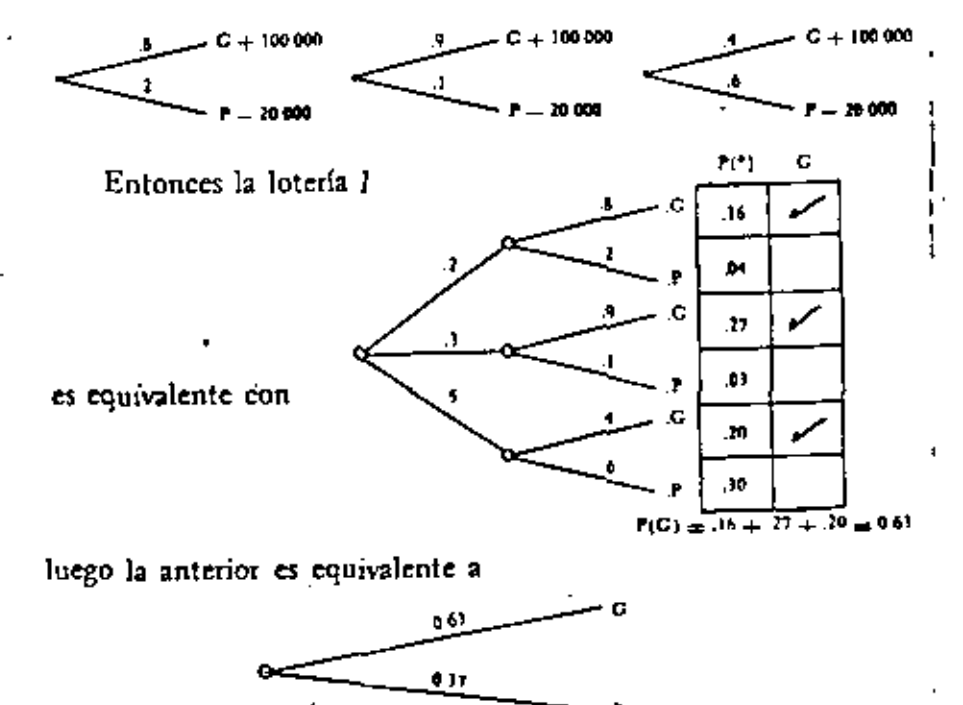

que yendo a la curva corresponde bajo certeza con  $+2000$ .

De esta manera se concluye que para la lotería l su equivalente bajo certeza es \$ 2 000. experience and the first con-

Método para el cálculo del equivalente بصرفة الأعاويلية الرواد bajo certeza para una loterla.

1) Sustituyanse los valores terminales por su preferencia correspondiente.

2) Calcúlese la preferencia de la lotería que es la preferencia esperada. a sa an T 10,000 contract the state

tan (st. 3) En la curva determinese el valor que corresponde a la preferencia de la lotería y ese será su equivalente bajo certeza. a state on off for the so-

En el ejemplo anterior

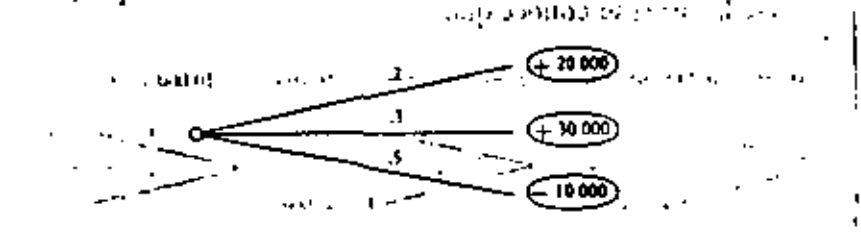

Sustituyendo los valores por sus preferencias queda

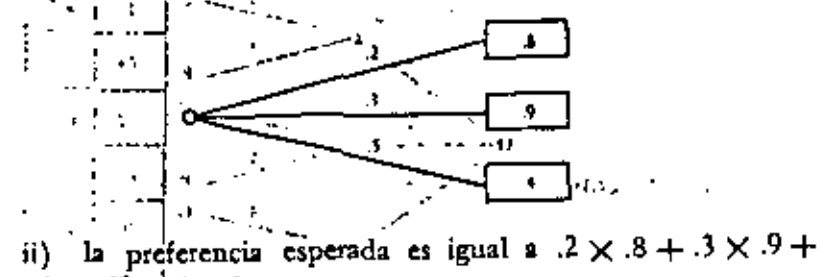

 $.5 \times .4 = .63$ 

iii) De la curva de preferencia el equivalente bajo certeza de والجحمية بكياؤه يتبين la lotería es igual a 2000.

De este capítulo se puede concluir que para analizar un problema es necesario el cálculo de los equivalentes bajo certeza. Para determinar los equivalentes se debe contar con las probabilidades .............

#### **TEORIA DE DECISIONES**

La probabilidad de cualquier evento A se representará como  $p(A)$ .

٦

46

Considérese una lista de eventos A, B, C, ..., II mutuamente exclusivos y colectivamente exhaustivos.

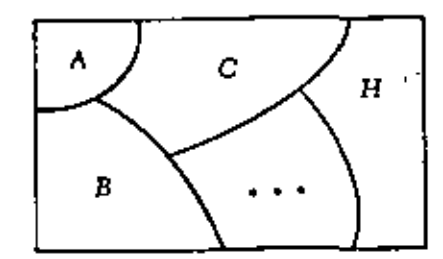

Sea U el evento que comprende a todos los de la lista. Por el axioma 2  $p(U) = 1$ 

Por el axioma 3 - -  $p(U) = p(A) + p(B) + ... + p(H)$  $p(A) \geq 0$ ,  $p(B) \geq 0$ , ...,  $p(H) \geq 0$ Por el axioma 1

luego si la suma de números positivos es igual a uno, ninguno de And Linear ellos puede ser mayor que la unidad.

De manera que podemos concluir que las probabilidades son números mayores o iguales que cero y menores o iguales a uno y representan posibilidades de ocurrencia. Partier entre

Por ejemplo, considérese una moneda que al tirarla tiene la misma posibilidad de caer águila que sol. Entonces la probabilidad de águila será igual a 0.5 y la de sol también. Considere ahora una moneda que tiene águila en ambos lados, la probabilidad de águila será uno y la de sol cero. La probabilidad cero corresponde en este caso a un evento imposible (que salga sol en una moneda sin sol). Todos los eventos imposibles siempre tienen probabilidad cero, pero no todos los que tienen probabilidad cero son imposibles.

Probabilidad condicional

Primero se definirá lo que es la intersección de eventos.

La intersección de los eventos  $A \, y \, B$  es el conjunto de todos los puntos que están en A y en B simultáneamente, Se acostumbra representar por AB  $(3 - 3)$   $\frac{1}{2}$   $\frac{1}{2}$   $\frac{1}{2}$   $\frac{1}{2}$  $\sim$   $\sim$   $\sim$   $\sim$ 

#### **PROBABILIDAD** 1.

Una medida de la incertidumbre es la probabilidad, así, la probabilidad de un evento es un número que indica la posibilidad de que ocurra dicho evento.

Debe cumplir con los tres axiomas siguientes.

Axioma 1. Las probabilidades son siempre números mayores o iguales que cero.

Axioma 2. La probabilidad que ocutra un conjunto formado por eventos mutuamente exclusivos y colectivamente exhaustivos et uno.

Eventos mutuamente exclusivos son aquellos en los que si ocurie uno excluye la ocurrencia de cualquier otro. Eventos colectivamente exhaustivos son aquellos que en su conjunto abarcau todos los eventos o resultados posibles.

Axioma 3. Si se tienen los eventos A y B mutuamente exclusivos, la probabilidad que ocurra A, B o ambos es igual a la probabilidad de A más la probabilidad de B.

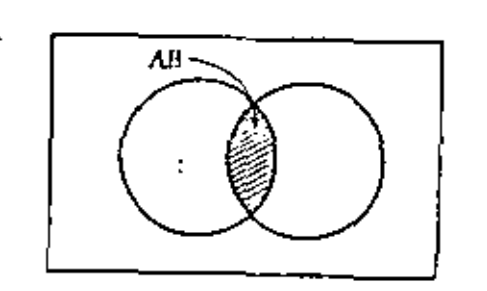

Por ejemplo si A =  $(1, 2, 5, 8, 9, 10)$  B =  $(2, 3, 4, 5, 8)$  $C =$  Jorge va al cine  $D =$  María va al cine.

entonces AB =  $(2, 5, 8)$  y CD = Jorge y María van al cine.

Considérese la lista de eventos  $A_1$ ,  $A_2$ , ...,  $A_n$  mutuamente exclusivos y colectivamente exhaustivos y un evento B con sus probabilidades respectivas.

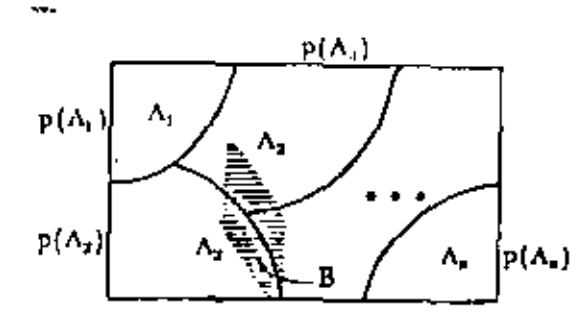

Se establece ahora la condición que sólo el evento B puede ocurrir.

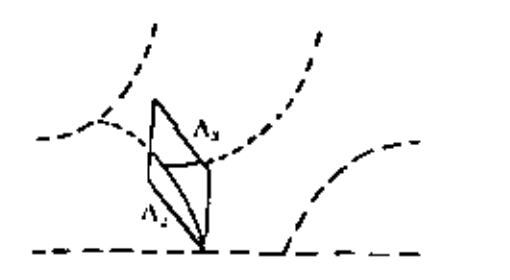

A partir de este momento todos aquellos eventos que no tie--nen puntos en común-con B-tendrán como-nueva probabilidad. cero. (Esta probabilidad nocva se representará como p(A1/B).

Lease probabilidad condicional de A1 dado B). Aquellos que sí tienen puntos en común (la intersección no está vacía) tendrán como probabilidad nueva el cociente que resulta al dividir la probabilidad de la intersección entre la probabilidad del evento condicionante. Así en la figura anterior:

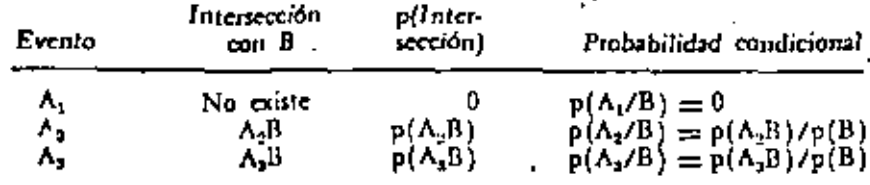

Independencia

Se tiene un evento A cuya probabilidad se conoce,  $p(A)$ . Se sabe también que ocurrió el evento B y se calcula la probabilidad condicional de  $\Lambda$ ,  $p(A/B)$ , se comparan y se encuentra que son iguales,  $p(A) = p(A/B)$ , esto indica que la ocurrencia de un evento no influye en la posibilidad de ocurrencia del otro, es decir, son independientes.

#### Ejemplo

El Sr. X con probabilidad 0.7 puede ser culpable del fraude en la compra de barcos pesqueros por el que se le está enjuiciando.

Las personas Y y Z conocen su culpabilidad o inocencia y han sido llamados como testigos. El Sr. Y es amigo del Sr. X y dirá la verdad si él es inocente pero mentirá con probabilidad de 0.5 si es culpable. El Sr. Z es enemigo del Sr. X  $y$  dirá la verdad si es culpable pero mentirá con probabilidad de 0.2 si es inocente, debido a que existe un castigo por perjurio.

a) ¿Cuál es la probabilidad que los dos testigos estén en desacuerdo?

b) ¿Cuál es la probabilidad que X sea inocente dado que Y y Z estuvieron en desacuerdo?

a) El diagrama de eventos es el siguiente:

#### **INCERTIOUNIBRE**

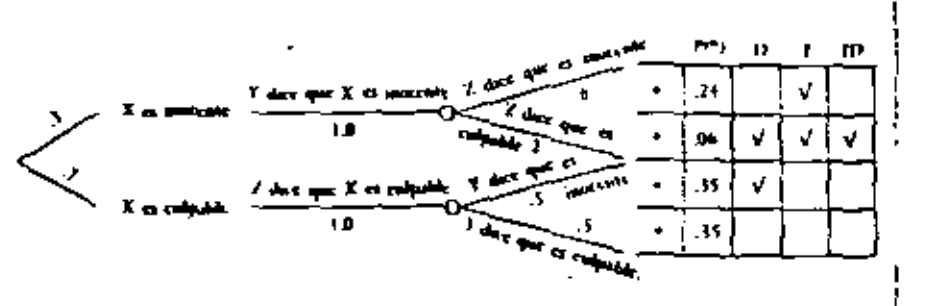

Evento D: los testigos están en desacuerdo.

Evento  $I: X \in \mathcal{X}$  inocente.

$$
p(D) = .06 + .35 = .41
$$

b)  $p(I/D) = p(ID)/p(D) = .06/.41 = .14$ 

Como  $p(1) = 0.3$  es diferente que  $p(1/D)$  concluimos que los eventos I y D no son independientes, además si el juez tiene la información que los testigos estuvieron en desacuerdo puede dictaminar su fallo con mayor confianza.

#### 2. **EVALUACION DE PROBABILIDADES**

## Número suficiente de datos

Se desea determinar la probabilidad de la demanda que va a tener un producto para la semana siguiente. Se tiene la información que se muestra:

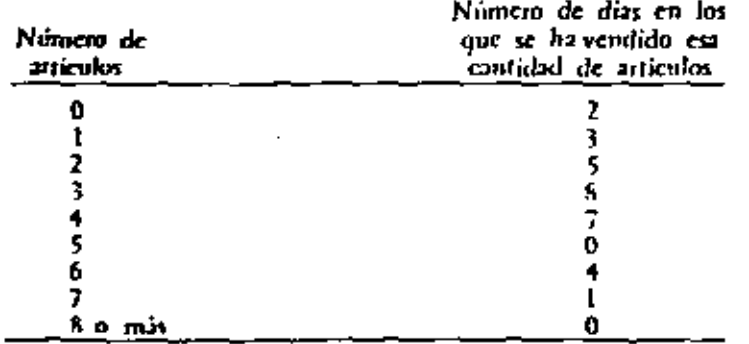

Craficando se tiene

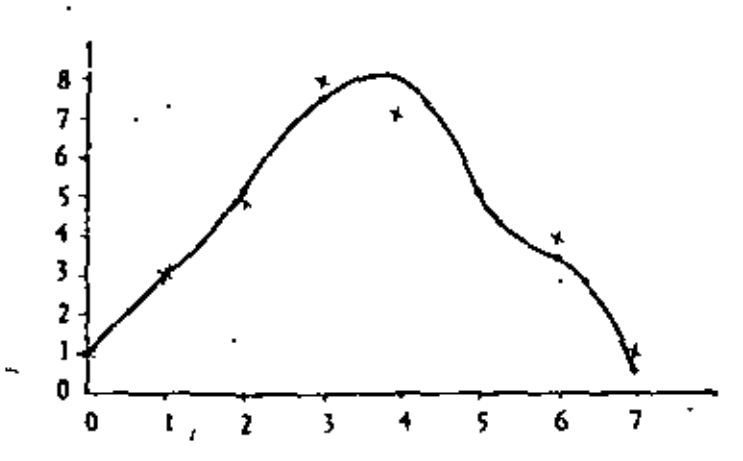

Sß.

49

Se investiga si existe alguna razón especial por la que una demanda de cinco artículos no pueda ocurrir, si no existe se traza una eurva. Se leen los valores de la curva y para obtener la probabilidad se divide cada lectura entre la suma de ellas.

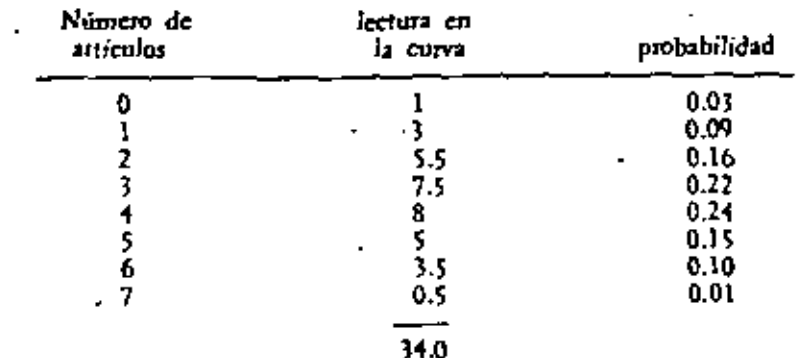

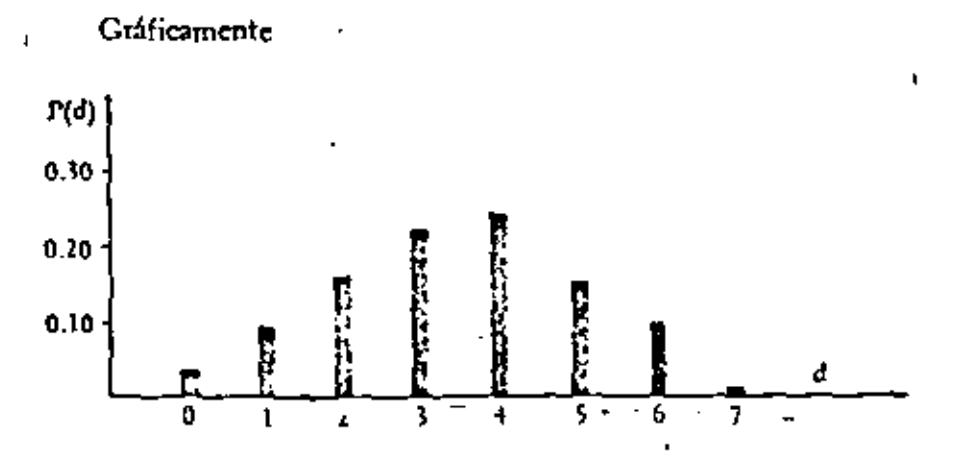

El valor esperado es igual a la suma de los productos de los valores que toma la cantidad incierta por su probabilidad respectiva.

El valor esperado de la demanda en este caso es  $E(d) =$  $0 \times 0.3 + 1 \times 0.09 + 2 \times 0.16 + 3 \times 0.22 + 4 \times 0.24 +$  $5 \times 0.10 + 6 \times 0.10 + 7 \times 0.01 = 3.35.$ 

## Número insuficiente de datos

Ahora el registro tiene muy pocas observaciones, por lo que va no es posible utilizar el método anterior. Supóngase que ahora la información es:

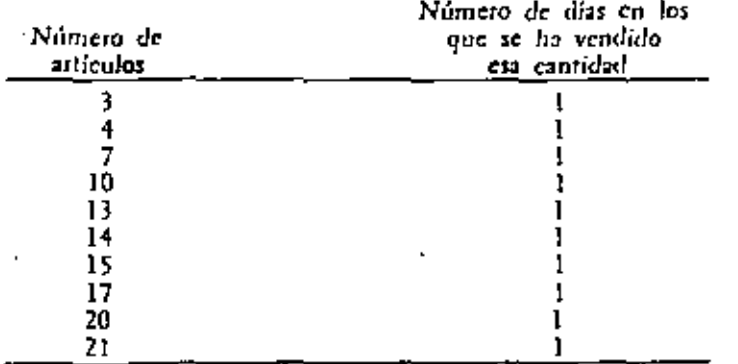

En este caso hay que obtener primero la frecuencia relativa acumulada.

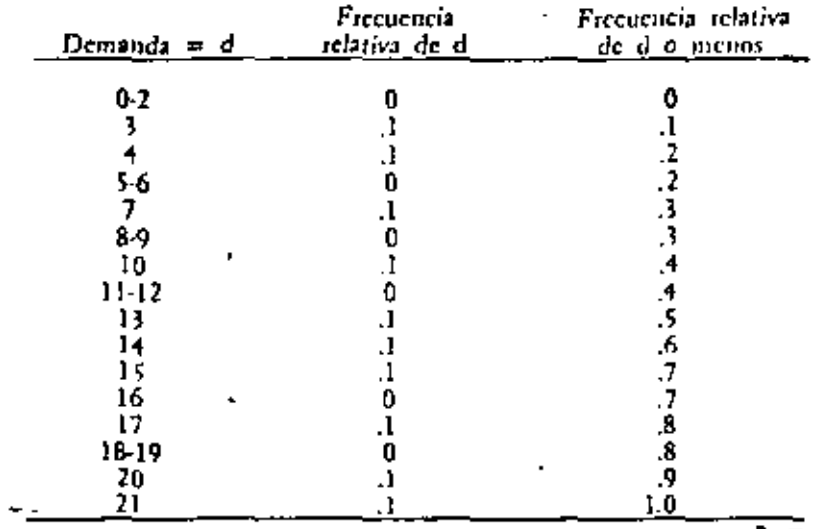

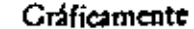

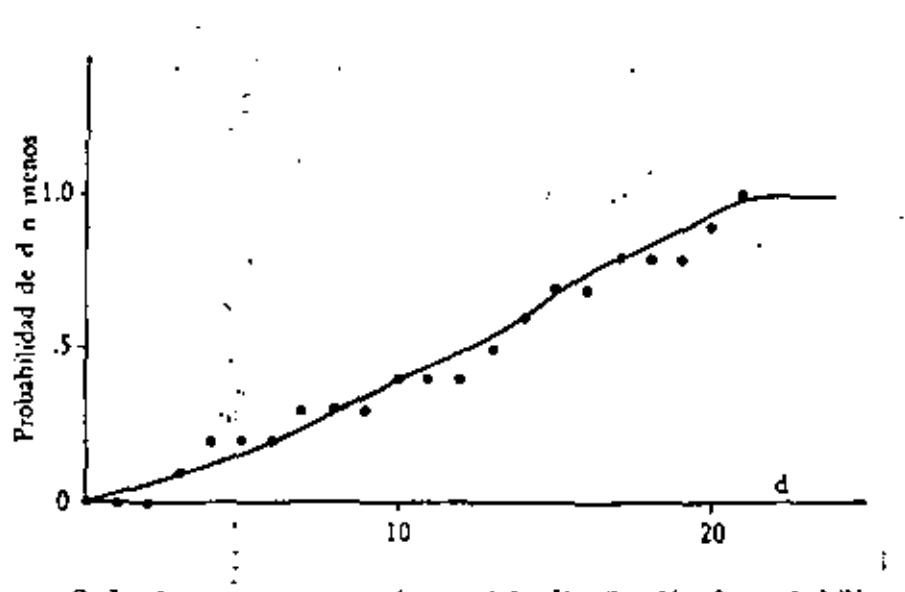

Se le ajusta una curva y ésta será la distribución de probabilidad acumulada.

## Evaluación de probabilidades utilizando la opinión de expertos

En este punto es conveniente recordar la anécdota del astronauta que iba a viajar a Marte y preguntó cuál era la probabilidad que la nave que lo iba a llevar funcionara bien y le contestaron que 0.99 (99 de 100 ocasiones funcionaría de manera adecuada). Le pareció bien pero pidió que se hiciera una prueba con un cohete similar antes de enviarlo a él. El aparato espacial al pasar la estratósfera tuvo un pequeño desperfecto y cayó en el mar. El sugirió una nueva prueba. En ella el aparato se estrelló con un satélite que iba pasando. Exigió una tercera prueba y el aparato ni siquiera despegó sino que explotó. Después de tener conocimiento de esto no hubo poder humano que convenciera al astronauta para hacer el viaje.

La probabilidad de éxito de la nave inicialmente era 0.99, después de la primera falla posiblemente fue 0.75, después de la segunda tal vez 0.5 pero después de la tercera fue cero. La proba-

51

#### **INCERTIOUMBRE**

bilidad es algo subjetivo que cambia en cuanto se tiene nueva información. No se trata de algo objetivo que cambia sólo si los componentes físicos cambian va que la nave no sufrió ningún cambio.

Una probabilidad es subjetiva en el sentido que dos personas razonables pueden asignar diferentes probabilidades al mismo evento. Esto no significa que la asignación será arbitraria. Las personas hacen esta asignación basadas en la experiencia que han tenido y cuando dos personas razonables han tenido más o menos la misma expetiencia sus probabilidades coinciden gruestmente.

Cuando no se tienen datos o no es confiable la información hay que recurrir a personas euya experiencia sobre los eventos que + interesan en nuestro problema de decisión es muy amplia,

Ejemplo 1. Considere que en el problema de participación en un concurso el decisor, quien desea asignar una probabilidad al evento, gana el concurso, siente que existe un experto que conoce más que él sobre los hechos objetivos que deberán considerarse para hacer tal asignación. Le pide que escoja entre dos opciones.

Opeión I. Si gana el concurso obtendió 5-1.870; si no, perderá 5 130.

Opeión II. En una urna se tienen 99 pelotas rojas y una blanca. Si al sacar una es roja se le darán \$1 870 si no, se le pedirán? \$130.

Si el experto prefiere la opción II es que considera que la probabilidad de ganat el concurso es menor de 0.99.

Ahora se le pide que seleccione entre la opción 1 y la opción III que consiste en una urna con dos pelotas rojas y 98 blancas. Los premios al sacar una pelota son los mismos que en la opeión II.

Si en este caso él prefiere la opción I es porque siente que la probabilidad de ganar el concurso es mayor de 0.02.

Luego  $0.02$ <p (ganar el concurso) <0.99.

Se le contimian presentando opciones variando la proporción de pelotas, reduciendo así el rango en el que está comprendida la probabilidad, hasta que se determina ella.

м

Suponga que el experto es indiferente entre poseer la opción Lo la VII donde:

Opción VII. Urna con 75 pelotas tojas y 25 blancas. Si sale roja se ganan \$1 870, si no, se pierden \$130.

Entonces p(ganar el concurso) =  $0.75$  y como ganar el coneurso y perder el mismo son eventos mutuamente exclusivos y colectivamente exhaustivos, por el axioma 2,  $p$ (ganar o perder el concurso) = 1  $\ldots$  (1). Por el axioma 3, p (ganar o perder el concurso) = p (ganar) +  $p(pctdct)$  $\ldots$  (2).

Teniendo presente  $(2)$  en  $(1)$  $p$ (ganar el concurso) +  $p$ (perder el concurso) = 1 por lo que p(perder) = 1 - p(ganar) = 1 - 0.75 = 0.25.

En ciertas ocasiones un evento que se prefiere, inconscientemente se le da mayor posibilidad de ocurrir, porque uno desen que soccda. En la evaluación de probabilidades no debe existir esta contaminación, la asignación de probabilidades debe estar separada totalmente de las preferencias.

Una prueba para ver si no existe esta contaminación es cambiar los premios y preguntar si prefiere alguna de las dos opciones que se muestran a continuación:

picide el concurso  $E_{m_n}$  el concurso Opción A ٠, Opción B 75 pelotas , Tojas 25 blancas

Viaje a Acapulco, todo pagado y boletos para asistir al concurso en que se eligirá Miss Universo.

Tendrá que boxear dos rounds con M. Ali.

Si sale una pelota toja, usted tendrá que boxear dos munds con M. Ali. Si sale blanca tendrá el viaje a Aca-

putco todo pagado asisticudo a la elección de Miss Universo.

#### **INCERTIDUMBRE**

55

Si nuevamente existe indiferencia entre las opciones  $A \times B$ , esto indica que no hubo contaminación por preferencias y que las posibilidades están asignadas correctamente.

Ejemplo 2. Se desea determinar la distribución de probabilidad para el costo de producción de cinco mil artículos, que se tendrá dentro de un año.

Se le pregunta al experto en costos cuál es el límite inferior abajo del cual el costo ocurrirá sólo una de cien veces y el superior arriba del cual el costo sucederá también una de cien. Se le piden además los tres valores que divíden el intervalo entre los límites inferior y superior en cuatro intervalos cuya posibilidad de ocurrencia es la misma.

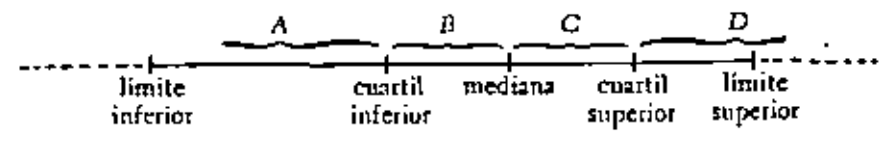

De manera que  $p(A) = p(B) = p(C) = p(D) = 0.25$ .

Sean estos valores:

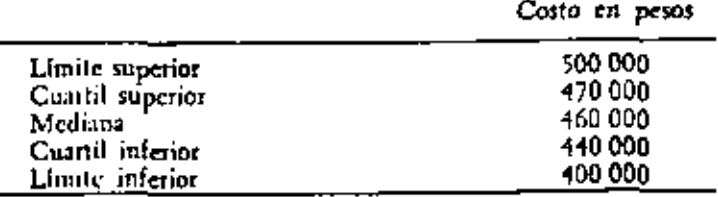

Cráficamente la distribución de probabilidad es:

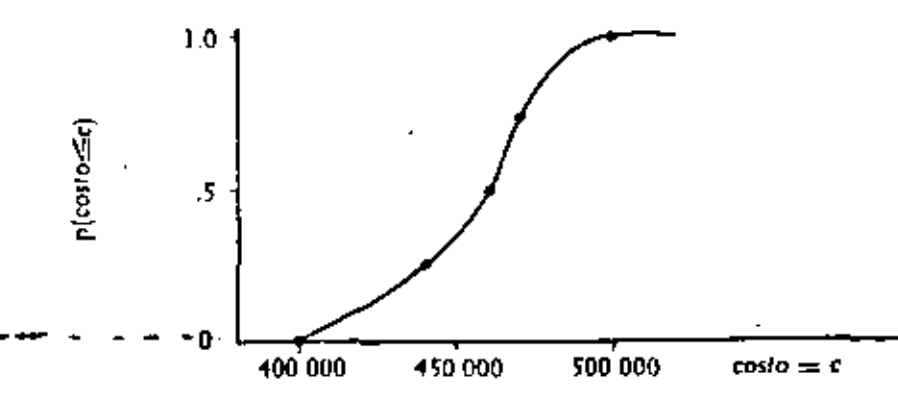

Un punto importante es que las consideraciones de los expertos quedan en forma explícita para análisis posteriores.

#### APROXIMACION EN EL CALCULO DEL VALOR 3. ESPERADO Y ANALISIS DE SENSIBILIDAD

#### Aproximación en el valor osperado

Suponga que se tiene el punto de incertidumbre siguiente:

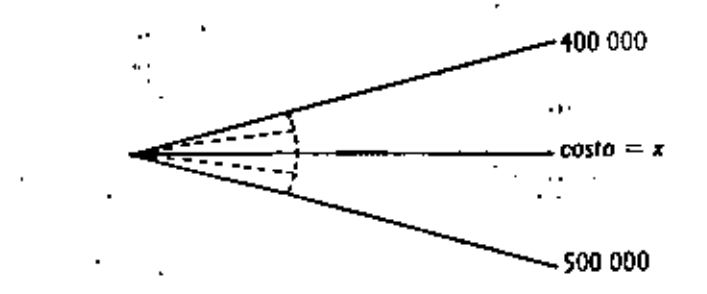

donde la distribución de probabilidad es:

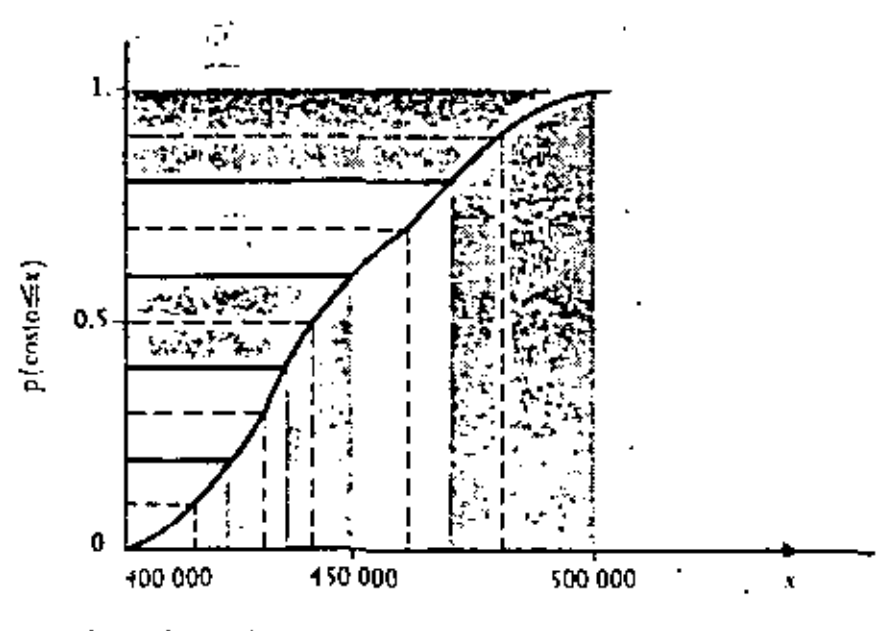

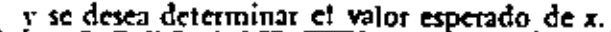

## INCERTIDUMBRE

Una primera aproximación es considerar que los valores se encuentran agripados en 5 grupos equiprobables y que el representante de cada grupo (donde están concentrados) es su punto medio.

Así el punto  $A'$  se considera como sustituto de A.

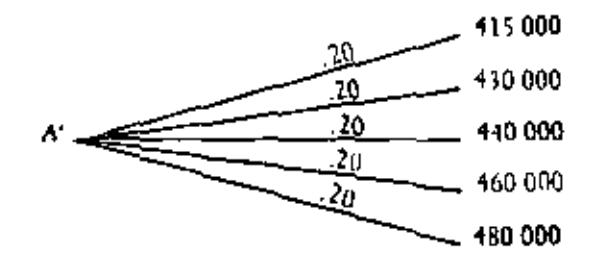

Luego el valor esperado de A' es .2  $\times$  415 000 + .2  $\times$  430 000.  $+$  .2  $\times$  +40 000 + .2  $\times$  460 000 + .2  $\times$  480 000 = 445 000.

445.000 es una aproximación del valor esperado de A. Por supuesto si en vez de dividir en 5 grupos se divide en 100 o en 1 000 (lo cual puede hacetse utilizando una computadora) inciora notablemente la aproximación.

## Análisis de sensibilidad

Hav que tomar en cuenta el hecho que el decisor rara vez tendrá el tiempo suficiente para hacer una asignación de probabilidades muy cuidadosa para todos los puntos de incertidumbre en su problema de decisión. Afortunadamente no es necesario que él haga ello, puede hacer asignaciones tentativas y analizar su problema de decisión con ellas para luego ver dentro de qué rangos las decisiones no cambian y analizar con todo detalle solamente aquellas que son críticas, es decir, donde el rango es muy pequeño.

#### **Ejercicios**

3.1 Una persona tiene que tomar la decisión de ir a su trabajo manejando su automóvil o irse en autobús. El supone que el costo de manejar el carro es de  $$10.00$  y los resultados posibles son;

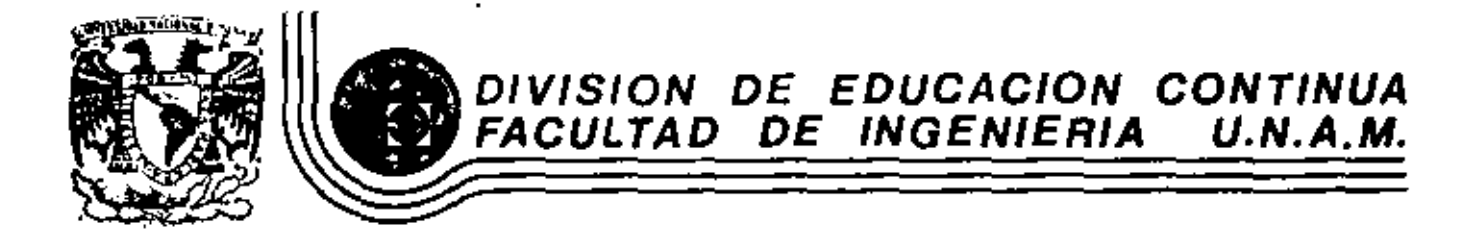

FUNDAMENTOS Y APLICACIONES DE LA INGENIERIA DE SISTEMAS  $\mathbf{I}$ 

# SIMULACION DIGITAL

M.EN I.SILVA MIDENCES

ENERO, 1983

# SIMPLACION DISITAL

**Fig** 

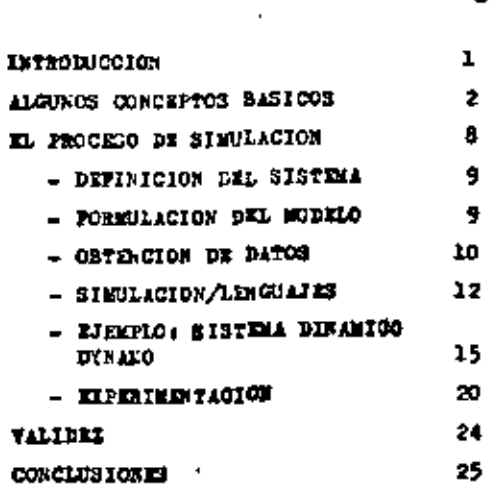

#### **BIBLIOGRAFIA**

#### INTRODUCCION

LA SIMULACION. APOYADA EN INSTRUMENTACIONES CUANTITATIVAS Y CUALITATIVAS, CUBRE UN AMPLIO RANGO QUE VA DEBE LO INTUITIVO RASTA LAS TECNICAS MAS REFIXADAS. DESDE DIES MASTA DOS MIL O MAS ECUACIONES O DEIDE LA BIOLOGIA MICROCELULAR HASTA LA MACRO MI.

EN LA ACTUALIDAD ES PACTIBLE EFECTURE EXPERIMENTOS CONTROLADOS ACERCA DE SITUACIONES DEL ESADO BEAL, GRACIAS A LAS COMPUTADO-RAS QUE HACEM EL TRABAJO REQUERIDO POR LOS MODELOS MATEMATICOS QUE REPRESENTAN EL SISTEMA BAJO ESTUDIO, POR LO QUE FUEDEN A-BALIZARSE CIRCUMSTANCIAS QUE RABA VEZ SE ENCUENTRAM A LA MANO. I INVESTIGARSE CAPSIOS DESAFIANTES QUE FODEIAN FARECER DEMASIA DO HIRSGOSOS PARA FROBARIOS EN ORGANIZACIONES VERDADERAS.

CORO BIEN SABENOS. LA SIMULACION RECIBIO SU PRINCIPAL IMPRIU . DEBIDO A LOS FROGRAMAS AEROESPACIALES PERO SU APLICACION SE EN CUE.TRA ANORA EN PORTA COFUN EN EL MUNDO DE 103 NEGOCIOS (1.2. 3), ROONOMIA (4,5), MENCADOTECNIA (6,7), RINCACION (8), FOLITI CA (9), CIENCIAS SOCIALES (10.11) CIENCIAS DE LA CONDUCTA (12, 13), RELACIONEN INTERNACIONALEN (14,15), TRANSPORTE (16), LE-TES. ENTIRIOS URBANOS, ETC.

EN LA FIG 1 FUEDE UBICARSE PACILEENTE EL PAPEL QUE DESEMPEÑA LA SIMULACION, DENTRO DE LAS SETO GRANDES ETAPAS QUE INTEGRAN EL ESTUDIO DE UN SISTEMA. EN DICHA FIGURA FUEDE APRECIAMBE -TARBIEN LA NATURALEZA CICLICA E INTERACTIVA, DEBDE LA DEFINI-CIOR DE CAPRIVOS DEL SISTEMA, RASTA SU IMPLEMENTACION I COR-THUL, EVISIN GUI NAUE IVIDENTEEMEN DE URA PERSPECTIVA SISTE-

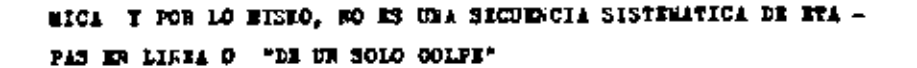

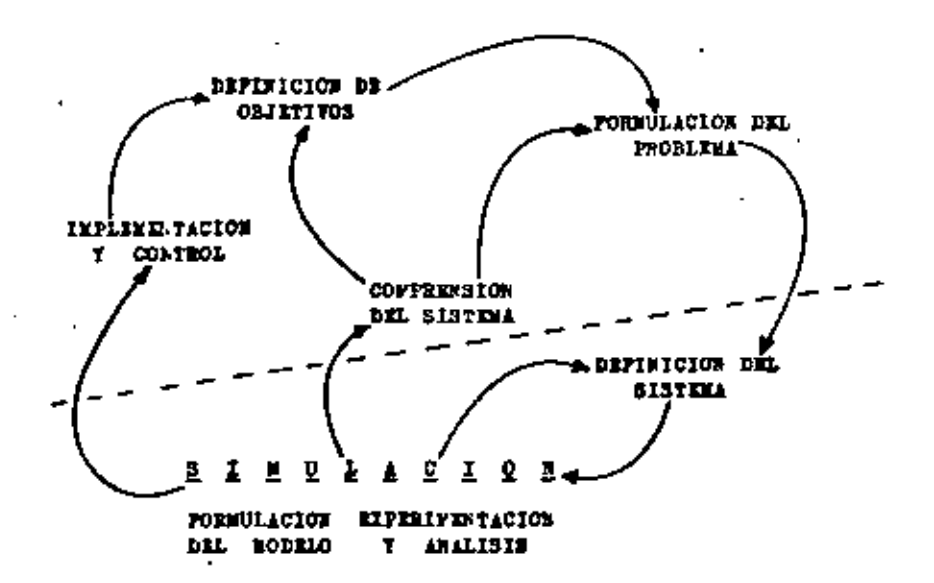

#### Fig. 1 ESTODIO DE UN SISTEMA

#### ALGUNGS CONCEPTOS BASICOS

UNC DE LOS INSTRUEINTOS MAS UTILES PARA EL ANALISIS. DISEÑO T OPIRACION DE PROCESOS COMPLEJOS O SISTEMAS. ES LA SIMULACION, GEREBALMENTE DEFINIDA COMO: "FINGIR, FRAUDE O ALTABACION DE LA -CAUSA, FINGINIENTO O INITACION... " I SINULAR: "... REPRESENTAR UPA COSA INITARDOLA O FINGIDADO 10 QUE NO ES..."

EN FORMA SUBSTANCIAL: CADA MODELO O MEPRESENTACION DE UN OB-JETO ES...UPA POINA DE SIMULACION.

14 SIMULACION SE HA CONSIDERADO ODNERALMENTS EN FORMA FUY AM -PLIA I POCO CORCISA, LO CUAL PO VA ACURDE CON SU IMPORTANCIA DENTRO DEL ESTUDIO DE 103 SISTEMAS. CON LO EXPUESTO EN PAGIFAS ANTERIORES PACIIMENTE SE FUEDE APIRMAR QUE LA BIMULACIÓN ES:

\n
$$
f
$$
 = DISERO DE EODILOS DE SISTENAS  
\n $f$  = CONUUCCION DE EIFERIWENTOS Y ANALISIS DE STS  
\n $f$  = RISULTADOS\n

PUDIENDOSE CITAR COMO ALGUNOS DE SUS PROPOSITOS:

- DETERMINAR CONTRA UN CRITERIO ESPECIFICO, EL EE -IVALUACION: SEAPENO DEL SISTEMA PROFUESTO
- -COMPANACION: COMPARAR SISTEMAS MUTUANENTE COMPETITIVOS, DISE SADOS FARA UNA FUNCION ESPECIFICA, O BIEN COMPA RAR POLITICAS O PROCEDIMIENTOS PROPUESTOS
- ESTIMAR EL DESEMPERO DEL SISTEMA BAJO UN CONJUN  $-FREDICCION$ TO DE CONDICIONES DE PROYECTO
- -SENSITIVIBAD: DETERMINAR CUAL(E) DE TODOS LOS PACTORES SON -LOS RAS SIGNIFICATIVOS EN EL CONFORTANIENTO GLO BAL DEL SISTEMA -ANALISIS MARCINAL.

-OPTIMIZACION: DETERMINAR CUAL COEBINACION DE NIVELES PRODUCI-

RA LA MEJOR RESPUESTA GLOBAL DEL SISTEMA. MANE-RA OPTIMA BADO UN CIERTO CRITERIO DE COMPORTA -EIERO.

-RELACIONES FUNCIONALES: ESTABLECER LA NATURALEZA DE LAS INTE-RRELACIORES ENTRE UNO O PAS PACTORES SIGNIFICAN TES BEL SISTEMA.

SIENDO UN MODELO LA REFRESENTACION DE UN SISTEMA, OBJETO O IDEA EN ALGUNA PORMA QUE NO SEA EL MISMO ENTE, FORRESTER (YF) RECONOCE QUE ES POSIBLE CLASIFICAR DE EUCHAS PORMAS LOS MODE -LOS PERO BAJO EL EMPOQUE HINAMICO DE SISTEMAS, EL APORTA UNA U TIL SUBDIVISION COMO SE ILUSTRA EN LA PIG. 21

2

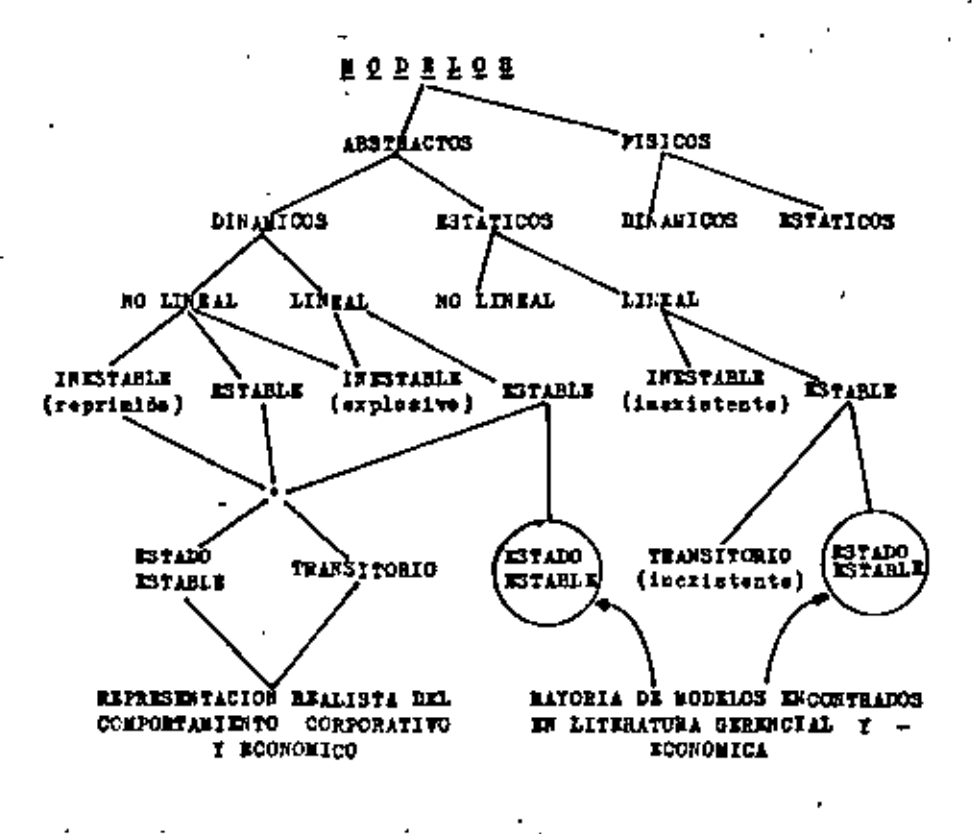

#### Pig. 2 CLASIFICACION DE MODELOS

Pfsices e Abstractes: 103 PRINEROS SON LOS RAS FACILES DE COM PRINDER. HABITUALMENTE SE TRATA DE REPLICAS PISIGAS, A MENUDO A LIGALA REDUCIDA DE ORJETOS EN ESTUDIO. UNO ABSTRACTO ESTA -CONSTITUIDO MAS POR SIMBOLOS QUE POR MEDIOS FISICOS, Y EL SIM-BOLISMO UTILIZADO FUEDE SEN UN LENGUAJA ESCRITO O UN PROCESO DEL PENSIBIENTO.

Betitics & Disables, LOS MODELOS FORDEN O RO, REPRESENTAR SI -TUACIONES GUE VARIAM COM EL TIEMPO. UN MODELO ESTATICO DESCRI- BE UNA RELACIÓN QUE NO CAMBIA CON EL TIEMPO: UNO DINAMICO SE O CUPA DE LAS INTERACCIONES VARIABLES EN EL TIEMPO.

Lineales o mo Lineales. UN MODELO LINEAL MANTIENE EL CONCEPTO DE "SUPERPOSICION". LA RESPUESTA A CUALQUIER PERTURBACION SI -GUE SU CUESO INDEPENDIENTEMENTE DE LAS ENTRADAS PRECEDENTES O SUBSIGUIENTES EN EL SISTEMA: EL RESULTIDO TOTAL NO ES NI MAS RI MEROS QUE LA SUMA DE LOS COMPONENTES SEPARADOS DE LA RES -PURSTA DEL SISTEMA.

Ratable o Incetables, UN SISTEMA ESTABLE ES AQUEL QUE TIENDE A REGRESAR A SU COSDICION INICIAL DESPOES DE SER PERTURBADO. EN EL INEUTABLE LA PERTURBACION INICIAL SE AFPLIFICA.

Em Estado de Estabilidad o Transiterio. ES AGUEL QUE SE REPITE CON EL TIEMPO I EN EL COLL EL comportantente, EN UN PERIODO DE TIERPO. ES DE LA MISHA NATURALEZA QUE EN CUALQUIER OTRO PERIO-DO. COM EL COMPORTALIENTO TRANSITORIO SE DESCRIBE AQUELLOS -CALBICS EN LOS CUALES EL carácter DEL SISTEMA SE MODIFICA CON IL TIESPO.

Abiertos o Cerredos. ADEMAS DE LA CLASIFICACIÓN ANTERIOS, LOS MODELOS FUEDEN SER "ABILRTOS" O "CERRIDOS". LA DISTINCION NO ES TAN RADICAL... PUADAN EXISTIR DISTINTOS GRADOS DE ABERTURA. EL MODELO DINAMICO CERRADO ES EL QUE FUNCIONA SIN CONKIION CON LAS VARIABLES PORPORCIONADAS EXTERNABENTE (EIOGENAS), QUE SE GENERAL FUERA DEL MODELO.

UNA "BADIOGRAFIA" DE LA ESTRUCTURA DE UN MODELO DE SIMULACIÓN. MATEMATICANINTE RABLANDO FUEDE SER LA SIGUIENTE:

$$
\mathbf{I} = I(\mathbf{x}_1, \mathbf{y}_1)
$$

donde: E es el efecto del comportanicato del sistema

son las variables y parmaetros que podemos contreas: f interrelacion de X, J J<sub>et</sub> que nos arroja E
ROSOTROS ENCORTRARENCS SIEMPRE QUE CUALQUIER NODELO ASI, COM -SISTE DE ALGUNA CONBINACION DE LOS SIGUIENTES "INGREDIENTES":

- Composentes. PARTES CONSTITUTIONTES BEL BISTEMA, TAXBIER DENO MINADOG COMO MIEMENTOS O SUBSISTIMAS.

- Parfectres, CALIDADES CONSTANTES QUE NO VARIAN Y QUE GENE -EAN USA PANILIA DE SISTEMAS.

- Variables. EXOCEMES O ENIMORMES, LAS PRIMERAS SE GENERAS POR RA DEL SISTEMA Y AFROTAN A ESTA PERO NO WAY "RECIPROCIDAD". EN ESTADISTICA SE CONOCEN COMO INDEPENDIENTES. LAS SEGUNDAS, OB -VIAKELTE SE ENCUENTRAN DENTRO DEL SISTEMA, CONOCIDAS TANBIEN CORO VARIABLES DE ESTADO, DE MIVEL O DEPENDIENTES

- Interrelaciones Puncionales. DESCRIBE A LAS VARIABLES Y PA-BANKTROS AN SU COMPORTANTENTO DENTRO DE UNA COMPONENTE, O EN -TRE COMPONINTES DE UN SISTEMA. ESTAS INTERNELACIONES O CARACTE RISTICAS OPERACIONALES PUEDEN SER DE NATURALEIA DETERMINISTICA O ESTOCASTICAS.

- Restricciones. 80N LIMITACIONES IMPUESTAS A LOS VALORES DE ... LAS VARIABLES O LA FORMA EN QUE LOS RECURSOS FUEDER SER DISTRI BUIDOS O ENDGADOS.

- Pascida Objetive. El UNA DECLARACION EXPLICITA DE LOS OBJETA VON DEL SISTEMA, USUALMANTE ES UNA PARTE INTEGRAL DEL MODELO; I SU RANIPULACION SE ABOCA A OPTIMIZAR O BATISPACER EL CRITE mio Establicino.

RIMAGERABY (18 DISTINGUE AL MENOS CINCO USOS COMUNES Y JUSTIFI  $CADO34$ 

- 1. APOTO AL RACIOCIMIO
- 2. FACILITA LA COMUNICACIÓN
- 3. COAUTUVA AL COMOCIMIENTO
- 4. WEDDAVIENTA UTIL PARA ESTIMAR EVENTOS FUTUROS
- 5. APOTO PARA LA ECPERIMENTACION

EL PROCETO FOR EL CUAL SI CONCRETA UN MODELO DEL SISTEMA BAJO ESTUDIO, FOR SU GRAN DOSIS DE INTUITIVIDAD SE SA DEMOMINADO -"BL ARTE DEL MODELADO".... CUALQUIER CONJUNTO DE REGLAS ES LI-MITANTE PER SE. Y DERERAN ADOPTARSE COMO LINEARIENTOS QUE SU GIEREN..., NORMAN..., INDICAN..., HAT UNA GRAN DIFERENCIA ENTER APERNDER MODELOS Y APRENDER A MODELAR.

LA EXPERIENCIA INEIGA QUE LA SUCESIVA RESTRUCTURACION DE OM MO DELO ES LA BASE DE SU FLABORACION Y ENRIQUECIMIENTO.......... SE EMPIRZA CON UN MODELO MUCHO EST SIMPLE Y SE EVOLUCIONA NA -CIA UNO MAS BLABORADO. MAS EXTENSO Y PROFUNDO CON REFLEJE UNA PEROMENOLOGIA ALTAMENTE COMPLEJA LO MAS CLARO POSIBLE..... . . ESTABLECKE EN LO POSIBLE, ANALOGIAS O ASOCIACIONES CON ESTRUG-TURAS FREVIAMENTE ELABORADAS, DISCUTIDAS Y COMPROBADAS.... . . EL PROCESO DE ELABORACIÓN Y ENRIQUECIMIENTO INVOLUCRA UNA CONS TARTE INTERACCION I RETROALIMENTACION ENTRE EL MUNDO REAL Y EL MODELO QUE SE ESTA FORJANDO.

"EL ARTE DEL MODELADO" CONSISTE EN LA HABILIDAD DE ANALIZAR -UN PROBLEMA ABSTRAKE SUS ASFECTOS ESENCIALES, SELECCIONAE T MODIFICAR LAS WIPOTESIS BASICAS QUE CARACTERIZAR EL SISTEMA Y ENTONCES CONFRONTARIO HASTA APROXIMARSE A RESULTADOS UTILES.

**EORRIS (19) SUGIERE LOS SIGUIENTES LINEAMIENTOS.** 

- DESCONFORGA EL SISTEMA PROBLEMA EN VARIÓS FROBLEMAS SIMPLES
- ESTABLEZCA UN ENUNCIADO CLARO DE LOS OBJETIVOS
- BUSGUE ANALOGIAS
- ADJUDIQUE NOTACIONES O SIZIOLOGIA PROPIA
- NO OLVIDE ESCRIBIR AL NARORN LO ORVIO
- SI HA LOGRADO UN MODELO MANIFULABLE, ENRIQUEZCADO; CASO CONfaario simplifiqueia

# EL PROCESO DE SIKULACION

EXTEMPTED TO ENTERIOR HACIA LA INVESTIGACION DE LAS PROPIEDA DES Y COMPORTABIENTO DE UN SISTEMA DADO, AMALIERACI LA PORCIDE INFERIOR DEL CORTE REGNO EN LA FIG. I Y FROFUNDICEMOS DE ACUER DO A LA PIO. 3:

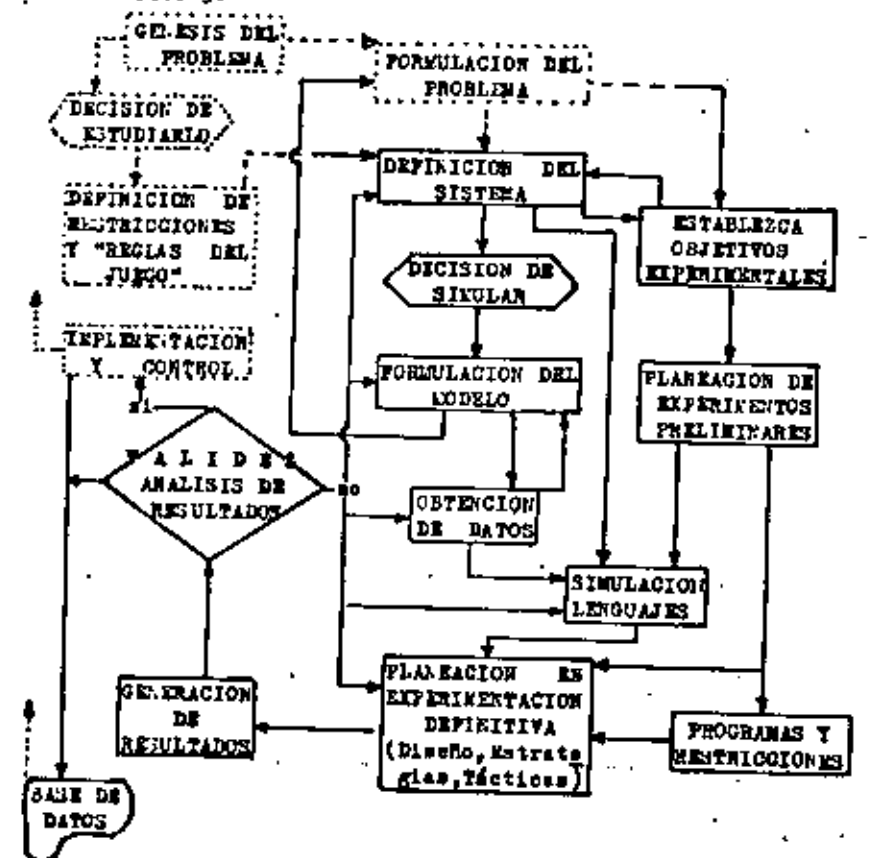

# Fig. 1 FROCESO DE SINULACIÓN

EILSTEIN EIPRESO UNA VEZ QUE LA ADICUADA POREUL/CION DE UN PRO BLEMA. ES AUN MAS ESERCIAL QUE SU SOLUCION SIENDO ESTA EICLUSI VA NENTE RABILIDAD NATEMATICA.

LA DEFINICION DE UN SISTEMA GENERALMENTE SE INICIA CON IMAGE-NES VIRBALES (MODELO VERBAL) EN QUE SE NOS EIPRESA EN PORMA KO MUT PRECISA A VECES. LA SITUACION QUE DESTA RESOLVERSE. POR -LOS EFECTOS MAS QUE POR LAS CAUSAS: PERDIDAS, ... DEMORAS... COUE LLOS DE BOTELLA"... CONFLICTOS LABORALES... FTC.

IA FORFULACION DEL MODELO PUEDE DESCOMPONEESE EN DOS FASES: LA PRINERA COMO UN PERIODO DE ORIENTACION Y FORMULACION DEL PRO -BLEEA (NO COMO 10 VIVE QUIEN GENERA EL ESTUDIO) Y LA SEGUNDA PASE, LA INVESTIGACIOS DE LOS SUBSISTEMAS. (CEREMOTAL, ADMIRIS-TRATIVO, PROCESOS.DE PRODUCCION, DISTRIBUCION, CONSUMO, FURLI-CIDAD, FINANCIERO, ETG)

# EN LA FRIEERA PASK ACKOFF Y SASIERI (20) FROPOREN:

- 1. IDENTIFIQUE LAS DECISIONES CRUCIALES Y QUIEN (ES) LA(S) EFE CUTAN, ASI COMO EL PROCESO DE TOMA DE DECISIONES RELATIVAS AL SISTEMA
- 2. DETERMINE LOS CHUETIVOS RELEVANTES DE CADA UNO DE LOS RES -PORSABLES EN CADA PACETA DE UNA DECISION NECHA.
- 3. IDENTIFIQUE LA(S) PERSONA(S) QUE DE ALGUE MODO PARTICIPAN. SU GRADO DE INFLUENCIA Y LOS CANALES A TRAVES DE LOS CUALES EJERCEM SU INFLUENCIA.
- 4. DETERMINE LOS OBJETIVOS E INTERESES PARTICULARES CON RESPEC TO AL SISTEMA DE DICHAS PERSONAS
- 5. ESTABLISCA CUALES ASPECTOS DE LA SITUACION ESTAN BAJO COR -TROL Y EL RANGO DE AUCION QUE FURDEN EJERCER LOS RESPORSA -BLES DE LA TOMA DE DECISIONES.
- 6. IDENTIFIQUE AQUELLOS ASPECTOS DEL ENTORNO O PROBLEMAS DER -TRO DEL CONTEITO QUE AFECTEM EL RESULTADO DE POSIBLES SOLU-CIONES QUE NO ESTEM CONTROLADAS FOR LOS DECISORES.

 $\sim$   $\sim$ 

7. DETERMINE QUI OBJECIONES SON PROBABLES DE CONCRETARUE POR A QUELLOS PARTICIPANTES QUE SE OPONGAN A CAEBIOS EN EL SISTE/ NA.

IN COANTO A LA OBTENCION DA DATOS, SEGUNDA PASEA

- 1. ESPECIFIQUE CLARA Y CONCISI, LAS TARRAS QUE DEBEN REALIZAR-SE PARA EL SISTEMA O SUBSISTEMA (EUTA CRITICA)
- 2. DITERNINE LAS RESTRICCIONES DEL CASO: PERSONAL. FECUA DE EN TREGA, RECURSOS MONETARIOS, TIEMPO EN COMPUTADORA, NTC.
- 3. ESTABLEICA UN "CUARTEL GENERAL" DE COORDENACION, AIMINISTRA CION. INFORMACION. ETC.
- 4. OBTENCA CARTA BLANCA PARA OBTENEZ TODO TIPO DE IMPORMACION.
- 5. ASEGURE LA PARTICIPACION DEL PERSONAL NECESARIO
- 6. DESARROLLE CHITERIOS PARA EVALUAR RESULTADOS

7. DEPINA LOS LIBITES DE PARTOIPACION DEL PERSONAL Y DECISORES

10 ANTIRIOR ES CRUCIAL, CONSIDERE SEGUN EL CASO, MANUALES, INS TRUCTIVOS, BAPORTES, FORMAS DE CAPTACION DE IMPORMACION, ENTRE VISTAS, DIAGRAMAS DE PROCESOS, DIAGRAMAS DE FLUJO DE PROCESA -EIERO DE INFORMACION. ETC.

TODO LO ANTERIOR SE DIRIGE A DEFINIR EL MODELO, POR LO TANTOR TA ESPECIFICADO EL FROPOSITO O PROPOSITOS DEL MODELO:

- A. ESPECIPIQUE EN CONFORENTES QUE EXHEN INCLUIREE
- B. ESPECIFIQUE LOS PARAMETROS Y VARIABLES ASOCIADOS CON CADA -**COMPONERTS**
- C. ESPECIFIQUE LAS ENTERRELECIONES FURCIONALES ENTRE CONFORER-TES, PARANETROS Y VARIABLES

PARA 10 ARTERIOR. CONSIDERINGS OUR FURDEN FREEEWIRESE VARIOS .. TIPOS DE PROBLEMAS, LOS CUALES POEMOS CONCEPTUALIZATIOS DE LA MANIBA SIGUIENTE:

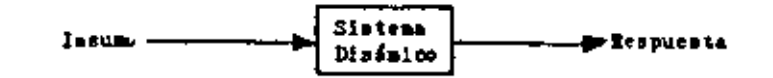

DE LO ANTERIOR DEBEMOS CONTAR O ASUMIR DOS DE LOS TRES ENTES. SI CONOCITOS LA ECUACION OUR DESCRIBE EL COMPORTANIENTO DEL -SISTEMA DINAZICO, LOS PRORLEMAS SERIAR: ENCONTEAR LA RESPUESTA DEL SISTEMA BAJO UN INSUMO (S) CONOCIDO (S). O BIEN EL DE ENCON-TRAR QUE INSURGIS) PRODUCE(N) TAL RESPUESTA, (PROBEERAS DE CON-TROL). MAS DIFICIL ES COANDO SE TIENEN LAS ENTRADAS Y SALIDAS I 32 TIERE QUE INFERIB O RECONTRAR LA DESCRIPCION NATITATICA ... DEL SISTEMA. (CAJA NEGRA)

EN OLWERAL, HAT TREE TIPOS DE SISTEMAS COMPONENTES QUE CONVIER TEM INSURCS EN PRODUCTOS, Y QUE SE ILUSTRAN EN LA FIG. 4. SIEN DO EL PROCESO DE CONVERSION DATEDADNISTICO O ESTOCASTICO

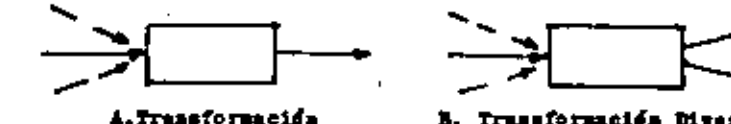

B. Trussformación Diversifá cada.

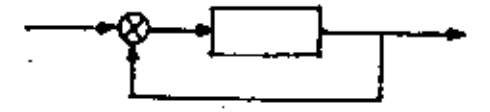

C. Retronlinestroion

# ELG. 4, SISTEMAS CONFONENTES BASICOS

EN 10 QUE RESPECTA A LAS ESPECIPICACIONES PINALES ANTERIORMEN-TE ENURCIADAS, BREVEMENTE SE INDICAN LAS TECNICAS ESTADISTICAS DEL DOMINIO TIGNICO BORNAL Y OTRAS METODOLOGIAS QUE FUEDEN SER UTILES PARA DETERMINAR LAS RELAÇIONES ENTRE CORPONENTES, VARIA RLES Y PARAMETROS.

# SIEULACION/LENGUAJES

AL FIRALIZAR LOS "40 VON NEUNLEN I ULAN ACUÑARON EL TERPINO DE "BONTE CARLO" Y CUYA TECHICA, APLICADA EN ASPECTOS COLATERALES COR EL PROBLEMA KUCLEAR EN "LOS ALAMOS". POSTERIGUERNTE GANO -BASTANTE POPULARIBAD EN DIPERENTES CARPOS, SIENDO SU ROMBER -SINONINO DE SIEULACION PARA FUCTAS GENTES.

EL NATODO DE KONTE CARLO ES BASICO PARA EL CONCEPTO DE SIMULA-CION EN SISTEMAS QUE CONTIENEN ELEMENTOS ESTOCASTICOS O PROBA-BILISTICOS. LA TECNICA ES DESARROLLADA COMO EXPERIENCIA ARTIFI CIAL GENERANDO RUMEROS ALEATORIOS Y USANDO LA FUNCION DE DIS -THIBUCION ACTIVILADA DE INTERES. LA GENERACION DE NUMEROS ALZA-TORIOS FUEDE REALIZARES EN FOREA MANUAL, TABLAS, COM UNA SUBRO TIBA POR UNNFUTADORA (21) O POR OTHO MEDIO QUE ROS AREOJE DIGI TOS ALEATORIOS, UNIPORPER ESTE DISTRIBUIDOS, LA FUNCION DE DIS-TRIBUCION DE PROBABILIDAD FUEDE DERIVARSE DE DATOS PISTORICOS,

EIFERIMENTOS BECIENTES O POR UNA DISTRIBUCION TROBICA COROCIDA-103 NUMEROS ALEATORIOS SOF USADOS PARA PROTUCIE UNA CORREENTE ALEATORIZADA QUE\*DUPLICARA" UNA EXPERIENCIA QUE FUDO WABER SI-IO PRODUCIDA POR UNA FUNCION DE DISTRIBUCION DE PROBABILIDAD LUISTREIDI.

LA FRUEDA DE DISCREPANCIA ENTRE UNA FRECUENCIA OBSERVADA Y LA ESPERADA PROPUNITA FOR LARL PEARSON EN 1903 Y DESAMBOLLADA POR SIR RONALD FISTER EN TABLE PUBLICADAS EN 1924 ES LA  $\mathbf{1}^2$  (CRI -CULURADA) Y USADAS HOT EN DIA. OTHA PRUEBA ES LA DE KOLMOGOROV -SEIRNOT PUBLICADA INICIALEENTE EN 1948

TOORO "VIVOTE ET ESOSIENT" CONTO VIERVE DE EXISALE ETERNACE ESTOCASTICOS, ELISTE ENTROALIMENTACION? AWORA BIEN, LOS SISTE-RAS REALES SON RAS CONTINUOS DE LO GUE COMUNEENTE SE SUPONE LA CONCERTUALIZACION POR FIDJOS CONTINUOS ES UNA PRIMERA AFRONTEA CION AFECTIVA. INCLUSO DONDE SE DAN DECISIONES I ACCUTECIMIEN-

TOS REPETITIVOS PERO DISCRETOS, A PARTIE DEL CUAL SE FUEDE A -GRESAR DESPORT LA BEALIDAD DE LAS ACCIONES SEPARADAS EN LAS -CUALES ES RECESARIA DICTA BEPRESENTACION. SE PROCEDIRIA ASI AR TES DE ESTAL LOER LAS CARACTERISTICAS ESTOCASTICAS (EN QUE CA-DA DECISION SE GENERA SOBRE UNA BASE ALEATORIA DE ALGUNA DIE -TRIBUCION DE FROBABILIDAD CONTROLADA). EL "EUIDO" (PERTURBA-CIONES ALEATORIAS) FUEDE ARADINSE DESFUES A LAS FUNCIONES DE DECISION, TAL ES EL EMPOCOS A LA DIRAMICA DE SISTEMAS DE PO -BRESTER (11) FOR MEDIO DEL LEMGUAJE DE SIMULACIÓN "DIRAMO".  $(\underline{\text{DYM}}_{\text{L}})$ ,  $\underset{\text{Mell}}{\text{MD}}$ .

SIN OLVIDAR LAS ESPECIFICACIONES A CUMPLIR PARA LA DEFINICION DEL MODELO, CONCRETARENTE, LAS INTERRELACIONES ENTRE VARIABERS LA ESTADISTICA NOS PROPORCIONA LOS ANALISIS DE REGRESION. CO -BRELACION, NO LINEALIDAD Y/O REGENSION MULTIPLE (22), Y GUE -SON DEL DOMINIO COMUN TECNICO.

YEFI WED PARAMETROS ¿CUANDO NO SE PUEDE DETERMINAR EL VALOR DE 10S PARA KETROS EMPIRICAMENTETARO SE CUENTA CON BEGISTROS HISTORICOS O FORMA DE EXPERIMENTARY... PODENOS REGURRIR A UN GRUPO DE EXPER-TOS A FIN DE OBTENER UNA EVALUACION SUBJETIVA. UNA TECNICA -MUY UTIL AL RESPECTO ES EL METODO DE DELFOS (O DELFUI), DESA -REGLLADO EN LA RAND CORP., (23) DEBIDO A OLAP FELEER Y BORFAN DALKEY. ES UN PROCEDIMID.TO ITARATIVO QUE SUJETA EL PUNTO DE -VISTA DE CADA PARTICIPANTE A LA CHIZICA DE LOS DEMAS. PERO -SIN CONFRONTACION DIRECTA CARA A CARA. LA IDEA ES FANIFULAR UN MEGARISMO QUE FRESERVE EL ANOXIMATO DE LOS FARTICIPANTES. SU PERSONALIDAD O FUERZA POLITICA. LA INTERACCION ES DIRIGIDA POR UR GRUPO O UN SOLO COORDINADOR. QUIER(ES) COORDINA(N) LAS DELI BERACIONES Y PRESERVA(R) EL ANORIBATO. LAS RESPUESTAS SON COM-PUTIDAS Y RECENSADAS A LOS PARTICIPANTES EN FORMA DE RESPUES -TAS ESTADISTICAS. EN TRES O CUATRO ITERACIONES (ROUNDS) LOS KIPERTOS LOGRAM POMERSE DE ACUERDO.

### CONCLUY IN DO1

- 1. DEPILA EL PROBLEMA BEAL
- .. ESTABLICCA LOS OBJETIVOS DEL ESTUDIO
- :. DEPINA LAS PRONTERAS DEL SISTEMA
- 4. DETARMINE LAS COMPONENTES Y VARIABLES BELEVANTES
- 5. ESTABLEZCA MIPOTESIS I ABSTRAIGA LAS RELACIONES ENTRE COMPO **SENTES Y VARIABLES**
- 6. ESTIFE LOS VALORES DE LOS PARAMETROS IMVOLUCIADOS

EN LO GOE RESPECTA AL IENGUAJE DE SINULACION, PARTAMOS DE LAS MACUINAS CONFUTADORAS, DESPUES DE LA SECUNDA GUERRA MUNDIAL. -EL ADVENIMIENTO DE ESTE TIPO DE EGUIPOS PERKITIO TRATAR SISTE-BAS COKPLEJOS (RECUESDESE A LOS PIGNAROS EN ECONOMIA: COUREGY. HARSWALL, KDGEWORTH, WALRAS, LOS TRABAJOS EN ESTADISTICA ALLA POR LOS '20, '30, '40 DE FISPER, NETHAN, PEARSON, WALD, JEFFRE IS T OTHOS. TIMBERGEN COR SU MODELO BATEMATICO PARA EL AMAII A SIS ECOMONICO:1937.39; UN MODRLO DINAMICO MULTIRCUACIONAL, CON 50 ECUACIONES DE DIPERENCIA LINEALES ESTOCASTICOS). LAS COMPU-TADORES DE TIPO ENALOGICO SE DESERROLLABON ENTRE 1930 y 1950 T FULROR USADAS EN LOS ABALIZADORES DE REDES ELECTRICAS T EN A NALIZADORES DE ROUACIONES DIFERENCIALES. EN UN PRINCIPIO SE IN TENTO EL USO DE APABATOS DE COMPUTACION ANALOGIQOS PARA EL ES-TUDIO DE LOS SISTEMAS ECONOMICOS PERO RESUlTARON PRIDECULDOS FRENTE A LOS FROBLEMAS DE INTERES PRACTICO. EL AUVENIMIENTO DE LA CONFUTADORA DIGITAL MIECTRONICA, CUYO USO SE GERERALIZO EN-The 1955-60 PLERITIO EFECTUAR LA CRAF CALTIDAD DE TRABAJO QUE SE NECESITA PARA OSTEDAR SOMETIONES ESPECIFICAS A LAS CARACTE-RISTICAS DE LOS BISTERAS COMPIEJOS SIN QUE SEA ROONOMICAREMIE PROHIBITIVO.

SE HABLA DE COMPUTADORAS DE LA CUARTA GENERACION, FERO ASENTE-EOS ALGUROS ASPACTOS BASICOS: CONFUTADORAS ANALOGICAS, DIGITA -ING E "IBAIDAS, LAS VANTAJA S RELETIVAS DESCAMBAN EN SUS CARAÇ TERRITICAS AASICAS: LAS ANALOGICAS REFREGIMINA, LAS VARIABLES DE UN PROBLEMA ER FORMA DE CALTIDADES FISICAS LAS CUALES 50N KANI PULABAS COMO VULTAJES ELECTRICOS LIEGANDO A LA SOLUCION CON 0-PERACIONES SILULTANEAS (O EN PARALELO). MIENTRAS QUE LA DIGI -TAL OPENA ED POINTA SEGUERCIAL. FOR OTRO LADO, LAS DIGITALES SON DE FAYOR PRECISION Y CANFO DE ACCION DINAFICO, DESIDO A SU FABILIDAD DE CALCULAR, OBEDECEM REGIMS LOGICAS, FUNTO FLOTANTE ETC., EN LAS APALOGICAS SU PRECISION SE ENCUENTRA ITEITADA EN FUNCION DE LA CALIDAD DE 103 CIRCUITOS COMPOLENTES NIENTRAS WE EN LA LIGITAL RE LIGITE ES LA CAPACIDAD LE SECORIA. DESSRACIADAMENTE EN RUESTRO PAIS. EL PROGRESO DE 143 MAJUINAS SE MANTIENE CADA VEZ MUY POR DELANTE DEL PROGRESO CONCENTUAL -DE LA DILALICA DE SISTEMAS.

14 FIG. 5 FREEENTA UNA CLASIFICACION DE LOS LEGUAJES DE SILU-LACION MAS UTILIZADOS (24). LUCTOS DE ESTOS LEMONAIES TIE EN -VARIAS VERSIONES Y DIALECTOS, POR LO QUE SOLO SE PRESENTA EL NOMBRE GENERICO DE LA FAMILIA. NESALTAN CONO VELTAJAS DE LOS LEFGUAJES ORIENTADOS SOSEE LOS DE PROPPSITO GENERAL EL QUE SE BE JIJERE LEGOS TIGAPO EN ELABORAR EL PROGRALA, SE TIERE AITA -KENTE SISTEMATIZADO LA DETECCION DE ERRORES, CON SUBRUTII AS TA ELABORADAS, AUTOBATICALESTE GENERAL DATOS ESPECIPICOS NECESA -RICS EN LAS CORRIDAS SUCESIVAS, MEJORES PACILIDADES PARA CAP -TAR INFORMACION Y VISUALIZACIÓN DE REGULTADOS, ETC.

# EUEPLO: 313TEM DILATION (DTEATO)

LOS FROBLE AS QUE VERDADERALELTE SON UN RETO DEDE LA PERSPEC TIVA DE LA DINAMICA DE SISTEMAS, TIEMEN AL MENOS DOS COSAS EN COMMA THISERO Y OBVIALENTE, SON DIPARICOS, INVOLUCTER CALTIDA DES FINCTUANTES Y QUE PUEDER EXPREJABLE EN FORMA DE CRAFICAS. CON SUS VARIACIONES A TRAVES DEL TIELIOS NIVELES OSCILARTES DE ENFIED. DECLINACION DE LA CALIDAD DE LA VIDA CITADINA, DEFRE -SIONEN SICOLOGICAN, TRANSPORTE, CONSUMO DE AGUA, ETC., SEGIANO EL CONCEPTO DE RETROALIFM.TACION, QUE EXISTE CUASTO EL IRDIO -

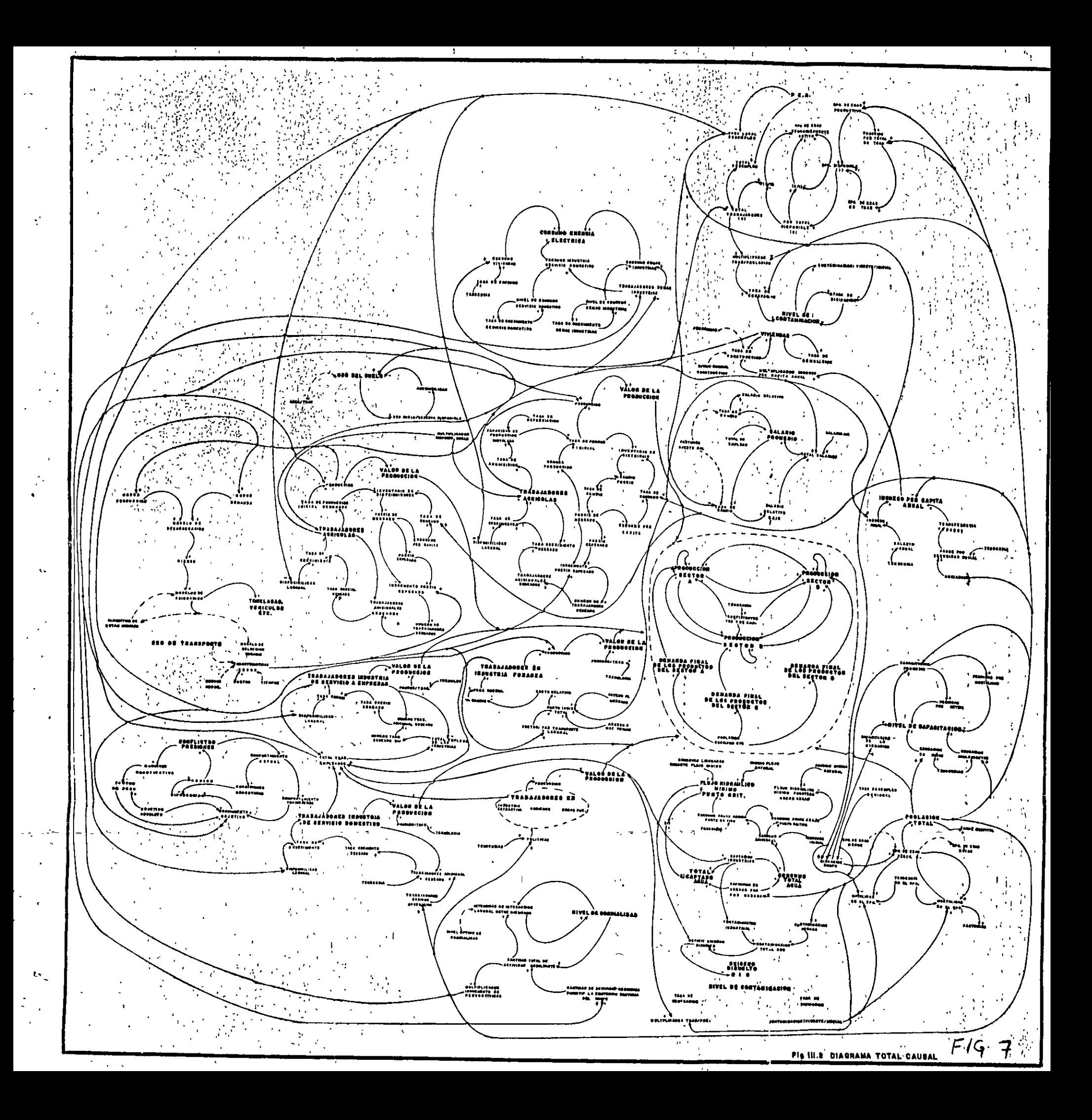

 $17$ 

TICMICAS DE SILULACION TACKICAS  $\mu$  or  $\sigma$  or  $\mu$ TERRICAS TECHICAS LENGUASES LEXUDAJES LENGUAJE. PROPOSITO **SIBRIDAS** la achiela FROFOSITO  $FROFC 1170$ ESPECIAL.  $CE \cdot eRAL$ ESFECIAL. **SILULACION SI: JLACION SIXULICION** SINUIACION CALBIOS **DE CARDIOS** ie Caaplus DE CARBIOS DISCHATOS.  $\text{coll}\,\text{m}$   $\text{m}$   $\text{m}$   $\text{m}$ CONTINUOS T COR 711, UOS **DISCRETOS** SILULACION CCKBILACIÓN CONFUTABORAS ORIELICION **SIVULLUORES** ANALOGICA Y L. BLOWER HIBRIDAS DIRECTA OHIEMTADOS ORIETALOS DIGITAL **NCUACIONES.** A BLOGUES. **RANDFARE**  $\lambda$  . There is, **LIFER** COLLER THANSACCION | CONPUT) PROCESSO | FOLIT **FEUL ESOS** ECUACIONES **LOTIVIDADES EVANTOS** ECUACIONES ECUACIONES **DATOS** CIERTIF. . GROPO-FLUJOS ORIENTADOS ORID-TADOS DE ORIENTADAS NEGOCIOS SITO. DIFERENCIALES DIFERENCIAS LIFERE.CIALES I DIPERENC **COMPUTALORES** nsi/90 SIEULA **0P3S** FORTR R **COBO1 JOVILL** LARGUAJES DE POL **XIDAS** SILSCRIPT **DY HAMO**  $C31$ PORMAC PLД EFALOGICAS **РИОСНАНАСТОК BOSS** MIMIO **FACTO1US** GISP'II OP<sub>3</sub> **ESP ALGOL** CON SUBRUTI- $BMSL$ SIMCOM SOL **SCARS** PORSIM-IV **MAD** has FIRE COM **LIRYSYS MADELOC** SIMPLO **GSP**  $\overline{a}$ VARSION DE **B/360CSMP** 113003KP **NILITRAN** DATOS Y CON-TROL.

FIG.5 CLASIFICACIO

DE LANGUAJES

 $16$ 

CONDUCT A UF ACTO DECISIVO CUTO RESULTADO ES UNA ACCION QUE EN PLUMB IN EL NEDIO Y FOR LO TANTO EN LAS DECISIONES FUTURES, ... (17). ESTA DEPINICION ABARCA TODAS IAS DECISIONES CONSCIENTES & INCONSCIENTES TOMADAS POR UN IMDIVIDUO. INCLUYE TAMBIEN LAS DECISIONES NECHAICAS ASOPTADAS POR APARATUS LLAMADOS SERVONECA MICROS Y DEBIDO A ELLOS APARECIO DICTA DEFINICION: LOS FISIOLO GOS UTILIZAM IA PALABRA POLEOSTASIS.

TODO CUALTO RACENOS COMO INDIVIDUOS, COMO ORGANIZACION, INDUS TRIA O SOCIEDAD SE LLEVA A CABO DENTRO DEL CONTEITO DE UN SIS-TEEL DE RETROLLIMENTACION INPORMATIVA, PERO SU DEFINICION ABAR CA TANTO QUE , EM PRINCIPIO PARECIERA CARECER DE SIGNIFICACION 103 SISTEMAS DE RETRALINDITACION SEAN MEDANICOS, BIOLOGICOS O SOCIALES. DEBEN EU COMPORTANTEMENTO A TRES CARACTERISTICAS: E3 -TRUCTURA, DEMORAS I AMPLIFICACIÓN, LA ESTRUTURA NOS MUESTRA CO NO ESTAN RELACIONADAS LAS PARTES UNAS CON OTRAS. SIEMPRE FAT -DELORAS FARA DISPONER DE la INFORFACION: FARA TOMAR DECISIONES FUNDADAS EN ESTA Y LA AMPLIFICACION SE EASIFIESTA CUANDO UNA -ACCION ES MES ENERGICA EN SU EPECTO DE LO QUE SE INFERIRIA EN UN PRINCIPIO A PARTIE DE LA ENTRADA DE INFORMES EN LAS DECI -SIGRES, POR EJEMPLO, DEL COBIERNO.

IO INTERIOR SE WA ABORDADO CON UN LENGUAJE OBIENTADO PARA MODE 10S DIRAMICOS COMO ES EL DYRAMO, EL QUE APOTANDOSE EN DIAGRA -EAS CAUSALES, FIGS 6 7 7 FACILEENTE FUEDE ANALIZAREN LA INTER-ACCION DE LAS PARTES COMPONENTES (SUBSISTEMAS) DE UN MODELO SISTERICO DE UNA REGION(24). EM LAS FIGS 8 a la 15 SE HAUSTRAN LOS RESULTADOS CETEMIDOS PARA UNA CORRIDA BASE CON ALGUNAS DE LAS VARIABLES MAS BELEVANTES (73) OBTENINADOSE RESULTADOS NUME RICOS DE SOLANDATE 122, DE UN COMJUNTO DE UNAS 1400 ECUACIONES AFROXIMADAMENTE. (DE NIVEL, TABA, AUXILIARES, PARAMETROS, INI-CIALES I FUNCION EL-TABLA), PARA UN RORIZONTE DE 50 AÑOS I CON COMPUTOS DE DIPERENCIAL DE TIENFO DT = 0.125 de ANO

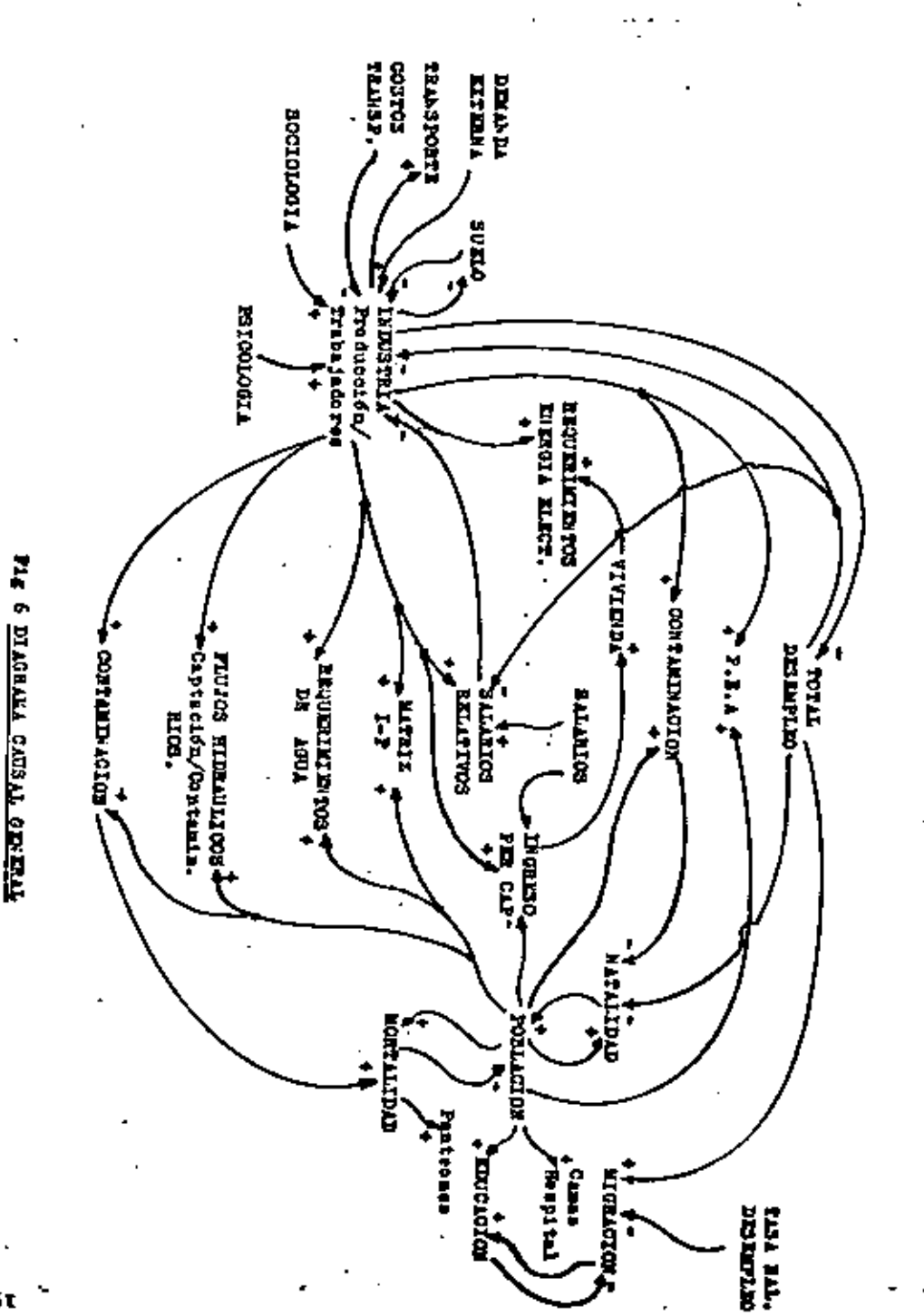

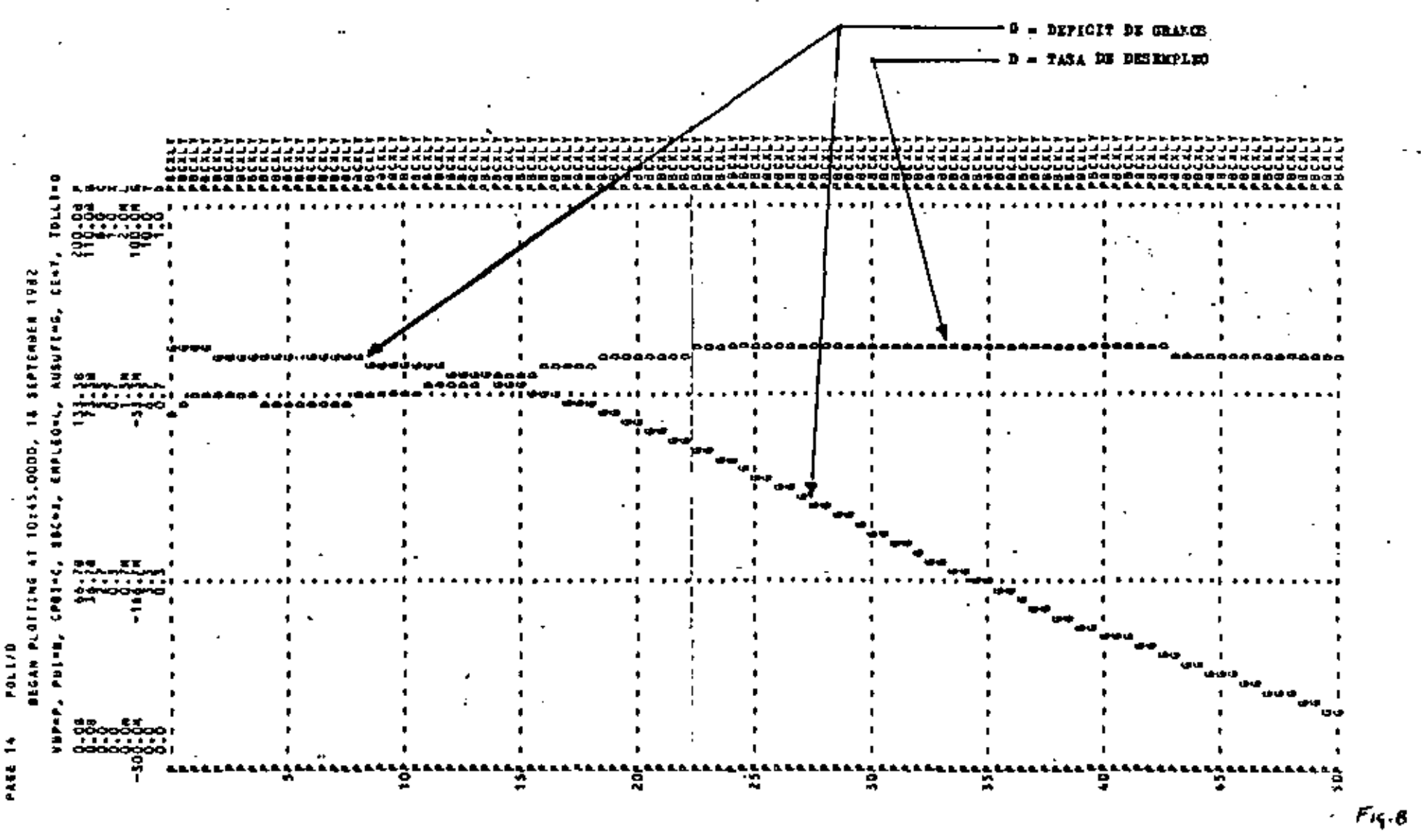

×.

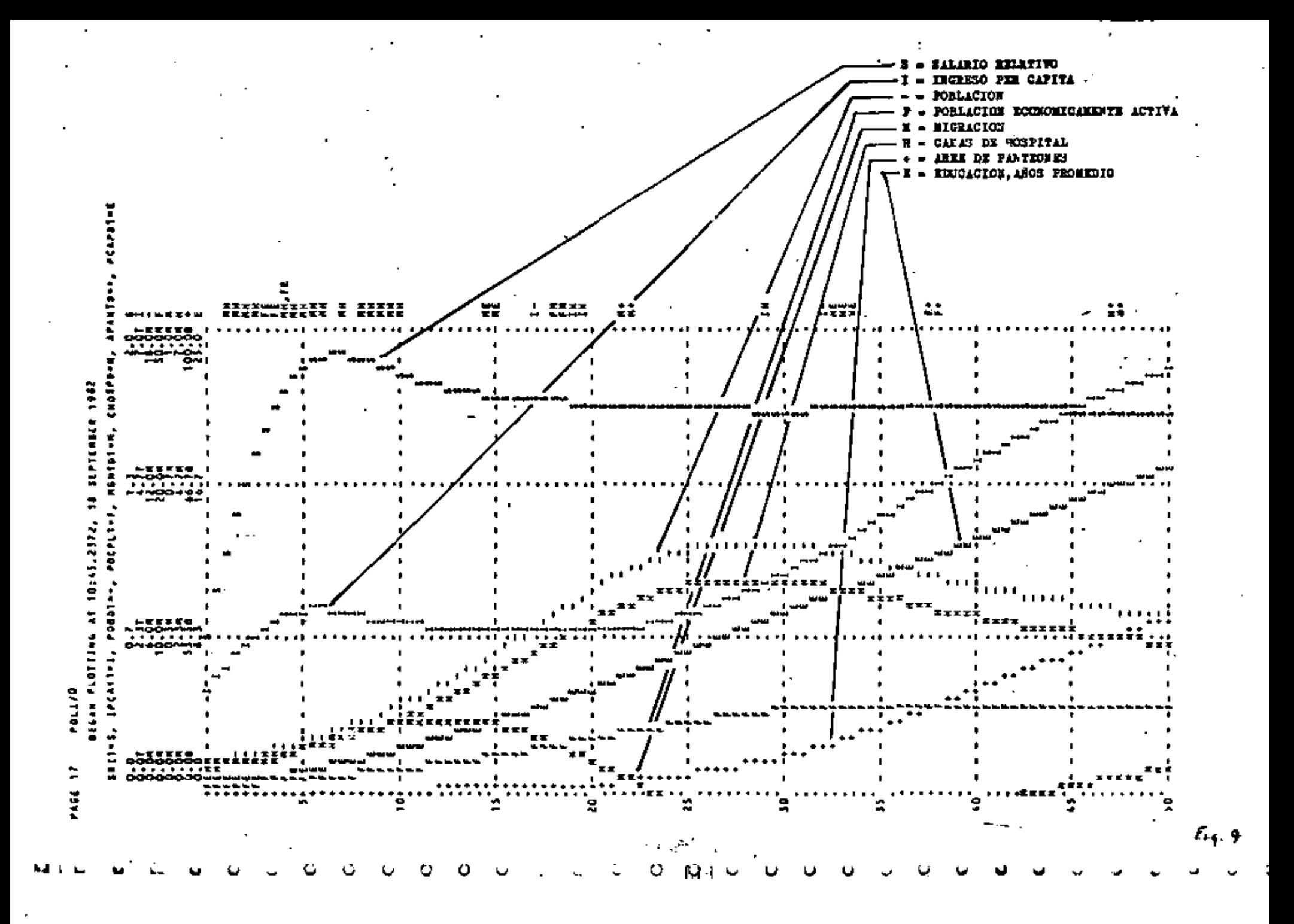

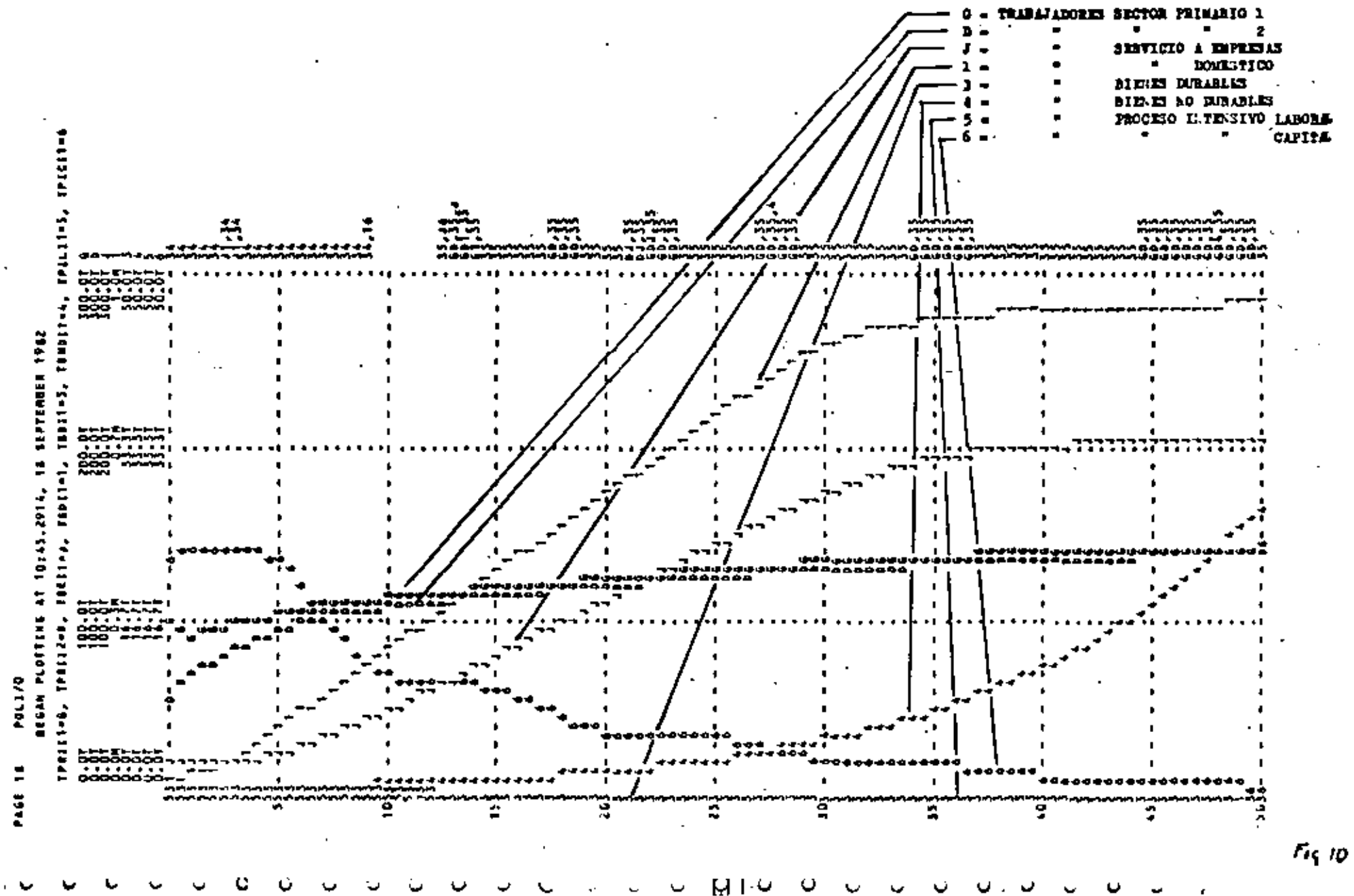

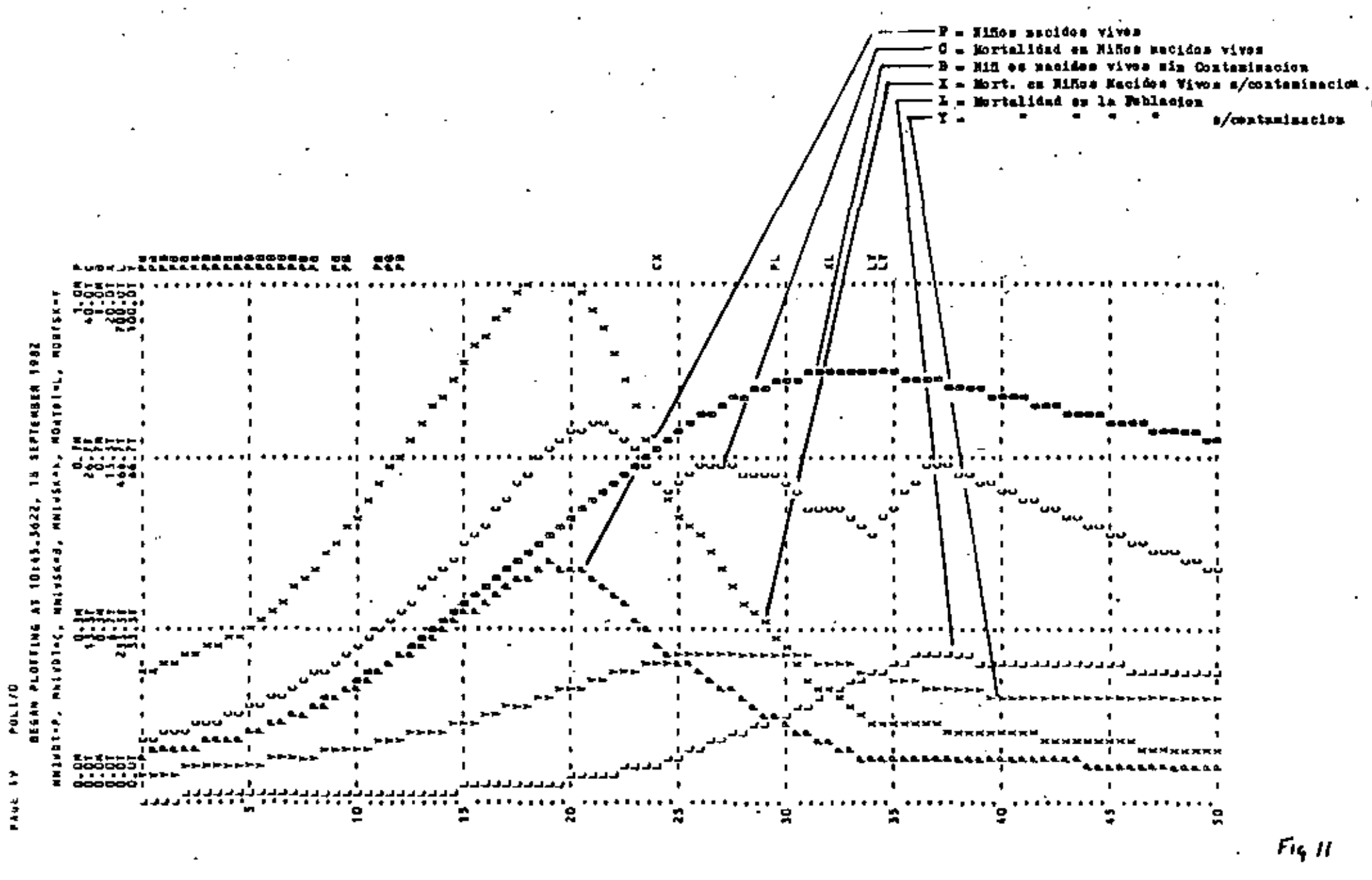

 $\{ \text{\LARGE .} \}$ -i-

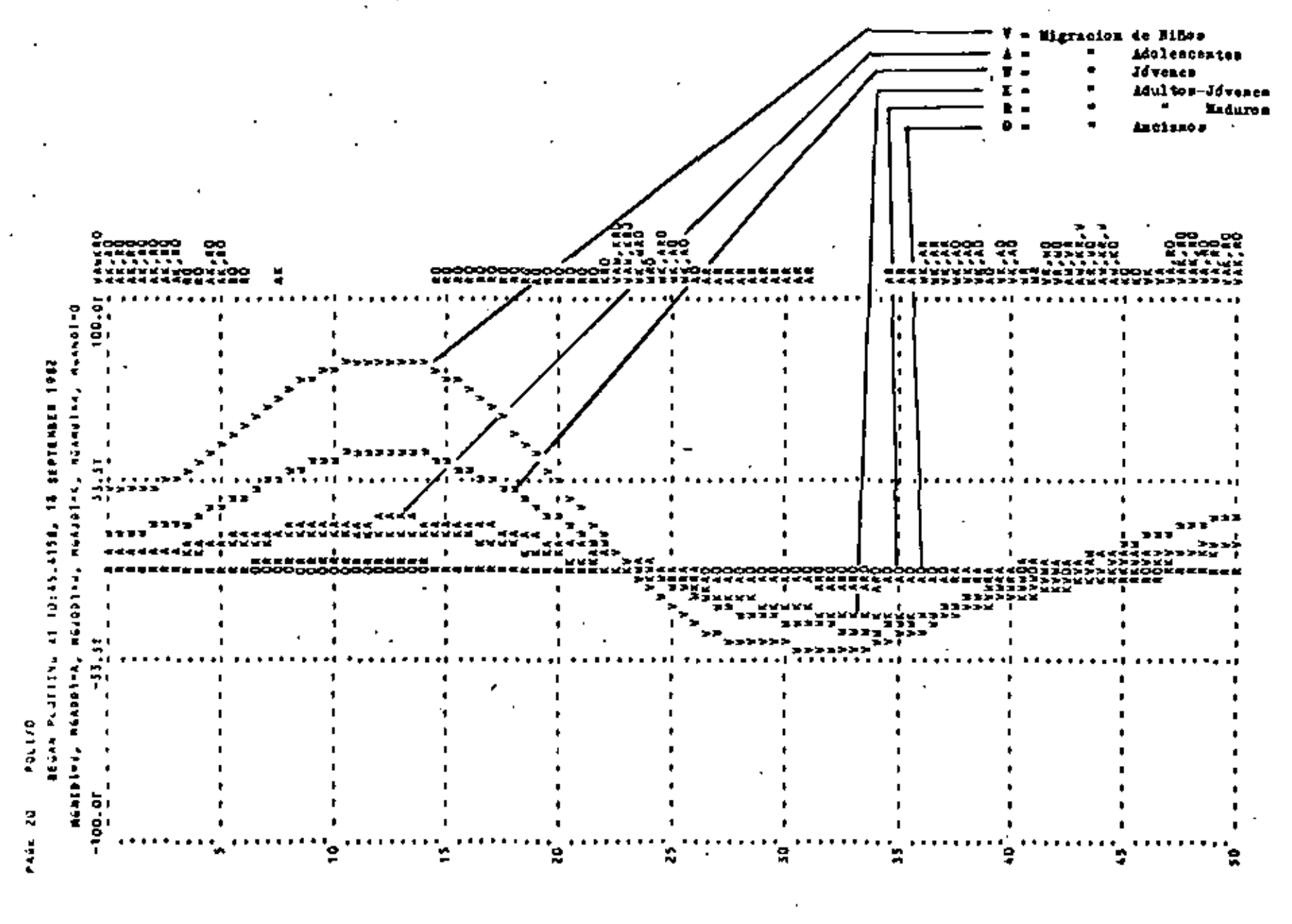

 $Fig. 12$ 

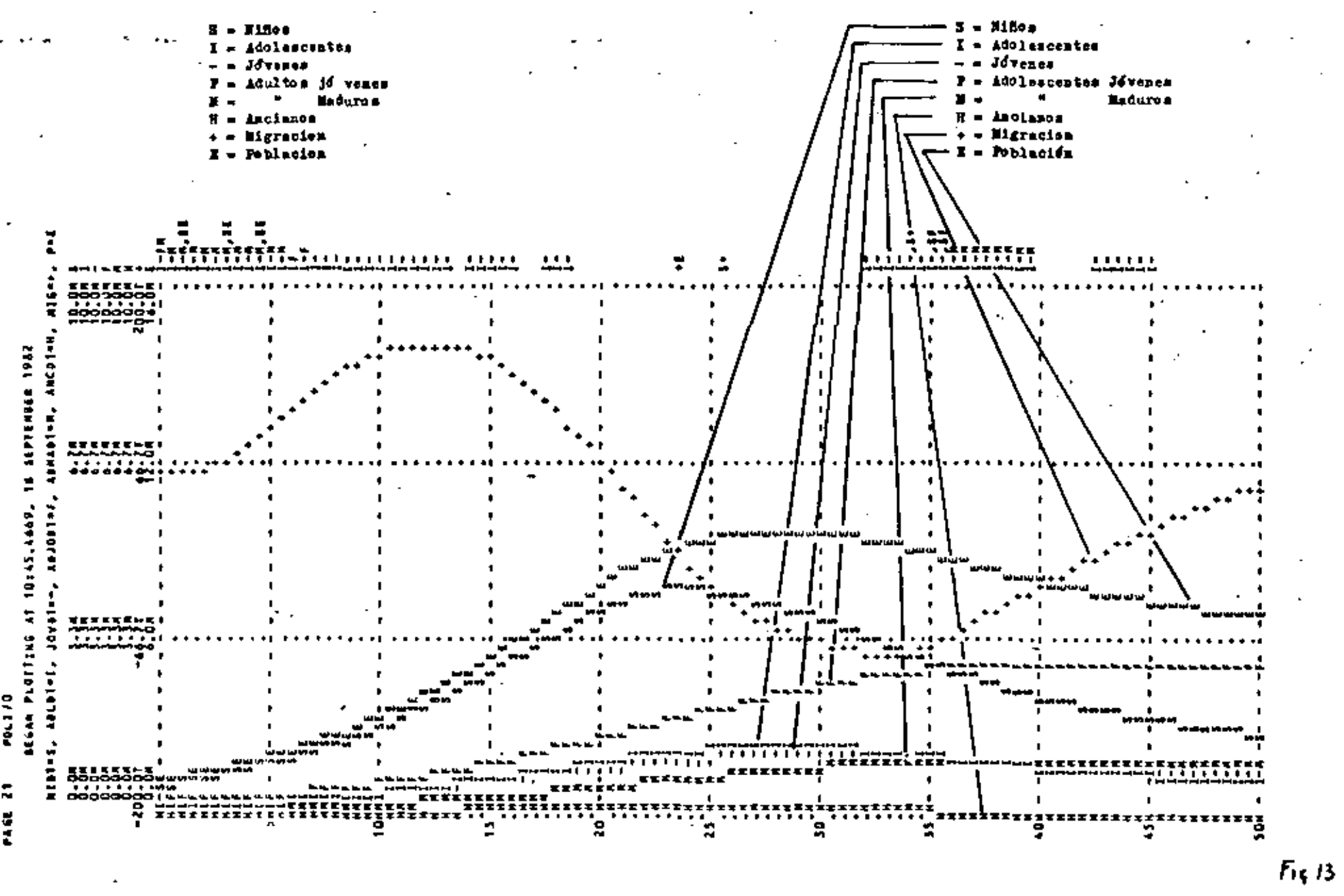

 $\omega t$ 

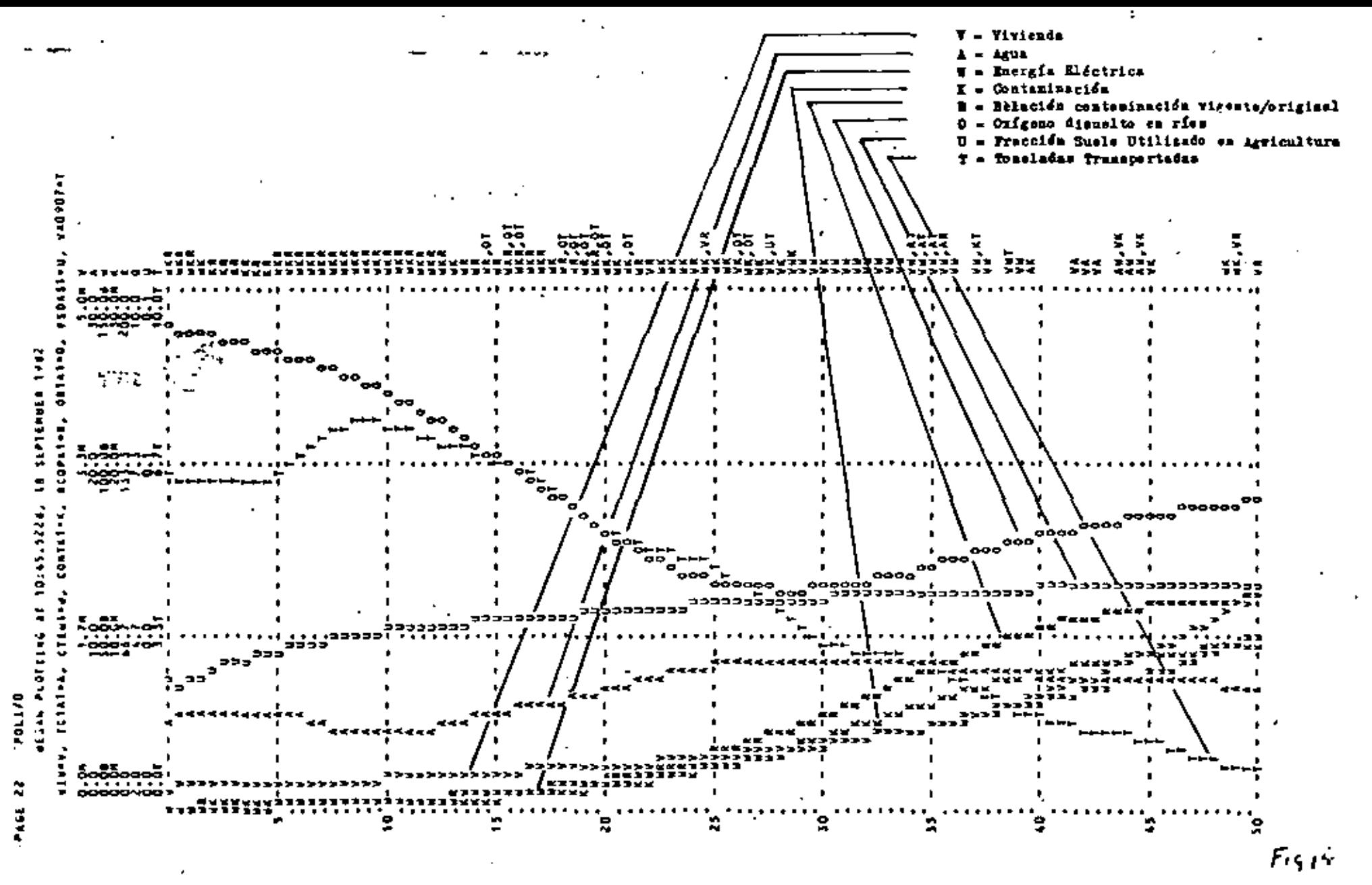

 $\Box$  +

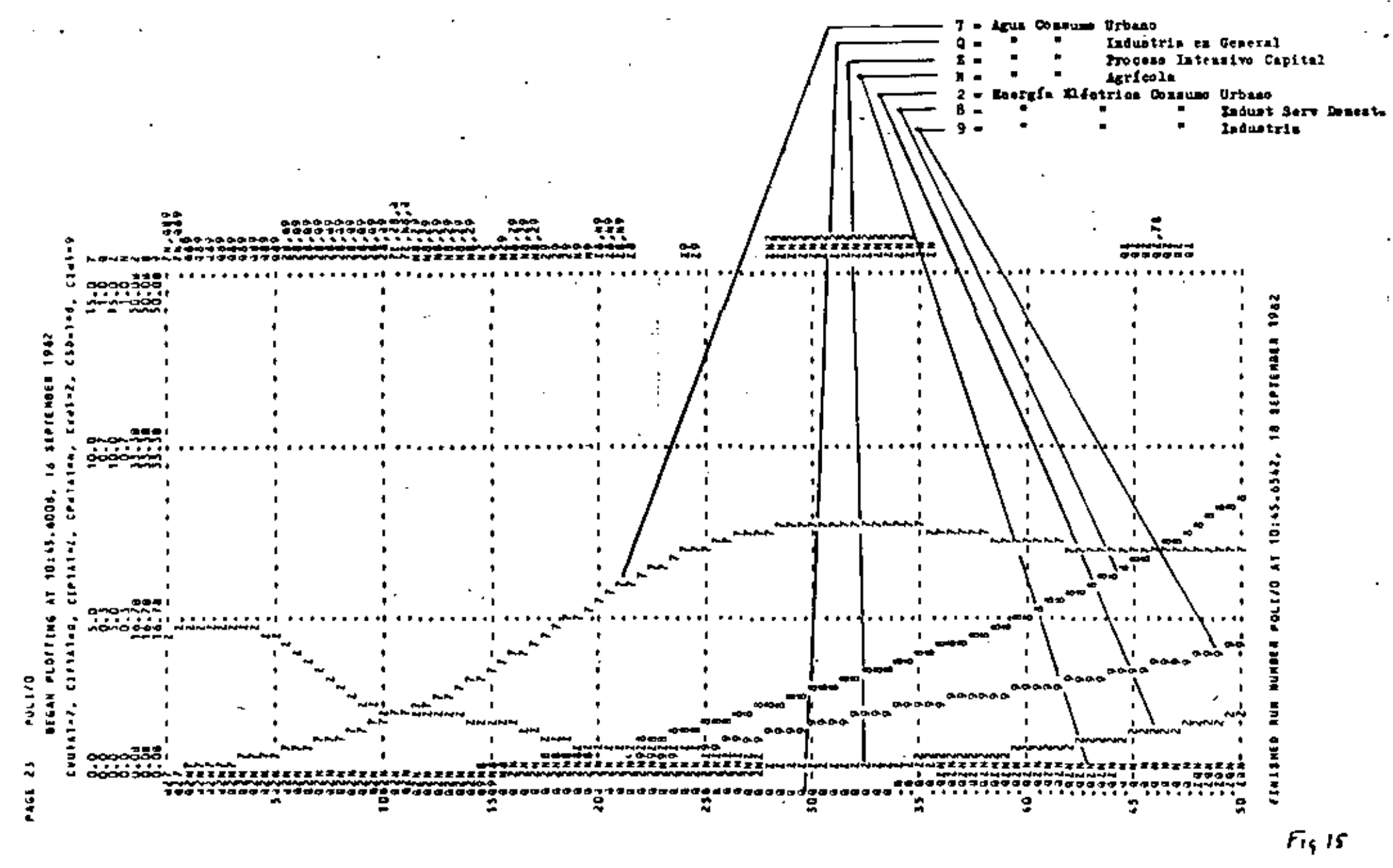

 $L +$ 

# IIFERIVENTACION

EL DISKO DE EXPERIMENTOS ESENCIALMENTE ES UN PLAN PARA CAPTAR LOS REGULTADOS EN DIFERINTES NIVELEI DE CANTIDAD Y CALIDAD DE INFORMACION RESULTANTE Y FOR LO MISEO, A DIFERENTAS PRECIOS.EL USO EFECTIVO DE LOS RECURIOS ESTA PROPUNDABENTE APECTADO POR -EL DISENO, YA QUE ÉNTE DETERMINA EN GRAN MEDIDA LA FORTA DEL A MALISIS ESTADISTICO PARA REVISAR LOS RESULTADOS, ASI COMO LAS RESPUESTAS A LOS PLANTEAMINNTOS GENERADOS, SIN EXCESIVO USO DE TIME Y DINERO, FOR 10 MISKO, LA CONFORMACION DE SEPERIEENTOS REQUIRE OF PERTICULAR ENFOQUE PARA MARIFULAR LA INFORMACION/ BETULTING.

KIISTEN ALGUNAS DIFERENCIAS QUE DEBER TOMARSE EN CUENTA, ENTRE BEALIZAR UN EXPERIMENTO DE SIMULACION POR COMPUTADORA Y UNO FI SICO:

- FACILIDAD PARA REPRODUCIR UNA CONDICION EXPERIMENTAL DADA

- PACILIDAD PARA DETENERIE Y RESUMIN, Y REFLEIIONAN 10 REALIZA DO (SINERGISEO-GOMBRE/MAQUINA)

- CONTROL IN LA VARIACION. EN LOS KIPERIMENTOS FISICOS ESTO -CASTICOS LA VARIABILIDAD SE ENCUENTRA MAS ALLA DEL CONTROL -DEL EXPERIMENTADOR Y FOR COMPUTADORA ES CONSTRUIDA EN FORMA DELIBERADA.

EN LOS ESTUDIOS NAS CONPLEJOS DE SIMULACIÓN, EL NUMERO DE POSI BIES COMBINACIONES DE PACTORES Y SUS VALORES DENTRO DEL RANGO QUE PUEDA ADOPTAR CADA FACTOR ES EMPINITO ASI COMO LOS ANALISES QUE SE DERIVAN SIRNO LOS MAS CONUNEN

- CONFIRICION DE MEDIAS Y VARIANCIAS DE LAS ALTERNATIVAS
- DETERMINACIÓN DE LA IMPORTANCIA O EFECTOS DE DIFERENTES VARE RIABLES Y SUS LIMITACIÓNES
- BUSINEDA DEL VALOR OPTIMO PARA UN CONJUNTO DE VARIABLES

LOS ANALISIS DEL PRIMER TIPO USUALMENTE SON CONOCIDOS COMO EL-

PERILENTOS UNIFACTORIALES Y SE EUCUEVIRAN ESTRECUATENTE LIGA -DOG CON LA MUNSTRA, CONDICIONES INICIALES Y LA PRESENCIA O AD-SENCIA DE CORRELACION. EN EL SEGUNDE TIFO DE AMALISIS FRIMOR-DIALMENTE SE APOTA EN EL ANALISIS DE VARIANCIAS I TECNICAS DE REGRESION PARA ARALIZAR LOS RESULTADOS Y, EN EL ULTIMO, SE RE COIEREM TECNICAS DE BUSQUEDA O SECURICIMLES

EL MUMERO POSIBLE DE COMBINACIONES DE FACTORES Y SÚ RANGO DE VA RIABILIDAD, SE CONOCE COMO "EODELO ESTRUCTURAL" EN EL CUAL NO DEBE DE PERDESSE DE VISTA LO SIQUIENTE:

-2LOS VALORES SON CUALITATIVOS O CUANTITATIVOST -130M PIJOS (CONTROLADOS) O ALEATORIOS? -TIGS EFECTOS LIBRALES PUEDEN SER EKDIDOST

DIGHO MODELO SE EXPRESA COM SIGUE:

$$
\mathbf{a}_{\bullet} = (a_{1})(a_{2})(a_{3})\cdots (a_{k})
$$

331 00902 ( I - NUMBO DE CELDAS EN EL EXPERIMENTO

k - NUMERO DE FACTORES EN EL EXPERIMENTO

 $q_1$  = NUMERO DE NIVELES DEL 1-AVO FACTOR, 1=1,2,...k

ESTE MODELO INDICA LO QUE PODEIA HACERSI, NO 10 QUE FUEDE WACER SI.

31 Q-922; EL MODRIO SERIA SIMETRICO: E\_ = C

EL "MODELO FUNCIONAL" NOS INDICA LO QUE FUEDE HACERSE.

$$
\mathbf{I} = \mathbf{p}^{\mathsf{T}}
$$

**IT DOUBS**  $k$  = NUMERO DE FACTORES (PARAMETROS O VARIABLES DE -**EXTRADA** 

**Q = NUMIECO DE MIVELES DE LOS PACTORES** 

 $p =$  attemed the argument of  $D$ 

F - FUMERO DE CORRIDAS REQUERIDAS

COR RECYPICCIONES POR COSTO DE TIEMPO EN COMPUTADORA. EL REDU-CIR EL MUMERO DE CORRIDAS SERIA CON EL CRITERIO DE CUAIES FAC-TORES SON DOMINANTES Y EN BASE ELLO DIGMINUIR EL NUMERO DE CO-ENTERS: DE LA ECUACIÓN AUTENIORS

$$
\frac{dN/dx}{dN/dq} = \frac{q \ln q}{k}
$$

**EN EL CASO DE QUE** 

$$
\frac{d\pi}{d\pi} > \frac{d\pi}{d\pi}
$$

DITONCES UNA UNIDAD DE CAMBIO EN EL NUMERO DE PACTORES ES DOMI FAITE COBRE UNA UNIDAD DE CAMBIO EN EL NUMERO DE NIVELES Y EN LA REDUCCION DEL FUMERO TOTAL DE CONNIDAS FOR CONHUTADORA. IM-**YERSAMENTE:** 

뽚 < 쬺

ENTONCES UN CARBIO UNITARIO EN EL NUMERO DE BIVELES ES DOMINAR TE SOBRE UN CAMBIO EN EL NUMERO DE FACTORES/

SI ARORA CONGIDERANCE:

無

 $\mathbf{a}_0$ 

$$
\frac{dN/dp}{dN/dq} = \frac{q}{kp}
$$

$$
rac{311}{40} >
$$

ENTONCES UN CAMBIO EN EL MUMERO DE REPETICIONES ES DOMINANTE -SOBRE UN CANDIO UNITARIO EN EL NUMBRO DE MIVELES Y EN LA REDUC CION DEL MUNERO TOTAL DE COBRIDAS, ASI MÍSMO (

$$
\frac{dN/dp}{dx/dk} = \frac{1}{p \ln q}
$$

T SIA

쯩 > ᅹ

A SI, UF CAMBIO UNITARIO EN EL MUNERO DE REPETICIONES ES DOMI-

NAMPTE SOBRE UN CAMBIO EN EL BUMERO DE FACTORES Y EN EL MUMERO TOTAL DE CORRIDAS POR COMPUTADORA Y POR ENDE, EN COSTOS

CON BASE EN LO ANTERIOR SE ESTABLECE LO SIGUIENTE:

- 1. SI kp>q 7 k>q 1m q, EXTTORCES LOS MIVELES SOM DOMINAN-TES. V.GR: UN CAMBIO EN EL NUMERO DE NIVELES ARROJARA UNA REDUCCION EN COSTOS, POR UNIDAD QUE DECREZCA.
- 2. 81 kp > q Y k < q l = q, ENTONCES LOS FACTORES SON DOMI -NANTES.
- 3. 51  $p < q$   $T$   $p \ln q < 1$ , ENTONOIS LAS EXPITICIONES SON DO-MINANTES.

RITEMBIENDO LO ANTERIOR, ¿COMO "OPERAR" CUENDO EL MODELO DINA-NICO TIENE RETROALINENTACIONY EN EL CASO DE UN ANALISIS REGIO-NAL CONO EL EJEMPLO VISTO ANTERIORMENTE, DIFICILMENTE FUEDE I-MAGINARSE UN OBJETIVO UNIDIMENSICNAL COMO PODEIA SER LA MAXIMI EACION DEL INGRESO O LA MINIMIZACION DE LA TASA DE DESEMPLID. FUERA LO UNICO QUE NOS SATISPACIERA, Y NO CONSIDERARANOS LA AM PLIA VARIERAD DE POLITICAS O INTEREIEE A MIVEL NACIONAL, INTER ESTATAL, SUBREGIONAL, O PRIVADO, 40 BIEN EN UNA ELPRESAT

ES AQUI CUANDO SURGE EL VALOR DE LOS LENGUAJES ORIENTADOS Y SO BRE TODO LA VISUALIZACION DE LA FENOMENOLOGIA, LA INTERACCION I FINCTURCION DE LAS VARIABLES A TRAVES DEL TIDAPO I, COMO EFEC TO MULTIPLICADORIEL "SINERGISED" HOMEN-MAQUINA.

COMO UN AFOTO A LA CREATIVIDAD Y COMFRENSION DE LOS MODE -LOS DIMEICOS, SE TIEME LO SIGUIENTE:

- 1. CONVIERTA VARIABLES EN CONSTANTES.
- 2. ELIMINE O CONBINE VARIABLES
- 3. GAMBIE DE VALORES LOS PARAMETROS
- 4. ASUMA LINEALIDADES
- 5. INCLUYA HIPOTESIS MAS RIGIDAS Y RESTRICCIONES ADICIONALES
- 6. CONTRAIGA LAS FRONTIRAS DEL SISTEMA

7. AEUTRALIZE O ELIMINE D.TERACCIONES

8. DESPRUZE, ENALIZE,Y KIRLIQUESE LAS FALLAS QUE SE PRESENTEN CORO SEGURALENTE PABRE OBSERVADO, LOS DIAGRAMES CAUSALES SON -SULAYENTE UTILES.

# VALIDEL

UN MODELO ES PORMULADO EN BASE A UN PROPOSITO Y SU VALIDES SO-10 RUEDE SAR WWAIJADA EN TERMINOS DE ESTR..."..UN KODELO ES -BUENO CULINO LOCHA LO QUE SE ESPERA DE EL. ESTO QUIERE DECIR QUE LA VALIDEZ COMO CONCEPTO ASSTRACTO SEPARADO DEL OBJETIVO. NO TIENE SIGNIFICACION UTIL. UN MODELO QUE FUZDE SER EXCELLETE PARA UN OBJETITO FUEDE CONDUCIE A ERROR Y POR LO TANTO, SER AL CO PEOR QUE ENUTIL PARA OTRO PROPOSITO... "(27). RICRARDSON Y FUGH (25) TRANSFORDAM LA VALIDEZ EN TRES FACETAS: ¿ADECUADO? ACONSISTENTEY AUTIL I EFECTIVOT ENFOGADO TANTO A LA ESTRUCTU-BI COBO AL COMPORTABIENTO DEL MODELO DINAKICO TAL COMO SE ESTA BLECK EN LA TABLA SIGUIENTE:

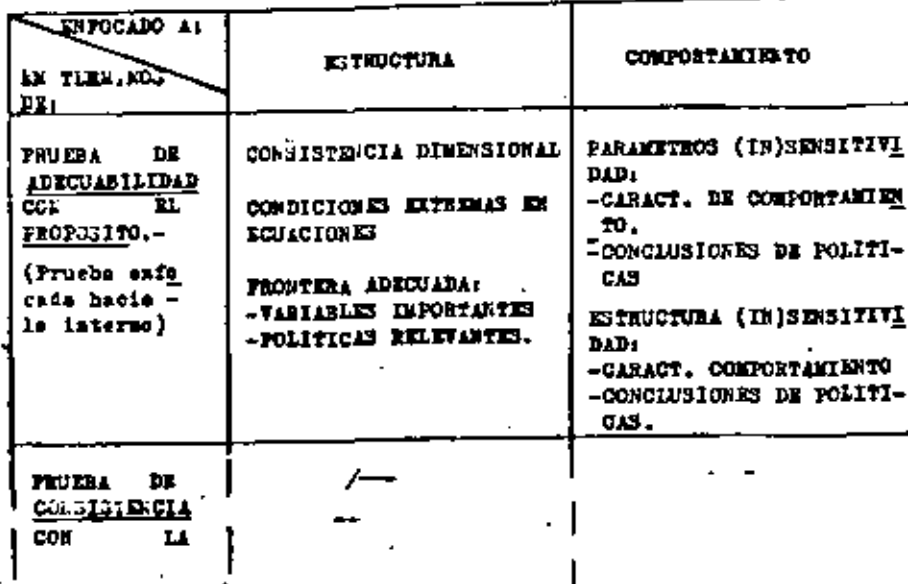

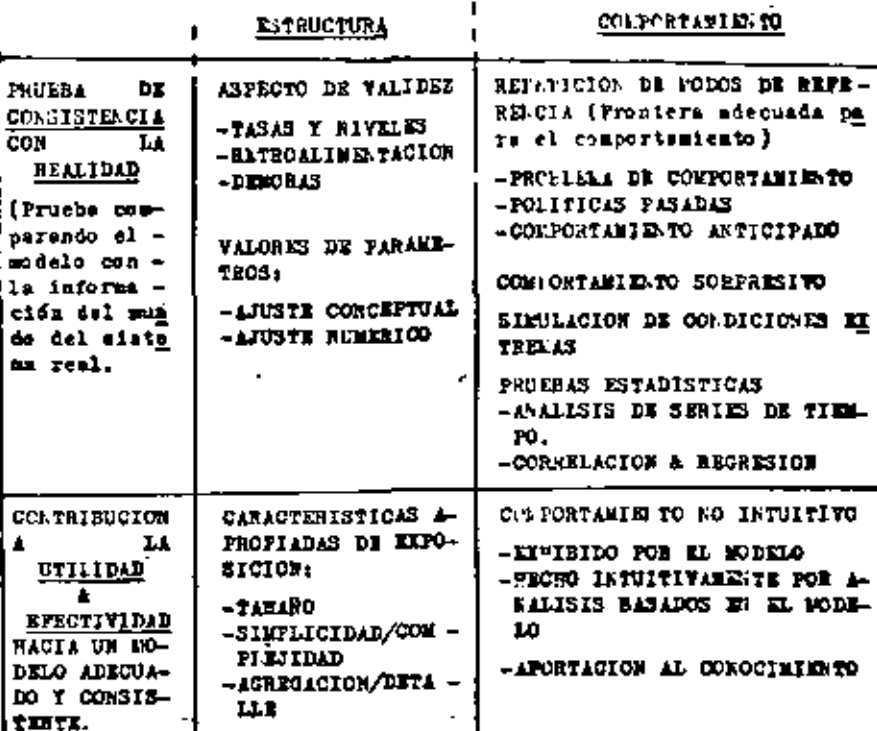

# **CONCLUSIONES**

. IL PROCESO DE SIMULACIÓN ES OICLICO E INTERACTIVO

REQUIERE EL APORTE DE SU CREATIVIDAD

DEFINA REALMENTE SUS OBJETIVOS COMO EXPERIMENTADOR. LOS DEL EXPR-RIMENTO Y LOS DEL SISTEMA

LOS MODELOS DINAMICOS CON RETROALIMENTACION ERISTEN EN LA FATURA LEZA, EN LA MENTE Y EN LAS ACCIONES DEL HOMBRE

ENGARE LA VALIDEZ POR LA ADROTABILIDAD, COUSISTEUCIA, UTILIDAD Y EFECTIVIDAD, FACETAS REQUESIDAS EN TODO MODELO DINAMICO

(1) CORPORATE FODELS, THE STATE OF THE ART CLESFLPIEI C.m. Univ. of techington, Seattle.wash. 1970

 $\sim$  . .

- (2) SHATICH IN BUSINESS AID ECONOMICS While H.D. Prestice-Pal, Inc. Englewood Cliffs, N.J.1969
- (3) FIGA ECONOMICS AND DECISION FOREL OF THE FIRE hATICH & VERLON Farcourt Brace Jovanovich Inc. N.York "70
- (4) CLET THE SIMULATION KIPERIPERTS WITH MODELS OF ROUNCEIC ಲಾರ್ವ ಎಂ LaTich T.H. John Wiley & Sons, Inc. New York 1971
- (5) KOBL OF ECONOVICS SYSTEMS PACPER A.H. M.I.T.Frees, Gambridge Mass., 1972
- (6) CONFULTER SINULATION OF CONFETITIVE MARKET RESPONSE At STOTZ A.B. M.I.T.Press, Cambridge Mass., 1967
- (7) DYNATICS OF COMMONITY PRODUCTION CYCLES Whale is D.L. Wright-Allen Press, Capbridge Mass., 1970
- (5) ISTE SCRICKAL SIGNAL FIGH SYSTEMS IN SIGNER EDUCATION ARESTESDE & TAYICE (eds) Canbridge Homographs on Teaching . **Rethorn**
- (9) REPRESE.TATIVES AND ROLL-CALLS: A COMPUTER SIMULATION OF VOILES IN THE EIGHTT-BIGHTH CONGEESS CHARTHOINED & STAPIEO Bobbs-Kerill Co. Inc N. fork 1969
- (10) CONTURE SIBULATION OF TURN BETATION DUTTON & STARBUCH John Wiley & Some Inc. Hew York 1971
- (11) SILVIATION IN GOGLAL SCIENCE CULTZKOs, Prentict-Poll, Inc., Englewood Cliffs B.J.1962
- (12) SYLPOSIUM ON SILULATION MODELS: RETHODOLOGY AND AFFLICA + TIONS TO BETAVORIAL SCIENCES ROSATT & BAIDESTONE South-Western Publishing Co. Cinclang ti, 0.15, 1963
- (13) BAN-LACTINE SIMULATION MODELS SIEGAL & BOLF Interacience Publisher, Num York, 1969
- (14) SIMULATION IN INTERNATIONAL RELATIONS: DEVELOPMENTS FOR -RESEARCH AND TEACHING CUSTZKOW Prentice-Wall, Inc Englawood Cliffs K.J. 1963
- (15) CRISIS IN PORKIGE POLICIAN A SINULATION ANALYSIS Bobbs-Merril Company Lac. New York 1969 by ENDMARN C.P.
- (16) TECHNIQUES OF TRANSPORTATION PLANNING: SYSTEMS ANALYSIS & STEULATION MODELS kanjog b.t. & ROBERTS Brookings Institution, Washington D.C. 1971
- (17) INDUSTRIAL DYAAFICS FORRESTIE J.V. E.I.T.Press Cambridge Mass., 1961
- (18) THE ROLE OF MODELING IN I.E. DESIGN EIXACHEARY S.E. The Journal of Industrial Engineering Vol XII, No. 6 June 1968
- (19) ON THE ART OF RODELING MORRIS W.T. Management Science, Yol 13, No. 12 Aug. 1967
- (20) FUNDALERTILS OF OPERATIONS BESIMACH ACKOPF & SASIENI, John Wiley & Sons, For York, 1968
- (21) EL ENFOQUE DE SISTEMAS GEREZ & GRIJALVA MAltorial Lizusa, México 1978
- (22) STATISTICAL METHODS IN ENGINEERING EXPERIMENTS BIRTEE E.M., Charles E.Merril Publishing Co. Columbus Ohio. 1966
- (23) AR EXPERIEENTAL APPLICATION OF THE DELPRI NETROD TO THE USE OF RIPERTS DALKEY & HEL&ER, Management Science, Vol 9, 1963.p.450
- (24) SYSTEMS SIMULATION. THE ART AND SCIENCE SHANNOR R.B. Prestict-Wall, Inc. Regissood Cliffs R.J.'75
- (25) INTRODUCTION TO SISTEM DINALICS ROBELING WITH DINAND RICHARDSON & PUGN III, N.I.T.Press, 1981

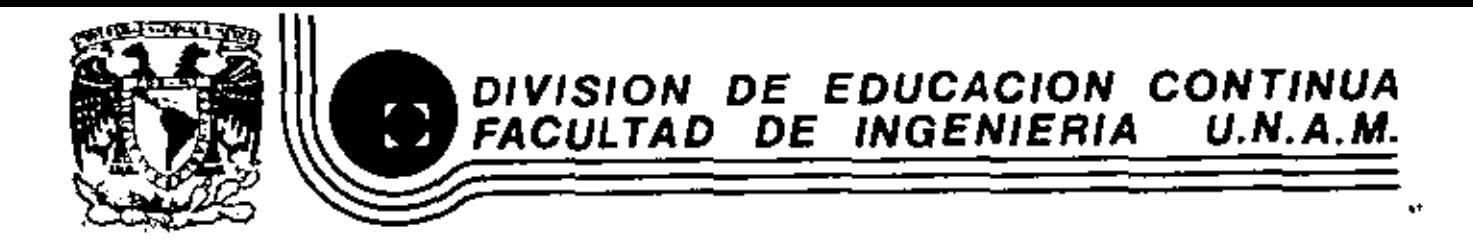

# FUNDAMENTOS Y APLICACIONES DE LA INGENIERIA DE SISTEMAS

# PROGRAMACION EN REDES DE FLUJO

Dr. Sergio Fuentes Maya

**ENERO, 1983** 

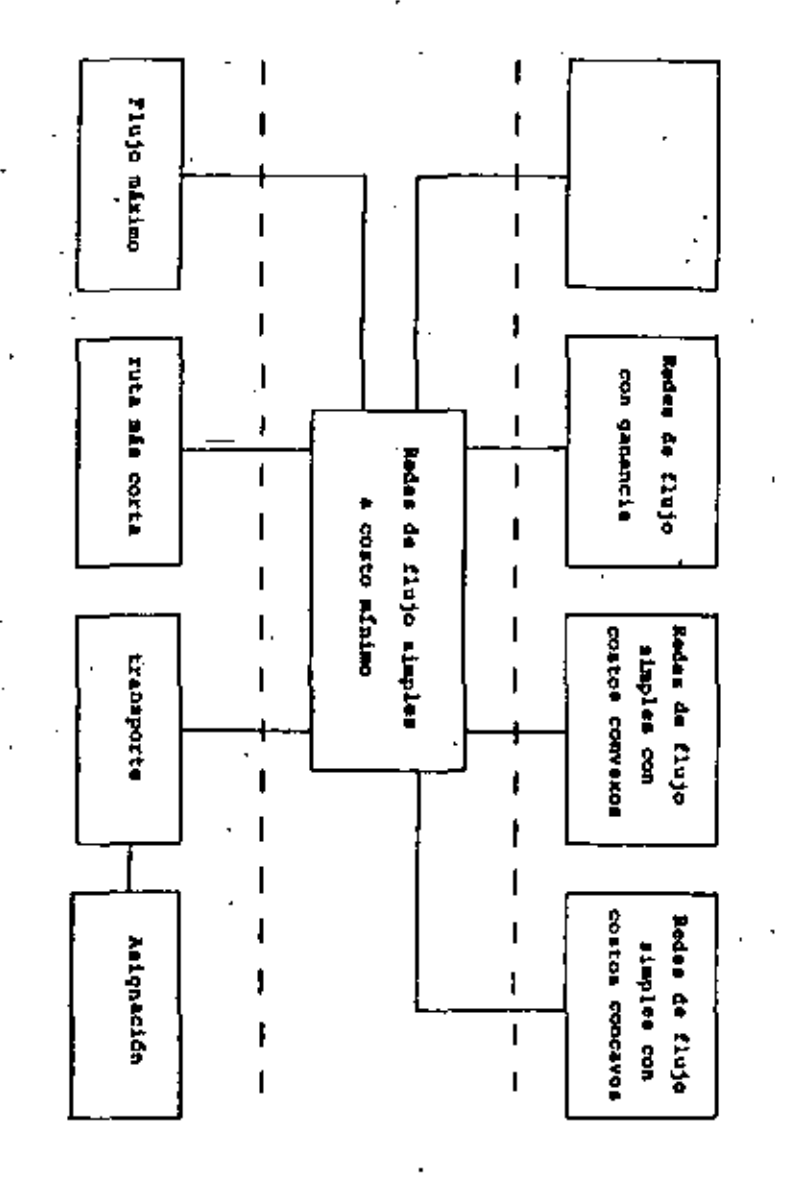

1. Una compañía tieno cinco centros de maquinado y produce cuatro productos. Cada centro puede operar mensualmente 160 hores y producir cuelquiers de esos productos con distintos tiempos unitatios de producción (en horas/producto) como me ' muestral

Ċ.

 $\cdot$ 

ă.

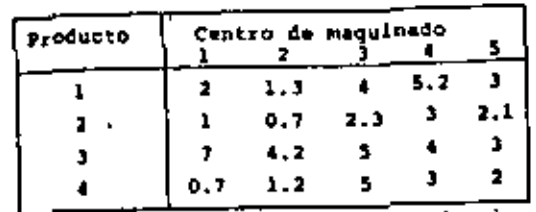

Los mostos de producción y precio de venta son

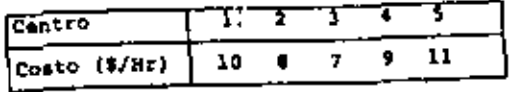

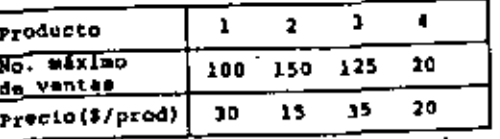

desem metablecer la política de producción que meximica ß. les utilidades.

[octa inferior, cots superior, costo] (ganancie)

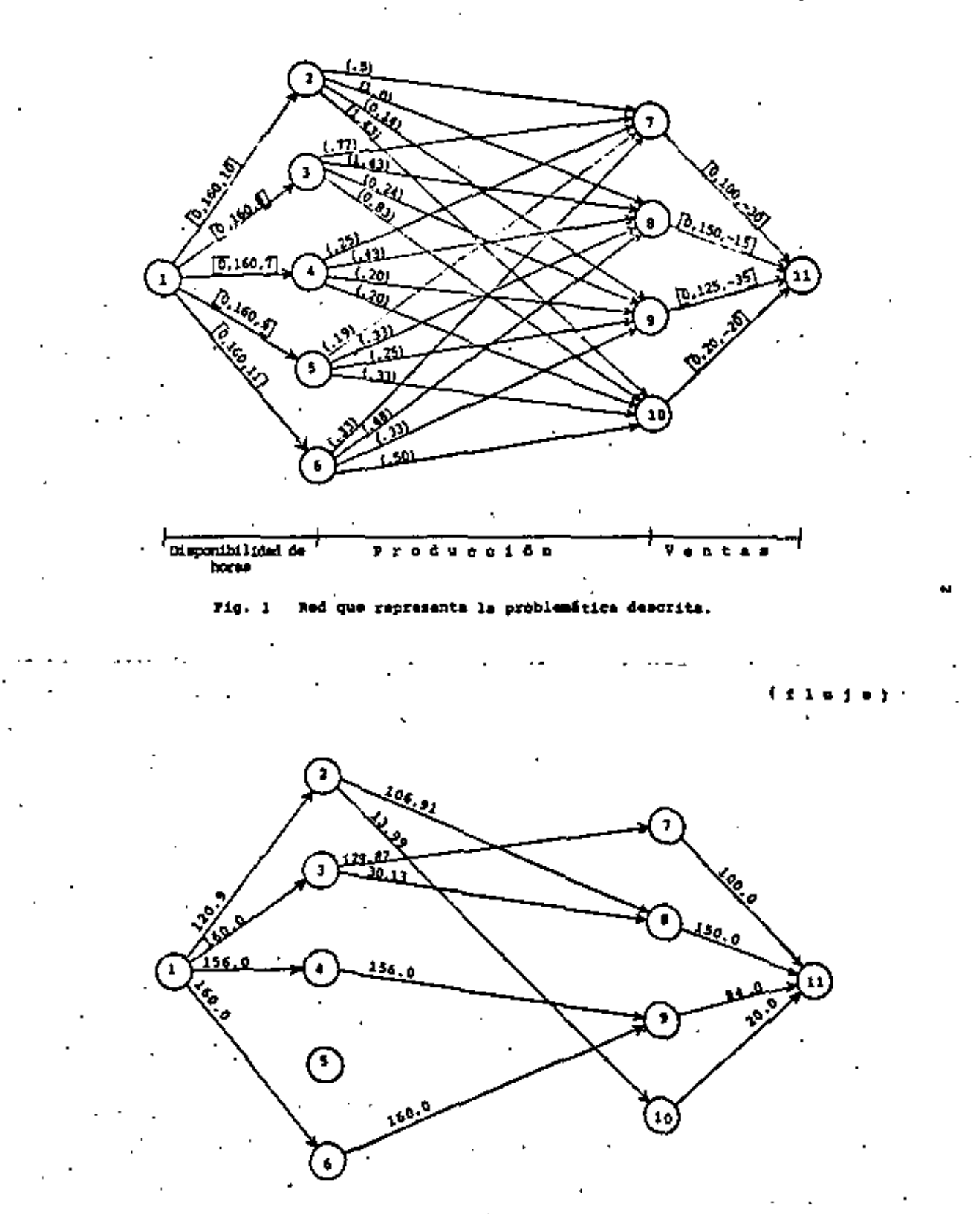

Flujo Optimo en la red.  $149.2$ 

2. Considers el signiente problema de PRODUCCION-TRANSPORTE-INVLUTARIO. Una compañía fabrica un sólo producto en sua dos plantes (1 y 2), Cada una de ellas con dos paríodos de produc ción. En dichas plentas, los costos unitarios de producción y los limites de producción varían para cada período y son:

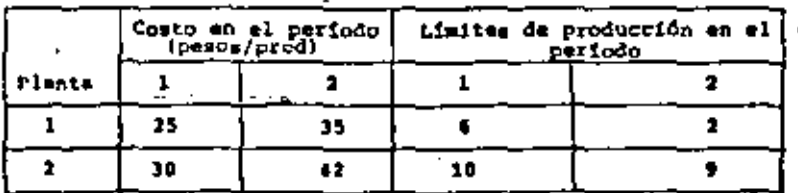

El producto es transportado (immediatamente) a cada uno de los dos centros de consumo existentes, para estisfacer las demandas de los períodos uno y dos, cuyo valor es:

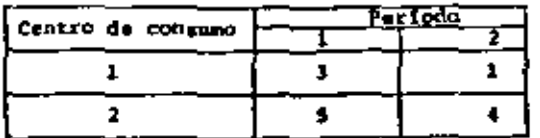

El costo de transporte (en pezos) en mada período es:

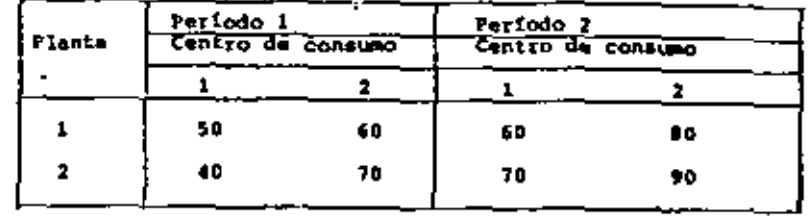

For otra parte, el producto puede ser elmecenado tanto en las plantas como en los centros de consumo. En la planta i y 2, los costos de almacenamiento son uno y dos pesos, y los limites de almacenamiento son dos y tres, respectivamente. In los centros de consumo l y 2, los costos de almecenamiento son tres y cua-'tro, y los limites de elmacensmiento mon uno y tres, respectivamente.

Se desea determinar el plan de producción-transporte-inventario que minimica el costo total y satisfaga la demanda.

Proporcione la fed de flujo que representa el problema.

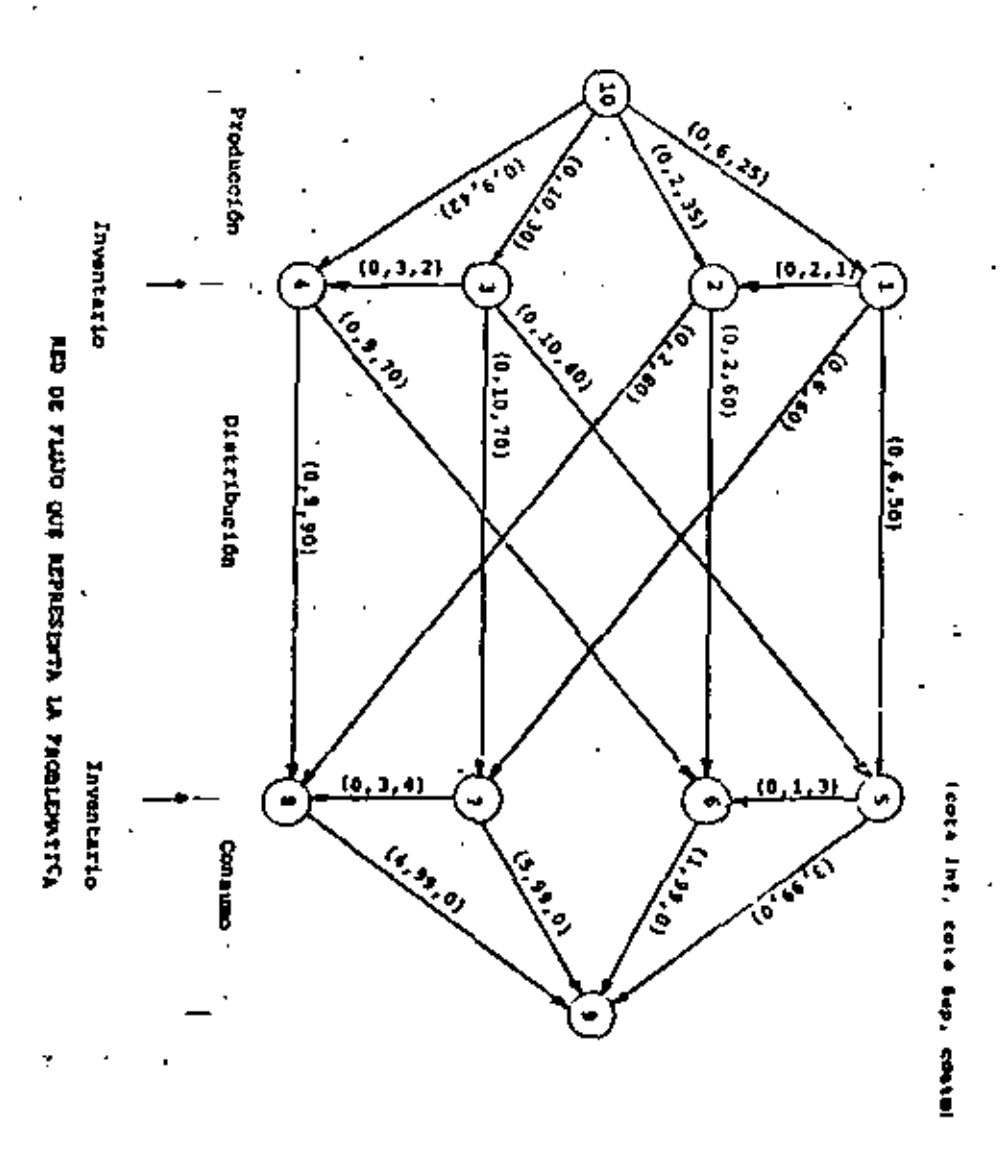

3. Una compañía produce ellias y dispone de cuatro plantas. al costo de producción y los niveles máximos y minimos de producción menamal en Osda planta son:

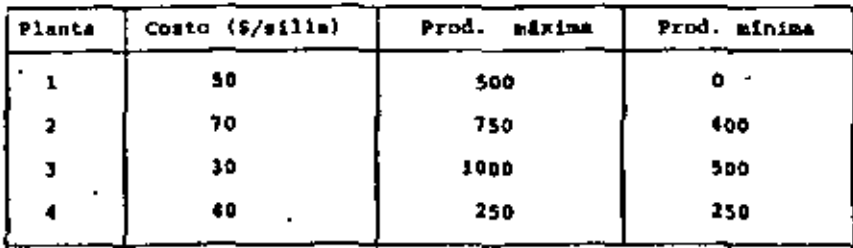

Cade sills requiere de 10 kilos de madera y existen dos vendedores (A y B) que pueden aurtir comiquier cantided de madera. A cambio, la compeñia garantiza comprer al menos # 000 kilos de maders por mes a Cada vendedor. El costo de la madera es de 2 pesos por kilo para el vendedor A y 1.50 pesos por kilo para el vendedor B. Lom Costom de envio de mandara de cada vendedor a las plantas (en peso#/kilo) eer

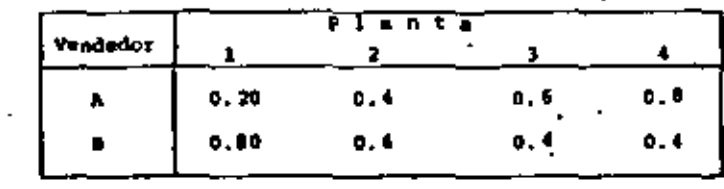

Las sillas pueden mer vendidas en cuatro ciudadem diferentem (Cl, C2, C3 y C4) y los costos de trañaporte (en pesos/silla) de las piantas a los estados son: .

| <b>l</b> Plants i | C1 | $C2$ . | $C1 + C3$ | с¢ |  |
|-------------------|----|--------|-----------|----|--|
|                   | 10 | 10     | 20        | o  |  |
|                   | 30 | 60     | 70        | 30 |  |
|                   | 30 | 10     | 50        | 30 |  |
|                   | 80 | 20     | 10        | 40 |  |
|                   |    |        |           |    |  |

Pinalmente la demanda minima y máxima meneual de eillas y el precio de vente en cada ciudad es

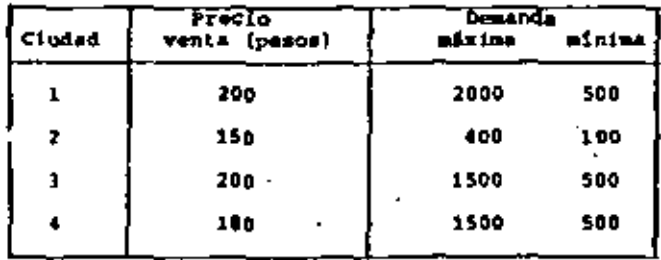

Se deses establecer el plan de compra de madera, sei como la producción y distribución de sillas de munera de maximinar qa " mancies.

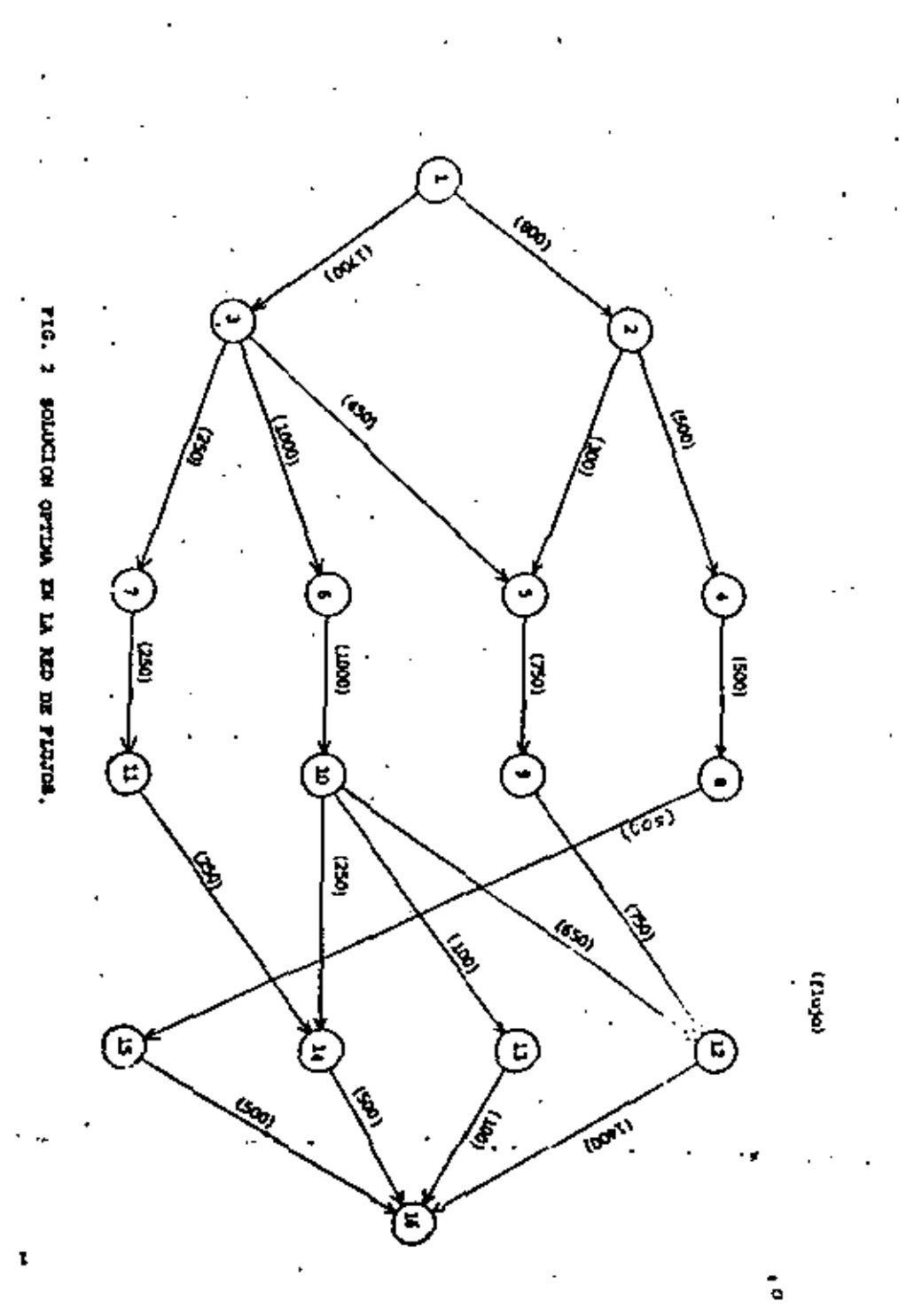

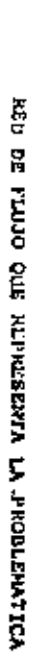

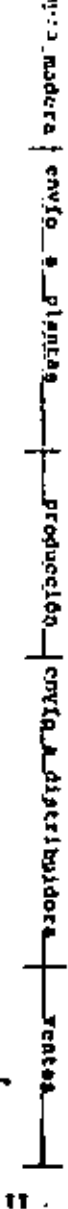

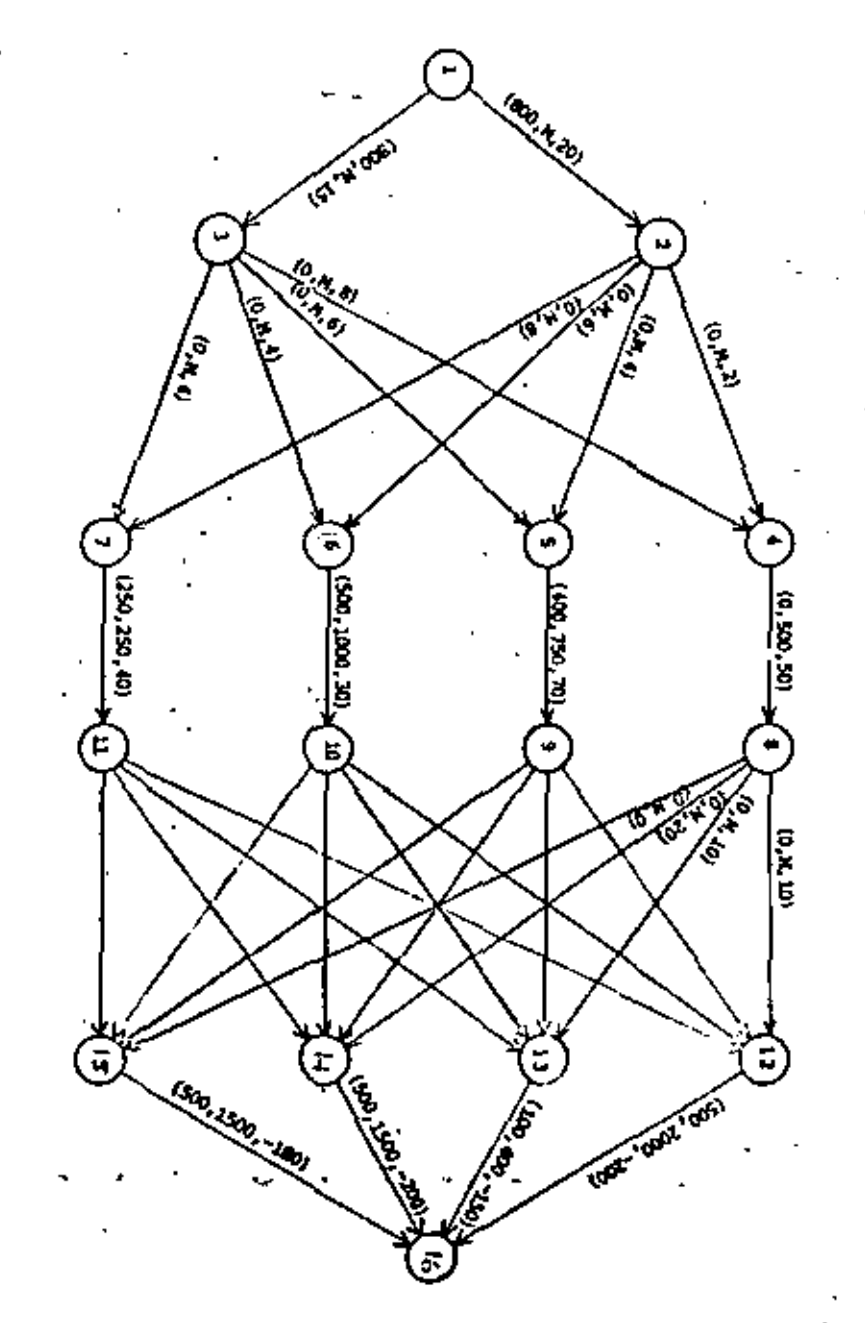

4. La compañía iuz y Poder desea establecer su programa global de producción de energía para los próximos cinco años. Dicho programa consiste de las siguientes actividades.

Extracción de material carbonífero

nta)

Transporte del material a las refinerias ь.

Purificación del material en las refinerias

Transporte e las estaciones generadores а.

Generación de energía mediante combustión.

La compeñis tiene dos estaciones de generación de energía aléctri ca A y 0 Cuyas demandas globales pera los próximos cinco años son 108.5y85 unidades de energia, respectivamente. La compañía desea satisfacer tales demandas a costo mínimo.

La compañía tiene dos minas (Cl y C2) de donde extrae el material carbonifero. Las cantidedes de meterial carbonifero, existentes y el costo marginel de extracción de ese material se muestra en la ficura 1. .

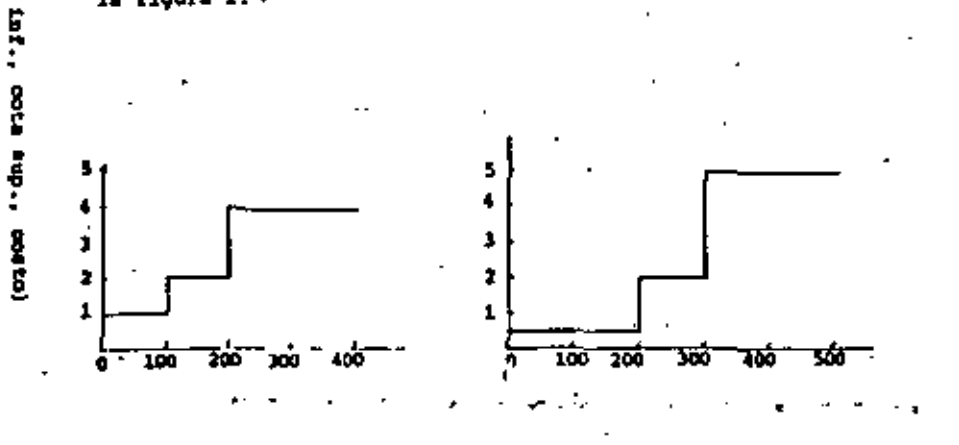

Fig. 1. Croton magnificiant de entracción de material.

12

El material extraído de las minas Cl y C2 es procesado para enriquecer su contenido de carbono en las refinerías Al y R2 cuvas distencias (en km) a las ringo es

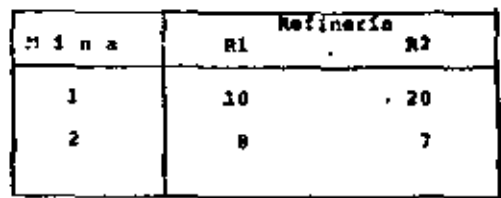

y el costo de transporte es de 0.1 penos por unidad de material gazbonifero y por kilometro. En la refinaría hi, dos unidades da material carbonifero producen una unidad de material refinado y la Capacidad anual de refinación es de 50 unidades de material carbonifero. Le refineria R2 obtiene una unidad de material refi nado por cada tres unidades de material carbonifero y su capacidad manual es de 75 unidades de material carbonifero. Los costos de refinamiento en ambas plantas es el mimmo e igual a 1. peso nor unidad de material tarbonifero.

El material refinado es enviado a alguna de las estaciones de generación A Ó B, en donde es quemado para producir energía eléc trica. Dichas estaciones usan el mismo proceso de combustión y sólo difieren en capacidad anual y costo de producción como me indica,

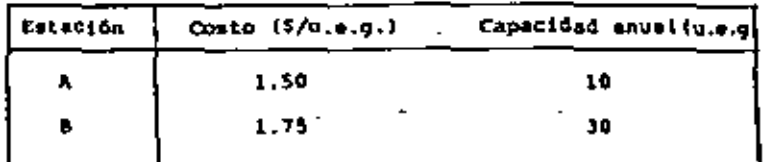

(u.e.g. = unidad de energía generada)

Convishe sehalar que el material refinado que proviene de la refineris Ri es más puro y produce una unidad de energía por 0.0 de unidad de material fafinado, wientras que sólo una munidad de energía es producido por cada unidad de material refinado que proviene de R2. El costo de transporte de las refinerias a las es taciones generadoras se de 0.1 pesos por cada unidad de material refinado y por cada kilómetro. Las distancias entre refinarias y estacionem (en km) mon:

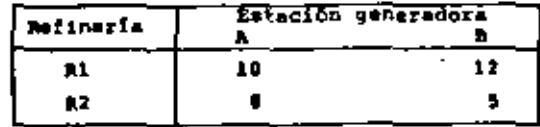

finalmente mencionaramos que axiste uno linea de transmisión de energía que conacta ambas estaciones generadoras y puede servir para envier unergia a un costo de 0.50 pesos por unidad da energia transmitida y con una pérdida de energía de 0.10%.

e. Pormula este problema como uno de programación lineal.

b. Dibuje la red de flujo que representa a este problema.

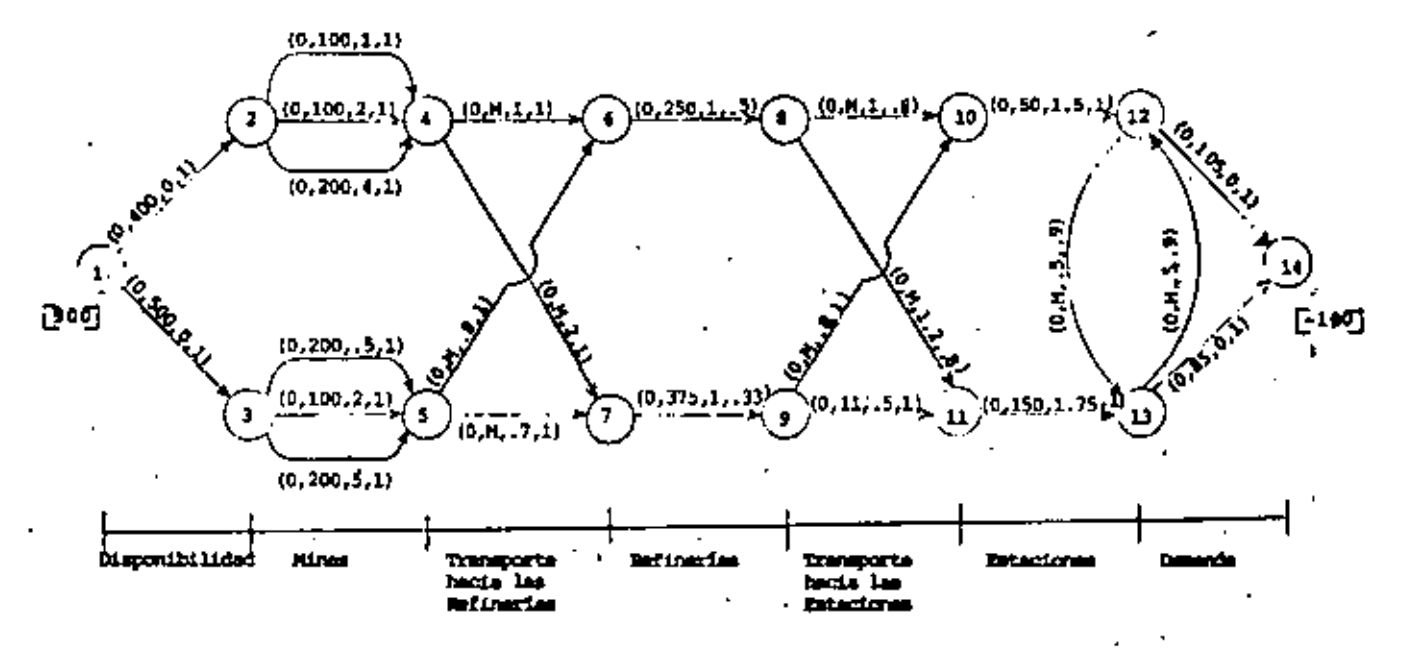

ice parâmetros de arcos y rodos son representados por : (cota inf., cota sup., costo, camarcia), [Plujo extamo]

Pig. 1 Red de flujo que representa el problem.

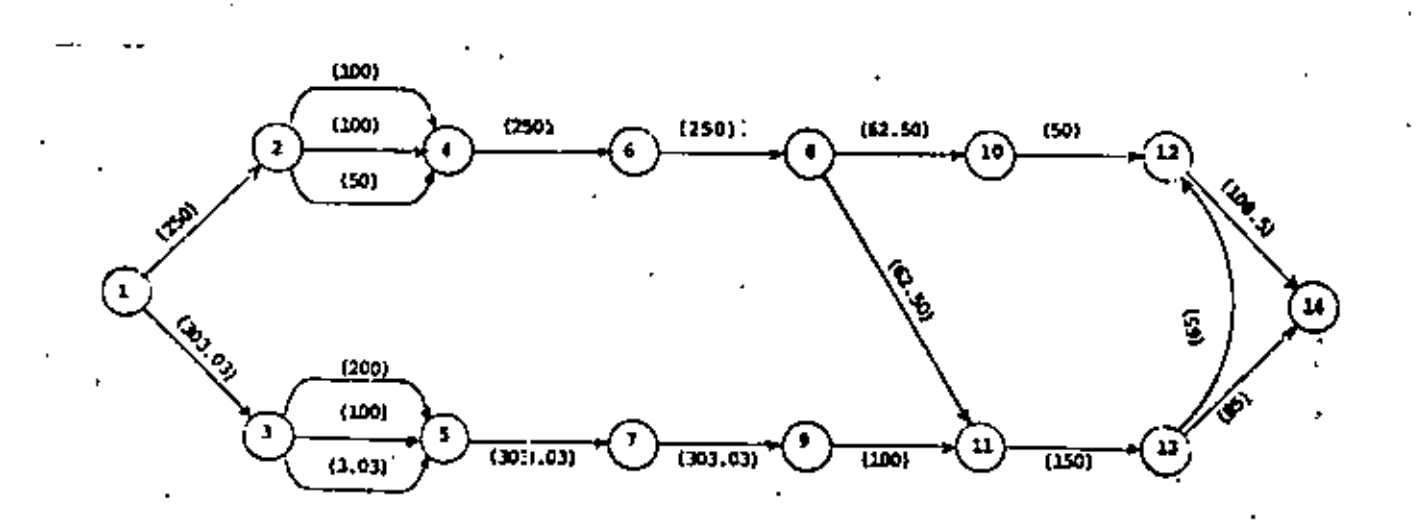

PIG. 2 SOLUCION OPTIMA DE LA RED DE FLUJO (flujo)

т

ű

5. Contiders un sistema de aprovechamientos hidráulicos consistente de cuatro vasos, cinco canales, un punto de unión y dos rios (ver fig. 1). Por conveniencia en la figura que representa la geometria del sistema se muestran las capacidades mininas y náxious de cada arco esí como el costo uniterio por paso de flujo (i.e., hombeo de agua). Tambien es muestran ar cos adicionales que representan los flujos de aque que entran al sistema (escurrimientos y aqua importade). Dichos arcos parten de un solo nodo llamado nodo fuente y existe otro nodo. Hamado sumidero, al que llegan todos los arcos asociados con salidas de aqua del sistema. Las unidades de capacidad de flujo setan en miles de metros cúbicos y los costos en miles de pesos por unidades da flujo. Las capacidades da vasos y parânetros esociados con los canales del sistema se muestran on la table 1.

Suponge que se deses determinar la política de operación-dietribución a costo mínimo del sistema para los miguientes tres periodos (cada uno consistente de cuatro meses). Los sinacenamientos iniciales en cada vaso, así como los escurrimientos y depandas en cada período se nuestran en las tables 3-5, rem pectivamente.

Estrategia de eolución

Con el propósito de determinar la poltica de operación-distri bución del sistema en cada período, lo natural es construir -

una red consistente de tres replicas del sistema original que se conectan entre si por medio de los llamados arcos de almacenamiento, esto es, arcos que unen un mismo vaso en períodos consecutivos. En cada período se especifican tanto los escurrimientos como las demandas del alatema por medio de arcos con parámetros de capacidad y costo adecuados. Una idas de la red que resulta se muestra en la figura 2.

# Resultados

La red multiperiodica del sistema de aprovechamientos ha sido resuelts y la solución óptima es como sigue: : Los finjos de aqua transportados períodicamente (coda cuatro meses) en cada uno de los canales se muestra en la tabla 5. En dicha tabla se observa que los canales C-A y C-D no son usados en el trans curso del año; los canales A-B y B-D solo se usan durante el primer periodo y todos los canales nunca son usados a su capacidad mixima. En relación a les políticas de almacenamiento en cada veso (teble 6) se observa que los vasos A y E no operan en todo el sño y el vaso C solo almacena aqua en el primer período. Finalmenta, es necesario importar aqua fo tener déficita) en cada paríodo de acuerdo a como se indica en la tabls 7.

17

Table 1. Capacidades.do almaconamiento en vasos.

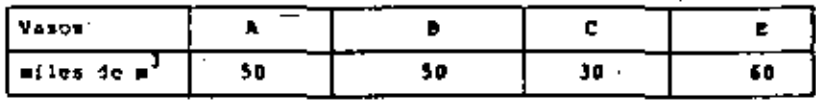

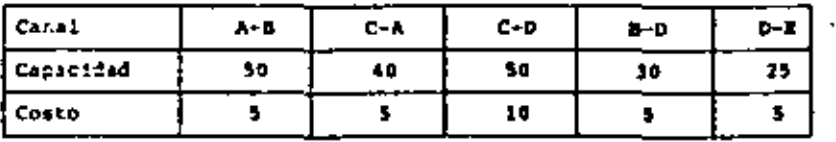

# Table 2. Almacenamiento Inicial

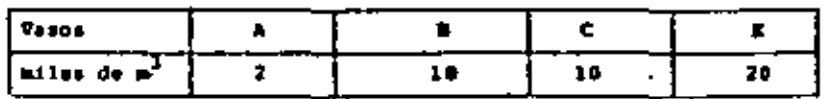

# Table 3. Bucarrie i e i ent commiles de a<sup>3</sup>)

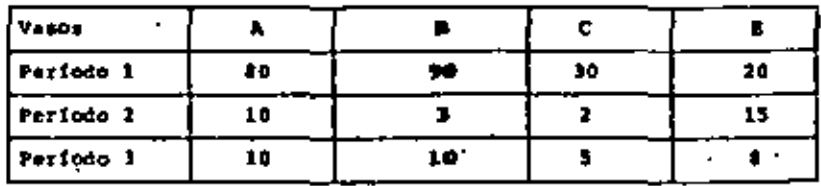

(en miles de m<sup>3</sup>) Table 4. Demandes

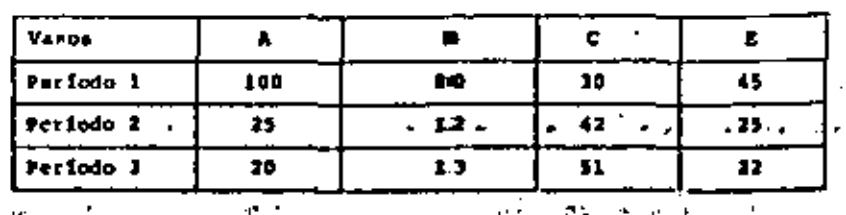

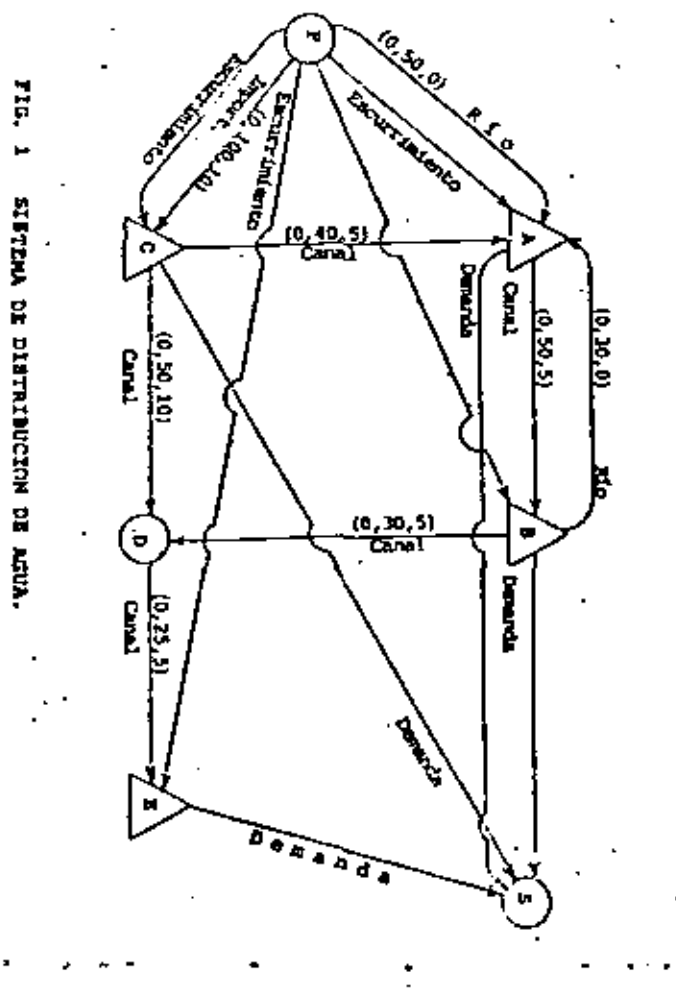

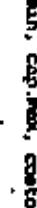

۰

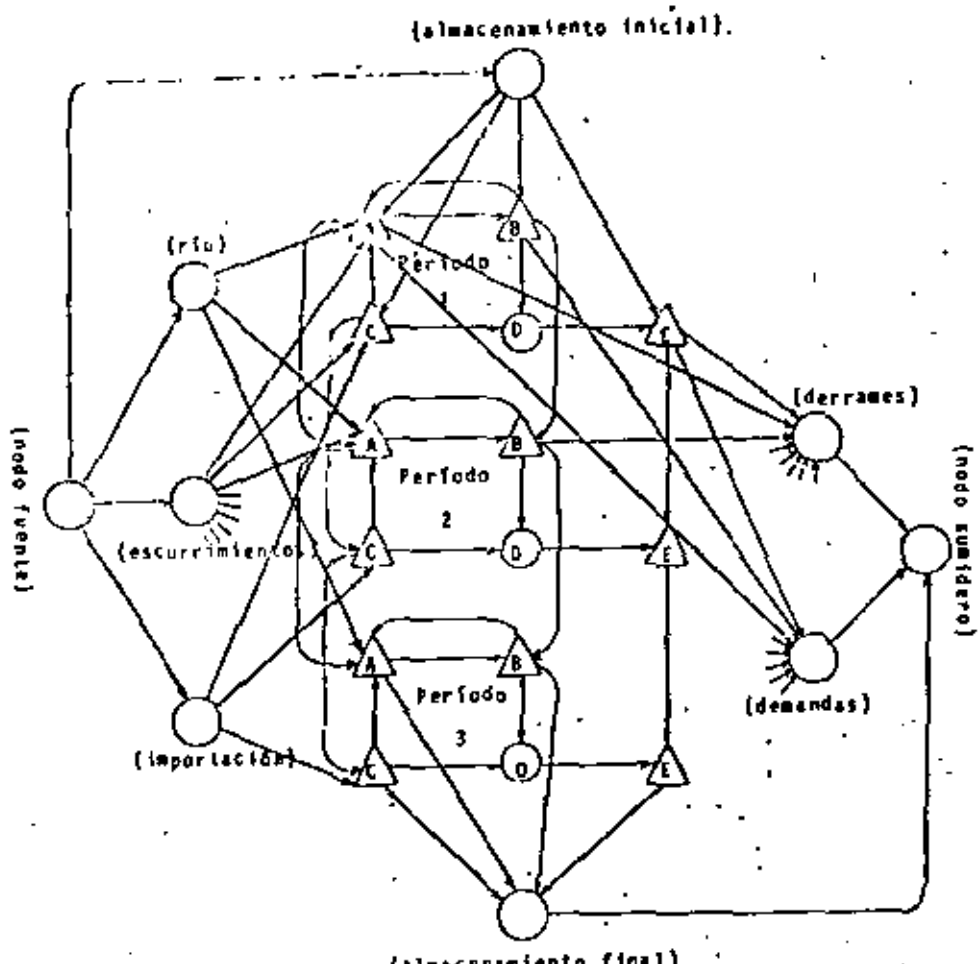

Tebla 5. Folítica óptima de transporte por canales.

 $21$ 

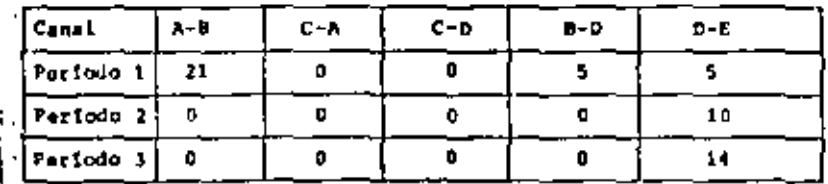

Tabla 6. Política de operación óptima de elmacenaje en vasos.

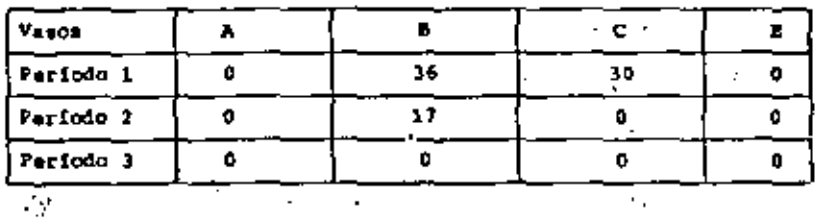

Table 7. Política óptima de importación de agua en el vaso C.

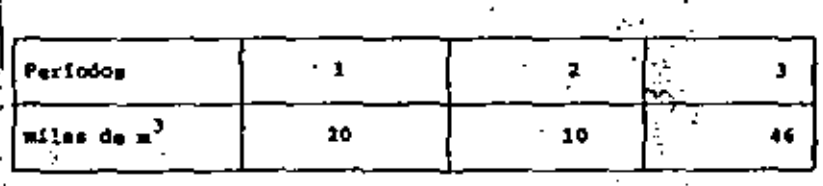

(almacenamiento final).

### MAILTIPÉRIODICA SISTERA OF OISTAISDEECH FIG. 2

4. (Costos convexos) considere una planta cuya capacidad de producción es igual a treinta unidades y costo unitario dies unidados monetarias. La planta dispone de dos distribuidoras A y S. 21 precio de venta dol producto en A es igual a 15 unidades monetarias ai existe demanda. La cantidad demandada es una variable alemioria x<sub>a</sub> con distribución de probabilidad dade por

$$
P_A\{x_k\} = \begin{cases} 0.1 & 10 \le x_k \le 20 \\ 0 & \text{otros} \end{cases}
$$

El precio de venta dal producto en B es igual a 14 unidades monetarias y la demanda X, es dada de acuerdo a una función de distribución de la forma

$$
P_B(x_B) = \begin{cases} 0.05x_B & 0 \le x_B \le 20 \\ 0.0 & 0 \text{trors} \end{cases}
$$

Cuslquier cantidad de producto enviado a las distribuidoras A y B que no es vendido se pierde. Si desea determinar la pro ducción y el número de productos a enviar a cada distribuidora, de manera de meximizar el valor esperado de las ganancias. La ganancia obtenida en A depende tanto de la cantidad que se

envia f, como la demanda x; y es deda por

$$
g_{\mathbf{A}}(t_{\mathbf{A}}, x_{\mathbf{A}}) = \begin{cases} 15 & x_{\mathbf{A}} & x_{\mathbf{A}} \le t_{\mathbf{A}} \\ 15 & t_{\mathbf{A}} & x_{\mathbf{A}} \ge t_{\mathbf{A}} \end{cases}
$$

cuyo valor esperado q<sub>A</sub>(x<sub>A</sub>)=Elg<sub>A</sub>(f<sub>A'</sub>x<sub>A</sub>)] em

$$
q_{\mathbf{A}}[f_{\mathbf{A}}] = \begin{cases} 15 & f_{\mathbf{A}} & 0 \le f_{\mathbf{A}} < 10 \\ -0.75f_{\mathbf{A}}^2 + 30f_{\mathbf{A}} - 75 & 10 \le f_{\mathbf{A}} \le 20 \\ 225 & 20 < f_{\mathbf{A}} \end{cases}
$$

Un anilisis einiter demunstre que  $g_n(x_n)$  es

$$
g_B(f_B) = \begin{cases} -.0117f_B^3 + 14 \ f_B & 0 \le f_B \le 20 \\ 186.4 & 20 < f_B \end{cases}
$$

Observa que las funciones de valor esperado de la ganancia son concavas y que el problema consiste en .

$$
max x = -10f_{p} + g_{A}(f_{A}) + g_{B}(f_{B})
$$
  

$$
f_{p} = f_{A} \cap f_{B} = 0
$$
  

$$
0 \le f_{p} \le 30 \quad r = 0 \le f_{A} \le 30 \quad r = 1 - 0 \le f_{B} \le 30
$$

donds fy represents al número de unidades producides. Sin my bargo, considerando que el negativo-de una función conceva es convexa podmnos plantear el problema anterior como uno de

 $^{24}$ 

rades con costos convexos como se muestra en la figura, en  $\ddot{\phantom{0}}$ donde  $h_p(f_p) = 10f_p$ ,  $h_A(f_A) = -g_A(x_A) + y h_B(f_B) = -g_B(x_B)$ . El especto importante de esta formulación es que podemos resolver un problema estocastico en redse por medio de un problema de redes con costos convexos.

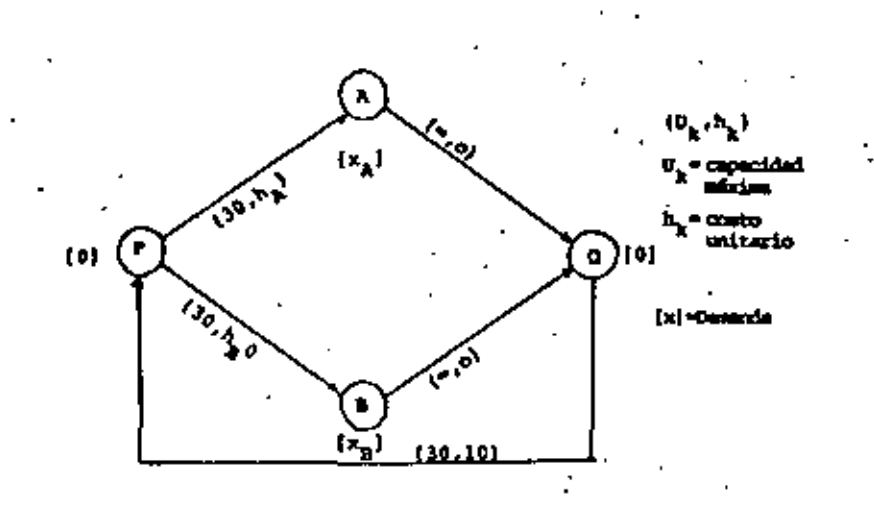

En la red se muestra la formulación del problema indicando

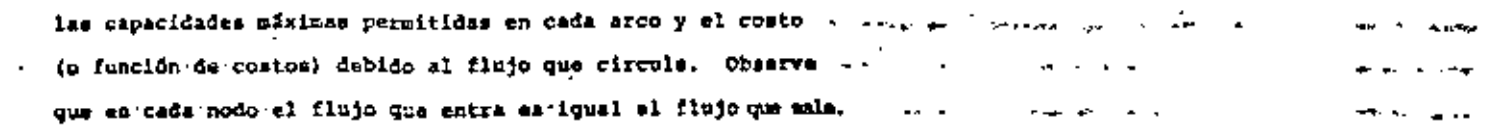

 $15$ 

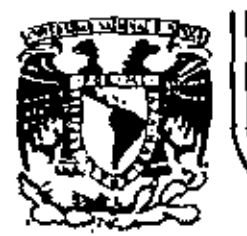

# DIVISION DE EDUCACION CONTINUA<br>FACULTAD DE INGENIERIA U.N.A.M.

FUNDAMENTOS Y APLICACIONES DE LA INGENIERIA DE SISTEMAS

DIAGNOSTICO

Dr. José de Jesús Acosta Flores

**ENERO, 1983** 

Palacio de Minería Catle de Tacuba 5 primer piso Deleg. Cuauhtemos 06000 México, D.F. Tel.: 521-40-20 Apdo. Postal M-2285

# *D 1 A C N O S T I C O*

# A. - INTRODUCCION

Dentro del enfoque de sistemas el diagnóstico consis: te en comparar la realidad con lo dessado y si son fuertes = las discrepanciae determinar sus causas.

Presento a continuación lo que escribió Víctor Zárate (1) en sus apuntes de clase del Dr. Pelipe Ochoa del Méto do de los eistemas:

"Diagnosticar es determinar el estado del sistema ac tual, es plantear causas por las cuales se encuentra así y  $\bar{=}$ definir las relaciones que guardan las partes del mismo.

"Detectados los problemas, se identifican en esta fa se la o las cadenas causa-efecto, llegándose hasta sus últimas raises causa-origen, no presisamente porque se conside-ren a éstas como los males del sistema a combatir, sino porque ello marca las limitaciones o alcances de la siguiente fase.

"La creatividad del generalista vuelve a ser un elemanto fundamental para la ejecución de esta fase. Un sjem-plo sencillo pero objetivo de la aplicación de la creativi-dad como herramienta en el diagnóstico, lo constituye el siguiente caso: El problema del gran número de enfermos de di sentería en el Río Bravo. Del análisis del problema se obtiene como resultado un altísimo indice de enfermos de diven tería en las diferentes alínicae, gran ausencia a las escuelas y sitios de trabajo, etc. De la evoluación ex-post, obviamente se concluye que el sistema no está marchando adequa damente. El Diagnóstico tiene somo objeto desarrollar la ca dana causa-efecto para que posteriormente se identifique una opoión de corrección o mejoramiento para cada uno de los eslabonss de la cadena (Ver figura).

"Una primera visión del problema llevaría a la con-clusión de que solo un especialista en la materia podría reeoluerlo, ein embargo, al observar mas detalladamente la --construcción de la cadena causa-efecto puede distinguirse -que no es necesaria la presencia de dicho especialista, sino

### CADESA CAUSA-EFECTO

÷

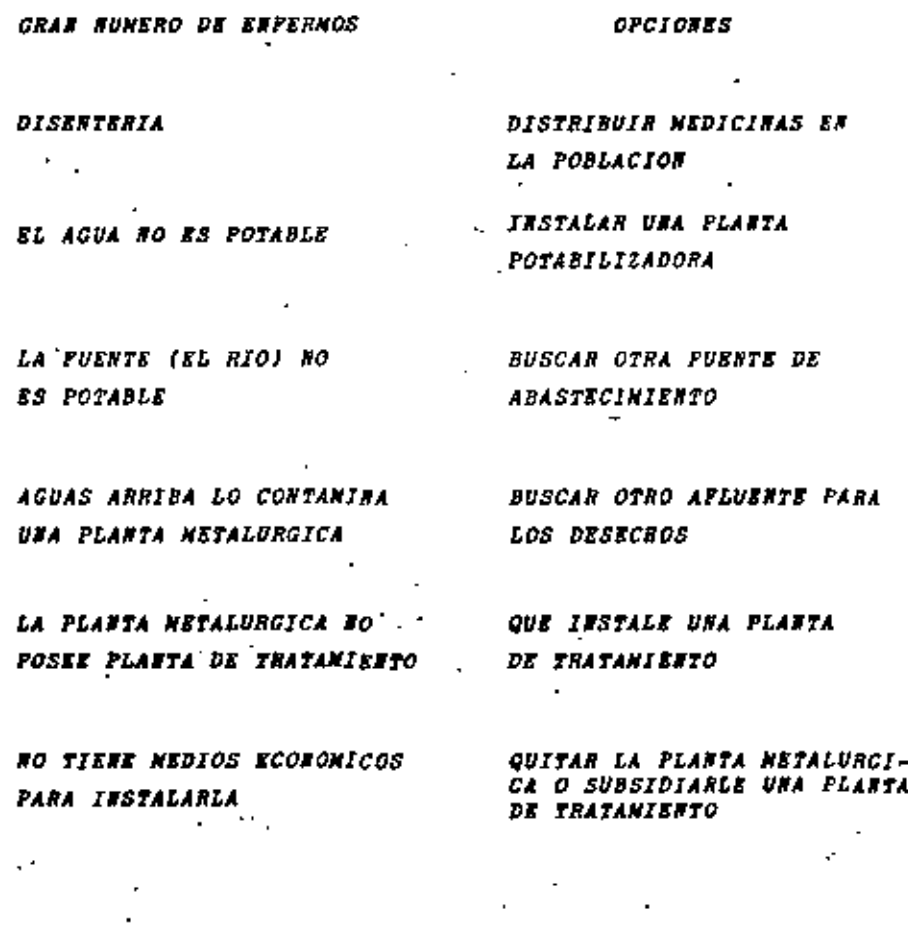

CADENA CAUSA-SFECTO DEL PROBLEMA DE DISENTERIA EN EL RIO BRAVO.
hasta en la elaboración de opciones ya muy concretas como el diseño de una planta potabilizadora. De hecho, este proble ma puede eer requeito por un generalista de manera más eatie factoria, ya que el primero con su carócter de especialistaconcluirta rápidamente que la eclución se encuentra en la -construcción de la planta potabilizadora, olvidándose de las otras opciones, signdo que no necesariamente puede estar enlo correcto. El sistemista observa la cadena causa-sfecto como un proceso en que cada efecto posee una causa y esta úl tima es efecto de otra causa. El eletemista no corta la cadena arbitrariamente para llegar a una solución, sino que in daga hasta las causas que considera últimas".

 $\mathbf{J}$ 

Para la determinación de las cadenas causa-sfecto es muy útil el enfoque de Dinámica de Sistemas que se presentaa continuación.

#### $\blacksquare$ ENFOOUE DE DINAMICA DE SISTEMAS.

 $\mathbf{L}$ Problemas y sistemas de retroatimentación.

La parte central de un estudio de Dinfalca de Sistemas no es un giate ma, almo un problema. Los problemes tratedos desde la perspectiva de Dinimica de Sistemas tienes al menos dos ravgos un comúns son dinámicos y surgen en sie temas de retroslimantación.

On problems es dinámico al involucre centidades que cambian en el - tiempo, A continuación se analizas con todo detalla los eletemes de retroalierntsción.

La retrosiimentación es la transmisión y recreso de la información, v for ejemplo, un sistema de calefacción produce calor en una habitación. Un estrimontato conoctado al mistear, regrese información sobre la temperatura del cuerto al sistema, encendiêndolo o apenindolo y por tanto, controlando esta eterperatura. Juntos al termetato y el elatena de calefacción forman un aluto Pe de retroatimentación.

Un circuito de retrosideentación as una sucesión cerrada da caugas y sfectos, una ruta cerrada de accionas a información. Por ejemplo, un eletema de control de lavestarios. Los envios bajas al investario, cayando a sigun ni vel deseado, algules en el almatén coloca pedidos que producen la subida del v inventario. La información ( el inventario actual) se transmits (al departeeente de pedidos y después a los productores] y aventualmente regresa (en la -Torma de esticulos que se reciben en el almacia). Ver la figura No. 1.1.

Un mistena de retroslimentación es un conjunto interconectado de circuitos de retrosileentación.

Tradicionalmente, cuando se descubre un probleme, se reflexions echre 51, se desarrolla un plan y ne artús acorde con el plan. Usualmente se olyida el bacto que suestra acción altera el estado del alstama, como se sugiera -

por la liman punteada en la figura 1.1, dendo auno resultado una austa concesso eits del problems o cuiti un conjunte avevo de problems que deben atecares. -Considers por sjemple al problema de administrar un fire pública pera recreación como un parque estoral, un lego, e una montaña para secalar. Misatras mín y mán personas descubren las delicias de acamas y caminar en tales fresa. La alminis tración tiene un dilemas como protager y preservar el cerécter y ballers satural de un área y al alemo timmo haceria disposible al público pera que la soca. Alcules puede was la altuación como es la figura Mo. 1.3. Esta visión caraca de la parapectiva de retroalimentación, sugiare que une política razonable para minimizar el dado ambientel y preserver la calidad de les especiencies de los a visitantes es tratar de aumentar el área de montacto y los servicios porporciomados por el Perque. Animer la uttlización de veredas poco usades, hacer mís -.<br>Versdas, comstruir más áreas para acamper com baño e instelaciones para secolec tar basura, proveer instalaciones educetives como reatros apoyados por guarda-bosques experimentados.

Aunque sigunas de tales políticas pueden ass necesarias y desembles. la parapactiva que las cenero se insdecunda. Se han ignorado los efectos de re itrosilmentación. Por sistelo, el velor de la superiencia vivida tendrá un atec to obyło sobre al músero de viattuates, como na muestra th la figura No. 1.4. in conclusión de supestar estycción ya mo es tan clera. Un gumento en los parwichos slava al valor de la vaperiencia, lo que incrementa los visitantes por e sano, acrecentando el amontonamiento que meplia el daño embleatel y disminuya el .<br>Valor de la azperiencia vivida, Las implicaciones a lergo plazo de la política da ambitar servicine ya no som tam myidentes como la fueram en la figura (,)

i 1.2 El comportaniento de sistemas de retrosilmenteción.

Los circultos de retroslimentación se divides es dos catagorísa: los poeitivos y los merativos. Los asgativos satin buscando una meta y tratas de parpar cualquier desviación de cile. Es muestran tres sjemplos en la figura 1.5. -Los positivos amplificam las desvieciones produciendo el Cfecimiento. Se presentam tras ejemplos en la figura 1.6.

Le distinción satre los circultos de retroslimentación positivos y asgetivos ne Captura en la historia del cobertor eléctrico mel comectado de la figura 11. J.

Los problemas regios estás fermados por circuitos positivas y negati-was acopladogs sim embarge, se ha cheervado que se responde a estos problemas como si fueran sistemas magativos de retroalimentación muy aimplificados. Algy hos sjemplos son:

## **Probinse** Cosachas dahadas por plaça de insertos Congestionaalente en el trifico Crimn Aumento en los costos

Respuesta regar con insecticida construir six carreteras . 'Contratar policias

 $\angle$  Pijer los precios

Los problemas reales a manudo son tam complicados que comprender su comportantento y predecir las respuestas a diversas políticas es imposible sin un modelo formal. Dinámica de distemas procurs proveer la comprensión de sieta mas complicados de retrositmentación a fin de disabar políticas que functuense para mejorar el comportaniento del eletema.

 $1.1$ Enforme de Dinâmica de Sistemas

Se parte de que el "comportaniento dinámico es una ponsecuencia de las estructuras de rebroalimentación del pistema" y por tanto se buscam dentro de El las causse de su comportaniente porblema y no se pienes que sean agentes unternos los responsables.

En la figura 1.0 se presentan las otspes para atacar un problema dasde asta perspectiva, comenzando y termisando con la Comprensión de un sistema y -ave problemes. Cada una de estas stapas se vará con mayor detalle en las seaig mes siguientes.

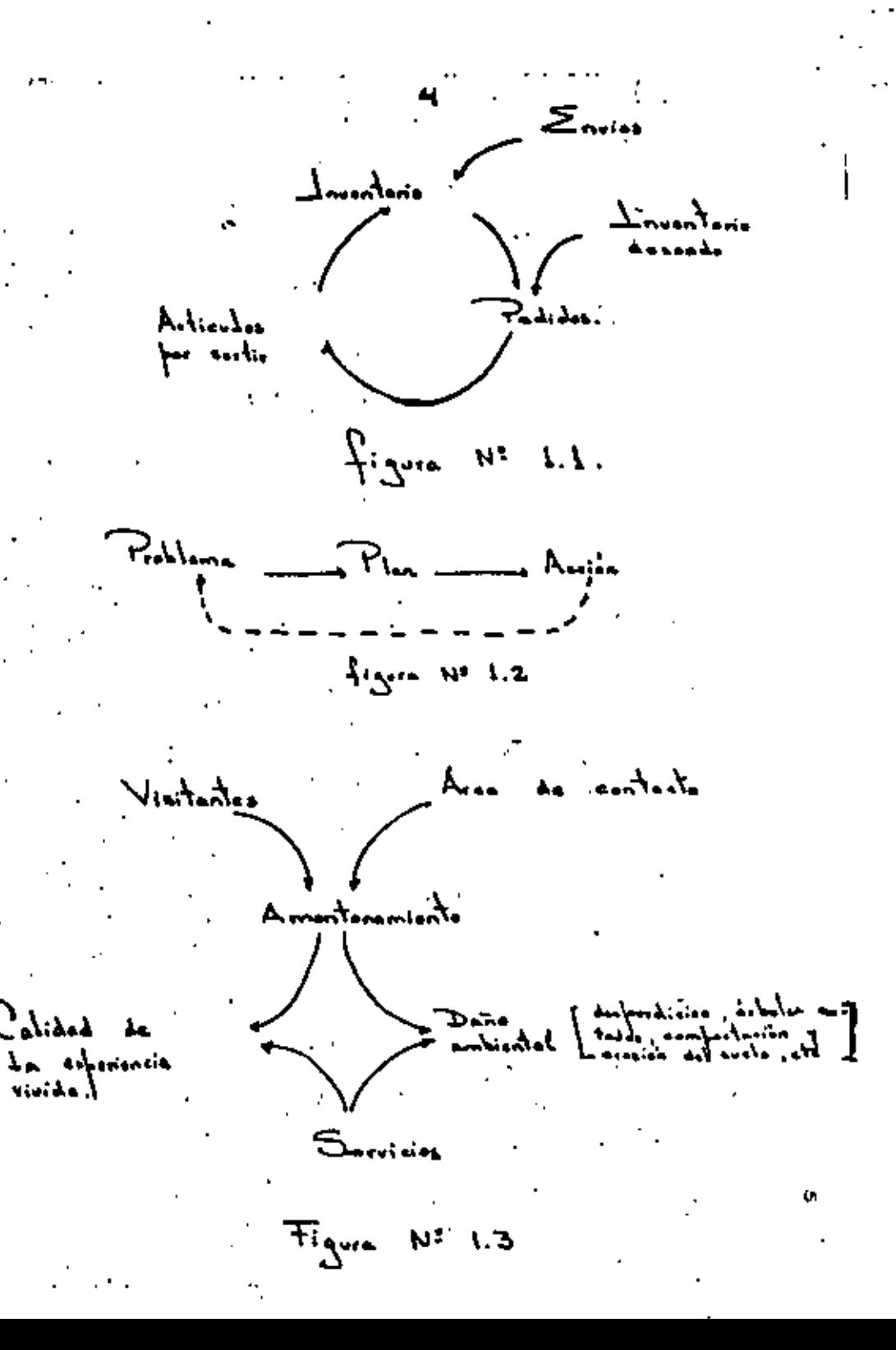

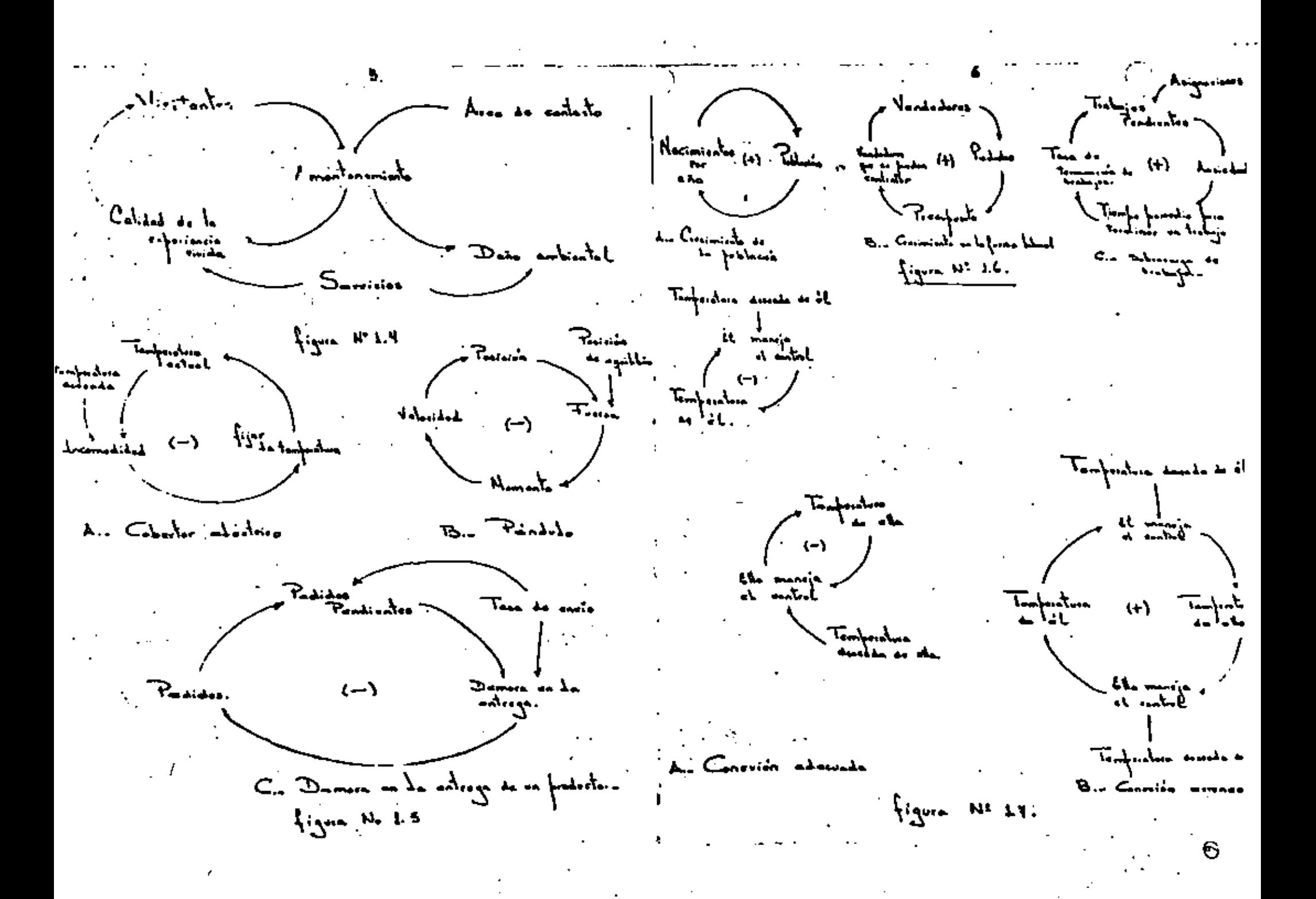

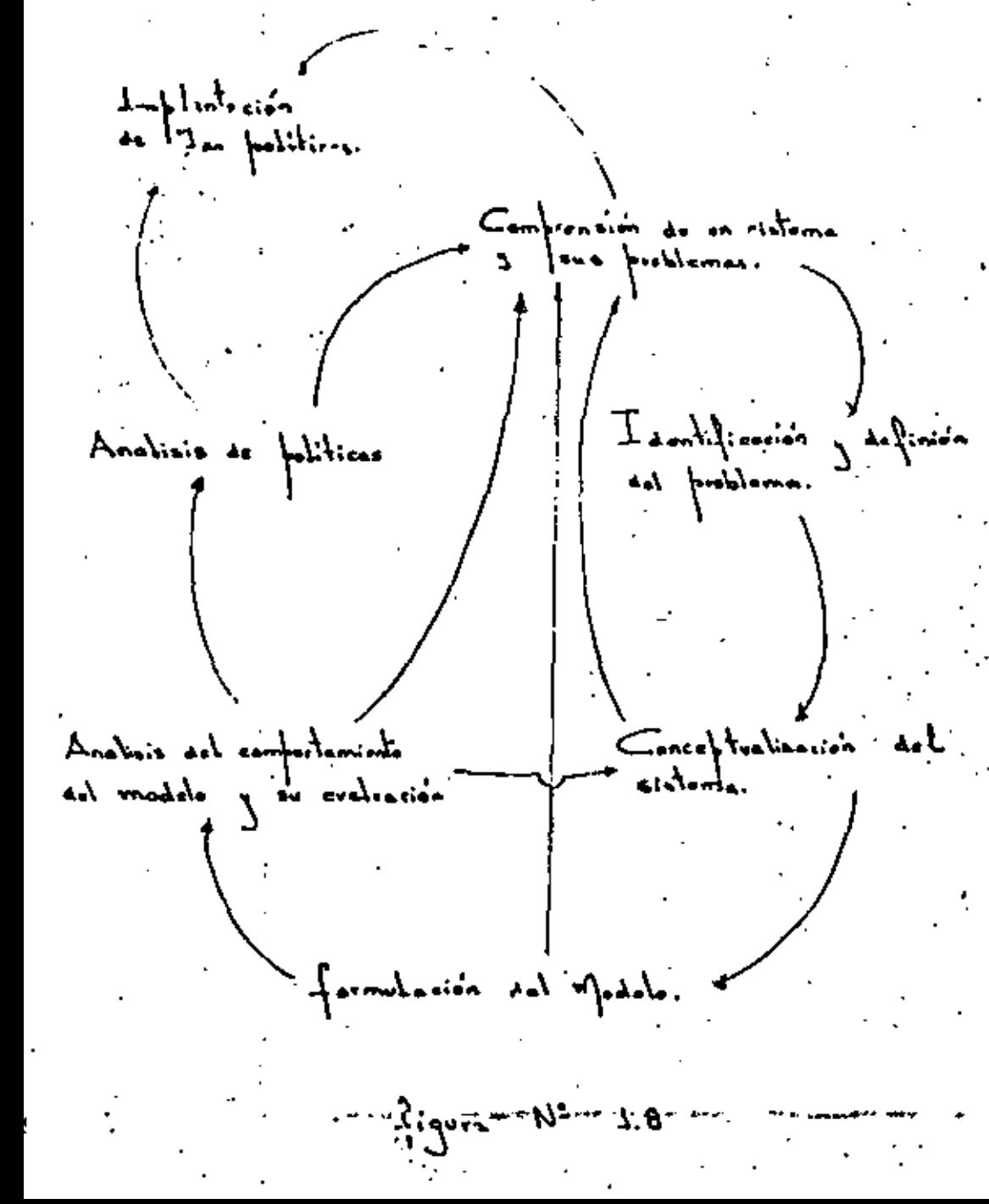

. Identificación dal problems y conteptualización del cistema.

Le identificación del problema y la conceptualisación del modale son las propos aperentemente penno técnicas de un estudio de Dinfelce de Sistemas. Dentro de estas etapes el modelador desarrolla una explicación del contexto y sintemne de un problema, erafice los modos de compostaniento de refesencia, articule los propósitos del modelo, establece una frontera del sistema y dese gralla una vieida de la estructura del alutema en términos de circuitos de re troalimenteción de ección e información. La figura 3,1 resume cómo se ajustan estad stapes, así como las staped cuantitativas posteriores del proceso de mo 4.1440.

a continuación se exclice en qué consisten la identificación del problems y la conceptualización del modele presentándese al final un sjemple.

**Pefinición del problema,** 1. I.

La identificación del problema incluye su conocialmato mel como em definición els ambiquedad. Retablece exchaînente el contexto y los gíntomes del problema. Sefine dinámicamenta al problema en función de sus modos de com portanisato de referencia. Tuede habat tras conjuntos de modos de referencia: grificas que musetran el comportantente del problema, comportantente desemble \* COMPOTINGIBLES OBSAIVANS.

El consenido del modelo se ve influenciado por el probleme que se va a saattmar. In audienota para los resultados del estudio, las políticas ena las que una desca esperimentar y la implementación decenda.

Conceptualización del modelo.

. Uma egolionatão clara del propósito del modele contribuye tanto a la definición del probleme como a la conceptualización del modelo.

Para un propôsito dado, se debetá definir la frontera. La frontera es la linea imaginaria que separe la que se considere dantro del eleteme y le que se considera fuera. Abarca el número nis pequeño de cosponantes que es ma casario pare generar el comportaniento de interés del sietena, eque-

La conceptualización del modelo comienza construyendo dete en áreas funcionales, aectores y piazza simples. Primero en desarrolla la estructura fisica del sistema, después los flujos de información, seguidos por percep-ciones y finalmente es enfoca sobre las presiones que surgen de las percep-ciones que influenciak los cambios del sistema.

Suecando la astructura de retroslimentación, el modelador treta de obtaner las cadanas de causas y sfectos hasta que forman eircuitos. La ax-presión als simple de un circuito se en la forma de un diagrama. En Dinimica de Sistemas non comunes dos clases de disgramas: los ospasies y los de ~~ tess/nivel.

. In los cassales se defines

. Una liga dausal de A a 3 es poeitiva 11 si un cambio es A produce us cambio en à en la mirma dirección ó 3} at à le sums also a B.

Por ejemplo em la figura 2.3. esteta una ralacida directa entre la di formeria y la decisión de servir. Tueso se trata da mas lina causal positiva.-Al servir se le summ al mivel del vise. Esta no es una relación proporcional" ya que al displaulr la taca, el nivel del viao no disminuye (a metos que algulen se lo bebal aino que simplemente aumente con menor rapides. También es una liga causal positiva.

> Una lies causal de A a B es megativa ei 1) un cambio en à produce un cambio un à un la dirección crometa 6 2) A la rests also a B.

Un circulto de retruslimentación la positivo si contiene. um número par de ligas caveties begativas (figure 2.3).

De cirtuito de retroslimentación es mensive ai contiene us atmento non de liges comercos hegativas.

Los diagramas de tasas y alveles puestras las veriables donde se pro santes acumingiones, por ejemple, el vive el acumin en una copa quade pe vierte en ella. Les figures 3.4, 2.5 y 3.4 eshibes tres ejemplos.

 $1.1.$ Un ejemplo de definición y conceptualización del problema.

Un probleme común az los proyectos son los desbordanientos: escuso da costo, la mecenidad de contratar y entrenar personal adicional en medio dal provecto, a ir mis alla dal tienpo programado.

Para la definición del problema es presentas los modos de referencia da comportamiento en las exáficas de las figuras 3.7. 3.8 v 3.9.

En la figura 2.7 no prosenta el COMPOFtaniento dessado, en la 2.0 los dashordanismtos en personal y tiempo prodramado y en la 2.9 el proeteso ectual re el percibido.

Propósito del modelo. Vamos a fupones que nuestros clientes eon los responsables de la administración de proyectos grandes y que deseas alguna quía para pravenir o minimizar los desbordes. El modelo deberi ser una herramienta que parmita a messirma clientes experimenter mom políticas para majorar la admi mistración de los preventos.

Frontera del aletema. El propósito dal modelo indica que éste deberá anfocar sobre los aspectos que potencialmente estãe dantro del control de las personas en al proyecto, por ajencios

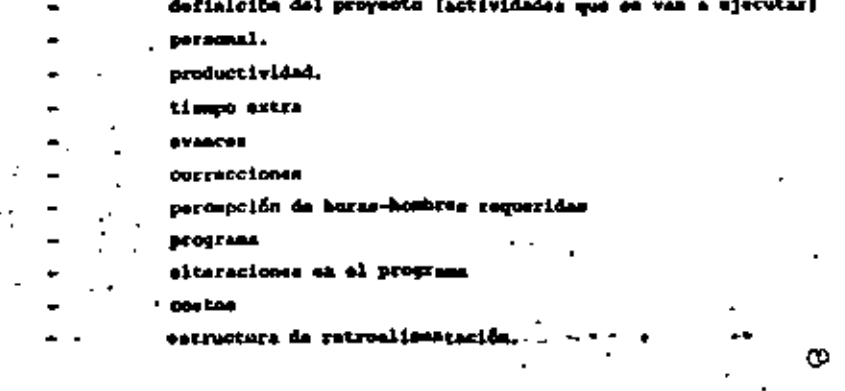

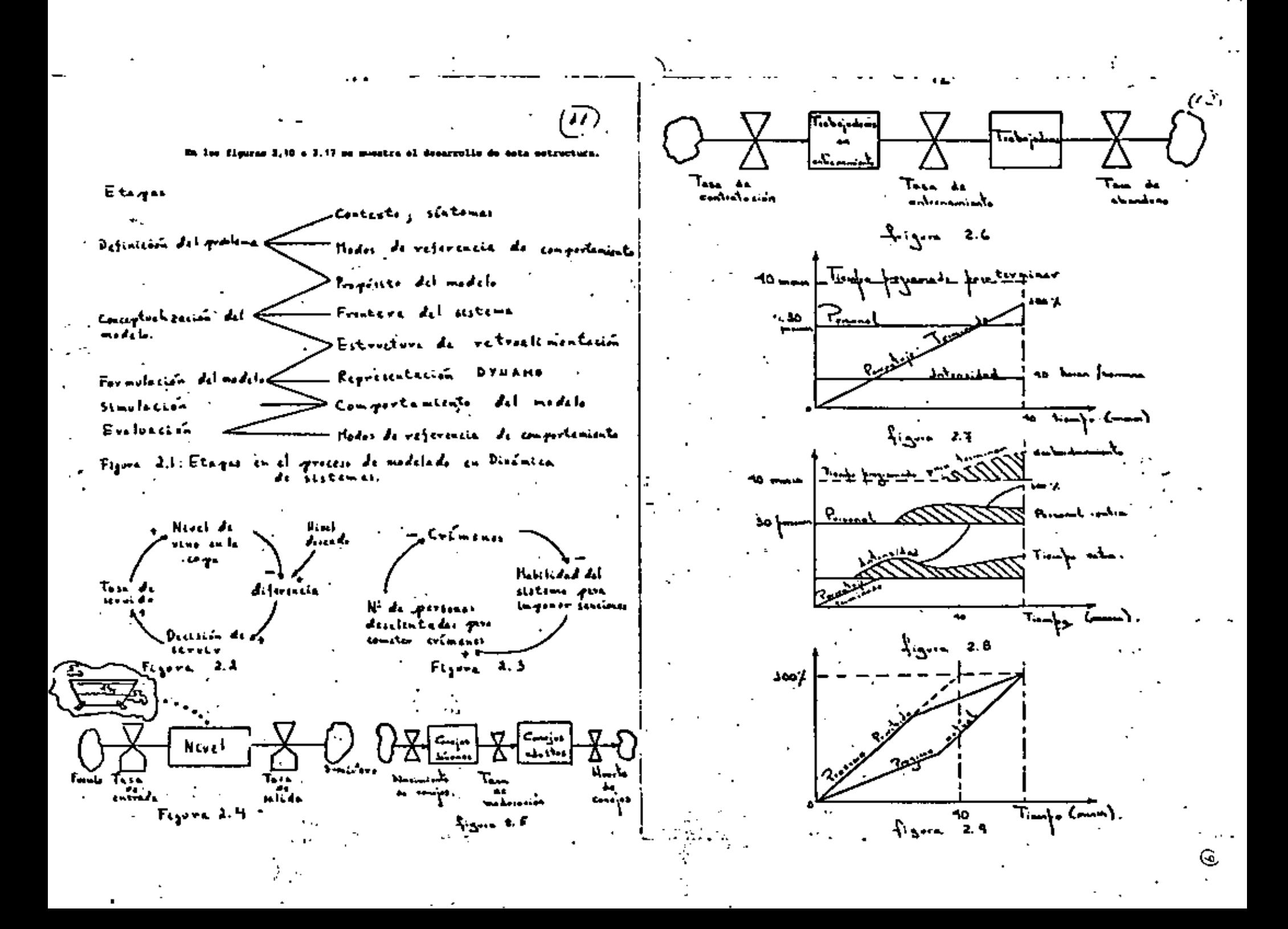

Veremos el ejercicio descrito en Goodman (2) sobre un problema de control de calidad.

Desaripaión del problema en la Cía. "Electrónica del Futuro".

La Cia. "Elsotrónica del Puturo" es una empresa de tamaño medio que produce una línea de circuitos integrados.-Debido a los procedimientos de producción tan delicados quese tienen, eolo son utilizablee del 30 al 60% de los artículos producidos. Por consiguiente, todas las unidades producidas deben probarse antes de venderse.

La gerenaia está preocupada por eu imagen de calidad. Ran estado escuchando de sus alientes assusraciones tales co mo "En general estamos muy satiefechos con su calidad y los con sideramos como uno de muestros proveedorss de mãe alta calidad, pero estamos molestos por algunas de las variaciones -que ocurren. Huy a menudo recibimos de Uda. un envío pobre. Esto crea una interrupción de nuestra producción y nos vemos forzados a encontrar un proveedor cuya calidad sea más estable aunque lo mejor de él no mea tan bueno como el de Uda" -Aunque los clientes no son sismors tan claros. "Electrónicadel Futuro" ha notado que a veces eus clientes le regresan muchas unidades defectuosas aunque otras veces muy pocas.

La gerencia se muy sensible a esta eituación y al no tar que aumentan las quejas y las devoluciones contratan más parsonal para aumentar la eficacia del procedimiento de prue ba. Basan su decisión de contratar en el número de perso-nas empleadas actualmente para hacer las pruebas y en la fre cuencia de quejas.

El procedimiento de prueba es muy dificil y requiere varios meses de entrenamiento, aunque algunas personas apren den mãe rápido que otras. Las personas en entrenamiento noprueban partes que se enviarán fuera, ya que no se dessa tomar el riesgo que probadores ein experiencia dejen pasar uni dades malas. Las personas nuevas son entrenadas por los empleados experimentados. Un probador experimentado asignadoal entrenamiento de una nueva persona pasa la mitad de eu -tiempo en esta aapaaitaaiõn.

"Electrónica del Puturo" lleva la política de no des pedir probadores, eino dejar que el abandono natural redumca un ezotao aparente. Dempuão de estar totalmente entrenado un probador permaneca en la Cia, un promedio de tres años.

La demanda del producto está obligando que la dura- oión de la prusba de una unidad dependa del volumen de pro-duoción. La Cia, no conoce mucho sobre las politicas de sus cliantes, pero siente que a los clientes las toma una cantidad considerable de tiempo determinar la calidad de las unidades que reciben.

a). - Estudie la situación descrita y haga un enuncia do conciso del problema o comportamiento que eu modelo deberd explicar. Identificus tales factores como demoras o polí ticas administrativas que, en su opinión, podrían causar esta comportamiento.

#### Respuesta.

Enunciado del problema e hipótesía. Parece que loscliantes tienen sentimientas mazclados sobre la calidad de los productos da "Slectrónica del Futuro". Durante algunosperiodos los clientes regreson muchos unidades defectuoras.mientras que otras veces regresan muy pocae.

Lo anterior implica que un buen modelo deberá mos- trar una tendancia hacia las fluctuaciones en la calidad delos procedimientos. Cuando el número de pruebas por persona aumenta debido a un incremento en los pedidos baja la cali-dad observada. Después de alguna demora se contratan probadores adicionales. El aumento en el entrenamiento, ein em-bargo, reduce incidentalmente el número de probadores efecti vos na que las personas con experiencia deben avudar a entre nar. Este esfuerzo inorementado de entrenamiento reduce adi cionalmente la calidad observada. Sin embargo, después quetermina el entrenamiento, el número de pruebas por persona dieminuus y aumenta la calidad observada.

b).- Desarrolle un diagrama causal basado en el and liais anterior.

Respuesta.

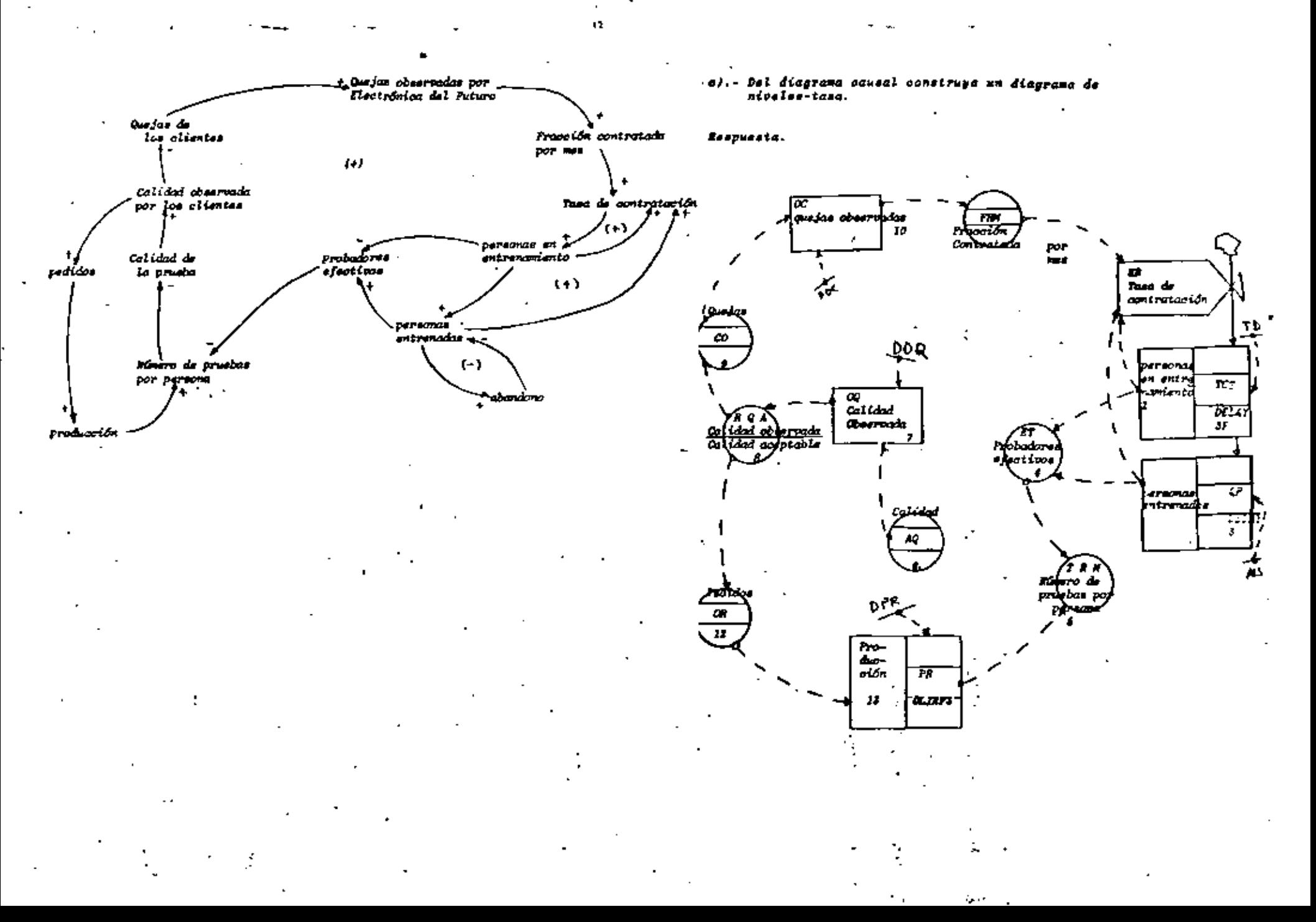

 $\mathbf{r}$ 

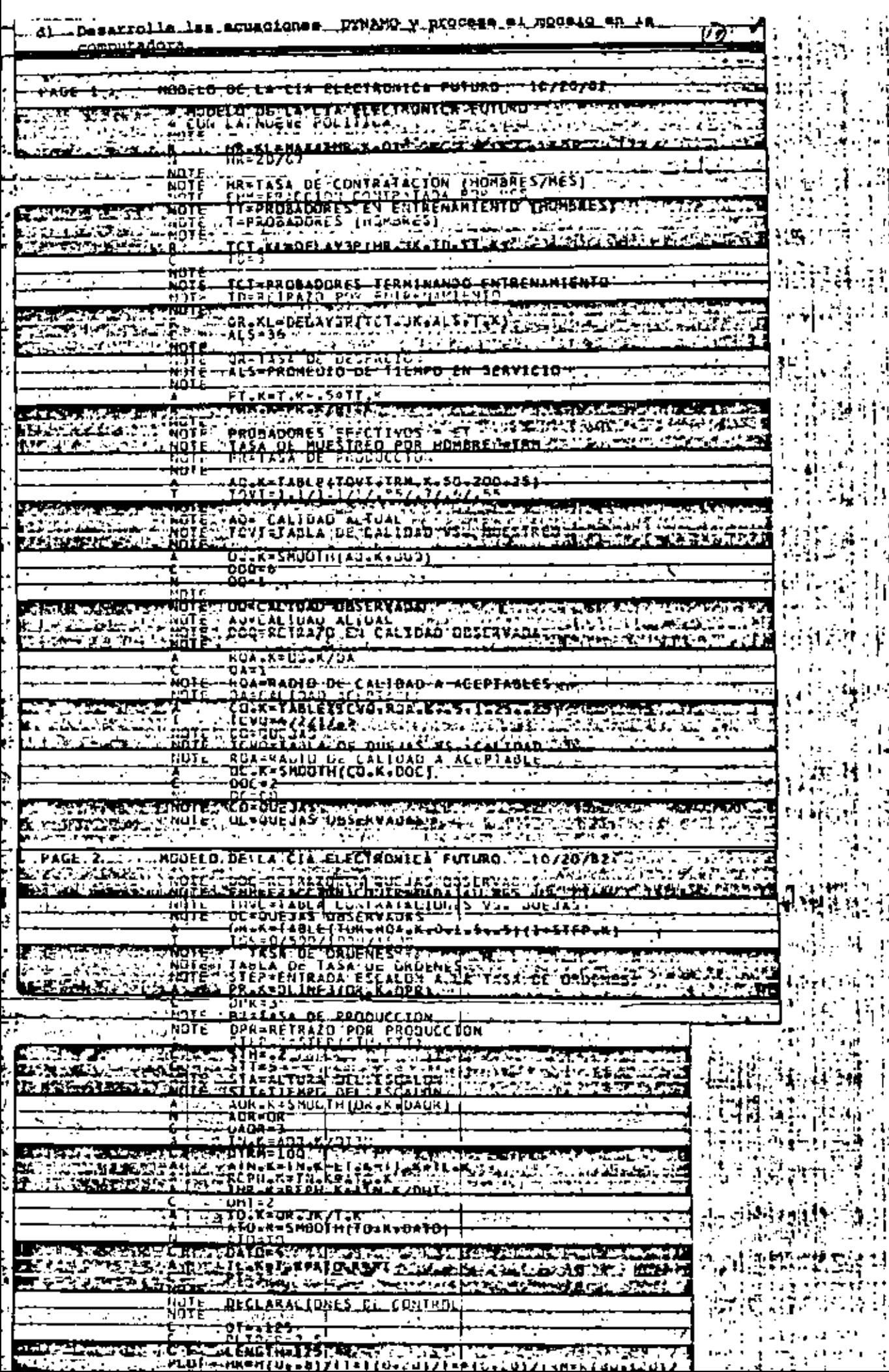

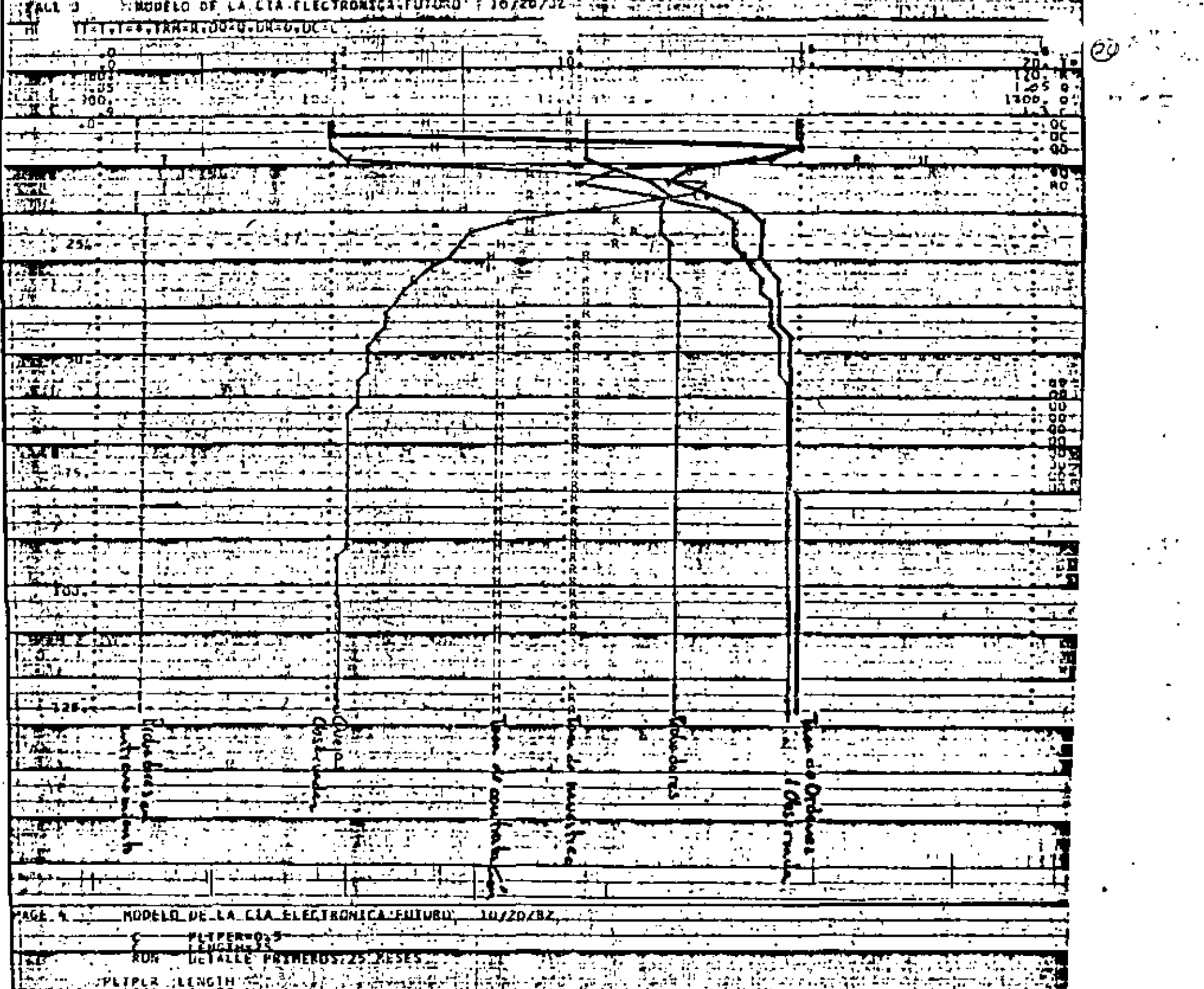

 $\sim 100$ 

b q

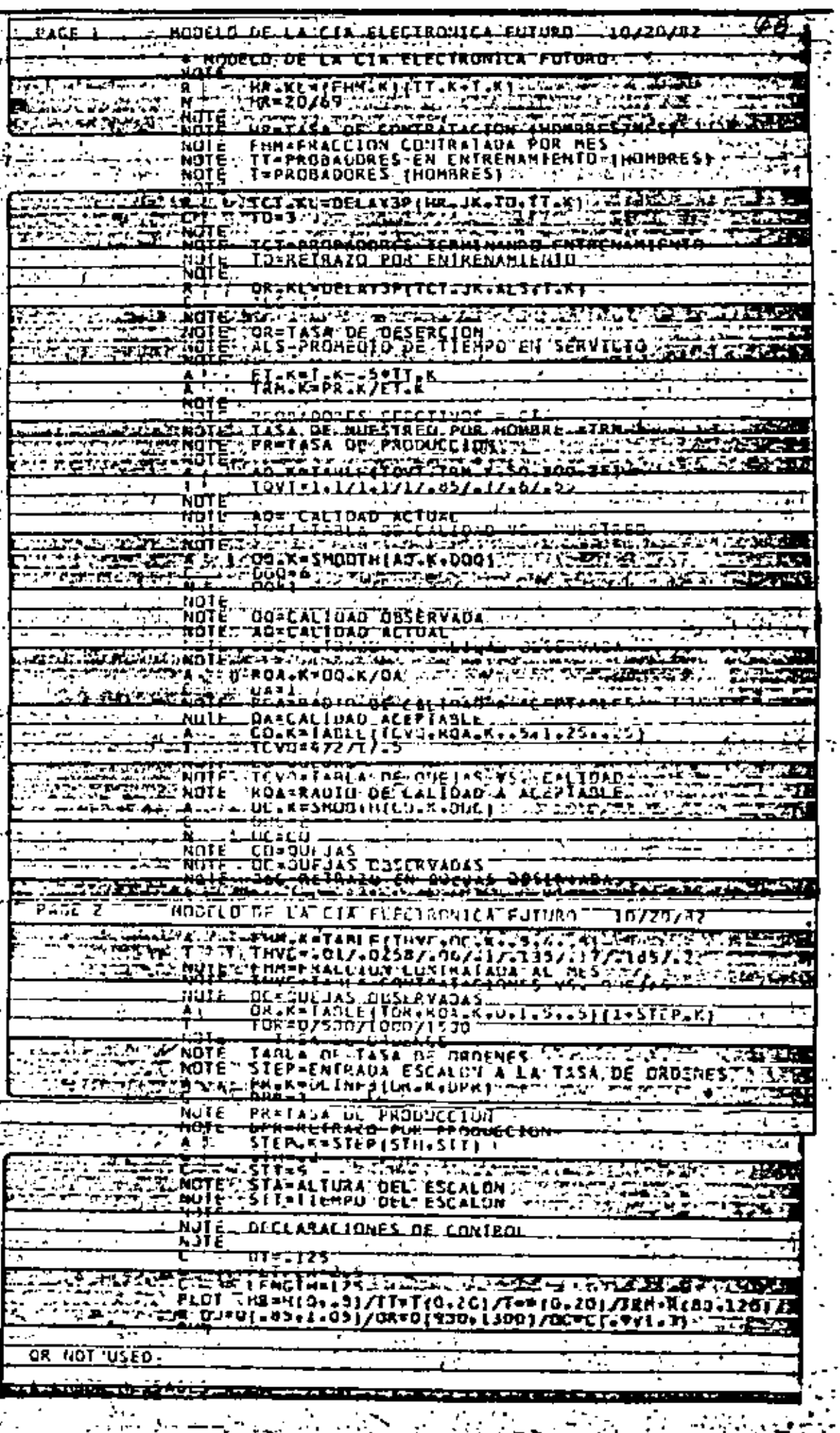

71  $\mathcal{L}^{\mathcal{A}}$ 

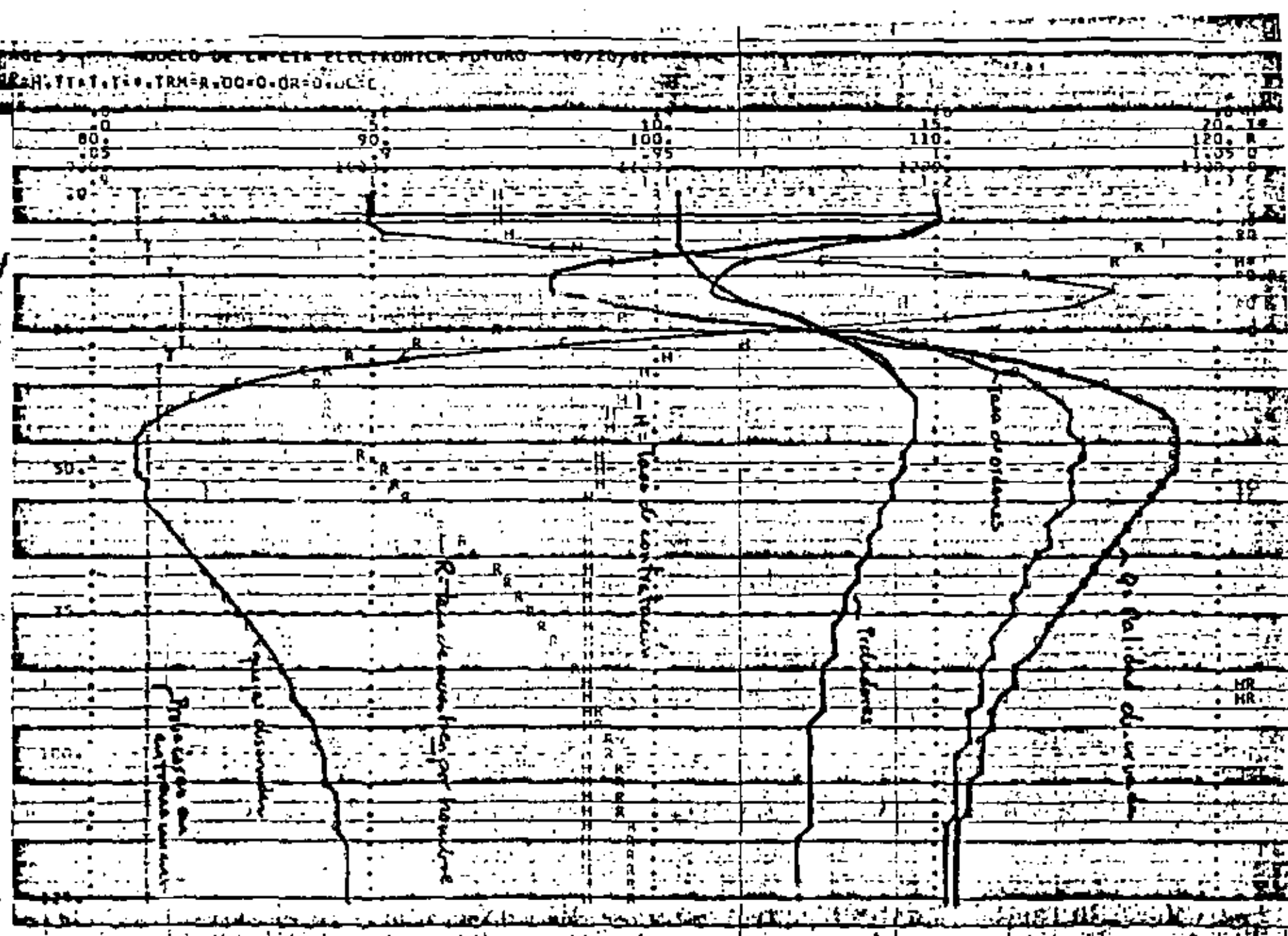

Ġ,

Q,

łA.

a).- Experimente con gambios que podrían aliviar el problema.

Respuesta.

Se desegn minimizar las fluotuaciones en calidad y mantener los padidos. Una política más efectiva podría to-mar una aeción planeada para responder a las condiciones pro mesticadas desfaporables. La austa politica propuesta utill sa los pedidos como una indicación del eclumen de unidades que necesitarán probarse en el futuro cercano. La informa-oión sobre el múmero actual de probadores, probadores en entrenamiento y número esperado de personas que dejarán la emprasa provee un medio de estimar el múnero de personas para probar las uzidades que vendrán. Despuée se programa la con tratación para reducir las disseptacias entre probadores ne esserios y disponibles. El siguiente diagrama de finio y -senaciones dinamo resumen los cambios que reflejan la nuevapolitica.

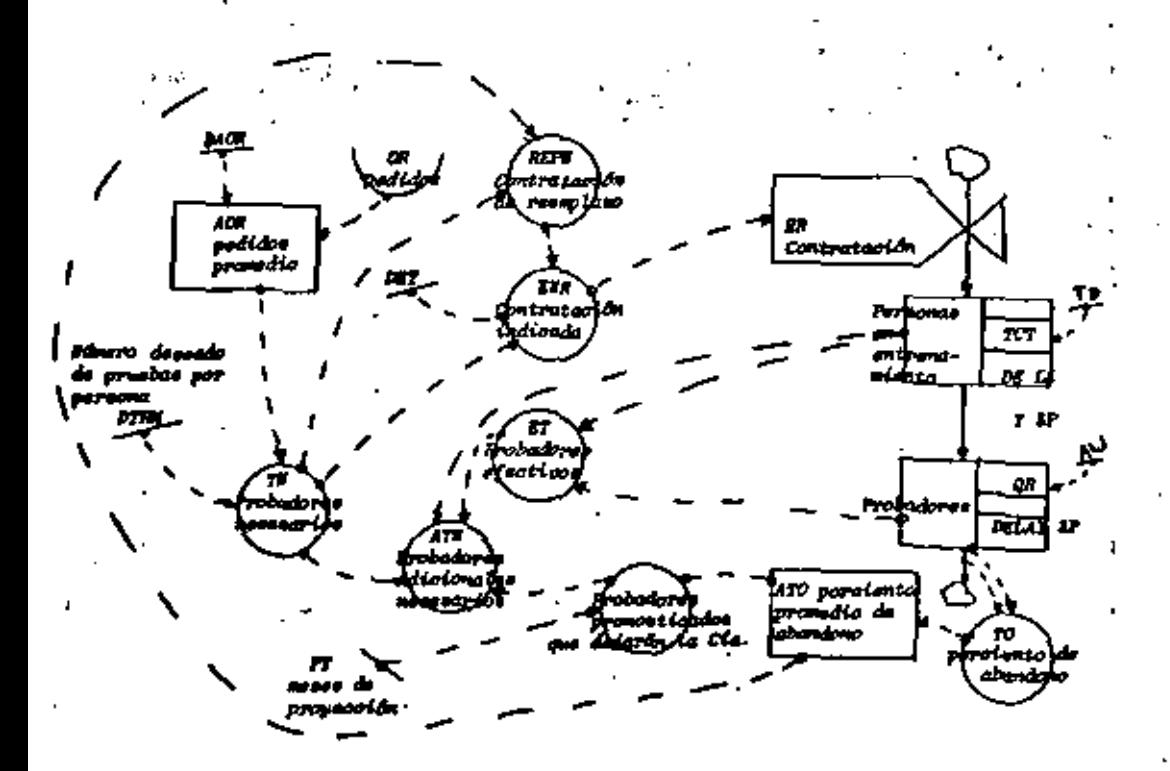

**RUTTER NCLAS** 

Lárate Ramires Tiotor, "Mitodo de los Sistemas", Apun-- $\mathbf{I}$ . tes de Clase. División de Fatudios de Posgrado. Fac. de Ing. U.S.A.N. 1983.

Goodman Michael R. "Study Fotos in System Dynamics", .. The M.I.T. Press, 1974.

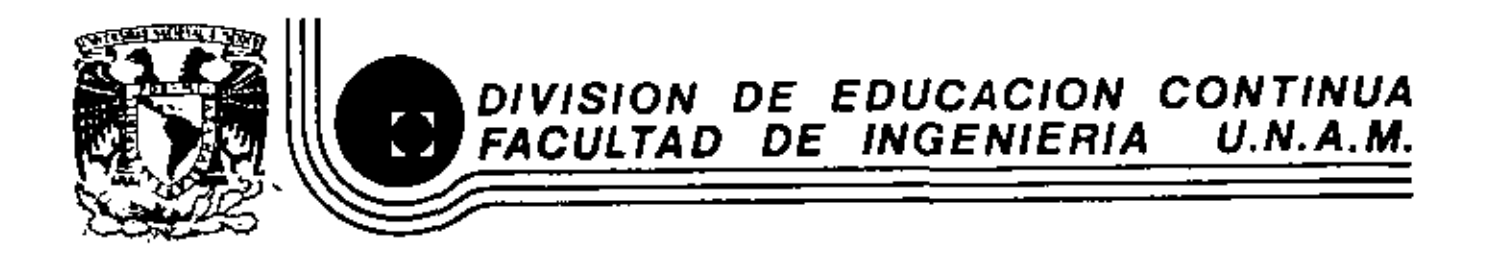

Ċ,

## FUNDAMENTOS Y APLICACIONES DE LA INGENIERIA DE SISTEMAS

IMPLANTACION Y CONTROL DE SOLUCIONES

M. en I. Arturo Fuentes Zenón

**ENERO, 1983** 

## Control

Á,

#### INTRODUCCIÓN

Planear es tomar decisiones. El control es evaluar las decisiones, incloyendo las de no hacer nada, una vez que se han tomado. El moceso de control involucra cuatro pasos:

1. Pronosticar los resultados de las decisiones en la forma de medidas de rendimiento.

2. Reunir la información sobre el rendimiento real.

3. Comparar el rendimiento real con el pronosticado,

4. Cuando se detecta una decisión deficiente, corregir el procedimiento que la produjo y corregir sus consecuencias hasta donde sea posible.

Todas las decisiones, sea que se tomen en la planeación o en las operaciones normales, deben estar controladas. Se puede aplicar un solo sistema de control a todas las decisiones, cualquiera que sea su origen. Por tanto, cuando los planificadores proporcionan un sistema para controlar su plan, lo hacen también para las decisiones normales de operación.

Debe quedar claro que los sistemas de control, de toma de decisiones y de información a los ejecutivos, están estrechamente relacionados entre si y simplemente son subsistemas de lo que parliera llamarse el ristema de administración. Estos tres subsistemas no se deben considerar por separado, ni mucho inenos diseñarlos por separado. No obstante, con frecuencia son separables. Cuando se tratan separadamente, la dificultad para courdinarlos es casi insuperable. Además, y quizás esto sea más importante, la calidad del sistema sufre considerablemente.

De los tres, es más probable que se diseñe un sistema de información a la administración (MIS), independientemente de los otros dos subsistemas. Por tanto, consideremos aquellos primero; así podremos combinarlos con sistemas de decisiones (como se señaló en el capitulo 5), y de control, cavos cuatro aspectos se han numeronado anteriormente.

#### SISTEMAS DE INFORMACIÓN A LA ADMINISTRACIÓN

Es evidente que cada vez es mayor la preocupación de los directivos y de los científicos de la administración sobre los sistemas de información

#### CONTROL

a los altos ejecutivos. Efectivamente, algunos ven en dichos sistemas una panacea para todo tipo de problemas de las organizaciones. Es comprensible el entusiasmo por dichos sistemas: compromete a los ejecutivos y a los discitadores de sistemas en una relación romântica con el instrumento más fascinante de nuestro tiempo, la computadora electrónica, sin amenazar el puesto del director. El entusiasmo es, pues, comprensible; no obstante, no lo ton algunos de los excesos a que ha dado lugar.

 $\blacksquare$ 

Contrariamente a la impresión que produce la bibliografía existente, cada vez inás abundante en este campo, en realidad se encuentran operando relativamente pocos sistemas de información, por computadoras, a los altos ejecutivos. Entre los que sí están trabajando, muchos no han satisfecho las esperanzas que se les tenían depositadas, y otros han sido fracasos rotundos. Estos fracasos y semifracasos se podrían haber evitado si se hubieran eliminado ciertas suposiciones falsas (y generalmente implicitas) sobre las que se basan.

Parece que hay cinco suposiciones comunes y errôneas respecto al diseño de la mayor parte de los nistemas de información administrativa. A continuación tratamos cada una de ellas.

## Los ejecutivos necesitan urgentemente más información pertinente

-La mayoria de los sistemas de información administrativa se diseñan suponiendo que una deficiencia importante (si no es que la más urgente) con la cual batallan los directivos es la falta de información pertinente. No negamos que la mayor parte de los ejecutivos carece de una cantidad contiderable de información que deberían tener, pero si niego que ésta sea la deficiencia más importante. Me parece que sufren mucho más de una sobre abundancia de información no pertinente.

Esto no es un juego de palabras. El cambio del interés de los sistemas que proporcionan información pertinente a los que eliminan la información no pertinente, trae consecuencias importantes. Si la preocupación es el suministro de la información pertinente, se prestará atención casi exclusivamente a la obtención, almacenamiento, recuperación y procesamiento de datos; por tanto, se hace énfasis en la construcción de bancos de datos, así como su codificación, tabulación, archivo, recuperación, etc. El ideal que ha surgido de esta orientación es de un fondo infinito de datos en el cual el ejecutivo puede zambullirse y sacar cualquier información que riesca. El hecho es que probablemente sea un océano en el cual se ahogue. Por otra parte, si uno ve que el problema de información del ejecutivo

es primordial, pero no exclusivamente, la sobreabundancia de datos que no vienen al caso, entonces las dos funciones más importantes de un sistema semejante son el filtrado (o evaluación) y la condensación de la información. La bibliografía sobre los sistemas informativos para la alta gerencia raras veces se refiere a estas funciones, y mucho menos analiza la forma de llevarlas al cabo. --- "

La mayoría de los directivos recibe muchos más datos (nunque no sea información importante) de los que puede absorber, aunque pasaran mándolo. Esto er, va sufren sobrecarga de información. 74. VO

Deben pasar mucho tiempo separando lo pertinente de lo que no es viz buscando en los documentos las migajas que necesitan. Por ejemplo, el autor recibe un promedio de material de lectura no solicitado, por semana, cuva lectura tardaría 43 horas. El material solicitado generalmente es la mitad de eso.

Hemos visto informes diarios del estado de existencias en tamaño aproximado de 600 páginas de impresión de computadora que circula diariamente por los escritorios de los distintos gerentes. También hemos visto solicitudes para gastos mayores de capital que vienen en forma de libro, varios de los cuales se distribuyen cada semana a los directores. No es raro que muchos reciban un promedio de un periódico o más por día. Y se podría continuar así indefinidamente.

A menos que se reduzça la sobrecarga de información a la que están sujetos los ejecutivos, no se puede esperar que se use efectivamente cualquier información adicional disponible gracias a un sistema administrativo para tal efecto.

Hasta los documentos pertinentes generalmente son demasiado largos. La mayoría de los documentos se pueden condensar considerablemente sin pérdida de contenido. Quizá pueda presentar mejor este punto, déscribiendo breveniente un experimento que el autor ha realizado con algunos de sus colegas, con bibliografía de investigación de operaciones hace pocos años. Por medio de un panel de expertos blen conocidos, seleccionamos 4 artículos recientes que todos los expertos consideraron sobresalientes, y cuatro artículos que los mismos consideraron inferiores al promedio. Se pidió a los nutores de los ocho artículos que prepararan exámenes "objetivos" de 30 minutos de duración, más las respuestas. Estos se iban a aplicar a un grupo de graduados universitarios, a quienes se les asignó como tarea lecr los artículos. (No se informó a los autores acerca del experimento.) Luego se pidió a varios escritores experimentados que redujeran cada artículo a las dos terceras partes y a una tercera parte del tamaño original solamente eliminando palabras. También prepararon un breve extracto de cada artículo. Las personas que hicieron la condensación no vieron las pruebas que se iban a aplicar,

Entonces se seleccionó otro grupo de graduados que no había leído los articulos con anterioridad. A cada uno se le dio una selección al azar de cuatro artículos, cada uno de los cuales estaba en una de sus cuatro versiones: 100%, 67%, 33%, o extracto. Cada versión de cada artículo fue leída por dos estudiantes. A todos se les aplicó la misma prueba. Después se compararon las culificaciones promedio en los exámenes.

Para los artículos sobresalientes no había una diferencia apreciable entre las calificaciones promedio de las pruebas para las versiones del 100%,  $67\%$  y  $33\%$ , pero había una diiminución considerable en las calificaciones promedio de los exámenes para aquellos que iólo habían leido el extracto. Para los artículos inferiores al promedio, no había diferencia en las cali-" ficaciones promedio en las pruebas entre aquellos que habían leido las versiones del 100%, 67% y 33%, pero había un aumento considerable en las calificaciones promedio en los exámenes para anuelios que habían leido el extracto.

113

Obviamente, la muestra usada era demasiado pequeña para elaborar conclusiones generales, pero los resultados indican claramente hasta qué grado se pueden condensar artículos bien escritos sin perder información. La conclusión obvia sobre los que estaban mal escritos es que su tamaño óptimo es cero. .

Por tanto, parece claro que la condensación y el filtrado, desarrollados mecânica o manualmente, deben ser parte esencial de un sistema de información administrativa; y que un sistema de este tipo debe ser capaz de manejar toda la información que recibe un director, tanto la no solicitada como la solicitada.

#### El ejecutivo necetita la información que desea

La mayoría de quienes hacen los diseños de estos sistemas para la administración "determinan" cuál es la información que se necesita preguntando a los ejecutivos cuál sería la información que les gustaría tener. Se basan en la suposición de que los administradores saben qué información necesitan y desean.

Para que un ejecutivo pueda saber cuál es la información que necesita, debe tener conciencia clara de cada tipo de decisión que debe tomar y tener un modelo adecuado de cada uno de ellos. Rara vez se satisfacen estas condiciones. La mayoría de los directores tienen alguna idea de, por lo menos, algunos de los tipos de decisiones que deben tomar, pero probablemente sus conceptos sean deficientes en un grado crítico. Se ha sabido durante mucho tiempo, en lo científico, que cuanto menos comprendemos un fenómeno, más variables necesitamos para explicarlo. Por tanto, el ejecutivo que no entiende perfectamente el fenómeno que controla, juega "a lo seguro" y desea toda la información posible. Y quien diseña, que comprende aún menos que el mixno ejecutivo al fenómeno en cuestión, · trata de proportionar más información de la necesaria. El resultado es un aumento en la sobrecarga de información irrelevante al que queda sujeta la administración.

Por ejemplo, en un caso al que se hizo referencia en el capítulo 2, los investigadores de mercado en una importante empresa petrolera preguntaron a los gerentes de ventas cuáles eran las variables que creían eran pertinentes para calcular el volumen de ventas de las gasolineras futuras. Se identificaron casi 70 variables. Entonces los investigadores agregaron unas 35 más y desarrollaron un gran análisis de ventas de regresión múltiple de las gasolineras existentes contra estas variables y encontraron que unas 35 de ellas tenían "significación estadística". Se basó una ecuación de pronóstico sobre este análisis. Posteriormente, un equipo de investigación de operaciones construyó un modelo basado en una sola variable, el tiempo percibido que el cliente iba a perder, que pronosticaba las ventas mejor que la ecuación de regresión de 35 variables. Se explicó la "significación" de 33 de las 35 variables por su efecto sobre dicha percepción,

La moraleja es sencilla: uno no puede específicar cuál es la información necesaria para tomar decisiones hasta que se ha elaborado y probado un modelo explicativo del proceso de decisión y el sistema que interviene

en el mismo. Los sistemas de información son subsistemas de los sistemas de administración. No se les puede diseñar adecuadamente sin tomar en cuenta la toma de decisiones y el control.

#### Désele a un ejecutivo la información que necesita y mejorará sur decisiones.

÷.

Frecuentemente se supone que sí se le proporciona a un director la información que necesita, no tendrá ningún problema para usarla eficarmente. Hay bastantes evidencias que contradicen esto. Por ejemplo, el siguiente es un problema tan "sencillo" en la dirección de la producción como el que se pudiera encontrar uno. Hay que fabricar los productos, cada uno de los cuales requiere tiempo en dos máquinas, M1 y M2. Cada producto primeramente debe pasar a M1 y luego a M2. El problema es encontrar el orden que requiera el menor tiempo posible para fabricar todos los productos. Bastante sencillo. Se da toda la información necesaria para resolver el problema en la tabla 6.1.

A pesar del hecho de que este problema es mucho menos complicado que la mayoría de los verdaderos problemas de administración de la produrción, y a pesar del hecho de que se proporcionan todos los datos necesarios para resolverlos, hay muy pocos ejecutivos que lo pueden resolver. No inseden hacerlo intentando las alternativas porque hay más de tres y medio millones de ellas. Sin embargo, se puede resolver el prublema en inenos de un minuto n uno sabe cómo.

Tomemos el producto con la entrada más baja en tiempo en la tabla, la número 9. Puesto que la partida (1) aparece en la columna derecha, colóquese este producto en el último lugar en la secuencia y táchese el producto 9 en la tabla. Tômese el producto con el siguiente tiempo menor, el número 7. Puesto que la partida (2) aparece en la columna de la frquierda, colóquese este producto en primer lugar en la secuencia y táchese la linea número 7. Tómese el producto con el siguiente tiempo menor, el número 2. Puesto que la partida (3) aparece en la columna de la izquierda, colóquese la número 2 en segundo lugar en la columna de la izquierda

TABLA 6.1. Un problema de secuencia de producción,

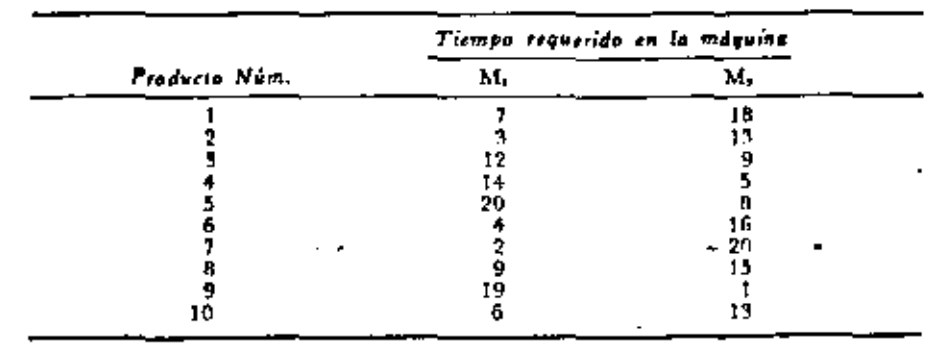

114

115

#### **CONTROL**

(después de la número 7) y táchese la linea 3. Continúese tomando de la izonierda para las partidas en la columna de la izquierda y de la derecha para las partidas de la derecha, hasta que se hayan ordenado todos los productos. En caso de empate, se puede escoger cualquiera de los dos.

El quid de este ejemplo es que, si sabemos usar la información necesaria para resolver un problema, podemos programarlo para una computadora o para una persona cuyo tiempo sea menos valioso que el de un ejecutivo. Si no sabemos cómo resolver el problema, aunque tengamos la información necesaria no nos ayudará a resolverlo.

En la mayoría de los problemas de administración, hay demasiadas soluciones posibles para que podamos esperar que el criterio o la intuición seleccionen la mejor, aunque se tenga a la mano una información perfecta. Además, cuando existen probabilidades (incertidumbre) en un problema, la mente, sin guia, tiene dificultades para manejarlas con provecho. Hay inuchos problemas "sencillos" que implican probabilidades en donde la intuición no adiestrada generalmente hace un mal papel. Por ejemplo, ¿cuáles son los momios correctos de que por lo menos 2 personas de 25 que se escojan al azar cumplan años el mismo día? Sobrepasan el 50%.

La moraleja: es necesario determinar qué tan bien pueden usar la información necesaria los ejecutivos. Si no la pueden utilizar bien, se les debe proporcionar reglas para tomar decisiones o retroalimentación sobre su rendimiento de manera que puedan identificar sus errores y aprender de ellos. Hablaremos más al respecto posteriormente.

#### Más comunicación significa mejos rendimiento

Una característica de la mayor parte de los sistemas informativos es que proporcionan a los ejecutivos más información actualizada acerca de lo que otros ejecutivos y sus unidades están realizando. La creencia que lo motiva es que una mejor comunicación interdepartamental permite a los administradores coordinar sus decisiones con mayor eficacia y, por tanto, mejorar el rendimiento global de la organización. No sólo no ocurre así precuriamente, sino que pocas veces ocurre. No cabe esperar que dos compañías competidoras cooperen más entre sí cuando se le proporciona a cada una más y mejor información sobre la otra. Esta analogía no es tan descabellada como uno podría suponer al principio. Los departamentos y las divisiones de una empresa con frecuencia compiten entre si con mayor intensidad que con otras compañías. Recordemos el ejemplo de la tienda dejartamental que se usó en el capítulo anterior. Una comunicación perfecta entre los gerentes de compras y de ventas en esa situación podría dar por resultado que nada se comprara y nada se vendiera. La supervivencia de la tienda exigía que se restringiera la comunicación entre ellos.

Cuando las unidades de una organización tienen medidas de rendimien. to no apropiadas que las ponen en conflicto unas con otras, como sucede la mayoría de las veces, la comunicación entre ellas puede menoscabar el rendimiento global, no avudarlo. La estructura de la empresa y las medidas de rendimiento deben corregirse antes de que se abran las compuertas y ir primita el flujo libre de información entre las partes de la compañía.

Un ejecutivo no tiene que saber como funciona un sistema de información sino sólo cómo usarlo

La mayoría de los que discfian los sistemas de información buscan hacerlos inocuos y discretos para los ejecutivos, para evitar anustarlos. Los diseñadores procuran proporcionar a los directores un acceso muy fácil al sistema y asegurarles que no necesitan salem más de él. Los diseñadores generalmente logran evitar que los administr. es separe más del sistema. Esto evita que los ejecutivos puedan valorar al astema globalmente. A menado los ínhibe hasta de intentar saberio para no dar a conocer públicamente su ignorancia. Al no valorar sus sistemas de información, los ejecutivos delegan mucho del control de la organización a los discundores, que podrán tener muchas virtudes pero rara vez tienen aptitudes administrativas.

Recordemos el caso del sistema de control de producción por computadoras que vimos en capítulo anterior. Ese sistema costaba a la compañía interesada alrededor de 150,000 dólares más mensualmente que el sistema anual al que había reemplazado, aparte del costo de la computadoia. La dirección no había podido encontrar la falla porque no entendia el sistema lo suficientemente bien para hacer preguntas pertinentes, que eran obvias y sencillas.

La moraleja: Nunca se debe instalar un sistema de información a la administración a menos que los ejecutivos que se sirven de él entiendan como opera lo suficientemente bien para poder evaluar su rendimiento. Los ejecutivos deben controlar a la computadora, no ser controlados por ella.

#### UN SISTEMA INTEGRADO DE ADMINISTRACION

Para poder evitar las cinco deficiencias que acabamos de señalar, es necesario: a) diseñar un sistema de información como un subsistema, como parte integral de un tistema de administración, y de esta manera relacionarlo estrechamente con los sistemas de decisión y control; b) instalar el sistema de información dentro de una organización rediseñada, en donde los objetivos de rendimiento y las metas de partes de la empresa sean compatibles entre si y con los objetivos y metas globales, y c) hacer participe a la administración superior del diseño de cada uno de estos subsistemas y en la misma organización.

Hasta ahora hemos considerado la información, las decisiones y los controles separadamente. Abora considerêmoslos en un sistema integrado, que constituya un sistema adaptativo de administración. La figura 6.1 es un diagrama esquemático de un sistema de este tipo. En la presentación que sigue veremos todas las partes de este diagrama. Los números iniciales de los pátrafos que siguen se refieren a los cuadros correspondientes.

1. En este sistema, los ejecutivos reciben instrucciones "de arriba" e información de numerosas fuentes que consideraremos en seguida. Las instrucciones que reciben incluyen la especificación de objetivos y metas a lograr, y medidas de rendimiento que se refieren a lo mismo. Con estos datos, la administración e) toma las decisiones directamente, cuando no

 $11th$ 

 $\overline{\phantom{a}}$ 

18

119

A.

 $\blacksquare$ 

 $\bullet$ 

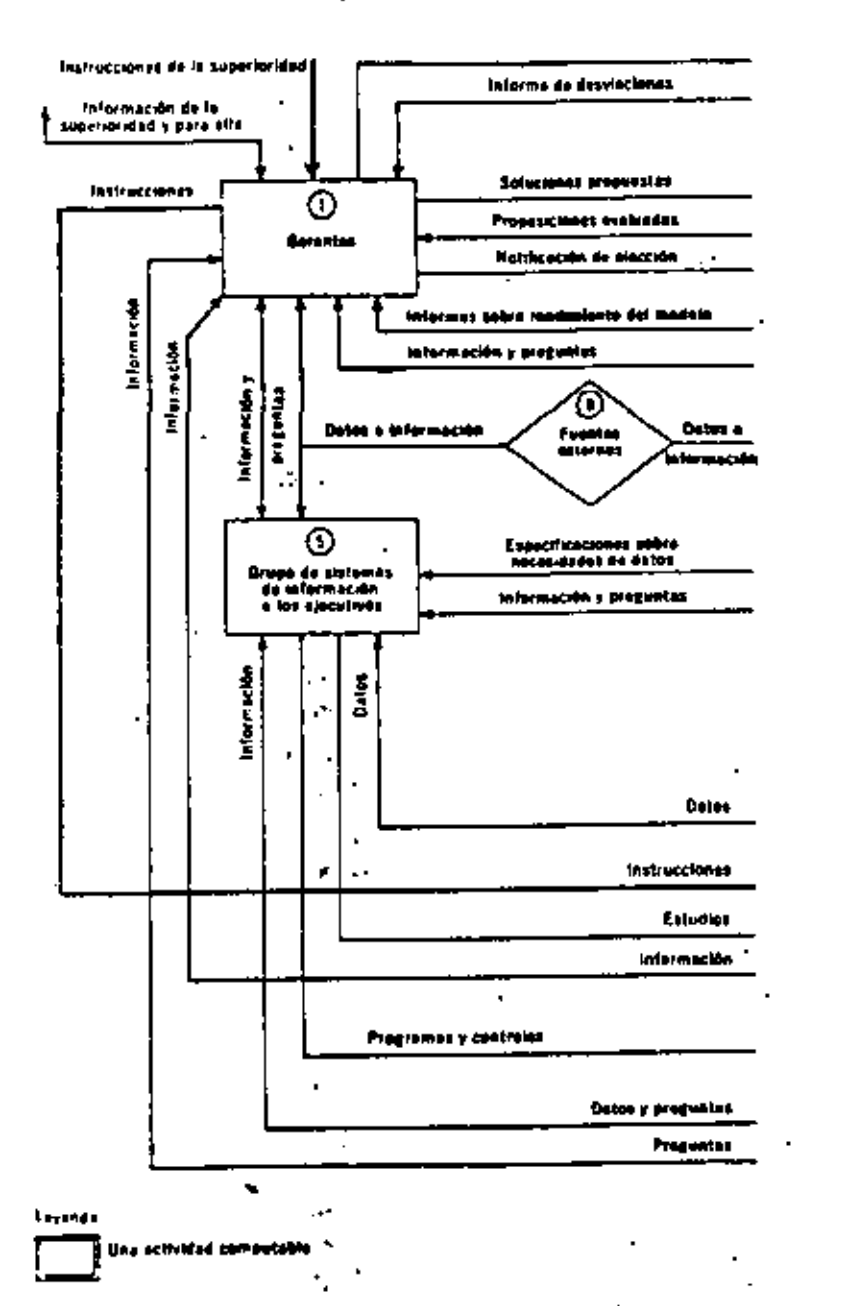

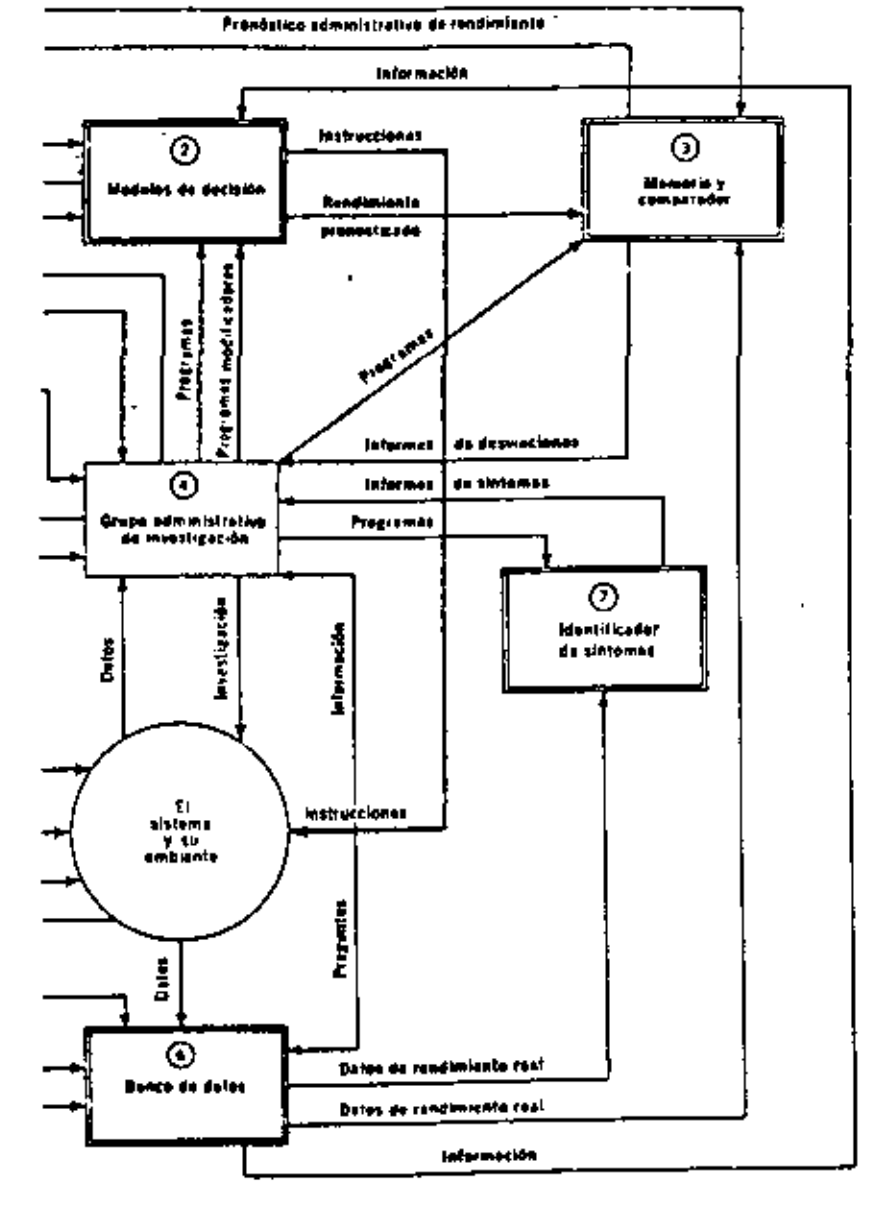

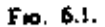

F10. 6.1. Un sistema administrativo adaptativo.

hay modelos disponibles, y luego da instrucciones al sistema que dirige, doude éstas se ejecutan, o b) dialogan con los modelos apropiados de decisiun. Estos modelos pueden estar en una computadora o pueden ser operados manualmente por un grupo de investigación administrativa. Ya bemos considerado la naturaleza de tal diálogo. Consiste en que los gerentes proponen distintas alternativas de un problema a un modelo. El modelo desarrol'a una evaluación comparativa de estas proposiciones y retroalimenta el resultado a los administradores, que pueden seleccionar alguna de ellas o continuar el diálogo hasta que se llegue a un punto satisfactorio o se agote e! tiempo. Con el tiempo los directores toman una decisión, emiten sus instrucciones al sistema, y "notifican" al modelo sobre la selección que han hecho.

2. Los modelas de decisión que implica un sistema así son de dos tipos: aquellos de los cuales se pueden derivar las mejores decisiones y aquellos que se pueden usar sólo para comparar las alternativas. En el primer caso, el modelo genera por si mismo una solución al problema, usando la información que le ha suministrado el sistema, y emite instrucciones derivadas de la solución directamente al tistema. También pronostica el rendimiento que se espera y "lo envia" a la memoria.

Cuando un ejecutivo hace una selección con base en un diálogo con el modelo, le notifica a éste, que entonces predice el resultado en términos de medición de rendimiento, y envía este pronóstico a la memoria. Cuando los directores toman una decisión sin usar un modelo, ellos predicen el resultado y lo envían a la memoria. La memoria debe recibir un pronóstico de rendimiento por cada decisión que se toma, un importar la forma en que se hava tomado.

3. La memoria (que puede ser o no de computadora) retiene los pronósticos hasta que recibe información sobre el rendimiento real del banco de datos. Entonces compara el rendimiento real con el pronosticado, y donde encuentra una diferencia considerable la comunica como una desviación. Se envía un informe a los ejecutivos del resultado de aquellas decisiones que han tomado sin usar modelos, y se envía un informe similar al grupo de investigación administrativa de aquellas decisiones que se tomaron como modelos.

4. El grupo de investigación y administración consiste en especialistas en ciencias administrativas que tienen la responsabilidad de desarrollar modelos de las decisiones, de la programación de su uso, y del diseño y programación de la memoria y el comparador. Este grupo intenta encontrar las causas de las desviaciones del rendimiento verdadero respecto del pronosticado cuando se han utilizado modelos. Puesto que las desviaciones pueden ser ocasionadas por información defectuous o por modelos defectuosos, este grupo debe encontrar la causa y corregirla. Si este grupo no purde encontrar una explicación para una desviación, retira el modelo hasta que se haya corregido o hasta que la información se haya modifica-- do, y lo notífica a la administración. En estos casos los ejecutivos vuelven a hacerse cargo de las decisiones hasta que los modelos puedan utilizarse nuevamente. En algunos casos, los ejecutivos pueden proporcionar al grupo de investigadores administrativos una explicación de la derviación.

Nôtese que el circuito de decisiones y control que se acaba de describir  $\rightarrow$ es adaptable; aprende de sus propios errores y es antocorrector.

El grupo de investigación y administración también tiene la responsabilidad de elaborar un identificador de síntomas, que discutiremos a continuación.

Al analizar las decisiones de la administración y desarrollar modelos para las mismas, el grupo de investigación y administración determina cuál es la información necesaria para tomar las decisiones y así lo notifica al grupo de sistemas informativos para la alta gerencia.

5. El grupo de sistemos de información para la administración tiene la responsabilidad de diseñarlos y hacerlos funcionar. Recibe datos de todas partes del sistema, pedidos o no, incluyendo información que recibían originalmente otras partes del sistema, solicitada o no. Este grupo la procesa toda (incluyendo su filtrado y síntesis), y proporciona un informe donde re necesita. El sistema que opera este grupo incluye un banco de datos,

6. El banco de datos es un sistema de computadora o manual que colecciona, procesa, almacena, recupera y distribuye la información regularmente o a solicitud especial (pregunta) de cualquier parte del sistema,

Nótese que los ejecutivos, los investigadores administrativos y los especialistas de este sistema pueden obtener la información directamente del banco de datos y del sistema que se está manejando. También reciben información de fuentes externas. (8).

7. Hasta ahora, solamente hemos considerado cómo se resuelven los problemas que se han identificado, pero no cómo se les identifica. Un ciclo completo de decisiones consiste de tres etapas:

a) Identificación de sintomas.

b) Diagnóstico.

.

J.

c) Prescripción.

Desde luego, la prescripción es la toma de dicisiones (la transformación de la información en instrucciones) que hemos considerado detalladamente. El diagnóstico es lo que interviene en el desarrollo de modelos explicativos de decisiones. Esta es una actividad principal del grupo de investigación y administración. Pero todavía no se han tratado la sintomatología y la identificación de problemas.

Un síntoma es una desviación de la conducta de un sistema de lo que se considera "normal". Por ejemplo, la fiebre es una temperatura anormalmente elevada. La presión arterial puede estar arriba o abajo de los limites normales. En forma similar, el aumento de los inventarios más allá de lo normal es un signo de que algo anda mal. Los costos inferiores a lo usual también son sintomas, pero no necesariamente, de que algo anda mal. Sin embargo, indican un cambio en el sistema que rxige que se le preste atención.

Se dispone de toda una tecnología para definir la "normalidad" del comportamiento de un sistema y para descubrir las desviaciones de la misma. La tecnología es de control estadístico de calidad. Se aplica normalmente a las características de rendimiento de subsistentas de producción, pero no necesariamente tiene que estar restringida a esto. Por medio del análisis estadístico del rendimiento anterior de un sistema, es posible defi-

 $\sim$   $\sim$ 

 $121$ 

#### $\mathcal{F}(\mathcal{A})$ CONTROL

nor les limit. Le la conducta "normal". El comportamiento fuera de estos limites es muy improbable que ocurra, a menos que el sistema haya cambiado en alguna forma fundamental. Por ende, se toma dicha conducta romo un síntonia de que algo anda mal. Se puede fijar a cualquier nivel que se desee la probabilidad de que algo está mal cuando ocurre un sintoma.

 $\mathbf{I}$ 

Al aplicar las técnicas estadísticas a una amplia variedad de medidas de rendimiento de un sistema, podemos descubrir cuando algo probablemente se ha desviado, y dirigir la diagnosis a la misma. Una vez que se ha desatioliado el procedimiento para identificar los síntomas (por ejemplo, uno que usa una gráfica de control por estadísticas), se puede computar su uso. Al recibirse la información acerca del rendimiento verdadero del hanco de datos, la computadora puede realizar los análisis necesarios y avisar de cualquier desviación del comportamiento normal.

Se obtienen los síntomas no sólo al comparar la conducta actual del sistema con su comportamiento anterior, sino también al comparar su conducta actual con la de otros sistemas similares; por ejemplo, con la de los competidores. Una compañía que no esté creciendo tan rápidamente como la mavoría de sus competidores tiene algo que falla. También se pueden programar dichas comparaciones para la computadora.

Es posible ir aún más allá en la identificación de los síntomas al tratar con preúntomas. Un presintoma es un pronóstico de un sintoma futuro. l'or ejemplo, cuando una persona-dice que siente como si fuera a enfermarse, ha observado un presintoma. Estas no son premoniciones misteriosas, sino fenómenos explicables. La conducta normal no es fija, sino que fluctúa dentro de unos límites que la definen. Estas fluctuaciones generalmente tienen un carácter aleatorio. Es un presintoma del comportamiento normal que dejen de ser aleatorios. Por ejemplo, podemos observar una serie de cifras de costos (obtenidas durante semanas consecutivas), todas las cuales están dentro de los límites de la normalidad, pero estando cada una por arriba del promedio, o quirá puedan mostrar una tendencia dentro de esos limites. En estos casos se ha observado una conducta no aleatoria que indica un cambio posible en el sistema o en su ambiente. Un cambio así merece atención.

Las pruebas para el comportamiento no aleatorio están bien desarrolladas y se pueden realizar por medio de una computadora.

Consideremos el caso de una compañía, cuya materia prima se consigue en el inercado y, por ende, está sujeta a fluctuaciones diarias en el precio. La ciupresa naturalmente estaba interesada en determinar cuándo estos precios se descontrolaban en cualquiera de las dos direcciones. El análisis de los precios pasados de estos artículos indicó que en la mayoría de los períodos que precedían a una desviación del precio de lo normal, labian ecurrido fluctuaciones no aleatorias en el precio. Por medio de esta información fue posible predecir cuándo se descontrolarian los precios y en qué dirección, con una anticipación de tiete temanas al tiempo en que autes había sido posible. Esto le permitió a la compañía ajustar sus compras de los artículos.

Notese tote sistemas de identificación de sintemas y de presintomas

**JOURNALIST** 

como los que se han descrito pueden programarse para i. ... mar solunente de la conducta no acostumbrada; esto es, proporcionar sólo "informes de "execución". Por tanto, se puede numiener la información no pertinente a un mínimo.

El sistema administrativo que he descrito se aplica a cualquier nivel de la administración. Es obvia la concatenación de los distintos niveles. Cada nivel recibe instrucciones de arriba y suministra información a la saperioridad. Los niveles inferiores de la administración se incluyen en el sistema controlado a cada nivel. Hasta la dirección general puede recihir instrucciones de fuentes externas, como los accionistas o el Gobierno. Por tanto, el diseño global de una empresa puede consistir en un conjunto jerarquizado de sistemas de administración interrelacionados del tipo descrito. (Beer, 1968, presenta una forma generalizada de tal jerarquización.)

#### RESUMEN

El control es la evaluación de las decisiones después de que éstas se han implementado. Implica pronosticar el resultado de las decisiones, compararlo con el resultado real, y corregirlo donde hay bastante discrepancia, Los sistemas de control deben estar conectados con todo sistema de toma de decisiones. Pero cada uno de estos últimos requiere a su vez de un sistema de información para proporcionar los datos necesarios. Estos tres sistemas - decisión, control e información- se combinan para formar un sistema de administración.

Al diseñar un sistema informativo para la alta gerencia, hay cinco suposiciones (de las cuales una o más están implícitas frecuentemente) que se deben evitar a menos que, tras un examen cuidadoso, se cocuentren válidas. Son las siguientes:

1. Los ejecutivos necesitan urgentemente más información pertinente. (Usualmente tienen más necesidad de que se reduzca la información no pertinente.)

2. Los ejecutivos necesitan la información que descan tener. (Esto es cierto sólo si tienen huenos modelos de sus decisiones. De ser así, no necetitan tomar las decisiones personalmente. Otros las pueden tomar por ellos , o se pueden computar.)

3. Si se le da a un administrador la información que necesita, sus decisiones mejorarán. (Esto es valedero en general sólo para decisiones sumamente sencillas, pero no para las más complejas, que son las más numerosas.)

4. Una mayor comunicación entre los directores conduce a un mejor entendimiento. (Esto es cierto solamente en organizaciones cuyas unidades tienen objetivos no conflictivos y que son compatibles con los do la empre-La como un todo.)

5. Un ejecutivo no tiene que taber cómo trabaja su tistema de información, únicamente cómo utarlo. (Si no lo sabe, estará controlado por el sistema, y no a la inversa.)

Pa) noder evitar estas cinco suposiciones, se requiere instalar el sis-

 $-122$ 

 $123 -$ 

#### **CONTROL**

tento de información dentro de un sistema administrativo, en cuyo diseño participe la alta gerencia, y tomar-las medidas necesarias para asegurar la compatibilidad de los objetivos de las unidades con los de la organización como un todo. Un sistema de administración debe comprometer a los ejecutivos, a los especialistas en ciencias de la administración, y a los especialistas en sistemas de información a colaborar cercana y continuamente, todos aprovechando la capacidad de las computadoras hasta donde sca posible. Un sistema así debe ser capaz de identificar los problemas cuando surjan, así como resolver aquellos que va se havan reconocido como tales, y de aprender de sus propios errores.

Pasamos ahora a una discusión breve y final de algunos aspectos organiracionales del proceso de planeación en sí.

# La organización del esfuerzo de la planeación

Ţ

#### INTRODUCCIÓN

Es evidente que el concepto de la planeación de empresas desarrollado en este libro requiere que los ejecutivos, los científicos de la administración y los especialistas en sistemas de información, participen en un esfuerzo de colaboración continua. El éxito del esfuerzo depende más que nada de la relación que exista entre ellos.

Se recordará que en la planeación adaptativa se considera que el proceso de la planeación es más importante que su producto. La dirección tiene mas que ganar al participar en este proceso que al utilizar un plan elaborado por otras personas. Por tanto, es esencial el compromiso de los ejecutivos en el proceso de la planeación para que sea efectivo.

En este capítulo final examinaremos primero varias consecuencias importantes de este concepto de la planeación. Para ello consideraremos tres preguntas:

1. Donde se debe situar la planeación en la estructura de la organización?

2. JOuánto tiempo deben dedicar los ejecutivos a la planeación?

3. ¿Cómo se debe informar del progreso de la planeación a los ejecutivos que no intervienen en ella, y a otras personas que resultan afectadas considerablemente por los planes?

El segundo problema considerado en este capítulo es aplicable primordistmente a las empresas grandes, en especial para las que desarrollan diversas actividades en muchos lugares diferentes. Una planeación omnicomprensiva en tales organizaciones requiere coordinación en muchos lugares y en diferentes niveles. ¿Cómo se puede mejorar dicha coordinación?

Por último, consideraremos las características que uno desearía tener colectivamente en un grupo de planeación y en cada uno de sus miembros.

#### LA PARTICIPACIÓN DE LOS EJECUTIVOS EN LA PLANEACIÓN

La mayoría de los ejecutivos hacen un poco de plancación, pero usualmente por su cuenta y no en una forma sistemática o general. El mismo ر

proceso de planeación debe organizarse, dirigirse y ejecutarse eficientemente a fin de planificar sistemática y comprensivamente. Por tanto, ha marchia natural a muchos ejecutivos, que reconocen la necesidad de un esfuerzo organizado de planeación, crear unidades de planeación de toda la compresa, o divisionales o departamentales.

Si se confiere a una unidad de este tipo toda la responsabilidad de preparar un plan y someterlo para su aprobación a los ejecutivos, entonces, en la mayoría de los casos, se habrá dado a la planeación el beso de la muerte. La probabilidad del éxito del esfuerzo de la planeación disminuye couforme aumenta la autonomia de ésta dentro de la empresa. Tal autonomia ocasiona la no participación de los gerentes de línea y frecuentemente también de los ejecutivos. Por lo general, se asigna a tales unidades un personal que no se considera apto para otra actividad más "productiva", A menudo se vuelven cámaras de aislamiento tanto para los investigadores como para los ex gerentes y demás personal de estos grupos, dentro de los cuales se puede estar seguro de que habrá poco o ningún contacto concreto con la realidad para la cual se planifica. Es frecuente que dichas unidades desempeñen el mismo papel de los brujos en las tribus primitivas: ofician rituales que tienen escaso efecto sobre la gente una vez que se han terminado y no existe ningún efecto sobre la situación objetiva.

Estos comentarios no implican que no debe haber un grupo de planearión, sino que no debe tener toda la responsabilidad de ella. Debe tener la responsabilidad de participar en las actividades de planeación de los directores y apoyarlas. Por otra parte, estos comentarios implican que no se debe iniciar una actividad de planeación creando para tal objeto una función formal de planeación y entregándole la tarea.

· Es nuestra opinión, que probablemente la forma en que la General Electric Company usa sus grupos de planeación de tareas, sea la forma más eficaz para iniciar un esfuerzo de esta naturaleza que hayamos visto o en que hayamos participado. (En general, esta empresa no ha tenido tanto éxito para mantener a flote estos esfuerzos, una vez iniciados.) Hemos participado en dos esfuerzos así. El primero fue en la división de lámparas en 1953 y 1954, una actividad a la que ya hemos hecho referencia. Estas tareas eran dirigidas por un miembro del cuerpo administrativo del vicepresidente y gerente general de la división. No es mera coincidencia que el director del equipo fuera Fred J. Borch, actual presidente del consejo de administración y principal ejecutivo de la empresa. Los otros miembros eran el gerente administrativo de la oficina matriz encargado de los distritos de ventas, el gerente administrativo de la oficina matriz encargada del ensamble de lámparas, el gerente administrativo de la ofirina matriz de la red divisional de distribución, el gerente de la planta quimica de la división, el gerente de una de sus fábricas de vidrio, el cerente de su programa de desarrollo de fabricación, el abogado principal de juteures y el jefe del grupo de auditores de la división. Este grupo de ecrentes estaba auxiliado por tres investigadores de operaciones profesionales

El presidente y el auditor, juntamente con el comejo técnico, comenzaron a trabajar de tiempo completo en el problemà. Se reuniza con los otros miembros dos días por semanas, lo qual no tatdó en a contra tres dias por semana, y en las últimas etapas del proyecto (que duró alrededor de 15 meses) a ocho dias por semana.

La segunda ocasión que participamos fue en la división de aparatos para el hogar a fines de la década de los 50s. Esta vez participaban cinco gerentes y dos investigadores de operaciones, pero este grupo trabajó unos 18 meses. Estaba al frente del equipo uno de los miembros del grupo de investigación anterior de la división de lámparas.

En ambos esfuerzos de planeación se invertía mucho tiempo de los mejores gerentes de las divisiones correspondientes.

Una vez que se aceptaban los planes, se turnaban para su mantenimiento y control a los grupos de investigación de los directivos. Pero los gerentes no participaban en este proceso como deberían haberlo hecho. No se apreciaba la necesidad de una planeación continua. Se pemaba que una planeación general y detallada se hacía sólo ocasionalmente.

Hubiera sido conveniente, en estos casos, que se hubieran establecido grupos más pequeños de gerentes e investigadores, que se substituyeran periódicamente en tal forma que hubiera un "núcleo experimentado" en todo momento, para actualizar y continuar el plan.

No hay duda de que el tiempo que estos ejecutivos emplearon en estos trabajos contribuyó considerablemente al desarrollo de sus habilidades administrativas.

Desde que tuvimos estas experiencias con estos grupos, hemos participado en numerosos trabajos de planeación, cada uno organizado en forma diferente, pero todos ellos consumieron mucho tiempo de los directivos, complementado con el de los investigadores. El arreglo de mayor éxito en que hemos participado sorgió de los cambios en una empresa que produjo un trabajo de investigación de operaciones. En este estudio de una función principal de la empresa, se llegó a la conclusión de que la función debería estar dirigida por dos vicepresidentes; un vicepresidente que sería responsable de la estrategia y la planeación a largo plazo, y un vicepresidente junior que seria responsable de las tácticas y de la planeación a corto plazo. Se organizó un solo grupo de investigación para ayudarlos. Participaron, tanto en la planeación estratégica como en la táctica, otros gerentes subordinados a los dos vicepresidentes. En este caso, la planeación nunca estuvo enfocada hacia la elaboración de un plan; la planeación era, y continúa tiendo, un proceso sin interrupción. La planeación y la investigación de los directivos están vinculadas indisolublemente, y no se hace esfuerzo alguno para diferenciar entre ambas. Esto es consecuencia del concepto de planeación como una responsabilidad continua de todos los ejecutivos, y no como una actividad esporádica que se suele relacionar con las crisis.

Por tanto, el problema organizativo de la planeación consiste en encontrar formas de integrarla en los procesos administrativos y de investigación administrativa y no en organizarla como una unidad separada de planeación. Una vez que se ha justipreciado este punto, se puede iniciar la planeación productiva.

En una estructura ideal, el grupo responsable de la planeación (los

ejecutivos más for investigadores) debe estar directamente bajo el control del ejecutivo que tiene la máxima autoridad sobre este proceso. Y debe encabezar al grupo, aunque le sea necesario delegar la dirección cotidiana del mismo a otra persona. En mi opinión, el grupo de planeación, independientemente de la forma como se haya integrado, no debería depender de otro ejecutivo que a su vez dependiera del responsable. Por ejemplo, es muy común que una unidad de planeación esté a cargo de un ejecutivo de finanzas que no es el que toma la última decisión, aunque sea miembro del comité ejecutivo que acepta o rechara los planes. Esta práctica tiende a darle un sesgo financiero a la planeación. Debe haber personas del departamento de finanzas que participen en la planeación corporativa, pero no deben tener más control sobre la misma que cualquier otro grupo funcional.

### GRUPO DE PLANEACIÓN

La planeación no pueden efectuarla exclusivamente los ejecutivos, y éstos no deberían llevarla a cabo solos; necesitan apoyo técnico. Sin embargo, como ya hemos indicado, no creo que el grupo deba identificarse y organizarse como un departamento de planeación de la compañía. No existe la profesión de planificadores de empresas. Las habilidades requeridas para apoyar una planeación eficaz se deben tomar de una variedad de profesiones, tales como la investigación de operaciones, las ciencias de sistemas de información, la economía, la estadística, las ciencias de la conducta, y otros campos relacionados con la administración. Aquellas profesiones útiles para este proceso se seleccionan mejor a partir de los grupos de servicio administrativo de la empresa y se pueden organizar mejor como equipo para esta tarea. Esto tiene varias ventajas. Tales personas no han creado intereses en los trabajos anteriores de planeación, y, consecuentemente, no habrán de defenderlos. Por lo mismo, generalmente tienen una perspectiva más fresca que los llamados planificadores. Además, la preocupación de sus esfuerzos se propaga a sus unidades de procedencia, y, por ende, se alienta y acelera el surgimiento de medidas de apoyo en estas unidades.

Si no se dispone de un organismo competente para la planeación dentro de la compañía, se puede obtener dicho personal de fuentes "externas". Hay empresas consultoras o grupos académicos de investigación que pueden proporcionar personal para trabajar con los administradores en este proceso. (Así procedió la General Electric Company en las dos ocasiones que se han descrito con anterioridad.) Pero aquí cabe señalar dos pelígros. El primero, es que la propia planeación no debe ser contratada con una empresa externa. Téngase presente que no se puede planificar con éxito para una empresa; ella misma es la única que puede desarrollar su planeación. El segundo, es que se debe responsabilizar al organismo externo del entrenamiento en estas tareas del personal de la compañía. Si no se cuenta con dicho personal entretudo dentro de la empresa, fos expertos externos dejarán un vacío a su salida; la incapacidad para mantener un plan y continuar el proceso de la planeación.

Según mi modo de ver, si hay un departamento cuya función especí- >.fica sea hacer los planes, debe estar bajo la dirección de un ejecutivo a cargo de lo que podrían llamarse "servicios administrativos". Los investigadores de operaciones, los sistemas de información y otros grupos relacionados con lo mismo también deben estar bajo su control. Al disponer así las cosas, por lo menos se puede hacer circular al personal entre las unidades que contienen tipos pertinentes de expertos.

... El director de los servicios administrativos y el personal de mayor antigüedad dentro del grupo que labora en los planes deben comprender profunda y ampliamente los problemas de la administración. A fin de adquirir esa comprensión, deben participar en las discusiones de los ejecutivos sobre sus problemas, sea o no que estén trabajando en los mismos. Deben ser una parte tan integral de la función ejecutiva como los mismos administradores. A menos que participen en los comités administrativos, no podrán percibir las necesidades, deseos y restricciones bajo las que labora la dirección, y por ende, no pueden responder a las mismas.

En una empresa con la que estoy familiarizado, los ejecutivos superiores dirigen regularmente sesiones resumidas para todo su cuerpo de planeación, investigación y sistemas, a fin de mantenerlos al corriente y participando en el trabajo. Este procedimiento funciona bien, pero rólo deba complementar la participación directa del personal de planeación de mayor antigüedad en las reuniones en que deriden los directivos, inás no substituir tal participación.

#### LA PARTICIPACIÓN DE OTROS EJECUTIVOS EN LA PLANEACIÓN

Los ejecutivos que no participan directamente en la planeación, y otro personal (por ejemplo, la plana de gerentes) que se vea afectado considerablemente por la misma, deben ser informados constantemente acerca de lo que ocurre. Se les debe exponer la filosofía, la estrategia, la metodología de la planeación, así como las suposiciones fundamentales y los procedimientos de obtención y análisis de datos. Si se les informa, los resultados no serán una sorpresa, y, por ende, podrán realizarse con menos molestias que si se intentan intempestivamente.

- 1

<sup>2013</sup> Al hacerte la planeación para la división de lamparas de la General Electric, se dio a conocer af personal clave. Los miembros del grupo de planeación se reunieron por separado con la mayoría de los gerentes de la división para explicarles el trabajo y prelirles sugerencias. Se trató de incluir a la mayoría de ellos en el proceso de planeación en aquellos puntos en que su experiencia y habilidades equatificas podíam aplicarse nwjor. Su conperación resultó ser muy valimitalmente el proceso de planeación. Se apaciguaron los temores de mas amagasización, y esto persaitió"a' la división continuar operando a un allu-sinel de eficiencia. Como resultado de lo anterior, el plan que es possimienteribió un apoyo casi unatione de parte de los ejecutivos y alle promote.

GUNDSIONES REVISORAS DE LA PLANFAÇIÓ?

ORGANIZACIÓN DEL ESPUERZO DE LA PLANEACIÓN

### PLANEACION A NIVELES MOLTIPLES Y CON UNIDADES MULTIPLES

Es una organización que opera a niveles múltiples y con unidades múltiples (es decir, en donde la pirámide estructural es alta y amplia) la planeación usualmente tiene que realizarse en forma simultánea en la mayoría de los niveles, si es que no se puede efectuar en todos. La necesidad de coordinar la planeación a diferentes niveles es indiscutible; pero un plan no debe ser un conjunto adaptado de planes preparados por las divisiones, departamentos u otras partes de la organización. Los planes preparados por las subunidades para sumarse en la cima tienden a ser simple propaganda para obtener una mayor parte de los recursos de la empresa. A decir verdad, una planeación efectiva para la compañía exige la planeación en todas las partes de la organización, pero debe ser coordinada, metódica y conceptualmente desde la alta gerencia.

No es fácil obtener la coordinación necesaria de los esfuerzos de planeación a niveles múltiples y en unidades múltiples. En nuestra opinión, se puede obtener mejor dicha coordinación por medio de un sistema de juntos o comitiones revisoras de la planeación.

#### LAS COMISIONES REVISORAS DE LA PLANEACIÓN

Consideremos la organización de una planeación típica a tres niveles de unidades múltiples como la que se muestra en la figura 7.1. Por el momento, concentrémonos en el nivel divisional medio. Los planificadores a este nivel tienen datos importantes para la planeación a nivel departamental y requieren datos sobre la planeación de la empresa si han de funcionar con eficiencia. También tienen datos que proporcionar al nivel

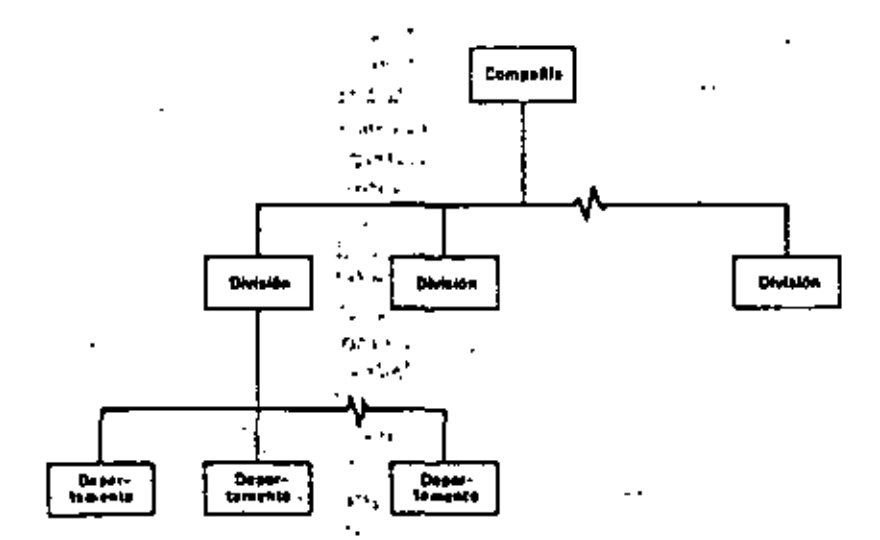

Organización a tres niveles de las unidades de planeación.

de la conpresa y datos que recibir del nivel departamental. La planeación en cualquier nivel intermedio requiere comprender la que se efectúa en los niveles superior e inferior, y entender la que efectúan otras unidades al mismo nivel. Esto último es necesario si han de ser compatibles los planes claborados en diferentes unidades al mismo nivel.

 $131.$ 

La comunicación y el desarrollo de la comprensión necesarias se puede obtener al establecer comisiones que revisen la planeación efectuada por cada unidad planeadora. Estas comisiones deben establecer las políticas que deben observar las unidades y evaluar los procesos y los resultados de estas unidades.

Estas comitiones deben estar compuestas como sigue: a) el jefe de cada unidad planeadora -el ejecutivo con mayor rango en la unidad a ese nivel- es miembro de la comisión de la que depende su unidad. Esta comisión también incluye, b) el encargado de cada unidad planeadora subordinada a la primera, y  $\epsilon$ ) el ejecutivo de más alta jerarquía del nivel inmediato superior, que actúa como presidente de esa comisión.

Así, cada gerente de nivel intermedio es miembro de las comisiones a tres niveles:

1. La comisión a la que está aujeto su superior inmediato.

2. La comisión de la que él es micmbro, presidida por su superior inmediato,

3. La comisión de cada uno de sus "subalternos", que él mismo dirige. La figura 7.2 muestra esta estructura.

Para la planeación de una organización de este tipo se debe notar un aspecto crítico. Funcionará únicamente si el alcance del control de cada ejecutivo está restringido a no más de unos siete ejecutivos. Las razones para esto son de indiscutible importancia, pero se debe observar que hay muchas otras buenas razones para limitar el alcance de los controles. En el nivel más bajo de la administración, las comisiones pueden con-

sistir en un personal de operación representativo, seleccionado en alguna forma apropiada, de acuerdo con la situación. En el nivel más alto, normalmente ya existe un consejo de administración. Este consejo también sirve para revisar la planeación al nivel de la empresa, y cuando así ocurre, debe incluir aquellos encargados de la planeación que están subordinados al principal funcionario ejecutivo.

# Las actividades de la comisión revisora de la planeación

En las primeras etapas de la planeación, esta comisión puede desempeñar un papel importante al identificar y definir las deficiencias en la operación y actividades de su empresa. Los ejecutivos muy a menudo tienen que promover su compañía y, por ende, enumerar sus virtudes, pero rara vez tienen tiempo o descos de identificar sus deficiencias y buscar sus causas.

En una empresa de mucho éxito, se pidió al presidente del consejo de administración, al presidente y al vicepresidente ejecutivo, que identificaran las deficiencias de su compañía en una reunión de este carácter (revisar los planes) y se tardaron cuatro horas para hacerlo. No había un acuerdo completo entre ellos, pero la discusión que surgió sobre sus divergencias

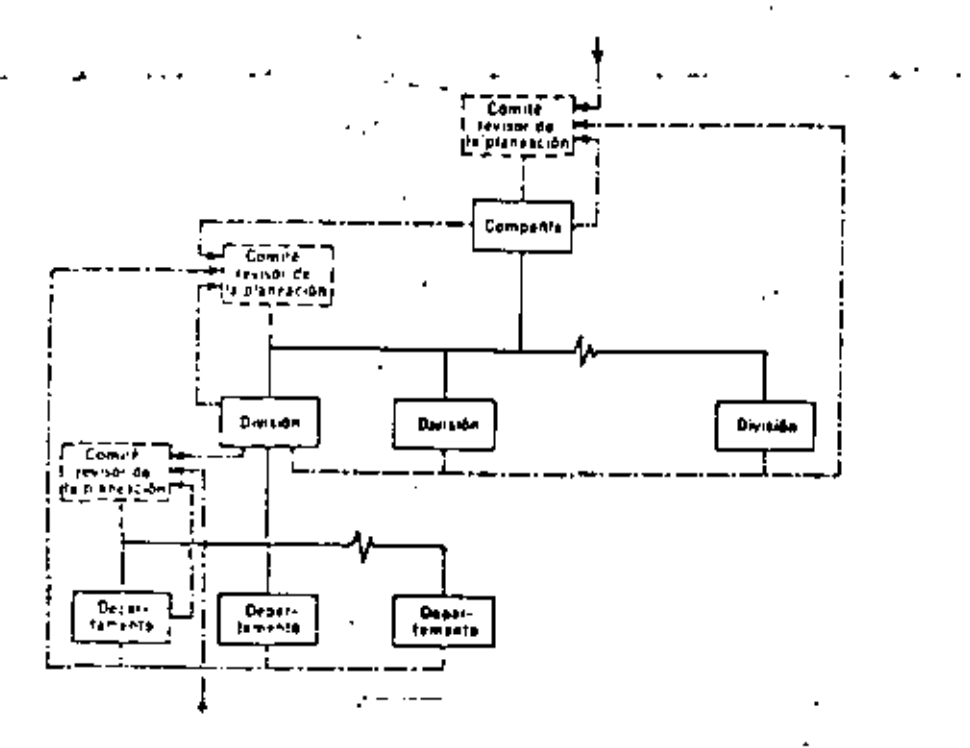

Fio. 7.2. Sistema de comité revisor de la planeación.

tuvo gran valor para los planificadores presentes. Cuando terminaron, habían formulado 14 deficiencias, que ordenaron según su importancia. Desde entonces usan esta lista para evaluar el proceso de planeación.

El comité de revisión de la planeación debe examinar con ojo crítico todos los aspectos del trabajo de los planificadores. Los miembros del comité deben exigir una formulación explicita de los supuestos, comprobar la precisión, continhilidad y el significado de los datos; los usos a que se destinant y poner en tela de juicio la validez de los modelos y las soluciones que se derivan de los mismos, También deben intentar asegurarse de la amplitud del trabajo de planeación y procurar que se tomen en cuenta todas las interacciones significativas entre las partes del plan.

El consité también debe realizar un papel constructivo. Debe ser respresentar de la formulación de los objetivos y restricciones de estilo y de la creación de medidas apropiadas de rendimiento. También debe sugerir corsos alternos de acción, programas y políticas que los planificadores deben explorar.

Cuando se han aceptado los planes, el comité debe vigilar su ejecución y examinar constantemente sus resultados. Sus miembros deben sugerir revisiones al contenido del plan o a los procedimientos de ejecución donde ses pertinente.

Los electritivos y los gerentes en estos comités usualmente conocen bien de las deficiencias ruando comprenden y entienden los aspectos del negocio y su ambiente. En tales casos, es útil organizar seminarios y reuniones de discusión a las que se inviten expertos de la compañía o externos. Los temas para algunas reuniones recientes de este tipo incluyent a) el problema racial urbano,  $b$ ) los conflicios internacionales,  $c$ ) el increado de cambios, d) las tendencias cambiantes en las relaciones entre los trabajadores y la administración, y e) el problema del tamaño de la empresa. Los ejecutivos y los expertos paeden analizar profundamente un área de problemas en reuniones como éstas. Con frecuencia llevan a investigaciones especificas para apoyar el esfuerzo de planeación.

#### CONCLUSION

Termino con el mismo pensamiento con que principié. El valor de la planeation para los ejecutivos consiste más en su participación en el proceso que en el consumo del producto de ésta. Dicha participación estimula el desarrollo de un conocimiento más profundo del negociu y su ambiente, y obliga a la formulación y evaluación sistemática de alternativas que de otra manera no serian tomadas en cuenta. Libera grandes cantidades de actividad creadora que tan a menudo está reprimida por la rutina y por la necesidad de enfrentarse a las crisis.

Hace más de 2,000 años que Sun Tzu (400-320 A. C.) percibió el valor de la planeación, que no ha cambiado desde entonces:

> Con muchos cálculos puede ganar uno; con pocos, no. ¿Cuánta juenos oportunidad de victoria tiene quien no realiza ninguno! El atte de la guerra, i

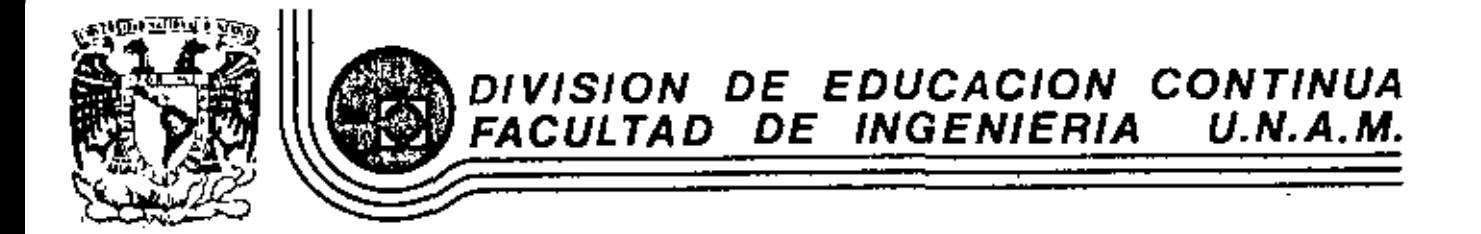

FUNDAMENTOS Y APLICACIONES DE LA INGENIERIA DE SISTEMAS

COMPLEJIDAD DE LOS

**SISTEMAS** 

: DR. FELIPE OCHOA ROSSO

ENERO 1983

#### LA UNIVERSALIDAD DE LA INGENIERIA DE BISTEMAS

#### **Ur. Felice Ochoa A.\***

#### 1. EL PORQUE DE LA COMPLETIDAD DE LOS SISTEMAS

El grand de complejided de los assemes es un tópico que preocupa de singular maners en la época actual. Nos hamas de circuracribir en este ensayo al mundo hacho por al hombre y por anda. a los esternas creados por el hombre para ser usados por él mismo: evitanto cualquier especial referencia a los anteres de la returnista, y aún, destro de la variadad de los elsternas humanos, men trease an advertis on streamer overlake y streamer productives, various a lumar expectal definite en mich (diimos)

Para Iniciar, definiremos a un sistema productivo como "en todo formado por un conjunto de pleaversal hyperios y machinicos internalisticanados y estructurado para desempellar la función de producción da estásfactores para la applicitad". Esto es, sistemas on al sentido seleciódico, distinguishdow un comportamiento del conjunto, con propositos deliberados.

Es existente que los sistemes productivos de las sociadades contemporáneas exhiben una craciants completidad. El elevado número de clamentos que conforman retos sistemas, paro " sobra todo. Is gran interacción entre componentos y entre éstos y su entorno, ontatituyen iss rationer de les que re darbra dicho prado de complatidad.

La completidad de los asternas productivos cobre singular relevancia en al campo de la realidad. puesto que las sociedades y sus grupos profesionales son los encircados du crearios y una vez en existencia, tiento que operarios para que alcancen que objotivos y cumplen esi su razón de est. Pointo que la imperfancia de mites vistamas se desprende del hecho mismo de que tos vitaliatito as que en si producen, coedyuven si detérrollo de los países, resulta por tanto necessito el tratamiento adequado de "la cumplaticiaj" de los sistemas de producción de biama y servicios.

No arrivation conformerable, this embation, can emerge solumerate of operal mayor grade de complejidad de los sistemas productivos (y cistós loeca; lo mismo maria decima os los sistemas sociales), estrito en la multiplicidad de interacción de sus congonentes. Celse también questoner

di *porqué* las sistemas productivas de nuestros tiempos muestran una creciente completidad. Y en esta mantido nos dermos cuenta de nuestra insolutud pers esclavadar si el creciente grado de complejidad à que nos hemos referido, es la causa o bem el efecto del esfuerzo del hombre por adecuarier a la expansión constante de su entorno.

#### 2 FROBLEMATICA DE LOS SISTEMAS.

 $\sigma$ 

La problemistica de los sistemas quede categorizares en dos vertientes claramente diferenciadas prof une perte, los problemas esociados con los aixemas extermites, en los cueles no ha vida posible lograr los objetivos previstos y, por otra, la problemática de la suasividad, propia del diseño e implantación de los diszonas xerros.

En el caso de los sistemes con operación deficiente, es inútil adoptar qualquier acción correctiva sin plano conocimiento de los expectos básicos que los conforman: eu carrectare, eu comportamicato y la historia de xu crohición. A un mayor prado de complejidad del sistema, corresponderá nacesariamente un mayor orado de dificultad en su tratamiento.

A su vez, raficiándonos ahora e la creación de nuevos sistemas productivos, el proceso de diseño de su cren número de elementos componentes y de sus múltiples interrelaciones, presenta en ocasiones dificultades muy serias para la integración de soluciones factibles, para no mencionar nada de las óptimas.

Dedo el prado de dificultad inherente el tratemiento de sistemas complejos, es válida la preoxipación y la binqueda de un paradigme que parmita soluciones ideales y a la vez malizables. Esta preocupación es central en el campo de la ingenier la de sistemat.

#### 3. DIFICULTAD DE TRATAMIENTO.

Como paradoje de nuestre ápoca, a medide que por una parte la complejidad de los sistemas hechos por el hombre continúa con pero acalendo, por pora se observa que las disciplinas de la ciencia y al instrumental de las protesiones, as especializa cede vez más. En efecto, al proceso reduccionata del análisis, identifica constantamenta campos más específicos del conocimiento. forcando de basho e la especialización del mismo.

Este nacho el praccionante puesto sua la múlticia letrancolón de los manuertos que componena los sistemas productivos, la diversidad que muestran dichos componentes y las campos profesionales que ebarcan las distintat interretaciones, así como los impactos que soneran en el entorno, dificultan el análisis independiente y especializado de las componentes del sistema. De techo la comprensión de la estructura de los sistemas productivos, de su comportamiento y evolución invita más a un ejercicio sintético de les persos, como componentes imagementes del todo, que a un proceso analícico de las genocesanas per se sin stanción debide e sus interretationes.

En la anterior estribil la dificultad del tratamiento de sistemas completos, Por una carlo se reculera un modo de cantantianto entático, el comúnmente denomidado estacue de dutama, en tento que en la melidad, la sendencia de las orofesiones conduca más hacia el enfocas analítico de las companies las

Como entidoto a la peradoja veñalada enteriormente se ha respondido inicialmente con los llamatica process multidisciplinarios, que descomponen el problema de creatión de un muno ticomo productivo, en suboroblemas tratables oor medio de disciplinas uniprofesionales. Resuei tos essos en forma independiante, las soluciones en soregan, con resultados, que bien observe Ackoff<sup>1</sup>. frequentemente so encuentran leios de lo mejor que se ocdía obtener.

Posteriormente, los grupos interdisciplinarios optaron por no partir al sistema en componentas. unidentiplinarios, sino más hien tratario (ntegramente, con participación coordinada de profesionales de diverset disciplinas. En este caso, sin embargo, con frecuencia cada profesión trata de aplicar sus propios paradigmes y de explicar a los otros profesionales, muchas veces conpace éxita su proceso intelectual.

Nusutras pensamos que los problemas asociados con el mejoramiento o expansión de sistemas productives axistentes o uon la creación de nuevos sistemas complejos, requiere del perfil propto de experiencia/connetitionia de un generalista y de un paradigma generalizado, el METODO DE LOS SISTEMAS, de naturaliza sintélica a integral. Permimol, por tanto, que es recesería le preparación en nuestro medio, no solo de especialistas sino tembién y urgentemente de profesionalm penaralistas con enfoque ris sistemas.

#### LA NECESIDAD DE GENERALISTAS

La mayor completidad de los sistemas productivos y la necesidad creciente de ellos en el proceso fu desarrollo de los permit, genera una presión sobre la integración del conocimiento y la tragmentia en al campo de los abantas. Esto, e nuestro juliolo, señala una invitación clara hecia al generationus, que por otre garta, no se observa en las tendencias actuales de la educación formal **EXPERIENT.** 

La formazión generalista es la que enfatiza el conocimiento de orincipios más que de habilidades. Es la formación conceptual, cuyo importancia reconoca Kacomen? y explica como la forma expectal de intuición que percita el "orden" la "unidad" y la "entronia" y que conduce Inductivaments a principios generates.

Observa Weinbarg<sup>e</sup> civit. "Ist peneralists, at local que el visiero que visite consecutivements varias ciudades desconacidas, se va relevendo de su miedo por otros sistemas nuevos para él, al desplazarse hacia sévales cada vaz más sisvedos de parezalidad, hasta que las couzs llegan a adoptor err orden familier y contentable". Y este despitatemiento permite ir integrando un proceso uniforma para la actudión de los problemas de estames productivos. -Independientemente de la naturalora de cittos últimos- esto in, un solo peradioma, con base en la síntesis de que tos paradiomus cara stitumus distintos son muy semelentes, sunque cecumdidos por su propia terminología.

El generalista interesado en los problemas de administración de complejos sistemas productivos o en la olangeción de mievos alstemas para el desarrollo, debe rechezar creencias apriorísticas no gustanciadas por la evidencia, para sei moverne con libertad en la biscueda sencilla de los Invertisation conceptualies asociados con este tipo de sistemas.

5. EL METODO DE LOS SISTEMAS

Con tuga en los conceptos anteriores relacionados con la filosofía de los Sistemas, pasamos elicrae la discusión del método de tos sistemas complejos, asociándolo convenientemente a las clases

**M. Renard, Orde. 11, 1971.** 

Cuendo hacemos relatencia e aisseres productivos concretos, como por ejemplo e correspondiente a los sovicion de transporte, no obstanto que lo consideremos en su nivol de máxima agregación, esto es como sector. Ios conceptos anteriores son de gran utilidad pera concebir de menere deliberada su posible evolución futura.

6

Por una parte, as obvio que no es posible atendor solo ciertos modos de transporta sin considerar se integridad y sus interminationes. Por otro, el generaliste habrá de aliminar todas las restricciones tradicionales del sactor, como es el caso del ebandono del transporta por agua, costero y fluvial, al as que ha de encontrar soluciones para un sistema innovador y fresco, mediante un sjercicio creativo. Esta ajerciclo de greatividad debará estar basedo en relacionar coasa o ideas que enter no lo estaban creando así un riugvo sistema mito prometador que el anterior.

#### **8. CONCLUSION**

Debernos recordar que el mundo es un todo. La fragmentación del conocimiento sobre el mundo as análogo a la asparación del cuerpo por sus órgenos, de la superficie dul praneta por sus unidades políticas, del quehacar gubernamental por sus distintas secretarías de estado, o de la aconomía por sin toctores productivos.

En al s'etamiento de sistemes complejos debernos observar el ejemplo de algunos estadistas conservaciones que han tomedo el reto de rounir e las naciones para buscar, con el dúblogo, un numo próm económico mundial, entendiêndolo de manera integral, con el enfoque generalista que hemos invocado. Esta giro es sin duda muestra de una conciencia clara sobre la necasidad da sintada.

El hombre he sprendido e crear pelses dependentes y ain posibilidades de deserrollo, como lo llustra una década de crisis energétics, d'odrettos regreser, antes de que ses demasiedo tarde?.

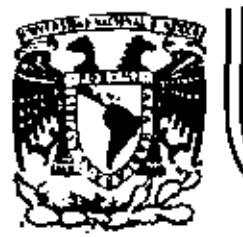

f.

# DIVISION DE EDUCACION CONTINUA<br>FACULTAD DE INGENIERIA U.N.A.M.

FUNDAMENTOS Y APLICACIONES DE LA INGENIERIA DE SISTEMAS

#### ANEXOS

M. EN I. ARTURO FUENTES ZENON

j.

ENERO 1983

Palacio de Minería Calle de Tacuba 5 primer piso Deleg. Cuauhtemos 06000 México, D.F. Tel.: 521-40-20 Apdo. Postal M-2285

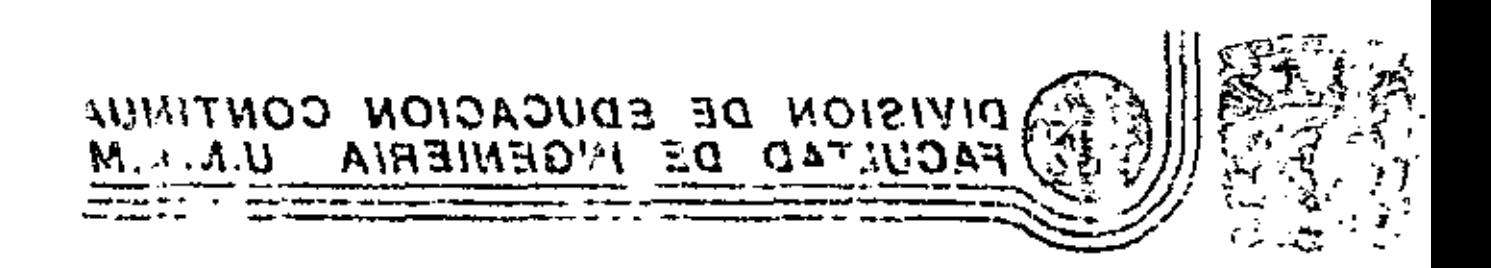

PURDANCEDS Y AFOILINGURS DE LA ING SIERLA US SISTEMAS

**BOXNMA** 

M. EN I. ARTUNO FULNTES ZENON

ERTI DASHE

 $\mathcal{D}$ 

Joban COST ISS

Buenos PLANTACION. IMPLANTACION Malos. Y CONTROL DE A.BUENOSE CONTROL. SOLUCIONES.  $-M_{d}/_{0.5}$   $\approx$ MenI. Arturo Fuentes Zenos Sector publico, S. operativasi ریاستهجین دند ک Sector priveds CLASE  $A$ , 40 O  $500 - 600$ *Trabajos qu*e no se lleveron Ejercito a le precisice.  $\ell\mathcal{P}$ CLASE B 500 380. Aguellos que si se hen implentedo Técnico  $\geq$  Social. Pero no erdosos. <u>yao 200</u> 200 CLASE C. Aguellos que han tenido resultede: Setisfactorios.

 $\mathcal{L} = \mathcal{L} \mathcal{L}$  $IMPLANTACION.$  (3) Ide 5. es més que un ejercicio<br>acedemico. Schacer guera ten facil como acedemico. conocer que serio bueno hacer, las Meta - poyar el cambio. copilles babrien sido catedrales y que se hage lo que se he decivido. las casuchas palacios primerpascos. + que une decisión. W. Shakespeare  $\Rightarrow$   $e, t, \phi$  para devot a le practice tales decisiones. Hover lo que se ha decidido que serie Cuendo el cliente (lime el enelista Tiene en mente une mete bueno hacer es un problema en muchos · Descubrir un curso de accion contextos de decisión, particularmente . A un costo aceptable – Copaz de adoptarlo cuendo se heble de estretegies que Autoridal Pueda convencer a otros Responsal. muolucrin a la sociedad. · Que porde mislenterse. Ningun plen, estudio, ..., es mejor gue lo que se implente.

ha dado la El consejó de ratones. En le blereture no se le importancie que me rece. Es un tépico de interes en la ecludidad. Existen multiples artículos donde se<br>¿ señala porque ha fallado la implentación - Estudios descriptivos  $\mathscr{J}_{ESTADO}$ **DESEADO** Estudios prescriptivos Que heur durente el estudio, antes y FLANEACION despues de que se decida adopter une decision NORMATIVA pete hecer menos sprobable, le fulle.  $\longmapsto$   $O$  gerros Medios Keću rses المحمود الاستعادة
CONCEPTOS DE IMPLANTACION b) Hacer que se haga de la mejor<br>sorma lo que se ha decidido. on Adopción de una recomendación d Quién decide? Remenente de epocas antériores Se sugiere <del>a 5</del>e aecide Decisiones de arriba \$ se decide Normelmente la alternetiva Implemieción = aceptación por el decisor de los métodos. seleccionede y le ejecutede solo enalíticos y resultodos. tienen ut porecion pegveño Cuzndo se empejó a trabijar en problemes sociales... Soluciones de pepel Enfoque sin nulor

Existe un gradual desarrollo de  $\mathcal{E}$  analiste tontog traider Reentes ofns etc. Desconoce que es la implantación propie Le decision es la parte grand He desecreditado el gremió C Cuendo inicia? d Como se tomon decisiones? inicia desde el inicio del estudio Un decisor rara vez toma. decisiones en un momento  $d$  Conguien? dedo in de menere desapasionada usando le imformeción provista Con tedos los que pueden en un momento dado. influir en los resultados. Otras decisiones d Tembién los obreros, captovis.

FUNCIUNEL DEL PLANEADOR. (2)  $\frac{D_i}{1-\epsilon}$ sistemática formulación.<br>del prob*leme*: (Analista I Envolver, informer.  $[$  Sintetizador Solucioner, creer.  $P_{\text{distr}} \times (12)$ Resistencia al cambio. Colaborador Comunicación entre  $Implentecio \Rightarrow Algunas perdens  
prèclicas emfendibles  
compertebles$ Educador Sober trensmilir & - Convenier acerto de la<br>- que sueña (msionisia prof) Mediodor 'En caso de "intereses on<br>Competencia ; reducir disc.  $\angle$ A6ogado Ayudando a grupos desfe-<br>Vorecidas. Administrator Cuida, de los recursos disperte. Regreser à 1%

Factores de la resistencia al cambio Resistencia al cambio vel individuo. La interpretación esta siempre Equilibrio presente y la interpretación es Hábito siempre subjetive y refleja las. Percepcing referencion selective suposterones, prejuicias, estereotipas, experiencies pasadas, etc. Primecia Cimigeness El caso del muerto-vivo Dependencia (aceptición) Negros supervisores Tabús, prejuicios, ... Inseguidad, regresión d Es nefaste le resisten-Cia al cambio?

A mivel social. Conformidad a norman = hibites suliv. Coherencia Nno sjech a otros. A nivel empress  $\leq$  secretes Intereses basterdos Rechego a extreñer Secrosonlas

PROCESO DEL CAMBIO

*F Primera etapa* 

Vnos cvantos pioneros piensan que es importante hacer una reforma importante

Le resistencie aparece masiva Los ponentes son llemedas Locos, acelerados, despistados, etc.

Segunda etapa. Grece el movimiento Se idenliçican şveryəs en pro yen contra, es devinible la situación Surgen conflictos directos y golpes bajas. Se subestions al enemigo, porque se ve al combio como bueno y NECESSÝPO. in to alone the soldiers in movement

Se desconoce heste donde tre le  $oposcio<sub>n</sub>$ . La supervivencia se ve dependiendo del poder que se alconze para abarroller al enemigo. Una estrologia mejor es restarte poder al enemigo. 4 etepe Despues de batalles decisions Se adquiere el respuldo de los svertes. Los resistentes se ven como desodoptodos, retrogradas, ... 5. etape /folle<br>or<sup>os.cro</sup>r/sterla

CONTROL. Tomi de decisión Variables bejo control<sup>\*</sup> Neviebles incontrolables Estimate **S**  $\eta_{\mathcal{E}_{\Delta}}$ Relaciones\*\*  $-Fstimaxion$ Resultedos  $\omega_{jeltiv}$ Decisión  $Errores$ Lo extraño co que Cambios no sucediese. Nuzvos problemas.

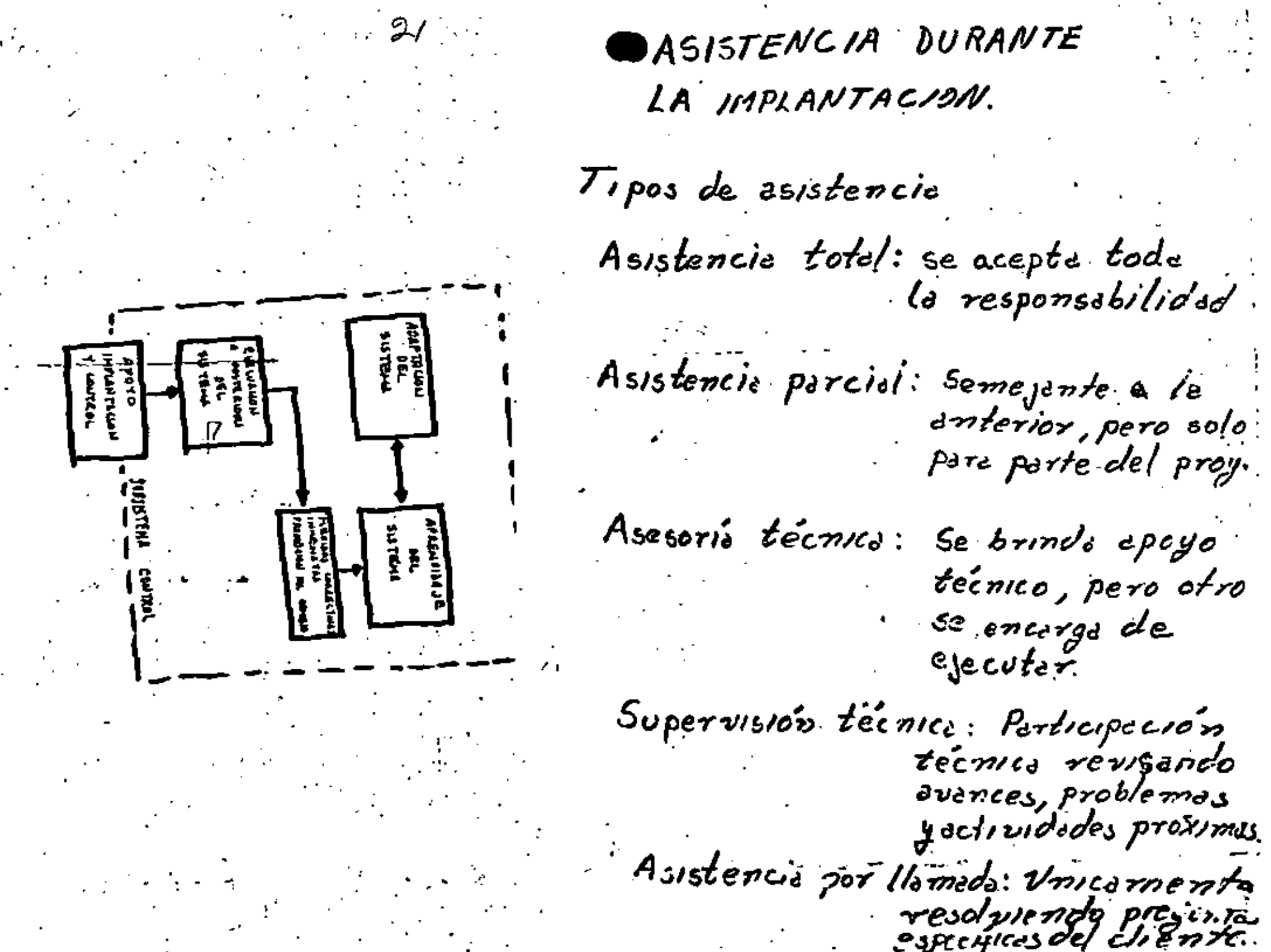

tecnico , pe*ro otro* Se encargo de

Supervision tecnico: Participación técnica révisando<br>avances, problemas yactividades proximus Asistencia por llameda: Unicarnente resolptendo presenta

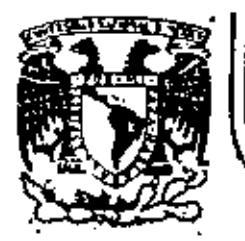

# DIVISION DE EDUCACION CONTINUA<br>FACULTAD DE INGENIERIA U.N.A.M.

FUNDAMENTOS Y APLICACIONES DE LA INGENIERIA DE SISTEMAS

TEORIA DE INVENTARIOS

M. en I. Gustavo Rocha Seltrán

ENERO, 1983.

#### TEORIA DE TAVERTARIOS

### tes crabicaus de inventarios.

nillantut tapoliitemillan prahlamas de inventarlal, viin fnycyfig (d'es un re v iments instityo, que podría servatilizado para producir un beneficio, y = × . tur sin matergolis, daba agnitna, son objeto de salisfacer una demangar i-

Il problema de hecho, consiste en controlar los inventarios, es decir, tener en existencia los materiales, el personal, el equipo, ó el dimero, segin se trate, de manera tal, que se logre un equilibrio entre los cos ; les propies de mantener el inventario y los costos de no poder sutisfa CFr una deaanda.

tos costos de llevar el inventario está constituídos por los costos de almacreagatento, los seguros, los impuestos y los correspondientes al de - terioro a obsolescencia da los articulos que se mantienen en existencia. Estos costos son crecientes con el sumento del inventario.

En cambio hay costos que disminayen cuando el inventario aumenta:

-Los costot asociados con el retraso e la imposibilidad de satisfacer la deranda, y que se traducen en pérdida de ventas ó incluso en pérdida de cliente.

#### -LOS COSIGS'de proparar, procesar y realizar una órden de compre (o

producción), á los relacionados con la puesta en marcha para la produc ción de un lote.

-Los castos asociados com el ahorro obtenido por descuentos en el precio de compre o por las economias de escala al producir grandes lotes.

lle probleze de intentanto supone la existencia de dualação de costos: al ascentar el inventario, el primer tipo de costos crece y el segunou decrete. El inventanto ópinzo es aquel para elicual la suma de estos costos se hace mínima.

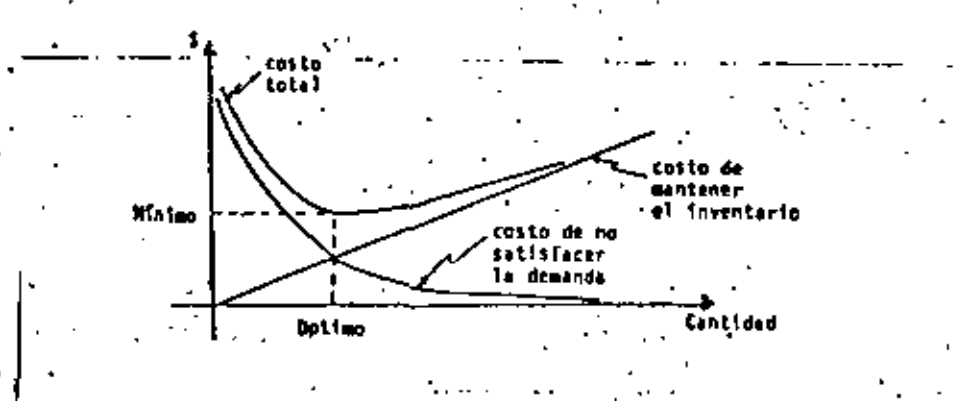

En una empresa se tienen siempre intereses en conflicia: Tentas pretende mantener un inventario alto y variado para poder surtir cualquier pedido; Compras también busca tener grandes inventarios, al querer aprovechar los descuentos y fluctuaciones decrecientes en los precios; Producción quiere programmar y realizar grandes volúmenes, buscando reducir los costos unita rios; Finanzas, en cambio, se interesa en la rentabilidad de la ampresa y en el flujo neto de efectivo, por lo que trata de bajar los inventarios; Ingeniería tiende a disminuir los inventarios, con objeto de evitar las perdidas por obselescencia.

Para la mapresa lo que leporta es determinar el inventario dotimo de cada articula, aquel que equilibra los intereses confliciivos de las partes.

and the contract of the

Todos los costas descritos anteriormente dependen de la cantidad adquiri da (producida) por orden, de la frecuencia de adquisición (producción). a de sebas consais de manera lal, que resolver un problema de inventario conviste en determinar cuânto le débé ardenar y cuânda debé ordenaria.

Adoris de los capios de acción típicot de los problemas de inventario. cana son el-de carpeas y el de producción, éstus aparecen también en la forcación de recursos humanos, en la determinación del tamaño óptimo de un equipa, o en la determinación de la cantidad de capital circulante oue dibe haber on una empresa.

No hay dos problemas de inventarios iguales; cada problema debe miacarse de acuerdo com el sistema que se estudio o a la mapresa de que se tratar me es le mismo inventariar tutrons que inventariar computadoras.

En una empresa industrial más o menos compleja se tienen sistemas de aprovisionamiento a varios niveles. Este es llamado problema de inventa rie multinivel que supone la ministación del custo total a todos los mi mlet.

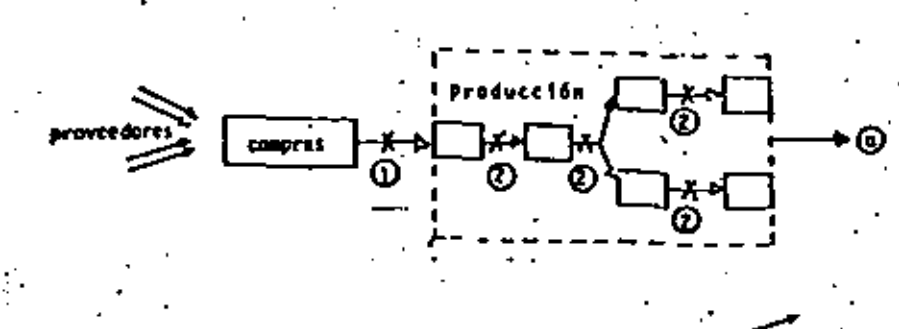

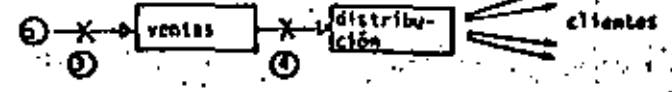

## 1. Inventarios de materias primas , articulos para producción (componentes, subemsmobles). articulat pera officing herraelentes. Inventarios de próductos en procesi

- 3. Inventarios de productos terminados
- 4. Inventarios en trãnsito

Un problema comun consiste en determinar en que punto del proceso de producción deben formarse los inventarios, y en qué deben consistir. Cuan io ais elaboradas estén las mercancias mantenidas en existencia, menor seri el retraso en el suministro a clientes, pero auyores serin los cos tos de almacenade; lo contrario, ocurre con las mercancías menos elabora das (en forma de meterias primas en el caso extremo).

Otro problema, relacionado con el anterior es el de un sistema de inventarios multiestalomado, correspondiente a la distribución de un producte, Cuanto sayor see el número de establecimientos de vente al detalle. mayores serán los gestos de elmecenade, pero manores serán las ventas out se plenden.

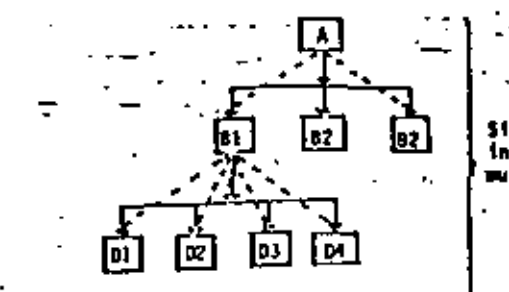

**Sistema Inventarios** my it less a long-dot

tos antecedentes básicos para enfrentar problemas de inventarios, son: Citrulo de Probabilidades, Procesos Estocásticos, Programación Linea... y na limraí. Precemención Dinámica y Algebra C. Frielal.

#### 2 los podelos de inventarios

Aumout el problema de inventarios no ha sido resuelto completamente. Las técnicas mitoríticas se encuentran en un grado muy elevado de desarrollo y se tuchta ya con modelus que ayuden a resulver problemas simples desde el punto de vista analítico.

Para casos rái corplejos se utilizan las técnicas de simulación, las que consistes bisicatente en initar el funcionamiento del sistema bajo dife rentes condiciones, hasta hallar un grupo de dichas condiciones que con duzes al costo nintmo.

En última instancia, lo que se pretende al mantener un inventario, es sa tisfacer und demanda, que puede ser constante o veriable en el tiempo, deterministica o aleatoria, predecible o impredecible. Por esto, las técnicas de predicción astadística son de gran utilidad pero el menejo de modelos de inventarios.

En función del tipo de demanda, los modulos de inventarios su clasifican como sigue:

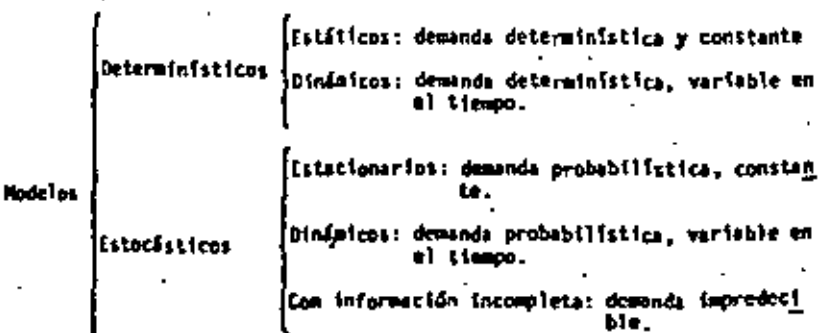

fonsideraciones prácticas

La incersión en inventarios depende del tipo de empresa de que se tra en una empresa potrolora, por ejemplo, los inventarios representan de

121 at 151 de los activos, michtras que para una cadena de tiendas do mu Loscreicio, la proporción es del 605.

Supongaros una tienda de autoscriticio que maneja 150,000 articulos diferentri. Para resolver el problima de inventarios no vamos a construir (150,000 modeles wateralises, sing que hacemes uso de una técnica muy an. tique, conocida como identica. ABC, y que se fundamenta en la lay de Partio o ley del 80-20; "el 20% de los agricultores contribuyen com e 80% de la producción goricola".

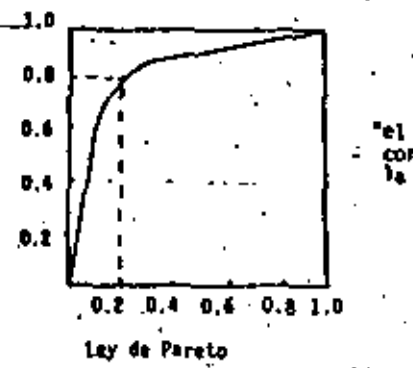

el 20% de los agricultores contriburen con al 80% de la producción agricola

Aunque no en la misma proporción, la mayor parte del valor de las ventas provinne de un reducido número de artículos.

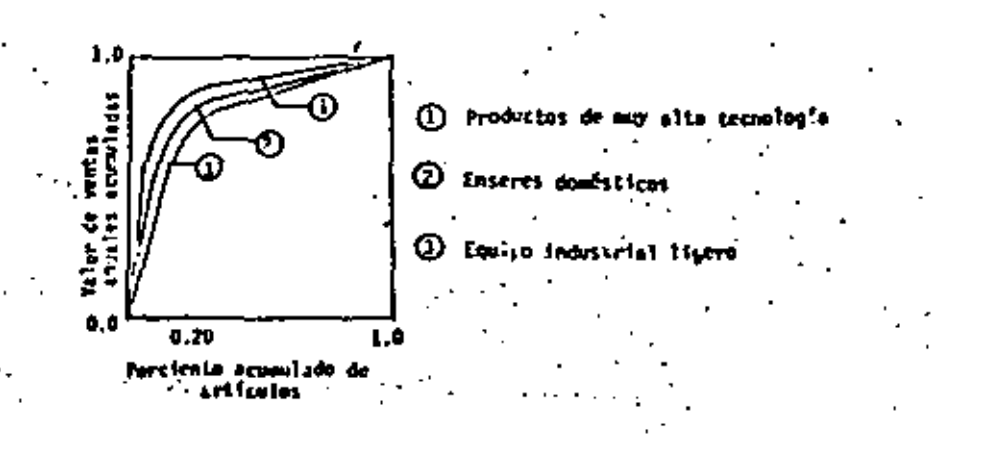

La técnica. ABC clasifica los entículos en función de su valor de utili zación, el qual se obtiene multiplicando el volúmen de ventas por el precio unitario de venta (o bien por la ulilidad unitaria que obtiene la cupress).

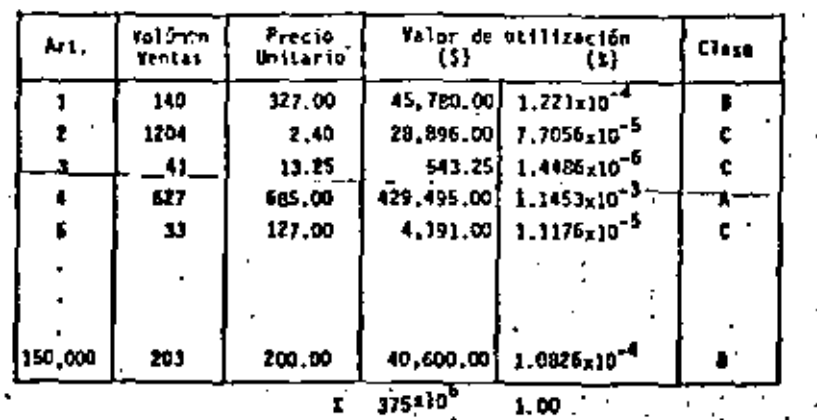

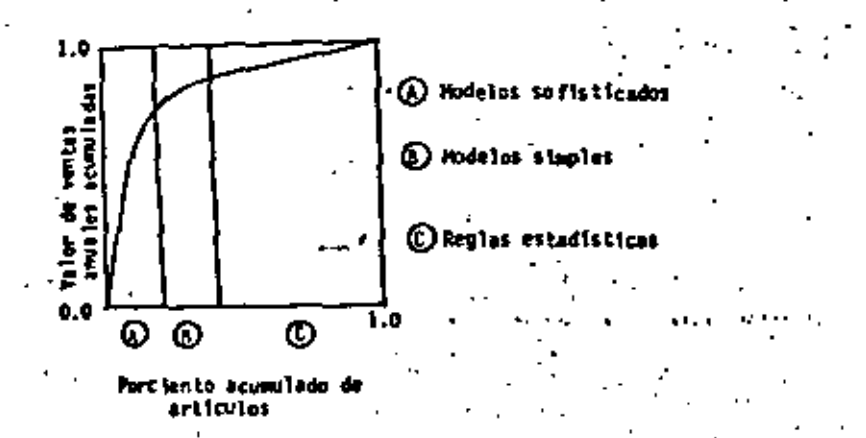

Para los artículos clase A el análisis debe ser lo más cuidadose posi ble, tummede en cuenta todas las veriables que intervienen le cual condu

ce al manejo de modelos matemático: sofisticados. Los artículos clase 8 requieres de modelos matemáticos simples, los cuales proporcionan solu-Ciones satisfactorias. Para los articulos clase C mormalmente se usan realas estadísticas, aunque no duben soslovarse, pues aunque el porcientodel valor de utilización sea muy bajo, el porciento da inversión en inventarios puede ser significativo.

Supongazos para nuestro ejemplo:

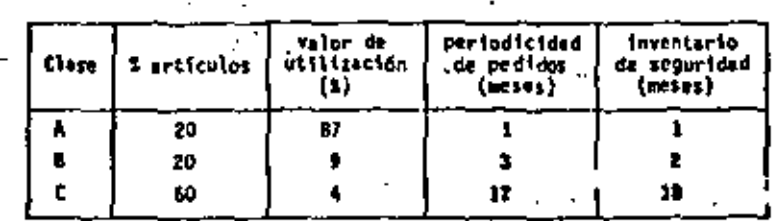

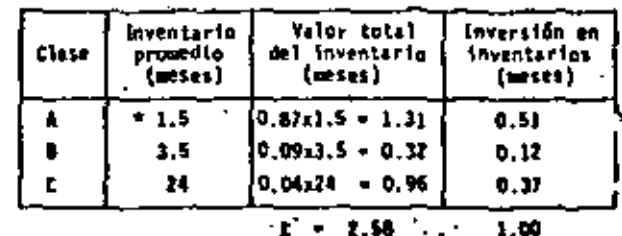

La inversión en inventarios de artículos clave 371, porcentare hads despreciable.

El inventario promedio se obtiene como sigue:

**Inventaries** J mes  $h$  1/2 meter de seguridad

C. Invincerio de seguridad.

El inventarlo de seguridad se obtiene timando los dos colchones de seguri dad: el derivado de la demanda y el debisto al ilempo de llegada de los pe didos.

Para el inventario de segunidad derivado de la demanda, cuando esta es aleatoria, se obtiene elipiendo un nivol de servicio, por ejemplo del 955. to oversignifica que en el 55 de los Catar, noise podrán surtir pedidos a las elicates.

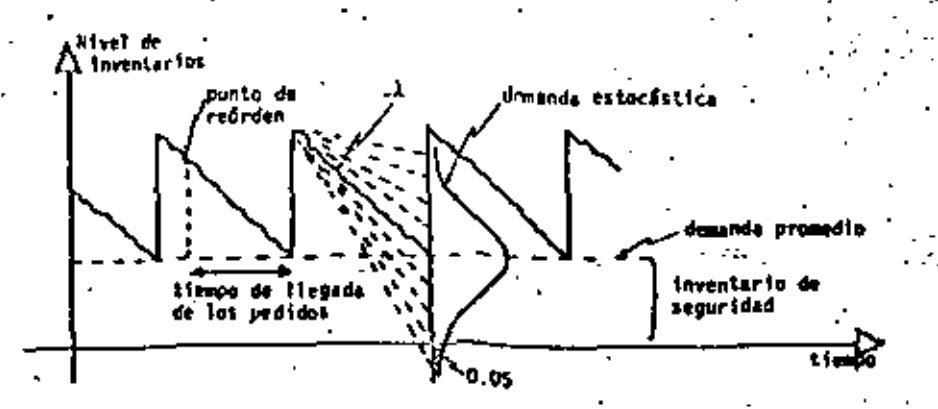

laventario de seguridad por incertidadora ca el tiempo de entrega: Cuando al tiempo de llegada de los pedidos es estocástico, deba construirse um colchón de seguridad que tiene por objetivo absorber está incertidambre

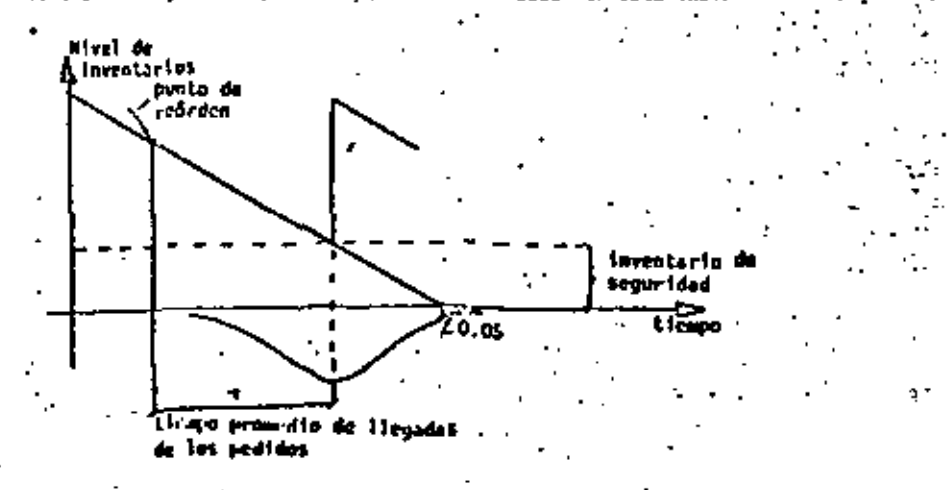

In lot members deterministicss, el inventario de seguridad no existe.

Il succento de una unidad en el nivel de servicio es recomendable para ni velos menores del 95%, gura nivelos cayores os antioconómico, pues la in versión en Inventarios tiende a incrementarse.

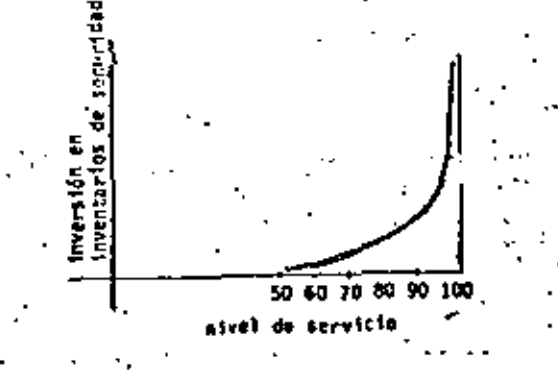

5 Doctrinas de operación

Resolver el problema de inventario consista en responder a dos preguntas: 3. Ituánto ordenar? y 2. Icuándo ordenar?. .En el caso en el que la demanda seu estocástica estacionaria, la primera pregunta suele contestarse de una de dos formas?

1. Se ordenará una cierta cantidad D. fija.

Se ordenará una cantidad tal, que el inventario alcance un nivel Z.,

La segunda progunta se responde usualmente de una de dos Kaneras:

1. Se colocará una orden cada cierto tiempo t.

2. Se colocará una orden cuando el inventario alcante un nivel r.

Las cantidades Q, R, r, t son respectivamente, el taraño del lote = ord<u>e</u> mar, el mivel miximo del inventario, el mivel da reordon y el período de 'revisión o de reordem. Contestar a las dos ocepuntas planteadas de acuerdo a lo exeuesto anteriormente, equivale a establecer políticas da operation, que se obtienen combinando las literates menclonadas: (Q, r), (P. r), (R. t), etc. (En cada política se deben incluír al renos una mayúscula y una minúscula).

- Puede observarse claremente, que las doctrinas de operación para un sistemas de inventarios, rueden ser de dos tipos:
- -1. Políticas de revisión continua, en la que se revisa continuamente el nivel de existencies, registrando cada pedido y cada venta; se toman decisiones en el nomento y se colocan pedidos cuando se ha alcanzado un nivel r. oredeterainado.
	- Políticas de revisión pariódica, en la que cada cierto tiempo t, prede  $\mathbf{2}$ . terminario, se revisa el nivel de existencias y en función de esto se toma la decisión de cuánto ordenar.

Los artículos clase A requieren de revisiones continuas, en cambio los de clases B y C usualmente solo requieren de revisiones periódicas.

Cualquiera que sea la política que se adopte, se pueden presentar cuatro ges 사이트 - 이 사이 사이  $\mathcal{L}(\mathbf{X})$  and  $\mathcal{L}(\mathbf{X})$ casos:

- a) Cuando el tiempo de aprovisionamiento es nulo.
	- b) Cuando se pretende satisfacer totalmente la demanda.
	- c) Cuando se permiten faltantes (backorders).
	- d) Cuando puede haber ventas perdidas.

 $\mathcal{L}$ 

'Los casos b, c y d suponen un tiempo de aprovisionamiento distinto de cero, y que puede ser una constante o una variable aleatoria.

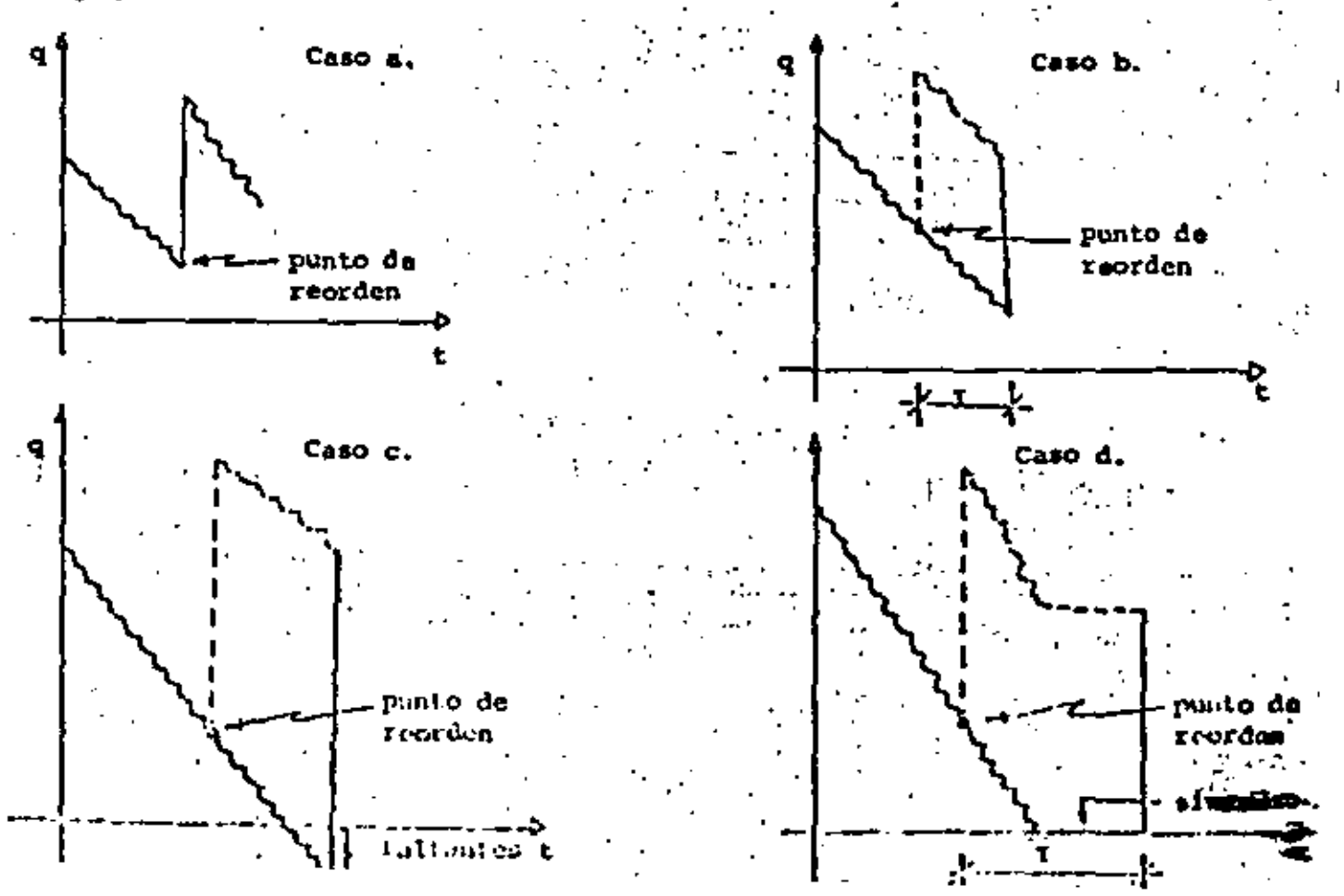

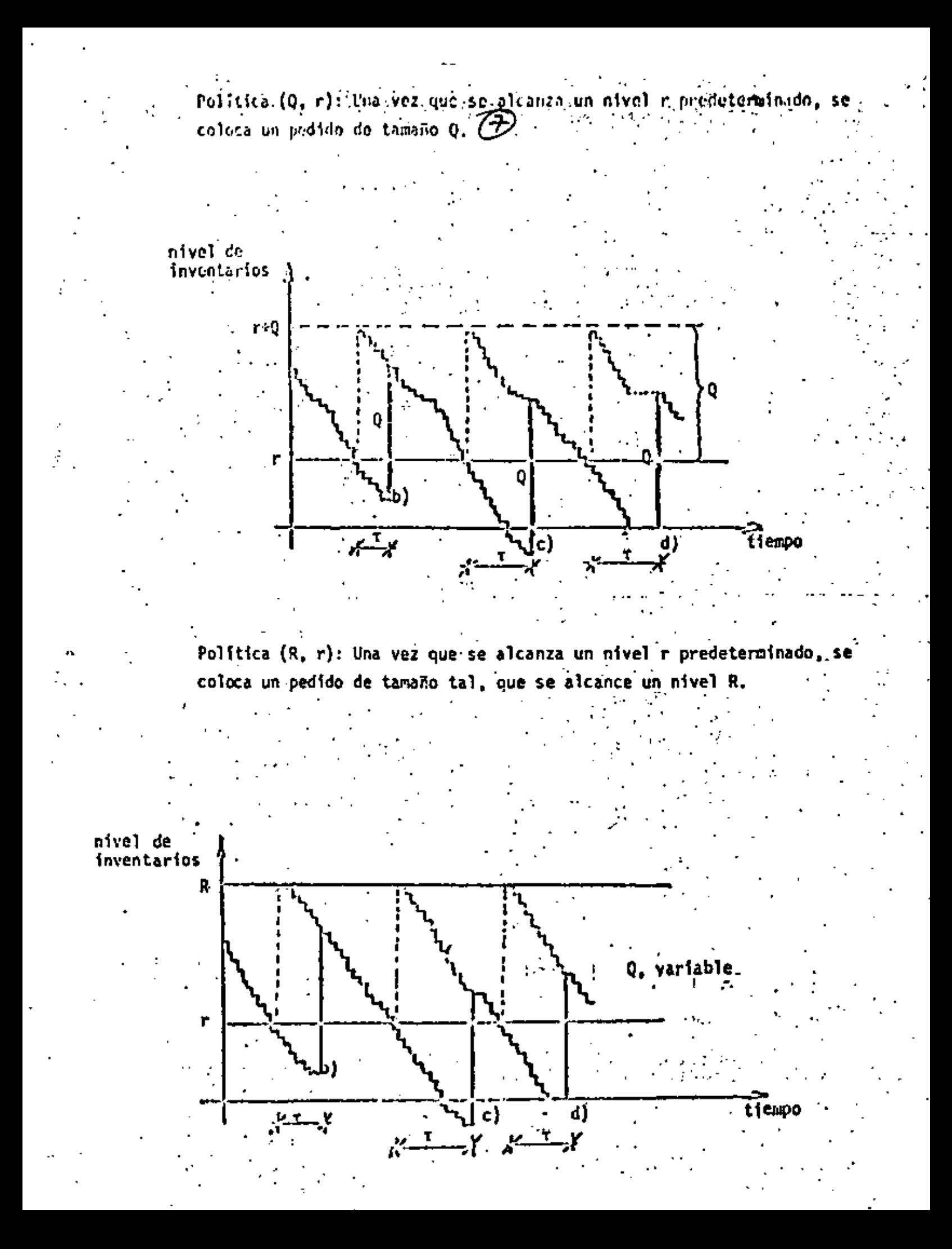

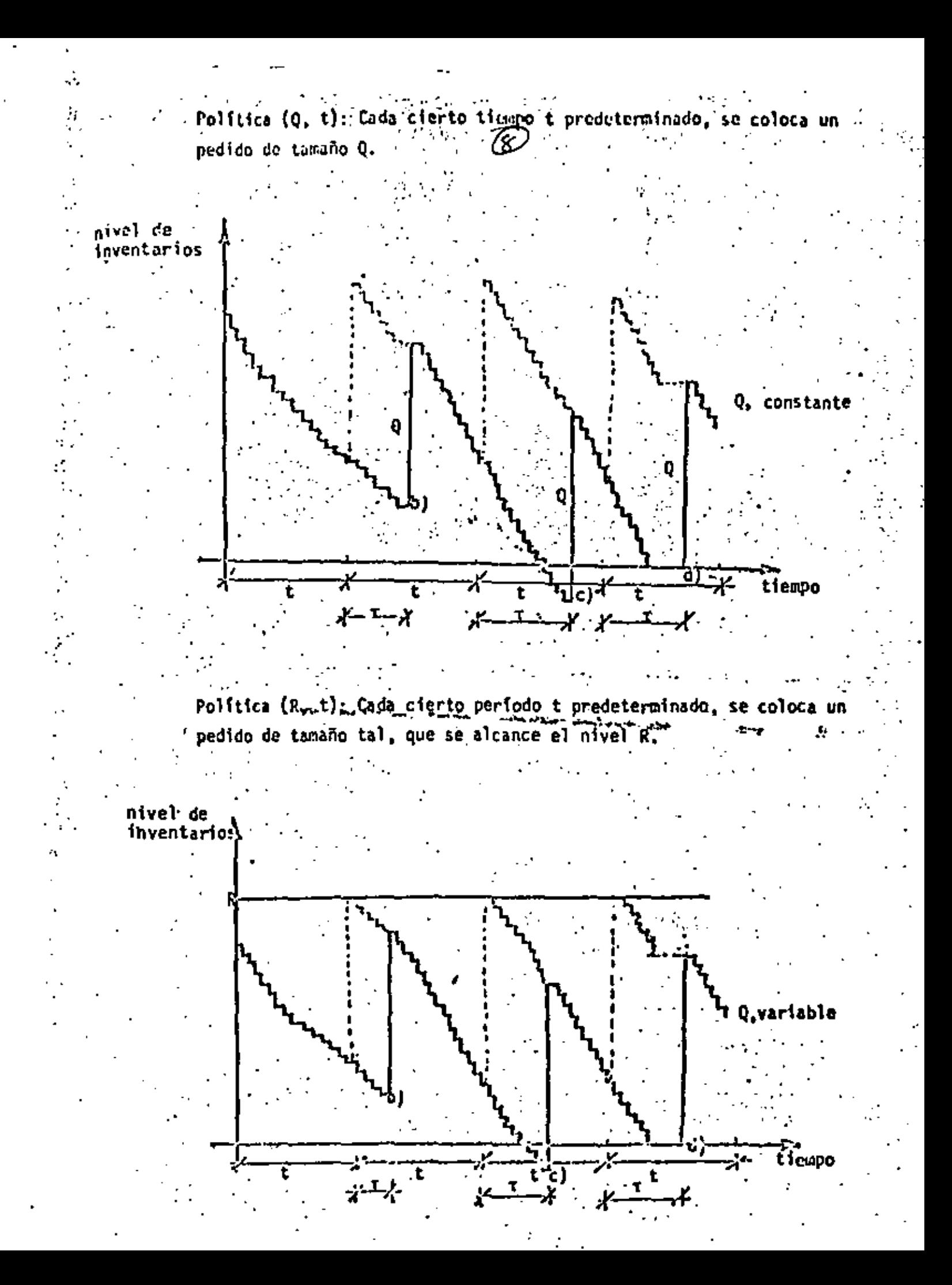

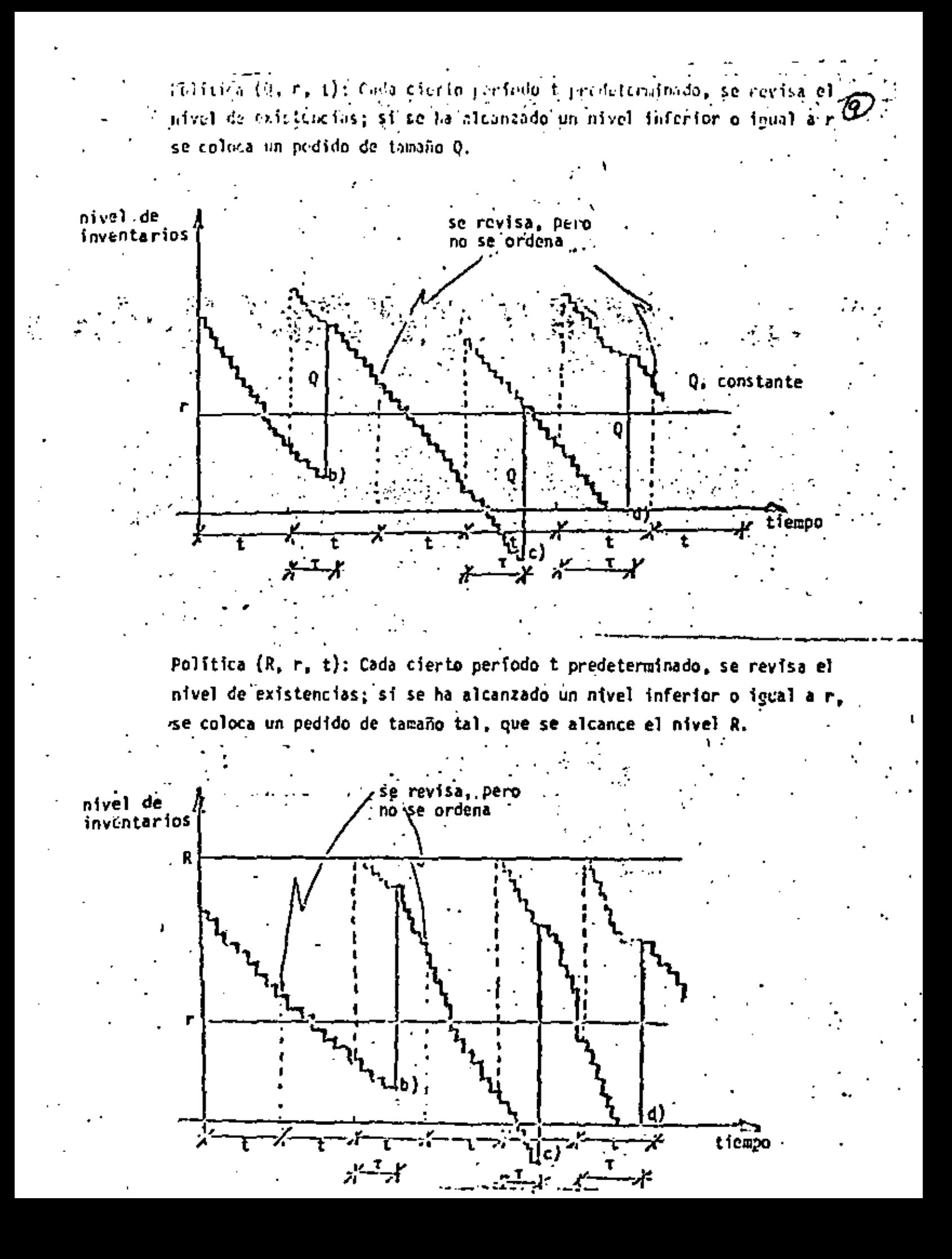

Política (nQ, R, r, t): Cada cierto período t predeterminado, se revisa el nivel de existencias; si se ha alcànzado un nivel inferior o igual a : r se colora un pedido de tamaño nQ (múltiplo de Q, donde Q=R-r), de ma nera que el nivel de existencias quede entre r y R.

 $\sim 10^6$ 

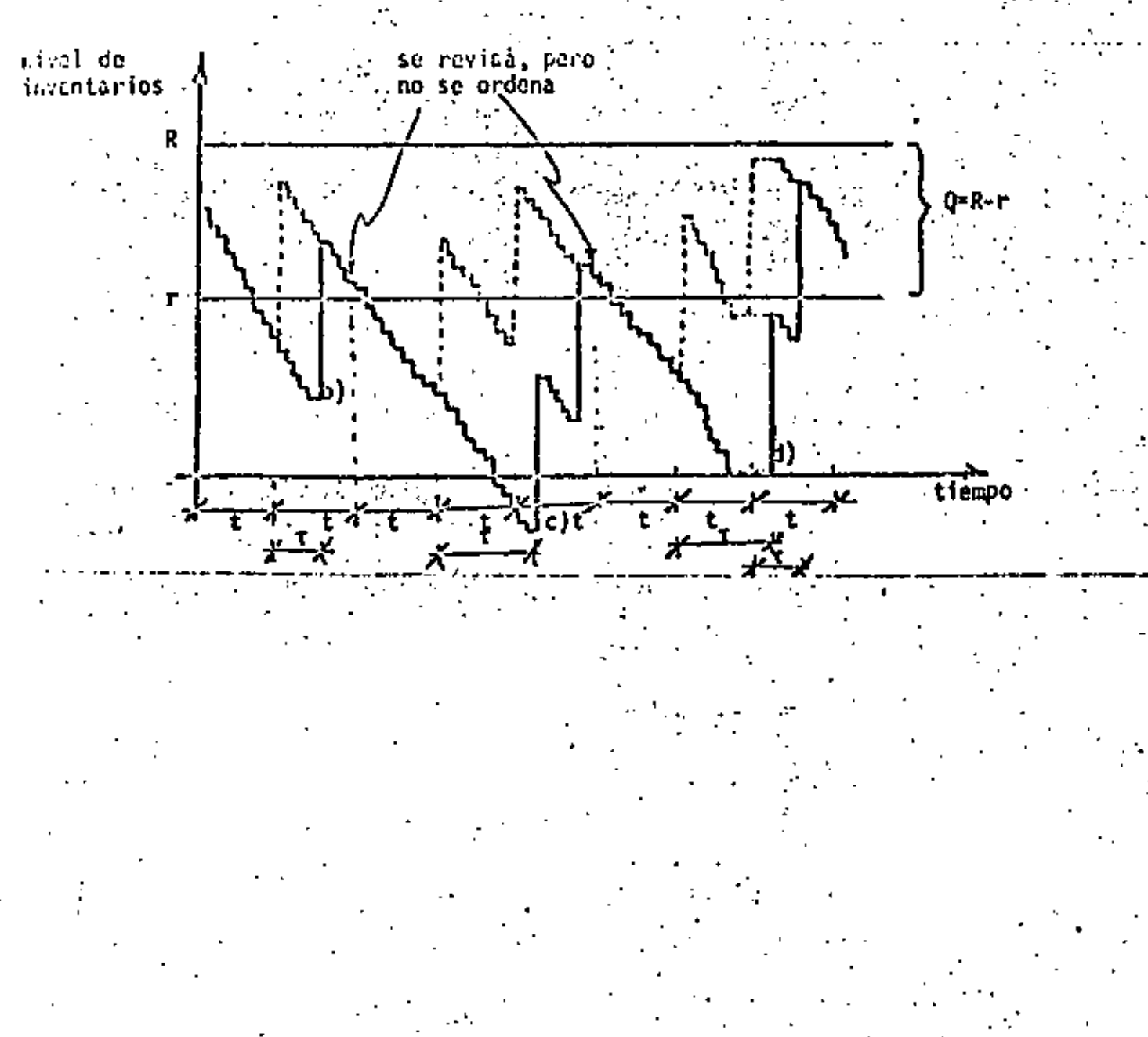

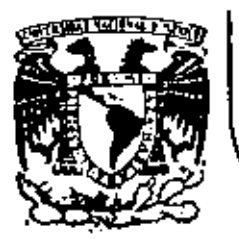

# DIVISION DE EDUCACION CONTINUA<br>FACULTAD DE INGENIERIA U.N.A.M.

FUNDAMENTOS Y APLICACIONES DE LA INGENIERIA DE SISTEMAS

ECONOMETRIA\_1

MEDICION DE SISTEMAS

PARA ANALISIS

RUBEN TELLEZ SANCHEZ

ENERO, 1983.

#### 1. **INTRODUCCION**

- CONTENIDO
- INTRODUCCION  $1.$
- EL ENFOQUE ECONOMETRICO  $2.$
- 
- з. MODELOS ECONOMETRICOS
- DATOS Y DATOS REFINADOS 4.
- 
- $\mathbf{s}$ . METODOS ECONOMETRICOS
- IDENTIFICACIÓN Y ESTIMACIÓN DE MODELOS 6.
- , **APLICACIONES**
- 1. El andlisis de aistemas de ingeniería, los procedimien tos de planeación, diseño y administración de sistemas físicos de gran escala, forman un nuevo campo de resul tados sorprendentes, que ha sustentado su desarrollo en la explotación de las capacidades crecientes de procesamiento de información de los computadores.
- 2. El análisis de sistemas busca integrar la potencia del análisis cuantitativo avanzado y la riqueza conceptual de la teoría económica en el diseño y evaluación de sistemas:
	- ANALISIS DE SISTEMAS
	- · ANALISIS CUANTITATIVO **AVANIADO:** \*PLANEACION **ECONOMETRIA** .DISERO \* TEORIA ECONOMICA: **DE SISTENAS** . TECNICAS DE OPTIMIZACION **ADMINISTRACION** -TEORIA DE DECISIONES
- 3. Estas notas son una síntesis introductoria a una de las herramientas del análisis de sistemas:
	- LA ECONOMETRIA
- 
- Elementos Sásicos de un Análisis Sistemático: 4.

t.

- Definición de Objetivos. Ningun análisis lógico pue de proceder sin precisar, establecer explicitamente los propósitos.
- Formulación de Medidas de Efectividad. El propósito final de un proceso de análisis es desarrollar una apreciación para, la efectividad relativa con la cual las alternativas elegidas satisfacen un conjunto de metas.
- Generación de Alternativas. Dado que el objetivo global del análisis es descubrir y especificar soluciones, se sigue que el analísta debe llevar a cabo un considerable esfuerzo para la exploración de un amplio rango de posibles soluciones.
- Evaluación de Alternativas. Consiste en asociar cada alternativa con su efecto: costos, beneficios, impactos sobre la comunidad, efectividad funcional considerada en una variedad de formas.
- Selección. Consiste en un exámen de los efectos-como son considerados en la evaluación-da cada altarna . tiva, un comparación de suvalor relativo, y una deci sión respecto a cual conjunto es preferible. Selección es el arte de balancear todas las consecuencias.
- El análisis de sistemas utiliza descripciones cuantita tivas de sistemas de manera que pueda optimizarse su valor.
- La econometría es una disciplina relacionada con la mo 6. dición y definición da modalos económicos. Aplica métodos estadísticos al problema de obtener estimaciones precisas de aspectos cuantitativos del comportamiento de sistemas.
- 7. La econometría emplea modelos de tipo causal, caracterizados porque explican un conjunto de variablem denominadas endógenas o dependientes, a partir de otro con junto de variables denominadas exógenas o independientear-

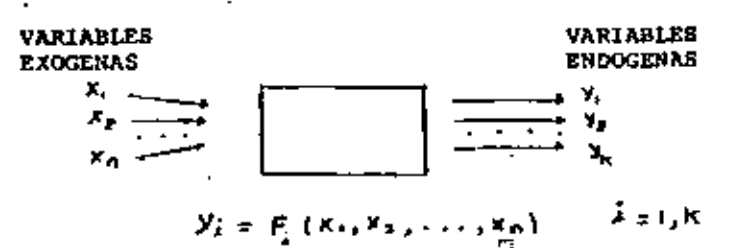

La econometría se especializa en la medición y defini-9. ción de modelos causales de sistemas y de este modo es particularmente útil para el análisis de sistemas. El propósito final del análisis econométrico es calcular los parámetros de las relaciones tecnológicas y de com portamiento que gobiernan el comportamiento global del sistema que es estudiado.

#### 2. EL ENFOQUE ECONOMETRICO

- el enfoque econometrico sa combina: 1. En.
	- Un modelo econométrico, que resume la teoría relevan te al sistema bajo consideración.
	- Un conjunto de datos refinados, que es la información cuantitativa depurada del conjunto de hechos, refiriendo los eventos que en el mundo real se oresentan con respecto al fenómeno bajo investigación.
	- Un conjunto de métodos econométricos que se utilizan para estimar los modelos econométricos usando los da tos refinados.
- los resultados en el enfoque econométrico o los tree 2. propósitos principales de la aconometría pueden seri
	- El análisis estructural, que es el empleo de un mode lo econométrico estimado para la medición cuantitati va de una relación económica.
	- Pronósticar, que es el uso de un modelo econométrico estimado para predecir valores cuantitativos de cier tas variables fuera del conjunto de datos observados.
	- Evaluar políticas, que es el empleo de un modelo eco nométrico para elegir entre políticas alternativas.

#### **ECONOMETRICO** EL ENFOQUE

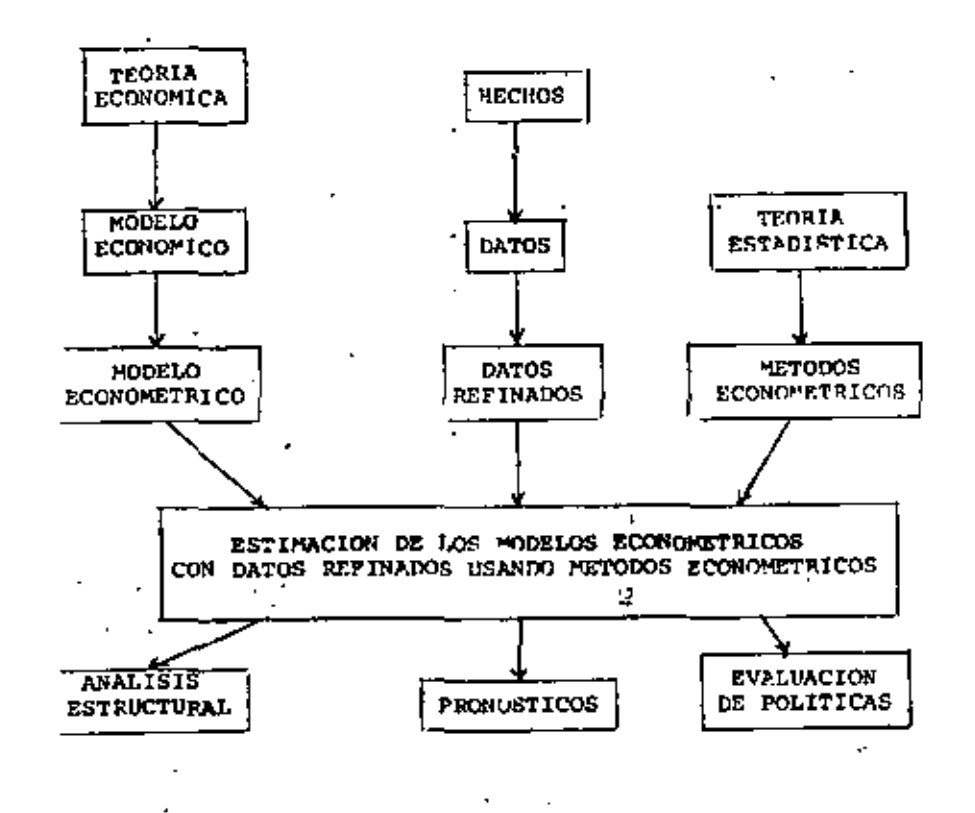

Como ejemplo considérase un micro modelo para la determinación de la oferta y demanda de un bien agrícola, consistente en las siguientes ecuaciones:

$$
q^{D} = \gamma_{1} p + \beta_{1} r + \beta_{1} + \xi^{D}
$$
  

$$
q^{0} = \gamma_{2} p + \beta_{2} r + \beta_{2} + \xi^{0}
$$
  

$$
q^{D} = q^{0}
$$

donde

q<sup>D'</sup> - cantidad demandada de un bien particular - oferts del bien

- $P = or \text{etc.}$
- $I =$ ingreso
- $F =$  cantidad de lluvi.

 $\boldsymbol{\xi}^{\textsf{D}}$ .  $\boldsymbol{\xi}^{\textsf{D}}$  = términos de disturbancia

La tercera ecuación es una condición de equilibrio que debe eliminaree para obtener la forma astructural del modelo. See q la centidad de equilibrio, asto es, el valor comda de q<sup>D</sup> y q<sup>0</sup>, asi, se' tiene que el modelo quods expresado en forma estructural como signe:

**MODELOS ECONOMETRICOS** 

٢

- 1. Un modelo algebraico, para propósitos de la aconometría: representa a un sistema del mundo real por un sistema de equaciones, por ciemplo si es un modelo lineal, sus es- $Y \rightarrow X B + O$ presiones sont
- .2. Un modelo econométrico es un modelo algebráico que inclu ye variables aleatories, su forma estructural lineal est េះដូ<mark>ក ។ ដង្ហ</mark>េះ ៩<sub>។</sub> donder
	- Y. vector de variables endógenas.
	- X. vector de variables exógenas.
	- P. matriz de parâmetros asociados con r.
	- B, matris de parámetros asociados con X.
	- d. vector de términos estocânticos de disturbancia.
- 3. Las componentes del vector C en cada ecuación, explican:
	- Veriables omitidas en el modelo.
	- Insuficiencias de le relación liment propuesta.
	- Erroras en la medición de las variables.
- 4. Para fines de estimación el modelo economitrico se expre sa en la forma reducida:

$$
y = -xBP^{-1} + \varepsilon P^{-1}
$$
  

$$
y = xTT + kt
$$
  

$$
m_2 = \frac{mx}{m_2} + \frac{kt}{m_2}
$$

donder

 $\pi$ =- $8F^{-1}$ ,  $\mu$ =  $\epsilon F^{-1}$ 

$$
\begin{bmatrix} 1 & 1 \ 0 & p \end{bmatrix} \begin{bmatrix} 1 & 1 \ 1 & -r \end{bmatrix} + \begin{bmatrix} 1 & r & 1 \end{bmatrix} \begin{bmatrix} -\beta_1 & 0 \ 0 & -\beta_2 \ -\delta_1 & -\delta_2 \end{bmatrix} = \begin{bmatrix} \epsilon^D & \epsilon^0 \end{bmatrix}
$$

Expresando las variables endógenas q y p en función de lás varia bles exógenas r e I obtenemos:

$$
\begin{bmatrix}\n\overline{y}_{2} & \overline{B}_{1} & \overline{B}_{1} \\
\overline{y}_{2} - \overline{y}_{1} & \overline{y}_{2} - \overline{y}_{1} \\
\overline{y}_{2} - \overline{y}_{1} & \overline{y}_{2} - \overline{y}_{1} \\
\overline{y}_{2} - \overline{y}_{1} & \overline{y}_{2} - \overline{y}_{1} \\
\overline{y}_{2} - \overline{y}_{1} & \overline{y}_{2} - \overline{y}_{1} \\
\overline{y}_{2} - \overline{y}_{1} & \overline{y}_{2} - \overline{y}_{1} \\
\overline{y}_{2} - \overline{y}_{1} & \overline{y}_{2} - \overline{y}_{1} \\
\overline{y}_{2} - \overline{y}_{1} & \overline{y}_{2} - \overline{y}_{1} \\
\overline{y}_{2} - \overline{y}_{1} & \overline{y}_{2} - \overline{y}_{1} \\
\overline{y}_{2} - \overline{y}_{1} & \overline{y}_{2} - \overline{y}_{1} \\
\overline{y}_{2} - \overline{y}_{1} & \overline{y}_{2} - \overline{y}_{1} \\
\overline{y}_{2} - \overline{y}_{1} & \overline{y}_{2} - \overline{y}_{1} \\
\overline{y}_{2} - \overline{y}_{1} & \overline{y}_{2} - \overline{y}_{1} \\
\overline{y}_{2} - \overline{y}_{1} & \overline{y}_{2} - \overline{y}_{1} & \overline{y}_{1} - \overline{y}_{1} \\
\overline{y}_{2} - \overline{y}_{1} & \overline{y}_{2} - \overline{y}_{1} & \overline{y}_{1} - \overline{y}_{1} \\
\overline{y}_{2} - \overline{y}_{1} & \overline{y}_{2} & \overline{y}_{1} - \overline{y}_{1} & \overline{y}_{1} - \overline{y}_{1} \\
\overline{y}_{2} - \overline{y}_{1} & \overline{y}_{2} & \overline{y}_{1} - \overline{y}_{1} & \overline{y}_{1} \\
\overline{y}_{2} - \overline{y}_{1} & \overline{y}_{1} & \overline{y}_{1} & \overline{y}_{1} \\
\overline{y}_{2} - \overline{y}_{1} & \overline{y}_{
$$

Básicamente el problema dejdentificación consiste en determinar si es posible conocer los parámetros estructurales I, f, a partir de los coeficientes de la forma reducida I

DATOS Y DATOS REFINADOS 4.

- 1. Los datos relativos a un estudio particular resumen los hachos concernientes al fenómeno bajo investigación.
- 2. Un modelo econométrico requiere, para su estimación, da tos de todas las variables incluidas en el modelo.
- 3. La identificación de fuentes de información confiables. constituye un aspecto fundamental de la captación de da tos.
- 4. Los datos empleados en los modelos econométricos pueden ser de series de tiempo, sección cruzada, cualitativos o cuantitativos.
- '5. En general los datos no estan disponibles o no escan disponibles en la forma deseada.
- 6. Los datos deben ser manipulados para adecuarlos a los requerimientos del modelo econométrico.
- T. Formas de manipular datos son:
	- Interpolación.
	- Extrapolación.
	- Hacer consistentes las series de períodos base diferentas.

- Alisaziento o eliminación de componentes cíclicos.

#### METODOS ECONOMETRICOS

- Los métodos econométricos nos permiten estimar los modelos econométricos usando datos refinados.
- En el modelo de regresión lineal, de una sola ecuación

dado por :  $y = x\beta + \mu$ 

los supuestos clásicos alternativos respecto a u son:  $E(u) = O$ ,  $cov A = \nabla^2 I$  $6$  b)  $H \curvearrowright \wedge (\omega, \sqrt{v^2})$ que conducen a utilizar los métodos de maximaverosimilitud minimos cuadrados, respectivamente.

á,

з

 $\vec{r}$ 

٥

 $\mathbf{a}$ 

o

1d

o ö ð

Ō. Ħ

œ.

o.

к р4

o,

ە

3. Los estimadores que se pueden generar a partir de estos métodos rasultan mer:  $\hat{\beta} = (x^3x)^{-1}x^3y - \hat{\sigma}^2 = \hat{x}(x_1, \hat{y}_1)^2(x_1, x_1)$ 

que son estimadores insesgados, de varianza minima y con sistentes.

- Sin embargo en la econometría empírica se presentan los siguientes problemas:
	- Multicolinealidad.
		- Heteroscedacisticidad.
		- Correlación serial.
		- Variable:dependiente cualitativa.
		- Variables retrasadas.
		- Error de especificación.
	- Errores en variables.
	- Cambios estructurales.

los mátodos econométricos nos permiten responder a estos problemas, mediante un proceso de diagnóstico-tratamiento.

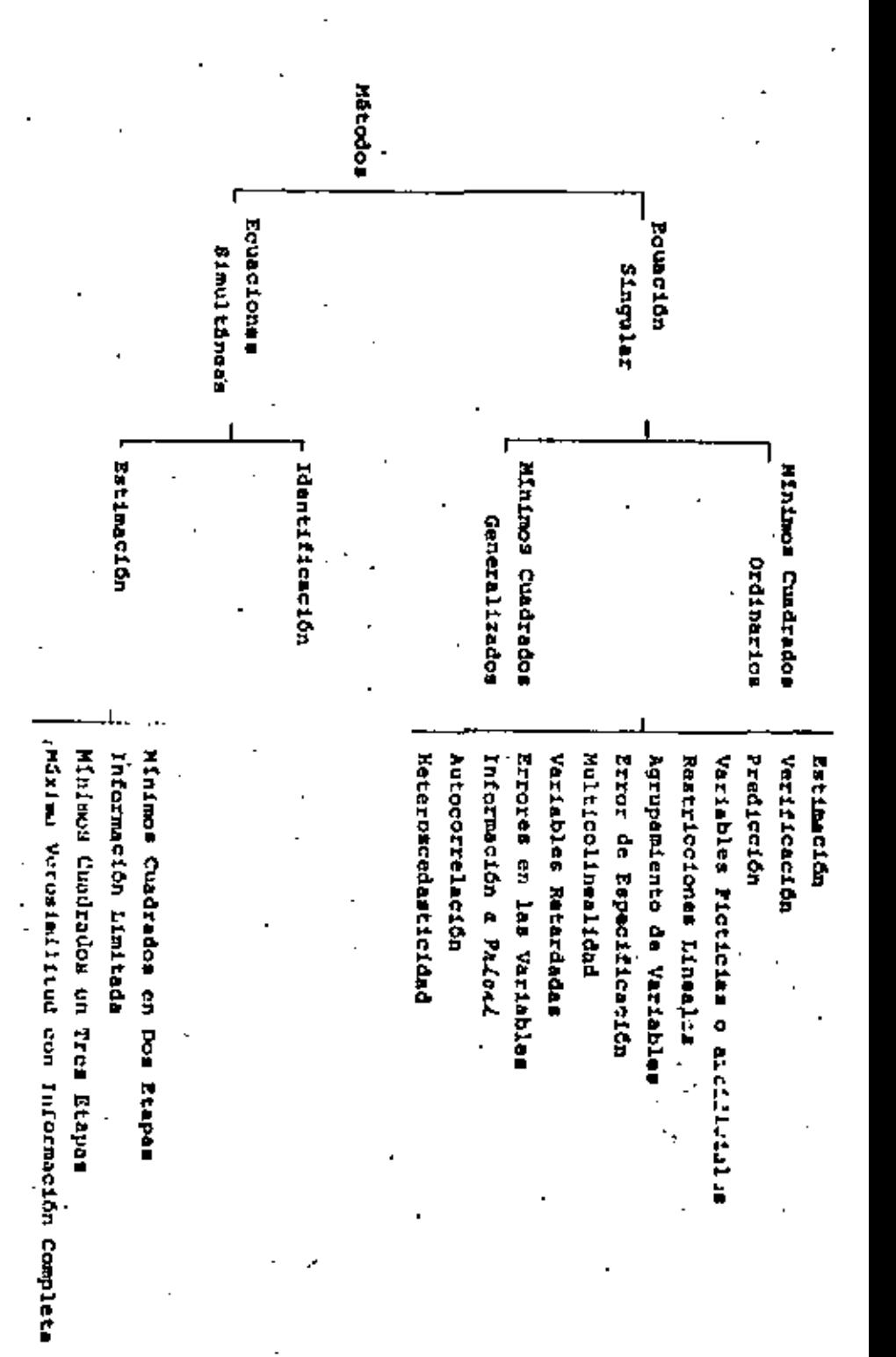

#### IDENTIFICACION Y ESTIMACION DE MODELOS

Los modelos multiernacionales lineales plantean proble-1. mas especificos del anilisis econométrico que comprendeni identificación de modelo, la estimación de los pa rámetros, y sus consecuencias sobre las propiedades pre dictivas del modelo y las propiedades estadísticas de los estimadores.

#### IDENTIFICACION DE MODELOS

El Problema de Identificación consiste en contar con su 2. ficiente información "apriori" para calcular los paráme tros estructurales B y f' a partir de los parámetros de la forma reducida  $\pi$  y de  $\Omega$ , matriz de varianza-covarianza de la forma reducida:

 $y = x \pi + u$ ,  $E(u^{\prime}u) = \Omega \rightarrow y \Gamma + x \beta \geq \epsilon$ ,  $E(\ell^2 \ell) = \sum$ 

se pueden presentar tres casos:

a) Subidentificación. En este caso es imposible deter minar B  $y \nmid a$  partir de  $\nmid b$  y de Papor no contar con suficiente información "apriori".

La forma más común de la información "apriori" es a quella en que se sabe que ciertos elementos de B y . l'son ceros, implicando que ciertas variables apare cen en ciertas ecuaciones y no aparecen en otras.

- Identificación exacta. En esta caso los parámetros ы estructurales están dados como una función única de 'los parámetros de la forma reducida.
- c). Sobreidentíficación. Se presenta cuando hay mas de una manera de expresar los parámetros estructurales en función de los parámetros de la forma reducida.
- 
- Para resolver el problema de identificación deba considefarse que los datos están constituidos por los kg. e lementos de  $\pi$  y los  $q(q+1)/2$  elementos diferentes de  $R$ , la matriz de varianza-covarianza de la forma reducida. amí el número total de datos es:

El número de incógnitas lo constituye: a q elementos de <sup>r</sup>, ok elementos de B.

 $q(q+1)$  elementos de  $\Sigma$ .

enconsecuencia el número total de incógnitas es:

 $0 = q^2 + q^k + q(q+1) - q$ .

g elementos pueden conocerse mediante la normalización de las ecuaciones. La diferencia es: U-G =  $q^2$  - q =  $q(q-1)$ . existe un exceso de incógnitas, por lo que no es posible determinar los parametros estructurales a partir de los parámetros de la forma reducida si no se cuenta con información adicional, que generalmente se presenta como restricciones a los elementos de las matrices  $\Gamma_{\mathbf{v}}$  B. Otra forma consiste en considerar que algunos elementos de saas matrices won cero. También puede tenerse infor mación adicional respecto a los valores de los elementos de  $\Sigma$  y asumir que ciertas variancias y covarancias son ceros, o considerar una mezcla de restricciones res  $\mathbf{p}$ ecto a  $\mathbf{p}$ , B y  $\mathbf{\Sigma}$ , "

- 4. Las formas mas comúnes de resolver el problema de identi ficación mon:
	- a) Identificación por restricciones de ceros en el caso no estocástico:  $y \nabla + x \Delta = 0$
	- b) Identificación por restricciones lineales en el caso  $Y \cap Y = X \cup Y = Y$  ,  $E(Y \cap Y) = Y$ estocástico: Estas formas de atacar el problema de identificación con ducen a establecer condiciones necesarias y suficientes para que el problema tenga solución.

#### ESTIMACION DE MODELOS

El sistema de equaciones a ser estimado es:

$$
y_i \Gamma + x_i \beta = \varepsilon_i \qquad i = 1, n
$$
  
\n
$$
-9.97 \qquad \text{in terms} \quad \text{and}
$$

con los grupos de suposiciones alternativos:

a) 
$$
E(E_j) = 0 \quad , \quad \forall i
$$
  
\n
$$
\therefore cov(E_j) = \sum_i \forall i
$$
  
\nb) 
$$
E(E(E_j) = 0 \quad , \quad \forall i, j \quad , \quad i \neq j
$$
  
\nb) 
$$
E_i \sim N(e_j E)
$$
  
\n
$$
\leq C(E_i) = 0 \quad \forall i, j \quad , \quad i \neq j
$$

- Existen tres alternativas de enfoque para estimar los sistemas de ecuaciones simúltaneas:
	- El enfoque primitivo. Cada ecuación del sistema se a3. estima en forma independiente de las restantes sin considerar las variables endógenas y exógenas no in cluídas en la ecuación, se ingnora cuales de las va riables explicativas en la ecuación son endógenas y cuales son exógenas. Se utilizan minimos cuadrados ordinarios y se obtienen estimadores sesgados e inconsistentes.
	- Información limitada. Cada ecuación dal sistema se ы estima en forma individual pero considerando las va riables endógenas y exógenas no incluídas en la ecuación, se establecen distinciones entre las varía bles explicativas. Implica el uso de mínimos cuadrados indirectos, mínimos cuadrados bietántos y estimadores de clase K, incluye también el método de maximavarosimilitud con información limitada.
	- c} Información completa. Considera simultáneamente to das las acuaciones del sistema para obtener los es-. timadores. Da origen al método de mínimos cuadrados de tres etapas y al método de maxiverosimilitud con información completa.

#### **APLICACIONES**

- La econometría es importante para el análisis de sistemas porque permite al analista determinar la naturaleza precisa de: a) funciones de producción que describen el conjunto de alternativas tecnológicas que pueden ser elegidas, b) funciones de costos y de demanda que ayudan al analísta a determinar que nivel de diseño podría seleccionarme, c) modelos de sistemas que describen la interdependencia causal entre variables y que permiten determinar como se pueden alcanzarlos objetivos en forma más efectiva.
- 2. Las siquientes son alqunas de las funciones de producción utilizadas en econometría:
	- a) Función de producción de Cobb-Douglas: v \* AL<sup>W</sup>X<sup>B</sup>
	- b) Función de producción de elasticidad de sustitución constante (ESC):  $y \in A[[6L]^{B} + C(-6) \times 10^{-19}]^{19}$
- Función de producción de Nerlove-Ringstad:  $V^{1+\epsilon,lmq} = \Omega I^m K^{\beta}$ 
	- d} Función Generalizada de ESC:  $y = A\{ [6, x_1^6 + t_1 + 6_1) x_2^{10} + 1 \}^{\text{odd}} + [6, x_3^6 + t_1 + t_2] x_0^{10} + 1 \}$

3. La estimación de funciones de costo se ha becho a parr tir de las siguientes relaciones:

a) 
$$
C = a_1 + a_2 y + a_3 y^2 + a_3 y^3
$$
  
\nb)  $C = A (w^4 t^6 y)^{1/(4+t^2)}$   
\nc)  $C = (\frac{b}{t^6} \sum_{j=1}^{n} b_{ij} w_i^{1/2} w_j^{1/3})y$   
\nd)  $C = (a_0 + \sum_{j=1}^{n} a_{i, j} a_{i, j} w u_j + \frac{b}{2} \sum_{j=1}^{n} b_{i, j} a_{i, j} a_{i, j} w u_j) y$ 

Ejemplos de funciones de demanda son las siquientes:  $.4.$ 

a) 
$$
\alpha' = \alpha_1 + \sum_{i=1}^{n} b_i p_i + c_i I + H
$$
  
b)  $\alpha' = \alpha_1 + \sum_{i=1}^{n} b_i \sin p_i + c_i \ln I + H$   
c)  $\alpha' = A_i \sum_{i=1}^{n} p_i b_i I^c e^{H}$ 

- El trabado mas avanzado en modelos econométricos de sis- $5.$ temas de ingeniería ha sido dado en el transporte. Pata ilustrar tales modelos se nuestra el diagrama causal adjunto. Modelos de este tipo pueden ser probados, comparados con otros, y eventualmente validados. Siempre que se dispongà de tales modelos validados, se oueden utilizar en forma efectiva para orientar el sistema hacia su nivel óptimo de comportamiento, el objetivo de todos los análisis de sistemas.
- Las primeras y todavia más importantes aplicaciones de 6. la econometría son los modelos macroeconómicos. Tales modalos generalmente utilizan la teoria de Kaynes para la determinación del ingreso nacional, consumo e inversión, y otras variables macroeconómicas. Tales modelos son utilizados para propósitos de análisis estructural (v.gr. determinación de multiplicadores), pronósticom (V.gr. pronósticos sobre el producto nacional bruto), y evaluación de políticas (v.gr. para analizar el impacto del gasto del gobierno y los programas de impuestos). Una familia de modelos macroeconómicos de la economía nor teamericans se musstra en el diagrama adjunto.

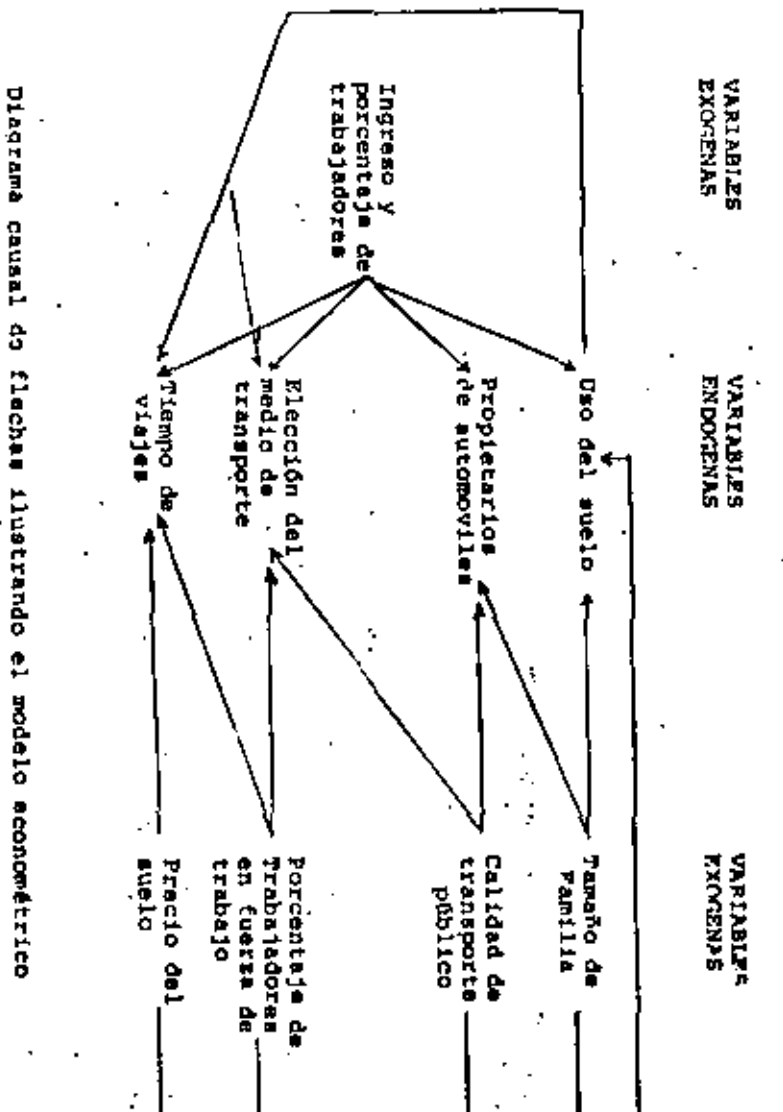

Kain Para ť ŝ demands de flecher transporte dhuarzando Ê model.o

9

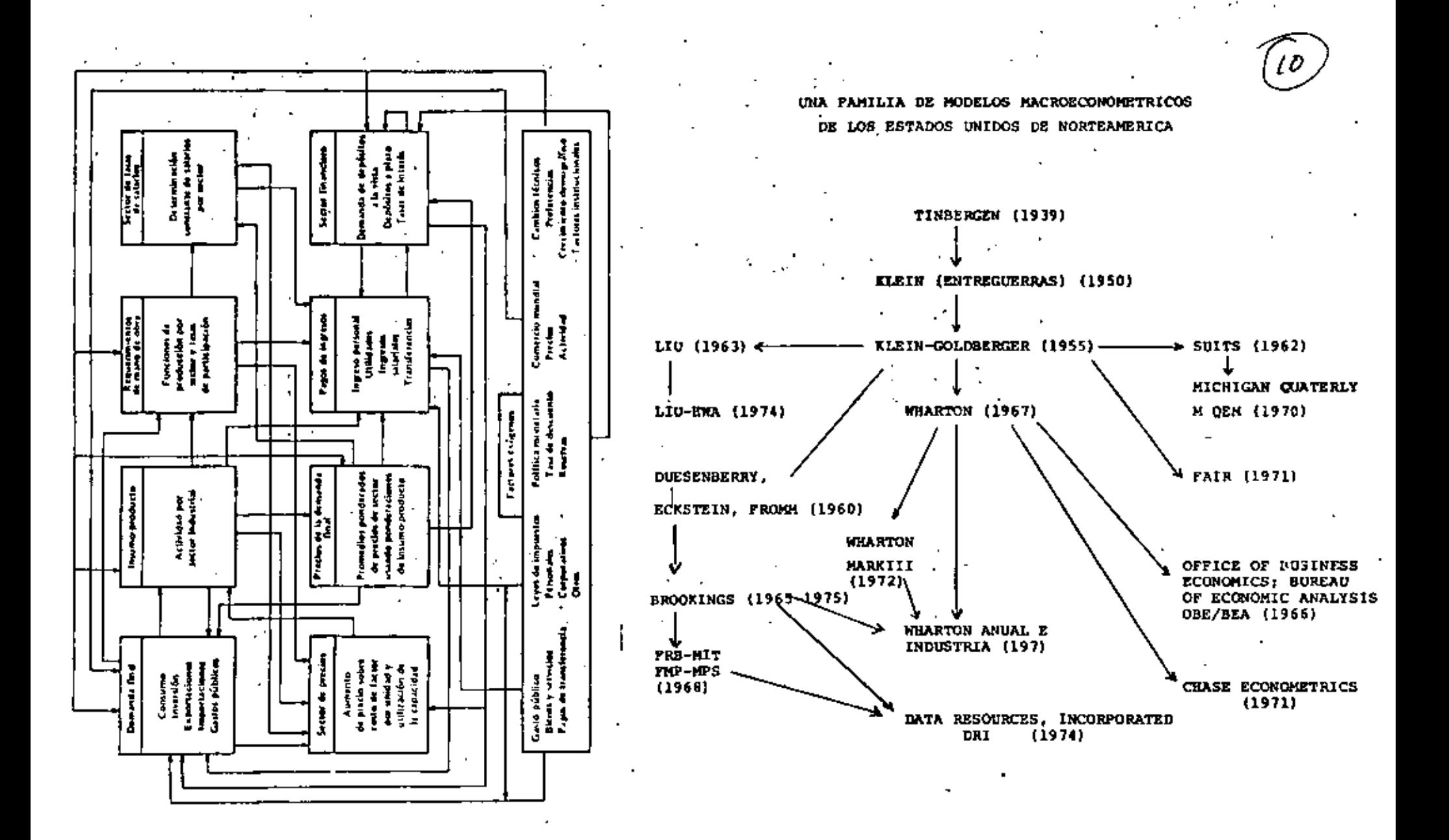

## 7. La figura anexa muestra los flujos del Modelo de Wharton. una variante de este modelo ha sido deserrollado para la economía mexicana.

- #. Pesultados de la evolución y pronósticos de un modelo aconomitrico para México, desarrollado por Abel Bultran del Rio, (director dal Departamento de Investigaciones Economi tricas de Máxico (DIZMEX), de Wharton EFA (WEFA), en la Universidad de Penzilvania), se muestra en las siguientes hojas.
- 9. Un modelo para el análisis de la inflacón en Máxico es el eiculente:

$$
\Delta L_{1}^{2} = -0.003 + 0.6 (ALM_{2} - ALX_{1}) + 0.154 \Delta LW_{2} +
$$

 $+0.56$  A (LP $\epsilon_{k}$ +LT $\epsilon_{k}$ ) + 0.003 AT.  $R^2$  = 0.013

 $DW = 1.75$ 

10. De acuerdo a este modelo, la inflación en Máxico en el perríodo 1961-1980 se explica por el deseguilibrio monetario. ajustes saleriales y la infleción externa. La variable do minante en la explicación de los precios es el exceso de oferta de dinero con relación a su demanda (60%), la infia ción externa prácticamente duplicó su contribución a la ex plicación de la infleción interna (26%), y la importancia de los selerios como factór causal de la inflación es de ISt. reuciendose a la mitad de la década antarior.

**CUADEO I** 

#### Modrie tehnica chistoa. Progresion del mando 1971-1976 Generalin de la demanda operanda

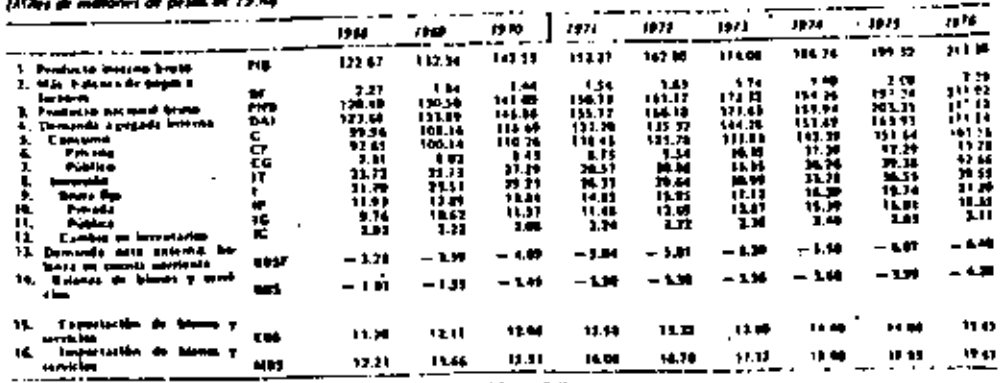

Vandales subseque animals del proministe trave

#### **CUADRO 3**

Madelo teorica marxine, Proyección del sexento 1971-1976

Generación de la demanda agregada est عدد الله المقابل المسلم السلم بالقساط وبالغاذ

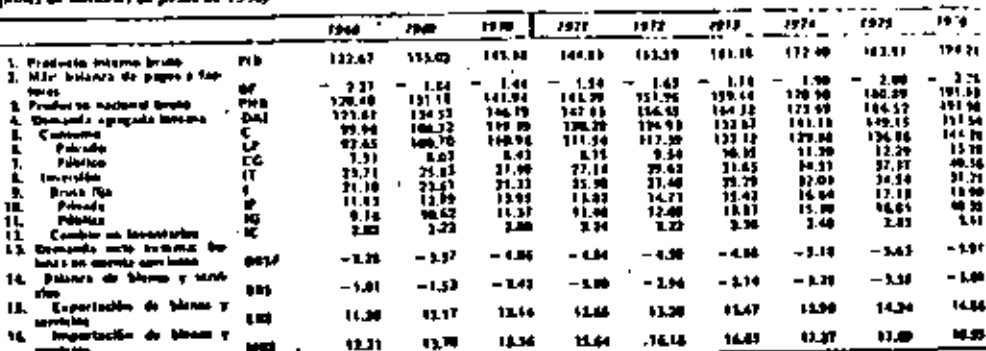

#### **CUADROJ**

## Madela teórica heyneslaña. Proyección del sesento 1971-1976<br>Generación de la demanda ogregade<br>(Miles de millones de pesos de 1950)

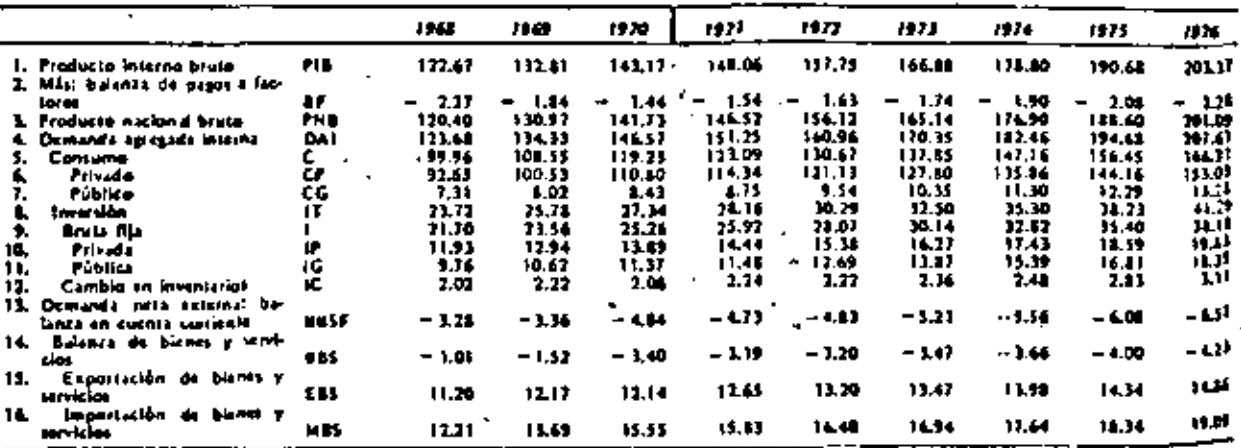

Noțal Variables exigenes comadat del prondsitue suparatorario del medele predictive.

## LUADRO 4

#### Halchi jardh Beorspankauski. Projeccila del sesento 1971-1976

Generación de la demanda operada<br>(Miles de millones de peus de 1950)

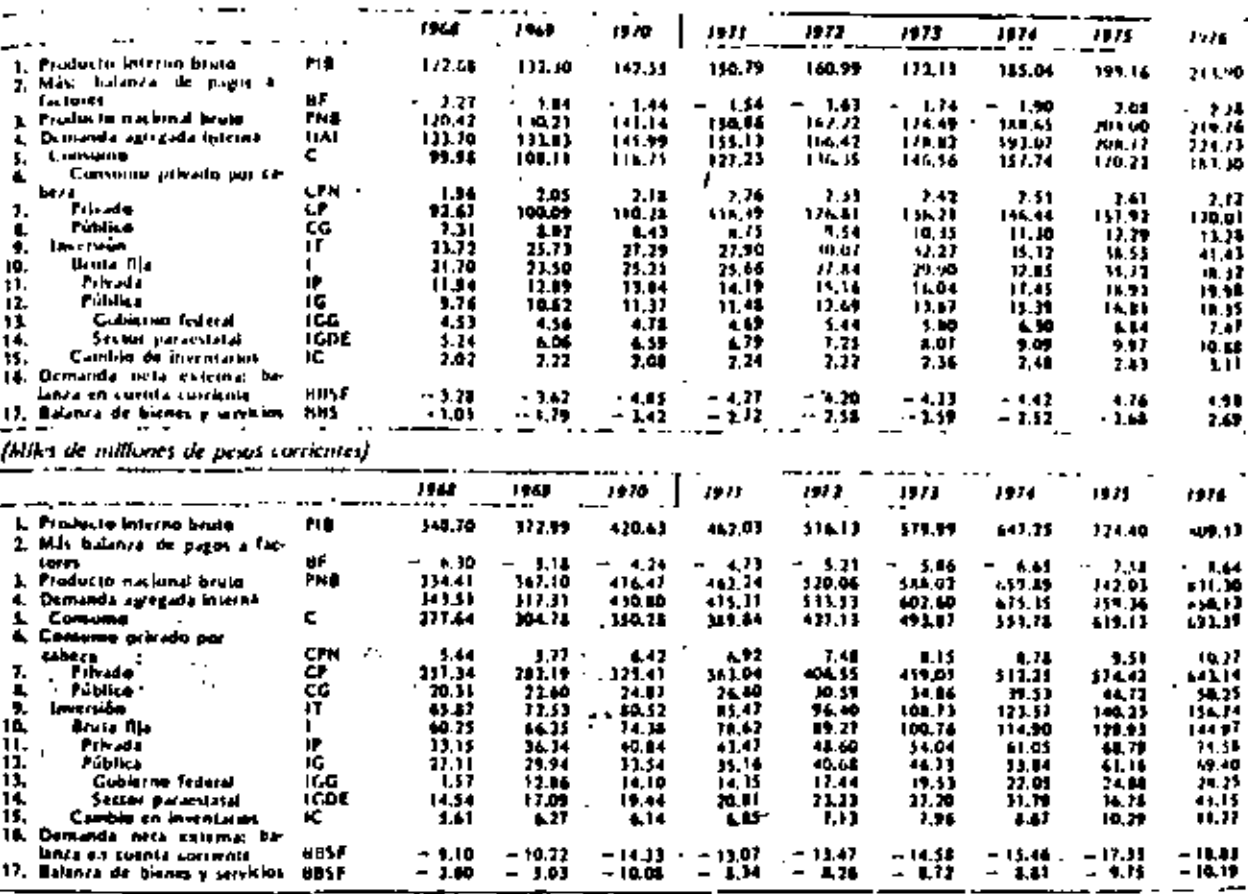

Y ĵ.

#### **CUADROS**

## Madelo predicativo estabilizador. Proyección del sexenio 1971-1976.<br>Generación de la demanda deregado<br>(Miles de miliones de pesos)

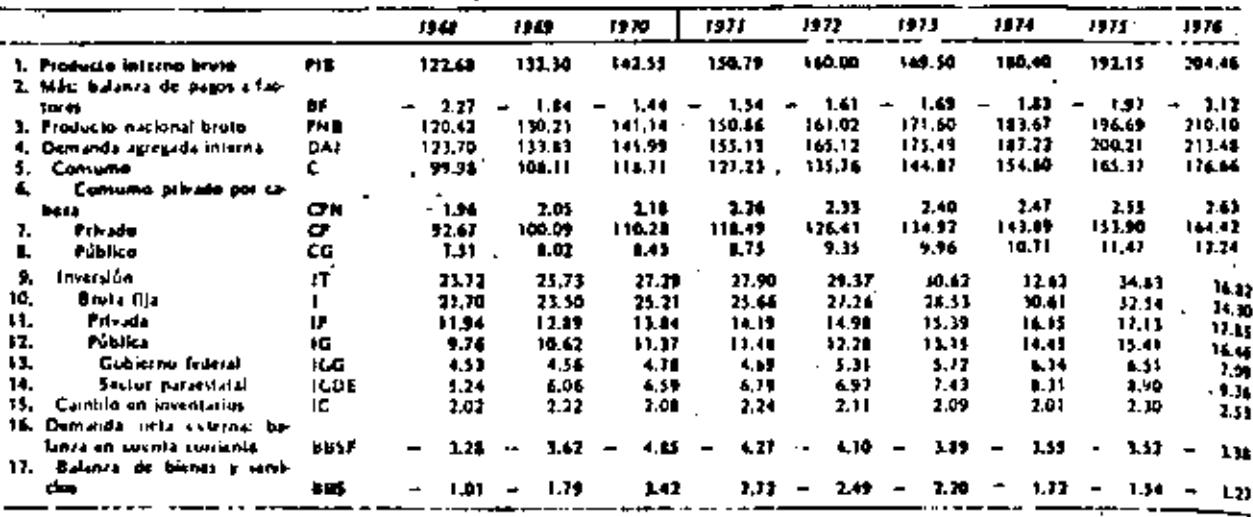

(Miles de nillones de peus cartentes)

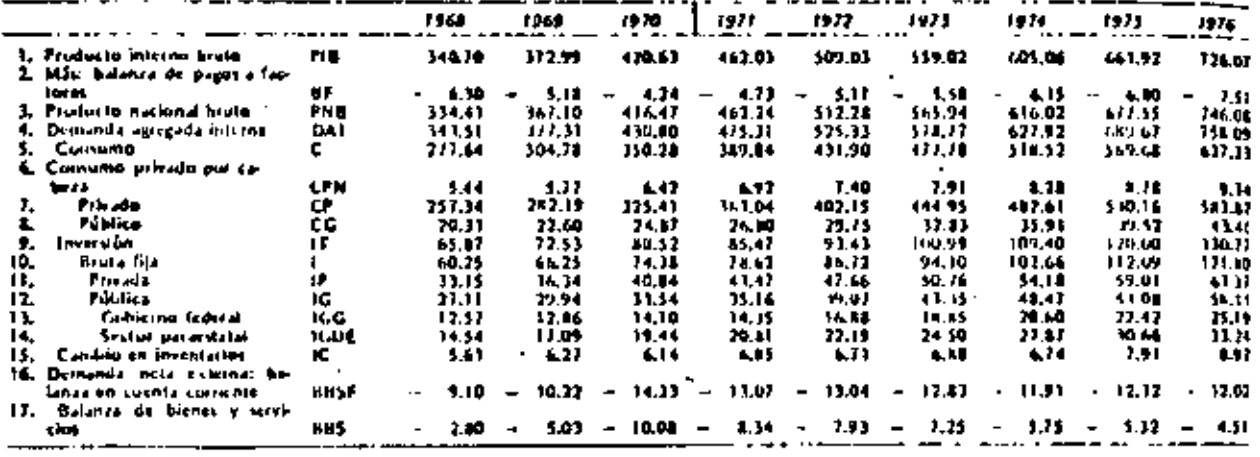

#### **CUADRO 6**

t

Comporación selectiva de variables de los tres modelos teóricos y predictivo para el sexento 1971-1976.

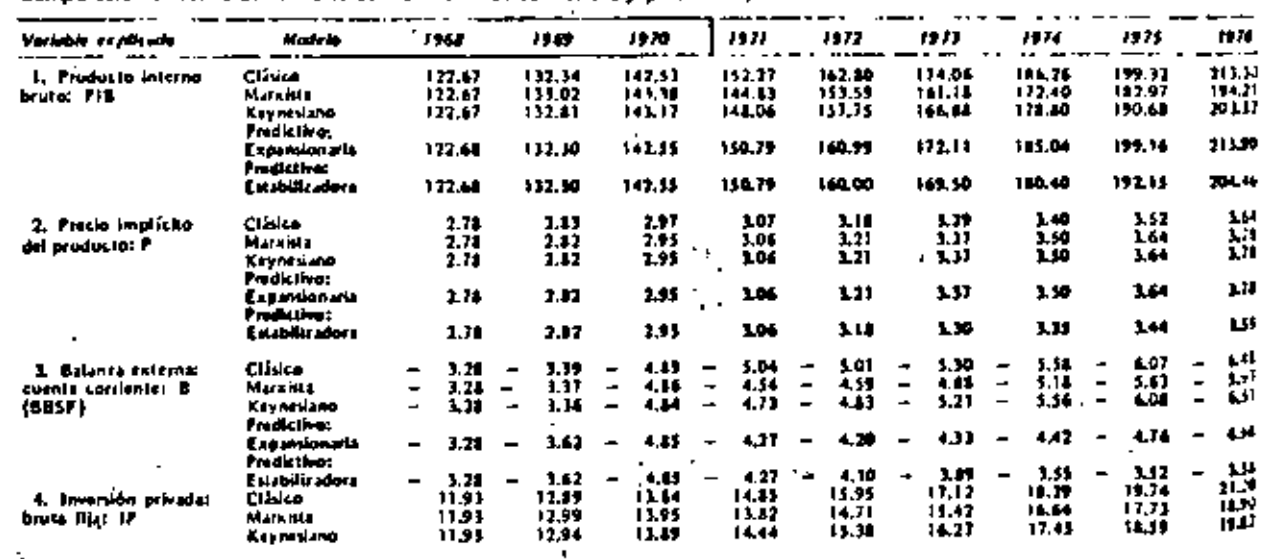

M

#### BIBLIOGRAFIA

•

- l. CIDE. (1979,1980,1981). "La Economía Mexicana". Revista del Centro de Investigación y Docencia Económica.
- 2. Dagum C. y Bee E. (1975), Introducción a la Econome--tría". Siglo XXI.
- 3. De Neufville R. y Marks D.H. (1974), "Systems Planning and Design. case Studies in Modeling, Optimization, and Evaluation". Prentice Hall.
- 4. De Neufville R y Stafford J.H. (1971), "Systems Analysis for Engineers and Managers". McGran~Hill.
- 5. Johnston J. (1980), "Econcmetric.Methods". McGraw-Hill.
- 6. Klein L.R., (1978),. "Econometrics". McGraw-Hill.
- 7. Madala G.S. (1980), "Econometrics". McGraw-Hill.
- B. Rao C.R. (1980), "Essays on Econometrics and Planning". Pergamon Press.
- 9. Revista de Comercio Exterior (Julio de 1973). "Los Molos Econométricos". Banco Nacional de Comercio Exterior.
- 10. Banco de México. (1982). Serie documentos de investigaci6n". Subdirecci6n de Investigación Económica.
- •11. Intriligator M.O. (1980), "Eccnometric Modela, Techniques, • Applications". Prentice Hall.

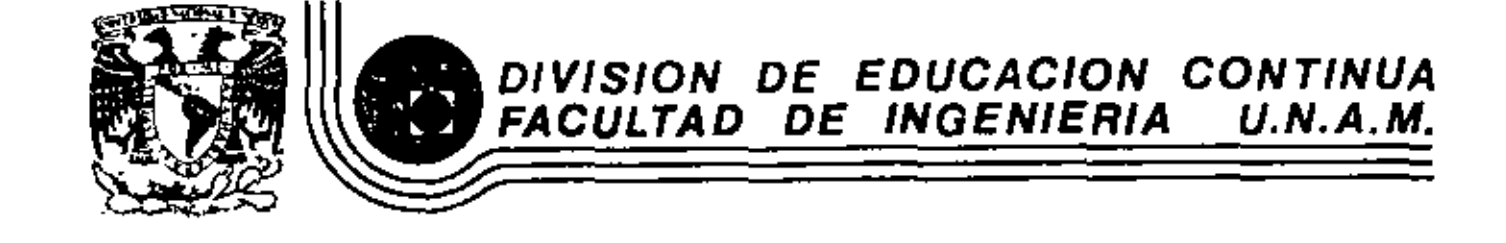

### FUNDAMENTOS Y APLICACIONES DE LA INGENIERIA DE SISTEMAS

**EVALUACION DE SISTEMAS** 

M. EN I. ARTURO FUENTES ZENON

**ENERO, 1983** 

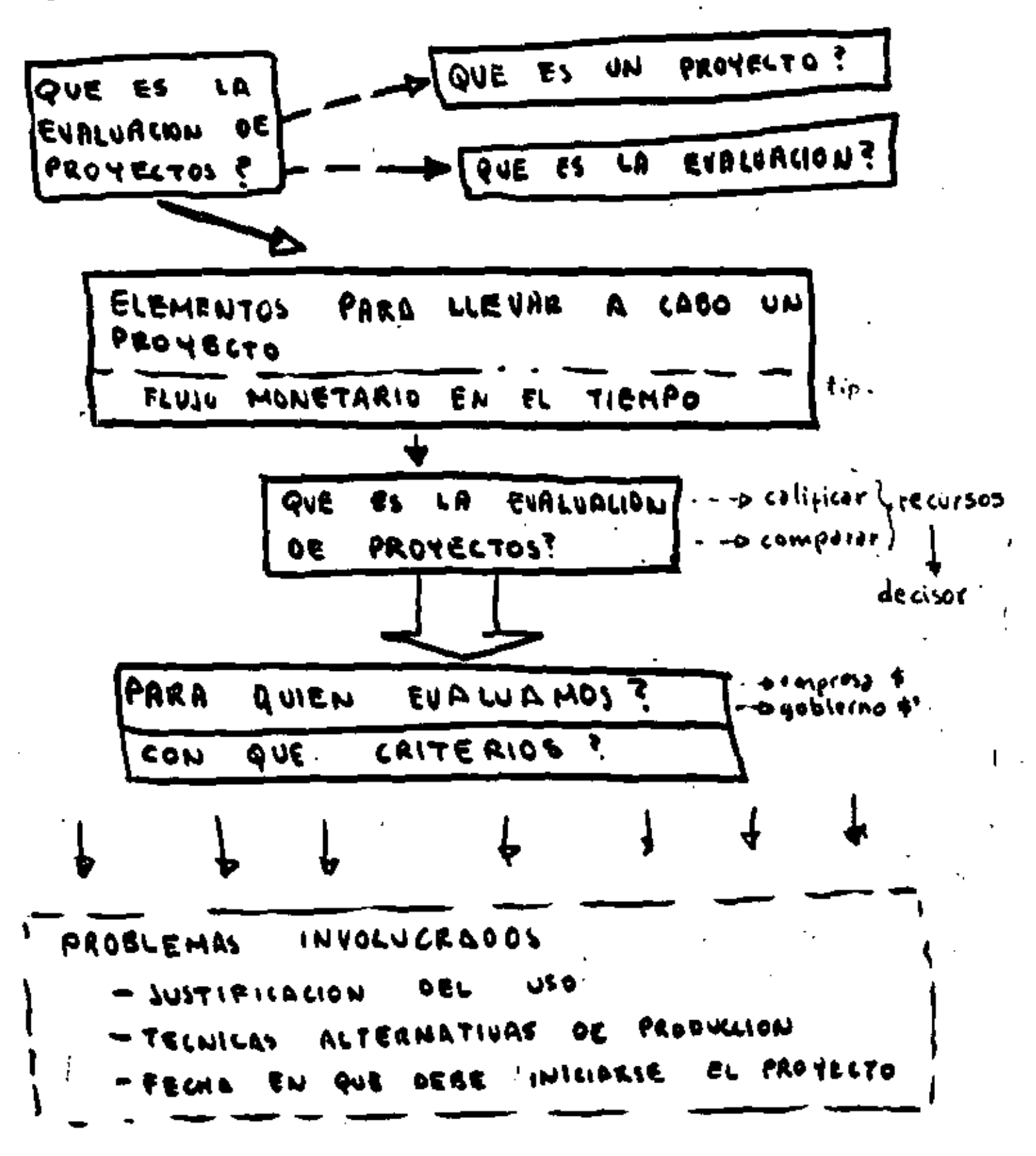

 $\mathcal{L}$  ,  $=$  ,
## RSPECTOS A CONSIDERAR.

- $-1$  ec $n$ icos: proceso, rendimientos, reguisitos
- economicos
- " financieros
- organización -
- = comerciales

# CONTENIOO DE UN PROYECTO

- COMELY SLONES 1. RESUMEN T
- **2. HERCADO 08 Fol** INNHOI
- 3. MERCADO OEL MA PRODUCTO
- 4. TAMAÑO
- 5. LOCALIZACION
- **6. TRANSPORTE**
- I. ASPECTOS TECHICOS
- **2. INVERSIONES REQUERIEDS**
- IS TRESUPURSTO OF INSERIOS Y GESTOS
- **ID. FINANCIAMIENTO**
- IL EVALVACION PEIVADA
- IE. EVALUA MON SOCIAL
- 13. ORGANIZACION

# $\epsilon$ Quienes intervienen $\mathcal{\bar{R}}_{\pm}$

matrie de problema-profesión

2

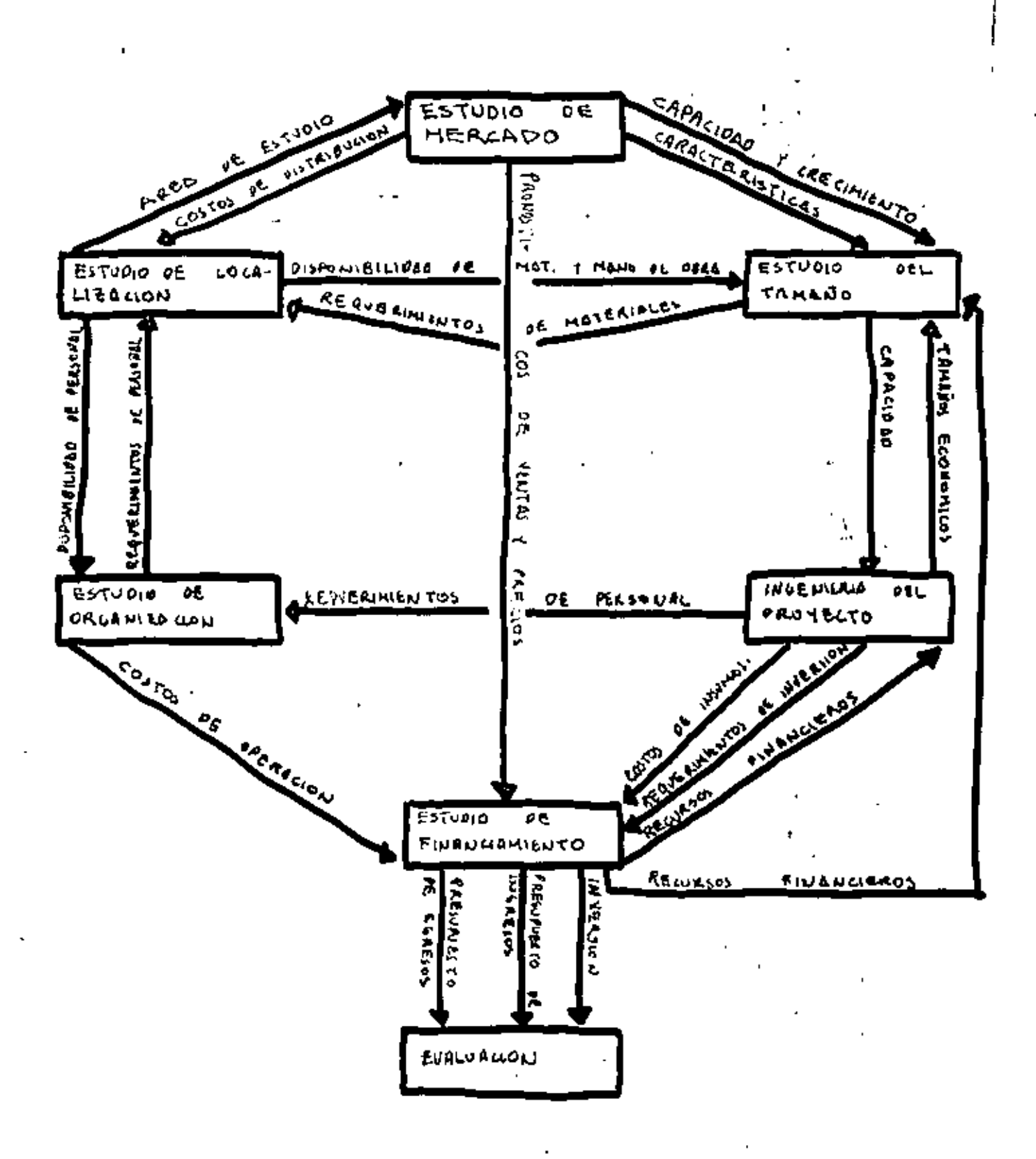

RESULTADOS DE LA EVALUACION  $-TIR$  $-B/c$  $-$  VPN  $B - C$  $\overline{X}$ - OTROS ELEMENTOS DE EVALUACION  $- - m$ . **de** 0. —— desəfralla iregionəl -- aborro de divis -importaciones -- sustitución de regag ab constru --Aupendencia tecnologica  $\mathcal{L}_{\mathbf{r},\mathbf{r}}^{\bullet}$  .  $7$ rzd. EL GOBIERNO? **EVALUAR** dCOMO **DEBE DE**  $-$ Presz - Gasalina Texuten cac) -- Aluminio -Minas Isactor privado) permis Armp. recurso. Apogó subsidios, ctc.

EXISTE UND EVOLUCION DEL CONLEPTO EVALUALION. . EVALUACIÓN INTEGRAL<br>. CORRECCIÓN DE PRECIOS (PRECIOS DE CUENTA) E.E.

Se ve la efficiencia real

E.S. J. ASPECTOS DISTRIBUTIVOS DEL<br>E.S. J. ANTIA pabres y ricos INGESO

**SSE** DESECHA LA EVALUACION FINANCIERA? Agricultores Gamaderos X Comerciantes Industriales

GRAPIDEZ O DIRECCION?

LCRECER SIN IMPORTAR HACIA DONDE? ZOIRIGIRSE A ALGO SIN IMPORTAR RITMO?

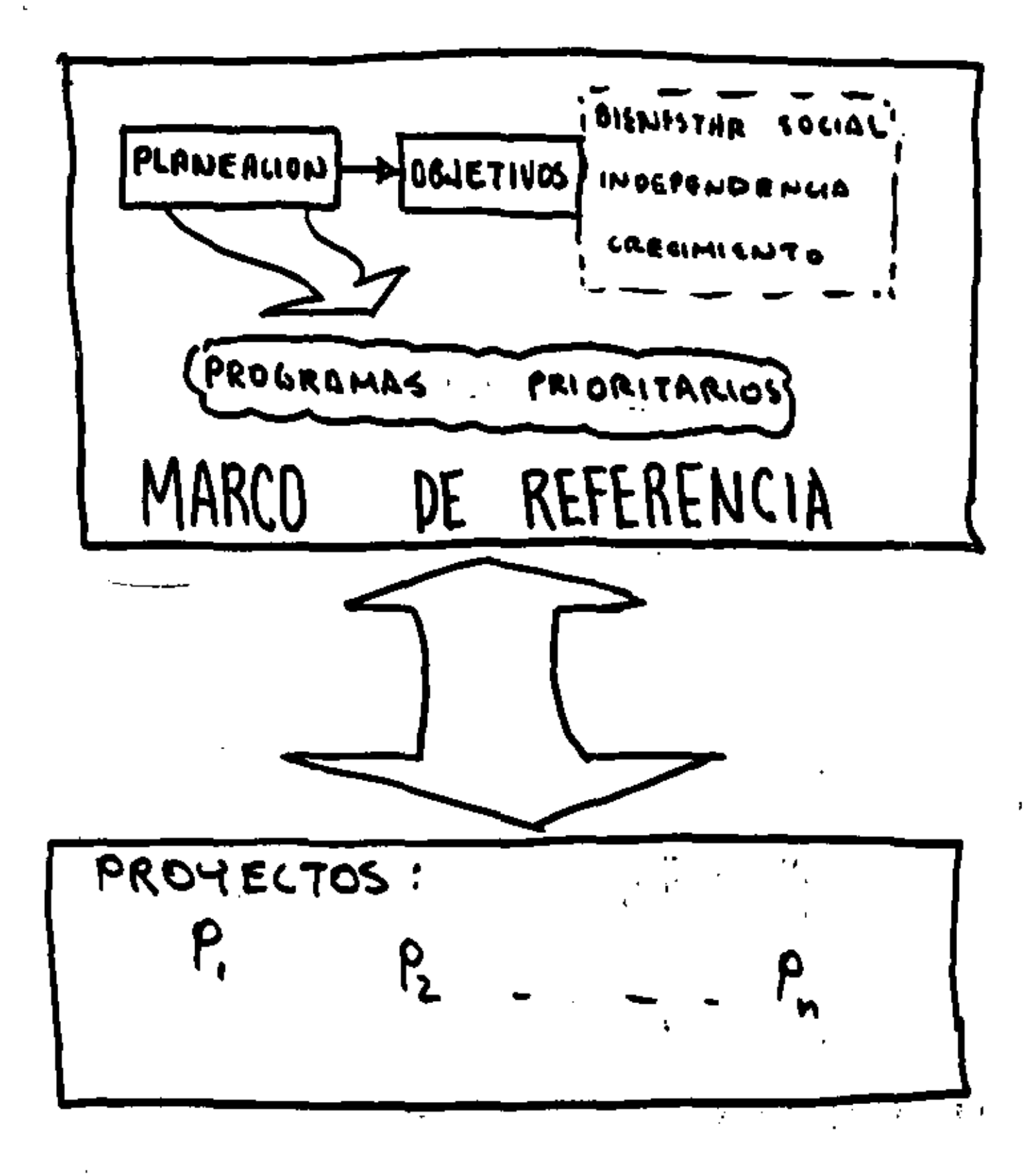

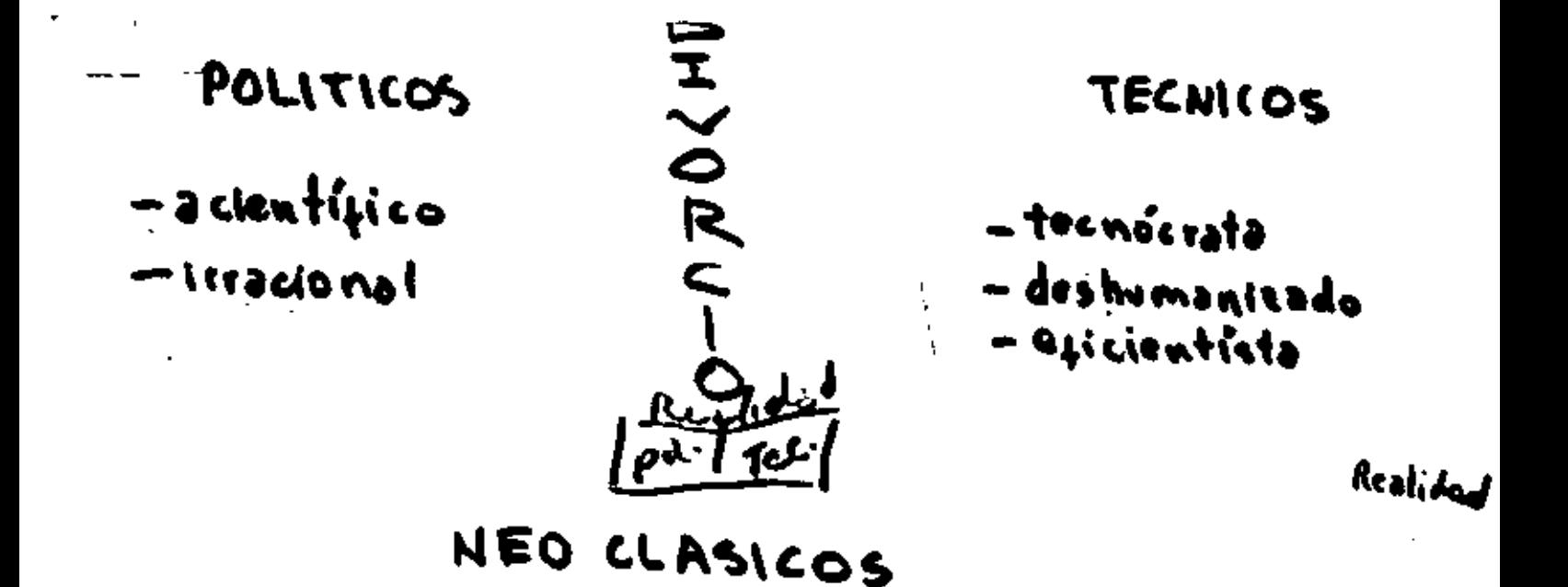

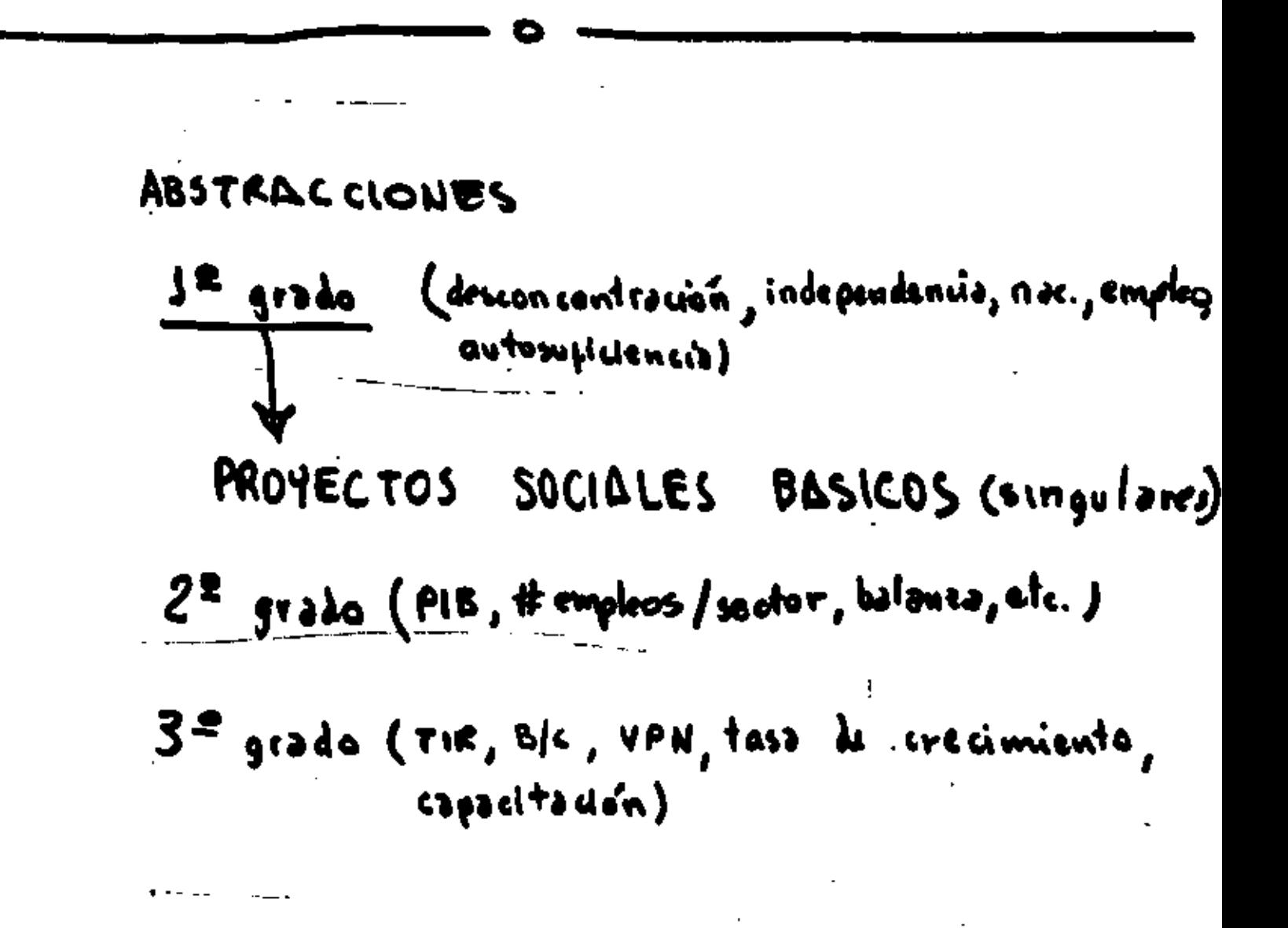

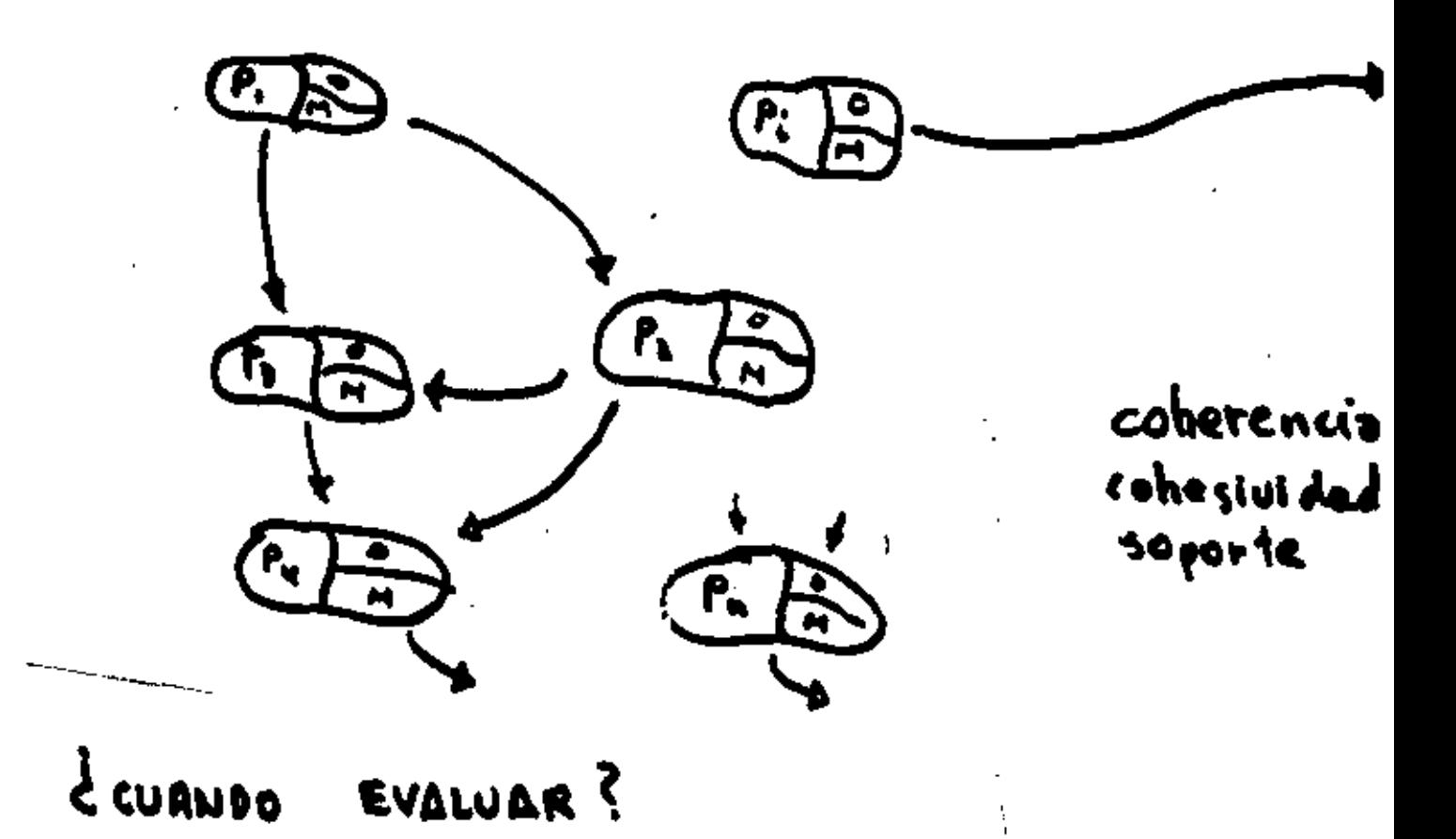

à PARD QUIEN?

 $\pmb{\mathsf{r}}$ 

**Contract** 

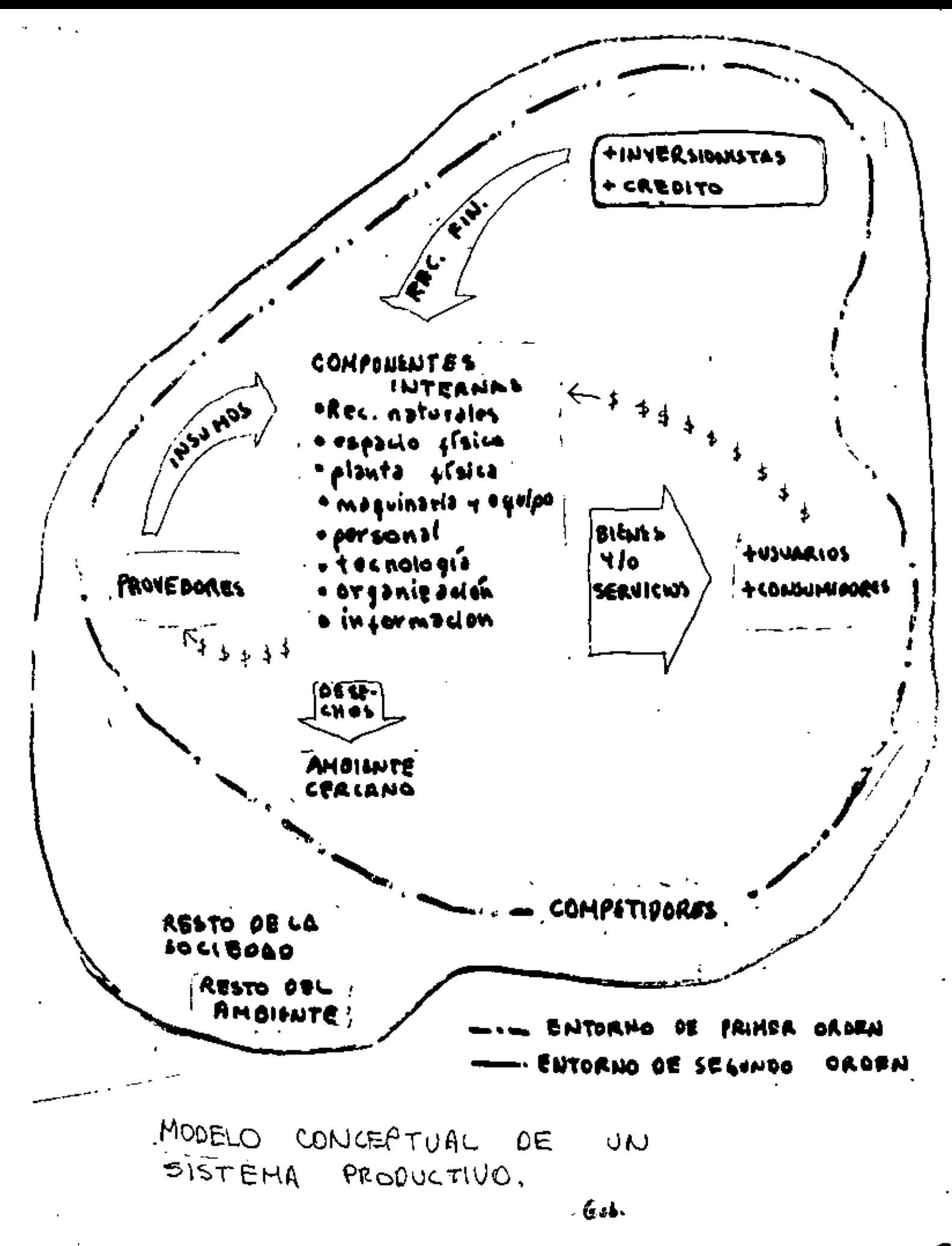

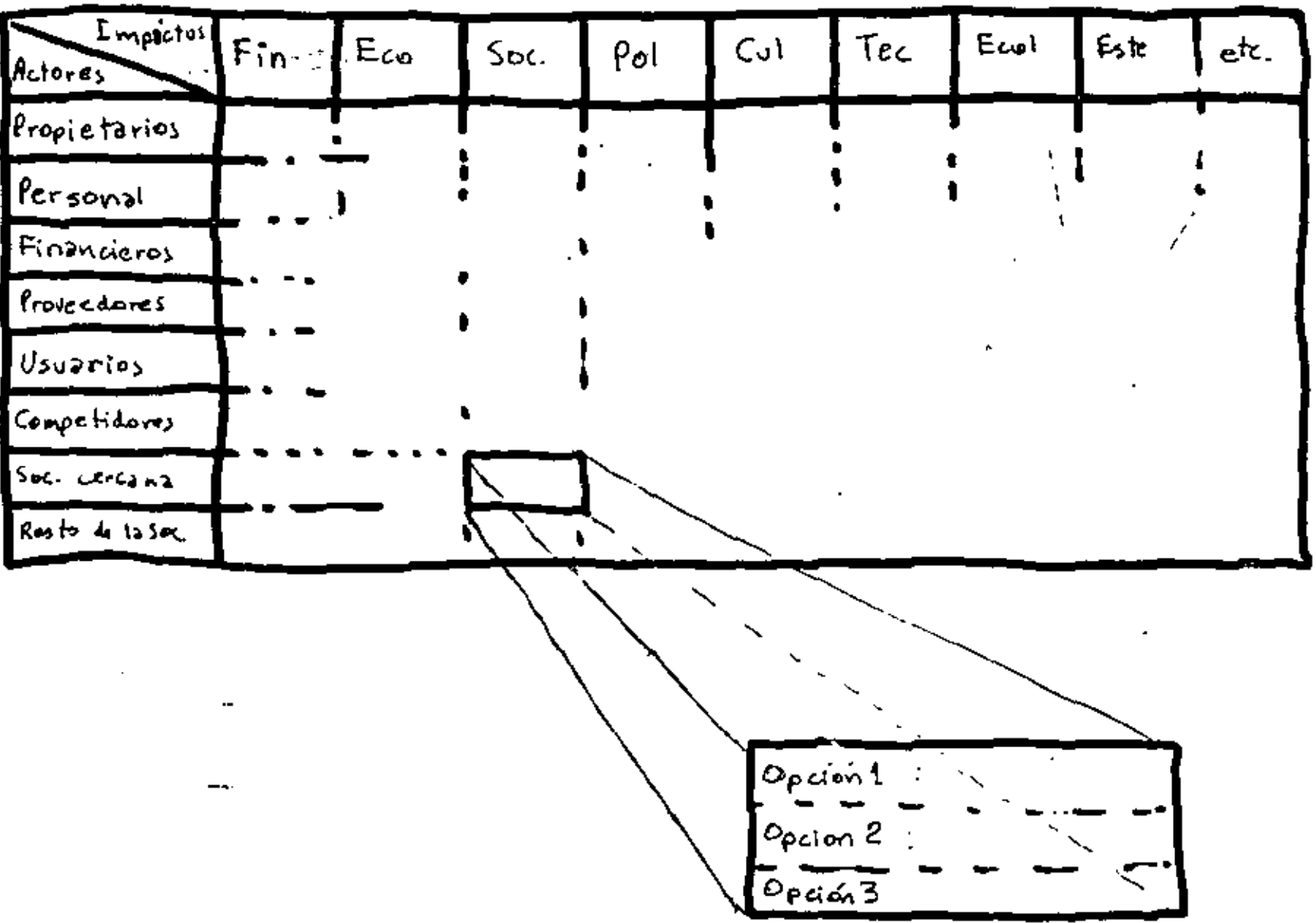

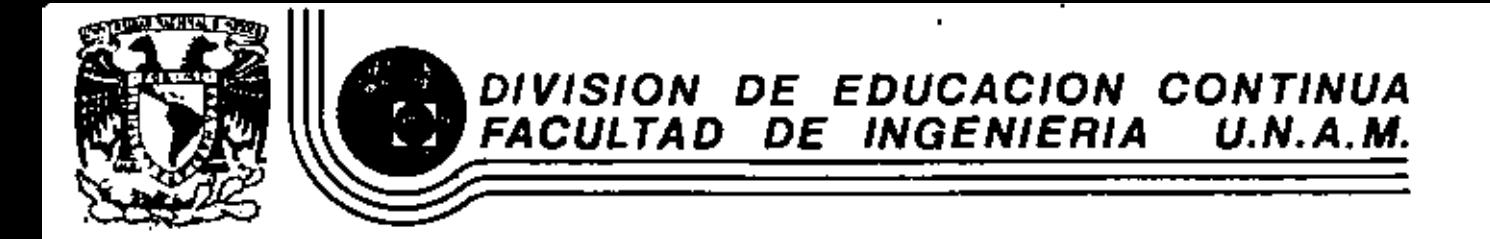

## FUNDAMENTOS Y APLICACIONES DE LA INGENIERIA DE SISTEMAS

LOS MODELOS MATEMATICOS DEL PLAN RECTOR DE VIALIDAD Y TRANSPORTE

**ENERO, 1983** 

. Como en todos los análisis para el diseño e implantación de sistemas, los estudios sobre el transporte se desarrollan siquiendo una secuela particular. Luego de definir el problema. fijante objetivos claros y congruentas y formular medidas de efectividad, el trabajo de análisis continúa con la generación de alternativas. En esta etapa del proceso, los modelos matemáticos significan una herramienta muy valiosa.

La utilización de modelos tiene como objetivo determinar la damanda de transporte en las diferentes zonas de la ciudad y establecer el conjunto de facilidades que habrán de satisfacerta; entendiéndose por facilidades, tanto los medios mismos como la infraestructura vial por la que se desplazan.

La terminación de la demande se lleve cabo según ciertas etapas bien definidas:

- I.- Cuantificar la generación y la atracción de viales de todas y cada una de las zonas en que se divide el área de estudio.
- II.- Encontrat la distribución de los movimientos interzonales de los viajes estimados en la primera etapa.
- III. Fliar las rutas por las quales se moverán los viajes va distribuid0s.
- IV. Seleccionar la major combinación de recursos con vistas a optimizar los resultados.

En el Plan Rector de Vialidad y Transporta de la Cludad de México fueron considerados tres tipos de modelos que responden respectivamente a las premisas mencionadas:

- I.- Modelos para predecir la generación de viajes.
- II. Modelos para predecir la distribución de los viajes.
- III. Modelos para asignar los viajes en la Red de Transporte,

Su Interrelación se muestra en la Fig. 1.

#### DESCRIPCION GENERAL DE LOS MODELOS

1. Modelo de generación de vizies. Esta modelo consista en una o más expresiones matemáticas que, con apoyo en una zonificación realizada sobre el área metropolita-

na. ha de predecir el número de viajes que se generarán en cada zona para cada horizonte de provecto. El modeto calcula el número de viajes que se generan por día. y en la hora de máxima demanda, de acuerdo con el crecimiento de la población y del número de vehículos partículares de cada zona. Toma también en cuenta la accesibilidad actual y futura de las diferentes regiones del área urbana, permitiendo así reproducir las políticas y estrategias de planeación consideradas en el Plan de Desarrollo Urbano de la Ciudad.

- II.- Modelo de distribución de visies. Es otre expresión matemática mediante la cual, los viajes diarica u horarios del modelo anterior se pueden distribuir hacia los diferentes rumbos de la ciudad, es decir, calcula los destinos de los viaies generados en cada zona. El resultado de este modelo es una matriz Origen-Destino extendida a rodas las subdivisiones del área analizada.
- til Modelo de Asionación de visies El modelo de asignación es una herramienta que permite determinar para cada movimiento Origen-Destino, el mejor recorrido sobre el sistema de transporte planteado. Se trata de un algorítmo de computadora que busca dícho recorrido óptimo.

Los datos que alimentan al modelo comprenden una matriz con los viajes entre cada pareja de zonas, la red de transporte que cubre dichas zonas, y datos de control de sistema, que incluven las velocidades de trayecto y tiempos de espera en los elementos de la red. El algoritmo supone que los visies entre las diferentes zonas se efectúan por la ruta de menor esfuerzo, a través de la red vial.

Cronológicamente, el primer modelo diseñado fue el "Modelo prelimar de distribución de viajes" (MPDV). Tuyo como finalidad determinar la estructura que define la distribución de los viajes de la ciudad de Máxico, y accortar velores para el diseño del "Modelo de accesibili-'dad'' (MA).

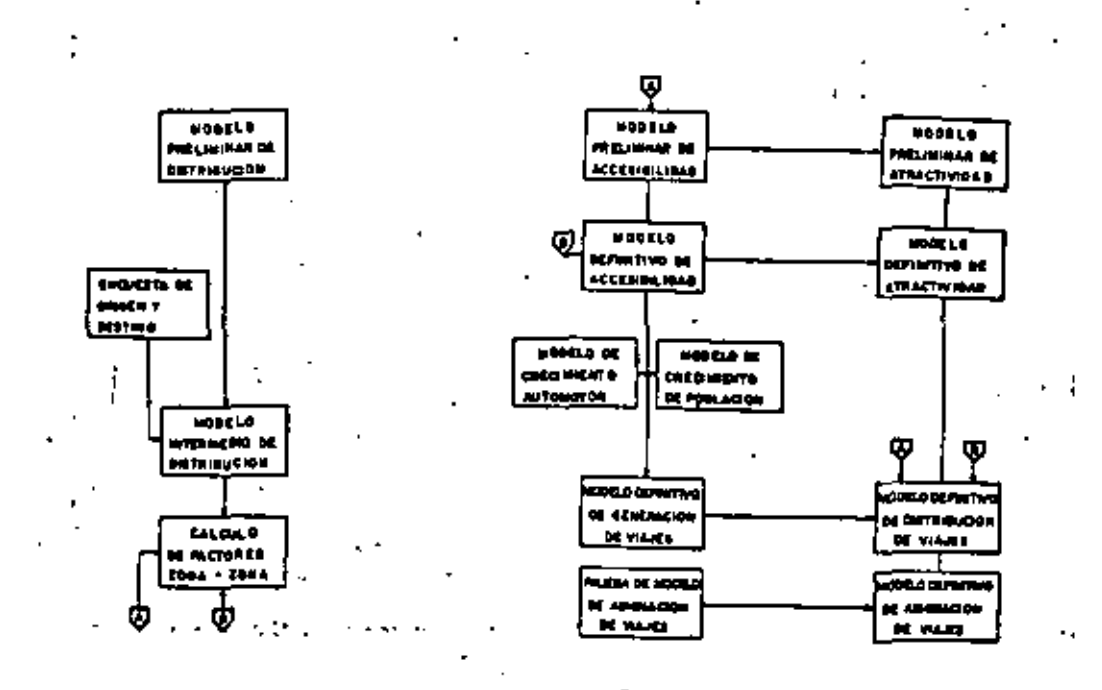

Fig. 1 Baierla de Modelos del **PRVT** 

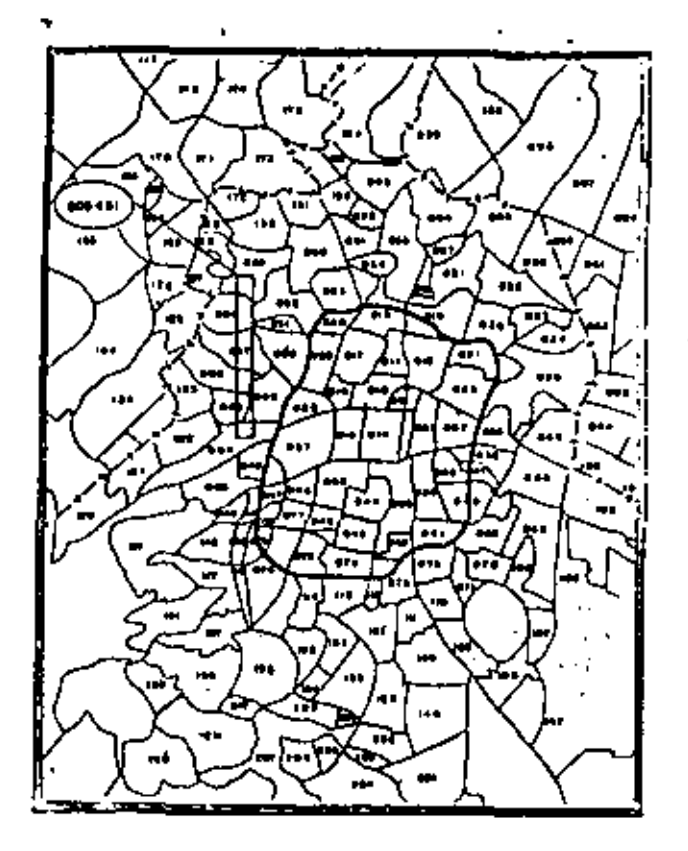

Fig. 2-A- Generación de Viajes (Sector 084)

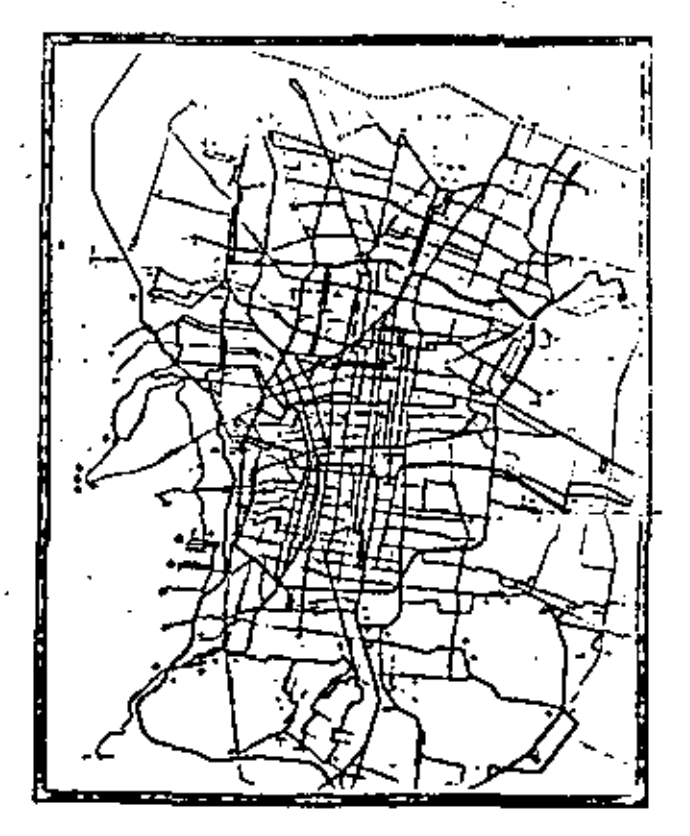

Fig. 2-C- Red de transporte

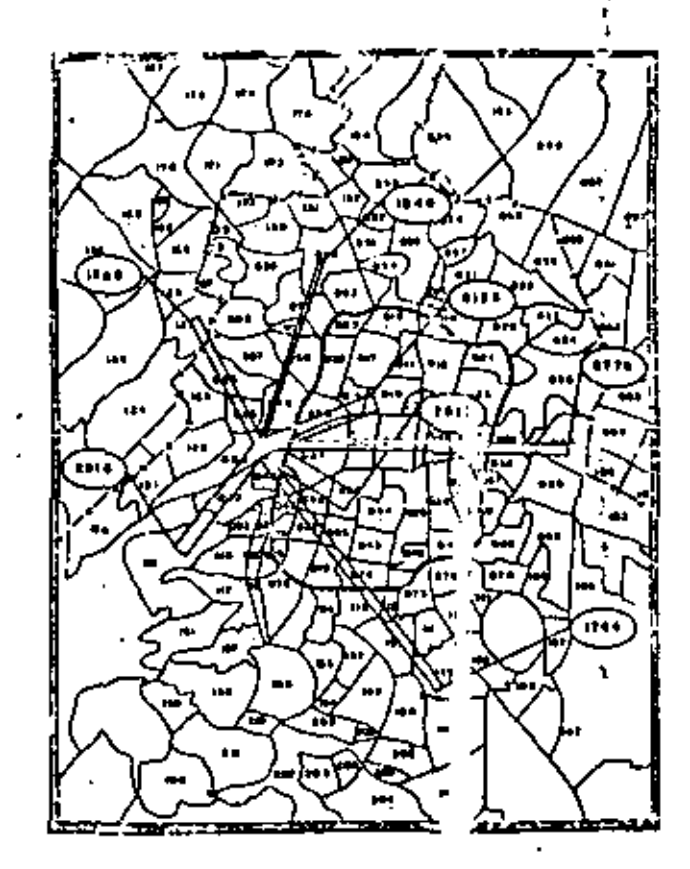

Fig. 2-8- Distribución de Viajes desde el sector DB4

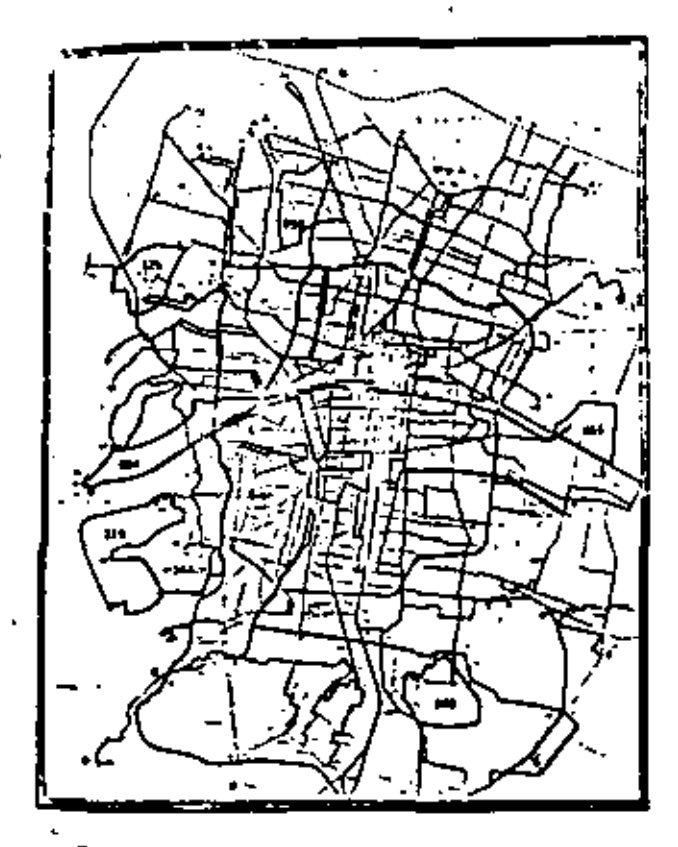

Fig. 2-D- Rutas minimas desde el sector 084

Los datos de entrada del MPDV se extranjeron de los resultados de una investigación reslizada en 1976 por la Dirección General de Estadística, bajo el nombre de "Encuesta Nacional de Hogares (ENH). A nivel delegacional, la citada encuesta reportó datos sobre el número de viajes generados y el destino de tales viajes. La expresión del MPDV se Incluye con fines ilustrativos.

$$
Mij = 2.8878 \text{ (pi E)} \quad \text{(dij)} \quad \text{(11)}
$$

Lienda:

Mij = Viajes originados en i con destino en J.

Pi = Población económicamente active (PEA) en el sector de prigen i.

Ei - Empleos disponibles en el sector de destino j.

Distancia entre el centroide del sector I y el centroide dii del sector j, medida como la suma de sus distancias ortogonales.

Una vez encontrada la estructura del MPDV a nivel delegacional, se procedió a ratificarla comprobendo su splicabilidad al nivel de zonificación de la ciudad empleado para la totalidad del estudio.

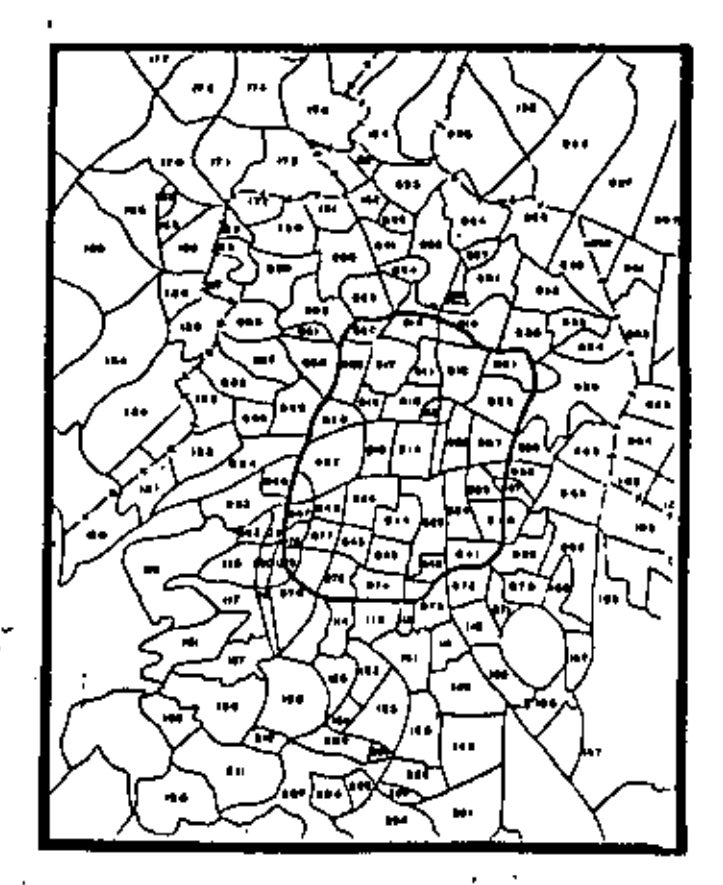

Fig. 3 Encuesta domiciliaria de Origen - Destino. Zonificación del área metropolitana de la Cd. de México.

La Ciudad de Máxico zonificada en de 207 segmentos de área. (Fig. 3) buscando que cada uno de ellos presentars un adecuado nivel de hornogeneidad interna. Esa zonificación de apoyo sirvió pera llevar e cabo una encuesta domiciliaria del comportamiento de la población en materia de desplazamientos (EDOD).

Del procesamiento de esta encuesta se obtuvo un coniunto de matrices que representa el número de viajes entre cada paréla de zonas, clasificados por motivo, medio de transporte, hore del día, etc.<sup>2</sup>

Para califorar el MPDV con los datos reales de la EDOD, se separaron dos muestras de 10 estratos (sectores) cada una y se aplicó a ambas el modelo deducido de la ENH, habiéndose confirmado tanto la estructura como el estado del modelo,

A continuación el proceso siguió por dos caminos, a saber:

1. Obtanción del modalo definitivo de distribución de viales (MPDV).

2. Obtención de otros modelos de la batería.

El modelo definitivo de distribución de viajes requería para su concepción de varias aportaciones estructurales e informativas. En el primero de los casos se basaba en el Modelo Intermedio de Distribución de Viajes (MIDV) y en una matriz de ajuste formada por los Factores de Ajuste Zona-Zona (FAZZ), El MIDV resultó de la splicación del MPDV con los datos de dos muestras de movimiento O-D extraídas del total de la EDOD.

Aún cuando la expresión matemática del MIDV resultó. sceptable dentro del rango del variabilidad prefijado, los valores finales de pronóstico acusaron una dispersión en tomo de la curva del modelo. La representación gráfica de las parejas coordenadas (Pl. Mij); (Ej. Mij) y (di), Mij) quedô pulverizada en torno a la curva que las describe.

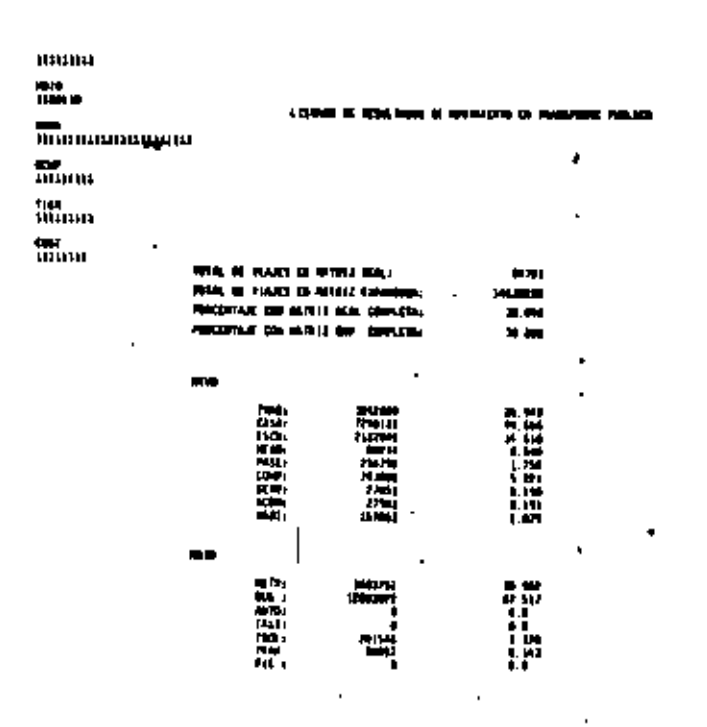

Fig. 4 Encuesta domiciliaria Origen-Destino. Listado de resultados de movimiento en transporte público

La dispersión de cada velor es presumible que tenga una expricación conforme a las condiciones locales del sector, y la reproducción dal efecto de esas condiciones locales sobre los resultados quedó a cerco de los FAZZ. En cada caso, el movimiento deducido del MIDV sufrió un ejuste debido a su propio FAZZ, y se producto matricial del vector extraído del MIDV y la matriz FAZZ coratituyó el modelo definitivo de distribución de víajes (MDDV).

El MDDV requirió definir por anticipado los conjuntos de valores representativos del Pi y Ej, cuya determinación implicó la alaboración de los modelos de generación de viajes (MDGV) v de etractividad (MDA).

Como se comentó al principio, es necesario obtener el número de viajes que se produce en cada zona entes de proceder con su distribución. Este cálculo estuvo encomendado al "Modejo definitivo de ceneración de vizies" (MDGVI, Aún cuando su determinación estuvo precedida de varios enzavos con carácter provisional, no aludiremos aquí sino a este último.

La expresión que define al MDGV es la siguiente:

$$
\forall i = 0.0024 \; \mathsf{P} i + 0.0021 \; \mathsf{Ni} + 0.0796 \; \mathsf{Al} = 7.222
$$

siendo:

VI - Viaies producidos en sector i. Pi - Población total del sector i.

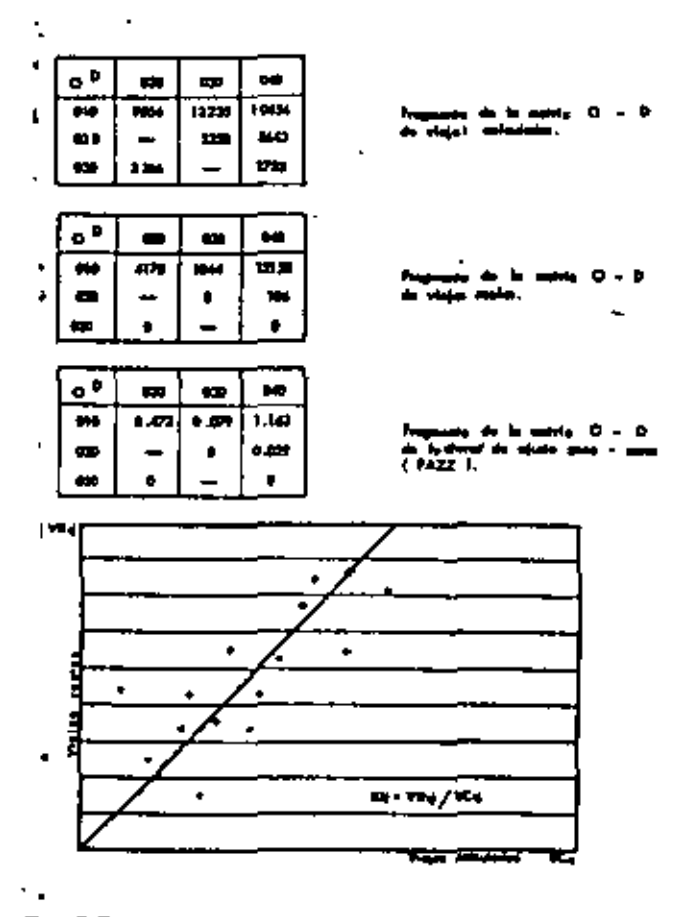

Fig. 8 Proceso de aplicación de los lactores de ajuste Zona-Zones (Fazz.)

Ni = Número de sutomóviles privados del sector i. Ai - Accesibilidad del sector i.

El proceso de valoración de VI para cada sector y para cada año de pronóstico se reduce a sustituir en la ecuación dal MDGV las cantidades de Pi. Ni y Al, también para tales años. Luego entonces es preciso comentar lo necesario sobre los modelos que definen esos parámetros.

La población de cada sector en cada año de proyecto (Pi) se cuantificó con base en los célculos del Colegio de México<sup>3</sup>. Esta cuantificación regulrió no obstante de adecuación, en virtud de que el estudio mencionado fue hecho a nivel delegacional, y nuestro enfoque tiene un nivel sectorial más desagregado.

El trabajo alusivo al número de vehículos por sector (Nilconstó de dos partes. En la primera de ellas sa hizo el pronóstico del crecimiento peneral de los vehículos en toda el área<sup>4</sup>. conforme a dos hipótesis de crecimiento: una con variación exponencial y otre exponencial modificada, con un límite suparior de crecimiento (Modelo de Gompertz), Las expresiones que resultaron son las que se llustran a continuación.

Variación exponencial.

$$
Nf = \left(1 + t\right)^{X} No
$$

siando:

 $Nf -$ Número futuro de vehículos

Tasa histórica de crecimiento (t = 0.1014, hasta 1980).  $\mathbf{t}$  .

 $X -$  Año del pronóstico ( $x = 0$  en 1980)

No - Número presente de vehículos (1980).

Variación exponencial modificada. Nf =  $6.99 - 5.32 (0.94)^{X}$ con el mismo significado.

En su tegunda parte, el pronostico del crecimiento vehicular se desagregó a inivel sectorial<sup>5</sup>. En esta etapa, el crecimiento vehicular del Distrito Federal en conjunto se detalió a niver de cada tracción del área estudiada (cada uno de los 207 sectores) para poder aplicar el valor calculado de Ni en la expresión del MDGV. La equación de modelo resultó la siguiente:

#### $n(f) = Fp(f) Nf$

siendo:

nt (i) = Número fururo de vehículos en el sector i.

- Número futuro de vehículos en el Distrito Federal. Nf

Fp(i) - Factor de participación del sector i, conforma a las hipótesis detalladas en el trabajo citado.

El parámetro Al de la ecuación dal MDGV representa la accesibilidad del sector.

Le accesibilidad {Al} puede ser entendida como una medida del comportamiento de la movilidad y de la calidad de la interacción antre las diferentes zonas de una área urbana; una medida de la facilidad para desplazarse de y hacia cada zona del área. O sea que el número de viajes que se originen y lleguen e cada sector está parcialmente determinado por su accesibilided, sea en el presente o sea en el futuro.

De las diverses expresiones que existen para cuantificar la acossibilidad, se escogló la sugerida por W.G. Hansen <sup>4</sup> que,

una vez adecuada al problema particular de México, condujo a las expresiones que se indican a continuación.

$$
\overbrace{\text{According to } \text{interiorial}}^{\text{in}} \cdot \overbrace{\text{All}}^{\text{in}} = \sum_{j=1}^{N} \overbrace{\text{Ej}}^{\text{in}} \overbrace{\text{Eij}}^{\text{in}}
$$

siando:

- A (i) Valor calculado de la accesibilidad del sector I.
- E. Número de viajes atraídos por cada una de las zonas restantes ).
- ĒΪĹ Parámetro conocido como "Factor de Fricción" entre i v il calculado con base en el MPDV (7).
- Kij Factor ajuste zona-zona entre I y j, ya mencionado entas, (FAZZ),

En razón de su estructura el modelo de Accesibilidad dio un valor diferente para cada sector. Para hacer su manejo más cómodo se agruparon las diferentes accesibilidades sectoriales dentro de 5 rangos y así se incluyó en el MDGV<sup>e</sup>.

El planteamiento y desarrollo de los tres modelos enunciados iPi, Ni y Ali permitió a su vez la aplicación del MDGV a los horizontes de planaación previstos, obteniendose así el número de viajes que se originará en cada sector en cada fecha de proyecto<sup>s</sup>

Una vez cuantificados fos visies que se peneran o producen. en cada subdivisión del AMCM fue necesario conocer el poder de atracción (Ei) que cada una de dichas subdivisiones ejerce sobre las restantes. En el MPDV el valor de El estuvo dado por los empleca disponibles detectados durante la ENH:

La atractividad de los sectores de un área urbana es un fenómeno bastante complejo debido a la diversidad de factores que intervienen en la decisión de los prupos humanos que se trasladan. De una manera elemental se puede asociar a los empleos disponibles, para viajes laborales; a las plezas escolares de las zonas, para visigs de carácter educativo; a la superficie destineda a la vente el público por las empresas comerciales o de servicios, para tales tipos de tradados, etc. De hecho en toda subdivisión urbana aparecen de ordinario todas las actividades que inducen movimientos y su cuantificación resulta complicada por la frequente escassa de datos,

El análisis de la atractividad de los sectores de la Cludad de México se efectuó proponiendo varias estructuras de modelos. Aquella que mejor se adaptó a los datos de calibración correspondió con la expresión que se anota en teguida (MPAV).

$$
EI = a (PEA) i + b Aj + c (CD) j Id
$$

siendo:

Ej = Atractividad dei sector de destino I. (PEA)) = Población económicamente activa del motor ).  $Ai = Acoshialidad del sector  $j$ .$ (CD) j = Densidad demográfica de j, a,b,c, y d = Parámetros de estado del modelo,

El modelo de atractividad tuvo un comportamiento muy peculiar. Al definir aquellas variables independientes que arrojaban mejor correlación con la depandiente, la Accesibilidad , la Densidad de población y la Población (PEA) del seo-

tor resultaron las más releventes. Sin entargo, la derastad demográfica del sector menifestó una notable estratificación en su comportamiento.

En efecto, al tomar la densidad indiscriminadamente su comelación con respecto al atractividad escelamente liagó a 0.45. En camblo, al clasificarla en custro rangos de veriación, identificados en la gráfica Atractividad vs Densidad, el (ndice de correlación de los rangos tuvo un valor mínimo de 0.679 y un valor máximo de 0,996 que son bastante eceptables, Luego entonces, el modelo de atractividad definitivo (MDAV) en reskdad costa de cuatro conjuntos de valores paramátricos, de acuerdo con los correspondientes rangos de la densidad<sup>10</sup>.

Pese a la baja correlación de la stractividad con la PEA (0.54) el modelo se comportó mejor incluvendola (la PEA) que sin incluirle.

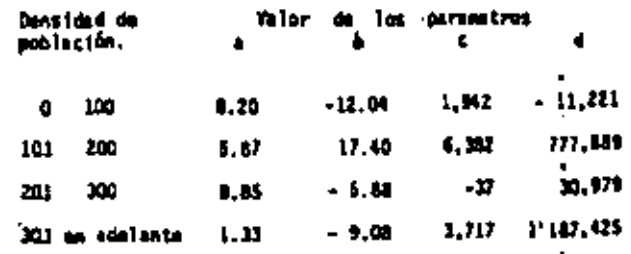

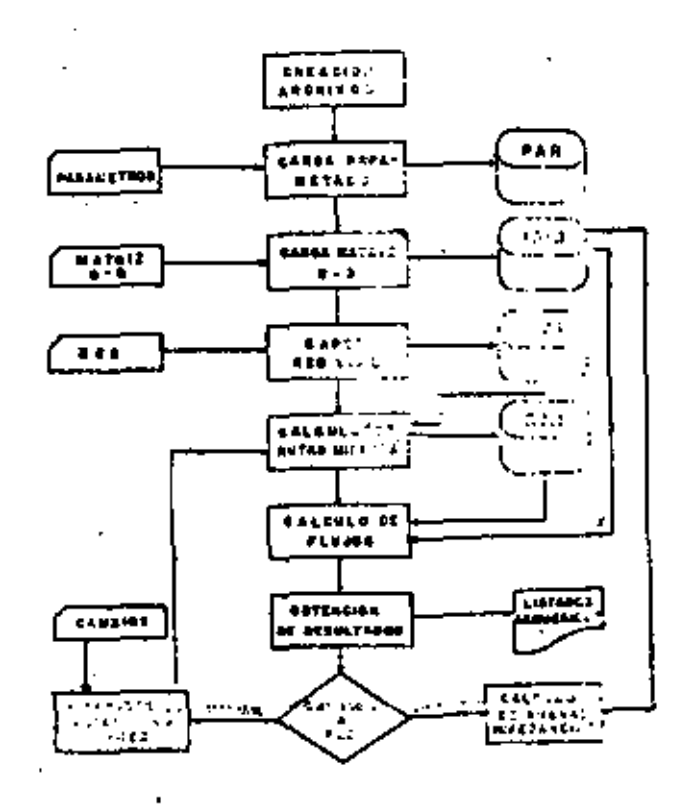

Fig. 6 Flujograms del modeio de esignación

Una vez en disponibilidad de los resultados del MDDV, restaba asignar los movimientos ya distribuidos a la red de transporte. Dicho proceso estuvo a cargo del modelo de asignación IMASV).

Et modelo de asignación de viajes (MASV) tiene como función transformar las líneas de deseo de movimiento en volumenes de usuarios en los arcos de la red de transporte, Les IIneas' de desso, implícitas en los elementos de la matriz origen-destino, no tienen por sí mismas una correspondencia con los recorridos que pueden hacerse realmente en la ciudad ; son trayectorias de tipo directo la "vuelo de avión").

El algoritmo del MASV pues, traslada dichas líneas da deseo a la red, diseñando trayectos (sobre la red) que cumplan con el mísmo cometido. Para ello se recurre a la optimización de un parámetro (impedancia) e cuyo valor mínimo corresponde la esignación, Ejemplificando: para cada pareja origendestino, la computadora comprueba: entre todos los travectos posibles, aquel de manor impendencia, y a cada arco de dicho trayecto asigna el volúmen de movimiento implicado en la IInea de desco<sup>11</sup>.

Es menester anotar que fue necesario diseñar un ejemplo a escala reducida (una especie de pequeña ciudad) mediante el

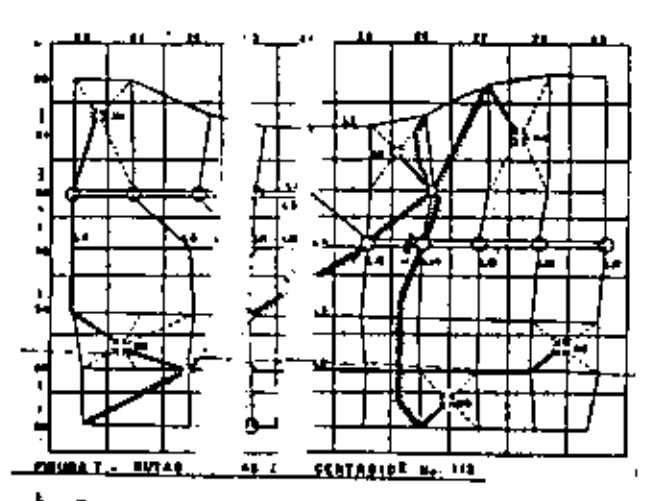

Fig. 7 Rutas minimas de Centroide No. 112

cual se probargo las diversas rutinas que componen el algoritmo de asignación, entes de aplicarlo si ejemplo real de la ciudad de México<sup>12</sup>

A continuación se muestran tanto al diagrama de flujo simplificado dal proceso, como diversos ejemplos de la codificación de entrada, los listados de salida y la graficación de las caruas resultantes sobre una tínea del sistema,

El MASV tiene una gran flexibilidad de manajo de la información de entrada, sea de los datos 0-0 o de la red del transporte. Así mismo permite valorar incontables aspectos de la transportación, de los que se da e continuación algunos ejemplas.

información de metriz de origen-destino.- Lista el número de viajes entre cada pareja de origen y destino.

Información de rutas mínimas. Lista el camino que sigue el pasajero a través de la red vial, para detección de problemes de conexión.

Información de control de modelo.- Lista de perámetros de control del modelo para su verificación, tales como las velocidades y tiempos de espera de cada tipo de rama.

Información de líness. Este producto del modelo resume ascanana, descensos y utilización de cada línea de transporte, permitjando observar flujos, tiempos, distancias, Impedencias y capacidades.

*Información de ramas seturadas.* Este listado proporcione una relación de las ramas que exceden su capacidad, informendo qué parejas de origen-destino conforman los viajes de la rema. Esta información está orientada a determinar las líneas de transporte ausceptibles de modificación de aus carecterísticas operativas.

Graficación de flujos. Este producto permite observar en una gráfica generada por la computadore el flujo de passieros en una línea de transporte.

En su estado actual, el modelo considera que los viajes se efectúan por la ruta más corta de impedancia, aunque en la reslidad cierto porcentaje de los pasajeros efectúa recorridos ligeramente mayores al óptimo. Existen técnicas matemáticas para dispersar los flujos en rutas subdotimas. Se encuentra en fese de preparación su incorporación al MASV. (Gráficas Anexas)

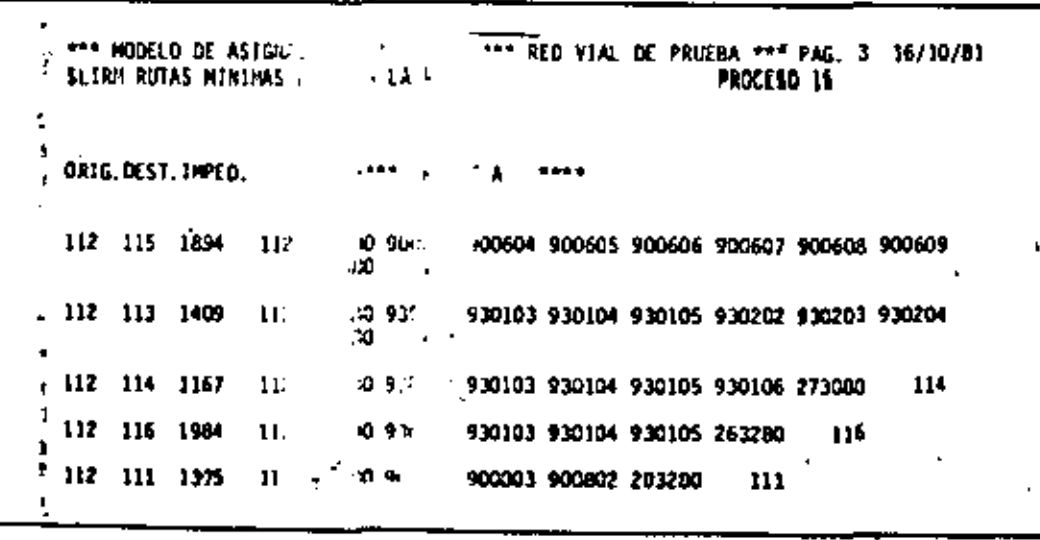

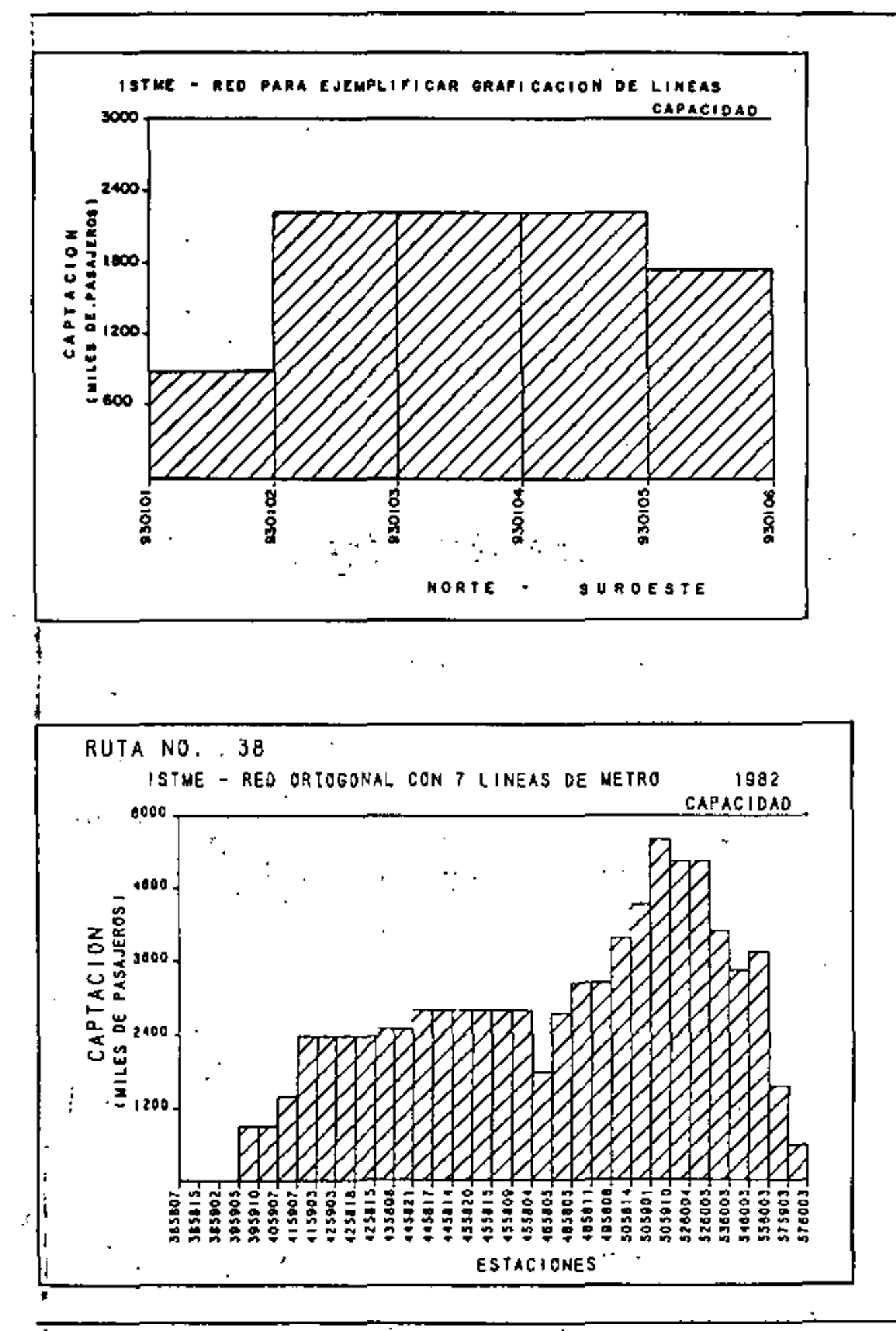

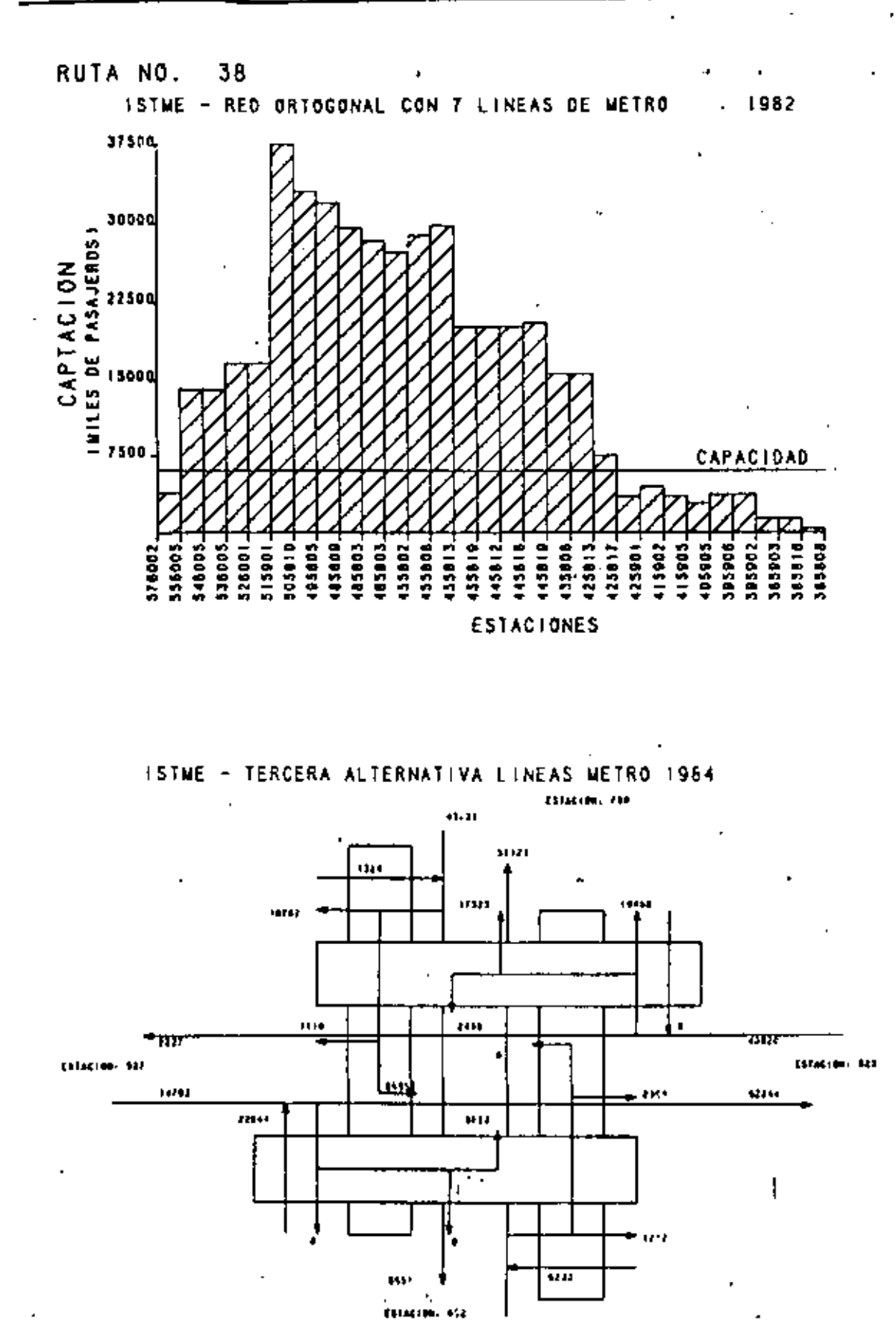

CORRESPONDENCIA ENTRE LAS LINEAS: 307 T302

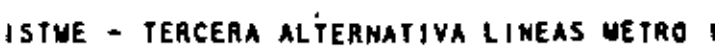

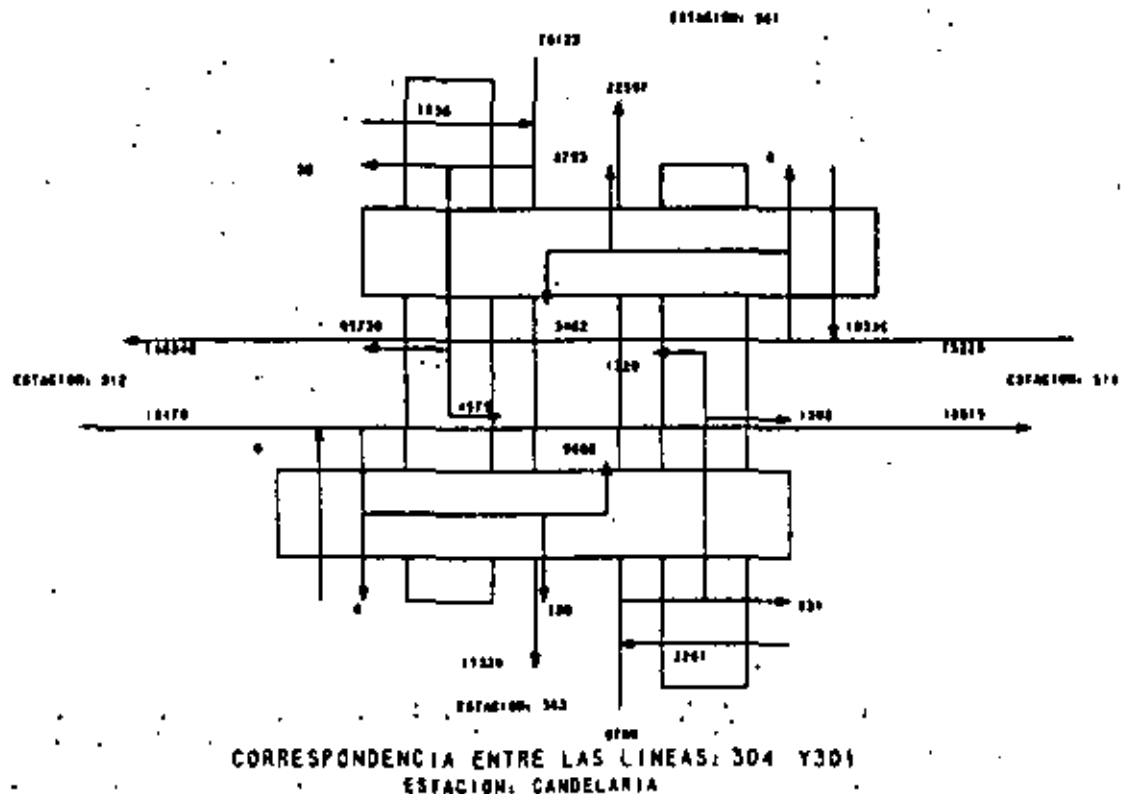

## REFERENCIAS BIBLIOGRAFICAS

- 1. "Modelo preliminar de distribución de viajes", Reporte. **ISTME. 1979.**
- 2. "Encuesta domiciliaria origen-destino en la Ciudad de México", Reports, ISTME, 1981.
- 3.- "Estudio Demográfico del Distrito Federal" Tomo II. Colegio de México, 1975.
- 4. "Pronóstico del crecimiento vehícular en el Distrito Federal", Reporte, ISTME 1980.,
- 5. "Pronóstico vehicular a nivel sectorial", Reports, ISTME, 1980.
- 5. "How Accessibility Shapes The Land Use", W.G. Hansen, 1959.
- · 7. "Cálculo de la accesibilidad de los sectores del Area Metropolitana de la Cludad de México". Reporte, ISTME. 1980.
	- 8. "Modelo de generación de viajes (accesibilidad estratificada) del Area Metropolitana de la Ciudad de México".
		- Reporte, ISTME, 1980.
- 9. "Pronontico de viajes generados por sector para diferentes horizontes de proyecto" Reporte. ISTME, 1980.
- 10. "Modelo definitivo de atractividad de los viajes" Reporte **ISTME, 1981.**
- 11. Descripción del modelo de asignación de viajes". Reporte P.S.I. 1981.
- 12. "Modelo de asignación de viajes del Area Metropolitana de la Ciudad de México. Red de prusba", Reporte. P.S.I. 1981.

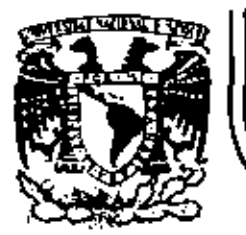

1

 $\ddot{a}$ 

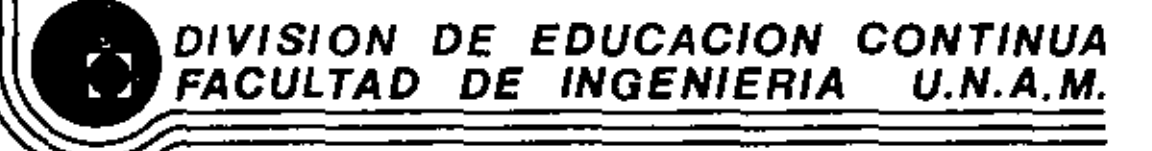

## FUNDAMENTOS Y APLICACIONES DE LA INGENIERIA DE SISTEMAS

## ESTUDIO DE SIMULACION PARA LA AMPLIACION DEL METRO DE LA CIUDAD DE MEXICO

ING.ALFONSO DIAZ ANDRADE

ENERO, 1983

Palecio de Minería Catle de Tacuba 5 primer piso Deleg, Cuauhtenioc 06000 México, D.F. Tel.: 521-40-20 Apdo. Postal M-2285

Con estas breves lineas, quisiera hacer patente mi aprade cimiento y a la vez dedicar este trabajo a las diferentes -perionas que hicleron posible la culminación de una carreraprofasional y ai estudio al qua resume brevemente esta tesis.

Los ingenieros Antonio Murrieta Necoechea y Andrés Lasaga Gómez, cuyos vellosos consejos me orientaron durante los estudios en la Universidad lbero Americano.

El Dr. Jorge 1. Bustamante que me guió en mis primeros -trabajos en Computación Electrónica, inceniería de Sistemasy Conseltoria.

Los Ingenieros Dagoberto Flores Lozano, Jaime López (Q.t. ".D.), Reynaldo Escobedo y Joaquín Conzélez Marín, así como el C.P. Jorge Arista (Q.E.P.D.), que se delaron vallosas unsehenzas profesionales.

El Ing. Raymundo Paván Alarcón, el E.P. Jaime Suárez - -Montero del Collado, el M. en C. Enrique del Valla y la viv Srite, Silvia del Olno que colaboraron ampliamente en los e trämftes secesarios para presentar esta tésia.

In este estudio colaboraron de diferentes maneras: Ara. -Jorge Septiveda y Arq. Jorge Cuillin de la Subsecretaria de

Mejoramiento del Ambiente: ing. José Cen del Instituto Poll técnico Nacional; ing. Salomôn Solay, ing. Emiliano Ramiro -Lalana e ing. David Luce Vázquez de Sistema de Transporta Co lective.

Revisaron objetivos, método, datos y resultados de este trabaio: Ing. José Luis Aburto Avila de la Secretaria de la Presidencia, Ing. Rafael Cal y Mayor del Departamento del --Distrito, Dr. Daniel Roos del Departamento de Transportes --(817) y Dr. Michel Barbler Director de Estudios del Metro de París.

El ing. Hangel Diaz Canoles quien coordina los estudios de planeación de la expansión del Metro da la Ciudad de Méxi co.

El Ino, Enrique Warmholtz quien proporcionó el matarial gráfico y efectuó observaciones en esta estudio.

El Sr. Jorge Fernández Murano quien colaboró en la progra mación FORTRAN y la Srita, Socorro Robledo que mecanografió el trabajo.

Deseo agradocar y dadicor osta brabajo al ing. Lucnurd --Rapoport que me ha orientado en el estudio, en el trabajo y guien úlrigió este proyecta.

Finalmente quisiera presentar mi muy sipecial agradacimien to y dedicación a mis padres Sr. Enrique Diaz González y Sra. María de Jesús Andrada da Díaz y a mi futura esposa Rosario -Ma. Zurita.

#### 1. ANTECEDENTES.

Una vez concluidos el proyecto y construcción de las 3 11 nees básicas del Metro de la Eludad de Máxico, y puesto an operación completa en 1970, se observó el éxito de esta sistema de transporte maslvo, cuyo crecimiento ha permitido manejar hasta 1.500.000 pasajeros diarios. El cons tante crecimiento de la Cludad permite preveer la necesidad de una expansión paulacina del sistema.

El desarrollo de nuevas técnicas da análisis y datos cualitative y cuantitavamente superiores, sugleren el desanni. rrollo de procedimientos de evaluación más perfeccionados paca complir los mismos objetivos planteados para la primera etada.

th la enorme cantidad de posibles alternatives de controtrucción todas técnicomente factibles, debería seleccio-narse la combinación de extensiones a limens actuales y construcción de nuevas líneas que proporcionare los mejores resultados.

Saltan a la vista, diferentes preguntaci

ila alternativa propuesta tiena una buana captación de pa sajeros?

Itada una de las nueves lineas proporciona un incremento rar ronable en pasajeros?

tune alternativa con buene captación es técnicamente opera- $b1 - 7$ 

iPara dos alternativas con captación semejante, cual opera con menor costo e inversión an material rodante?

ique problemas de congestionemiento presenta cada alternati $v = 7$ 

Lias astaciones de correspondencia (transferencia de una línea a otra) que actualmente se encuentran cerca del punto de saturación, son aliviades?

ttuál es la distribución óptima de trenes entre las diferentes lineast

ifull es la frecuencia de trenes que minimiza el tiempo de m aspera de pasajeros en las estaciones y con que incrementode costo de operación?

La solución a éstas preguntas, son el objetivo primordial de los Hodetos dasgreollados para la evatuación de alternativas. Estos son los Modelos Externo e Interno.

Como as fácil imaginar, la expansión del sistema, provocaráun patrón de viajas diferentes al actual y su proyección noDuede ser obtenida por la simple extrapolación del patrón ac tual.

Por consiguiente son requeridas herramientas para la investi 9ªción del funcionamiento del Metro, no sólo como ayuda rara <sup>la</sup> tveluación de alternativas, sino también para la mejor en distribución de equipo y para el ajuste de ésta durante la o peración.

j,

### 2. POSTBLES ENFORCES EN LA SOLUCION OSL PROBLEMA.

tos des enfoques básicos que han sido utilizados para la solución del problema, son métodos analíticos y las técnicas de simulación. La evaluación analítica es satisfac toria, pero adolece de los siquientes defectos: su apllcación es limitada y no es lo suficientemente flexibie, e para permitir el estudio de diferentes alternativas. Las .<br>Ifenicas de simulación permiten nanejar bajo el nismo es tândar de comparación a todas las alternativas. El planteamlento de un Hodelo de Programación Linea', requeri-ría un gran número de variables y restricciones, y no no permitirTs el análisis de problemas de congestionamianto horacio, dentro de limites razonables de tiera: de conpu tador. For otra parte, para el mismo grado de confiabili dad de resultados, los estudios por técnicas de sinuiann ción son más económicos que por los métodos de frogramación Lineal, Por estas razones se decidió utilizar las técnicas de simulación.

Con objeto de obtener herramientas más flexibles, se diseharon a implementaron dos modeles operativamente inder pendientet, pero con transferencia de información del "" primero hacia el segundo. Estos modelos fueron bautizarr dos como Externo e interno.

El Modelo Esterno es una representación del movimiento de pa tairrot no transporte colectivo de la Cludad, viajando sobre una red de avenidas y calles a uni veincidad constante por tector, conociendo tos ofígenes y destinos de los pasajerosen un instante dado. A la red de evenidas y calles se encuen tra superpuesta la red de Metro, con velocidades constantes. superfores a la red superficial.

El efecto de expander el sistema, se manificita al coneciarlas líneas propuestas en la alternativa en estudio a la redde Muiro existente y analizar por medio del Algoritmo de Nuta Minima las nuevas retas de viaje de los usuarios. La presencia de nuevas rutas de Metro (de meyor veiocidad) atraerá pasajeros que originalmente utilizan la red superficial, a utilizar al Metro. -

El resultado del Modelo Externo es una Matriz Origen-Destino de pastjeros del Metro. Este es uno de los datos primordía-les para el Hodelo Interno.

El Modèle Interno representa la operación del Sistema comple to y está dividido en 3 submodelos:

- Submodelo de Distribución
- Submodelo de Estaciones de Correspondancia
- Submodelo de Operación de una Línea

El análisis del probtema nos indica que la operación de casa

lines es indépendients de las demãs. El efecto de uns lines en atra, sólo está determinado por el flujo de pasajeros enles estaciones de correspondencia. Se evaluó la posibilidad de simular el Sistema Completo en una sola anticación del Mo delo y esta idea se desechó por requerir un Modelo mucho rás complejo y menos flexibis para analizar problemas específi-cos de una sola linea y no aportar ningún beneficio extra en cuanto a resultados.

Con el Submodelo de Olstribución, se obtiene el fiujo de pasaleros en cada estación de una línea, incluyendo el efectodel resto de líneas del Sistema a través de las estaciones de conrespondencia.

El Subendelo de Estaciones de Correspondencia, nos permite analizar los flujos de pasajeros en este tipo de estaciones.

Il Submodelo de Operación recibe información del Submodelo de Distribución y analiza el paso de trones por estaciones.maneja el ascenso y descenso, la entrada y salida de pasajeros en la estación y catcula los indices para la evaluacióndel congestionsalento..

#### 3. MODELO EXTERNO.

6.

Los obierlyos fundamentales de este Modelo son:

1. El modelo debería servir como un calibrador de la cap tación de pasajeros de la alternativa en estudio.

El Modelo debería ser sensible a los cambios de ubica ción de estaciones (en un rango apreciable) y la dife rente conexión de las lineas con el sistema actual.

II. El Modelo debería servir para simular, tanto sítua--ción actual como futura, obteniendo el crecimiento de ta Cludad en cada una de sus sectores.

Estos requerimientos condujeron a diseñar un Modelo de Si mulación como un Modelo gravitacional de visies entre sec tores, con crecimiento independiente por sector y aplican do esta Matriz de viajes a la red vial de la Cludad. El -Algoritmu de Rutas Minimas calcula las diferentes ramas del viair, que por la inclusión de las nuevas rutas del -Metro permiten una reducción en el tiempo total de visjede cada par origen-destino.

Ϋ.

â.

#### A. MODELO INTERNO.

#### A. REQUERINIENTOS

Para servir como herramienta para investigar el compostamiento del Sistema compleio que representa el Petro, el r Modelo tuvo que ser diseñado para cumplir tres requerient mientos básicos:

- I.El Módelo debería servir como una ayuda en la asignar ción de tranes del Sistema. Tiene que ser tensible a los.cambios en asignación, no sólo en términos del nú mero de trenes, sino también e conbinaciones en el nú mero de vagones, Ampliando el concepto, estos cambios en la asignación pudieran hacerse con la modificación de pacos pacimetros.
- Il.El Modelo debería servir para la prueba de palíticasde operación de cada línea, de tal manera que estos cambios quadan inchrograrse fácilmente.
- Ill.El Hodalo debaría servir no sólo para sinclar una situación actual, sino permitir la evaluación en condiciones de operación futura, conociendo el incremento de pasajeros por cracimiento natural.

#### **HIVEL DE DETALLE E MIPOTESIS**

Los reguarimientos anterioras tienen un número de fín-

plicaciones. Dado que el Modelo debería ser apto para cioular diferentes alternativas, en diferente tiempoy en diversas combinaciones de construcción, tuvo que ser diseñado para cubrir el mínimo común denominadorde necesidades.

El Modelo tiene las siguientes bioôtesfs: -El efecto de una línea sobre otra, sólo es medido por el número de pasajeros que efectúan transferencias en las estaciones de correspondencia.

-La distribución horaria de arribo de pasajeros es l-qual en todas las estaciones.

-En la selección de la ruta de viaje. los pasajeros si quen el criterio de tiempo da recorrido minimo, que incluye el tiempo necesario para efectuar una correspondencia.

-En las sinulaciones efectuadas en la evaluación de al ternativas, se utilizó un patrón de tiempo entre sali das de trenes constante para todas las lineas y en to -des las alternativas, de manera de tonor la misma base de comparación, Este patrón parmitía operar a M se eundos de salida entre tranes de las 7:30 a las 10:00 y entre las 17:30 v las 20:00 y de 2 M segundos (conlimite de'480 segundos) el resto de las 17 horas de.-

operación. El valor de M varia, dependiendo del núser ro de pasajeros transportados.

Este patrón puede ser cambiado para la simulación con fines de estudio del mejoraniento da la aperación del Sistema.

-Se conoce la capacidad en pasaleros de cada tren y xi an tren es saturado, quedan pasaleros esperando en el  $and for.$ 

ril Modelo supone conocido el tiempo de viaje entre es taciones consecutivas de cada linea, que debe incluir el tiempo de estacionamiento en la estación de licgada.

"El tiempo de maniobras en las estaciones ternitales.es el tiempo necesario para que el tren cambie de via v esté disponible para salir.

-Se conoce al tamaño de los depósitos de trenes en can de estación terminal y el número de tranes cisponibles en cada terminal al principio del día.

tSe debe conocer la hora de salida del primer trem ent cada terminal.

-Se conace también el número de escaciones y la forzitud de la Ilnea.

FLUJO DE PASAJEROS

La captación de pasajeros es uno de los ratultados del hodelo Externo, en la forma de una Hatrix de Origen--Destino que incluve todas las estaciones del Sistema.

Con objeto de poder simular cada línes, es necesarloobtener una Matriz Orioen-Destino para cada linea. Co no se mencionó entre las hipótesis la ruta seguida «» por los pasaleros es la de menor tiempo. Para obtener el fluio de cada línea es necesario simular todos los nosibles viales que puedan generarse entre las dife-+ rentes estaciones del Sistema y computar el número de pasajeros que son transferidos en las estaciones de correspondencia. Este Submodelo nos proporciona tam-bién el número de pasajeros que pasen de cada vía deuna línea a cada vía de otra línea y el número de pasajeros que son transferidos de / a la celle de cadavľa.

Este Subnodelo de Distribución utiliza el Algoritoo de Ruta Hínima planteado por Lieberman y Hillier de la Universidad de Stanford, modificado para redes blo direccionales y optimizado pata reducir el número der iteraciones.

El Submodelo de Operación del Metro trabala con el nconcenco de pasajeros transportados de cada fínse, o

sea los pasajeros que hacen uso de las instalaciones da la línea (andenes, trenes); mientras que el Modelo Externo maneja el concepto de pasajeros captados porla linea, que son pasaleros que entran al Sistema en-Ja Ilees.

El objetivo de los Submodelos, es determiner los pasa Jeros transportados por cada línea y presentacios al-Submodelo de Operación como una Matriz Origen-Descino de la linea.

## ESQUEMA GENERAL DEL SUBMODELO DE CPERACION

El Submodelo simula ene línea del Metro en donde se conoce el tiempo de viaja antra estaciones, el tiempo de maniobras, el tiempo de estacionamiento de las extaciones terminalas, al número de trenes disponiblasal principio del día y al número de trenes que pueden contener les depôsitus de las terminales.

Les trenes son despachados de acuerdo al patrón de sa lidas de cada terninal, Si salste un tren disconibie. es despachado, sí no hey un tren disponible, se lleva control del tiempo de aspara

(Ceda trencicuando llega a una estación, ligera a Tes- ) cesaleros que deben hajar en esa estación, y el Podeto calcula el múmero de posajeros que han llegado des

de que pasó el tres anterior por la estación en cuestion. Il en el tren hay espacio para todos los paser jeros que esperan en el andén, estos son introducidos al tren, en caso contrario, suben patejeros hasta ser turar la capacidad del tren. Se mantiene una cola --FIFD (First In-First out) para el escenso al tran.

Una vez conocido el número de personas que ascendia-ron el tren, se asigna la estación en que desconderán y se replie el proceso de descenso y otr que el tren llega a la terminal. En cada estación se mantienen estadísticas our permítan evaluar el comportaniento del Sistema. Al liegar el tren e la estación terminal, se ajusta el número de trenes disponibles y se colculan datos de kilometras-vagón recorrídos y los fadices de setu-

Tac lon. RESULTADOS DEL MODELO

Los resultados de la sinulación, que pueden obtenerse cada hora son:

to chouentren transitando. Probabliidad da ab-abordat un tran por estat sucurado.  $\pm$  0.000  $\pm$ an a

13.

- 4) Kilometros -vadón utilizados.
- .5) Indice de saturación (pasajeros transportados/kliomer tros -vagón).
- 6) Pasaleros transportados por toda la línea.
- 7) Húmero de pataleros que están vialendo en cada tren en tränsfte.
- Distribución y probablidad ecomulada del máximo núme ro de personas en los viajes de cada via y de la com binación de embas vies.
- 9] Distribucion y probabilidad acumutada del porciento de ocupación promedio en los viajes de cada vía y de la combinación de ambas.
- 10) Distribución y probabilidad acumulada del porciento del máximo número de personas con respecto a la capacidad del tren en los visjes de cada una de las vías y de la combinación de ambas.
- 11) Würtro de pasaieros que esperan en cada andân por no moder abordar trenes saturados. @ 27
- $\mathcal{L}^{\bullet}$  , 12) Hara en que pasó al bitimo tren en cuda undén.
- 13). Minimo número de personas que han estado en cola porhaber trenes saturados (por cada ancén).
- IN) Total de pesajeros -segundo, perdidos por haber trenes saturados (per cada andén).
- 15) Máximo número de personas que han detcendido en cada $and <sub>5</sub>$
- 16) Máximo númera de personas a bordo del tren en cada in terestación.
- 17) Número de bataleros que han tenído que esperar pos ha ber trenes saturados (por cada andán).
- 18) .Tiempo promedio de espera por haber tranas saturados-(por cada andén)...
- 19) Total de pasajeros -segundo utilizados por espera mor mal de trancs.
- 20) Rûmero de pasajeros que entran a cada andén.
- 21) Tiempo promedio utilizado por espera natural.
- 22) Total de pasajeros que desclenden en cada andén.
- Total de pasajeros que transitan en cada interestante 231 clón.
- 241 Mázimo néesze ascienden a los trenesen cada andãe
- 25} Kázimo número de personas que cruzan simultánesemetelas puertas del trem (ascensos y descensos) en esda andén.

 $\ddot{\phantom{0}}$ 

5. IMPLEMENTACIÓN EN COMPOTADOR.

A. SELECTION DEL LENGUAJE.

La selección del lenguaje en el que émplementar el Modelo de Simulación, estuvo basado en los siguientes faciones: De mayor (Poortencia, fué el desarrollar un Modelo flexible y fácil de operar. Il segundo faccor, fié la facilidad de programación y el tiempo estimado de proceso del modelp.

Después de analizar las diferentes alternatives de implementación, se determinó programar el Subrodelo de Operación en GPSS (General Purpose Simulation System) y los ne tros Submodelos y el Modelo Externo en FORTRAN IV. Todoel modèle opera bajo Operating System del Corputador 185-372.

**O. IMPLEMENTACION.** 

Se deserrottaron los siguientes avoorames en FCATRAK EV bere la operación de los Submodetors

Cargo de Matriz Grigen -Destino Cargo de Red Topolécica Corga de Teblas de Equivalencias Cancal de Table de Expansional Submodelo de Mutas Minimas Submodelo de Estaciones de Correspondencia Submodelo de infiuencia de Linaas

Se requirieron adamás diversos programas de utilería para so ports de programación.

17.

C. RESTRICITONES DE IMPLÉMENTACION.

Lot programat tienen Tas siguientas restricciones:

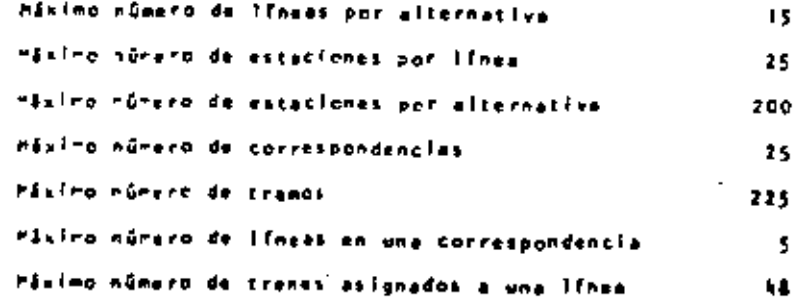

Estas restricciones pueden ser cambiedas recompliando los al ferences propratas.

D. TIETPOS DE EJECUCION.

La viercelor de los Sut-odelos es de unas 5 minutos por alternativa.

÷÷.

Se ha obtenido una fórmula empírica para estimar el tierr po de ajacución del Modalo GPSS para cada iEnea.

$$
T=100\frac{R}{R}
$$

Dondez de es el número de estaciones de la línea.

N- es el intervalo nínimo entre talidas en segundot.

'T- tiempa de ajecución del Modelo en minutas.

Estos tiempos se han calculado en la implementación cue to he hecho as the 370/145.

#### **E. APLICACION DEL MODELO.**

El modelo descrito con anterioridad fud utilizado cara la evalusción de alternativas da expansión del Metro de la -Ciudad de Résico. Con el modelo ve simularon è alternati vas (denominadas A; B, C y D) que resultaron representati ves de mâs de 15 que se estudieron.

#### ALTERNATIVA A.

Esta alternativa se caracterizaba por su disposición r dial que se componie de 8 lineas formadas por le zona can tral de las lingus actuales y la porción exterior junto con remalas por construír. El planteemiento era el siguiente: las lineas outerlores servino de remetos coptadores que en las nuevas estaciones de correspondencie alimentaban a las lingua centrales.

La simulación de esta alternativa con la primera distribución de trenes, permitió observar que un las líneas cente trales (1, 2 y 3) quedaban pasajeros asperando en andén por largo tiempo, lo cuat es inadmisible, Una segunda dis ifibución de tranes y operando éstos a los limites aconsa jados por el fabricante, permitió evitar el congestione-miento en la mavoria de los andenes, pero se tendrian con diciones de saturación el primer día de operación de la alternative. -

Por otra parte el enélisis de las estaciones de correspon dencia indicó que se triplicaría el volómen actual de par salaros en la estación Pino Suárez y se tendrían condicio nas siellares on Nidalgo y Balderas.

Nientras tanto, en las líneas periféricas, por lo general solamento un ramal captaba pasajeros, lo que obligaba a asignar seficientas trenes para manejer el flujo de un r<u>a</u> mai, trenes que viajakan casi vacios un el otro ramal.

Eitos orgunentos perpitieron desecher la Alternativa A.

#### ALTERNATIVA U.

Esta alternativa prasenta algunos variantes respecto a la anterior: la linea 2 no es dividida en líneas ramales y ligna central, se propone una nueva linea perlifrica (linea 6) y se elleine la remai sur de la îloca 3.

La sinuiación de la alternativa & con el Modelo Interno. acoporcion8 los sleutentes resultados:

Le lines 1, parte central de la actual ifnes 1, presentólas mismos problemas descritos para las lineas cuntralas de la Alternativa A.

La liman 2 requesta un número y frecuencio de trenes quela hacian operar an punto de saturación.

ta línea 6 (pariférica), requiere un número relativamente arande de trenas por ser de gran longitud, y se encontraha cerca del punto de congestionamiento. Para resolver es te problème, se requerirà quitar trenes de otres lineas,lo cual hacia disminuir tos nivelas de servicio.

Con esta alternativa seguie sin resolverse el probleme de Pina Sufrez y la astación Hidalgo estaba corca del congos tionemiento.

#### ALTERNATIVA C.

Con la experiencia obtanida con les elternativas anteriares so alented la alternative C, con las siguientes carec terfaticat:

- Se eliminaban los concentos radial y pariffrico.
- Se piantea el sístema cuasí-cuadriculedo.
- Con objeto de desahogar Pino Suárez se pantira en el --Contro de la Cludad con una porción de linea peraleia a In interestación más carpada (Merced -Pino Suñrez).
- So abron lineas an al morte de la Ciudad, que presentaun aren mercado potencial de pesejeros.

Se resolvien en genoral tos problemas de las olternativas anteriores, con la inclusión de la límea h que colaboraba a disnimair el tráfico de posojeros de Pino Suãrez.

La lines & observaba muy baja captación en la zona com--prondida entre las líneas i y 2, una buena capitçión al sur de la línea 1. Esto llevaba a una sobreccupación de e quipo en unos tramos de la línea y una subprupación en otros. Por otro lado se observaron gran número de viajes en la dirección Esta-Ousta en la zona norte.

La alternativa regustia gran número de carros para operar.

ALTERNATIVA D.

Esta alternativa es semeiante a la anterior, alendo su -principal variante la modificación de la línea 6, que es colocada en el Norte de la Cludad.

La simulación aermitió observarz

\* Disninución en el número de trenes.

\* Melorfa en los indices de saturación.

- Todas las tineas operaben com margan de modificación de añmero da tranas a Intervalo.

- Para ceptación semejante, el número de intercambios pro media rasultó menor (les pasajeros raquiaren efectuar menos canbios de linxan), todo esto sin displnución del . alvet de seculate.

SELECCIÓN DE LA ALTERNATIVA.

Una vez ilmulada con Modalo Externo y Modalo interno cada alternative, so ofectuó una evoluación.

La alternativa O resultó la propuesta para la expansión + del Metro de la Ciudad de Mézico.

Une prequota se nos presenta abora: Ituái es la mejor ser cuencia de construcción de las ampliaciones?

Se observő con los resultados de símulación, que deberíadar prioridad a la sapliación de la línea 3 y la construc ción de la línea 4. Por otro lado, la ampliación poniente de la linea 2, aveque de baja captación respecto e las anteriores, su función primordial es evitar la entrada de autos a la Cimdad provenientes del Noroeste.

Se plantescon, pues, dos secuencies: I v 4 8 2 v 3.

Sa simuleron embas redet, obtenièndose que la alternativa. 2-3 requerTs mayor número de trenes para operar, que la -2-4 y agravabe la situación ectual da Pino Suárez, como alternativa alsiada.

Como comprobación de la anterior, se simulá la recuencie-2-3-4 que redujo el congestionaniento de Pina Suñcez.

 $\overline{a}$ 

7. CONCLUSIONES.

Dal estudio, se poudun decivar las siguientas conclusio--**R461** 

El Modelo Externo es una herramienta muy valloba para elanilitis de captación de pasajeros.

Variat alternativas fueron fechazadas dabido e su baja -captación.

El Madelo interno, diseñado primordialmente para simulari la paeración del Metro, fué usado ampliamente para rechar zer alternativas con problema de condustión y pera esig-nar el Gúmaro de ttenes nacesarios para oparar el Sistemo.

Puede consideratte que la combinación de estos modelos. permitan al anilisis de alternativas de inversión, propor clonando detos de ceptación, congestionnaiente, costos de opereción, necesarins, para ubicar cada elternativa un un plano de costo-banaficio.

Il balo costo relativo de enálisis nor medio de estos eodains raditús na la aplicación de la major attornativa de **The attediades.** 

#### **B. BIBLIOGRAFIA.**

Design and use of Computer Simulation Models.-J.A. EASHOFF & R.L. SISSON (Nec MIllen)

Computer Hodeling and Simulation.-F.R. MARTIN (Wiley)

SPSS Primer.-S. GREENBERG (Willow)

Introduction to Degrations Research.-F.S. HILLIER & G.J. LIEBERHAN (Holden - Day)

Sinscript, A Sinulation Programming Language." H.M. HARKOWITZ, B.HAUSHER & H.W. KARR (Prentice-Nell)

GPSS/360, User's Manuel (IRM)

System Simulation.-

4. EDRDDE (Prantice-Mall)

Técnicas de Sinutación en Computadoras. NATLOR, BALINTEY, BORDICK y RORS CHU (Linura Vilay) 25.

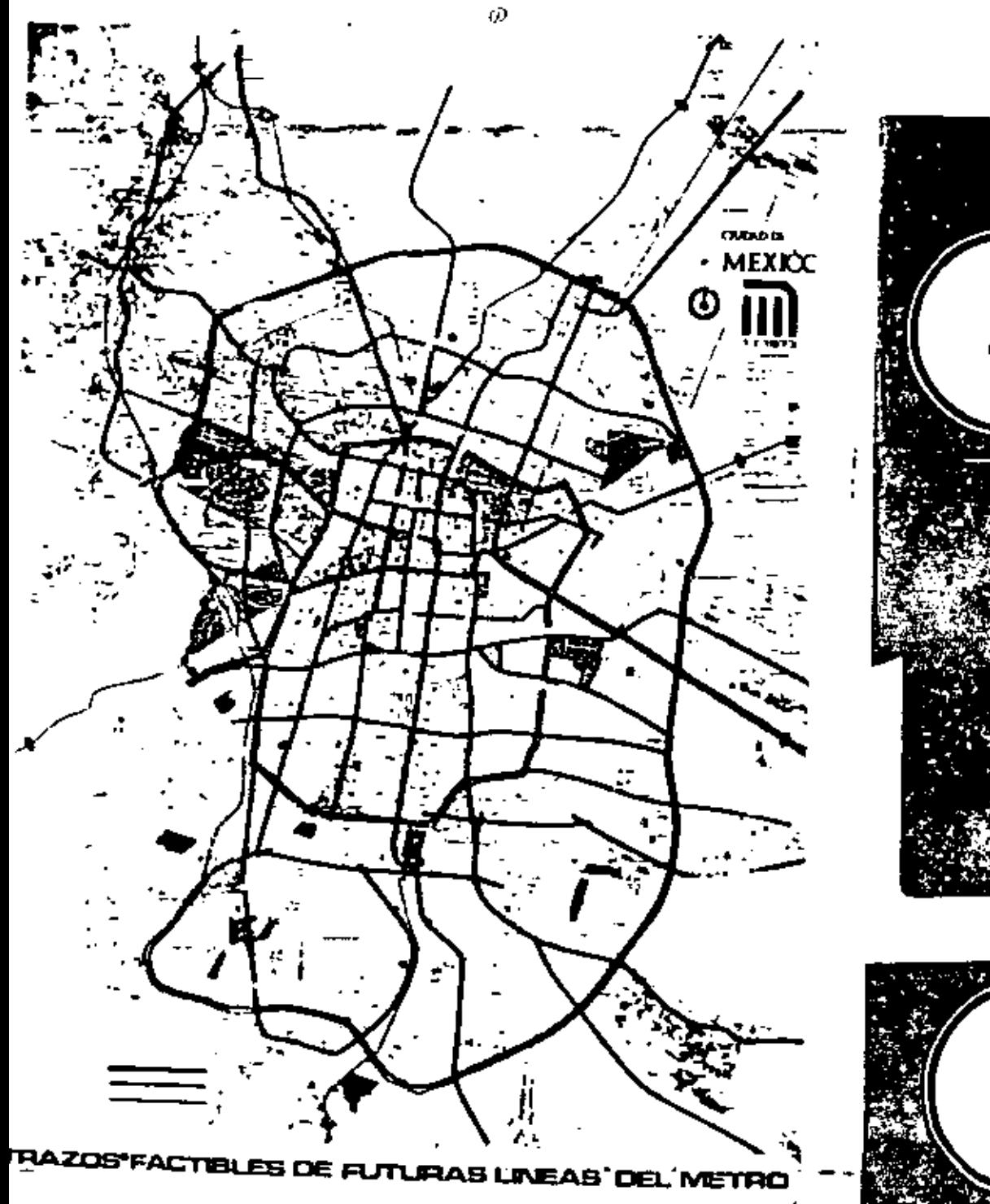

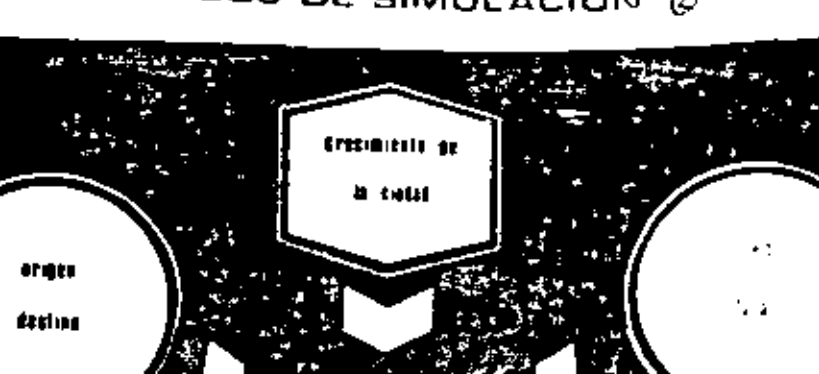

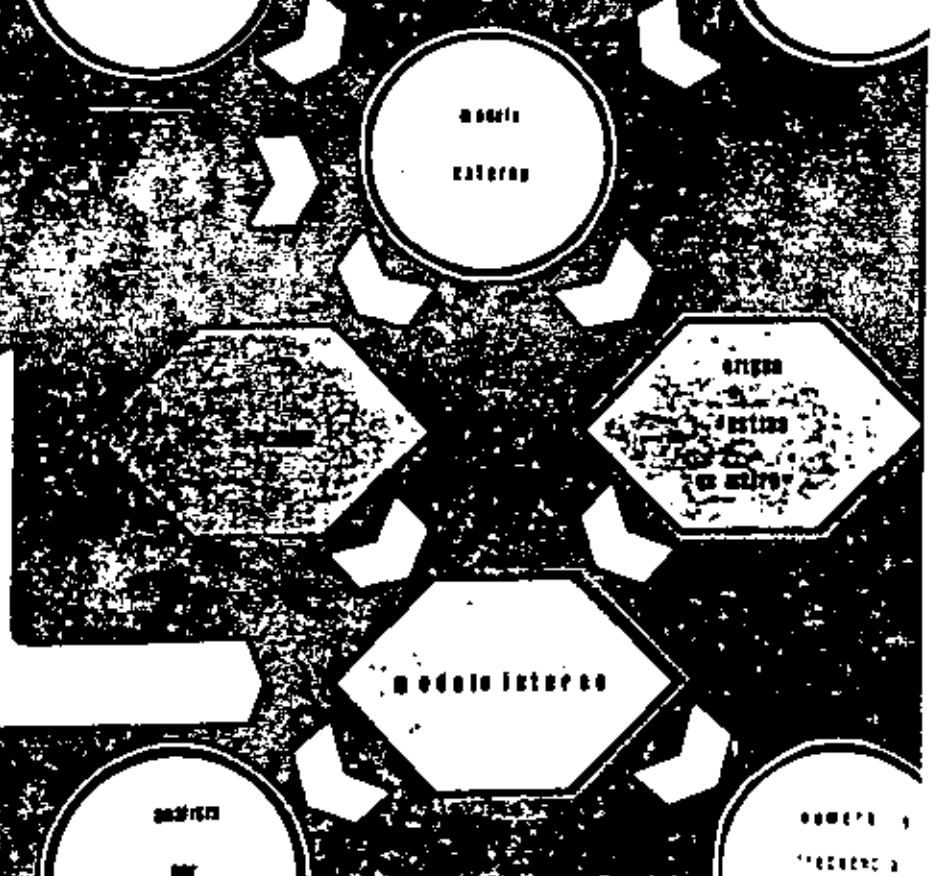

**ISLAND** 

 $\Omega = 1000$  .

MODELOS DE SIMULACION @

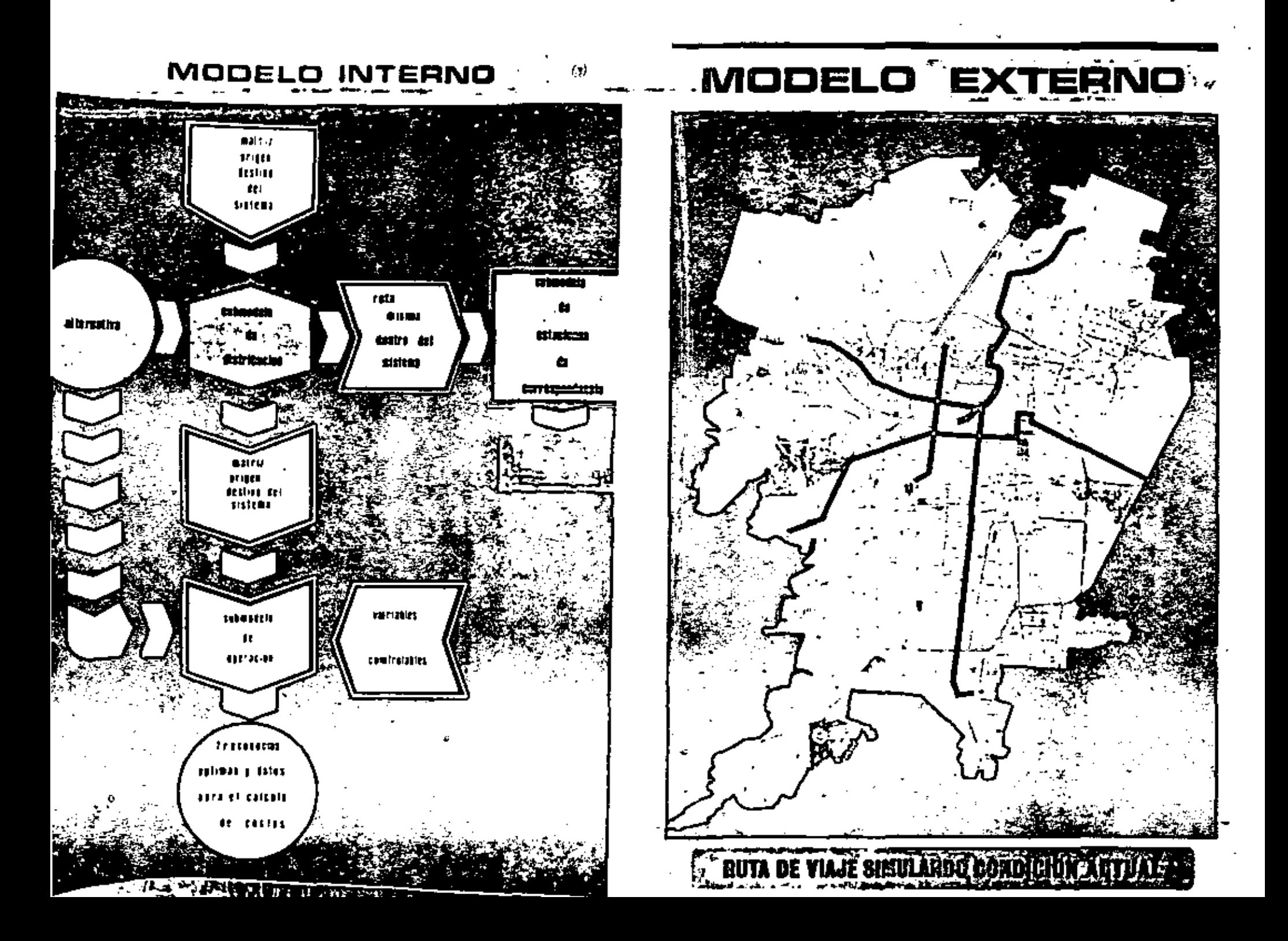
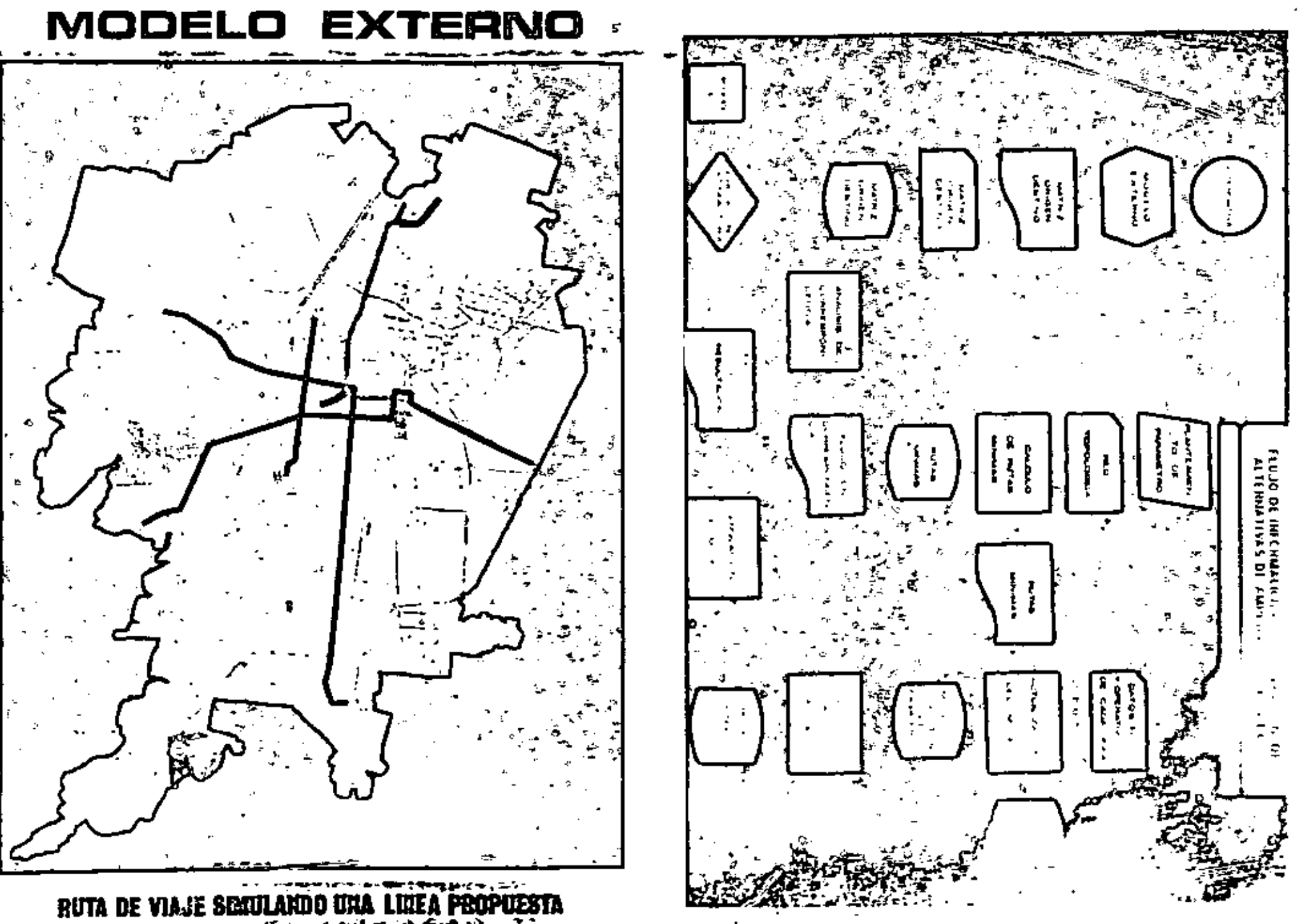

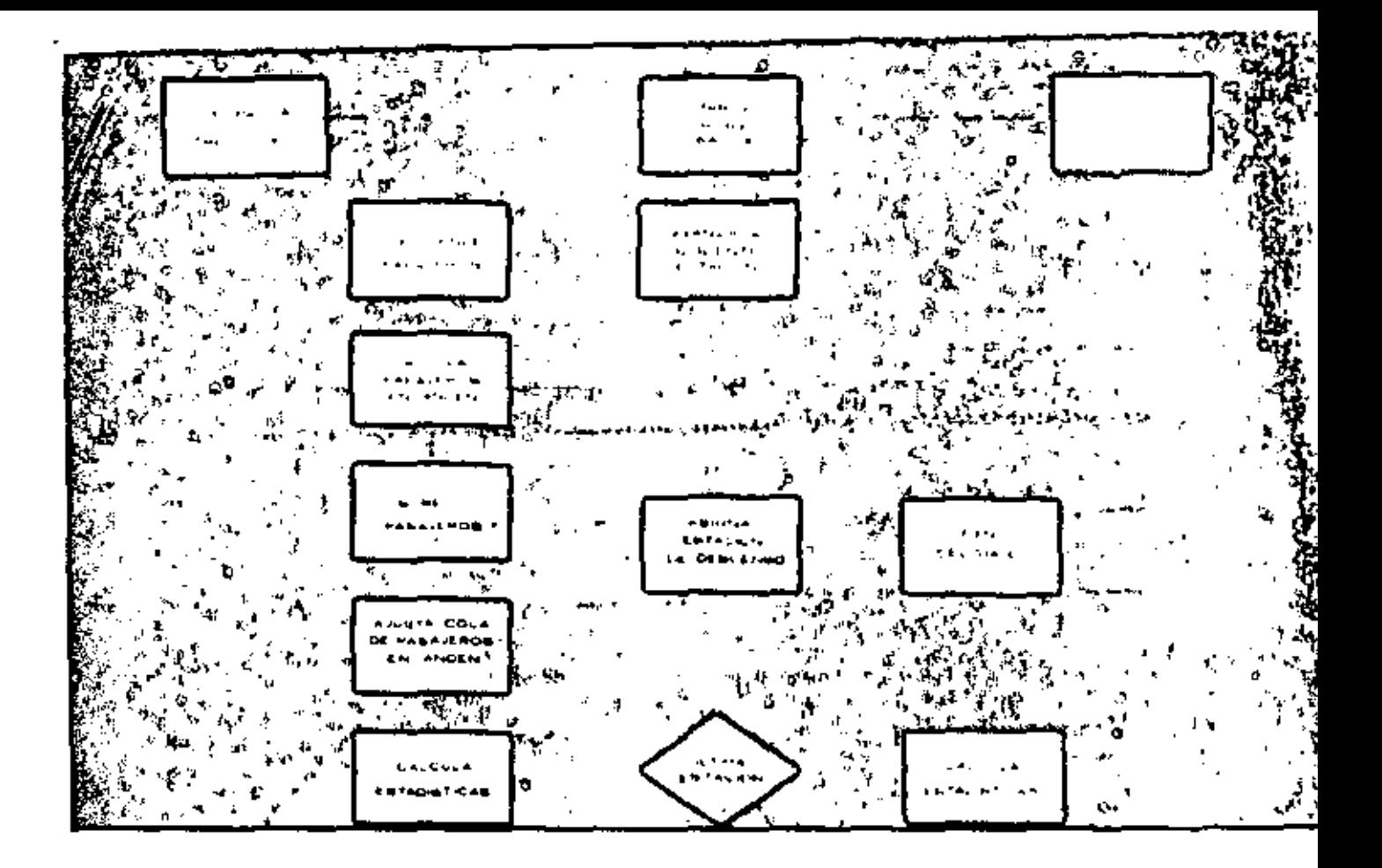

## MODELO II OPERACION  $\mathbf{m}$ . **NTERNA METRO**

**AMPOTERIA SUENIA** 

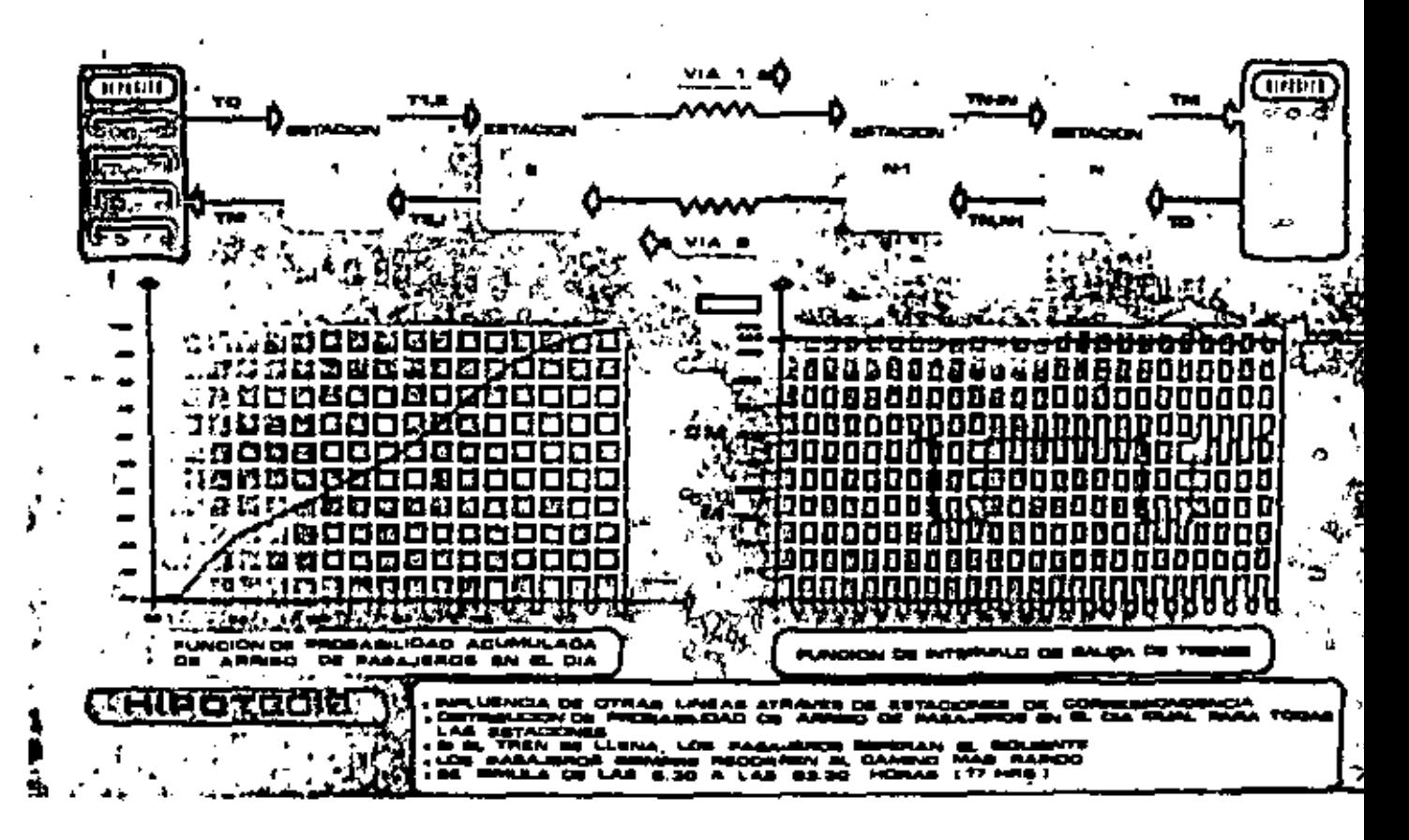

## RESULTADOS MODELO EXTERNO

## **ALTERNATIVA**

**TOTALES** 

LONGITUD /KM. LOPERACION)  $\mathbf{r}$  .  $\overline{a}$ 

NUMERO DE **ESTACIONES** 

t.

44.44

ESTACIONES DE **TRANSFERENCIA** المرار المستحقق والقائم

**PASAJEROS CAPTADOS**  $\sim 100$  $\sim$ 

 $\mathbf{u}$ 

PABAJEROS/KM.

CCRA ON/LY ELECTRONIC

INCREMENTO PASAJEROS /COSTO

 $\ddotsc$ Extra de incremento es garració **MILLER** 

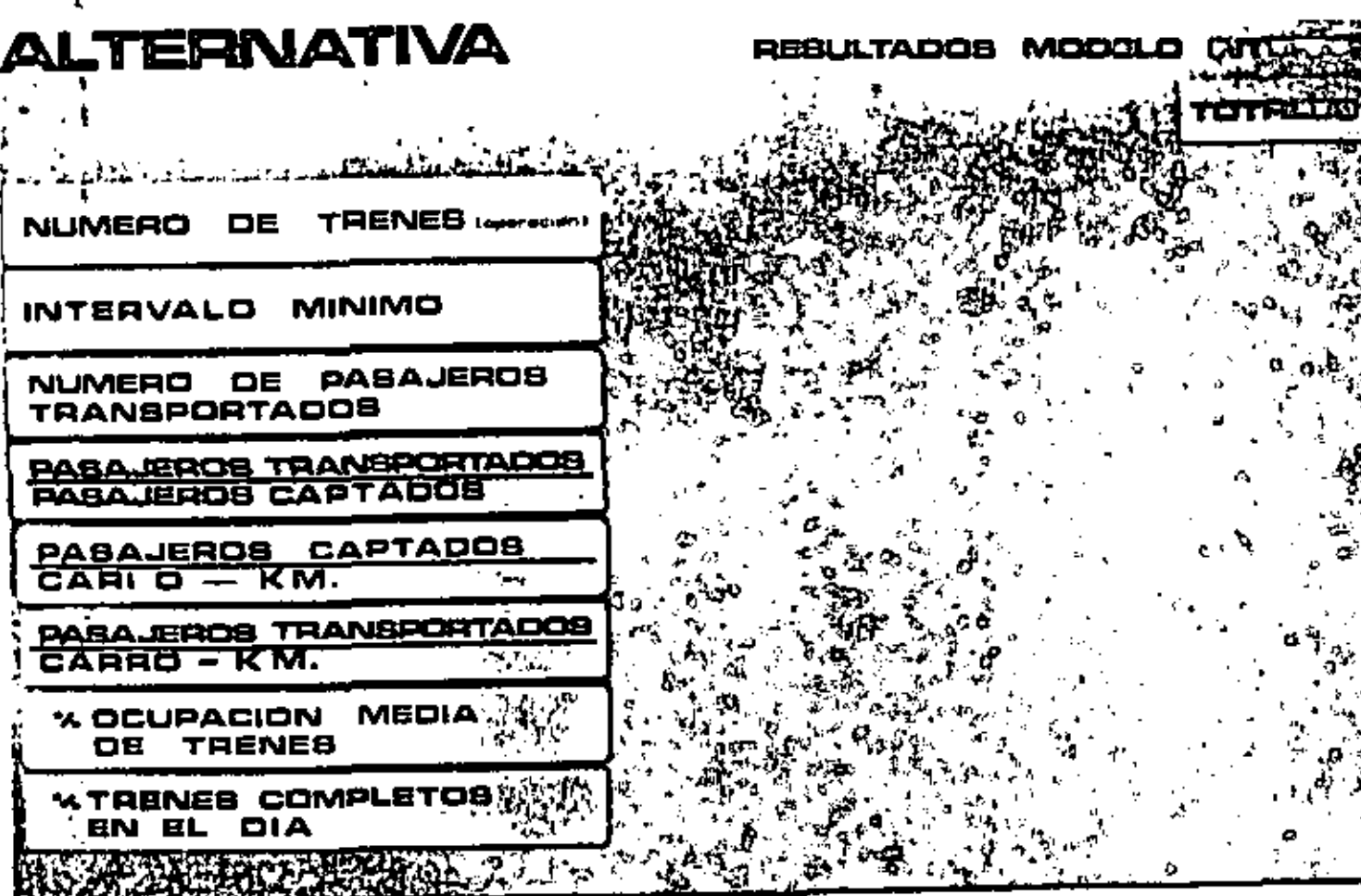

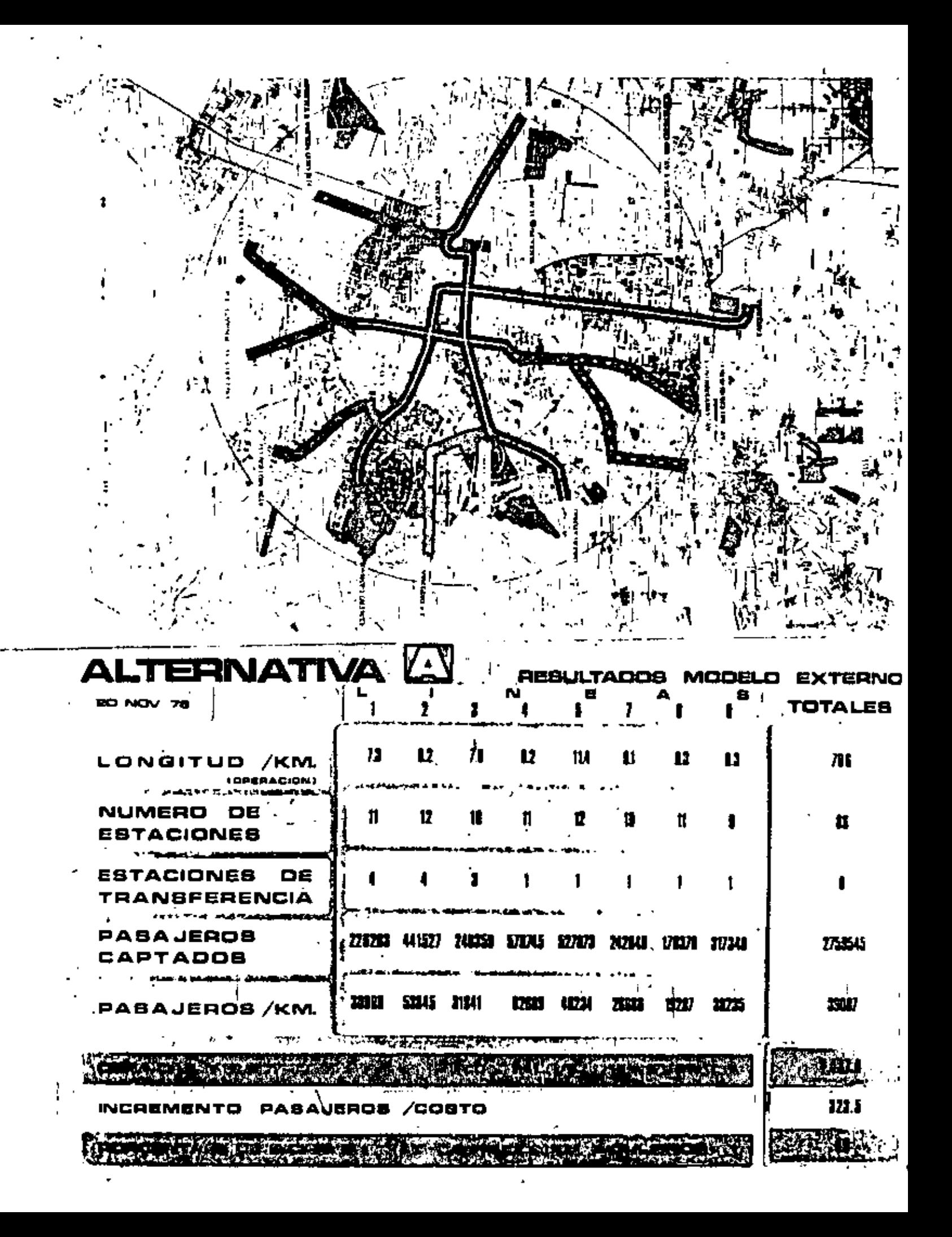

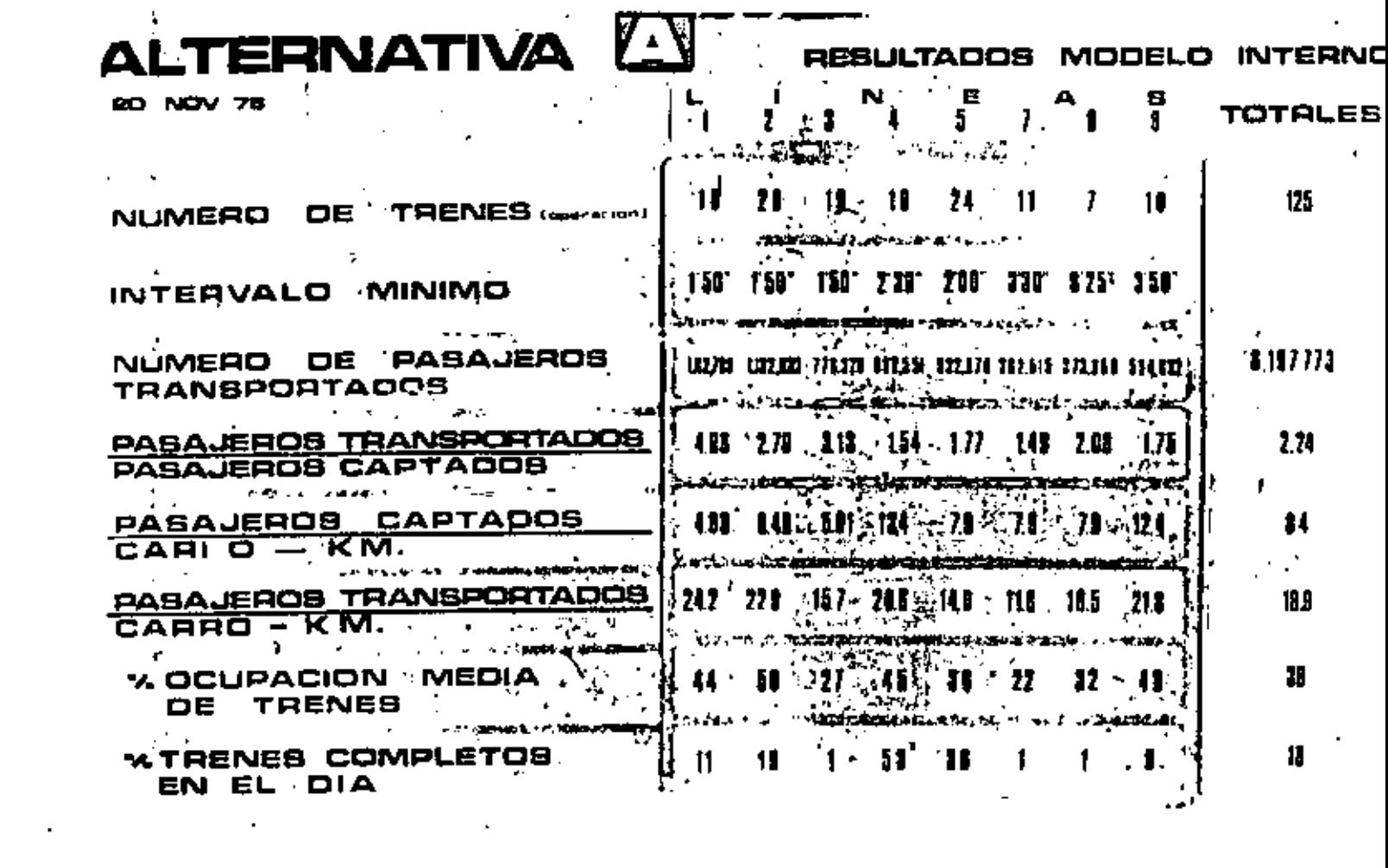

 $\mathcal{L}^{(1)}$ 

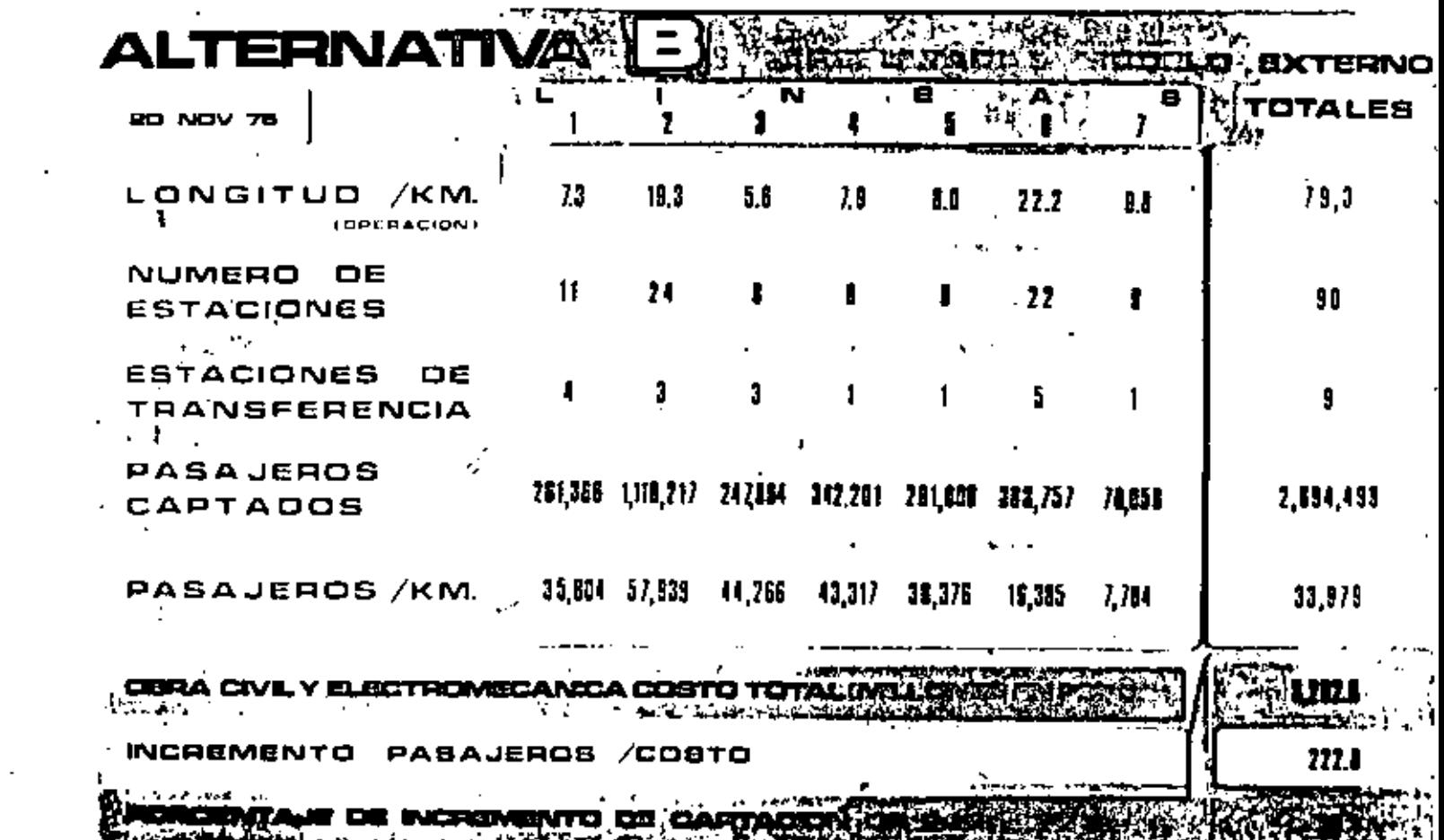

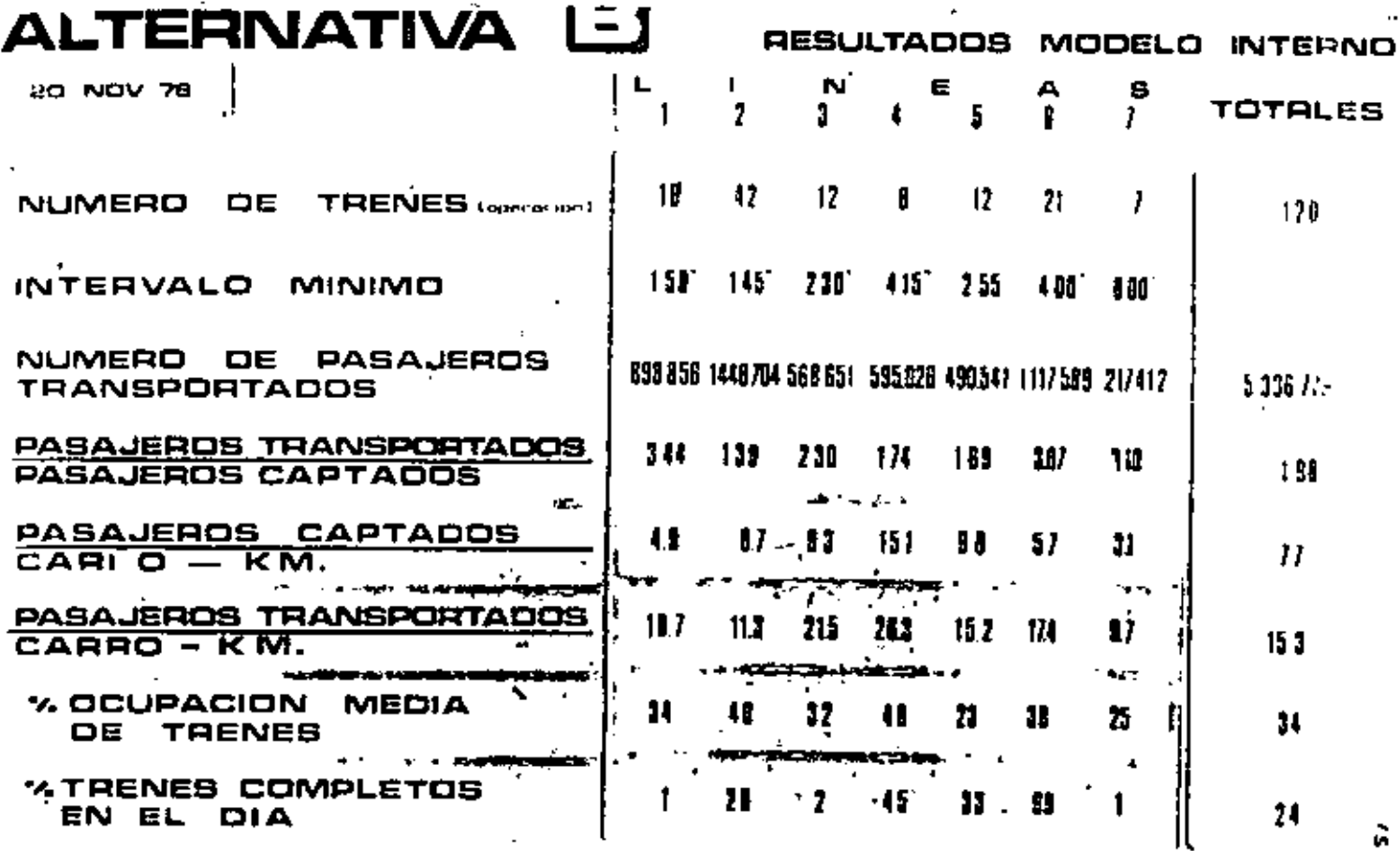

 $\overline{a}$ 

 $\sim 10$ 

ä,

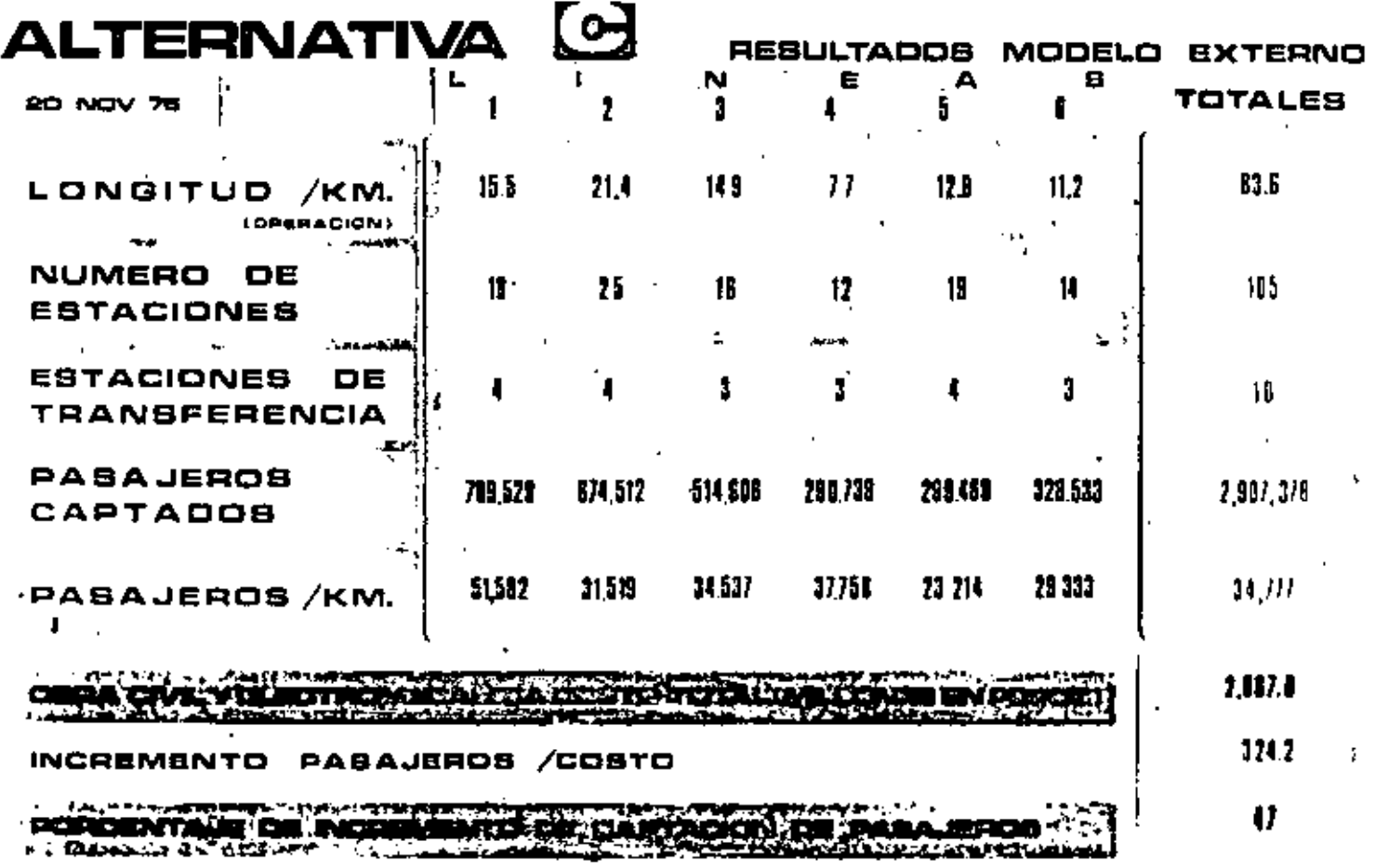

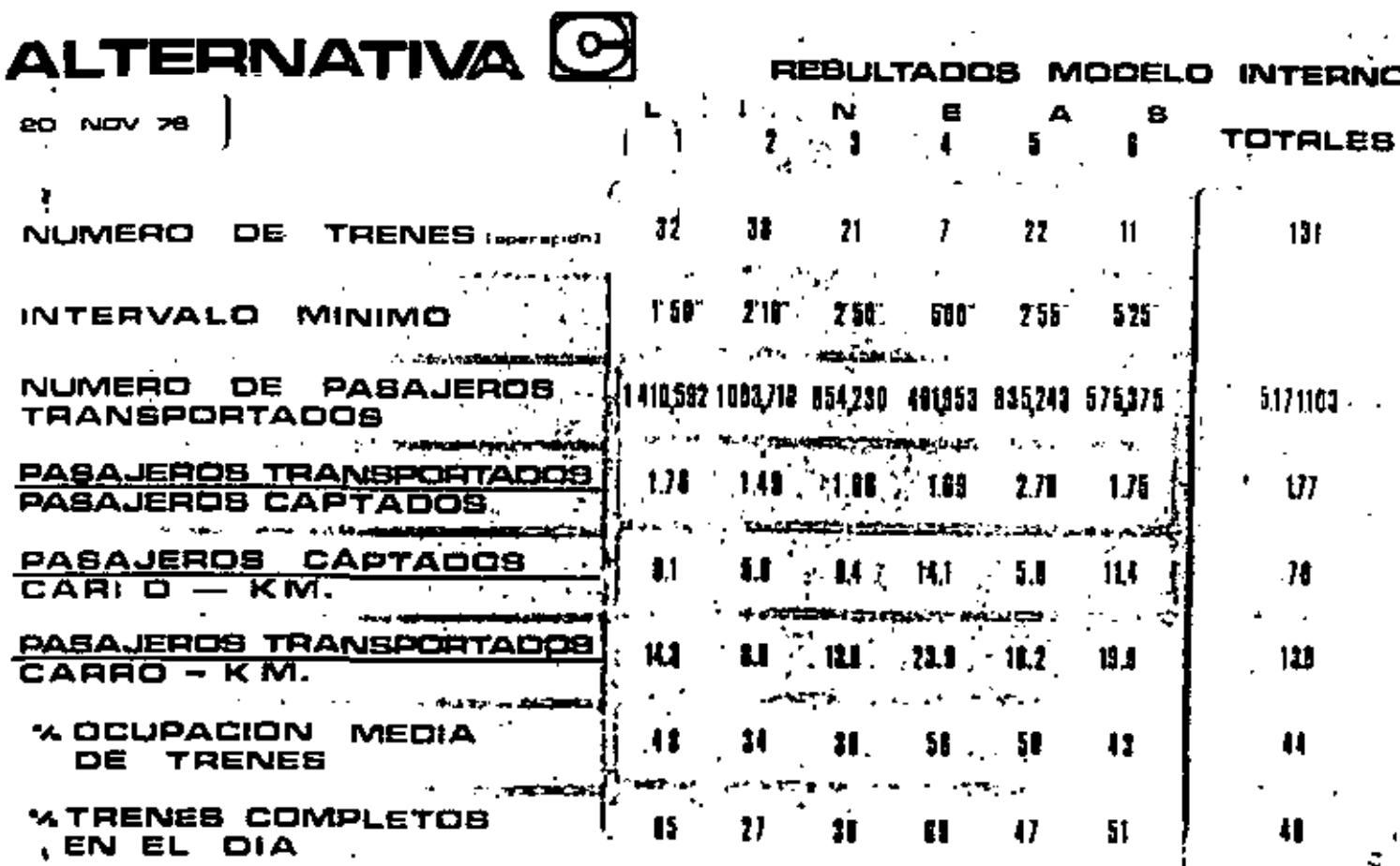

Ŧ

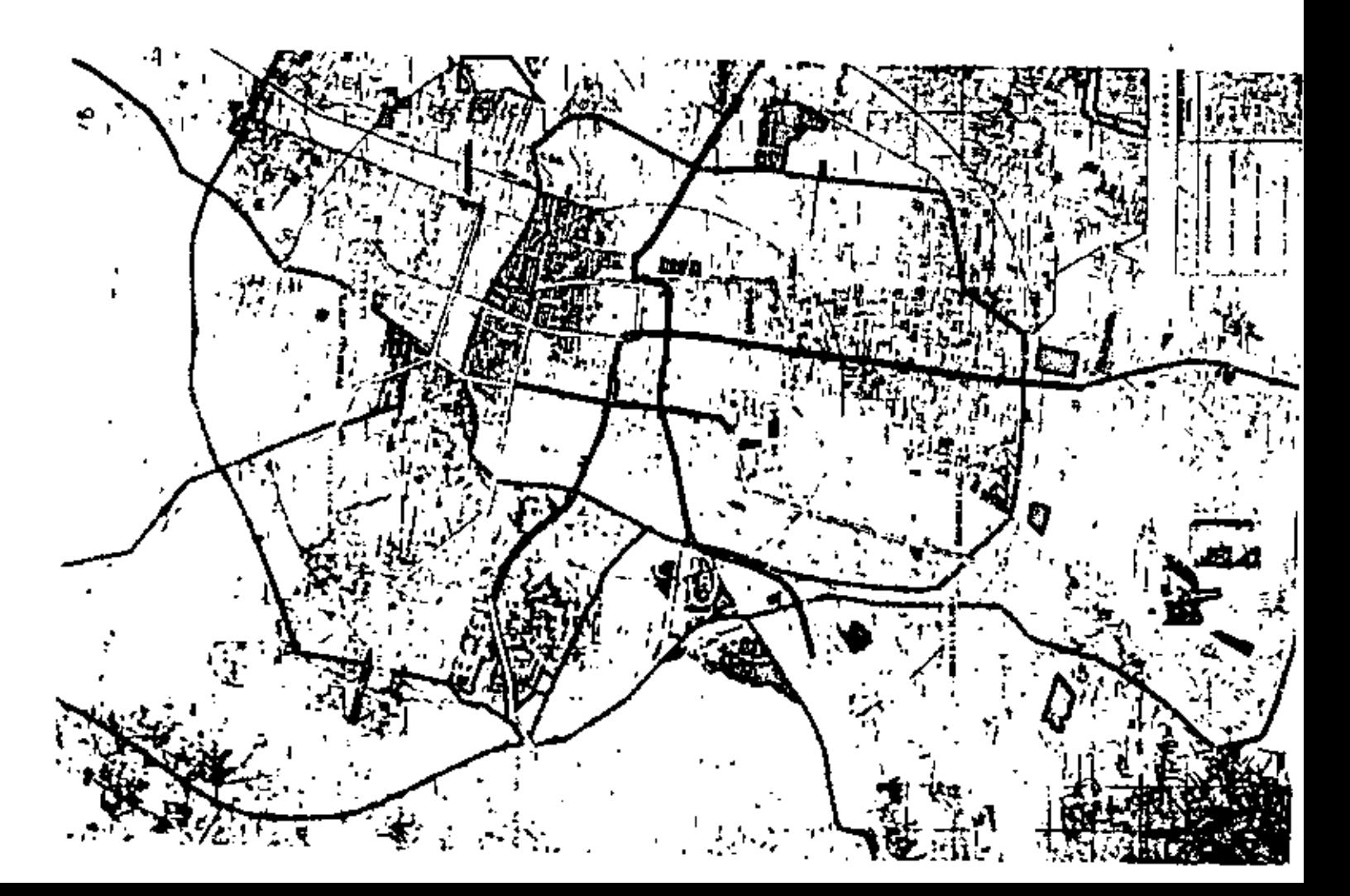

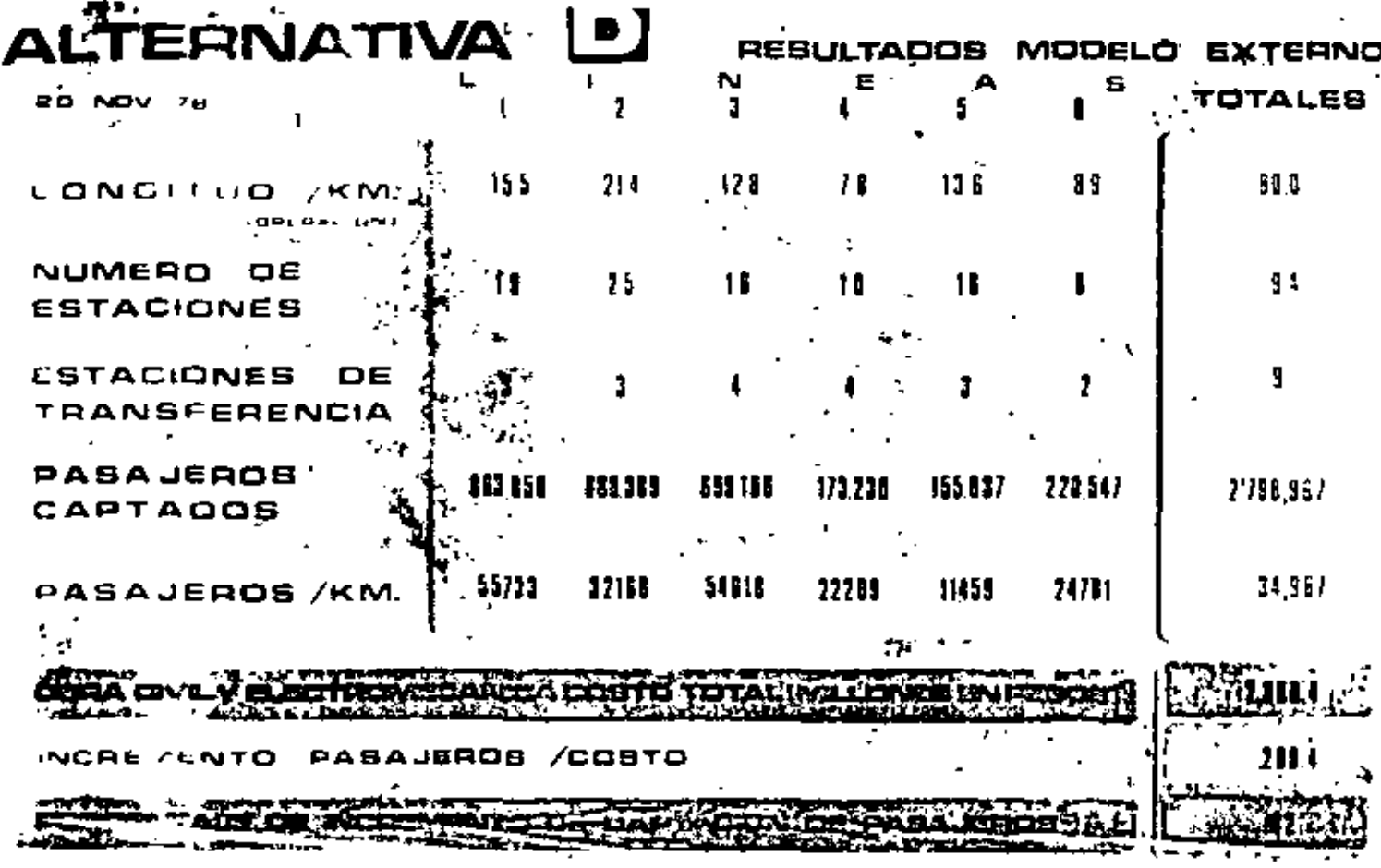

 $\mathbf{z} = \mathbf{z} + \mathbf{z}$  .

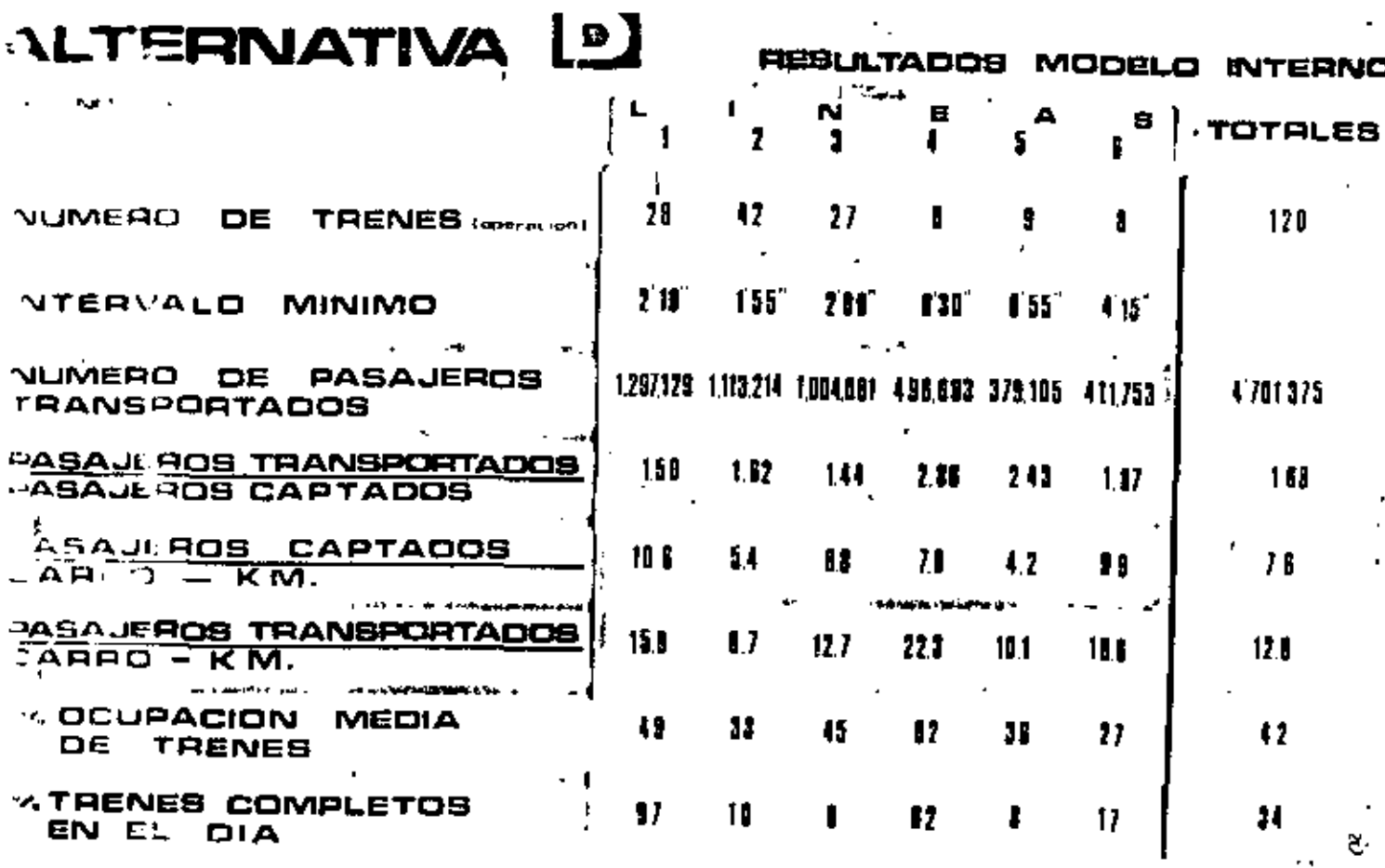

TABLA COMPARATIVA DE ALTERNATIVAS SAND STREET WITH THE RAPPART WITH THE AREA IN T

- I LONGITUD(KM) (OPERACION) **NUM. ESTACIONES ESTACIONES DE TRANSFERENCIA** COSTO (MILLONES DE PEBOS)
- PASAJEROS CAPTADOS PASAJERO / KM. INC. DE PASAJEROS / COSTO
- 7. INC. CAPACITACION PASAJEROS NUMERO DE TRENES EN OPERACION NUMERO DE PABAJ. TRANPORTADOB
- PASAJEROS TRANS/PASAJ, CAPTADOS PASAJ, CAPTADOB / CARRO KM.
- PASAJ TRANS / CARRO KM. ", OCUPACION MEDIA OF TRENES *'ATRENES COMPLETOS EN EL DIA*

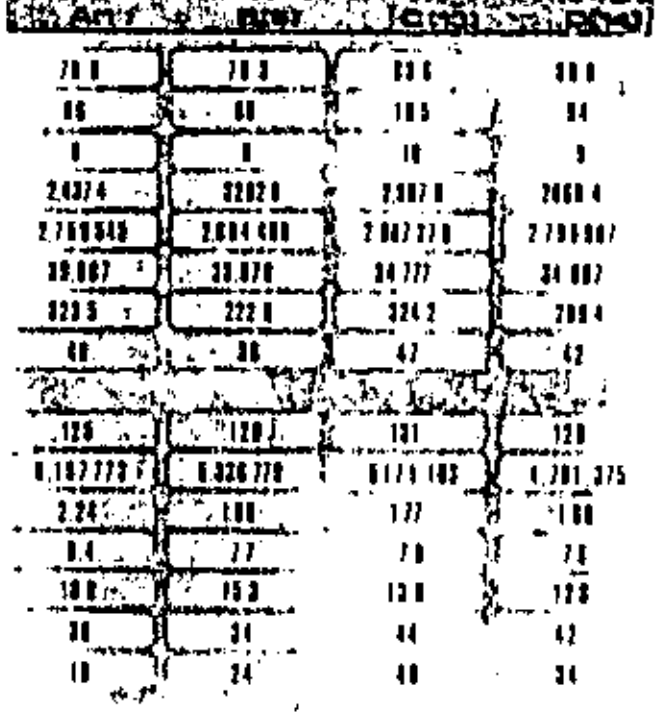

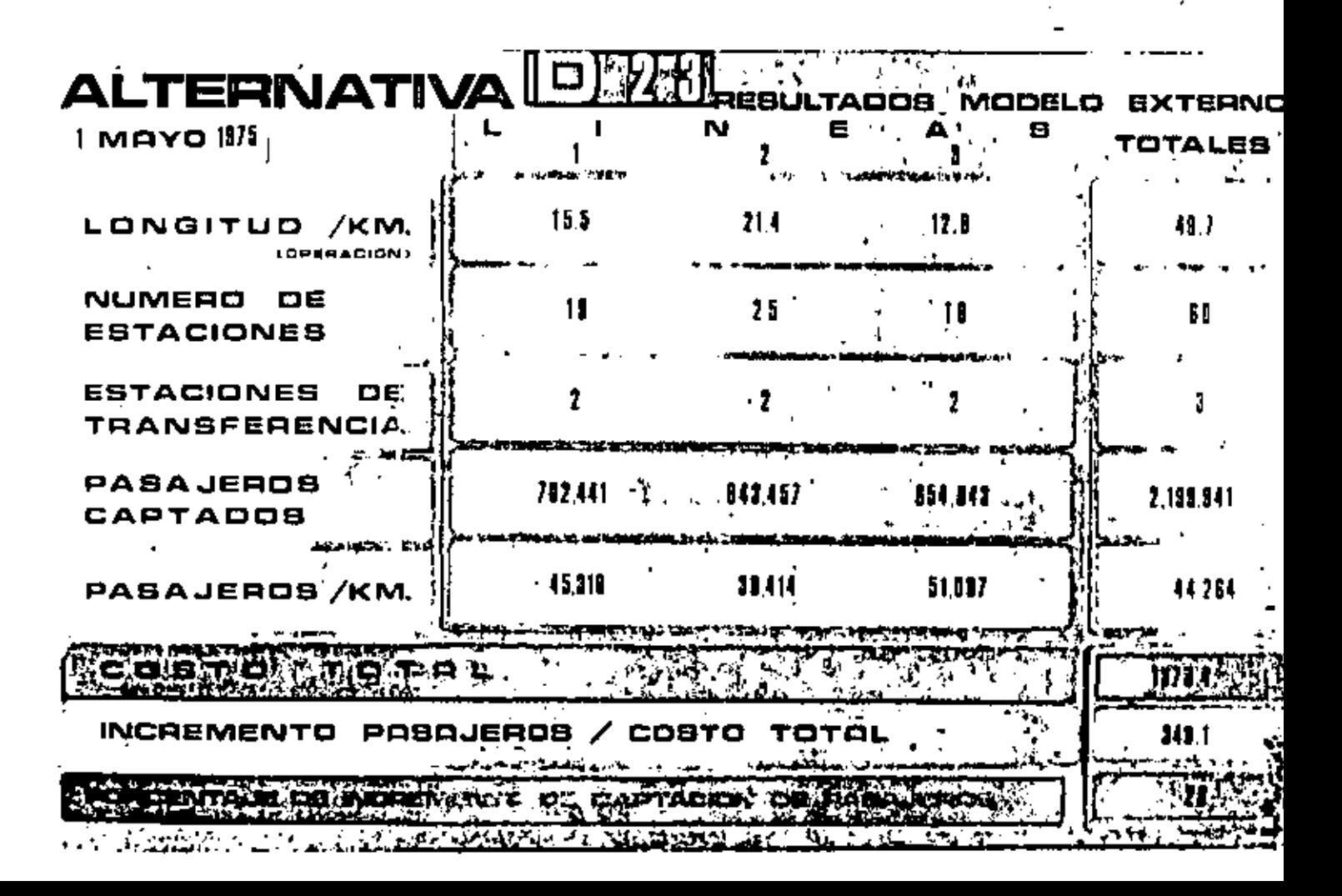

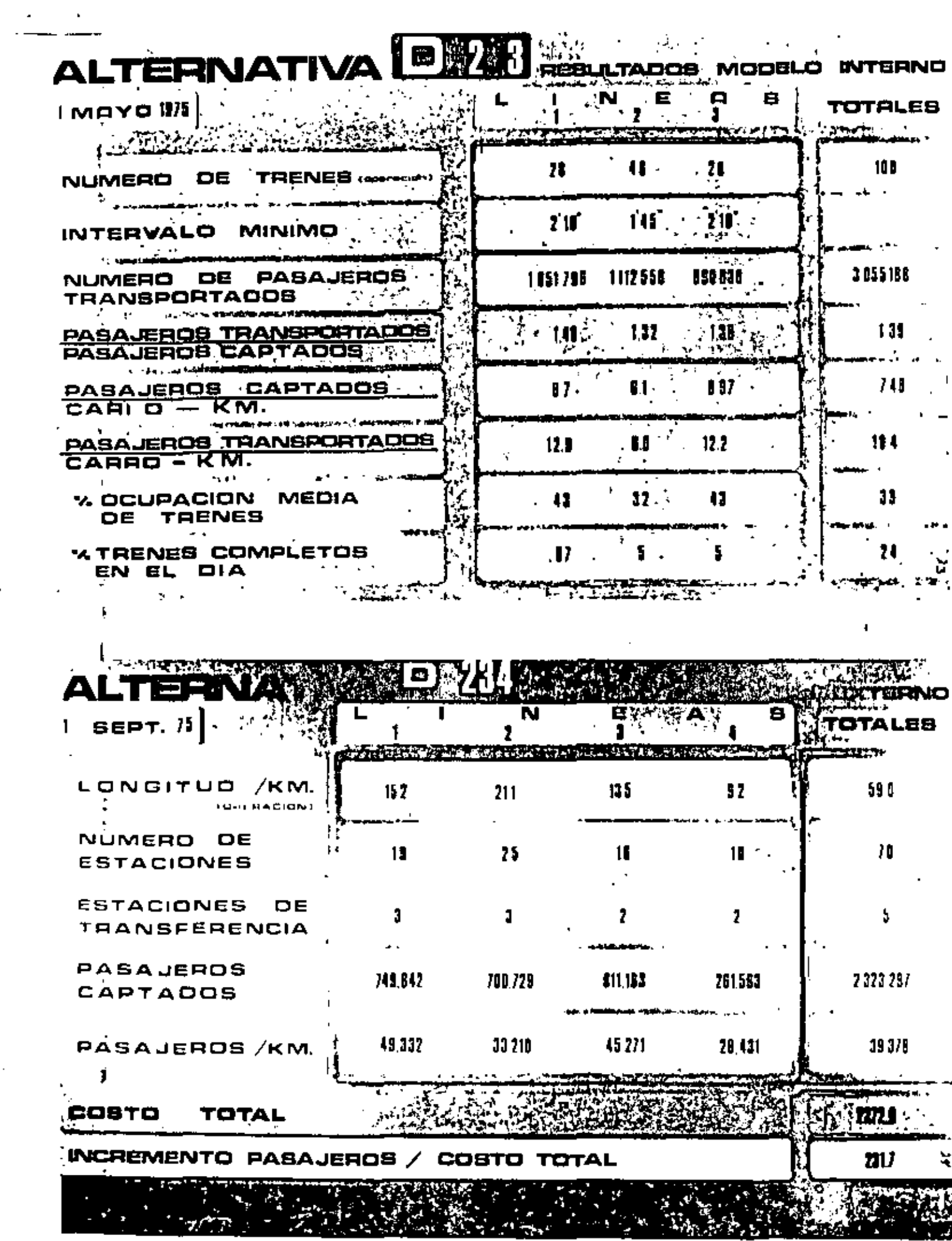

l,

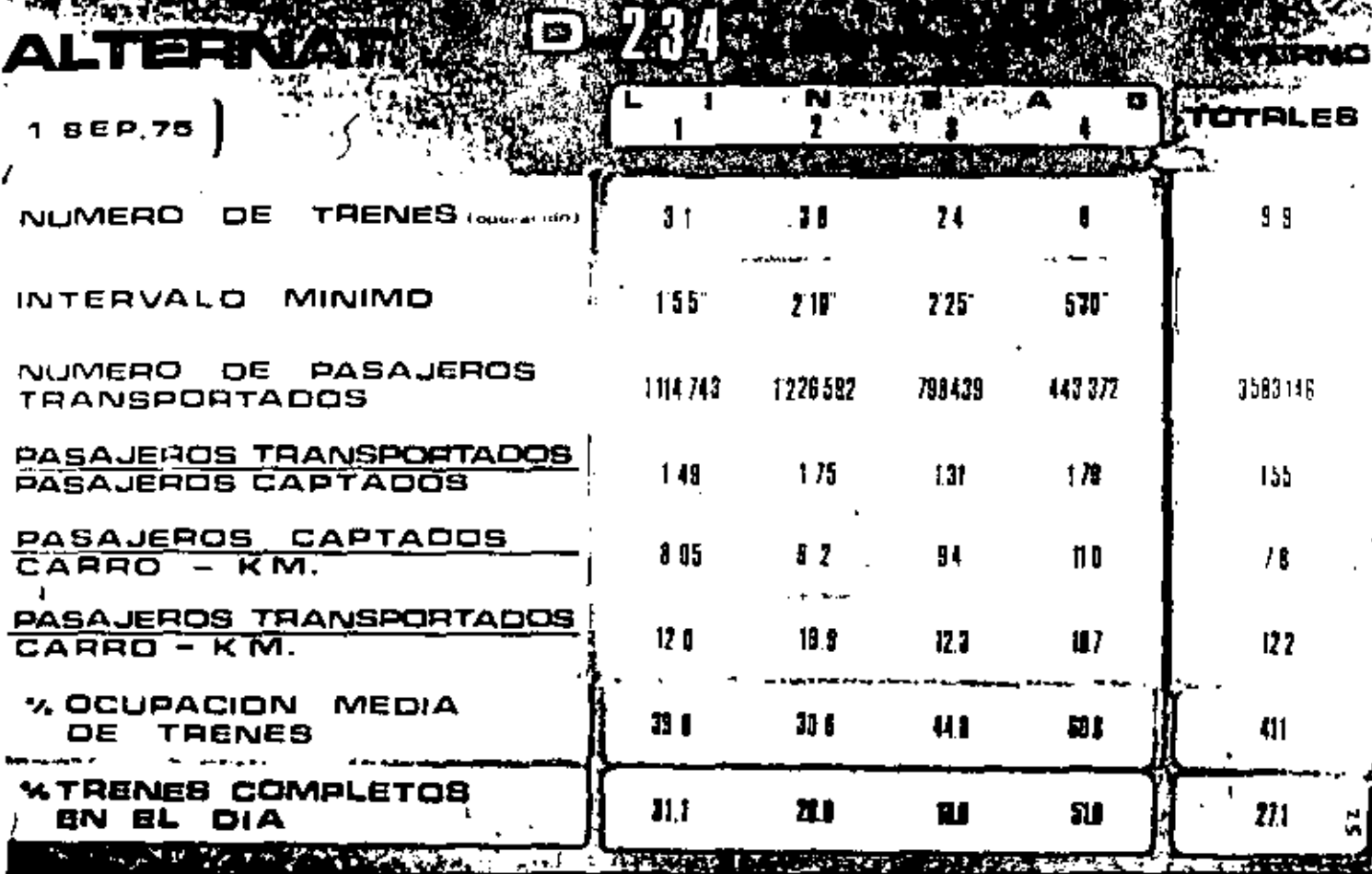

---

 $\overline{\phantom{a}}$ 

Ĵ.

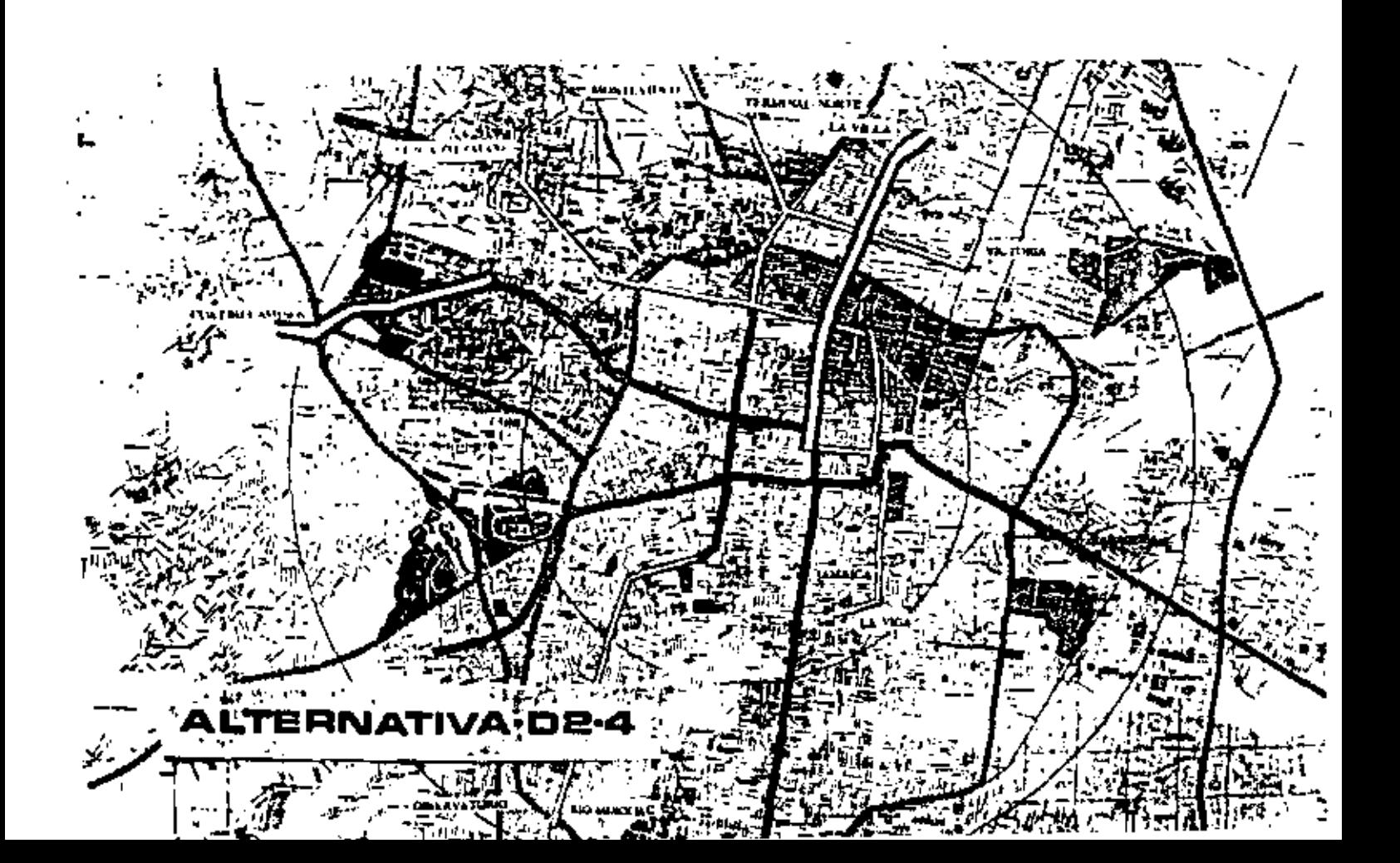

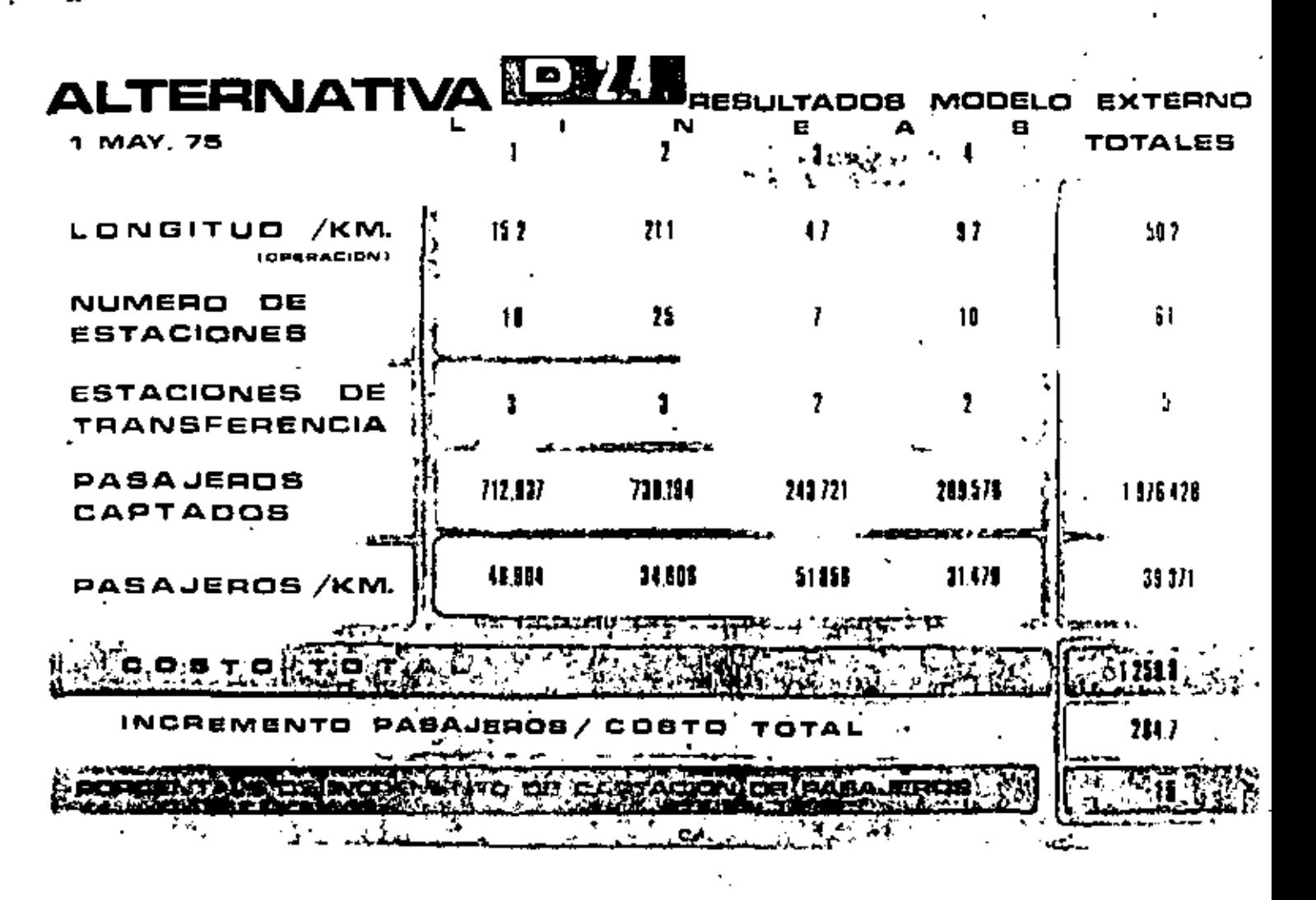

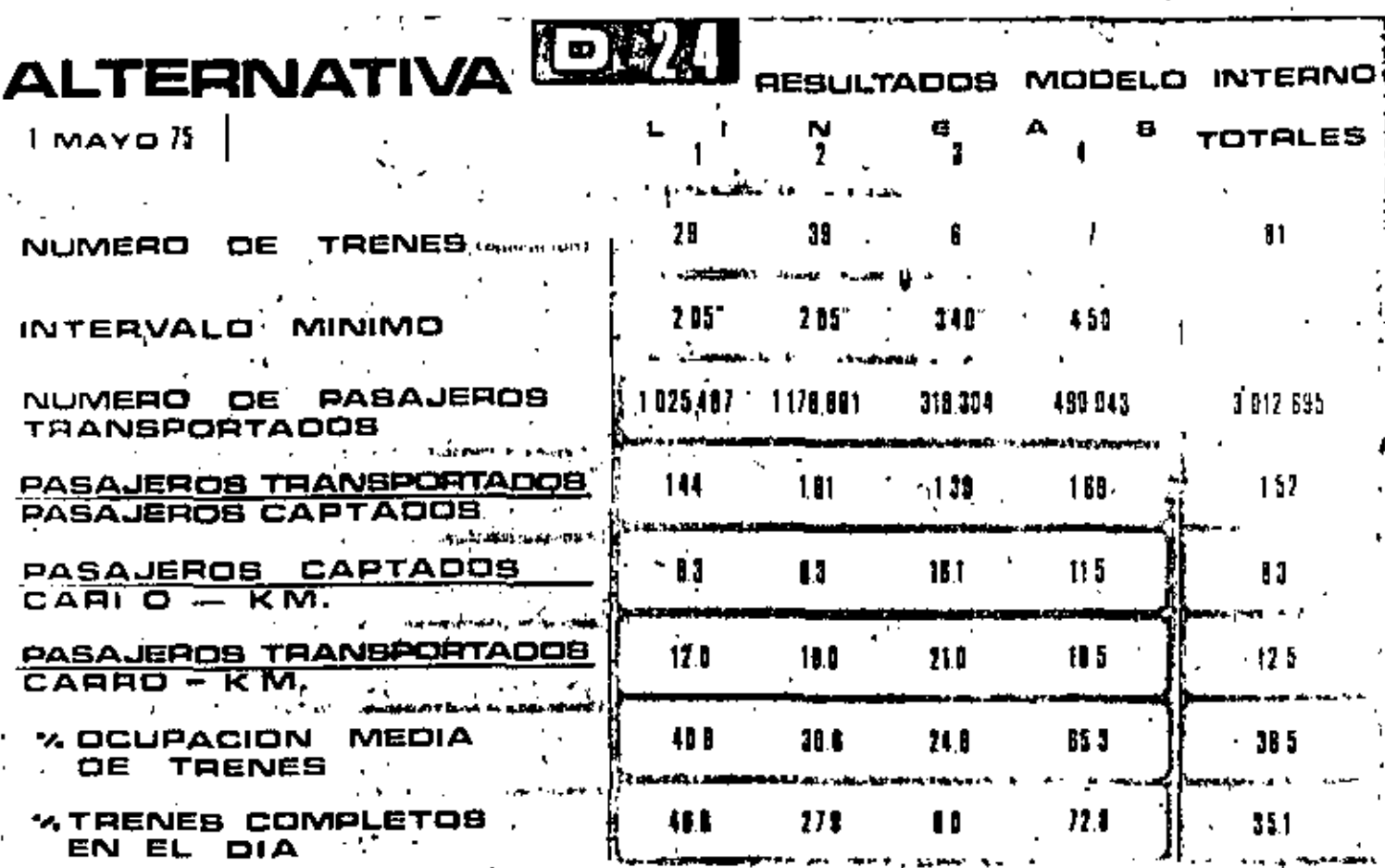

## 10. INDICE DE FIGURAS.

. .

- Trazos fectibles de futuras líneas del Metro
- . Rodelos de Simulación. Diagrame de fiujo de información
- - Models Interno, Glagrama de Flujo de Información
- Ruta de Viaje Símulando Condición Actual
- Auto de Vioje Sinutando Línea Propuesta
- Fly)o de Información para Evaluación de Alternativas de Ampliación del S.T.C.
- Diegrame de Fiujo del Modelo de Operación
- Modelo de Operación. Esquema general e hipótesis
- + Tabla de Comparación de Resultados del Modelo Externo
- Tabla de Comparación de Resultados del Sodelo Interno
- Alternativa A **Mapa**
- Alternativa A Resultados Modelo Enterno
- Alternativa A Resultados Modelo Interno
- Alternativa-B Resultados Rodelo Externo
- Alternative B Resultados Modelo Interno
- + Alternativa C Resultados Modelo Externo
- Alternativa C Resultados Modelo Interno
- Alternative 0 Hepe
- Alternativa D Resultados Hodelo Externo
- Resultados Podelo Interno - Alternativa D
- Table Comparativa de Alternativas
- Alternativa DZ3 Nesultados hodelo Externo
- Alternativa D23 Nesultados Podelo Interno
- Alternatīva 9234 Resultados Modelo Externo
- Alternativa D234 Resultados Modelo Interno
- Alternative D24 Mapa
- Alternativa DZA, Resultados Modeio Externo
- Alternaciva D24, Aesuttados Podelo Interno